# Web Development Kit Reference Guide

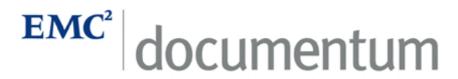

Version 5.3 SP3 July 2006 Copyright © 1994-2006 EMC Corporation. All rights reserved.

# **Table of Contents**

| Preface   |                                                      | . 5 |
|-----------|------------------------------------------------------|-----|
| Chapter 1 | Introduction                                         | . 7 |
|           | Where to configure controls, actions, and components | . 8 |
|           | Dynamic component launching                          | . 9 |
| Chapter 2 | Controls Reference                                   | 11  |
|           | Common control attributes                            | 11  |
|           | Event attributes                                     | 13  |
|           | Action attributes                                    | 14  |
|           | Dynamic action attribute values                      | 14  |
|           | 5.2.5 content transfer applet attributes             | 15  |
|           | Runtime tag attribute override                       | 19  |
|           | HTML controls                                        | 19  |
| Chapter 3 | Actions Reference                                    | 203 |
| Chapter 4 | Components Reference                                 | 481 |

# **List of Tables**

| Table 2–1.  | Common control attributes                                    | 12  |
|-------------|--------------------------------------------------------------|-----|
| Table 2–2.  | Event attributes                                             | 13  |
| Table 2–3.  | Common action control attributes                             | 14  |
| Table 2–4.  | dmappletattributes                                           | 16  |
| Table 2–5.  | secureapplet attributes                                      | 16  |
| Table 2–6.  | contentxferapplet attributes                                 | 17  |
| Table 2–7.  | downloadcontentapplet attributes                             | 18  |
| Table 2–8.  | uploadcontentapplet attributes                               | 18  |
| Table 2–9.  | HTML layout controls                                         | 19  |
| Table 2–10. | Global date input control configuration elements             | 64  |
| Table 2–11. | Global datetime control configuration elements               | 67  |
| Table 2–12. | Global datetime control configuration elements               | 69  |
| Table 2–13. | Rich text configuration elements                             | 158 |
| Table 2–14. | Rich text configuration elements                             | 160 |
| Table 2–15. | Rich text editor configuration elements ( <editor>)</editor> | 161 |

# **Preface**

This reference manual is part of the documentation set for the Documentum Web Development Kit (WDK). Other materials related to WDK are:

- Web Development Kit and Client Applications Development Guide
- Webtop Development Guide
- Web Development Kit and Applications Tutorial
- Javadocs for WDK, Webtop, and Documentum Foundation Classes (DFC)

The installation program for WDK installs this documentation, and it is also available from the Documentum download site. Check the Documentum download Web site (https://documentum.subscribenet.com) for revisions of the documentation.

The Documentum developer Web site, <u>developer.documentum.com</u>, provides sample code, tips, white papers, and a wealth of information to assist you in developing Documentum-enabled applications.

This guide is intended for two tasks:

#### Configuration

Changes to XML files or modifications of JSP pages to configure controls on the page. Does not require a developer license.

#### Customization

Extending WDK classes or modifying the JSP pages to include new functionality. Requires a developer license.

# **Revision history**

The following changes have been made to this document:

#### **Revision History**

| <b>Revision Date</b> | Description                                                                                                    |
|----------------------|----------------------------------------------------------------------------------------------------|
| March 2005           | Initial release                                                                                                    |
| August 2005          | Information on changes and additions to controls, actions, and components for SP1                                                                            |
| September 2005       | Added definitions for configuration and customization                                                                                                    |
| January 2006         | Added TLD identity for each control. Added new parameters for various component definitions that changed in SP2.                                             |
| July 2006            | Added numerous components and actions for new Records Manager SP3 features. Modified xforms component reference entry. Modified view action reference entry. |

# Introduction

This guide contains reference information on all controls, actions, and components in WDK:

- Chapter 2, Controls Reference
- Chapter 3, Actions Reference
- Chapter 4, Components Reference

For general information on component configuration and customization, with examples, see *Web Development Kit and Client Applications Development Guide*. For information about components specific to a WDK client product, see the development guide for that product.

Each Documentum control is defined in a tag library definition file (\*.tld) located in /WEB-INF/tld. Common control attributes which are shared by many Documentum controls are described in the introduction to controls, Chapter 2, Controls Reference. Attributes that are specific to a control are described for each control.

Each Documentum action or component definition includes common XML elements, such as <scope>, <component id>, and <params>. Some action or component definitions contain supplemental XML elements, which are interpreted by the component class or the action precondition or execution class. For example, the doclist component has configurable <objectfilters> and <column> elements (among others) that supplement the common elements. All parameters, and all configurable elements that are specific to the action or component, are described for each action or component.

**Note:** All actions and components are configurable, but only the configurable features that are specific to a definition are documented.

The following information about actions and components is provided. If a section is not present for the action or component, it is not present in the definition:

#### Parameters

Components and actions can have required or optional parameters that are defined with a <params> element. Action parameters may be used by the action precondition or execution class or simply passed on to the component that is called by the action. Components can be called by an action, a URL, JavaScript, or server-side code, passing in the parameters. All parameters are passed as strings, but some components may cast the parameter into another type. These expected parameter types are noted.

#### • Configuration file

When you wish to configure a component, copy the definition file to /custom/config and use an extends attribute on the component element. See *Web Development Kit and Client Applications Development Guide* for inheritance guidelines.

#### Parent

A component definition can extend a base component definition and inherit all or part of the configuration of the parent definition. If an element is defined in the extended definition, that element overrides the contents of the element in the parent definition. For example, if the parent specifies an objectId parameter and the extended component has an empty params> element, then no parameters are defined or utilized for the child component.

#### Elements

An action or component may define configurable elements that are used by the action or component class.

#### Usage

This section, if present, describes how to configure or customize the action or component.

# Where to configure controls, actions, and components

The following section describes where to find Configuration files.

#### Controls

Controls are configured in a JSP page. Most of the configurable control attributes are included in the tag library descriptor files (\*.tld), which are located in *APP\_HOME*/WEB-INF/tlds. If a control extends another control, the child control inherits all of the configurable tag attributes of the parent control.

The control itself is configured in a JSP page. It can be configured differently for each component JSP page.

#### • Actions

Actions are configured in action Configuration files (/config/\*.xml). The files are located in *APP\_HOME*/wdk/config and *APP\_HOME*/webcomponent/config. If you have a Web client such as Webtop, the application has a config folder *APP\_HOME*/Webtop/config. You should copy the Configuration file to your custom Web application layer, for example, *APP\_HOME*/custom/config, extend the definition, and then configure it. For information on how to extend WDK components, see *Web Development Kit and Client Applications Development Guide*.

#### Components

Components are configured in component Configuration files (/config/\*.xml). Component Configuration files are located in *APP\_HOME*/wdk/config and *APP\_HOME*/webcomponent/config. If you have a Web client such as Webtop, the Configuration files are located in *APP\_HOME*/Webtop/config. You should copy the Configuration file to your custom Web application layer, for example, *APP\_HOME*/custom/config, extend the definition, and then configure it. For information on how to extend WDK components, see *Web Development Kit and Client Applications Development Guide*.

# **Dynamic component launching**

You can specify which component is launched at runtime based on a dynamic filter in the action definition. Use the <execution>.<dynamic filter> element in the action definition to specify a class that extends LaunchComponentFilter and implements the filter. The filter uses an evaluation class that implements ILaunchComponentEvaluator. The evaluator class evaluates which component to launch from among the options listed in the filter definition by matching the current context to criteria values in the configuration. For example, the class ContentTransferLaunchComponentEvaluator evaluate() method returns the appropriate type of content transfer component based on the application environment: An HTTP component is launched for portal environments, UCF is launched for UCF content transfer, and an applet is launched for legacy custom applet components.

The contents of the filter element are similar to the following:

- 1 Specifies the filter class and contains two or more options for launching different components from the same action
- 2 Defines an option that will be launched when criteria are met. You must provide at least two options for the filter. Your evaluator class must return a value to the filter class that matches one of the criterion names in your filter definition.

- 3 Contains zero or more <criterion> elements whose values must match conditions as implemented by the filter class in order for the component specified in the <selection> element to be launched. If this element is empty, the selection is the default selection.
- 4 Defines a criterion that must be matched. The criterion name and value are evaluated by the dynamic filterclass and the corresponding evaluator class is called. The criterion value is evaluated by the criterion evaluator class, which matches the criterion value against its business logic and determines which component selection should be launched.
- 5 Specifies the component and container that will be launched when the criterion is matched
- **6** Specifies the component that will be launched
- 7 Specifies the container that will be launched

# **Controls Reference**

The configurable attributes for WDK controls are documented in this section. Control attributes are configured in the JSP page. For examples of the usage and configuration of the individual WDK , see the JSP pages in the WDK and WDK client products such as Webtop and Web Publisher. For information about controls specific to a WDK client product, see the development guide for that product.

The following topics describe attributes that are common to groups of controls:

- Common control attributes, page 11
- Event attributes, page 13
- Action attributes, page 14
- Dynamic action attribute values, page 14
- 5.2.5 content transfer applet attributes, page 15
- Runtime tag attribute override, page 19
- HTML controls, page 19

Portlet component controls are documented in WDK for Portlets Development Guide.

# **Common control attributes**

The following attributes are defined by the ControlTag class and can be set on any control. Some of these attributes may not be used by the tag classes in the rendering of the control, however. For the exact list of all attributes that are supported by a tag class, see the tag library.

Event attributes such as runatclient, onchange, onselect, or onclick, are documented in Event attributes, page 13.

The table below describes attributes that are common to most controls. If a common attribute requires a value for a particular control, that requirement is noted in the control description.

Table 2-1. Common control attributes

| Attribute        | Description                                                                                                    |
|------------------|----------------------------------------------------------------------------------------------------|
| cssclass         | Sets the CSS class that is applied to the control.                                                                                                    |
| enabled          | Sets whether the control is enabled. This attribute is not available for the celllist, panel, actionbutton, actionlink, and actionimage controls.                                                                         |
| focus            | True to allow the control to accept focus.                                                                                                    |
| id               | ID for the control. The ID is generated by<br>the framework. You can also set the ID in<br>the JSP page.                                                                                                    |
| label            | Contains a string value or <nlsid> element that maps to a string label that is displayed in the UI.</nlsid>                                                                                                    |
| name             | Sets the name for the control. Named controls are cached on the server. Controls with the same name are automatically indexed.                                                                                            |
| nlsid            | Sets the NLS lookup key. The string corresponding to the NLS ID will be used in place of another attribute in the control. See the individual control descriptions for the attribute whose value is substituted by nlsid. |
| style            | A CSS rule enclosed in quotation marks, for example: style="{COLOR: darkmagenta; TEXT-DECORATION: underline}"                                                                                                    |
| tooltip          | Sets the string that will be displayed on browser mouseover                                                                                                    |
| tooltipnlsid     | Sets the NLS key to look up a localized tooltip string.                                                                                                    |
| tooltipdatafield | Sets the datafield that overrides the value of tooltip and tooltipnlsid.                                                                                                    |
| visible          | Sets whether the control is rendered as visible or hidden. Some controls do not implement visibility.                                                                                                    |

# **Event attributes**

Many controls accept user input. The user input is submitted by a control event. The value of the event attribute corresponds to the name of an event handler. The event is generally handled in the calling component class unless the control has the runatclient attribute set to true. To find the exact event attributes that are supported by a control, consult the tag library descriptor (\*.tld file) for that control.

Table 2-2. Event attributes

| Attribute   | Description                                                                                                    |
|-------------|----------------------------------------------------------------------------------------------------|
| onchange    | Sets the event that is fired when the control is changed by the user. The onchange event handler cannot run on the client (runatclient cannot be true). The onchange event is not handled immediately. It is handled on the server only when the form is submitted (for example, by an onclick event). Some controls do not implement an onchange event. |
| onselect    | Sets the event that is fired when the user selects the control, such as an option in a list. The onselect event is handled immediately, either on the server (when runatclient="false") or on the client (when runatclient="true"). Some controls do not implement an onselect event.                                                                    |
| runatclient | Specifies that the event should run on the client, not the server. The onchange event cannot run on the client. Some controls do not implement a runatclient attribute.                                                                                                    |
| onclick     | Sets the event that is fired when the user clicks the control, such a button. The onclick event is handled immediately, either on the server (when runatclient="false") or on the client (when runatclient="true"). Some controls do not implement an onclick event.                                                                                     |

# **Action attributes**

The following attributes are common to most Documentum-enabled action controls. For the full list of attributes that are valid for a control, see the tag library descriptor that contains the control definition.

Table 2-3. Common action control attributes

| Attribute      | Description                                                                                                    |
|----------------|----------------------------------------------------------------------------------------------------|
| action         | Identifies the ID of the action to be launched by the control. This value matches the action id in the action definition.                                                                                                    |
| showifinvalid  | If true, the action item will be displayed but disabled (grayed out) if the configuration service cannot resolve the action definition. If false, the action will not be displayed in a menu if it is disabled for a selected object. Default = false. A value of true overrides the setting visibility="false" |
| showifdisabled | If true, the action will be displayed but grayed out if one or more of the action preconditions returns false.                                                                                                    |
| disabledstyle  | An entire CSS-syntax style sheet rule enclosed in quotes, applied to the disabled control                                                                                                    |
| disabledclass  | A CSS class to apply to the disabled control                                                                                                    |
| oncomplete     | The action associated with the action control. This attribute is not valid for action controls with a dynamic attribute.                                                                                                    |

# Dynamic action attribute values

The dynamic attribute can be used to specify when the action should be launched based on the conditions of other controls on the page. The JSP page must include the

JavaScript file /wdk/include/dynamicAction.js. The dynamic attribute can have one of the following values:

| Attribute       | Description                                                                                              |
|-----------------|----------------------------------------------------------------------------------------------------|
| singleselect    | The action can apply to only one selection or object.                                                    |
| multiselect     | The action can apply to more than one selection or object (only in classic view or objectlist)           |
| generic         | The action can be launched regardless of selections by the user. The selections are essentially ignored. |
| genericnoselect | The action cannot be launched if any items on the page are selected.                                     |
| false           | (Default) The action is not dynamic.                                                                     |

**Note:** Dynamic action controls do not support an oncomplete attribute.

# 5.2.5 content transfer applet attributes

Applet controls for WDK 5.2.5 content transfer build several levels of attributes through applet class inheritance. The base applet control, dmapplet, has a basic set of attributes. The secure applet secureapplet adds another set of attributes related to security, and the contentxferapplet control adds content transfer-related attributes. Download and upload base applets add attributes specific to the direction of content transfer. Finally, each transfer applet can have unique attributes. All content transfer applets that are used in WDK5.2.5 JSP pages are documented in the general controls list that follows this section. The hierarchical set of applet attributes are documented in this section.

Table 2-4. dmappletattributes

| Attribute | Description                                                                                                    |
|-----------|----------------------------------------------------------------------------------------------------|
| align     | Sets the horizontal alignment of applet text. The possible values of this attribute are the same as those for the HTML IMG tag: left, right, top, texttop, middle, absmiddle, baseline, bottom, absbottom.              |
| archive   | Jar or zip file that contains the content transfer code. When content transfer is used with Netscape 6.x, all the applets must have the same value for this attribute. Default = /wdk/contentXfer/ContentXfer. jar      |
| code      | Name of the file that contains the applet's compiled Applet subclass. This file is relative to the base URL of the applet. It cannot be absolute.                                                                       |
| codebase  | The base URL of the applet (directory or folder that contains the applet's code.) When content transfer is used with Netscape 6.x, all applets must have the same value for this attribute. Default = /wdk/contentXfer/ |
| height    | Applet height in the browser. Set to 0 for hidden applet.                                                                                                    |
| id        | ID is generated by the framework                                                                                                    |

Table 2-5. secureapplet attributes

| Attribute       | Description                                                                          |
|-----------------|--------------------------------------------------------------------------------------|
| errorhandler    | Name of JavaScript error handler function.  Default = onContentTransferAppletError() |
| errorhandlerarg | Argument that is passed to the errorhandler function                                 |

| Attribute                 | Description                                                                                                    |
|---------------------------|----------------------------------------------------------------------------------------------------|
| executionmgr<br>classname | A fully qualified class name that implements com.documentum.web.contentxfer.applet.ExecutionMgr. Defaults: com.documentum.web.contentxfer.applet.NetscapeExecutionMgr, com.documentum.web.contentxfer.applet.MicrosoftExecutionMgr |
| locale                    | User locale. This is overridden by the user's selection.                                                                                                    |
| successhandler            | Server side event handler that handles the applet return.                                                                                                    |
| successhandlerarg         | Argument that is passed to the successhandler function                                                                                                    |
| encoderesult              | Set to true to encode the applet result in base64. Default = false                                                                                                    |

Table 2-6. contentxferapplet attributes

| Attribute              | Description                                                                                                    |
|------------------------|----------------------------------------------------------------------------------------------------|
| serviceurl             | URL of the page that will receive the content from the applet                                                     |
| contentlocationunix    | Path to default location for temporary viewed content on UNIX and Mac clients                                     |
| contentlocationwindows | Path to default location for temporary viewed content on Windows clients.                                         |
| registrylocationunix   | Location of the registry file on UNIX and Mac systems.                                                            |
| buffersize             | Size of the buffer used for transferring files                                                                    |
| serverversion          | The version of the WDK server that the client is connecting to                                                    |
| showprogress           | If true, displays a progress bar in a separate window for each transfer                                           |
| debug                  | If true, runs in debug mode. Does not delete temporary content in the send and receive directories on the client. |

| Attribute                | Description                                                                                                    |
|--------------------------|----------------------------------------------------------------------------------------------------|
| progressmonitorclassname | The progress monitor for the content transfer                                                                                                |
| contentxferlisteners     | Comma-separated list of listener class names to be instantiated by the applet                                                                |
| checkoutlocationunix     | Default checkout location on UNIX systems                                                                                                    |
| checkoutlocationwindows  | Default checkout location on Windows systems. This value will be used if there is no setting from another Documentum client in the registry. |

Table 2-7. downloadcontentapplet attributes

| Attribute               | Description                                                                                                    |
|-------------------------|----------------------------------------------------------------------------------------------------|
| contentticket           | A ticket representing the location on a web server of content to be downloaded                                                                                                    |
| idstoretrieve           | Comma-separated list of object IDs to retrieve the content for                                                                                                    |
| expand                  | Determines whether the archive should be expanded on the client.                                                                                                    |
| enableuniquedircreation | If true, applet creates a unique directory for each operation. If false, all checked out content goes to the send, receive, or checkout directory. Default = false. The value of this attribute be the same on both edit.jsp and checkoutDownload.jsp. |
| enablesubdircreation    | Not implemented                                                                                                    |

Table 2-8. uploadcontentapplet attributes

| Attribute        | Description                                 |
|------------------|---------------------------------------------|
| linkinstructions | Absolute path to the link instructions file |

# Runtime tag attribute override

Some attribute values can be overridden by another attribute. This allows the source of a value to come from the JSP page, a localized set of strings, a datafield, or a value based on user context. For example, the datafield attribute is commonly used to override a label or value attribute.

The tag value that will be displayed is evaluated at run time. If more than one of the following attributes are available for a control, the hierarchy of overrides is as follows:

- value or label attribute sets the value
- nlsid overrides the value
- datafield overrides the value and nlsid
- contextvalue overrides the datafield, nlsid, and value

# **HTML** controls

The tag library dmlayout\_1\_0.tld contains several layout tags that generate HTML. Configurable tags have the same attributes as their HTML counterparts. See the tag library for a list of attributes for each configurable tag. Consult an HTML reference for the usage of these attributes.

Table 2-9. HTML layout controls

| Control tag | HTML generated                                                                                                    | Configurable |
|-------------|----------------------------------------------------------------------------------------------------|--------------|
| html        | <html></html>                                                                                                    | No           |
| head        | <head></head>                                                                                                    | No           |
| title       | <title>&lt;/td&gt;&lt;td&gt;No&lt;/td&gt;&lt;/tr&gt;&lt;tr&gt;&lt;td&gt;body&lt;/td&gt;&lt;td&gt;&lt;body&gt;&lt;/td&gt;&lt;td&gt;Yes. Attributes onload and onunload specify the event handler for the page load or unload event.&lt;/td&gt;&lt;/tr&gt;&lt;tr&gt;&lt;td&gt;table&lt;/td&gt;&lt;td&gt;&lt;/td&gt;&lt;td&gt;Yes&lt;/td&gt;&lt;/tr&gt;&lt;tr&gt;&lt;td&gt;tr&lt;/td&gt;&lt;td&gt;&lt;/td&gt;&lt;td&gt;Yes&lt;/td&gt;&lt;/tr&gt;&lt;tr&gt;&lt;td&gt;td&lt;/td&gt;&lt;td&gt;&gt;&lt;/td&gt;&lt;td&gt;Yes&lt;/td&gt;&lt;/tr&gt;&lt;tr&gt;&lt;td&gt;span&lt;/td&gt;&lt;td&gt;&lt;span&gt;&lt;/td&gt;&lt;td&gt;Yes&lt;/td&gt;&lt;/tr&gt;&lt;tr&gt;&lt;td&gt;div&lt;/td&gt;&lt;td&gt;&lt;div&gt;&lt;/td&gt;&lt;td&gt;Yes&lt;/td&gt;&lt;/tr&gt;&lt;tr&gt;&lt;td&gt;th&lt;/td&gt;&lt;td&gt;&gt;&lt;/td&gt;&lt;td&gt;Yes&lt;/td&gt;&lt;/tr&gt;&lt;/tbody&gt;&lt;/table&gt;</title> |              |

# absolutefilepathvalidator

**Purpose** Validates a string file path using DFC utilities

## Tag library descriptor

dmf (dmform\_1\_0.tld)

#### **Attributes**

| controltovalidate | (Required) The name of the control to validate                         |
|-------------------|------------------------------------------------------------------------|
| nlsid             | ID of NLS text to use for validation failure ( overrides errormessage) |
| errormessage      | The error message for validation failure                               |

# aclclassvalueformatter

**Purpose** 

Formats the acl\_class attribute value on an ACL from an int to a string: 0.0 = regular | 1.0 = template | 2.0 = template instance | 3.0 = public

## Tag library descriptor

dmfx (dmformext\_1\_0.tld)

#### **Attributes**

This formatter has no configurable attributes.

# actionbutton

## **Purpose**

Generates a button that has an associated action. The button is not shown if the action cannot be resolved. The button is displayed as disabled if the action cannot be executed. Use the <argument> tag to set context.

# Tag library descriptor

dmfx (dmformext\_1\_0.tld)

#### **Attributes**

| align       | (Image action buttons only) Sets the alignment of the button text (default = center)                                                |
|-------------|----------------------------------------------------------------------------------------------------|
| label       | Button label text                                                                                                    |
| datafield   | Overrides the label value with a value from a data source                                                                           |
| nlsid       | ID of NLS text to use as the label value (overrides datafield and label)                                                            |
| width       | (Image action buttons only) Sets the width of the button                                                                            |
| height      | (Image action buttons only) Sets the height of the button                                                                           |
| imagefolder | The folder for the button graphics. If the appropriately named graphics are not found in this folder, an HTML button will be drawn. |
| align       | (Image action buttons only) Sets the alignment of the button text (default = center)                                                |

# actionbuttonlist

**Purpose** 

Generates a type-based list of action buttons. The actions that will be displayed are configured in the <actionlist> tag of action Configuration files (dm\_ *typename\_*action.xml).

### Tag library descriptor

dmfx (dmformext\_1\_0.tld)

#### **Attributes**

| datafield     | Overrides the scope field. For example, it can be used to display only a certain type of objects in the actionlist on a per row basis in a datagrid. |
|---------------|----------------------------------------------------------------------------------------------------|
| separatorhtml | Optional HTML string that will be output between each action control for formatting.                                                                 |
| listid        | Identifies the ID of the actionlist to use.                                                                                                    |
| oncomplete    | Identifies an event to be fired when the action has completed.                                                                                       |

# actionimage

**Purpose** 

Generates an image that launches an action when selected

## Tag library descriptor

| align             | (Image action buttons only) Sets the alignment of the button text (default = center) |
|-------------------|--------------------------------------------------------------------------------------|
| label             | Optional label to be rendered in addition to the image                               |
| datafield         | Overrides the label value with a value from a data source                            |
| nlsid             | ID of NLS text to use as the label value (overrides datafield and label)             |
| width             | (Image action buttons only) Sets the width of the button                             |
| height            | (Image action buttons only) Sets the height of the button                            |
| src               | URL to the image                                                                     |
| srcdisabled       | Image to be used when the action is disabled                                         |
| datafield         | Overrides the URL defined in src attribute                                           |
| datafielddisabled | Overrides srcdisabled value                                                          |
| alttext           | Text that will be displayed by mouse hover                                           |
| action            | Specifies the ID of an action to be launched by the link                             |

# actionlink

## **Purpose**

Generates an HTML link that has an associated action. The link is not shown if the action cannot be resolved. The link is shown as disabled if the action cannot be executed. Use the <argument> tag to set context.

# Tag library descriptor

An optional image can be shown with the link. Most of the attributes below configure this image.

| align             | (Image action buttons only) Sets the alignment of the button text (default = center)                                 |
|-------------------|----------------------------------------------------------------------------------------------------|
| label             | Link text                                                                                                    |
| src               | (optional) URL to the image                                                                                          |
| srcdisabled       | (optional) Image to be used when the action is disabled                                                              |
| datafield         | Overrides label or NLS value with string from a data source                                                          |
| datafielddisabled | Overrides srcdisabled value                                                                                          |
| alttext           | Text that will be displayed by mouse hover                                                                           |
| nlsid             | ID of NLS text to use (overrides label)                                                                              |
| width             | (Image action buttons only) Sets the width of the button                                                             |
| height            | (Image action buttons only) Sets the height of the button                                                            |
| showlabel         | Set to true to show the label                                                                                        |
| showimage         | Set to true to show an image with the link                                                                           |
| action            | Specifies the IDof an action to be launched by the link                                                              |
| linkspacer        | Specifies width in pixels to display as space between dynamic links. Space is collapsed when control is not visible. |

# actionlinklist

## **Purpose**

Generates a list of action controls based on type. The actions that are displayed are configured in the <actionlist> element of action Configuration files (dm\_ *typename\_*action.xml). You can use more than one actionlinklist control with the

same scope in a JSP page, provided the listid attribute has a different value. This allows you to display different actions for the same object type in different screens.

# Tag library descriptor

dmfx (dmformext\_1\_0.tld)

### **Attributes**

| datafield     | Overrides the scope field. For example, it can be used to display only a certain type of objects in the actionlist on a per row basis in a datagrid. |
|---------------|----------------------------------------------------------------------------------------------------|
| separatorhtml | Optional HTML string that will be output between each action control for formatting.                                                                 |
| listid        | Identifies the ID of the actionlist to use.                                                                                                    |
| oncomplete    | Identifies an event to be fired when the action has completed.                                                                                       |
| columns       | Specifies the number of columns in which to display the list, in a table                                                                             |
| separatorhtml | Optional HTML string that will be output between each action control for formatting purposes.                                                        |
| listid        | The ID of the list to use within the scope. If not specified then the value of "default" is used.                                                    |
| showlabels    | Set to false to override labels set in component XML definition                                                                                      |
| showimages    | Set to false to override images set in component XML definition                                                                                      |

# actionmenuitem

#### **Purpose**

Generates a menu item that launches an action. The actionmenuitem tag has all of the same attributes as actionlink, except the label attribute in actionlink is the value attribute in actionmenuitem. The additional attributes, or differences in attributes with the same name, are shown below.

### Tag library descriptor

dmfx (dmformext\_1\_0.tld)

#### **Attributes**

| value     | Menu item string                                       |
|-----------|--------------------------------------------------------|
| datafield | Overrides menu item string or nlsid from a data source |
| nlsid     | ID of NLS text to use (overrides value)                |
| imageicon | URL to an image to be displayed as a menu item         |

# actionmultiselect

#### **Purpose**

Supports multiple selection with an associated action. Contains action controls with the dynamic attribute, such as actionmultiselectcheckbox or actionlink. The action on multiply selected items is specified by either the contained action control or by an actionmenuitem control. The actionmultiselect control passes nested arguments (in <argument> tags) to the control that performs the action. Multiple selection is supported only in classic or objectlist view.

## Tag library descriptor

| selectionargs      | Comma-separated list of arguments that are used to uniquely identify selected items                                                                                                    |
|--------------------|----------------------------------------------------------------------------------------------------|
| selectiongroupargs | Comma-separated list of arguments that are used to uniquely identify an item's group. Actions are disabled when the selected item's selectiongroup attribute(s) do not share the same value. |

#### Usage

Use the optional selectionargs attribute to identify each selected item in the datagrid. This will ensure that the same items are selected when a component returns. The following example from searchresultslist.jsp adds arguments for a selection group, which ensures that the action cannot be performed unless the multiple objects that are selected share the same repository:

```
<dmfx:actionmultiselect name="multi" selectionargs="
  objectId,<%=SearchInfo.ENTRYID_PARAM%>,<%=SearchInfo.
  QUERYID_PARAM%>" selectiongroupargs="
  <%=SearchResultSet.ATTR_DOCBASE_ID%>">
  <dmfx:argument name='objectId' contextvalue='objectId'/>
    ...
</dmfx:actionmultiselect>
```

# actionmultiselectcheckall

#### **Purpose**

Generates a checkbox that checks all objects in a list. When checked, an action can be performed on all objects. In accessibility mode, this control generates a link to a global actions page, which displays actions that do not require a selected object.

#### Tag library descriptor

None

# actionmultiselectcheckbox

#### **Purpose**

Generates a checkbox that has one or more associated actions. Must be contained within an <actionmultiselect> tag in a datagrid header. All action controls on the page with the dynamic value set to multiselect are associated with the checkbox. In accessibility mode, this control generates a link to an actions page for the object.

#### Tag library descriptor

dmfx (dmformext\_1\_0.tld)

#### **Attributes**

None

# adminrequiredfieldvalidator

#### **Purpose**

Extends requiredfieldvalidator, page 154 and validates a label control to ensure that the "none selected" option has not been selected.

## Tag library descriptor

| controltovalidate | (Required) The control that is validated by this validator                                                                 |
|-------------------|----------------------------------------------------------------------------------------------------|
| errormessage      | The errormessage to be displayed when the validation returns false                                                         |
| indicator         | Specifies an indicator to display next to a required field. If empty (indicator = ""), an asterisk will be displayed ( *). |
| indicatornlsid    | Specifies an NLSID that resolves a string to be displayed as a required field indicator                                    |
| indicatorstyle    | Specifies a CSS style rule that should be applied to the indicator                                                         |
| indicatorcssclass | Specifies a class in a style sheet that should be applied to the indicator                                                 |

# argument

## **Purpose**

Generates arguments that are passed to a control's event handler. The name attribute is required.

# Tag library descriptor

dmf (dmform\_1\_0.tld)

## **Attributes**

| value     | Argument value                                                                                        |
|-----------|----------------------------------------------------------------------------------------------------|
| datafield | Overrides value with data from a data source. If the datafield is not available, a null value is used |
| nlsid     | ID of NLS key to look up a string (overrides value)                                                   |

# argument

#### **Purpose**

Generates arguments that are passed to the control that contains argument tags

## Tag library descriptor

dmfx (dmformext\_1\_0.tld)

#### **Attributes**

| value        | Argument value                                                                                                    |
|--------------|----------------------------------------------------------------------------------------------------|
| datafield    | Overrides the argument value and nlsid and sets the value from a datafield. If the datafield is not available, a null value is used. |
| contextvalue | Overrides the datafield, nlsid, and value                                                                                            |
| nlsid        | ID of NLS string that represents the argument (overrides value)                                                                      |

# attributeselector

#### **Purpose**

Displays a list of attributes from which the user can compose and order items. The items are either a list passed into the control or the attributes of a selected object type. Control state is manipulated on the client and passed to the server via a hidden field when the page is submitted. This control is used in the columnselector component to select attribute columns for display.

## Tag library descriptor

docbasetypeslabel Label to be displayed for the Docbase type

dropdown list

docbasetypesnlsid NLS string to be displayed as label for the

Docbase type dropdown list

items A serialized list of items to appear in the

available items listbox. This is supplied when the user selects an object type or by the component class. The default list before selection is provided by the component definition, in the <columns>

element.

itemslabel Label for the available items list

itemsnlsid NLS string for the available items list label buttoncssclass CSS class to apply to button appearance buttoncssstyle CSS rule to apply to button appearance buttonimagefolder Specifies the location of the image folder

if buttons are used to display items

buttonwidth Width of the button in pixels buttonheight Height of the button in pixels

disabledclass CSS class to apply to a disabled item CSS rule to apply to a disabled item

listboxcssclass CSS class to apply to lisboxes listboxcssstyle CSS rule to apply to listboxes

listboxcsswidth Width of listboxes in pixels. Default = 200. selecteditems A serialized list of items to appear in the

selected items listbox

selecteditemslabel Label for the selected items list

selecteditemsnlsid NLS string for the selected items list label

showlabels Set to true to displays data dictionary

labels for Docbase types and attributes. Set to false to display actual type names

and attribute names.

size The size of the listboxes. Default = 10.

| orderingenabled | Set to true to enable to <b>Up</b> and <b>Down</b> buttons that change the order of the list. Default = true                                 |
|-----------------|----------------------------------------------------------------------------------------------------|
| basetype        | Specifies the base type to search from when querying for the list of types to fill the Docbase Types dropdown list.  Defaults = dm_sysobject |

#### **Usage**

A serialized list of items can be an array of one string (value) or two strings (value and label). By default, the list of items to be displayed is provided by the component definition, in the columns element. For example, the drilldown component definition specifies that the object\_name attribute will be displayed but the title attribute will not, in the following except:

```
<columns>
  <!-- <loadinvisibleattribute>true</loadinvisibleattribute> -->
  <column>
        <attribute>object_name</attribute>
        <label><nlsid>MSG_NAME</nlsid></label>
        <visible>true</visible>
        <column>
        <column>
        <attribute>title</attribute>
        <label><nlsid>MSG_TITLE</nlsid></label>
        <visible>false</visible>
        </column>
        <column>
        <attribute>title</attribute>
        <label><nlsid>MSG_TITLE</nlsid></label>
        </column>
        </column>
        </column>
        </column>
        </column>
        </column>
        </column>
        </columns>
```

## bannerbox

#### **Purpose**

Generates a box containing the Collaborative Edition room banner. (Contains a roombanner tag on the JSP page.)

## Tag library descriptor

This component has no specific configurable attributes.

# body

**Purpose** Generates an HTML <body> tag.

#### Tag library descriptor

dmf (dmform\_1\_0.tld)

#### **Attributes**

The following HTML <body> tag attributes can be set on the JSP body tag: vlink, title, text, style, link, lang, dir, bgcolor, background, alink, marginheight, marginwidth, topmargin, bottommargin, leftmargin, rightmargin, onload. For descriptions of the usage of these attributes, consult an HTML reference. Additional (non-HTML) attributes are interpreted by the WDK framework.

| onload          | Specifies the JavaScript event handler for the HTML body onload event.                                       |
|-----------------|----------------------------------------------------------------------------------------------------|
| onunload        | Specifies the JavaScript event handler for the HTML body onunload event.                                     |
| showdialogevent | Set to true to allow the page to be rendered in an Application Connector dialog window                       |
| sizepreference  | Set to true to save the user 's resize preference for an Application Connector dialog window. Default = true |

## bookmarklink

#### **Purpose**

Generates an icon link that can be saved on the desktop or in the browser to launch the same page in the application. The link is generated in the form of a URL to the DRL (document resource locator) component, similar to the following:

#### Tag library descriptor

dmf (dmform\_1\_0.tld)

#### **Attributes**

http(s):// my\_server/ webtop/drl/
objectId/ 090000018024e156/format/ xml/
versionLabel/ CURRENT

| label       | Link text                                                                       |
|-------------|---------------------------------------------------------------------------------|
| href        | Target of the link. Default target if no href value specified is drl component. |
| datafield   | Link text, overrides nlsid and label                                            |
| nlsid       | ID of NLS key to look up the string for the link text, overrides label          |
| runatclient | Behavior unknown                                                                |

## **Usage**

The default behavior of the DRL component is to view the passed content or folder object using the action drlview. If the object type has a defined action drlview, the user is presented with a dialog to select the view or edit action. If the object is versioned, the user is presented with a dialog to choose the current version instead of the version represented by the DRL.

The DRL component class provides a helper method that creates a well-formed DRL. The method constructDRL() takes an objectId and optional format and versionLabel parameters and returns a URL.

The DRL syntax has changed in 5.2.5 to support email programs that cannot contain certain characters such as ?, &, and =. To support the DRL syntax of all versions of WDK,

a DRL dispatcher converts the new DRL form to the previous URL form. The URL form of the DRL is the following:

http(s):// my\_server/ webtop/drl.html?
objectId= 090000018024e156&format= xml&
versionLabel= CURRENT

# booleanformatter

**Purpose** Wraps a boolean value with a formatted ouput, such as True, T, False, or F

## Tag library descriptor

dmf (dmform 1\_0.tld)

#### **Attributes**

| truenlsid  | ID of NLS key to look up the string for true  |
|------------|-----------------------------------------------|
| falsenlsid | ID of NLS key to look up the string for false |

# breadcrumb

**Purpose** Breadcrumb (web—style path navigation). The name attribute is required.

# Tag library descriptor

| value        | Current path displayed by the breadcrumb                                                                                 |
|--------------|----------------------------------------------------------------------------------------------------|
| displayleaf  | Sets whether to display leaf cells when they are selected                                                                |
| separator    | Sets the character to separate each path element                                                                         |
| onclick      | (Required) Event fired when the control has been clicked                                                                 |
| onchange     | Server-side event that is fired when the user clicks on the breadcrumb. This event is fired after the form is submitted. |
| runatclient  | Set to true to handle the onclick event on the client                                                                    |
| leafcssclass | Specifies the CSS class to display a breadcrumb leaf                                                                     |

## Usage

Global configuration for all instances of the breadcrumb control is done in wdk/config/breadcrumbcontrol\_config.xml. The following elements can be configured:

| Element                                                  | Description                                                                                                    |
|----------------------------------------------------------|----------------------------------------------------------------------------------------------------|
| <pre><bre><bre>dcrumbcontrolconfig&gt;</bre></bre></pre> | Contains configuration elements                                                                                                    |
| <displayleaf></displayleaf>                              | Specifies whether a breadcrumb control should show its leaf (current folder)                                                                                                    |
| <leafcssclass></leafcssclass>                            | Specifies a CSS class to be used to display the leaf. If <displayleaf> is set to true and no value is supplied for <leafcssclass>, the breadcrumb class will be used to display the leaf.</leafcssclass></displayleaf> |

## browserrequirements

**Purpose** 

Looks up the supported IE and Netscape versions as defined in the <br/> sprowserrequirements> element of app.xml. If the browser is not supported, is on an unsupported platform, or has no JVM, an error message is displayed.

### Tag library descriptor

dmf (dmform\_1\_0.tld)

#### **Attributes**

This control has no configurable attributes.

## button

**Purpose** 

Generates an HTML button. To generate an image button, the imageFolder attribute must be set with a valid folder name in a theme directory containing the image.

### Tag library descriptor

dmf (dmform\_1\_0.tld)

| label     | Value stored in the control and displayed as text on the button |
|-----------|-----------------------------------------------------------------|
| datafield | Overrides label or nlsid with data from a data source           |
| nlsid     | ID of NLS text to use (overrides label)                         |

| disabledstyle | An entire CSS-syntax style sheet rule enclosed in quotes (applied when button is disabled)                                                                                                    |
|---------------|----------------------------------------------------------------------------------------------------|
| disabledclass | A CSS class to apply to the control (applied when button is disabled).                                                                                                    |
| default       | Sets whether this button is the default<br>button on the page. Must be used with<br>a text control or other control that has<br>defaultonenter attribute set to true. When<br>the user hits the <b>Enter</b> key, the default<br>button event will be fired. |
| width         | (Image buttons only) Specifies the button's width                                                                                                    |
| height        | (Image buttons only) Specifies the button's height                                                                                                    |
| imagefolder   | Sets the folder that the button graphics are stored in. If graphics are not found in this folder, an HTML button will be drawn.                                                                                                    |
| align         | (Image label only) Alignment of the label text                                                                                                    |
| onclick       | (Required) Event fired when the control has been clicked                                                                                                    |
| src           | Image to be used for the button                                                                                                    |
| srcdisabled   | Image to be used when the button is disabled                                                                                                    |

Button labels are specified in the nlsid attribute, which overrides a label attribute value. To change a label for a specific control in a JSP page, you can add a label attribute and value and remove the nlsid attribute. The following example overrides the nlsid label string by removing the nlsid attribute and adding a label attribute:

```
<dmf:button cssclass='buttonLink' label='Finished'.../>
```

If your button text will be localized, you must use the nlsid attribute and add a localized properties file for the button.

To use a different image for the button, specify the path to the image in the imagefolder attribute values. The imagefolder points to the directory that contains the specific

button images, which must be named left.gif, right.gif, and bg.gif. The branding system appends the theme name to the base directory path. The following example points to new images in our custom theme directory:

```
<dmf:button ...imagefolder='images/finishbutton'/>
```

You can override specific properties of the CSS class in the style attribute for a button. In the following example, the disabled class is retained and only the font-weight is overridden:

```
<dmfx:button name='checkout' action='checkout' label='Files'
cssclass="buttonLink" disabledclass="buttonDisabledLink"
style="font-weight:normal" ...>
```

To change the style of a button or image everywhere it appears in your application, apply your changes in a style sheet. For example, the webcomponents.css file in the coolblue theme defines a drilldownHeader class that references a background image:

```
.drilldownHeader { BACKGROUND-COLOR: transparent;
BACKGROUND-IMAGE: url('../images/streamline/tabbarbg.gif') }
```

You would extend the coolblue theme, copy the webcomponent.css file to your /theme/css directory, and change the URL to the background image.

## celllist

#### **Purpose**

Used within a table row () or <dmf:datagridrow> tag to wrap a list of celltemplate tags. The cell templates will output columns of data dynamically.

## Tag library descriptor

dmf (dmform\_1\_0.tld)

| fields | List of fields that correspond to attribute<br>names in the repository. This list is<br>overridden by a list of columns in the<br>component XML definition. |
|--------|----------------------------------------------------------------------------------------------------|
| labels | Comma-separated string of fields to be displayed as labels. The values are                                                                                  |

|               | overriden by labels set on columns in the component definition file.                                                                                                    |
|---------------|----------------------------------------------------------------------------------------------------|
| nlsids        | Comma-separated string of NLS IDs to display. The values are overriden by labels set on columns in the component definition file.                                                       |
| hascustomattr | Set to true if the celllist fields contain custom attributes and the celllist tag is used within a datasortlink tag. This will ensure that the link is displayed correctly for sorting. |
| enabled       | Set to false to display the datafield as a non-sortable column heading. Default=true.                                                                                                   |

If you specify columns in the component definition, they will override the fields that are specified

To set the celllist fields programmatically, call the CellList method setFields() during onControlInitialized.

## celltemplate

#### **Purpose**

Within a cell list tag, specifies a template output for a single column of data. The data that is rendered is supplied by the fields attribute. Template values are supplied by a field name, such as object\_name, object type, such as double, or generic (matches everything).

## Tag library descriptor

dmf (dmform\_1\_0.tld)

#### **Attributes**

| field | Name of a field corresponding to an attribute name. If field is specified, type attribute cannot be used.                                                                                                    |
|-------|----------------------------------------------------------------------------------------------------|
| type  | Documentum object type. If type attribute is specified, field attribute cannot be used. If neither field nor type attributes are set, then cell is generic. The number type matches either an int or double type returned from DFC. |

### **Usage**

Use within a <dmf:celllist> tag. The fields for the template can be supplied as the value of the fields attribute on the JSP page or programmatically from the component configuration using the ComponentColumnDescriptorList object. WDK components that have a <columns> element in the component XML definition get the list of fields from the configuration. (They get the columns from ComponentColumnDescriptor.)

Fields, labels, and nlsids that are configured in the component definition file override tag attributes in the JSP page.

You can configure dynamic sets of data for display using <dmf:celllist:> and <dmf:celltemplate>. If you are displaying the data in columns, you can use a combination of celllist and celltemplate controls within a table header row or within <dmf:datagridrow> to provide column headers, sorting, and columns of data. See Web Development Kit and Client Applications Development Guide for details.

## checkbox

#### **Purpose**

Generates an HTML checkbox form control. The checkbox supports the onclick event for which you must implement your own server side event handler. Checkbox also supports an onchange event which is fired when the form is resubmitted.

### Tag library descriptor

dmf (dmform\_1\_0.tld)

### **Attributes**

| value       | The boolean state of the control (true = checked, false = unchecked). Default = false. |
|-------------|----------------------------------------------------------------------------------------|
| datafield   | Overrides value with data from a data source                                           |
| nlsid       | ID of NLS text to use (overrides label)                                                |
| label       | Text label for the checkbox                                                            |
| labelalign  | Set alignment of the checkbox label: left or right                                     |
| onclick     | Event fired when the control has been clicked                                          |
| onchange    | Server-side event fired when the form is submitted                                     |
| runatclient | Set to true to handle the onclick event on the client                                  |

# checkjvmapplet

#### **Purpose**

Generates an applet that checks the client browser JVM and offers the option of installing the Sun VM if it is not installed. This control is used by applications or components that must use the Sun VM. The applet is used by the Web workflow manager component.

## Tag library descriptor

dmf (dmform\_1\_0.tld)

#### **Attributes**

See 5.2.5 content transfer applet attributes, page 15 for attributes.

In addition to applet attributes that can be set on any applet, the following special attribute is defined:

| successhandler | Server side event handler that handles the |
|----------------|--------------------------------------------|
|                | applet return.                             |

## clientenvpanel

#### **Purpose**

Generates a panel that is displayed or hidden depending on the client environment. For example, the WDK login JSP page has a panel for the Application Connectors environment and one for the non-connector environment.

## Tag library descriptor

dmfx (dmformext\_1\_0.tld)

#### **Attributes**

| environment    | Specifies the client environment. Valid values: appintg. To set the environment for browsers that do not have a Application Connector installed, set the reversevisible attribute to true. |
|----------------|----------------------------------------------------------------------------------------------------|
| reversevisible | Sets the contents of the panel to be visible when the environment is not the specified envionment                                                                                          |

## Usage

Your application can display different content depending on whether the client is using a Application Connector within a Microsoft Office application. For example, the WDK login page contains two login buttons. The button for the non-connector environment specifies a server-side event handler as follows:

```
<dmfx:clientenvpanel environment="appintg" reversevisible="
   true">
   <dmf:button ...onclick="onLogin"/>
</dmfx:clientenvpanel>
```

The button for the connector environment specifies an event handler on the client opens a browser window for the application connector:

## columnlist

### **Purpose**

Used by the preference framework when a preference definition has the type "columnlist." Generates two controls for each preference: a label for currently selected columns and a link that nests to the preference editing component. This control is designed to be used within the preference control and should not be used independently.

### Tag library descriptor

dmfx (dmformext\_1\_0.tld)

| value     | Overrides value of selectedcolumns attribute                                                                                                    |
|-----------|----------------------------------------------------------------------------------------------------|
| datafield | Overrides value and selected columns attributes                                                                                                   |
| columns   | A serialized list of items to populate the available items list box. See multiselector control (multiselector, page 130) for details on the list. |

selected columns A serialized list of items to populate the

selected columns list box.

defaultselected columns List of default selected columns that the

user can reset to if desired

namelabel Name of the column list. Used by the

Column Selector for the dialog title.

namenIsid NLS key to label for column list

editcomponent Component for editing the preference

that is nested to by the **Edit** link in the preferences UI. Default = columnselector

component

editcontainer Container that is nested to (contains the

editcomponent) by the **Edit** link in the preferences UI. Default = dialogcontainer

columnlabel String label for columns list in editing

component

columnnlsid NLS ID that overrides columnlabel

columnsparamname Parameter for custom editing component.

Default value: columns

selected columns paramname Parameter for custom editing component.

Default value: selected columns

defaultselectedcolumnsparamname Parameter for custom editing component.

Default value: defaultSelectedColumns

basetype Base Docbase type for attribute columns.

Default: dm\_sysobject. This attribute value is set by the <columnlist> element in a component definition preferences>

section.

inherits Set to true to specify that the **Inherits** 

checkbox is initially checked. For the checkbox to display, a valid inheriting preference must be displayed. If the checkbox is then checked, the columns from the inheriting preference indicated

are used

| inheritingpreference | Specifies the component from which to inherit the preferred columns by default |
|----------------------|--------------------------------------------------------------------------------|
| inheritinglabel      | Specifies the label to display with the <b>Inherits</b> checkbox               |

# colorpicker

## **Purpose**

Displays a colored bar that allows user to select a color value from 216 colors. The colorpicker GIF is located in images/color/colorpicker.gif. This control's attributes are set by the Media Transformation Services component transformationdetails. The component has settings for the colorpicker control attributes that override the defaults shown below.

## Tag library descriptor

dmf (dmform\_1\_0.tld)

| width        | Sets width of colorpicker display. Default = 100 pixels                                |
|--------------|----------------------------------------------------------------------------------------|
| height       | Sets height of colorpicker display. Default = 20 pixels                                |
| colorvalue   | Sets the initial RGB color value before selection, for example, 76fa34. Default = null |
| numberofrows | Sets the number of rows in colorpicker.<br>Default = 12                                |

# combocontainerpanel

**Purpose** Generates a p

Generates a panel to display progress

## Tag library descriptor

dmfx (dmformext\_1\_0.tld)

#### **Attributes**

| progressbarid | Must correspond to the name of a     |
|---------------|--------------------------------------|
|               | dmfx:progressbar control on the page |

## **Usage**

This control should be used to wrap a <dmfx:containerinclude/> control in order to display a progress bar. The JSP page must also contain a progressbar control.

# columnpanel

**Purpose** 

Wraps a set of column controls in a table row to allow display or hiding of column data

## Tag library descriptor

dmf (dmform\_1\_0.tld)

#### **Attributes**

| columnname | (Required) Sets the name of this column.<br>All column panels in a single row should |
|------------|--------------------------------------------------------------------------------------|
|            | use unique names.                                                                    |

## commentrow

**Purpose** 

Renders the individual comments for a topic. Must be contained within a topic control.

## Tag library descriptor

dmfx (dmformext\_1\_0.tld)

#### **Attributes**

| indentamount | Specifies the indent amount in pixels for child comments. Default = 32                          |
|--------------|-------------------------------------------------------------------------------------------------|
| cssclass     | The CSS class to be used for previously read comments                                           |
| unreadstyle  | Sets the CSS style to be used for unread comments. By default it uses defaultUnreadCommentStyle |

# commentimage

Purpose

Render a comment Edit, Reply or Delete button.

## Tag library descriptor

dmfx (dmformext\_1\_0.tld)

#### **Attributes**

| label         | Value stored in the control and displayed as text on the button                                                                                                    |
|---------------|----------------------------------------------------------------------------------------------------|
| datafield     | Overrides label or nlsid with data from a data source                                                                                                    |
| nlsid         | ID of NLS text to use (overrides label)                                                                                                    |
| disabledstyle | An entire CSS-syntax style sheet rule enclosed in quotes (applied when button is disabled)                                                                                                    |
| disabledclass | A CSS class to apply to the control (applied when button is disabled).                                                                                                    |
| default       | Sets whether this button is the default button on the page. Must be used with a text control or other control that has defaultonenter attribute set to true. When the user hits the <b>Enter</b> key, the default button event will be fired. |
| width         | (Image buttons only) Specifies the button's width                                                                                                    |
| height        | (Image buttons only) Specifies the button's height                                                                                                    |
| onclick       | (Required) Event fired when the control has been clicked                                                                                                    |
| src           | Image to be used for the button                                                                                                    |
| type          | Specifies the edit mode. Valid values: edit<br>  reply   delete                                                                                                    |

## Usage

The control takes two arguments that are passed in using argument controls. The control must be contained within the commentrow control. Use the argument list to pass values to the onclick event.

<dmfx:topic name="<%=TopicPageView.CONTROL\_TOPIC%>">

# comparevalidator

#### **Purpose**

Validates an input control by comparing its value to a specified value or to an input control. The name attribute is required.

## Tag library descriptor

dmf (dmform\_1\_0.tld)

| controltovalidate | (Required) The control that is validated by this validator                                                                 |
|-------------------|----------------------------------------------------------------------------------------------------|
| errormessage      | The errormessage to be displayed when the validation returns false                                                         |
| indicator         | Specifies an indicator to display next to a required field. If empty (indicator = ""), an asterisk will be displayed ( *). |
| indicatornIsid    | Specifies an NLSID that resolves a string to be displayed as a required field indicator                                    |
| indicatorstyle    | Specifies a CSS style rule that should be applied to the indicator                                                         |
| indicatorcssclass | Specifies a class in a style sheet that should be applied to the indicator                                                 |
| type              | Type of value: string or integer                                                                                           |
| operator          | Comparison operator. Valid values are: equal, notequal, greaterthan, greaterthanequal, lessthan, lessthanequal             |

| comparevalue   | Value to compare                  |
|----------------|-----------------------------------|
| comparecontrol | Name of input control to compare. |
|                | Overrides comparevalue            |

The comparison validator checks the value of one control to the value of another. The following example compares the passwords entered in two fields:

```
<dmf:password id='ChangePassword' name='ChangePassword' size='40'
  defaultonenter='true'/>
<dmf:password id='ConfirmPassword' name='ConfirmPassword' size='40'
  defaultonenter='true'/>
<dmf:comparevalidator name="validator" controltovalidate="ConfirmPassword"
  type="string" operator="equal" comparecontrol="ChangePassword"
  nlsid="MSG CONFIRMPASSWORD NOTEQUAL"/>
```

## componentinclude

#### **Purpose**

Includes a component within a form. If the component to be included is a container, you must use containerinclude instead of componentinclude.

## Tag library descriptor

dmfx (dmformext\_1\_0.tld)

| component | ID of component to include |
|-----------|----------------------------|
| page      | Component start page name  |

## componenturl

**Purpose** 

Component navigation URL (link). Use the argument tag to pass arguments and set the context.

## Tag library descriptor

dmfx (dmformext\_1\_0.tld)

#### **Attributes**

| component | The target component to be displayed. |
|-----------|---------------------------------------|
| page      | Component page to display             |
| target    | Name of target frame                  |

## containerinclude

**Purpose** 

Used in a container JSP as a placeholder for the contained components. The contained components are specified in the container XML definition file.

## Tag library descriptor

dmfx (dmformext\_1\_0.tld)

#### **Attributes**

None

# datadropdownlist

**Purpose** 

Generates an HTML drop down list control. Holds option tags or a single dataoptionlist control that contains a databound option tag.

## Tag library descriptor

dmf (dmform\_1\_0.tld)

| value       | The selected value.                                                                                                    |
|-------------|----------------------------------------------------------------------------------------------------|
| width       | Horizontal length of the drop down list control                                                                                                    |
| height      | Vertical length of the drop down list control                                                                                                    |
| onselect    | Event fired when the control has been clicked on. The form is not submitted until the onselect event is fired.                                                                                                    |
| query       | (optional) Displays query or recordset as a drop down list. Use dataoptionlist tag within datadropdownlist for databound values. Use option tag within datadropdownlist for static output. The DQL query that is passed to the data provider has the following form: query="select r_object_id, user_name from dm_user where user_name like 'a%' |
| onchange    | Specifies a server-side event handler after the form has been submitted                                                                                                    |
| runatclient | Set to true to handle the onselect event on the client                                                                                                    |

## datagrid

#### **Purpose**

Displays results of a query or recordset as a table, generating opening and closing tags. Can contain datagridrow, nodatarow, row, or HTML table row () tags. The data can be paged by adding a datapaging control and sorted by adding a datasortimage or datasortlink control into the grid control. The name attribute is required.

## Tag library descriptor

dmf (dmform\_1\_0.tld)

| cellspacing      | Spacing between the cells in the grid                                                                                                    |
|------------------|----------------------------------------------------------------------------------------------------|
| cellpadding      | Space between cell contents and cell border                                                                                              |
| width            | Width of the datagrid                                                                                                    |
| height           | Height of the datagrid                                                                                                    |
| bordersize       | Size of the datagrid's border                                                                                                    |
| query            | DQL query that is passed to the data provider, for example: "select group_name, r_modify_date from dm_group where group_name like 'a%' " |
| paged            | States whether paging is turned on. Default = false (no paging, all data returned).                                                      |
| pagesize         | Sets the number of result items in a page when paging is turned on (paged='true')                                                        |
| recordcachecount | Overrides the default number of records retrieved by the query and sets the number of records to be fetched                              |
| sortcolumn       | Name of column to sort on                                                                                                    |

| sortdir      | Sets the sort direction (ascending or descending). (IDataboundParams public constants): 0 (forward), 1 (reverse)                                                                                                    |
|--------------|----------------------------------------------------------------------------------------------------|
| sortmode     | Initial sort mode to use (IDatabound-Params public constants): 0 (text), 1 (case-insensitive text), 2 (numeric)                                                                                                    |
| preservesort | Sets whether the datagrid should preserve<br>the current sort settings between data<br>refresh events. True to preserve sort<br>settings. (Default = false)                                                                                      |
| rendertable  | Set to false to suppress the render of  tags by the datagrid control. When the data rows are rendered within separate panes within a paneset control, set this value to false and insert  tags manually within the pane control. Default = true. |

# datagridRow

### **Purpose**

Generates rows of data inside a datagrid. Generates 
 opening and closing tags within the tags generated by datagrid. Can contain , <columnpanel>. Displays the contents of its databound controls for all rows of data that are available or that are shown per page.

## Tag library descriptor

dmf (dmform\_1\_0.tld)

| cellspacing | Spacing between the cells in the grid       |
|-------------|---------------------------------------------|
| cellpadding | Space between cell contents and cell border |
| width       | Width of the datagrid                       |

| height                                  | Height of the datagrid                                                                                                    |
|-----------------------------------------|----------------------------------------------------------------------------------------------------|
| bordersize                              | Size of the datagrid's border                                                                                                    |
| query                                   | DQL query that is passed to the data provider, for example: "select group_name, r_modify_date from dm_group where group_name like 'a%' "                          |
| paged                                   | States whether paging is turned on.<br>Default = false (no paging, all data<br>returned).                                                                         |
| pagesize                                | Sets the number of result items in a page when paging is turned on (paged='true')                                                                                 |
| columns                                 | The number of columns to display the data. If this value is greater than zero, then the datagrid will format the data in the specified number of columns.         |
| align                                   | Horizontal alignment of the cell                                                                                                    |
| valign                                  | Vertical alignment of the cell                                                                                                    |
| altstyle                                | CSS rule for alternating lines if required, for example: <dmf:datagridrow altstyle="{BACKGROUND-COLOR: red}" style="{BACKGROUND-COLOR: white}"></dmf:datagridrow> |
| altclass                                | Sets the class for alternating lines if required, for example: altclass='databoundExampleDatagridRowAlt'                                                          |
| tooltip, tooltipnlsid, tooltipdatafield | String, NLSID element, or datafield that provides a title for each row.                                                                                           |

The number of rows displayed depends on data set size and paging options set on the parent datagrid tag.

When the accessibility option is turned on in the user preferences, the datagridrow tag generates a title for the row based on the tooltip. This allows reader programs to navigate the generated rows of data.

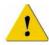

**Caution:** Use only one datagridRow tag within a datagrid.

## datalistbox

**Purpose** 

Generates an HTML list box control. Use the dataoptionlist tag within dataoptionlist for databound values. Use the option tag within dataoptionlist for static output.

## Tag library descriptor

dmf (dmform\_1\_0.tld)

| value       | The selected value.                                                                                                    |
|-------------|----------------------------------------------------------------------------------------------------|
| width       | Horizontal length of the drop down list control                                                                                       |
| height      | Vertical length of the drop down list control                                                                                         |
| onchange    | Specifies the server-side event that is fired when the value has changed after the form is submitted                                  |
| onselect    | Event fired when the control has been clicked on. The form is not submitted until the onselect event is fired.                        |
| size        | The number of rows of selectable data visible in the listbox. Scrollbars are used if more rows are available.                         |
| query       | DQL query to retrieve data for a dataoptionlist control, for example: for example: query="select r_object_id, user_name from dm_user" |
| runatclient | Set to true to handle the onselect event on the client                                                                                |

# dataoptionlist

**Purpose** 

Iterator that renders options as a HTML form option elements. Renders all of the data from the enclosing datadropdownlist or datalistbox.

## Tag library descriptor

dmf (dmform\_1\_0.tld)

#### **Attributes**

None

# datapagesize

**Purpose** 

Generates a page size control that allows the user to select the number of items in a page. The name attribute is required.

## Tag library descriptor

dmf (dmform\_1\_0.tld)

| pagesizevalues | Comma-separated list of integer page-size values that the user can select |
|----------------|---------------------------------------------------------------------------|
| onselect       | Event that is fired when the user selects a page size value               |

| preference         | Sets a default value for the preferred data page size that can be overridden by the user. The value can be read from a configuration file such as /custom/app.xml as the content of a dot-separated path of elements in the file. For example, preference='application. display.streamline' would be read from the following app.xml element path: |
|--------------------|----------------------------------------------------------------------------------------------------|
|                    | <application> <display> <streamline>10</streamline> </display> </application>                                                                                                    |
| showdisplayinginfo | Set to true to show the total item count                                                                                                    |
| runatclient        | Set to true to handle the onselect event on the client                                                                                                    |

Cache size for the number of objects returned by a query is configurable in Databound.properties, in /WEB-INF/classes/com/documentum/web/form/control. Paging is configured on a JSP page that contains a datagrid. You can limit the choices for page sizes by setting the pagesizevalues of the datapagesize JSP tag. You can set a default value for page size as the value of the preference attribute on the datapagesize tag.

# datapaging

#### **Purpose**

Generates navigation links for a paged datagrid. Must be used within the datagrid control. Links will be rendered only when muliple pages of data are returned from the query. The name attribute is required.

#### Tag library descriptor

dmf (dmform\_1\_0.tld)

### **Attributes**

| gotopageclass      | A CSS class to apply to the optional gotopage text box.                                                                                                    |
|--------------------|----------------------------------------------------------------------------------------------------|
| showgotopage       | Sets whether to show the optional gotopage text box. This allows the user to jump to any page in the dataset by entering a page value in the text box.                                                         |
| showdisplayinginfo | Sets whether to show the "displaying X of Y items" information.                                                                                                    |
| showfirstandlast   | Sets whether to show the "first" and "last" page links.                                                                                                    |
| showimages         | Specifies that images instead of text links should be displayed. The images should be placed in: /wdk/ theme_folder /images/paging. Default = true. If the images are not found, text links will be displayed. |

# datasortimage

## **Purpose**

Generates a datasortimage control within the datagrid control. Provides an image that launches a sort of the dataset.

## Tag library descriptor

dmf (dmform\_1\_0.tld)

#### **Attributes**

The name attribute of the tag must be unique on the JSP page among the sorting columns.

| label       | Sets the label for the data sort link.                                                                                                    |
|-------------|----------------------------------------------------------------------------------------------------|
| datafield   | Overrides the label and nlsid with data from the current celltemplate match. The value of CURRENT for this attribute gets the value for the label from the data source. |
| nlsid       | ID of NLS text to use (overrides label)                                                                                                    |
| column      | The column name to bind to. Can use datafield instead of this attribute if within a celltemplate tag.                                                                   |
| image       | (Required) Specifies the image file name. The path to the image is resolved by the branding service.                                                                    |
| mode        | The sort mode to use (IDataboundParams publicconstants): text, numeric, caseinstext (case-insensitive text)                                                             |
| reversesort | Specifies the initial sort order of the displayed column. true = reverse, false (default) = normal.                                                                     |
| forwardicon | URL to the forward sort icon.                                                                                                    |
| reverseicon | Url to the reverse sort icon.                                                                                                    |
| onclick     | Event fired when the control has been clicked                                                                                                    |
| runatclient | Set to true to handle the onclick event on the client                                                                                                    |

## datasortlink

## **Purpose**

Generates a datasortlink control within the datagrid control. Provides a column header sort link that allows the user to sort the results by column name.

## Tag library descriptor

dmf (dmform\_1\_0.tld)

### **Attributes**

The name attribute is required and must be unique on the JSP page among the sorting columns.

| label       | Sets the label for the data sort link.                                                                                                    |
|-------------|----------------------------------------------------------------------------------------------------|
| datafield   | Overrides the label and nlsid with data from the current template match. The value of CURRENT for this attribute gets the value for the label from the data source. |
| nlsid       | ID of NLS text to use (overrides label)                                                                                                    |
| column      | The column name to bind to. Can use datafield instead of this attribute if within a celltemplate tag.                                                               |
| mode        | The sort mode to use (IDataboundParams publicconstants): text, numeric, caseinstext (case-insensitive text)                                                         |
| reversesort | Specifies the initial sort order of the displayed column. true = reverse, false (default) = normal.                                                                 |
| forwardicon | URL to the forward sort icon.                                                                                                    |
| reverseicon | Url to the reverse sort icon.                                                                                                    |
| onclick     | Event fired when the control has been clicked                                                                                                    |
| runatclient | Set to true to handle the onclick event on the client                                                                                                    |

## Usage

If the datasortlink contains a celllist tag whose contents are resolved at runtime, make sure that the celllist tag properly reflects the type of datafield providing the link. For example, if the datafield maps to a custom attribute, set the hascustomattr attribute on the celllist tag to true.

# dateinput

## **Purpose**

Generates a date input control. The order (day and month) will be determined by the user's locale. The months and days will be listed as integers and their labels are looked up in the localization bundle form.control.DateInputNlsProp. The name attribute is required.

## Tag library descriptor

dmf (dmform\_1\_0.tld)

| dateselector | Displays the date as dropdown fields (value = fields) or as a popup calendar (value = calendar). Default = calendar                                                                    |
|--------------|----------------------------------------------------------------------------------------------------|
| dateformat   | Specifies how the date is formatted in the UI and the control value. Valid values: short (for example, 1/2/02), medium (for example, 2 Jan, 2002), long (for example, 2 January, 2002) |
| value        | The date value displayed by the control. The displayed value is formatted for the user's locale.                                                                                       |
| width        | The width of the control. Default = 200 pixels.                                                                                                    |
| day          | Sets the default day to display. If not specified, 1 is selected.                                                                                                    |
| month        | Sets the default month to display. If not specified, 1 is selected.                                                                                                    |
| year         | Sets the default year to display. If not selected, the fromyear will be displayed.                                                                                                    |
| fromyear     | Sets the start year in the available date range. Default = 1997.                                                                                                    |

| toyear   | Sets the end year in the available date range. Default = 2005. |
|----------|----------------------------------------------------------------|
| onselect | Event fired when the control has been clicked                  |

In addition to the configuration available on individual date controls, global date input display can be configured by extending /wdk/config/datetimecontrol\_config.xml. The following table describes date input control configuration in this file:0

Table 2-10. Global date input control configuration elements

| <dateinput></dateinput>                   | Configures all instances of dateinput tag including those generated by the docbaseattributelist control. Can be overridden on an individual tag. Contains <default-year-from>, <default-year-to>, and <default_type>.</default_type></default-year-to></default-year-from> |
|-------------------------------------------|----------------------------------------------------------------------------------------------------|
| . <default-year-from></default-year-from> | Sets the default beginning year in the date input dropdown list                                                                                                    |
| . <default-year-to></default-year-to>     | Sets the default end year in the date input dropdown list                                                                                                    |

Editable attributes are rendered as dateinput controls. To configure the rendered control, set the beginning and end year in the <dateproperties> element of /wdk/app.xml.

When you want to set a date programmatically in your component class, clear the dateinput control by calling clear(), which clears day, month, and year. For example:

```
private void resetDateInputControl(DateInput date)
{
   if (date != null)
   {
      date.clear();
   }
}
```

## datetime

## **Purpose**

Generates a date/time control that allows the user to select month, day, year, hour, minute, and second. The date and time labels are looked up in the localization bundle form.control.DateTimeNlsProp. The name attribute is required.

## Tag library descriptor

dmf (dmform\_1\_0.tld)

| dateselector | Displays the date as dropdown fields (value = fields) or as a popup calendar (value = calendar). Default = calendar                                                                    |
|--------------|----------------------------------------------------------------------------------------------------|
| dateformat   | Specifies how the date is formatted in the UI and the control value. Valid values: short (for example, 1/2/02), medium (for example, 2 Jan, 2002), long (for example, 2 January, 2002) |
| value        | The date value displayed by the control. The displayed value is formatted for the user's locale.                                                                                       |
| width        | The width of the control. Default = 200 pixels.                                                                                                    |
| day          | Sets the default day to display. If not specified, 1 is selected.                                                                                                    |
| month        | Sets the default month to display. If not specified, 1 is selected.                                                                                                    |
| year         | Sets the default year to display. If not selected, the fromyear will be displayed.                                                                                                    |
| fromyear     | Sets the start year in the available date range. Default = 1997.                                                                                                    |
| toyear       | Sets the end year in the available date range. Default = 2005.                                                                                                    |
|              |                                                                                                    |

| timeselector | Specifies whether the time is shown as fields, list, or text: Default dropdown lists display hour, minute, and day (increments are set by the value of the timestep attribute). Single dropdown list of discrete times is displayed as the values for timeformat, fromtime, totime, and timestep. Text box accepts text input of any kind. |
|--------------|----------------------------------------------------------------------------------------------------|
| timestep     | Specifies the increment in seconds between times that are displayed when the timeselector is list or fields. If the timeselector is fields and the timestep value is a multiple of 60 or 3600, the seconds and minutes fields are not hidden. Default = 30 min.                                                                            |
| timeformat   | Specifies how the time is formatted in the UI and the control value (in locale-specific format). Valid values: short (for example, rendered as 2:40 PM in English locale), medium (for example, 2:40:23 PM), long (for example, 2.40:23 PM PST)                                                                                            |
| fromtime     | Specifies the beginning time for a range when timeselector is list, for example, hh:mm:ss                                                                                                    |
| totime       | Specifies the end time for a range when timeselector is list, for example, hh:mm:ss                                                                                                    |
| datafield    | Overrides all of the date and time values with data from a data source                                                                                                    |
| hour         | The default hour to display. If not set, the current time is displayed.                                                                                                    |
| minute       | The default minute to display. If not set, the current time is displayed.                                                                                                    |
| second       | The default second to display. If not set, the current time is displayed.                                                                                                    |
| onselect     | Event fired when the control has been clicked                                                                                                    |

In addition to the configuration available on individual date controls, global date display can be configured by extending /wdk/config/datetimecontrol\_config.xml. The following table describes datetime control configuration in this file:

Table 2-11. Global datetime control configuration elements

| <datetime></datetime>           | Sets the default date format type for all instances of the datetime control, including those generated by docbaseattributelist control. Overridden by the dateformat and timeformat attributes on the datetime control.               |
|---------------------------------|----------------------------------------------------------------------------------------------------|
| . <default_type></default_type> | Specifies the type of Java DateFormat to apply (examples in parentheses). Valid values: short (12.13.52 or 3:30 pm) medium (Jan 12, 1952 3:30 pm) long (January 12, 1952 3:30:32 pm) full (Tuesday, April 12, 1952 AD 3:30:42 pm PST) |

When you want to set a date and time programmatically in your component class, clear the datetime control by calling clear(), which clears day, month, and year. For example:

```
private void resetDateTimeControl(DateTime dt)
{
  if (dt != null)
  {
    dt.clear();
  }
```

Not all fields must be set for the control to be valid. The following table shows the state of each field and whether the combined state returns true for isValid(), isValidDate(), isValidTime(), and the value that will be displayed:

| Yr/Mo/<br>Day | Hour | Min  | Sec | isValid | isValid<br>Date | isValid<br>Time | Value |
|---------------|------|------|-----|---------|-----------------|-----------------|-------|
| not set       |      |      |     | F       | F               | F               | blank |
| all set       | null | set  | set | F       | T               | F               | blank |
| all set       | null | null | set | F       | T               | F               | blank |
| all set       | set  | null | set | F       | T               | F               | blank |

| Yr/Mo/<br>Day | Hour | Min  | Sec  | isValid | isValid<br>Date | isValid<br>Time | Value                |
|---------------|------|------|------|---------|-----------------|-----------------|----------------------|
| all set       | null | null | null | T       | T               | F               | date,00:<br>00:00    |
| all set       | set  | null | null | T       | T               | T               | date, hr:<br>00:00   |
| all set       | set  | set  | null | T       | T               | T               | date, hr:<br>min:00  |
| all set       | set  | set  | set  | T       | T               | Т               | date, hr:<br>min:sec |

## datetimevalidator

### **Purpose**

Verifies that the date input for a control matches a valid pattern, such as "mm dd yyyy", or "mm dd yyyy hh:mi:ss". This validator does not need to be used on datetime controls, because the input control displays only valid choices for the user.

## Tag library descriptor

dmf (dmform\_1\_0.tld)

| controltovalidate | (Required) The name of the control to validate                         |
|-------------------|------------------------------------------------------------------------|
| nlsid             | ID of NLS text to use for validation failure ( overrides errormessage) |
| errormessage      | The error message for validation failure                               |

## datevalueformatter

## **Purpose**

Datevalueformatter control. Wraps a raw date value in milliseconds since 1970 and replaces the value with a formatted date value.

## Tag library descriptor

dmf (dmform\_1\_0.tld)

#### **Attributes**

| type | The type of date to display. Maps to the |
|------|------------------------------------------|
|      | Java DateFormat types, such as "short",  |
|      | "medium", "long", "full".                |

## Usage

Table 2-12. Global datetime control configuration elements

| <datevalueformatter></datevalueformatter> | Sets the default date format type for all instances of the datevalueformatter control. Overridden by the type attribute on the datevalueformatter control.                                                                            |
|-------------------------------------------|----------------------------------------------------------------------------------------------------|
| . <default_type></default_type>           | Specifies the type of Java DateFormat to apply (examples in parentheses). Valid values: short (12.13.52 or 3:30 pm) medium (Jan 12, 1952 3:30 pm) long (January 12, 1952 3:30:32 pm) full (Tuesday, April 12, 1952 AD 3:30:42 pm PST) |

## datevalidator

### **Purpose**

Verifies that the dateinput control value is a valid date for the user's locale. This validator does not need to be used on dateinput controls, because the input control displays only valid choices for the user. The name and controltovalidate attributes are required. This control cannot be used to validate any control other than dateinput.

## Tag library descriptor

dmf (dmform\_1\_0.tld)

#### **Attributes**

| controltovalidate | (Required) The name of the control to validate                         |
|-------------------|------------------------------------------------------------------------|
| nlsid             | ID of NLS text to use for validation failure ( overrides errormessage) |
| errormessage      | The error message for validation failure                               |

# div

**Purpose** Generates HTML <div> open and close tags

### Tag library descriptor

dmf (dmform\_1\_0.tld)

#### **Attributes**

HTML attributes

## docbaseattribute

#### **Purpose**

Displays the label and value of an object specified in the associated <docbaseobject> tag. This control generates the following controls: docbaseattributevalue (which validates against the data dictionary), docbaseattributelabel, and some HTML table tags. This control is used within a table or within a component class.

## Tag library descriptor

dmfx (dmformext\_1\_0.tld)

| object    | Name of associated docbaseobject control on the JSP. For example, <dmfx:docbaseobject name="obj"></dmfx:docbaseobject> sets the object and <dmfx:docbaseattribute attribute="object_name" object="obj"> sets the attribute for that object.</dmfx:docbaseattribute>         |
|-----------|----------------------------------------------------------------------------------------------------|
| attribute | Documentum attribute name                                                                                                    |
| lines     | Specifies the number of lines to display for an attribute. Use the lines and the size attributes to display the attribute.                                                                                                    |
| size      | Sets size of control                                                                                                    |
| readonly  | Sets whether the control is read-only. This setting does not override or change the status of the attribute; it only applies to the rendering of the attribute in the UI. The value of readonly = "false" can be overridden by the attributes component readOnly parameter. |
| required  | Sets whether the attribute is required                                                                                                    |
| pre       | Sets the HTML to render before control.  Default = (opens the row).                                                                                                    |

| col1                                | Sets the HTML to be rendered between label and value. Default =  =  = <t< th=""></t<>                                                                                                    |
|-------------------------------------|----------------------------------------------------------------------------------------------------|
| col2                                | Sets the HTML to be rendered between col1 and the value. Default = an empty cell:                                                                                                    |
| post                                | Sets the HTML to render after control.  Default =  (closes the row).                                                                                                    |
| datafield                           | Overrides attribute value                                                                                                    |
| docbaseattribute<br>valueassistance | Specifies the name of a custom value assistance list. The list is provided within a docbaseattributevalueassistance tag. Values are specified by docbaseattributevalueassistancevalue tags or by the component class. |
| validate                            | Set to false to prevent data dictionary validation. Default = true                                                                                                    |
| showobjectidasname                  | Set to true to display the object ID as the name of the object. This value can be overridden by a formatter in a docbaseobjectConfiguration file. Default = true                                                      |

The docbaseattribute tag generates a table that displays an attribute. The attribute can be displayed as readonly or editable, based on the value of the readonly attribute. The following example from checkin.jsp has the docbaseobject tag, which gets information about the object from the repository. The docbaseattribute tag displays the format:

To format the attributes that are displayed by this control, wrap the control in a formatter control. For example, you can format a boolean value with booleanformatter, a date with datevalueformatter.

If you wish to generate a list of attributes from the data dictionary rather than using individual attribute controls, use a docbaseattributelist control.

If you need to do custom (not data dictionary) validation for the attribute, do not use this control. Use the docbaseattributevalue tag with docbaseattributelabel. The docbaseattributevalue tag performs data dictionary validation and accepts other validators.

If you need to provide non-data dictionary value assistance for the attribute, provide a name for your value assistance set as follows:

```
<dmfx:docbaseattribute object="obj" attribute="keywords"
docbaseattributevalueassistance="my_resultset"
size="48" cssclass="defaultLabelStyle"/>
```

The values for the value assistance list are provided by docbaseattributevalueassistance value tags, either in the JSP page or in the component class. Refer docbaseattributevalueassistancevalue, page 82 for details.

# docbaseattributedelegate

#### **Purpose**

Displays in a datagrid pseudoattributes and attributes for which there is a docbaseobjectconfiguration file. If there is no custom configuration, this control works the same as the docbaseattribute control.

#### Tag library descriptor

dmfx (dmformext\_1\_0.tld)

#### **Attributes**

object Name of associated docbaseobject control on the JSP. For example, <dmfx:docbaseobject name="obj"/> sets the object and <dmfx:docbaseattribute object="obj" attribute="object\_name"...> sets the attribute for that object. attribute Documentum attribute name lines Specifies the number of lines to display for an attribute. Use the lines and the size attributes to display the attribute. Sets size of control size Sets whether the control is read-only. This readonly setting does not override or change the status of the attribute; it only applies to the rendering of the attribute in the UI. The value of readonly = "false" can be overridden by the attributes component readOnly parameter. required Sets whether the attribute is required Sets the HTML to render before control. pre Default = <tr>(opens the row). col1 Sets the HTML to be rendered between label and value. Default = . For example:col1="" Sets the HTML to be rendered between col2 col1 and the value. Default = an empty cell: Sets the HTML to render after control. post Default =  $\frac{d}{dr}$  (closes the row). datafield Overrides attribute value docbaseattribute Specifies the name of a custom value assistance list. The list is provided within valueassistance a docbaseattributevalueassistance tag. Values are specified by docbaseattributevalueassistancevalue tags or by the component class.

| validate           | Set to false to prevent data dictionary validation. Default = true                                                                                               |
|--------------------|----------------------------------------------------------------------------------------------------|
| showobjectidasname | Set to true to display the object ID as the name of the object. This value can be overridden by a formatter in a docbaseobjectConfiguration file. Default = true |

### **Usage**

To format the attributes that are displayed by this control, wrap the control in a formatter control. For example, you can format a boolean value with booleanformatter, a date with datevalueformatter. Other formatters include htmlsafetextformatter, numberformatter, stringlengthformatter, multilinestringlengthformatter, docformatvalueformatter, docsizevalueformatter, folderexclusionformatter, rankvalueformatter, and vdmbindingruleformatter.

If you need to do custom (not data dictionary) validation for the attribute, do not use this control. Use the repositoryattributevalue tag with docbaseattributelabel. The docbaseattributevalue tag performs data dictionary validation and accepts other validators.

If you need value assistance for the attribute, provide a name for your value assistance set as follows:

```
<dmfx:docbaseattribute object="obj" attribute="keywords"
docbaseattributevalueassistance="my_resultset"
size="48" cssclass="defaultLabelStyle"/>
```

The values for the value assistance list are provided by docbaseattributevalueassistance value tags, either in the JSP page or in the component class. See docbaseattributevalueassistancevalue, page 82 for details.

## docbaseattributelabel

#### **Purpose**

Displays the label of an object specified in the associated <docbaseobject> tag

## Tag library descriptor

dmfx (dmformext\_1\_0.tld)

#### **Attributes**

| object    | (Required) Name of associated docbaseobject control |
|-----------|-----------------------------------------------------|
| attribute | Documentum attribute name                           |
| datafield | Overrides attribute value                           |

# docbaseattributelist

#### **Purpose**

Displays all visible attributes of the Documentum object specified as the associated docbaseobject control. Attributes are rendered by category as defined in the data dictionary or Configuration file. Each attribute is generated as a docbaseattribute control instance that encapsulates data dictionary information.

## Tag library descriptor

dmfx (dmformext\_1\_0.tld)

| name         | (Required) Name of the control.                                                                                                    |
|--------------|----------------------------------------------------------------------------------------------------|
| object       | (Required) Name of associated docbaseobject control on the JSP page.                                                                                                    |
| attrconfigid | (Required) A configuration ID to identify which control definition file should be used. Must correspond to the value for id in <a id="attributes" tributelist=""> in the corresponding control definition file.</a> |

|  | readonly | Set to true | to dis | play | attributes | as |
|--|----------|-------------|--------|------|------------|----|
|--|----------|-------------|--------|------|------------|----|

read-only. This setting does not override or change the status of the attributes in the repository; it only applies to the rendering of the attribute in the UI. The value of readonly = "false" can be overridden by the attributes component readOnly

parameter.

separator Specifies HTML to render as a separator

between attributes. Default = <tr><hr>/td>Valid for the form of the form of the f

5.2 repositories only.

size Sets the size of the control in pixels

pre Specifies an HTML string to render before

each docbasattribute control. Scripts are not supported. Default =

align=\"right\">

col1 Specifies an HTML string to render

between the label and value. Scripts are not supported. Default = = (/th>

col2 Specifies an HTML string to render

between the value and validator. Scripts are not supported. Default =

post Specifies an HTML string to render after

each docbaseattribute control. Scripts are not supported. Default =

the row)

categorypre Specifies an HTML string to render

before each category. Scripts are not supported. Default = colspan=\"3\"><hr>

align=\"left\">

categorypost Specifies an HTML string to render after

each category. Scripts are not supported. Default = (closes the row)

name (Required) Name of the control.

| morelinkpre        | Specifies an HTML string to render before the <b>Show More</b> link. Scripts are not supported. Default = colspan=\"4\">                                                                     |
|--------------------|----------------------------------------------------------------------------------------------------|
| morelinkpost       | Specifies an HTML string to render after the <b>Show More</b> link. Scripts are not supported. Default =                                                                                     |
| visiblecategory    | Comma-separated string that specifies the categories that are visible. Default = null (all categories are visible)                                                                           |
| showcategorynames  | Set to true to display category names in the UI. Category name is not shown if there is only one category or if <showpagesastabs> in the component definition equals true.</showpagesastabs> |
| showobjectidasname | Set to true to display the object ID as the name of the object. This value can be overridden by a formatter in a docbaseobjectConfiguration file. Default = true                             |

### Usage

A single docbaseattributelist control in the JSP eliminates the need for a separate docbaseattribute control for each attribute to be listed. Attributes are displayed in categories, and categories are displayed in the UI as tabs. You can configure the attributes that are displayed in categories using the data dictionary or an attributelist Configuration file. You can display a different set of attributes for each component that displays attributes and for any context that is defined by a qualifier in your application, for example, checkin, checkin by administrator, checkin of a custom type.

To set a different docbaseattributelist configuration in your behavior class depending on business rules, for example, to display a particular attribute only when a business condition is met, put two or more docbaseattributelist controls within a panel control on the page. Show or hide each panel using the panel setVisible method to use the proper attribute list, for example:

```
Panel attrlst1 = (Panel) getControl(ATTRLST1PANEL, Panel.class);
attrlst1.setVisible(true);
Panel attrlst2 = (Panel) getControl(ATTRLST2PANEL, Panel.class);
attrlst1.setVisible(false);
```

Docbaseattributelist controls are configured in a configuration file. For more information on configuring attributelist controls, see "docbaseattributelist" in *Web Development Kit and Client Applications Development Guide*.

# docbaseattributeseparator

**Purpose** 

Generates a separator. This control is rendered by the docbaseattributelist control.

### Tag library descriptor

dmfx (dmformext\_1\_0.tld)

#### **Attributes**

| separator | Specifies HTML to render as a separator         |
|-----------|-------------------------------------------------|
|           | between attributes. Default = <td< td=""></td<> |
|           | $colspan = \''3\''>< hr>.$                      |

# docbaseattributevalidator

#### **Purpose**

Renders several validators for attributes: inputmaskvalidator, multivaluesinputmaskvalidator, requiredfieldvalidator, and varequiredfieldvalidator. This validator (and its included validators) is generated by the docbaseattributevalue control, so that validation is performed automatically on attributes.

### Tag library descriptor

dmfx (dmformext\_1\_0.tld)

| controltovalidate | Name of input control to validate |
|-------------------|-----------------------------------|

### **Usage**

The docbaseattributevalidator tag is generated by the docbaseattribute and docbaseattribute value tags, so you do not have to add it explicitly to validate repository attribute values. Any value that is entered into a docbaseattribute tag field is automatically validated by inputmaskvalidator, multivaluesinputmaskvalidator, requirredfieldvalidator, and varequiredfieldvalidator.

## docbaseattributevalue

**Purpose** 

Displays the value of an object that is specified in the associated <docbaseobject> tag

## Tag library descriptor

dmfx (dmformext\_1\_0.tld)

| object    | Name of associated docbaseobject control                                                                                                    |
|-----------|----------------------------------------------------------------------------------------------------|
| attribute | Documentum attribute name                                                                                                    |
| size      | Sets size of control                                                                                                    |
| lines     | Specifies the number of lines to display<br>for an attribute value. Use the lines and<br>the size attributes to display the value<br>returned for an attribute.                                                                                                    |
| readonly  | Sets whether the control is read-only. This setting does not override or change the status of the attribute value in the repository; it only applies to the rendering of the attribute in the UI. The value of readonly = "false" can be overridden by the attributes component readOnly parameter. |
| required  | Sets whether a value is required in the UI. Does not override data dictionary enforcement.                                                                                                    |

| datafield                           | Overrides attribute value                                                                                                    |
|-------------------------------------|----------------------------------------------------------------------------------------------------|
| docbaseattribute<br>valueassistance | Specifies the name of a custom value assistance list. The list is provided within a docbaseattributevalueassistance tag. Values are specified by docbaseattributevalueassistancevalue tags or by the component class. |
| validate                            | Set to false to prevent data dictionary validation. Default = true                                                                                                    |
| showobjectidasname                  | Set to true to display the object ID as the name of the object. This value can be overridden by a formatter in a docbaseobjectConfiguration file. Default = true                                                      |

### **Usage**

Use this tag, and a docbaseattributelabel tag, if you need to use a custom validator for your attribute value. This tag generates a docbaseattributevalidator control, so it will be automatically validated against data dictionary constraints that have been set up for the attribute.

For information on using the docbaseattributevalueassistance attribute to set up non-data dictionary value assistance, see docbaseattribute, page 71.

# docbaseattributevalueassistance

#### **Purpose**

Displays an open-ended or closed set of values for value assistance. The attribute must not have value assistance set up in the DocApp.

## Tag library descriptor

dmfx (dmformext\_1\_0.tld)

#### **Attributes**

| isListComplete | True to specify a closed list, false to specify |
|----------------|-------------------------------------------------|
|                | open-ended (user can add values)                |

### **Usage**

Specify the name of your list as the value of the docbaseattributevalueassistance attribute on the docbaseattribute control. In the following example, the value assistance list is named my\_resultset:

```
<dmfx:docbaseattribute object="obj" attribute="keywords"
docbaseattributevalueassistance="my_resultset"
size="48" cssclass="defaultLabelStyle"/>
```

Add the docbaseattributevalueassistance control. The values are specified by docbaseattributevalueassistancevalue tags or by the component class. See docbaseattributevalueassistancevalue, page 82 for an example of providing values in the component class. Values in the JSP page are shown in the following example. If the values are to be provided by the component class, the docbaseattributevalueassistance control must be empty.

```
<dmfx:docbaseattributevalueassistance name="my_resultset"
  islistcomplete="false">
        <dmfx:docbaseattributevalueassistancevalue
        label="Value A" value="valA"/>
        <dmfx:docbaseattributevalueassistancevalue
        label="Value B" value="valB"/>
        </dmfx:docbaseattributevalueassistance>
```

# docbaseattributevalueassistancevalue

#### **Purpose**

Displays a value for a non-data dictionary list of values for an attribute. The attribute must not have data dictionary value assistance set up.

## Tag library descriptor

dmfx (dmformext\_1\_0.tld)

#### **Attributes**

| value          | Specifies a valid value for the attribute                                                                                       |
|----------------|----------------------------------------------------------------------------------------------------|
| datafield      | Specifies the datafield that provides the value for the attribute                                                               |
| nlsid          | Specifies an NLS lookup key for the value label. Overrides label.                                                               |
| label          | Specifies the label for the value.                                                                                              |
| labeldatafield | Specifies a datafield that provides a label for the value. Overrides label and nlsid.                                           |
| locale         | Specifies the locale for which the value is valid. If no locale attribute is specified, the value is displayed for all locales. |

### **Usage**

Specify the name of your value assistance list as the value of the docbaseattributevalueassistance attribute on the docbaseattribute control. In the following example, the value assistance list is named my\_resultset:

```
<dmfx:docbaseattribute object="obj" attribute="keywords"
docbaseattributevalueassistance="my_resultset"
size="48" cssclass="defaultLabelStyle"/>
```

Add the docbaseattributevalueassistance control. The values are specified by docbaseattributevalueassistancevalue tags or by the component class. Values in the JSP page are shown in the following example.

```
<dmfx:docbaseattributevalueassistance name="my_resultset"
  islistcomplete="false">
    <dmfx:docbaseattributevalueassistancevalue
    label="Value A" value="valA"/>
    <dmfx:docbaseattributevalueassistancevalue
    label="Value B" value="valB"/>
  </dmfx:docbaseattributevalueassistance>
```

If the values are to be provided by the component class, the docbaseattributevalueassistance control must be empty, for example:

```
<dmfx:docbaseattributevalueassistance name="my_resultset"
  islistcomplete="false">
</dmfx:docbaseattributevalueassistance>
```

The values are set in the component class similar to the following example:

```
DocbaseAttributeValueAssistance attributeVA =
```

```
(DocbaseAttributeValueAssistance) getControl(
  "my_resultset", DocbaseAttributeValueAssistance.class);
attributeVA.setMutable(true);

DocbaseAttributeValueAssistanceValue attributeVAValue =
  new DocbaseAttributeValueAssistanceValue();
attributeVAValue.setLabel("Value A");
attributeVAValue.setValue("valA");
attributeVA.addValue(attributeVAValue);

DocbaseAttributeValueAssistanceValue attributeVAValue2 =
  new DocbaseAttributeValueAssistanceValue();
attributeVAValue2.setLabel("Value B");
attributeVAValue2.setValue("valB");
attributeVA.addValue(attributeVAValue2);
```

## docbaseicon

#### **Purpose**

Generates a Documentum icon for the type and format of the object. The tag will resolve the icon based on format first, then type. Both format attributes override type attributes if both are resolved to icons. You can set the format or type programmatically using setFormat() or setType(), respectively, on the DocbaseIconTag class.

### Tag library descriptor

dmfx (dmformext\_1\_0.tld)

| typedatafield   | Overrides type attribute value. For     |
|-----------------|-----------------------------------------|
|                 | example: typedatafield='r_object_type'. |
| formatdatafield | Overrides format attribute value. For   |
|                 | example, formatdatafield='a_content_    |
|                 | type'.                                  |

| Inkcntdatafield           | Specifies the datafield that supplies a link count to test for virtual documents. If you wish to display the virtual document icon for virtual documents, databind the linkcntdatafield attribute to 'r_link_ct'. |
|---------------------------|----------------------------------------------------------------------------------------------------|
| isvirtualdocdatafield     | Specifies a datafield that identifies virtual documents. For example: isvirtualdocdatafield='r_is_virtual_doc'.                                                                                                   |
| assembledfromdatafield    | Specifies a datafield that identifies an object as a snapshot, for example, assembledfromdatafield='r_assembled_from_id'.                                                                                         |
| isfrozenassemblydatafield | Specifies a datafield that identifies a frozen snapshot object, for example, isfrozenassemblydatafield='r_has_frzn_assembly'.                                                                                     |
| isreferencedatafield      | Specifies a datafield that identifies whether the object is a reference object                                                                                                    |
| isreplicadatafield        | Specifies a datafield that identifies whether the object is a replica object                                                                                                    |
| folderiddatafield         | Specifies a datafield that supplies the folder ID                                                                                                    |
| format                    | Format code, for example, 'msw97'                                                                                                    |
| size                      | Valid values: 16 or 32 (pixels)                                                                                                    |
| type                      | Documentum type, for example, dm_folder                                                                                                    |

# docbasefoldertree

### **Purpose**

Generates a folder tree hierarchy of the cabinets and folders in a repository. You can set the limit for number of folders to be displayed in the tree in the file Environment.properties, located in /WEB-INF/classes/com/documentum/web/formext. Larger numbers will be replaced with a More Folders link.

# Tag library descriptor

dmfx (dmformext\_1\_0.tld)

| Sets the selected node ID. Stores the name of the selected tree item. This attribute is generally managed programmatically. |
|----------------------------------------------------------------------------------------------------|
| The width of the entire tree control. Use with height to put the tree in an IE Iframe of the specified width and height.    |
| The height of the entire tree control. Use with width to put the tree in an IE Iframe of the specified width and height.    |
| The width of an individual node graphic (default = 17). If node images exist, default width = width of Tplus.gif.           |
| The height of an individual node graphic (default = 17). If node images exist, default height = height of Tplus.gif.        |
| Determines visibility of the root node (default = true)                                                                     |
| Determines visibility of icons for each tree item (default = false)                                                         |
| Determines visibility of tree lines (default = true)                                                                        |
| Determines whether children are cached when nodes are collapsed (default = true)                                            |
| An entire CSS-syntax style sheet rule enclosed in quotes and applied to a normal tree item                                  |
| An entire CSS-syntax style sheet rule enclosed in quotes and applied to a selected tree item                                |
| An entire CSS-syntax style sheet rule enclosed in quotes and applied to a disabled tree item                                |
|                                                                                                    |

normalclass CSS class to apply to text of normal rows

selected class to apply to text of selected rows

disabled class to apply to text of disabled rows

rootpath Repository path to the root folder for the

tree (default = the repository root itself)

frameborder When width and height are specified

to put the tree in an iFrame, specifies whether a frame border is required

(default = true).

onchange Server-side event0 that is fired when the

control value has been modified (fired

after the form is submitted)

onexpand Fired when the user attempts to expand

a node. If you override this node, then you need to write code to expand the

appropriate node.

oncollapse Fired when the user attempts to collapse

a node. If you override this node, then you need to write code to collapse the

appropriate node.

includevirtual documents Set to true to include virtual documents

in the tree

includeassemblydocuments Set to true to include virtual document

snapshots in the tree

multiselect Set to true to allow multiple expansion

of tree nodes. May have performance

impact.

multiselectdepth Specifies the level at which multiple

expansion is supported. For example, a level of 2 prevents multiple Docbases (level 1) from being expanded in the tree.

ondrop Specifies the name of an event handler for

the drop event in the component class

dragenabled Set to true to enable drag and drop to and

from the tree

showlockedicon Set to true to show lock icon next to locked

object in the tree

For more information about drag and drop, see Web Development Kit and Client Applications Development Guide.

# docbaselockicon

**Purpose** Generates an icon for locked objects.

# Tag library descriptor

dmfx (dmformext\_1\_0.tld)

#### **Attributes**

| datafield | Specifies a datafield that supplies the lock owner name and overrides lockowner attribute value. For example: datafield='r_lock_owner'. You can set the datafield programmatically using setLockOwner() on the DocbaseLockIconTag class. |
|-----------|----------------------------------------------------------------------------------------------------|
| lockowner | The owner of the lock.                                                                                                    |
| size      | Valid values: 16 or 32 (pixels)                                                                                                    |

# docbaseobject

#### **Purpose**

Hidden control that specifies a Documentum object. Reference this control in docbaseattribute, docbaseattributevalue, and docbaseattributelist controls to display attributes of the object. Validation and data dictionary values are read for the object type if you specify the type attribute.

## Tag library descriptor

dmfx (dmformext\_1\_0.tld)

#### **Attributes**

| objectid        | Documentum object ID                                                                                                    |
|-----------------|----------------------------------------------------------------------------------------------------|
| src             | DQL query to get the object                                                                                                    |
| datafield       | Overrides the objectid value                                                                                                    |
| type            | Name of a Documentum type. Specify this attribute only if the object is used as a type object.                                                                            |
| lifecycleid     | ID of lifecycle, if a lifecycle type is specified or or istype equals true                                                                                                |
| lifecyclestate  | Name of lifecycle if a lifecycle type is specified or istype equals true                                                                                                  |
| istype          | Indicates that the object should be used as a type object, valid only if src or datafield is specified. If src returns a list of object ID, you must set istype to false. |
| validate        | Specifies whether validation should be performed for this object                                                                                                    |
| modifyonversion | Set to true if the object will be checked in.<br>This will allow a user to modify attributes<br>during checkout.                                                          |
| configid        | ID of a repositoryobject Configuration file whose root element is <docbaseobjectconfiguration></docbaseobjectconfiguration>                                               |

## Usage

You can modify how certain attributes or attribute types are displayed by using a formatter class. You can modify how the attribute is saved by using a value handler class. These classes are used to display or handle data in a docbaseattribute, docbaseattributevalue, or docbaseattributelist control. You can modify which control is used to render an attribute by specifying a tag class that extends DocbaseAttributeValueTag. You can add configuration elements that are used by the formatter, handler, or tag class.

**Note:** Docbaseobject configuration files are used only for docbaseobject controls on a JSP page. Custom rendering is not performed in a listing view such as the doclist component in which multiple objects are displayed.

Custom formatters, handlers, and custom tag classes for objects must be registered in a docbaseobject configuration file whose root element is <docbaseobjectconfiguration>. A JSP page references this configuration by setting the configid attribute of <dmfx:docbaseobject> to the same value as the id of the <docbaseobjectconfiguration> element. If this attribute is not specified on the docbaseobject tag, the default configuration is used. This default configuration has an id of "attributes" and is found in /webcomponent/config/library/docbaseobjectconfiguration\_dm\_sysobject.xml.

The DocbaseObject methods setType() and setObjectId() cannot be used together. An IllegalArgumentException will be thrown.

To get all of the docbaseattributevalue controls that use a particular docbaseobject in the page, use code in similar to the following your component class:

```
DocbaseObject docbaseObj = (DocbaseObject) getControl("obj",
    DocbaseObject.class);
FindValidAttributeValue v = new FindValidAttributeValue(
    docbaseObj.getName());
this.visitDepthFirst(v);
Iterator it = v.getAttributeValues();
while (it.hasNext() == true)
{
    DocbaseAttributeValue value = (DocbaseAttributeValue) it.
        next();
    System.out.println(value.getAttribute() + ":" + value.
        getValue());
}
```

# docbaseobjectattributevalidator

**Purpose** 

Validator used to validate any control that is associated with a docbaseobject.

### Tag library descriptor

dmf (dmform\_1\_0.tld)

#### **Attributes**

| attribute         | Attribute against which the control's selected value is to be validated.                                                                                                    |
|-------------------|----------------------------------------------------------------------------------------------------|
| controltovalidate | Name of the input control to validate                                                                                                    |
| header            | Header for error message                                                                                                    |
| nlsid             | ID of message for validation failure                                                                                                    |
| errormessage      | Message for validation failure                                                                                                    |
| object            | Name of the docbaseobject tag on the JSP page. In the following example, the object being validated is named "obj", so the value of the object parameter for this validator would be "obj": |
|                   | <pre><dmfx:docbaseobject configid="attributes" name="obj"></dmfx:docbaseobject></pre>                                                                                                    |

### **Usage**

This control is used only to validate attributes that are listed as ignored attributes in a docbaseattributelist configuration. For example, the list of available formats is displayed by the datadropdownlist control named "formatList" in the Webtop import JSP page, and the user's selection should be validated against object constraints for the selected object type. The format attribute is listed in the <ignore\_attributes> element of import\_docbaseattributelist.xml. In order for the selection to be validated, use the validator to validate the control on the JSP page, similar to the following:

```
<dmf:docbaseobjectattributevalidator
name="docbaseobjectvalidator_attr1"
object="docbaseObj" controltovalidate="
formatlist" attribute="a content type"/>
```

# docbaseobjectvalidator

#### **Purpose**

Validates all modified attribute control values against all rules that have been set up in the Content server. Renders a list of error messages for all failed validators. This validator is embedded in the docbaseobject control, so validation is performed automatically on attributes that have been modified by the user.

## Tag library descriptor

dmfx (dmformext\_1\_0.tld)

#### **Attributes**

| controltovalidate | Input control name to validate       |
|-------------------|--------------------------------------|
| header            | Header for error message             |
| nlsid             | ID of message for validation failure |
| errormessage      | Message for validation failure       |

# docbasepriorityicon

**Purpose** Obtains an icon that represents the priority of a Documentum object

## Tag library descriptor

dmfx (dmformext\_1\_0.tld)

| datafield         | Specifies a datafield that supplies the lock owner name and overrides lockowner attribute value. For example: datafield='r_lock_owner'. You can set the datafield programmatically using setLockOwner() on the DocbaseLockIconTag class. |
|-------------------|----------------------------------------------------------------------------------------------------|
| prioritydatafield | Overrides priority value. Specifies a datafield that supplies the priority for the object, for example, prioritydatafield='priority'. You can set the priority                                                                           |

|          | programmatically using setPriority() on the DocbasePriorityIconTag class. |
|----------|---------------------------------------------------------------------------|
| priority | Sets the priority for the object                                          |

## docbaseselector

**Purpose** Generates a dropdown list of available repositories

## Tag library descriptor

dmfx (dmformext\_1\_0.tld)

#### **Attributes**

| onselect | Specifies the event to be fired when the user selects a |
|----------|---------------------------------------------------------|
|          | Docbase                                                 |

# docformatvalueformatter

**Purpose** 

Wraps a raw Documentum format code, such as msw97, with a full description of the format from the data dictionary (in this example, Microsoft Word 97)

## Tag library descriptor

dmfx (dmformext\_1\_0.tld)

#### **Attributes**

This formatter has no configurable attributes.

# docsizevalueformatter

**Purpose** 

Wraps a raw Documentum object size value, such as 12500.0, with a formatted value in KB or MB as appropriate (in this example, 12.5 KB)

## Tag library descriptor

dmfx (dmformext\_1\_0.tld)

#### **Attributes**

| type      | Documentum type. If set to a value of dm_folder or any subtype, the formatter will display a blank value instead of 0 KB for objects of the specified type. |
|-----------|----------------------------------------------------------------------------------------------------|
| datafield | Overrides type property                                                                                                    |

# dragdrop

**Purpose** 

Indicates that one or more dragdropregion tags, or controls that implement drag and drop interfaces, are defined on the page

## Tag library descriptor

dmfx (dmformext\_1\_0.tld)

#### **Attributes**

This control has no configurable attributes.

### **Usage**

To support drag and drop on the page, add the dragdrop tag to the page and a dragdropregion tag that contains controls to support a drag or drop (or both) operation. If you have a browsertree in your page, you do not need a dragdrop region tag: the browsertree control has an ondrop attribute.

For more information about drag and drop, see Web Development Kit and Client Applications Development Guide.

# dragdropregion

#### **Purpose**

Specifies that the contained control or controls support drag and/or drop operations. The specific operations are named in the control attributes.

### Tag library descriptor

dmfx (dmformext\_1\_0.tld)

| label           | Label for dragdrop region                                                                                                    |
|-----------------|----------------------------------------------------------------------------------------------------|
| datafield       | Overrides label or NLS value with string from a data source                                                                                                    |
| nlsid           | ID of NLS text to use (overrides label)                                                                                                    |
| ondrop          | Specifies the name of a method that handles the ondrop event. You must enter a value here and set a value for enableddroppositions to enable drop operations.    |
| ondropdatafield | Alternative method of specifying the name of the drop handler function. The value of the attribute is used as a key to retrieve the actual drop handler function |

| enableddroppositions          | Indicates the drop positions that are supported by the control. Valid values: any comma separated combination of above   below   over                                                     |
|-------------------------------|----------------------------------------------------------------------------------------------------|
| enableddroppositionsdatafield | Alternative method of specifying the type of drop positions which are supported by the control. The value of the attribute is used as a key to retrieve the action drop positions.        |
| dragenabled                   | Indicates whether dragging of the control is supported                                                                                                    |
| dragenableddatafield          | Alternative method of specifying whether<br>the control supports dragging. The<br>value of the attribute is used as a key to<br>retrieve whether dragging of the control<br>is supported. |
| isbackground                  | Set to true if the dragdrop region to the page background                                                                                                    |

### Usage

To support drag and drop on the page, add the dragdrop tag to the page and a dragdropregion tag that contains controls to support a drag or drop (or both) operation. If you have a browsertree in your page, you do not need a dragdrop region tag: the browsertree control has an ondrop attribute.

To enable drop operations, set an ondrop event handler for the ondrop attribute and specific one or more supported drop positions for the enableddroppositions attribute. To enabled drag operations, set the dragenabled attribute to true. You can enable both operations for a region.

Following are some examples of drag and drop regions:

- label in clipboard.jsp dragenabled='true'
- datagrid in /rooms/doclist\_body.jsp enableddroppositions="<%=IDropTarget.DROP\_POSITION\_OVER%>" ondrop='onDrop'

**Note:** This dragdropregion tag contains another nested dragdropregion tag that enabled drag

 link in vdmlist\_streamline.jsp ondrop='onDrop' enableddroppositions='above,over,below' dragenabled='true' For more information about drag and drop, see Web Development Kit and Client Applications Development Guide.

# dropdownlist

#### **Purpose**

Generates an HTML drop-down list control. Contains option tags or a single dataoptionlist control that contains a databound option tag. The name attribute is required.

## Tag library descriptor

dmf (dmform\_1\_0.tld)

| value          | The selected value.                                                                                                    |
|----------------|----------------------------------------------------------------------------------------------------|
| width          | Horizontal length of the drop down list control                                                                                                    |
| height         | Vertical length of the drop down list control                                                                                                    |
| onselect       | Event fired when the control has been clicked on. The form is not submitted until the onselect event is fired.                                                    |
| forceselection | Set to true to force the user to select an item from the dropdown list. If true, no item will be selected. If false, the first item in the list will be selected. |
| onchange       | Specifies a server-side event handler that will be called when the form is submitted. The onchange event will not submit the form.                                |
| runatclient    | Set to true to handle the onselect event.                                                                                                    |

### Usage

Options in the list can be set programmatically using the method addOption(). For example:

```
DropDownList dropdown = (DropDownList) get Control (
   DOCBASE, DropDownList.class);
Option option1 = new Option();
option1.set Value(value1);
option1.set Label (value1);
dropdown.addOption(option1);
```

The onchange event does not submit the form, so you cannot use the onchange event to update other lists or controls on the JSP page. If you need to update another control, handle the onselect event in your component class with a method that does nothing, and handle the onchange event with a method that performs the control update. For example:

```
public void onSelectTypeFilter(DropDownList control, ArgumentList args)
{
   String strMode = control.getValue();
   // Control update logic here
   updateControls();
}
```

When the dropdown list is rendered for a required attribute value with value assistance, forceselection is set to true and the default value is selected. If the required attribute does not have a default value, no item will be selected and the user will be forced to select an item.

# duplicatenamevalidator

#### **Purpose**

Ensures that the specified attribute value for the specified object type does not have a duplicate value in the repository.

### Tag library descriptor

dmfx (dmformext\_1\_0.tld)

#### **Attributes**

| attribute | Attribute that must have a unique value in the repository, such as object_name for a public ACL |
|-----------|-------------------------------------------------------------------------------------------------|
| type      | Type of the object that must have a unique attribute value, such as dm_acl                      |

# erasevalueimage

**Purpose** 

Extends image, page 116 and renders an image to click in order to erase the value of a label control

## Tag library descriptor

dmfx (dmformext\_1\_0.tld)

#### **Attributes**

In addition to the attributes of image, page 116, this control specifies the following attribute:

| labeltoerase | Specifies the name of the label control  |
|--------------|------------------------------------------|
|              | whose value will be erased when the user |
|              | clicks the image                         |

# extpermvalueformatter

#### **Purpose**

Formats an extended permission level from an int to a string: 0 = execute | 1 = change location | 16 = change state | 17 = change permissions | 18 = take ownership

## Tag library descriptor

dmfx (dmformext\_1\_0.tld)

#### **Attributes**

This formatter has no configurable attributes.

# filebrowse

**Purpose** Launches a file browser on the user's system. The name attribute is required.

## Tag library descriptor

dmf (dmform\_1\_0.tld)

| size           | Size of file browser control                                                                                                    |
|----------------|----------------------------------------------------------------------------------------------------|
| value          | File name, including path, that is selected in the browser                                                                                                    |
| datafield      | Overrides the label or nlsid on the browse button with data from the data dictionary                                                                                                    |
| nlsid          | Overrides the label on the browse button                                                                                                    |
| onchange       | Specifies a server-side event to be fired after the form is submitted                                                                                                    |
| defaultonenter | If true, the keyboard enter keypress calls the JavaScript handleKeyPress() function. Must be used with a button on the page whose default attribute is set to true. The button event will be fired when the user hits the <b>Enter</b> key in the defaultonenter control |
| onselect       | Event that is fired when the user selects a file                                                                                                    |

| fileupload  | Set to true to specify upload mode, in which the file will be uploaded when a file path is specified and a form submitted. Set to false to specify the default filename only mode, in which only the file name is uploaded and not the file contents. |
|-------------|----------------------------------------------------------------------------------------------------|
| runatclient | Set to true to handle onselect event on the client                                                                                                    |

# fileselectorapplet

## **Purpose**

Generates a file selector for browsing to a file on the user's local system. The user can drag files or directories onto the browser when the applet is loaded, and the files will be imported. This applet is used in the importcontainer component.

## Tag library descriptor

dmf (dmform\_1\_0.tld)

#### **Attributes**

See 5.2.5 content transfer applet attributes, page 15 for attributes.

#### Additional attributes:

| alt    | Specifies text that should be displayed if<br>the browser understands the applet tag<br>but can't run Java applets |
|--------|----------------------------------------------------------------------------------------------------|
| vspace | Margin in pixels above and below the applet in the browser window                                                  |
| hspace | Margin in pixels for the right and left sides of the applet in the browser window                                  |
| object | Object to be serialized and encoded as a string                                                                    |
| value  | Preset value for the applet                                                                                        |

folderselect Set to true to enable adding directories.

Must be true to enable drag and drop of

folders.

folderselectmode Valid values: root (only current folder

node is selected, not descendants) | tree (root folder and all its children are selected including their folder structure) | contents (only the files contained in the

folder are selected.)

fileselect Select files only, not folders

multiselect Set to true to allow multiple file selection showbuttonpanel Set to true to show the **Change** button for

HTTP import

onfileselect Specifies the event to fire when a file has

been selected

launchonstart Valid values: selectFolders | selectFiles

I null. Displays a **Select Files** or **Select Folders** dialog when the applet is started. If the attribute is not defined or empty, no dialog is launched. If the attribute value collides with the "fileselect" or "folderselect" attributes, then no action is

taken.

### Usage

The file selector applet look and feel is configured in the fileSelectorAppletStyle.properties file located in the /theme/css directories of each application layer. The image paths for the file selector are specified in /WEB-INF/classes/com/documentum/web/form/control/fileselector/FileSelectorImageProp.properties.

## fireclientevent

#### **Purpose**

Fires a client JavaScript event when the JSP page is loaded. Can contain one or more <dmf:argument> controls to pass values to the event handler. Used by the application integrations framework.

## Tag library descriptor

dmf (dmform\_1\_0.tld)

### **Attributes**

| event          | (Required) Specifies the name of an event handler on the client                                                      |
|----------------|----------------------------------------------------------------------------------------------------|
| includeargname | Set to true to pass event argument names<br>and values to handler. Set to false to pass<br>only the value (default). |

# firepresubmitclientevent

#### **Purpose**

Fires a client JavaScript event before submitting the control event to the server. Can contain one or more <dmf:argument> controls to pass values to the event handler. Used by the application integrations framework.

### Tag library descriptor

dmf (dmform\_1\_0.tld)

| controlid | Name of the control for which to fire the event. If not specified, the client event is fired before form submission. If specified, event will be fired for any control onclick event. |
|-----------|----------------------------------------------------------------------------------------------------|
| event     | (Required) Specifies the name of an event handler on the client. If a controlid is                                                                                                    |

|                | specified, the event will fire only for the named control.                                                           |
|----------------|----------------------------------------------------------------------------------------------------|
| includeargname | Set to true to pass event argument names<br>and values to handler. Set to false to pass<br>only the value (default). |

## folderexclusionformatter

#### **Purpose**

Excludes the contents if the object type is folder. Can be used to hide inappropriate attributes for folders, such as version or authors.

## Tag library descriptor

dmfx (dmformext\_1\_0.tld)

#### **Attributes**

| type      | Folder object type                                           |
|-----------|--------------------------------------------------------------|
| datafield | Specifies the datafield that supplies the folder object type |

# folderselectionvalidator

#### **Purpose**

Ensures that the user has sufficient permission to select the folder and to import into it. Checks user permission and folder security. For example, in the import component, this control validates the multidocbasetree control.

## Tag library descriptor

dmfx (dmformext\_1\_0.tld)

## **Attributes**

| controltovalidate | (Required) The name of the control to validate                        |
|-------------------|-----------------------------------------------------------------------|
| nlsid             | ID of NLS text to use for validation failure (overrides errormessage) |
| errormessage      | The error message for validation failure                              |

# form

**Purpose** Generates an HTML form on a Web page

# Tag library descriptor

dmf (dmform\_1\_0.tld)

| enctype     | Form data encoding type. Valid values: multipart/form-data   application/x-www-form-urlencoded   text/plain. Set to "multipart/form-data" on pages that upload file content such as check in, import and import rendition.                                                                                                    |
|-------------|----------------------------------------------------------------------------------------------------|
| keepfresh   | Set to true to keep the form refreshed. If the browser loads the form without sending a request back to the server, for example, when the user hits the <b>Back</b> button, a server post-back event is generated to render the component again. If the component is within a container, the container URL will be refreshed. |
| onkeepfresh | Specifies a JavaScript (client-side) event handler for the keepfresh event that is triggered when the user hits the <b>Back</b> button. In the Form class implementation,                                                                                                    |

this method provides a URL for the refresh event. Your handler can override this implementation.

# formatmessageparams

#### **Purpose**

Formats a message by inserting parameters into the message at runtime

### Tag library descriptor

dmfx (dmformext\_1\_0.tld)

#### **Attributes**

| datafield   | Overrides nlsid                                                                                                    |
|-------------|----------------------------------------------------------------------------------------------------|
| nlsid       | ID of an NLS string that provides the fixed portion of the message, with dynamic placeholder within numbered brackets ({}) |
| width       | Width of the message field, in pixels                                                                                      |
| height      | Height of the message field, in pixels                                                                                     |
| encodelabel | True to specify that the label should be encoded (use if the label can contain HTML). Default = false                      |

## Usage

The parameters are contained within the body of the control using argument controls. The place holders in an nIsid string are filled in at runtime with the argument values. For example: "MSG\_CHECKED\_IN\_BY =Checked in by {0}" has a placeholder for 1 parameter, {0}. During runtime, the placeholder {0} gets filled in with first argument in control body. For example:

```
<dmfx:formatmessageparams nlsid="MSG_CHECKED_IN_BY">
   <dmfx:argument name="vm_owner" datafield="owner_name"/>
</dmfx:formatmessageparams>
```

#### The NLS string in the properties file is as follows:

MSG\_CHECKED\_IN\_BY=checked in by {0},

# forminclude

#### **Purpose**

Includes the contents of another form at the point of the tag insertion. The name attribute is required.

## Tag library descriptor

dmf (dmform\_1\_0.tld)

#### **Attributes**

| src       | (Required) The JSP file to be included                                                                                    |
|-----------|----------------------------------------------------------------------------------------------------|
| formclass | (Required) Java class containing the event<br>handler functions called when events are<br>fired in the included JSP page. |
| nlsbundle | NLS bundle used by all the controls in the included form.                                                                 |
| nlsclass  | Java NLS class used by all the controls in the included form.                                                             |

# formurl

### **Purpose**

Generates a form navigation link (URL). The argument tag can be used to pass arguments to the form.

## Tag library descriptor

dmf (dmform\_1\_0.tld)

## **Attributes**

| url    | (Required) The form JSP file. For example, url='<%=strContextPath + "/wdk/samples/control_pen/formurlPen.jsp"%>' |
|--------|----------------------------------------------------------------------------------------------------|
| label  | The text displayed as a link                                                                                     |
| target | The target frame to display the form. If not specified, the current frame will be used.                          |

# fragment

## **Purpose**

Includes a fragment of a JSP page in the current page. The actual fragment that is dispatched at runtime is dependent on the client environment (clientenv).

## Tag library descriptor

dmfx (dmformext\_1\_0.tld)

| visible | Specifies whether the fragment is visible. Set to false if you will turn on visibility from your component class.                                                                                                    |
|---------|----------------------------------------------------------------------------------------------------|
| src     | Specifies the path of the JSP fragment. An absolute path that begins with "/", such as src="/wdk/fragments/modal/ModalContainerStart.jsp" will always include the specified fragment. A relative path, such as src="modal/ModalContainerStart.jsp" will dispatch a fragment based on runtime context. |

# Usage

The user's clientenv context, and the fragment bundle lookup mechanism that is used for runtime dispatching, is described in detail in *Web Development Kit and Client Applications Development Guide*.

# frameset

**Purpose** Generates HTML <frameset> tags

## Tag library descriptor

dmf (dmform\_1\_0.tld)

| onload       | Specifies the event to be fired in the frameset onload event                                                                                                    |
|--------------|----------------------------------------------------------------------------------------------------|
| onunload     | Specifies the event to be fired in the frameset onunload event                                                                                                    |
| cols         | Specifies the pixel width of each column. Cannot be used with the rows attribute. Use asterisk (*) to specify that the width is determined by the browser. For example: rows="24,*" |
| rows         | Specifies the pixel hieght of each row. Cannot be used with the cols attribute. Use asterisk (*) to specify that the height is determined by the browser. For example: rows="24,*"  |
| frameborder  | True to display a frame border                                                                                                    |
| border       | Width in pixels of border if frameborder is set to true                                                                                                    |
| framespacing | Width in pixels of spacing between frames                                                                                                    |

# frame

**Purpose** Generates HTML <frame> tags

# Tag library descriptor

dmf (dmform\_1\_0.tld)

### **Attributes**

| title        | Specifies the title to be displayed for the frame                                                                                                    |
|--------------|----------------------------------------------------------------------------------------------------|
| STC          | Source of frame content. Can be URL to component, HTML page, or JSP page (HTML or JSP path must be relative to application root). For example: src='/component/toolbar' or src='/webtop/classic/workarea.jsp' |
| frameborder  | True to display a frame border                                                                                                    |
| border       | Width in pixels of border if frameborder is set to true                                                                                                    |
| marginheight | Height in pixels between frame and browser window margin                                                                                                    |
| marginwidth  | Width in pixels of spacing between frame and browser window margin                                                                                                    |
| noresize     | True to make the frame not resizeable                                                                                                    |
| scrolling    | True to display scroll bars for the frame                                                                                                    |

# governedicon

### **Purpose**

Generates an icon indicating governance. Requires Collaborative Edition enabled for the repository.

# Tag library descriptor

dmfx (dmformext\_1\_0.tld)

# **Attributes**

| label             | Link text                                                           |
|-------------------|---------------------------------------------------------------------|
| src               | (optional) URL to the image                                         |
| srcdisabled       | (optional) Image to be used when the action is disabled             |
| datafield         | Overrides label or NLS value with string from a data source         |
| datafielddisabled | Overrides srcdisabled value                                         |
| alttext           | Text that will be displayed by mouse hover                          |
| nlsid             | ID of NLS text to use (overrides label)                             |
| width             | (Image action buttons only) Sets the width of the button            |
| height            | Sets the height of the button                                       |
| showlabel         | Set to true to show a label with the icon                           |
| showimage         | Set to true to show the icon, false to show the label only          |
| action            | Specifies the IDof an action to be launched by the icon             |
| oncomplete        | Specifies the event handler to be called after the action completes |

# head

## **Purpose**

Generates HTML <head> open and close tags

# Tag library descriptor

dmf (dmform\_1\_0.tld)

#### **Attributes**

This tag has no configurable attributes

# helpimage

**Purpose** Renders an image that launches context-sensitive help

# Tag library descriptor

dmf (dmform\_1\_0.tld)

#### **Attributes**

See image, page 116.

# hidden

**Purpose** Generates a hidden control at the bottom of the page that stores serialized context

information

# Tag library descriptor

dmf (dmform\_1\_0.tld)

## **Attributes**

| value     | Value stored in the control                                                                                                    |
|-----------|----------------------------------------------------------------------------------------------------|
| datafield | Overrides value with data from a data source                                                                                                    |
| onchange  | Specifies the server-side event handler for<br>a change in the value of this control. This<br>event is fired after the form is submitted.                                                               |
| encrypt   | Set to true to ensure that data passed in<br>the hidden control cannot be viewed by<br>the browser "View Source" option. The<br>encrypt property can be used only on<br>named controls. Default = true. |

# head

**Purpose** Generates HTML <a href="html">html</a> open and close tags

## Tag library descriptor

dmf (dmform\_1\_0.tld)

### **Attributes**

This tag has no configurable attributes

# htmlsafetextformatter

## **Purpose**

Formats text into HTML safe form by replacing strings that may be misinterpreted by the browser, such as <, >, &, newline characters, and single and double quotes.

# Tag library descriptor

dmf (dmform\_1\_0.tld)

#### **Attributes**

None

# iconwell

#### **Purpose**

Generates an HTML icon well that displays icons either horizontally or vertically and associates an onclick event with the icon. This control replaces the component tabs in the 5.2.x locator components. Each component that uses an iconwell control must configure it in the component definition.

## Tag library descriptor

dmf (dmform\_1\_0.tld)

| border             | Sets a border in pixels around the image if it is a link. Default = 0 pixels (no border).        |
|--------------------|--------------------------------------------------------------------------------------------------|
| renderorientation  | Specifies the orientation of the well of icons. Valid values: horizontal (default)   vertical    |
| selectedbgimage    | Overrides the image specified for selected icon background specified in the component definition |
| normalbgimage      | Overrides the image specified for normal icon background in the component definition             |
| highlightedbgimage | Overrides the image specified for hightlighted icon background in the component definition       |

| disabledbgimage | Overrides the image specified for disabled icon background in the component definition             |
|-----------------|----------------------------------------------------------------------------------------------------|
| bgimage         | Overrides the image specified for icon background in the component definition                      |
| onclick         | Event fired when the icon has been clicked. When onclick is used, the image is turned into a link. |
| runatclient     | Set to true to handle the onlick event on the client                                               |

### **Usage**

The iconwell control can be used to render a group of icons that launch actions or components. The set of icons is configured in the definition file for the component that includes an iconwell tag. This allows you to have a different set of icons for each component. The iconwell configuration elements are described below:

The locator and locatorcontainer classes, Locator and LocatorContainer respectively, add a configuration value that can be read by locator components. Add the element <a href="https://docs.org/read-crumbiconwellmode">breadcrumbiconwellmode</a> and set the value to true to display the component name instead of the repository name as the breadcrumb in a locator.

- 1 Contains configuration for the component icons
- 2 ID of an action or component that will be launched by the icon. This value must match the value of the action or component ID in its XML definition.
- 3 Path within a theme directory to the icon. For example, a path of /icons/perspective/inbox32.gif would map to a file at /root\_directory/custom/theme/

mytheme/icons/perspective\inbox32.gif. See *Web Development Kit and Client Applications Development Guide* for information on how themes are located.

- 4 Specifies a string value or <nlsid> element whose key represents a label for the icon
- Specifies a string value or <nlsid> element whose key represents a tooltip for the icon
   Path within a theme directory to the image that supplies the background for icons in the normal (unselected and enabled) state
- Path within a theme directory to the image that supplies the background for icons in the disabled state (action not valid for user or context)
- **8** Path within a theme directory to the image that supplies the background for icons in the selected state
- 9 Path within a theme directory to the image that supplies the background for icons in the highlighted state (mouseover)
- 10 ID of an action or component that will initially selected when the iconwell is rendered (default action or component)

# image

#### **Purpose**

Generates an HTML image tag (<img>)

| src       | (Required) URL to the image on the server. Can be a path on the server or in the repository, for example: src="/webtop/component/getcontent? objectId=0900303980005172" (repository icon may affect performance). |
|-----------|----------------------------------------------------------------------------------------------------|
| datafield | Overrides value of src attribute with URL from a data source                                                                                                    |
| alttext   | Specifies alternate text to be displayed if the image fails to load, and as a tooltip                                                                                                    |
| label     | Overrides alttext and nlsid                                                                                                    |
| nlsid     | ID of NLS text to use (overrides alttext)                                                                                                    |

| width       | Width of the image control                                                                            |
|-------------|----------------------------------------------------------------------------------------------------|
| height      | Height of the image control                                                                           |
| border      | Sets a border in pixels around the image if it is a link. Default = 0 pixels (no border).             |
| hspace      | Set a horizontal margin (white space padding to the left and right) around the image.                 |
| vspace      | Set a vertical margin (white space padding to the top and bottom) around the image.                   |
| onclick     | Event fired when the control has been clicked. When onclick is used, the image is turned into a link. |
| runatclient | Set to true to handle the onclick event on the client                                                 |

## **Usage**

To change the style of a button or image everywhere it appears in your application, apply your changes in a style sheet. For example, the webcomponents.css file in the coolblue theme defines a drilldownHeader class that references a background image:

```
.drilldownHeader { BACKGROUND-COLOR: transparent;
BACKGROUND-IMAGE: url('../images/streamline/tabbarbg.gif') }
```

You would extend the coolblue theme, copy the webcomponent.css file to your /theme/css directory, and change the URL to the background image.

# inlinewebform

#### **Purpose**

Forces the JSP engine to buffer the output stream for webform controls and clear the buffer before a jump or nest to another component. This tag is required for portlets. Error messages are forwarded to the portal's registered error handler.

### Tag library descriptor

dmf (dmform\_1\_0.tld)

#### **Attributes**

This control has no configurable attributes.

## **Usage**

A wrapper JSP page, /wdk/inlinewebform.jsp, contains the <dmf:inlinewebform>tag, which redirects to the actual target URL. The wrapper page is called by the <dmf:form>tag for portal environments.

You do not need to add this tag to every JSP pages that is used in your portal application. The wrapper page will be called transparently for all pages containing a <dmf:form tag> in an application uses a portal environment.

# inputmaskvalidator

#### **Purpose**

Validates a control's input values based on an input mask. The name and controltovalidate attributes are required.

# Tag library descriptor

dmf (dmform\_1\_0.tld)

| controltovalidate | (Required) The name of the control to validate                        |
|-------------------|-----------------------------------------------------------------------|
| nlsid             | ID of NLS text to use for validation failure (overrides errormessage) |

errormessage The error message for validation failure

inputmask The mask character string:

#: numeric characters &: all characters

A : alphanumeric characters only ? : alphabetic characters only

U : uppercase alphabetic characters only L : lowercase alphabetic characters only

Example: date mask ##/### permits the input date 12/24/95
To use one of the mask characters as a literal member of the mask string, place a double slash (\\) preceding the character.

## Usage

You can apply the input mask validator to verify that the user's input matches an expected pattern. In the following example, the input mask rejects ZIP codes that do not match the mask pattern:

```
<dmf:text name='zip' size='10' defaultonenter='true'/>
<dmf:inputmaskvalidator name="zipval" controltovalidate="zip"
  inputmask="####" enabled='true' errormessage="Must have 5 digits"/>
```

# label

#### **Purpose**

Text label control that can be used to label an image, user input control, or other UI element

## Tag library descriptor

dmf (dmform\_1\_0.tld)

# **Attributes**

| label       | Text displayed as the label                                                                                                    |
|-------------|----------------------------------------------------------------------------------------------------|
| datafield   | Overrides label with data from a data source                                                                                                    |
| nlsid       | ID of NLS text to use (overrides label)                                                                                                    |
| width       | (Image label only) Width of the label.<br>Default = width of label text.                                                                                   |
| height      | (Image label only) Height of the label. Set<br>this to the height of the graphic so that it<br>will line up correctly.                                     |
| imagefolder | The folder that the label graphics are stored in. If left.gif, right.gif and bg.gif are not found, a normal label will be drawn instead of an image label. |
| align       | (Image label only) Alignment of the label text: HTML horizontal alignment attribute. Default = center                                                      |
| encodelabel | True to specify that the label should be encoded (use if the label can contain HTML). Default = false                                                      |

# link

**Purpose** Generates a hyperlink to an event handler

# Tag library descriptor

dmf (dmform\_1\_0.tld)

## **Attributes**

| label     | Label for the link                                          |
|-----------|-------------------------------------------------------------|
| datafield | Overrides label and nlsid with a string from a data source  |
| nlsid     | ID of NLS text to use (overrides label)                     |
| onclick   | (Required) Event fired when the control has been clicked on |

# listbox

# **Purpose**

Holds option objects or a single dataoptionlist control holding a databound option. The name attribute is required.

# Tag library descriptor

dmf (dmform\_1\_0.tld)

| value       | The selected value.                                                                                         |
|-------------|----------------------------------------------------------------------------------------------------|
| width       | Horizontal length of the drop down list control                                                             |
| height      | Vertical length of the drop down list control                                                               |
| multiselect | Set to true to enable multiple selection in the listbox                                                     |
| onchange    | Server-side event that is fired when the form is submitted                                                  |
| onselect    | Event fired when the control has been clicked. The form is not submitted until the onselect event is fired. |

| size        | The number of rows of selectable data visible in the listbox (scrollbars are used if more rows are available). |
|-------------|----------------------------------------------------------------------------------------------------|
| runatclient | Set to true to handle the onselect event on the client                                                         |

# macclientdetect

### **Purpose**

Places a Macintosh client detector applet on the page. The applet detects the browser version number and stores the OS name in the session.

## Tag library descriptor

dmf (dmform\_1\_0.tld)

#### **Attributes**

This control has no configurable attributes.

## **Usage**

The tag class has a a public static method, MacClientDetector.getMacOsName(), that makes the Mac OS version available. This method returns one of three values: MacClientDetector.MAC\_OSX, MacClientDetector.MAC\_OS9, or null (the client is not Mac).

### menu

#### **Purpose**

Generates a JavaScript menu or sub-menu. This tag must be contained within a menugroup tag. The name attribute is required. Menus can also be generated from <actionlist> elements within an action Configuration file for an object type.

# Tag library descriptor

dmf (dmform\_1\_0.tld)

## **Attributes**

| value      | Menu title                                                               |
|------------|--------------------------------------------------------------------------|
| datafield  | Overrides value and nlsid with a value from a data source                |
| nlsid      | ID of NLS text to use (overrides value)                                  |
| width      | Specifies the control's width (default = length of text)                 |
| height     | Specifies the control's height. This value is ignored for graphic menus. |
| accessible | Set to true for accessible mode (menus are not rendered).                |

# menugroup

**Purpose** Specifies the visual appearance of nested menu tags

# Tag library descriptor

dmf (dmform\_1\_0.tld)

| imagefolder | The folder that the label graphics are stored in. If left.gif, right.gif and bg.gif are not found, a normal label will be drawn instead of an image label. |
|-------------|----------------------------------------------------------------------------------------------------|
| menuclass   | The class defining the normal style of a popup menu. The default class is named 'menu'.                                                                    |

| menuhighlightclass    | The class defining the highlight style of<br>the selected menu item. The default class<br>is named menuHighlight      |
|-----------------------|----------------------------------------------------------------------------------------------------|
| menudisabledclass     | The class that defines the style used when the menu is disabled.                                                      |
| menuseparatorclass    | The class that defines the separator style. The BACKGROUND-COLOR specifies the separator color.                       |
| menubarclass          | The class that defines the normal style of<br>a menu bar (menu button). The default<br>class is named menubar.        |
| menubarhighlightclass | The class that defines the highlighted menu bar                                                                       |
| menubardisabledclass  | The class defining the disabled style of disabled menu bar (menu button). The default class is named menubarDisabled. |
| target                | Specifies the name of the frame where the popup should appear. By default, the popup appears in the same frame.       |

# menugroupactionmap

## **Purpose**

Used by components in the Application Connectors (appintg) environment to create an action map and return it to the authoring application in the form of an event argument

# Tag library descriptor

dmfx (dmformext\_1\_0.tld)

| menugroupid | Specifies a menu that is defined               |
|-------------|------------------------------------------------|
|             | the <menugroupid> element of the</menugroupid> |
|             | appintgcontroller component definition         |

# menugroupconfig

**Purpose** 

Generates the initial menu map that is passed to the Application Connector authoring application

## Tag library descriptor

dmfx (dmformext\_1\_0.tld)

#### **Attributes**

| menugroupid | Specifies a menu that is defined               |
|-------------|------------------------------------------------|
|             | the <menugroupid> element of the</menugroupid> |
|             | appintgcontroller component definition         |

# menuitem

**Purpose** 

Renders a menu item. Must be used within a menu tag. The name attribute is required.

# Tag library descriptor

dmf (dmform\_1\_0.tld)

| value     | Menu item text                                                   |
|-----------|------------------------------------------------------------------|
| datafield | Overrides menu item value and nlsid with data from a data source |
| nlsid     | ID of NLS text to use (overrides value)                          |

| imageicon   | URL to an image to display on the left hand side of the menu item. The URL should not include the custom folder. |
|-------------|----------------------------------------------------------------------------------------------------|
| onclick     | Event fired when the control has been clicked                                                                    |
| runatclient | Set to true to handle the onclick event on the client                                                            |
| accessible  | Set to true for accessible mode (menu item is not rendered).                                                     |

# menuseparator

#### **Purpose**

A menu separator control used within menu. The name attribute is required.

# Tag library descriptor

dmf (dmform\_1\_0.tld)

#### **Attributes**

| accessible | Set to true for accessible mode (separator |
|------------|--------------------------------------------|
|            | is not rendered).                          |

# multidocbasetree

### **Purpose**

Generates the display of browser tree nodes including custom nodes. You can set the limit for number of folders to be displayed in the tree in the file Environment. properties, located in /WEB-INF/classes/com/documentum/web/formext. Larger numbers will be replaced with a More Folders link for better performance.

# Tag library descriptor

dmfx (dmformext\_1\_0.tld)

| value         | Sets the selected node ID. Stores the name of the selected tree item. This attribute is generally managed programmatically. |
|---------------|----------------------------------------------------------------------------------------------------|
| width         | The width of the entire tree control. Use with height to put the tree in an IE Iframe of the specified width and height.    |
| height        | The height of the entire tree control. Use with width to put the tree in an IE Iframe of the specified width and height.    |
| nodewidth     | The width of an individual node graphic (default = 17). If node images exist, default width = width of Tplus.gif.           |
| nodeheight    | The height of an individual node graphic (default = 17). If node images exist, default height = height of Tplus.gif.        |
| showroot      | Determines visibility of the root node (default = true)                                                                     |
| showicons     | Determines visibility of icons for each tree item (default = false)                                                         |
| showlines     | Determines visibility of tree lines (default = true)                                                                        |
| cachechildren | Determines whether children are cached when nodes are collapsed (default = true)                                            |
| normalstyle   | An entire CSS-syntax style sheet rule enclosed in quotes and applied to a normal tree item                                  |
| selectedstyle | An entire CSS-syntax style sheet rule enclosed in quotes and applied to a selected tree item                                |
| disabledstyle | An entire CSS-syntax style sheet rule enclosed in quotes and applied to a disabled tree item                                |

normalclass CSS class to apply to text of normal rows selectedclass Class to apply to text of selected rows disabledclass Class to apply to text of disabled rows rootpath Repository path to the root folder for the tree (default = the repository root itself) frameborder When width and height are specified to put the tree in an iFrame, specifies whether a frame border is required (default = true). onchange Event fired when the control has been modified (fired when an onclick occurs) onexpand Fired when the user attempts to expand a node. If you override this node, then you need to write code to expand the appropriate node. oncollapse Fire when the user attempts to collapse a node. If you override this node, then you need to write code to collapse the appropriate node. includevirtualdocuments Set to true to include virtual documents in the tree Set to true to include virtual document includeassemblydocuments assemblies in the tree multiselect Set to true to allow multiple expansion of tree nodes. May have performance impact. multiselectdepth Specifies the level at which multiple expansion is supported. For example, a level of 2 prevents multiple Docbases (level 1) from being expanded in the tree. ondrop Specifies the name of an event handler for the drop event in the component class dragenabled Set to true to enable drag and drop to and from the tree showlockedicon Set to true to show lock icon next to locked object in the tree

For more information about drag and drop, see Web Development Kit and Client Applications Development Guide.

# multiline stringlength formatter

**Purpose** Formats strings that span multiple lines

# Tag library descriptor

dmf (dmform\_1\_0.tld)

| maxlen              | Specifies the cut-off length for the string                                                                                                    |
|---------------------|----------------------------------------------------------------------------------------------------|
| maxlennlsid         | Localized value of maxlen (integer). You can have a different maximum length for strings depending on locale.                                                                                                    |
| postfix             | Defines a postfix string appended to the truncated string, for example, ''.                                                                                                    |
| postfixnlsid        | Localized value of postfix string.                                                                                                    |
| showastooltip       | Specifies whether the untruncated value is to be shown as a mousever tooltip when the string gets truncated. Default = true.                                                                                                    |
| wrapped             | Specifies whether maxlen applies to the entire string (wrapped='false') or to each word in the string (wrapped='true'). For example, if maxlen='5' and wrapped='true', the string "hello world" would not be truncated, because the string can wrap between words and no word exceeds the length of 5. If wrapped='false', the string would be truncated after "hello". |
| lineseparator       | Specifies the line separator in the string to be formatted.                                                                                                    |
| lineseparatoroutput | Specifies the line separator to be used in the output string.                                                                                                    |

# multiselector

# **Purpose**

Displays two lists. User can select items from a list and order the selected items. Items are moved between the unselected and selected list with **Add** and **Remove** buttons. Items are ordered on the selected items list with **Up** and **Down** buttons.

# Tag library descriptor

dmf (dmform\_1\_0.tld)

| items              | A serialized list of items to appear in the available items listbox. List be a String array with one value or two (value and label, in that order) |
|--------------------|----------------------------------------------------------------------------------------------------|
| itemslabel         | Label for the available items list                                                                                                    |
| itemsnlsid         | NLS string for the available items list label                                                                                                    |
| buttoncssclass     | CSS class to apply to button appearance                                                                                                    |
| buttoncssstyle     | CSS rule to apply to button appearance                                                                                                    |
| buttonimagefolder  | Specifies the location of the image folder if buttons are used to display items                                                                    |
| buttonwidth        | Width of the button in pixels                                                                                                    |
| buttonheight       | Height of the button in pixels                                                                                                    |
| disabledclass      | CSS class to apply to a disabled item                                                                                                    |
| disabledstyle      | CSS rule to apply to a disabled item                                                                                                    |
| listboxcssclass    | CSS class to apply to lisboxes                                                                                                    |
| listboxcssstyle    | CSS rule to apply to listboxes                                                                                                    |
| listboxwidth       | Width of listboxes in pixels. Default = 200.                                                                                                    |
| selecteditems      | A serialized list of items to appear in the selected items listbox                                                                                 |
| selecteditemslabel | Label for the selected items list                                                                                                    |
| selecteditemsnlsid | NLS string for the selected items list label                                                                                                    |

| size            | The size of the listboxes. Default = 10.                                                                                                    |
|-----------------|----------------------------------------------------------------------------------------------------|
| orderingenabled | Set to true to enable to <b>Up</b> and <b>Down</b> buttons that change the order of the list. Default = true                                                          |
| multiselect     | Set to true to enable selection of multiple items for <b>Add</b> or <b>Remove</b> . If a move operation is chosen, only the first selection is moved. Default = false |

### Usage

The component can retrieve a list of selected items from the control by calling getSelectedItems() on the control. The buttons trigger client side events so that the client doesn't have to make a round trip to the server every time a button is selected. When a trip to the server is made the control will update its data on the server side via a hidden field that keeps an updated item list.

The List object that holds items has the following features:

- Each element in a List represents one item.
- The element can be a String, which is a value with no label.
- The element can be an array of one String
- A serialized list of items can be an array of one string (value) or two strings (value and label).

If you supply the lists of available and selected columns in the JSP page, then the list must be serialized to a string before passing it in to the control. (You can create the serialized string from an ArrayList using the MultiSelectorUtil class static method encodeItemList(). If you supply a list in your component class, pass it in as ArrayList.

In the following example from the VisibleRepositoryPreferences class, the class gets the controls on the JSP page, calls methods that get the ArrayList for each control, and initializes the items and selected items lists:

```
public void onInit(ArgumentList args)
{
    super.onInit(args);
    ...
    MultiSelector mltRepositories = (MultiSelector)getControl(
        REPOSITORY_SELECTOR, MultiSelector.class);
    mltRepositories.setSize("10");

    //Get selected connection broker and port
    DataDropDownList docbrokerControl = (DataDropDownList) getControl(
        CONTROL_DOCBROKER,DataDropDownList.class);
    Label docbrokerPortNumberControl = (Label) getControl(
        CONTROL_DOCBROKER_PORT,Label.class);
```

```
//Get all repositories for this connection broker
ArrayList arrDocbases = getInvisibleRepositories(
   docbrokerControl.getValue(), docbrokerPortNumberControl.
   getLabel());
//Write the list to the available repositories list
mltRepositories.setItems(arrDocbases);

//Get previously selected repositories, set to selected items list
mltRepositories.setSelectedItems(getVisibleRepositories());
}
```

# multivaluesinputmaskvalidator

#### **Purpose**

Validates multiple values in a label using an input mask. The name and controltovalidate attributes are required.

## Tag library descriptor

dmf (dmform\_1\_0.tld)

| controltovalidate | (Required) The name of the control to validate                                                                                                    |
|-------------------|----------------------------------------------------------------------------------------------------|
| nlsid             | ID of NLS text to use for validation failure (overrides errormessage)                                                                                                    |
| errormessage      | The error message for validation failure                                                                                                    |
| inputmask         | The mask character string: #: numeric characters &: all characters A: alphanumeric characters only ?: alphabetic characters only U: uppercase alphabetic characters only L: lowercase alphabetic characters only Example: date mask ##/##/## permits the input date 12/24/95 To use one of the mask characters as a |

|           | literal member of the mask string, place a double slash ( $\setminus$ ) preceding the character. |
|-----------|--------------------------------------------------------------------------------------------------|
| separator | Character that separates input values                                                            |

# multivaluesrequiredfieldvalidator

**Purpose** Validates that all of the required values in a list box have been set

# Tag library descriptor

dmf (dmform\_1\_0.tld)

| controltovalidate | (Required) The control that is validated by this validator                                                                  |
|-------------------|----------------------------------------------------------------------------------------------------|
| errormessage      | The errormessage to be displayed when the validation returns false                                                          |
| indicator         | Specifies an indicator to display next to a required field. If empty (indicator = ""), an asterisk will be displayed ( ,*). |
| indicatornlsid    | Specifies an NLSID that resolves a string to be displayed as a required field indicator                                     |
| indicatorstyle    | Specifies a CSS style rule that should be applied to the indicator                                                          |
| indicatorcssclass | Specifies a class in a style sheet that should be applied to the indicator                                                  |

# nodatarow

#### **Purpose**

Supplies a row of static data that will be automatically displayed if the enclosing datagrid returns no data rows from the query. Must be contained within the datagrid control. You must provide tags and content within the opening and closing nodatarow tags.

## Tag library descriptor

dmf (dmform\_1\_0.tld)

#### **Attributes**

| height | Height of the row                 |
|--------|-----------------------------------|
| align  | Horizontal alignment of the cells |
| valign | Vertical alignment of the cells   |

# numberformatter

#### **Purpose**

Formats numeric data that is returned in result sets a doubles, including integer display and float values

## Tag library descriptor

dmf (dmform\_1\_0.tld)

# **Attributes**

| type        | (Required) Type of number. Valid values: integer, percent, or float (currency not implemented). |
|-------------|-------------------------------------------------------------------------------------------------|
| format      | Format mask for the display, for example, format="\$###.##"                                     |
| blankifzero | True to display a blank space if the number to be formatted is zero                             |

# open

**Purpose** 

Opens a URL with the specified URL and optional event. Can be an external  $HTML\ page.$ 

# Tag library descriptor

dmf (dmform\_1\_0.tld)

| label        | Contains a string or NLSID to display as a label                                                                                                    |
|--------------|----------------------------------------------------------------------------------------------------|
| datafield    | Overrides the label attribute to display a label for the link. For example: uridatafield='<%=SearchResultSet.ATTR_URL%>'                                                                 |
| uri          | URI for the new window. This URI can be supplied by a component class or externalized to the component definition. For example: uri;'http://localhost:8080/wdk/component/inboxdrilldown' |
| uridatafield | Datafield that supplies the URI, overrides the uri attribute                                                                                                    |

| options     | HTML options for the new browser window                                    |
|-------------|----------------------------------------------------------------------------|
| sendcontext | Set to true to add context to the URI. For external targets, set to false. |
| target      | Specifies the target window. Default = _dmfChild                           |

# option

## **Purpose**

Contains a single static name/value pair entry. Use this tag inside a dropdownlist, listbox, datadropdownlist, or datalistbox control. The name attribute is required. The value can be set on the tag, or it can be passed in from a result set.

# Tag library descriptor

dmf (dmform\_1\_0.tld)

| value          | Value that is displayed in a drop down list or list box              |
|----------------|----------------------------------------------------------------------|
| datafield      | Overrides value with data from a data source                         |
| nlsid          | ID of NLS text to use (overrides label)                              |
| label          | Text that is displayed to the user in the drop down list or list box |
| labeldatafield | Overrides label with data from a data source                         |

# pane

## **Purpose**

Pane control contained within a paneset control. Displays content that can be fixed or scrolled. For information about general scrollable paneset design, see *Web Development Kit and Client Applications Development Guide*.

## Tag library descriptor

dmf (dmform\_1\_0.tld)

### **Attributes**

| overflow | Sets the scrollability of the pane. The default value is 'auto', which generates |
|----------|----------------------------------------------------------------------------------|
|          | a scroll bar if the content exceed the                                           |
|          | scrolling area. The value 'hidden' clips                                         |
|          | excessive content. Use 'hidden' for fixed                                        |
|          | panes such as headers and footers.                                               |

# panel

### **Purpose**

Panel control that wraps a group of controls as a mechanism for hiding or displaying the group

## Tag library descriptor

dmf (dmform\_1\_0.tld)

### **Attributes**

| datafield      | Sets the visibility of the panel. Overrides the 'visible' attribute value.                                                                                                    |
|----------------|----------------------------------------------------------------------------------------------------|
| mode           | Specifies how the datafield value is treated. Valid values are 'string' and 'boolean'. (Default = string). In string mode, the visibility is true if the datafield string length > 0. In boolean mode, the datafield value is treated as a boolean and evaluates to true for the values 1, T, and true.  |
| reversevisible | Specifies whether panel visibility should<br>be the boolean complement of the<br>datafield value. For example, with this<br>attribute set to true and the datafield<br>value in boolean mode returns 1 (true),<br>the panel visibility would be false. Default<br>= false (turns off reversevisibility). |

## **Usage**

Panels can be used to display or hide elements within the JSP. For example, the newnotepage component hides a panel in onInit():

```
Panel panel = (Panel) getControl("optionspanel", Panel.class);
panel.setVisible(false);
```

The panel is then displayed in onClickShowHideOptions(), which is called when the user clicks the Show/Hide options checkbox:

```
Panel panel = (Panel) getControl("optionspanel", Panel.class);
if (m_bShowOptions == true)
{
   panel.setVisible(true);
   linkShowHideOptions.setLabel(getString("MSG_HIDE_OPTIONS"));
}
else
{
   panel.setVisible(false);
   linkShowHideOptions.setLabel(getString("MSG_SHOW_OPTIONS"));
}
```

The options panel and link that makes it visible are coded in the JSP page is as follows:

```
 <% /* Options */ %>
```

# paneset

### **Purpose**

Contains pane controls to allow scrolling, so that buttons stay in view and content within a pane is scrolled.. One outermost paneset to a JSP page, which can contain nested panesets. For information about general scrollable paneset design, see *Web Development Kit and Client Applications Development Guide*.

### Tag library descriptor

dmf (dmform\_1\_0.tld)

| rows | Sets the height in pixels for the contained panes, for example, rows='110, *, 40'. The asterisk (*) indicates that the middle pane uses the remaining browser space. You must specify either rows or columns but not both. |
|------|----------------------------------------------------------------------------------------------------|
| cols | Sets the width for the contained panes, for example, cols='110, *, 40'. The asterisk (*) indicates that the middle pane uses the remaining browser space. You must specify either rows or columns but not both.            |

| toppadding    | Specifies the top padding of the paneset control in pixels. Applies only to the outermost paneset control in a page.    |
|---------------|----------------------------------------------------------------------------------------------------|
| bottompadding | Specifies the bottom padding of the paneset control in pixels. Applies only to the outermost paneset control in a page. |
| rightpadding  | Specifies the right padding of the paneset control in pixels. Applies only to the outermost paneset control in a page.  |
| leftpadding   | Specifies the left padding of the paneset control in pixels. Applies only to the outermost paneset control in a page.   |
| minheight     | Specifies the minimum height of the paneset control in pixels. Applies only to the outermost paneset control in a page. |
| minwidth      | Specifies the minimum width of the paneset control in pixels. Applies only to the outermost paneset control in a page.  |

## **Usage**

Controls on the JSP page that are outside the dmf:paneset control may not be visible.

If you are displaying data from a datagrid in multiple panes, set the rendertable attribute to false so that the datagrid does not render markup. Instead, manually add start and close tags within your <dmf:pane> tags.

You can globally configure all paneset controls in your application by extending the paneset configuration file /wdk/config/panesetcontrol\_config.xml. The following attributes can be globally configured for the outermost paneset and the inner panesets independently: toppadding, bottompadding, leftpadding, and rightpadding.

# password

### **Purpose**

Text control whose characters are displayed as '\*' in the browser. The name attribute is required.

# Tag library descriptor

dmf (dmform\_1\_0.tld)

### **Attributes**

| size           | Length of the password control                                                                                                    |
|----------------|----------------------------------------------------------------------------------------------------|
| value          | Value stored in the control and displayed in the password box                                                                                                    |
| onchange       | Specifies the server-side event handler. This event is fired after the form is submitted.                                                                                                    |
| defaultonenter | If true, the keyboard <b>Enter</b> keypress calls the JavaScript handleKeyPress() function. Must be used with a button on the page whose default attribute is set to true. The button event will be fired when the user hits the <b>Enter</b> key in the defaultonenter control |
| forcereenter   | If set to true, the password box is cleared when it is re-drawn, forcing the user to re-enter a password.                                                                                                    |
| required       | If true, forces user to provide input to the password field on login before the authentication service is invoked. Default = true. If set to false, you must also remove the requiredfieldvalidator tag for the password control on the login JSP page.                         |
| runatclient    | Behavior unknown                                                                                                    |

# permissionvalueformatter

# **Purpose**

Formats an ACL permission level from an int to a string:  $1 = \text{none} \mid 2 = \text{browse} \mid 3 = \text{read} \mid 4 = \text{relate} \mid 5 = \text{version} \mid 6 = \text{write} \mid 7 = \text{delete} \mid 8 = \text{unknown}$ 

### Tag library descriptor

dmfx (dmformext\_1\_0.tld)

#### **Attributes**

This formatter has no configurable attributes.

# policystatenameformatter

**Purpose** Displays the state name using the policy ID

## Tag library descriptor

dmfx (dmformext\_1\_0.tld)

#### **Attributes**

| datafield | Specifies a datafield that provides the |
|-----------|-----------------------------------------|
|           | state name                              |

# postserverevent

**Purpose** 

Renders a postServerEvent() JavaScript call to a method in a class on the J2EE application server. This tag is used within a JavaScript function.

## Tag library descriptor

dmf (dmform\_1\_0.tld)

### **Attributes**

| formid                  | ID of the current form, for example, '<%=form.getElementName()%>'                                   |
|-------------------------|----------------------------------------------------------------------------------------------------|
| controlid               | ID of the control that fires the event                                                              |
| handlerid               | ID of the control that handles the event (optional)                                                 |
| handlermethod           | Required for standalone Web application, optional for WDK for Portlets. Server method to be called. |
| clientsidehandlermethod | (WDK for Portlets only) Sets the name of the client side JavaScript handler function                |
| eventargname#           | Event argument name. Four numbered event arguments can be configured (eventargname1, etc.)          |
| eventargvalue#          | Value for the corresponding event argument                                                          |

## Usage

The following example from advsearchex.jsp renders a JavaScript function call to postServerEvent(), which in turns calls the event handler executeSavedSearch() in the AdvSearchEx class. The class containing the event handler must be imported in the JSP page::

# preference

#### **Purpose**

Displays a preference for a component and saves user entries. The control embeds a columnlist control that generates a label and value in each row and, optionally, a description label below this row.

### Tag library descriptor

dmfx (dmformext\_1\_0.tld)

#### **Attributes**

| preferenceid | (Required) ID of the preference that will be retrieved. One of the following attributes must have a value: preferenceid, datafield, or value |
|--------------|----------------------------------------------------------------------------------------------------|
| scopeid      | (Required) Name of the preferencescope control.                                                                                              |
| datafield    | Datafield that provides preference to<br>be displayed. Overrides value and<br>preferenceid attributes.                                       |
| value        | Preference to be displayed, overrides preferenceid                                                                                           |

## Usage

The preference control instantiates the columnlist control and provides the label to display the current column selection and a link that nest to the Column Selector component to modify the list of columns.

Preferences for a component, and default preference values, must be defined in the component Configuration file, within a preferences> element. See Web Development Kit and Client Applications Development Guide for more information on defining component preferences. User preferences that apply across components are defined in the general preferences component.

# preferencescope

### **Purpose**

Used internally by the preference control to retrieve preference data. This control is hidden on the JSP page, which must contain one or more preference controls.

### Tag library descriptor

dmfx (dmformext\_1\_0.tld)

#### **Attributes**

Not documented

### **Usage**

This control should not be used independently. It is called by the WDK preferences framework.

# preferencedisplaygroups

#### **Purpose**

### Tag library descriptor

dmfx (dmformext\_1\_0.tld)

### **Attributes**

| scopeid         | The value of this attribute is used to bind the preferencedisplaygroup to the preferencescope control and has essentially the same role as the scopeid on the preference control (defines the scope for the the preferencedisplaygroup configuration lookup) |
|-----------------|----------------------------------------------------------------------------------------------------|
| scopeidattrname | The value of this attribute defines the name of the page context attribute in which the scopeid for the preferencedisplaygroup tag is stored.                                                                                                    |
| prefidattrname  | The value of this attribute defines the name of the page context attribute in which the current preference id is stored.                                                                                                    |

### **Usage**

Preference can be displayed in groups. The following elements can be added to the component definition to display groups:

The order of groups and the order of preferences inside a group controls the display of preference groups. The preference-ref element must have an ID that matches an existing preference id in the preferences> element of the component definition. The group <label> is used for rendering the group title.

# primaryfolderpathlink

### **Purpose**

Displays for a given sysobject the first full primary folder path on which the user has full browse permissions on all parts of the path. If the sysobject id refers to a cabinet, the rendered parent folder path is '/'.

### Tag library descriptor

dmfx (dmformext\_1\_0.tld)

#### **Attributes**

| label        | Folder path (truncated or full) that is displayed for the link                                                                                                    |
|--------------|----------------------------------------------------------------------------------------------------|
| datafield    | Datafield that supplies the folder path                                                                                                    |
| showfullpath | Specifies whether to render the whole path or to truncate it. When false, the tag displays the two top folder names in the path including the cabinet, and the two bottom folder names when the path exceeds four folders. For example: /cabinet/folder1//folder4/folder5. |
| onclick      | (Required) Specifies the event that will be fired when the user clicks the folder path link.                                                                                                    |

# privilegevalidator

**Purpose** Ensures that the user has been assigned the specified privilege

### Tag library descriptor

dmfx (dmformext\_1\_0.tld)

### **Attributes**

| privilege | Privilege that has been assigned to the |
|-----------|-----------------------------------------|
|           | user, such as sysadmin or superuser     |

# progressbar

### **Purpose**

Displays a progress bar. Should be used with a progressbarupdater or a combocontainerpanel control for which the progressbarid attribute value is set to the same value as the progressbar id.

# Tag library descriptor

dmf (dmform\_1\_0.tld)

| message | Contains a string message to be displayed with the progress bar      |
|---------|----------------------------------------------------------------------|
| nlsid   | Overrides message attribute value                                    |
| value   | Current percent complete.                                            |
| minimum | Specifies minimum percent value on progress bar scale. Default = 0   |
| maximum | Specifies maximum percent value on progress bar scale. Default = 100 |
| height  | Height in pixels of progress bar                                     |
| width   | Width in pixels of progress bar                                      |

# progressbarupdater

**Purpose** 

Updates a progress bar at specified steps. Should be used with a progressbar control.

### Tag library descriptor

dmf (dmform\_1\_0.tld)

#### **Attributes**

| progressbarid | Value should match the ID attribute on the progressbar control in the JSP page |
|---------------|--------------------------------------------------------------------------------|
| stepbarid     | ID of a step bar                                                               |
| steplabelid   | Current percent complete.                                                      |

# quotevalidator

### **Purpose**

Tests the string contents of an input control for single or double quotation marks (' or "). Returns false if the strings contains a quotation mark. The name and controltovalidate attributes are required.

### Tag library descriptor

dmfx (dmformext\_1\_0.tld)

## **Attributes**

| controltovalidate | (Required) The name of the control to validate                                                                                                    |
|-------------------|----------------------------------------------------------------------------------------------------|
| nlsid             | ID of NLS text to use for validation failure ( overrides errormessage)                                                                                                    |
| errormessage      | The error message for validation failure                                                                                                    |
| ignore            | Value to be ignored. Valid values: single quote, double quote, or empty string (default). For example, if you wish to test for double quotes only, set the value of this attribute to a single quote. |

# radio

**Purpose** Generates an HTML radio element

# Tag library descriptor

dmf (dmform\_1\_0.tld)

| value      | The state of the radio element (true to display the radio as selected)                     |
|------------|--------------------------------------------------------------------------------------------|
| datafield  | Overrides value with data from a data source                                               |
| nlsid      | ID of NLS key to use (overrides value)                                                     |
| label      | Label text for the radio button                                                            |
| labelalign | Sets alignment of the radio button label:<br>Uses HTML text alignment attributes.          |
| onchange   | Server-side event fired when the radio value is changed, after the form has been submitted |

| group       | (Required) A group of radio buttons that<br>the radio button is a member of. Only one<br>radio in the group can be selected. |
|-------------|----------------------------------------------------------------------------------------------------|
| onclick     | Event fired when the control has been clicked                                                                                |
| runatclient | Set to true to fire the onclick event on the client                                                                          |

The user can select only one radio widget in the group. To check which radio has been selected by the user in your component class, check the state of each radio, similar to the following:

```
if (((Radio)getControl("ctrl1", Radio.class)).getValue())
{
    // do something for ctrl1
}
else if (((Radio)getControl("ctrl2", Radio.class)).getValue())
{
    // do something for ctrl2
}
```

# rangevalidator

### **Purpose**

Validates an input control by ensuring that its value is within a specified range

### Tag library descriptor

dmf (dmform\_1\_0.tld)

| controltovalidate | (Required) The control that is validated by this validator         |
|-------------------|--------------------------------------------------------------------|
| errormessage      | The errormessage to be displayed when the validation returns false |

| indicator         | Specifies an indicator to display next to a required field. If empty (indicator = ""), an asterisk will be displayed ( *). |
|-------------------|----------------------------------------------------------------------------------------------------|
| indicatornlsid    | Specifies an NLSID that resolves a string to be displayed as a required field indicator                                    |
| indicatorstyle    | Specifies a CSS style rule that should be applied to the indicator                                                         |
| indicatorcssclass | Specifies a class in a style sheet that should be applied to the indicator                                                 |
| type              | Type of value. Valid values: string, integer, double                                                                       |
| minvalue          | Minimum value of range                                                                                                    |
| minvaluecontrol   | Input control containing minimum value of range                                                                            |
| maxvalue          | Maximum value of range                                                                                                    |
| maxvaluecontrol   | Input control containing maximum value of range                                                                            |

# rankvalueformatter

### **Purpose**

Wraps a raw score (from 0.0 to 1.0) of a Verity search (pre-5.3 repository only) with a formatted HTML table containing a score bar graph. The ranking is based upon the number of occurrences of the search string in a given object's content or attributes and indicates the relevance of objects returned by a search.

# Tag library descriptor

dmfx (dmformext\_1\_0.tld)

#### **Attributes**

None

# regexpvalidator

**Purpose** 

Verifies that the input control value matches the specified Apache regular expression pattern. For information about Apache expression syntax, see <u>the Apache Web site</u>.

### Tag library descriptor

dmf (dmform\_1\_0.tld)

### **Attributes**

| controltovalidate | (Required) The control that is validated by this validator                                                                 |
|-------------------|----------------------------------------------------------------------------------------------------|
| errormessage      | The errormessage to be displayed when the validation returns false                                                         |
| indicator         | Specifies an indicator to display next to a required field. If empty (indicator = ""), an asterisk will be displayed ( *). |
| indicatornIsid    | Specifies an NLSID that resolves a string to be displayed as a required field indicator                                    |
| indicatorstyle    | Specifies a CSS style rule that should be applied to the indicator                                                         |
| indicatorcssclass | Specifies a class in a style sheet that should be applied to the indicator                                                 |
| expression        | (Required) The regular expression to match against                                                                         |

# repositorysearch

### **Purpose**

Top level container control that uses the other search controls to form a search query. All search controls on the JSP page must be contained within this control.

## Tag library descriptor

dmfxs (dmfxsearch\_1\_0.tld)

#### **Attributes**

This control has no specific configurable attributes.

# requiredfieldvalidator

## **Purpose**

Validates an input control by ensuring that its value has been set. The name and controltovalidate attributes are required.

### Tag library descriptor

dmf (dmform\_1\_0.tld)

| controltovalidate | (Required) The control that is validated by this validator                                                                 |
|-------------------|----------------------------------------------------------------------------------------------------|
| errormessage      | The errormessage to be displayed when the validation returns false                                                         |
| indicator         | Specifies an indicator to display next to a required field. If empty (indicator = ""), an asterisk will be displayed ( *). |
| indicatornlsid    | Specifies an NLSID that resolves a string to be displayed as a required field indicator                                    |
| indicatorstyle    | Specifies a CSS style rule that should be applied to the indicator                                                         |
| indicatorcssclass | Specifies a class in a style sheet that should be applied to the indicator                                                 |

**Required field** — You can require the user to enter data by adding a required field validator. The following example from newCabinet.jsp validates that the user has entered a name for the new cabinet:

```
<dmf:text name="attribute_object_name" size="30"></dmf:text>
<dmf:requiredfieldvalidator name="validator"
   controltovalidate="attribute_object_name"
   nlsid="MSG_MUST_HAVE_NAME">
</dmf:requiredfieldvalidator>
```

In this example, the text control is named "attribute\_object\_name". This name is used as the value for the validation control controltovalidate attribute value. The error message is specified as the value of the nlsid attribute, which can be an externalized string, as in the example, or a hard-coded string.

## richtextdocbaseattribute

### **Purpose**

Displays the label and value of a rich text pseudoattribute of an object specified in the associated docbaseobject control. tag. Pseudo attributes are described in the object type's docbaseattributelist xml file. The richtextdocbaseattribute control is only valid in the property sheet context. This control generates the following controls: richtextdocbaseattributevalue, richtextdocbaseattributelabel, and some HTML table tags. Requires Collaborative Edition on the Content Server.

### Tag library descriptor

dmfx (dmformext\_1\_0.tld)

#### **Attributes**

object

Name of associated docbaseobject control on the JSP. For example, <dmfx:docbaseobject name="obj"/> sets the object and <dmfx:docbaseattribute

|           | object="obj" attribute="object_name"> sets the attribute for that object.                                                                                                    |
|-----------|----------------------------------------------------------------------------------------------------|
| attribute | Pseudo attribute name                                                                                                    |
| value     | Specifies the text that is being edited, in HTML format. Can be inherited from StringInputContol or re-implemented in the RTE control class if it doesn't extend StringInputControl. |

# richtextdocbaseattributelabel

### **Purpose**

Displays the label of a rich text pseudoattribute of an object specified in the associated docbaseobject tag. Pseudo attributes are described in type's docbaseattributelist xml file, so this tag is only valid in the property sheet context. Requires Collaborative Edition on the Content Server.

### Tag library descriptor

dmfx (dmformext\_1\_0.tld)

| object    | (Required) Name of associated docbaseobject control |
|-----------|-----------------------------------------------------|
| attribute | Pseudo attribute name                               |
| datafield | Datafield that provides the label for the attribute |

# richtextdocbaseattributevalue

### **Purpose**

Displays the value of a rich text pseudoattribute of an object specified in the associated docbaseobject tag. Pseudo attributes are described in type's docbaseattributelist xml file, so this tag is only valid in the property sheet context. Requires Collaborative Edition on the Content Server.

### Tag library descriptor

dmfx (dmformext\_1\_0.tld)

### **Attributes**

| object    | Name of associated docbaseobject control |
|-----------|------------------------------------------|
| attribute | Pseudo attribute name                    |

# richtextdisplay

### **Purpose**

Displays rich text attributes as read-only. Requires Collaborative Edition on the Content Server.

### Tag library descriptor

dmfx (dmformext\_1\_0.tld)

| datafield | Specifies a pseudoattribute to be      |
|-----------|----------------------------------------|
|           | displayed, for example, content_value. |

You can configure the behavior of the rich text display control by extending the control configuration file /wdk/config/richtext.xml, which defines the following elements:

Table 2-13. Rich text configuration elements

| <inputfilter></inputfilter>                                     | Remove the comments from this element to use the RichTextInputFilter class, which processes images and links that are entered by the user                                                               |
|-----------------------------------------------------------------|----------------------------------------------------------------------------------------------------|
| <outputfilter></outputfilter>                                   | Remove the comments from this element<br>to use the RichTextOutputFilter class,<br>which processes image URLs for display<br>in IE and Mozilla                                                          |
| <html_input></html_input>                                       | Contains elements that govern HTML input                                                                                                    |
| <allowed_tags></allowed_tags>                                   | Contains all HTML tags that are allowed within rich text input. Must include start and closing tag, for example, <.                                                                                     |
| <allowed_attributes></allowed_attributes>                       | Contains all attributes that are allowed within HTML tags. Attributes are represented as though they were HTML tags, for example, <href></href> .                                                       |
| <allowed_protocols></allowed_protocols>                         | Contains protocols that are permitted in links within rich text. For example, to prevent ftp URLs, remove <ftp></ftp> from the list.                                                                    |
| <invalid_stylesheet_constructs></invalid_stylesheet_constructs> | Contains stylesheet constructs that are not permitted, such as those that contain external links. For example: <div style="background: url(' http://www.somewebsite.com/image/someimage.jpg');"> </div> |

# richtexteditor

**Purpose** 

Generates a rich text editing add-in. Requires Collaborative Edition on the Content Server.

Tag library descriptor

dmfx (dmformext\_1\_0.tld)

| value             | Specifies the text that is being edited, in HTML format. Can be inherited from StringInputContol or re-implemented in the RTE control class if it doesn't extend StringInputControl.    |
|-------------------|----------------------------------------------------------------------------------------------------|
| hasFonts          | Boolean value that determines whether<br>the font and font-size menus are included<br>in the RTE toolbar.                                                                               |
| hasCharFormatting | Boolean value that determines whether the character formatting buttons are included in the toolbar (bold, italic, underline, text color, highlight color). Default = true.              |
| hasParaFormatting | Boolean value that determines whether<br>the paragraph formatting buttons are<br>included in the toolbar (alignment, bullet<br>list, numbered list, indent, outdent).<br>Default = true |
| hasClipboard      | Boolean value that determines whether the clipboard button is included in the toolbar. Default = true                                                                                   |
| hasImages         | Boolean value that determines whether the image button is included in the toolbar. Default = true                                                                                       |

| hasSpellcheck | Boolean value that determines whether<br>the spell check button is included in the<br>toolbar. (Windows only) Default = true |
|---------------|----------------------------------------------------------------------------------------------------|
| hasLinks      | Boolean value that determines whether<br>the link button is included in the toolbar<br>Default = true                        |

You can configure the behavior of the rich text editor by extending the control configuration file /wdk/config/richtext.xml, which defines the following elements:

Table 2-14. Rich text configuration elements

| <inputfilter></inputfilter>               | Remove the comments from this element to use the RichTextInputFilter class, which processes images and links that are entered by the user          |
|-------------------------------------------|----------------------------------------------------------------------------------------------------|
| <outputfilter></outputfilter>             | Remove the comments from this element<br>to use the RichTextOutputFilter class,<br>which processes image URLs for display<br>in IE and Mozilla     |
| <html_input></html_input>                 | Contains elements that govern HTML input                                                                                                    |
| <allowed_tags></allowed_tags>             | Contains all HTML tags that are allowed within rich text input. Must include start and closing tag, for example, <.                                |
| <allowed_attributes></allowed_attributes> | Contains all attributes that are allowed within HTML tags. Attributes are represented as though they were HTML tags, for example, <a href="">.</a> |

| <allowed_protocols></allowed_protocols>                         | Contains protocols that are permitted in links within rich text. For example, to prevent ftp URLs, remove <ftp></ftp> from the list.                                                                    |
|-----------------------------------------------------------------|----------------------------------------------------------------------------------------------------|
| <invalid_stylesheet_constructs></invalid_stylesheet_constructs> | Contains stylesheet constructs that are not permitted, such as those that contain external links. For example: <div style="background: url(' http://www.somewebsite.com/image/someimage.jpg');"> </div> |

Elements that configure the rich text editor are described in the table below. If no minimum version is provided, the browser will not be allowed to use the rich text editor.

Table 2-15. Rich text editor configuration elements (<editor>)

| <ieminversion></ieminversion>             | Minimum version of IE supported by editor       |
|-------------------------------------------|-------------------------------------------------|
| <mozillaminversion></mozillaminversion>   | Minimum version of Mozilla supported by editor  |
| <netscapeminversion></netscapeminversion> | Minimum version of Netscape supported by editor |
| <safariminversion></safariminversion>     | Minimum version of Safari supported by editor   |
| <iemaxversion></iemaxversion>             | Maximum version of IE supported by editor       |
| <mozillamaxversion></mozillamaxversion>   | Maximumversion of Mozilla supported by editor   |
| <netscapemaxversion></netscapemaxversion> | Maximumversion of Netscape supported by editor  |
| <safarimaxversion></safarimaxversion>     | Maximum version of Safari supported by editor   |

# richtextpanel

#### **Purpose**

Surrounds the rich text editor and the rest of the HTML, such as the field name, so it will not be generated if rich text is not enabled. Rich text editing or display requires Collaborative Edition on the Content Server.

### Tag library descriptor

```
dmfx (dmformext_1_0.tld)
```

#### **Attributes**

This control has no configurable attributes.

### **Usage**

To display an editable rich text attribute, add a richtextpanel similar to the following example (table tags place this panel within a larger table in the component):

```
<dmfx:richtextpanel>

        <b><dmf:label nlsid="MSG_DESCRIPTION_COLON"/><b></b>

    </dr>

        <dmfx:richtexteditor name='<%=DocList.
            FOLDER_DESCRIPTION%>' hasImages='true'/>

        </dmfx:richtextpanel>
```

# roombanner

#### **Purpose**

Generates a room banner. Requires Collaborative Edition to be enabled for the repository.

# Tag library descriptor

dmfx (dmformext\_1\_0.tld)

#### **Attributes**

| height   | Height of the banner, in pixels        |
|----------|----------------------------------------|
| objectid | ID of a governed folder containing the |
|          | room banner                            |

### row

### **Purpose**

Generates a static header or footer HTML table row inside the data grid control. Adds the static data row above or below the dynamic datagridrows. Can be used in place of 

 data row above or below the dynamic datagridrows. Can be used in place of 
 datagridrows.

### Tag library descriptor

dmf (dmform\_1\_0.tld)

#### **Attributes**

| height | Height of the row                 |
|--------|-----------------------------------|
| align  | Horizontal alignment of the cells |
| valign | Vertical alignment of the cells   |

# searchattribute

### **Purpose**

Displays a specific repository object attribute for search criterion

### Tag library descriptor

dmfxs (dmfxsearch\_1\_0.tld)

#### **Attributes**

| attribute    | Specifies an attribute in one of the repositories that can be searched                                                                                                    |
|--------------|----------------------------------------------------------------------------------------------------|
| andorvisible | Specifies whether AND/OR selector is shown. Default = true                                                                                                    |
| removable    | Set to true to allow the attribute to be removed from the containing group                                                                                                    |
| label        | Specifies a string to be displayed for the attribute                                                                                                    |
| nlsid        | Overrides label                                                                                                    |
| casevisible  | Removes the checkbox <b>Match case</b> in advanced search. The search is by default case sensitive for faster performance. Default match case is set in /wdk/config/advsearchex.xml. |

### Usage

Data dictionary value assistance is supplied, although conditional value assistance is not supported. To add non-data dictionary value assistance, you can configure custom classes to perform the assistance. The assistance is configured in /wdk/config/advsearchex.xml. For information on setting up non-data dictionary value assistance for search, see "Programmatic Search Value Assistance" in *Web Development Kit and Client Applications Development Guide*.

For case-sensitive attributes, configure default case-sensitivity in /wdk/config/ advsearchex.xml as follows:

<defaultmatchcase>false</defaultmatchcase>

**Note:** Case-sensitive queries can slow performance.

# searchattributegroup

### **Purpose**

Container of other attribute-related search controls. It creates the child controls when the user clicks **Add**. It contains tags for specific types of attributes and can exclude other, specified types of attributes. For information on how to display specific attributes for search, refer to "Configuring advanced search" in *Web Development Kit and Client Applications Development Guide*.

### Tag library descriptor

dmfxs (dmfxsearch\_1\_0.tld)

| excludetypes     | A comma separated list of attribute types to be excluded from the auto-populated dropdown for attribute names. Valid attribute types are: Boolean or bool   id   double   int or integer   date   time   string   number (DM_DOUBLE or DM_INTEGER) |
|------------------|----------------------------------------------------------------------------------------------------|
| excludenames     | A comma separated list of attribute names to be excluded from the auto-populated dropdown for attribute names.                                                                                                    |
| addvisible       | Specifyies whether the <b>ADD</b> and <b>REMOVE</b> buttons should be shown. Default = true                                                                                                    |
| casevisible      | Removes the checkbox <b>Match case</b> in advanced search. The search is by default case sensitive for faster performance. Default match case is set in /wdk/config/advsearchex.xml.                                                               |
| opened           | Set to true to display the attribute group as expanded. Default: false (closed)                                                                                                    |
| defaultattribute | Specifies the attribute that will be selected by default. Must not an attribute named in the excludenames attribute.                                                                                                    |

By default, when the user clicks **Add Property**, the default operator is AND. Your component class can call setLogicalOr on the searchattributegroup control to change the default to OR.

The precedence of constraints is given to the last constraint added. For example:

```
A
OR B
AND C
is equivalent to ((A OR B) AND C)

A
AND B
OR C
AND D
is equivalent to (((A AND B) OR C) and D)
```

# searchdateattribute

#### **Purpose**

Subclass of SearchAttribute control. It can be used to input search values on date attributes.

### Tag library descriptor

dmfxs (dmfxsearch\_1\_0.tld)

| attribute    | Specifies a date attribute in one of the repositories that can be searched |
|--------------|----------------------------------------------------------------------------|
| andorvisible | Specifies whether <b>AND/OR</b> selector is shown. Default = true          |
| removable    | Set to true to allow the attribute to be removed from the containing group |
| label        | Specifies a string to be displayed for the attribute                       |
| nlsid        | Overrides label                                                            |

This control by default does not have a dropdown item to allow the user to select a date value that is "In the next" day/week/month/year for effective date and expiration date attributes. The visibility of the dropdown items is configured in /wdk/config/advsearchex.xml as follows:

# searchfulltext

### **Purpose**

Accepts keywords for a full-text query. Searches indexed documents and indexed attributes. You can use AND and OR operators, and you can search on exact strings within quotation marks, for example, "this string".

### Tag library descriptor

dmfxs (dmfxsearch\_1\_0.tld)

| value     | Keyword for full-text search                                                |
|-----------|-----------------------------------------------------------------------------|
| datafield | Specifies a datafield that supplies the keyword, overriding value and nlsid |
| nlsid     | Overrides value                                                             |

# searchlocation

### **Purpose**

Extends the label control and displays the current search source and folder path as a static string. The location is expressed as a semi-comma separated list in the format of soucename[:]/cabinet/folder.

### Tag library descriptor

dmfxs (dmfxsearch\_1\_0.tld)

### **Attributes**

| label     | Label for the location display                                            |
|-----------|---------------------------------------------------------------------------|
| datafield | Specifies a datafield that supplies the label, overriding label and nlsid |
| nlsid     | Overrides label                                                           |

# searchobjecttypedropdownlist

### **Purpose**

Generates a dropdown list from which the user can select the object type to search on

### Tag library descriptor

dmfxs (dmfxsearch\_1\_0.tld)

### **Attributes**

| forceselection | Set to true to force the user to select an item from the dropdown list. If true, no item will be selected. If false, the first item in the list will be selected.                                                                                                    |
|----------------|----------------------------------------------------------------------------------------------------|
| includetypes   | Specifies a comma-delimited list of object type names that will be displayed in the dropdown list, for example, "mytype,yourtype". If a listed type is selected, subtypes of that type will also be queried. If a value is not a valid type in the reference repository (see below), it will not be displayed. |

### Usage

The options in this list can be set programmatically. See dropdownlist, page 97 for an example. This control has also a method setOptionFromScrollableResultSet().

If multiple search locations are set in the user preferences, a reference repository is used to present the list of types. This repository is either the first one selected by the end user or the repository that is used as a BOF registry if the user has not selected a repository. If a selected type is not known to the reference repository that is used to drive the composition of the advanced search, it will be ignored.

# searchscopecheckbox

#### **Purpose**

Sets a value for a search setting or capability. Currently it is used to enable finding all versions or hidden objects.

### Tag library descriptor

dmfxs (dmfxsearch\_1\_0.tld)

### **Attributes**

| label          | Label for the checkbox                                                                                                    |
|----------------|----------------------------------------------------------------------------------------------------|
| labelalign     | Set alignment of the checkbox label: left or right                                                                                                    |
| datafield      | Specifies a datafield that supplies the label, overriding label and nlsid                                                                                                  |
| nlsid          | Overrides label                                                                                                    |
| scopename      | The name of the global setting. Valid values: type   findAllVersions   findHidden                                                                                          |
| checkedvalue   | Specifies a valid value for the scopename.<br>Set to true or false for findAllVersions or<br>findHidden. Set to a specific object type to<br>set the base type for search. |
| uncheckedvalue | Specifies a valid value for the scopename.<br>Set to true or false for findAllVersions or<br>findHidden. Set to a specific object type to<br>set the base type for search. |

# searchsizeattribute

### **Purpose**

Subclass of SearchAttribute control. It can be used to input search values on size attributes. You can configure the global size values that are displayed, and their labels, by extending /wdk/config/advsearchex.xml and copying the <searchsizeattributerange> element and its contents.

| attribute    | Specifies a size attribute in one of the repositories that can be searched |
|--------------|----------------------------------------------------------------------------|
| andorvisible | Specifies whether <b>AND/OR</b> selector is shown. Default = true          |
| removable    | Set to true to allow the attribute to be removed from the containing group |

| label | Specifies a string to be displayed for the attribute |
|-------|------------------------------------------------------|
| nlsid | Overrides label                                      |

Size options can be configured for all instances of this control by extending the control configuration file /wdk/config/advsearchex.xml. The following control attributes can be configured to add a search size option:

| Element               | Description                                                                                                    |
|-----------------------|----------------------------------------------------------------------------------------------------|
| <option></option>     | Defines a size option for display. Contains <label>, <value>, <operator>, and <unit> elements.</unit></operator></value></label> |
| <label></label>       | Contains a string or <nlsid>. The NLS ID key is resolved by the NLS resource file SearchControlNlsProp.properties</nlsid>        |
| <operator></operator> | Specifies the size operator. Valid operators: LT (less than)   GT (greater than)                                                 |
| <value></value>       | Default value to be displayed                                                                                                    |
| <unit></unit>         | Unit for value. Valid units: MB   KB                                                                                             |

# serviceprogressfeedback

**Purpose** Generates a JavaScript progress bar that is updated during content transfer

### Tag library descriptor

dmxfer (dmcontentxfer\_1\_0.tld)

This control is used to display content transfer progress in content transfer components. The control is used in the JSP page serviceprogress.jsp. Include this JSP page in your custom content transfer container definition, for example:

```
<pages>
    <serviceprogress>
        /webcomponent/library/contentxfer/serviceProgress.jsp
        </serviceprogress>
</pages>
```

In your container class, call setComponentPage("serviceprogress") when the transfer is about to begin. For example, the export container class calls setComponentPage() when the user clicks the OK button:

```
final public void onOk(Control button, ArgumentList args)
{
   if ( canCommitChanges() && onCommitChanges() )
   {
      // initializes the tag for service progress
      m_progress.setServiceMgr(this);
      setComponentPage("serviceprogress");
   }
}
private ServiceProgressFeedback m_progress = null;
```

# showtopicdocbaseattribute

#### **Purpose**

Displays the label and value of a rich text pseudoattribute of an object specified in the associated docbaseobject control. tag. Pseudo attributes are described in the object type's docbaseattributelist xml file. The richtextdocbaseattribute control is only valid in the property sheet context. This control generates the following controls: richtextdocbaseattributevalue, richtextdocbaseattributelabel, and some HTML table tags. Requires Collaborative Edition on the Content Server.

### Tag library descriptor

dmfx (dmformext\_1\_0.tld)

#### **Attributes**

| object    | Name of associated docbaseobject control on the JSP. For example, <dmfx:docbaseobject name="obj"></dmfx:docbaseobject> sets the object and <dmfx:docbaseattribute attribute="object_name" object="obj"> sets the attribute for that object.</dmfx:docbaseattribute> |
|-----------|----------------------------------------------------------------------------------------------------|
| attribute | Pseudo attribute name                                                                                                    |
| value     | Specifies the text that is being edited, in HTML format. Can be inherited from StringInputContol or re-implemented in the RTE control class if it doesn't extend StringInputControl.                                                                                |

# showtopicdocbaseattributelabel

### **Purpose**

Displays the label of show topic pseudoattribute of an object specified in the associated docbaseobject tag. Pseudo attributes are described in type's docbaseattributelist xml file, so this tag is only valid in the property sheet context.

## Tag library descriptor

dmfx (dmformext\_1\_0.tld)

| object    | (Required) Name of associated docbaseobject control |
|-----------|-----------------------------------------------------|
| attribute | Pseudo attribute name                               |
| datafield | Datafield that provides the label for the attribute |

# showtopicdocbaseattributevalue

### **Purpose**

Displays the value of a show topic pseudoattribute of an object specified in the associated docbaseobject tag. Pseudo attributes are described in type's docbaseattributelist xml file, so this tag is only valid in the property sheet context.

### Tag library descriptor

dmfx (dmformext\_1\_0.tld)

#### **Attributes**

| object    | Name of associated docbaseobject control |
|-----------|------------------------------------------|
| attribute | Pseudo attribute name                    |

# td

**Purpose** 

Generates HTML <span> open and close tags

# Tag library descriptor

dmf (dmform\_1\_0.tld)

### **Attributes**

HTML attributes

# string length formatter

**Purpose** 

Truncates a string and provides a mouseover popup that contains the untruncated string

# Tag library descriptor

dmf (dmform\_1\_0.tld)

| maxlen        | Specifies the cut-off length for the string                                                                                                    |
|---------------|----------------------------------------------------------------------------------------------------|
| maxlennlsid   | Localized value of maxlen (integer). You can have a different maximum length for strings depending on locale.                                                                                                    |
| postfix       | Defines a postfix string appended to the truncated string, for example, ''.                                                                                                    |
| postfixnlsid  | Localized value of postfix string.                                                                                                    |
| showastooltip | Specifies whether the untruncated value is to be shown as a mousever tooltip when the string gets truncated. Default = true.                                                                                                    |
| wrapped       | Specifies whether maxlen applies to the entire string (wrapped='false') or to each word in the string (wrapped='true'). For example, if maxlen='5' and wrapped='true', the string "hello world" would not be truncated, because the string can wrap between words and no word exceeds the length of 5. If wrapped='false', the string would be truncated after "hello". |

# symbolic version label formatter

**Purpose** Validates a version label and invalidates a symbolic version label

## Tag library descriptor

dmfx (dmformext\_1\_0.tld)

#### **Attributes**

| controltovalidate | (Required) The name of the control to validate                        |
|-------------------|-----------------------------------------------------------------------|
| nlsid             | ID of NLS text to use for validation failure (overrides errormessage) |

# symbolicversionlabelvalidator

**Purpose** Ensures that the symbolic version label entered by the user is not an implicit

version label

## Tag library descriptor

dmfx (dmformext\_1\_0.tld)

| controltovalidate | (Required) The control that is validated |
|-------------------|------------------------------------------|
|                   | by this validator                        |

# tab

## **Purpose**

Generates a tab control within a tabbar control. The name attribute is required.

# Tag library descriptor

dmf (dmform\_1\_0.tld)

### **Attributes**

| value       | Text that is displayed on the tab                                                                                                   |
|-------------|----------------------------------------------------------------------------------------------------|
| datafield   | Overrides value and NLS ID with data from a data source                                                                             |
| nlsid       | ID of NLS text to use (overrides value)                                                                                             |
| width       | Sets the width of the tab and overrides the tabwidth property in tabbar.                                                            |
| height      | Sets the height of the tab and overrides the tabheight property in tabbar.                                                          |
| onchange    | Specifies the server-side event that is fired after the user changes the tab. The event is fired after the form has been submitted. |
| onclick     | (Required) Event fired when the control has been clicked                                                                            |
| runatclient | Set to true to handle the onclick event on the client                                                                               |

# tabbar

### **Purpose**

Generates a tab bar control (non-graphical)

# Tag library descriptor

dmf (dmform\_1\_0.tld)

| value         | Text displayed on the selected tab. Sets the name of the initial tab.                                                                    |
|---------------|----------------------------------------------------------------------------------------------------|
| normalstyle   | Style to apply to text of normal tabs                                                                                                    |
| selectedstyle | Style to apply to text of selected tabs                                                                                                  |
| disabledstyle | Style to apply to text of disabled tabs                                                                                                  |
| normalclass   | Class to apply to text of normal tabs                                                                                                    |
| selectedclass | Class to apply to text of selected tabs                                                                                                  |
| disabledclass | Class to apply to text of disabled tabs                                                                                                  |
| tabposition   | Sets where the tabs will be on the page. Valid values: top, bottom, left, right. Default = top                                           |
| align         | Sets the alignment of the text in all of the tabs. Valid values: left, right, or center (default = center)                               |
| tabwidth      | Sets the width for all the tabs (default = 60). Can be overridden by the width property on tab.                                          |
| tabheight     | Set the height for all the tabs (default = 10). Can be overridden by the height property on tab.                                         |
| imagefolder   | The folder that the tab bar graphics are stored in. If the graphics are not found in this folder, a non-graphical tab bar will be drawn. |
| onclick       | Event fired when the control has been clicked                                                                                            |
| onchange      | Specifies the server-side event that is fired when a tab has been selected. This event is fired after the form is submitted.             |

| showtabs    | Set to true to render tabs (default). Set to false to display non-clickable, non-graphic "roadmap" for use in wizard containers only. If this attribute is set to false, the following attribute values will be ignored for rendering: tabposition, imagefolder, onclick.                                         |
|-------------|----------------------------------------------------------------------------------------------------|
| scrollable  | Set to true to enable scolling through tabs if all tabs are not visible within the browser page. Supported only for tabposition=top, both graphical and text. Container must define a width (paneset, table). Scrolling arrow (chevrons) images can be placed in tabbar image folder for a theme. Default = false |
| runatclient | Set to true to handle the onclick event on the client                                                                                                    |

You can add scolling arrows (chevrons) to a theme. The images must be in the folder <code>/theme\_name/images/tabbar/top</code> where <code>theme\_name</code> is the name of your theme. The images must have the following names: backward\_enabled.gif, backward\_disabled.gif, forward\_enabled.gif, and forward\_disabled.gif.

**Note:** To have a scrollable tabbar, the containing HTML element must have a fixed width. For example, the containing table cells in Webtop's tabbar.jsp set fixed widths as follows:

```
        <dmf:tabbar name="<%=TabBar.CONTROL_TABBAR%>"...>
        </dmf:tabbar>

        ...width="1%">
              <!-- label here -->
```

The Webtop streamline view has its own set of images. The images must be in the folder /theme\_name/imagesstreamline/tabbar/top where theme\_name is the name of your theme. The images must have the following names: backward\_enabled.gif, backward\_disabled.gif, forward\_enabled.gif, and forward\_disabled.gif.

# table

**Purpose** Generates HTML open and close tags

### Tag library descriptor

dmf (dmform\_1\_0.tld)

### **Attributes**

| datapagesize | Set the HTML datapagesize attribute on |
|--------------|----------------------------------------|
|              | the table tag                          |

# td

**Purpose** Generates HTML (table cell) open and close tags

### Tag library descriptor

dmf (dmform\_1\_0.tld)

#### **Attributes**

HTML attributes

# termshighlightingformatter

# **Purpose** Formats a document by highlighting matching terms (exact matching and case

insensitive). Ignores text between "<>" characters.

# Tag library descriptor

dmf (dmform\_1\_0.tld)

# **Attributes**

| controltovalidate | (Required) The name of the control to validate                        |
|-------------------|-----------------------------------------------------------------------|
| nlsid             | ID of NLS text to use for validation failure (overrides errormessage) |
| datafield         | Overrides the values of the terms attribute                           |
| terms             | List of terms to be highlighted                                       |
| separator         | String to be used between two matching terms                          |

# text

**Purpose** Renders an HTML text box. The name attribute is required.

# Tag library descriptor

dmf (dmform\_1\_0.tld)

| size      | Length of the text control                                                                                        |
|-----------|----------------------------------------------------------------------------------------------------|
| value     | String that is displayed in the text box                                                                          |
| datafield | Overrides value and nlsid with a string from a data source                                                        |
| nlsid     | ID of NLS text to use (overrides value)                                                                           |
| onchange  | Specifies the server-side event handler for<br>the change event, to be fired after the form<br>has been submitted |

| defaultonenter | If true, the keyboard enter keypress calls the JavaScript handleKeyPress() function. Must be used with a button on the page whose default attribute is set to true. The button event will be fired when the user hits the <b>Enter</b> key in the defaultonenter control |
|----------------|----------------------------------------------------------------------------------------------------|
| runatclient    | Behavior unknown                                                                                                    |

# textarea

**Purpose** Generates an HTML multi-line text box. The name attribute is required.

# Tag library descriptor

dmf (dmform\_1\_0.tld)

| rows        | Number of rows in the text area control                                            |
|-------------|------------------------------------------------------------------------------------|
| wrap        | True to set word-wrapping for display and submitted data from the textarea field.  |
| cols        | Number of columns in the text area control                                         |
| value       | Value displayed in the text area box                                               |
| datafield   | Overrides value and NLS ID with a value from a data source                         |
| nlsid       | ID of NLS text to use (overrides value)                                            |
| onchange    | Specifies the server-side onchange event handler fired after the form is submitted |
| runatclient | Behavior unknown                                                                   |

# th

**Purpose** 

Generates HTML (table head) open and close tags.

# Tag library descriptor

dmf (dmform\_1\_0.tld)

#### **Attributes**

HTML attributes

# thumbnail

**Purpose** 

Displays a small (maximum 100x100 pixel) thumbnail image generated and stored on the thumbnail server integrated with a Content Server

# Tag library descriptor

dmfx (dmformext\_1\_0.tld)

| objectid  | ID of the object to find the thumbnail image for.                          |
|-----------|----------------------------------------------------------------------------|
| datafield | Overrides objectid with data from a data source                            |
| alttext   | Specifies alternate text to be displayed on browser mouseover              |
| label     | Overrides alttext                                                          |
| nlsid     | NLS lookup key that substitutes a string for the label (overrides alttext) |

| width   | Width of the image control                                                                  |
|---------|---------------------------------------------------------------------------------------------|
| height  | Height of the image control                                                                 |
| border  | Sets a border (in pixels) around the image if it is a link. Default = 0 pixels (no border). |
| hspace  | Sets a horizontal margin (white space padding to the left and right) around the image.      |
| vspace  | Sets a vertical margin (white space padding to the top and bottom) around the image.        |
| onclick | When a value for onclick is present, the image is turned into a link.                       |

# title

**Purpose** Generates HTML <title> open and close tags

# Tag library descriptor

dmf (dmform\_1\_0.tld)

## **Attributes**

This tag has no configurable attributes

# topic

# **Purpose** Displays the threaded list of comments found for an object's topic. The control

should contain the comment control.

## Tag library descriptor

dmfx (dmformext 1 0.tld)

#### **Attributes**

This control has no configurable attributes.

## **Usage**

The control data is set at runtime from a component by setting its dataprovider with a TopicResultSet of data that makes up the topic. For example:

```
public void setTopicControl(
   ITopic topic, String[] attributes)
{
   topicData = new TopicResultSet(attributes, topic);
   Topic topicControl = (Topic)getControl(
        CONTROL_TOPIC, Topic.class);
   DataProvider dataProvider = topicControl.getDataProvider(
        );
   dataProvider.setScrollableResultSet(topicData);
}
```

# topicpanel

**Purpose** 

Hides a topic for repositories that do not have Collaborative Edition enabled

# Tag library descriptor

dmfx (dmformext\_1\_0.tld)

## **Attributes**

This control has no configurable attributes.

## **Usage**

To display a panel of topics, add the topicpanel and collaboration component similar to the following example:

```
<dmfx:topicpanel>
  <dmfx:componentinclude name='showtopic' component='
      embeddedtopic'>
      <dmfx:argument name="objectId" contextvalue='objectId'/>
  </dmfx:componentinclude>
</dmfx:topicpanel>
```

# topicstatus

#### **Purpose**

Generates an action icon that indicates the status of a discussion topic. A topic may be read, unread, or nonexistent. If an indicator icon is present, then clicking it will bring user to the page containing the topic. The control is used within the datagrid control and appears as a preference column that can be turned on or off.

# Tag library descriptor

dmfx (dmformext\_1\_0.tld)

| align     | (Image action buttons only) Sets the alignment of the button text (default = center) |
|-----------|--------------------------------------------------------------------------------------|
| label     | Optional label to be rendered in addition to the image                               |
| datafield | Overrides the label value with a value from a data source                            |
| nlsid     | ID of NLS text to use as the label value (overrides datafield and label)             |
| width     | (Image action buttons only) Sets the width of the button                             |

| height            | (Image action buttons only) Sets the height of the button |
|-------------------|-----------------------------------------------------------|
| src               | URL to the image                                          |
| srcdisabled       | Image to be used when the action is disabled              |
| datafield         | Overrides the URL defined in src attribute                |
| datafielddisabled | Overrides srcdisabled value                               |
| alttext           | Text that will be displayed by mouse hover                |
| action            | Specifies the IDof an action to be launched               |

by the link

# tr

**Purpose** Generates HTML (table row) open and close tags

# Tag library descriptor

dmf (dmform\_1\_0.tld)

#### **Attributes**

HTML attributes

# transformationparameter

#### **Purpose**

Displays parameters for media profiles (dm\_media\_profile type) such as ike font size, color, width, and height. Media profiles are located in /System/Media Server in repositories that have installed Media Transformation Services.

## Tag library descriptor

dmfx (dmformext\_1\_0.tld)

#### **Attributes**

| indentamount | Specifies the indent amount in pixels for child comments. Default = 32                          |
|--------------|-------------------------------------------------------------------------------------------------|
| cssclass     | The CSS class to be used for previously read comments                                           |
| unreadstyle  | Sets the CSS style to be used for unread comments. By default it uses defaultUnreadCommentStyle |

## **Usage**

The control data is set at runtime from a component by setting its dataprovider with a TopicResultSet of data that makes up the topic. For example:

```
public void setTopicControl(
   ITopic topic, String[] attributes)
{
   topicData = new TopicResultSet(attributes, topic);
   Topic topicControl = (Topic)getControl(
        CONTROL_TOPIC, Topic.class);
   DataProvider dataProvider = topicControl.getDataProvider(
      );
   dataProvider.setScrollableResultSet(topicData);
}
```

# tree

#### **Purpose**

Generates a tree control. The name attribute is required.

# Tag library descriptor

dmf (dmform\_1\_0.tld)

#### **Attributes**

value Value stored in the control (stores the name of the selected tree item) width The width of the entire tree control. Puts the tree in an IE Iframe of the specified width and height or, if no Iframe is used, renders the tree inline. If you set width, you must also set height. height The height of the entire tree control. Puts the tree in an IE Iframe of the specified width and height. If you set height, you must also set width. nodewidth The width of an individual node graphic (default = 17). If node images exist, default width = the width of Tplus.gif. nodeheight The height of an individual node graphic (default = 17). If node images exist, default height = height of Tplus.gif. showroot Determines whether the root node is displayed (default = true) showicons Determines whether icons associated with each tree item are shown (default = false) showlines Determines whether tree lines are shown (default = true) cachechildren Determines whether children are cached when nodes are collapsed (default = true) baseimagefolder The location of the tree images (default = /wdk/theme/) An entire CSS-syntax style sheet rule normalstyle enclosed in quotes and appied to a normal tree item selectedstyle An entire CSS-syntax style sheet rule enclosed in quotes and appied to a selected tree item disabledstyle An entire CSS-syntax style sheet rule enclosed in quotes and applied to a disabled tree item normalclass Class to apply to text of normal rows

selected class Class to apply to text of selected rows

disabledclass Class to apply to text of disabled rows

frameborder When width and height are specified to

put the tree in an iFrame, this attribute specifies whether a frame border is

required (default = true).

onclick Event fired when a tree item has been

clicked

onexpand Client event fired when the user attempts

to expand a node. If you override this node, then you need to write code to

expand the appropriate node.

oncollapse Client event fired when the user attempts

to collapse a node. If you override this node, then you need to write code to

collapse the appropriate node.

runatclient Set to true to handle the onclick event on

the client

multiselect Set to true to enable expansion of multiple

nodes in the tree. The ctrl key adds the clicked node to or removes it from the selection. The shift key selects all the nodes between the last selected node and the one clicked. A parent and child cannot

be selected at once.

multiselectdepth Specifies the level in the tree at which

multiple nodes can be expanded. For example, a level of 2 prevents multiple repositories from being expanded in the

tree, level 1 being reposities.

ondrop Unsupported

dragenabled Unsupported

inlinerefresh Set to true to cause partial refresh of tree

rather than full when user expands or

collapses a node

For more information about drag and drop, see "Supporting Drag and Drop" in *Web Development Kit and Client Applications Development Guide*.

# userstatevalueformatter

Formats the user state value from an int to a string:  $0 = \text{inactive} \mid 1 = \text{active}$ 

## Tag library descriptor

dmfx (dmformext\_1\_0.tld)

#### **Attributes**

**Purpose** 

This formatter has no configurable attributes.

# utf8stringlengthvalidator

## **Purpose**

Verifies that the string in its UTF8 representation does not exceed the field limit, to prevent data loss when accented or double-byte characters are entered. Converts the user input string value to its corresponding UTF-8 byte array before comparing it with the specified maximum byte length value

## Tag library descriptor

dmf (dmform\_1\_0.tld)

#### **Attributes**

None

## **Usage**

This validator can be used to replace the regexpvalidator to validate that string character length confirms to the field size constraint in the data dictionary. For multi-byte and accented characters, the regexpvalidator cannot do this validation and can result in data loss.

For example, the checkin page allows the user to enter a version label that, according to the data dictionary, must be no longer than 32 single-byte characters. This validator will not allow a version label that exceeds 32 bytes.

# validationsummary

**Purpose** 

Displays a summary list of failed validation messages for all validated input controls

## Tag library descriptor

dmf (dmform\_1\_0.tld)

#### **Attributes**

| header | Summary header message              |
|--------|-------------------------------------|
| nlsid  | ID of summary header message string |

# varequiredfieldvalidator

**Purpose** 

Verifies that the target control contains a value. Use for non-repeating attributes that have value assistance.

## Tag library descriptor

dmfx (dmformext\_1\_0.tld)

#### **Attributes**

None

# vdmbindingruleformatter

**Purpose** Formats a virtual document binding rule

# Tag library descriptor

dmfx (dmformext\_1\_0.tld)

#### **Attributes**

| vdmtreegridname | Specifies the name of thevdmtreegrid      |
|-----------------|-------------------------------------------|
|                 | control for which the binding rule output |
|                 | is formatted                              |

# vdmtreegrid

## **Purpose**

Generates a grid display of a virtual document tree or snapshot (assembly). The grid is a data container similar to the data grid and must contain vdmtreegridrow tags to display the data.

# Tag library descriptor

dmfx (dmformext\_1\_0.tld)

# Tag library descriptor

dmfx (dmformext\_1\_0.tld)

# **Attributes**

| cellspacing | Spacing between the cells in the grid                                                                                         |
|-------------|----------------------------------------------------------------------------------------------------|
| cellpadding | Spacing between the cell content and cell border                                                                              |
| width       | The width of the entire tree control. Using this with height puts the tree in an IE Iframe of the specified width and height. |
| height      | The height of the entire tree control. Using this with width puts the tree in an IE Iframe of the specified width and height. |
| bordersize  | Size of the datagrid border                                                                                                   |
| showroot    | Determines whether the root node is displayed (default = true)                                                                |
| paged       | Data is displayed in pages                                                                                                    |
| pagesize    | Number of objects per page, if pagesize is set to true                                                                        |
| vdmid       | ID of the virtual document root node                                                                                          |
| expanddepth | Sets the number of node levels to expand (integer)                                                                            |

# vdmtreegridrow

**Purpose** Generates a table row for each node in a virtual document

# Tag library descriptor

dmfx (dmformext\_1\_0.tld)

| width  | The width of the row  |
|--------|-----------------------|
| height | The height of the row |

| align         | Horizontal alignment of the row                                                                     |
|---------------|----------------------------------------------------------------------------------------------------|
| valign        | Vertical alignment of the row                                                                       |
| altstyle      | Inline CSS rule for alternating rows                                                                |
| altclass      | CSS class for alternating rows                                                                      |
| showindent    | Sets the display to indent based on node level (outline style). True to indent. Default = false.    |
| showplusminus | Sets the display to show +/- symbols for nodes that can be expanded or contracted. Default = false. |

# webform

# **Purpose**

Outermost tag containing all other taglib tags on a page. This represents the entire HTML page. Generates included JavaScript file references.

# Tag library descriptor

dmf (dmform\_1\_0.tld)

| formclass | Java class containing the event handler     |
|-----------|---------------------------------------------|
|           | functions that are called when events are   |
|           | fired. If the JSP page is in a component,   |
|           | the component class handles events and      |
|           | the formclass should not be specified.      |
| nlsbundle | NLS bundle that is used by all the controls |
|           | in the form. If the JSP page is in a        |
|           | component, the component class specifies    |
|           | the nlsbundle.                              |

| nlsclass   | Java NLS class that is used by all the controls in this form. If the JSP page is in a component, the component class specifies the nlsclass. |
|------------|----------------------------------------------------------------------------------------------------|
| validation | Set to false to prevent validation of controls on form, for development only (default = true)                                                |

## **Usage**

By default, validation is performed on all validated controls in the form when a server-side action event is fired on a form. You can override form validation by adding the webform tag attribute "validation" and setting it to false. (By default this attribute has a value of true.) You may want to do this if validation is slowing down the UI redraw or if all events do not need validation. For example:

```
<dmf:webform formclass="com.documentum..."
  validation="false"/>
```

# workflowdisabledformatter

**Purpose** Wraps the integer that signifies the workflow in or out

## Tag library descriptor

dmfx (dmformext\_1\_0.tld)

#### **Attributes**

This formatter has no specific configurable attributes.

# workflowdurationformatter

**Purpose** Wraps the integer that signifies the workflow duration

## Tag library descriptor

dmfx (dmformext\_1\_0.tld)

#### **Attributes**

This formatter has no specific configurable attributes.

# workflowcompletetypeformatter

**Purpose** Wraps a value for the integer that signifies the type of workflow completion

## Tag library descriptor

dmfx (dmformext\_1\_0.tld)

#### **Attributes**

This formatter has no specific configurable attributes.

# workfloweditorapplet

**Purpose** Generates an applet that displays the workflow editor

# Tag library descriptor

dmfx (dmformext\_1\_0.tld)

#### **Attributes**

Has the Table 2–4, page 16 and the following additional attributes:

| vspace         | Vertical space between applet and surrounding text                                                                     |
|----------------|----------------------------------------------------------------------------------------------------|
| hspace         | Horizontal space between applet and surrounding text                                                                   |
| viewonly       | All editing controls are disabled. The user can perform <b>File New</b> , <b>File Open</b> , and <b>File Save As</b> . |
| tracelevel     | Set to 0 to turn off tracing, 1 to turn it on                                                                          |
| successhandler | Server side event handler that handles the applet return                                                               |

# workflowstateicon

# **Purpose**

Obtains an icon that represents the workflow state of a Documentum object

# Tag library descriptor

dmfx (dmformext\_1\_0.tld)

| statedatafield | Overrides state value. Specifies a datafield that supplies the state for the object, for example, statedatafield='w.r_runtime_state'. |
|----------------|----------------------------------------------------------------------------------------------------|
| state          | Sets the object state                                                                                                    |
| size           | Size of the icon in pixels                                                                                                    |

# workflowtaskstatusvalueformatter

**Purpose** Wraps a workflow task status value

## Tag library descriptor

dmfx (dmformext\_1\_0.tld)

#### **Attributes**

This formatter has no specific configurable attributes.

# workqueueflagvalueformatter

**Purpose** Wraps a work queue flag value (isAssigned)

## Tag library descriptor

dmfx (dmformext\_1\_0.tld)

#### **Attributes**

This formatter has no specific configurable attributes.

# workqueuetaskstatusvalueformatter

**Purpose** Wraps a work queue task status value

## Tag library descriptor

dmfx (dmformext\_1\_0.tld)

#### **Attributes**

This formatter has no specific configurable attributes.

# xforms

#### **Purpose**

Renders a form for viewing or editing using the Chiba open source xforms engine. The application server must have Java 1.4.x to display forms. The user must have the role form\_user to view or edit a form. Forms are designed through the Documentum Forms Builder product.

## Tag library descriptor

dmfx (dmformext\_1\_0.tld)

#### **Attributes**

| readonly       | Set to true to render the form for viewing only.            |
|----------------|-------------------------------------------------------------|
| xformsconfigid | Specifies an ID that corresponds to an xforms configuration |
| formstemplate  | ID of the template                                          |
| objectid       | Supplies an object ID for the form                          |

## **Usage**

When a form is saved, the control passes the form content to the Chiba engine for validation. Errors are passed to the form. Each button on the form has a configurable event that is fired when the button is clicked. The events are configured in an XML Configuration file whose ID is specified in the control xformsconfigid attribute.

If a component must respond to a button event, the component should register an XFormsControlListener and set the control event handler. The listener is required if the component would like to listen to events that the control fires. The events are named on *TriggerId* where TriggerId is the trigger name.

Your component should add the listener in the onControlInitialized() method of the component class. For example, if the Xforms Configuration file specifies a trigger listener for the Submit button with the ID submit-trigger, the component can register an event that responds to this trigger as follows:

```
public void onControlInitialized(Form form, Control control)
{
   if (control instanceof XForms)
   {
       XForms value = (XForms)control;
      value.setEventHandler("onsubmit-trigger", "onSubmitTrigger", form);
      addControlListener(new XFormsControlListener());
   }
}
public void onSubmitTrigger(Control control, ArgumentList arg)
{
   //handle event here
}
```

The XForms Configuration file is a Chiba Configuration file. For more information on Chiba configuration, see <u>the Chiba Web site</u>.

# **Actions Reference**

# abortfailedautoworkflowtask (type dm\_task)

**Purpose** Aborts a failed automatic workflow task.

# **Configuration File**

 $we bcomponent \\ \\ config\\ \\ library\\ \\ workflow\\ \\ task manager\\ \\ task mgr\_actions. \\ xml$ 

## Scope

| type                  | dm_task |  |
|-----------------------|---------|--|
| - <i>J</i> <b>F</b> - |         |  |

## Caller

taskmanagercontainer

## **Parameters**

| canCompleteTask  | (Optional) Specifies that the task is active and can be completed.        |
|------------------|---------------------------------------------------------------------------|
| isFailedAutoTask | (Optional) Specifies that an automatic task has failed and can be re-run. |
| objectId         | (Required) ID of the task.                                                |

| userCost | (Optional) Customer-defined cost data, stored as double in Server. Can be audited and summed up for completed workflows.  |
|----------|----------------------------------------------------------------------------------------------------|
| userTime | (Optional) Customer-defined time data, stored as integer in Server. Can be audited and summed up for completed workflows. |

# abortjob

**Purpose** Aborts an asynchronous action or component job.

# **Configuration File**

 $we bcomponent \backslash config \backslash actions \backslash generic\_actions.xml$ 

# Scope

All.

## Caller

jobstatus

#### **Parameters**

# abortworkflow (type dm\_workflow)

**Purpose** Aborts a workflow.

# **Configuration File**

 $we bcomponent \backslash config \backslash actions \backslash dm\_work flow\_actions.xml$ 

## Scope

| type dm_workflow |
|------------------|
|------------------|

#### Caller

 $report main list, \ report details summary list, \ report details summary drill down, \ and \ menubar \ components$ 

#### **Parameters**

| objectId             | (Required) ID of the workflow.                                                                       |
|----------------------|----------------------------------------------------------------------------------------------------|
| supervisor           | (Optional) User name of workflow supervisor                                                          |
| workflowRuntimeState | (Required) State of the workflow.<br>0=dormant   1=running   2=finished  <br>3=halted   4=terminated |

# acceptworkflowtask (type dm\_task)

## **Purpose** Accepts a workflow task for the user.

# **Configuration File**

# Scope

| <u> </u> |         |  |
|----------|---------|--|
| type     | dm_task |  |
|          |         |  |

#### Caller

taskmanagercontainer

#### **Parameters**

| canAcquireTask | (Optional) Boolean flag that indicates that<br>the task is in a state such that it can be<br>acquired (not paused, already acquired,<br>or finished) |
|----------------|----------------------------------------------------------------------------------------------------|
| isGroupOwned   | (Optional) Boolean flag that indicates that<br>the task is assigned to a group of which<br>the user is a member                                      |
| objectId       | (Required) ID of the task.                                                                                                    |

# accessibilityaction

**Purpose** 

Handles accessibility option for buttons and menu items in a component.

# **Configuration File**

webcomponent\config\actions\generic\_actions.xml

# Scope

All.

#### Caller

WDK Component class

#### **Parameters**

| accessible | (Optional) Set to true to call the menubar |
|------------|--------------------------------------------|
|            | component in accessible mode               |

# accessibilityaction (type dm\_acedm\_requiredgroupdm\_requiredgroupsetdm\_restriction)

Purpose

Not used.

# **Configuration File**

 $we bcomponent \backslash config \backslash actions \backslash dm\_accessor\_actions.xml$ 

## Scope

| type | dm_ace, dm_requiredgroup,           |
|------|-------------------------------------|
|      | dm_requiredgroupset, dm_restriction |

#### Caller

Not used.

#### **Parameters**

| accessible          | (Optional) Not used. |
|---------------------|----------------------|
| accessorName        | (Required) Not used. |
| aceavailableactions | (Optional) Not used. |

| basicpermit        | (Optional) Not used. |
|--------------------|----------------------|
| extpermit          | (Optional) Not used. |
| extpermit_readonly | (Optional) Not used. |
| objectId           | (Optional) Not used. |
| objectName         | (Optional) Not used. |
| permit             | (Optional) Not used. |
| permitType         | (Optional) Not used. |

# aclbrowse (privilege sysadmin, type dm\_user)

**Purpose** Allows the administrator to browse a list of ACLs in the repository

# **Configuration File**

 $we bcomponent \backslash config \backslash admin \backslash user \backslash dm\_user\_actions.xml$ 

## Scope

| privilege | sysadmin |
|-----------|----------|
| type      | dm_user  |

#### Caller

userattributes and userimport components

# addaceaction (type dm\_ace)

**Purpose** Adds a user or group entry to an ACL

# **Configuration File**

 $we bcomponent \\ \\ config\\ \\ admin\\ \\ acl\\ \\ actions.xml$ 

# Scope

|      | _      |
|------|--------|
| type | dm_ace |

## Caller

aclacelist and permissions components

## **Parameters**

| flatlist    | (Optional) Boolean: True to list all objects<br>in a flat list, false to display a drop down<br>list.                                                            |
|-------------|----------------------------------------------------------------------------------------------------|
| multiselect | (Required) Boolean: True to support multiple object selection                                                                                                    |
| objecttype  | (Optional) Type of the selected object                                                                                                    |
| permit      | (Optional) Set of working and new permits. Valid values: DELETE_PERMIT   WRITE_PERMIT VERSION_PERMIT   RELATE_PERMIT   READ_PERMIT   BROWSE_PERMIT   NONE_PERMIT |
| roomId      | (Optional) ID of the room, in the case of a room ACL                                                                                                    |

# addattachment (type dmi\_package)

# Purpose Adds an attachment to a workflow package

# **Configuration File**

webcomponent\config\actions\dmi\_package\_actions.xml

## Scope

| type | dmi_package |  |
|------|-------------|--|
| J 1  | <b>-1</b> 0 |  |

#### Caller

taskattachment component

#### **Parameters**

| formTemplateId | (Optional) ID of the XForm template                                                                                                    |
|----------------|----------------------------------------------------------------------------------------------------|
| objectId       | (Required) Task ID                                                                                                    |
| objecttype     | (Optional) Type of the attachment object                                                                                               |
| packageName    | (Required) Name of the workflow package                                                                                                |
| runtimeState   | (Required) State of the workflow.<br>0=dormant   1=running   2=finished  <br>3=halted   4=terminated. Only 0 or 1 can<br>be suspended. |
| versionlabel   | (Optional) Version label for the attachment                                                                                            |

# addcomponent (type dm\_sysobject)

## **Purpose**

Adds a child node to a virtual document. The child object must be in the same repository.

# **Configuration File**

 $we bcomponent \setminus config \setminus actions \setminus dm\_sysobject\_actions.xml$ 

# Scope

| type | dm_sysobject  |
|------|---------------|
| type | ani_sysobject |

#### Caller

addnewvirtualdocumentnode component class

#### **Parameters**

| compoundArchitecture               | (Optional) Boolean specifying whether the object is a compound virtual document |
|------------------------------------|---------------------------------------------------------------------------------|
| insertAfterNodeId                  | (Optional) ID of the virtual document node after which the new node is added    |
| lockOwner                          | (Optional) User who has checked out the root object                             |
| newNodeObjectIds                   | (Required) IDs of the objects to be added to the virtual document.              |
| nodeId                             | (Optional) Node ID of the parent node for the new object.                       |
| objectId                           | (Required) Object ID of the parent node for the new object.                     |
| precondition Should Display Errors | Set to true to display errors when the precondition criteria are not met        |
| vdmRootObjectId                    | (Optional) Object ID of the root of the virtual document.                       |

# addcomponentfromclipboard (type dm\_sysobject)

**Purpose** Adds a child node to a virtual document from the clipboard

# **Configuration File**

 $we bcomponent \setminus config \setminus actions \setminus dm\_sysobject\_actions.xml$ 

# Scope

| type dm_sysobject |
|-------------------|
|-------------------|

#### Caller

menubar and component pages that contain actionlinklist tags

#### **Parameters**

| compoundArchitecture | (Optional) Boolean specifying whether the object is a compound virtual document          |
|----------------------|------------------------------------------------------------------------------------------|
| lockOwner            | (Optional) User who has checked out the root object                                      |
| nodeId               | (Optional) ID of the object to be added as a child node                                  |
| objectId             | (Required) Parent node.                                                                  |
| vdmRootObjectId      | (Optional) Object ID of the root of a virtual document (when operating on a child node). |

# addcomponentfromfileselector (type dm\_sysobject)

**Purpose** Adds a child node to a virtual document from the file selector.

# **Configuration File**

 $we bcomponent \setminus config \setminus actions \setminus dm\_sysobject\_actions.xml$ 

## Scope

| type | dm_sysobject |
|------|--------------|

## Caller

menubar and component pages that contain actionlinklist tags

#### **Parameters**

| compoundArchitecture | (Optional) Boolean specifying whether the object is a compound virtual document          |
|----------------------|------------------------------------------------------------------------------------------|
| lockOwner            | (Optional) User who has checked out the root object                                      |
| nodeId               | (Optional) ID of the object to be added as a child node                                  |
| objectId             | (Required) Parent node.                                                                  |
| vdmRootObjectId      | (Optional) Object ID of the root of a virtual document (when operating on a child node). |

# addgroupmembership (type dm\_ace)

**Purpose** Adds a user or group to a group

# **Configuration File**

 $we bcomponent \verb|\config| admin \verb|\acl| actions.xml|$ 

## Scope

## Caller

aclacelist and aclproperties components

#### **Parameters**

| accessorName | (Required) Name of user or group          |
|--------------|-------------------------------------------|
| objectId     | (Optional) ID of the ACL (permission set) |

# addgroupmembership (type dm\_restriction)

**Purpose** 

Adds a user or group to a group that has restricted access. Trusted Content Services must be enabled in the repository.

## **Configuration File**

 $we bcomponent \\ \\ config\\ \\ admin\\ \\ acl\\ \\ actions.xml$ 

#### Scope

| type am_restriction |
|---------------------|
|---------------------|

#### Caller

aclacelist and aclproperties components

#### **Parameters**

| accessorName | (Required) Name of user or group          |
|--------------|-------------------------------------------|
| objectId     | (Optional) ID of the ACL (permission set) |

# addnewvirtualdocumentnode (type dm\_sysobject)

**Purpose** 

Create content and add it to a virtual document

# **Configuration File**

 $we bcomponent \setminus config \setminus actions \setminus dm\_sysobject\_actions.xml$ 

# Scope

| type ani_sysobject | type |  |
|--------------------|------|--|
|--------------------|------|--|

## Caller

menubar and component pages that contain actionlinklist tag

#### **Parameters**

| compoundArchitecture | (Optional) Boolean specifying whether the object is a compound virtual document |
|----------------------|---------------------------------------------------------------------------------|
| lockOwner            | (Optional) User who has checked out the object                                  |
| nodeId               | (Optional) Node ID of the parent for the new content.                           |
| objectId             | (Required) Object ID of the parent for the new content.                         |
| ownerName            | (Optional) Owner of the object, evaluated by the role precondition              |
| vdmRootObjectId      | (Optional) Object ID of the root of the virtual document.                       |

# add processor authentication

# **Purpose**

Sets the skill level and authorized document profiles for a new work queue processor

# **Configuration File**

webcomponent\config\library\queuemanagement\userprofile\_actions.xml

## Scope

All.

#### Caller

processorattributes component

#### **Parameters**

| multiselect | (Optional) Set to true to allow multiple |
|-------------|------------------------------------------|
|             | selection                                |

# addrequiredgroup (type dm\_requiredgroup)

## **Purpose**

Adds a group of users to an ACL. A user must belong to that group in order to satisfy any security check with that ACL (Requires that Trusted Content Services be enabled in the repository.)

# **Configuration File**

webcomponent\config\admin\acl\acl\_actions.xml

#### Scope

| type | dm requiredgroup |
|------|------------------|
| 717  |                  |

#### Caller

aclacelist component

| flatlist    | (Optional) Boolean: True to list all objects in a flat list, false to display a drop down list.                                                                    |
|-------------|----------------------------------------------------------------------------------------------------|
| multiselect | (Required) Boolean: True to support multiple object selection                                                                                                    |
| objecttype  | (Optional) Type of the selected object                                                                                                    |
| permit      | (Optional) Set of working and new permits. Valid values: DELETE_PERMIT   WRITE_PERMIT   VERSION_PERMIT   RELATE_PERMIT   READ_PERMIT   BROWSE_PERMIT   NONE_PERMIT |
| roomId      | (Optional) ID of a room, in the case of a room ACL                                                                                                    |

# addrequiredgroupset (type dm\_requiredgroupset)

### **Purpose**

Creates a set of groups. A user must belong to one of the groups in order to satisfy any security check with that ACL (Requires that Trusted Content Services be enabled in the repository.)

#### **Configuration File**

 $we bcomponent \\ \\ config\\ \\ admin\\ \\ acl\\ \\ actions.xml$ 

#### Scope

| type | dm_requiredgroupset |
|------|---------------------|
| J 1  | = 1 0 1             |

#### Caller

aclacelist component

| flatlist    | (Optional) Boolean: true to list all objects in a flat list, false to display a drop down list.                                                      |
|-------------|----------------------------------------------------------------------------------------------------|
| multiselect | (Required) Boolean: true to support multiple object selection                                                                                        |
| objecttype  | (Optional) Type of the selected object                                                                                                    |
| permit      | (Optional) Set of working and new permits. Valid values: DELETE_PERMIT   WRITE_PERMIT   VERSION_PERMIT   RELATE_PERMIT   BROWSE_PERMIT   NONE_PERMIT |
| roomId      | (Optional) ID of the room, in the case of a room ACL                                                                                                 |

# addrestriction (type dm\_restriction)

### **Purpose**

Adds a restriction to the ACL. Trusted Content Services must be enabled in the repository.

# **Configuration File**

 $we bcomponent \\ \\ config\\ \\ admin\\ \\ acl\\ \\ actions.xml$ 

### Scope

| type | dm_restriction |  |
|------|----------------|--|

#### Caller

aclacelist component

| flatlist    | (Optional) Boolean: true to list all objects in a flat list, false to display a drop down list.                                                      |
|-------------|----------------------------------------------------------------------------------------------------|
| multiselect | (Required) Boolean: true to support multiple object selection                                                                                        |
| objecttype  | (Optional) Type of the selected object                                                                                                    |
| permit      | (Optional) Set of working and new permits. Valid values: DELETE_PERMIT   WRITE_PERMIT   VERSION_PERMIT   RELATE_PERMIT   BROWSE_PERMIT   NONE_PERMIT |
| roomId      | (Optional) ID of the room, in the case of a room ACL                                                                                                 |

# addtoclipboard (type dm\_sysobject)

**Purpose** Adds an object to the clipboard.

# **Configuration File**

 $we bcomponent \\ \ config\\ \ environment\\ \ clipboard\\ \ dm\_sysobject\_clipboard\\ \ actions.xml$ 

### Scope

| type ant_sysobject | type | dm_sysobject |
|--------------------|------|--------------|
|--------------------|------|--------------|

#### Caller

menubar and toolbar components, and component pages that contain actionlinklist tag

| isReference | (Optional) Boolean flag that indicates whether the object is a reference object |
|-------------|---------------------------------------------------------------------------------|
| lockOwner   | (Optional) User who has checked out the object                                  |
| objectId    | (Required) ID of the object to be added to the clipboard.                       |
| ownerName   | (Optional) Name of owner of the object to be added to the clipboard             |
| type        | (Optional) (Required) The content type of the object.                           |

#### **Elements**

| <pre><pre><pre><pre><pre><pre><pre><pre></pre></pre></pre></pre></pre></pre></pre></pre> | Value: Role that can perform move, copy, or link |
|------------------------------------------------------------------------------------------|--------------------------------------------------|
|                                                                                          | operations. Default = contributor                |

# addtoclipboard (type dmc\_workqueue\_category)

**Purpose** Adds a work queue to the queue management clipboard.

# **Configuration File**

 $we bcomponent \setminus config \setminus actions \setminus dmc\_work queue\_category\_actions.xml$ 

# Scope

| type | dmc_workqueue_category |
|------|------------------------|

#### Caller

menubar, toolbar, and any component containing actionlinklist tag

#### **Parameters**

| objectId    | (Required) ID of the work queue to add                             |
|-------------|--------------------------------------------------------------------|
| ownerName   | to the clipboard.  (Optional) Name of the user who owns the        |
| Ownerivanie | work queue to be added to the clipboard.                           |
| type        | (Optional) Content type of the object to be added to the clipboard |

# addtoclipboard (type dmc\_workqueue)

**Purpose** Adds an object to the clipboard

### **Configuration File**

webcomponent\config\actions\dmc\_workqueue\_actions.xml

#### Scope

| type | dmc_workqueue |
|------|---------------|
|      | -             |

#### Caller

Menu item in menubar component, and toolbar item in Webtop toolbar component

| objectId  | (Required) ID of the object to be added to the clipboard           |
|-----------|--------------------------------------------------------------------|
| ownerName | (Optional) Name of the user who owns the object                    |
| type      | (Optional) Content type of the object to be added to the clipboard |

# adduserorgroup (type grouplist)

**Purpose** Adds a user or group to the repository

# **Configuration File**

 $we bcomponent \verb|\config| admin \verb|\group| group list\_actions.xml|$ 

### Scope

| _type |
|-------|
|-------|

#### Caller

menubar component

| flatlist    | (Optional) Boolean: true to list all objects<br>in a flat list, false to display a drop down<br>list. |
|-------------|----------------------------------------------------------------------------------------------------|
| multiselect | (Optional) Boolean: true to support multiple object selection                                         |
| objecttype  | (Optional) Type of the selected object                                                                |

# addwfattachment

| Purpose   | Adds an ad hoc attachment to a workflow                                                 |
|-----------|-----------------------------------------------------------------------------------------|
| Configura | ation File  webcomponent\config\actions\generic_actions.xml                             |
| Scope     | All.                                                                                    |
| Caller    | startwfattachment and taskattachment components                                         |
| addwo     | orkqueuemember                                                                          |
| Purpose   | Adds a user as a valid processor for a work queue                                       |
| Configura | ation File  webcomponent\config\library\queuemanagement\queueusersandgroups_actions.xml |
| Scope     | All.                                                                                    |
| Caller    | menubar component                                                                       |

| addQueueMemberContext | (Required) Boolean that must have a value of true to perform action |
|-----------------------|---------------------------------------------------------------------|
| groupName             | (Optional) Must have a value of queue_processor to perform action   |
| multiselect           | (Optional) Set to true to allow multiple selection                  |
| objectId              | (Optional) ID of work queue                                         |
| queueName             | (Required) Name of work queue                                       |

# adminbrowse (type dm\_group)

**Purpose** Allows the administrator to browse a list of group administrators in a repository.

### **Configuration File**

 $we bcomponent \\ \\ config\\ \\ admin\\ \\ group\\ \\ actions.xml$ 

#### Scope

|      | 1        |  |
|------|----------|--|
| type | dm_group |  |

#### Caller

groupattributes component

# aliassetbrowse (privilege sysadmin, type dm\_user)

**Purpose** Allows the administrator to browse a list of alias sets in the repository.

### **Configuration File**

webcomponent\config\admin\user\dm\_user\_actions.xml

#### Scope

| privilege | sysadmin |
|-----------|----------|
| type      | dm_user  |

#### Caller

groupattributes, userattributes, and userimport components

# aliassetbrowse (type dm\_group)

**Purpose** Allows the administrator to browse a list of alias sets in the repository.

# **Configuration File**

 $we bcomponent \\ \\ config\\ \\ admin\\ \\ group\\ \\ actions.xml$ 

#### Scope

| type am_group | type | dm_group |  |
|---------------|------|----------|--|
|---------------|------|----------|--|

#### Caller

groupattributes, userattributes, and userimport components

# appintgnewfromtemplate

**Purpose** Creates a new document from a template, called from within a Windows

application (Application Connectors)

# **Configuration File**

webcomponent\config\actions\appintg\_actions.xml

Scope

All.

Caller

**Application Connectors client** 

#### **Parameters**

contentType (Optional) File format

# appintgopenfrom

**Purpose** Locates a document in a repository to open within a Windows application

(Application Connectors)

# **Configuration File**

webcomponent\config\actions\appintg\_actions.xml

| CCCPC |
|-------|
|-------|

All.

#### Caller

Application Connectors client

#### **Parameters**

| contentType      | (Optional) Type of document                                                                                    |
|------------------|----------------------------------------------------------------------------------------------------|
| folderId         | (Optional) ID of folder in which the document is located                                                       |
| launchViewer     | (Optional) Boolean flag that indicates whether to launch a viewing application                                 |
| locatorcomponent | (Optional) ID of the locator component<br>to use for locating the document, for<br>example, myfiles_streamline |

# appintgsaveas

**Purpose** 

Performs an import or checkin of current document from within a Windows application (Application Connectors)

# **Configuration File**

 $we bcomponent \backslash config \backslash actions \backslash appintg\_actions.xml$ 

# Scope

All.

#### Caller

Application Connectors client

#### **Parameters**

| contentType      | (Optional) Type of document                                                                                                    |
|------------------|----------------------------------------------------------------------------------------------------|
| filenamewithpath | (Required) Name and path of the file to be checked in.                                                                                                    |
| folderId         | (Optional) Location of the current<br>document. User can then choose a new<br>file name to import to that folder or an<br>existing document to check in to the<br>folder, or navigate from the folder |
| locatorcomponent | (Optional) Locates the destination folder<br>for import. Specify the component to start<br>with (for example, myfiles_streamline)                                                                     |

# applylifecycle (type dm\_sysobject)

**Purpose** Attaches a lifecycle (business policy) to an object

# **Configuration File**

 $we bcomponent \backslash config \backslash actions \backslash dm\_sysobject\_actions.xml$ 

### Scope

| type | dm_sysobject  |
|------|---------------|
| type | ant_sysobject |

#### Caller

menubar and components that have actionlinklist tag

| isReplica | (Optional) Boolean indicating whether<br>the object is a replica; the action is invalid<br>for replicas |
|-----------|----------------------------------------------------------------------------------------------------|
| lockOwner | (Optional) User who has checked out the selected object                                                 |
| objectId  | (Required) The object to which a lifecycle will be applied.                                             |

# assemblylist (type dm\_sysobject)

**Purpose** Displays the structure of a virtual document snapshot

### **Configuration File**

 $we bcomponent \setminus config \setminus actions \setminus dm\_sysobject\_actions.xml$ 

#### **Parent Definition**

viewassembly:webcomponent/config/actions/dm\_sysobject\_actions.xml

### Scope

| type | dm_sysobject |
|------|--------------|
| 71   | _ , ,        |

#### Caller

Webtop classic.jsp page

# assemblyliststreamline (type dm\_sysobject)

**Purpose** 

Displays the structure of a virtual document snapshot in drilldown (streamline)

view

### **Configuration File**

webcomponent\config\actions\dm\_sysobject\_actions.xml

#### **Parent Definition**

 $streamline view as sembly: we bcomponent/config/actions/dm\_sysobject\_actions.xml$ 

#### Scope

type

dm\_sysobject

#### Caller

Called indirectly from several component classes

# assign\_queued\_task (type dm\_task)

**Purpose** 

Assigns a task from a work queue to a particular performer

#### **Configuration File**

 $we bcomponent \verb|\config| actions \verb|\dm_queued_task_actions.xml|$ 

### Scope

| type | dm_task |  |
|------|---------|--|
| type | am_tabk |  |

#### Caller

menubar component

#### **Parameters**

| objectId  | (Required)                         |
|-----------|------------------------------------|
| ownerName | (Optional) Task owner              |
| performer | (Required) Name of the task.       |
| queueName | (Required) Name of the work queue. |

# attributes (type dm\_acl)

**Purpose** Displays the attributes of an ACL

# **Configuration File**

 $we bcomponent \backslash config \backslash admin \backslash acl \backslash acl\_actions.xml$ 

### Scope

| type  | dm acl |  |
|-------|--------|--|
| J F - |        |  |

#### Caller

acllist and aclwhereused components

| objectId | (Required) ID of the ACL. |
|----------|---------------------------|

# attributes (type dm\_externalresult)

**Purpose** 

Displays the attributes page for an external result object

# **Configuration File**

 $we bcomponent \setminus config \setminus actions \setminus dm\_external result\_actions.xml$ 

#### Scope

| type | dm externalresult  |
|------|--------------------|
| ·ype | ani_externariesart |

#### Caller

menubar

#### **Parameters**

| entryId | (Required) ID of the result entry.  |
|---------|-------------------------------------|
| queryId | (Required) ID of the query used for |
|         | searching the external source.      |

# attributes (type dm\_group)

**Purpose** 

Displays the attributes for a repository group or creates a new group.

### **Configuration File**

 $we bcomponent \\ \\ config\\ \\ admin\\ \\ group\\ \\ actions.xml$ 

#### Scope

| type | dm_group |  |
|------|----------|--|

#### Caller

grouplist and groupwhereusedcomponents

#### **Parameters**

| objectId   | (Required) ID of the selected group. Set to newobject to create a new group. |
|------------|------------------------------------------------------------------------------|
| objectname | (Required) Name of the group.                                                |

# attributes (type dm\_member\_group)

**Purpose** Displays the attributes for an object.

# **Configuration File**

 $we bcomponent \\ \\ config\\ \\ admin\\ \\ group\\ \\ dm\_member\_actions.xml$ 

### Scope

| type | dm member group |
|------|-----------------|

| objectId   | (Required) ID of the selected object.   |
|------------|-----------------------------------------|
| objectname | (Required) Name of the selected object. |

# attributes (type dm\_member\_user)

**Purpose** Displays the attributes for an object

# **Configuration File**

webcomponent\config\admin\group\dm\_member\_actions.xml

#### Scope

| type | dm_member_user |
|------|----------------|
| J 1  |                |

#### **Parameters**

| objectId   | (Required) ID of the selected object.   |
|------------|-----------------------------------------|
| objectname | (Required) Name of the selected object. |

# attributes (type dm\_sysobject)

**Purpose** Displays the attributes for an object.

# **Configuration File**

 $we bcomponent \backslash config \backslash actions \backslash dm\_sysobject\_actions.xml$ 

### Scope

| type | dm_sysobject |
|------|--------------|
| 7.1  | ,            |

#### Caller

Formatlist, menubar, myobjects\_list, relationships, renditions, doclist, searchresults, subscriptions, viewassemblies components and more

#### **Parameters**

| enableShowAll | (Optional) Determines whether the Show<br>All checkbox is displayed. (true   false) |
|---------------|-------------------------------------------------------------------------------------|
| objectId      | (Required) ID of the selected object.                                               |

#### **Elements**

| <failoverenabled></failoverenabled> | This component supports failover. To      |
|-------------------------------------|-------------------------------------------|
|                                     | disable failover, enter a value of false. |

# attributes (type dm\_user)

**Purpose** 

Displays attributes for the selected user.

# **Configuration File**

 $we bcomponent \backslash config \backslash admin \backslash user \backslash dm\_user\_actions.xml$ 

#### Scope

| type | dm_user |  |
|------|---------|--|
|      |         |  |

#### Caller

Userlist and userwhereused components

#### **Parameters**

| objectId   | (Required) ID of the selected user. Set to newobject to create a new user. |
|------------|----------------------------------------------------------------------------|
| objectname | (Required) Name of the user.                                               |

# attributes (type dmc\_workqueue\_category)

**Purpose** Displays the attributes of the selected object.

### **Configuration File**

 $we bcomponent \setminus config \setminus actions \setminus dmc\_work queue\_category\_actions.xml$ 

### Scope

#### Caller

queuelist component

| objectId   | (Required) ID of the selected object.   |
|------------|-----------------------------------------|
| objectname | (Required) Name of the selected object. |

# attributes (type dmc\_workqueue\_doc\_profile)

**Purpose** Displays the attributes page for a work queue document profile object

#### **Configuration File**

webcomponent\config\actions\dmc\_workqueue\_doc\_profile\_actions.xml

#### Scope

| type | dmc_workqueue_doc_profile |
|------|---------------------------|
| J 1  | <u> </u>                  |

#### Caller

docprofilelist component

#### **Parameters**

| objectId   | (Required) ID of the work queue document profile object. |
|------------|----------------------------------------------------------|
| objectname | (Required) Name of the work queue document profile.      |

# attributes (type dmc\_workqueue\_policy)

**Purpose** Displays the attributes page for a work queue policy

### **Configuration File**

webcomponent\config\actions\dmc\_workqueue\_policy\_actions.xml

### Scope

| type   | dmc_workqueue_policy |
|--------|----------------------|
| cy p c | ame_workqueue_poney  |

#### Caller

policylist component

#### **Parameters**

| objectId   | (Required) ID of the work queue policy object.   |
|------------|--------------------------------------------------|
| objectname | (Required) Name of the work queue policy object. |

# attributes (type dmc\_workqueue)

**Purpose** Displays the attributes of a dmc\_workqueue object.

# **Configuration File**

 $we bcomponent \setminus config \setminus actions \setminus dmc\_work queue\_actions.xml$ 

#### Scope

#### Caller

queuemonitorlist component UI

| objectId   | (Required) ID of the selected object.  |
|------------|----------------------------------------|
| objectname | (Required) Name of the selected object |

# cancelcheckout (type dm\_process)

#### **Purpose**

Cancels the checked out status of an object. The user must have version level permission (valid values: DELETE\_PERMIT | WRITE\_PERMIT|VERSION\_PERMIT | RELATE\_PERMIT | READ\_PERMIT | BROWSE\_PERMIT | NONE\_PERMIT).

# **Configuration File**

 $we bcomponent \backslash config \backslash actions \backslash dm\_process\_actions.xml$ 

#### **Parent Definition**

cancelcheckout:webcomponent/config/actions/dm\_sysobject\_actions.xml

#### Scope

| type uni_process | type | dm_process |
|------------------|------|------------|
|------------------|------|------------|

#### Caller

menubar and toolbar, and component pages that contain actionlinklist tag

# cancelcheckout (type dm\_sysobject)

#### **Purpose**

Cancels the checked out status of an object. The user must have version level permission (valid values: DELETE\_PERMIT | WRITE\_PERMIT | VERSION\_PERMIT | RELATE\_PERMIT | READ\_PERMIT | BROWSE\_PERMIT | NONE\_PERMIT).

### **Configuration File**

 $we bcomponent \setminus config \setminus actions \setminus dm\_sysobject\_actions.xml$ 

### Scope

| type  | dm sysobject |
|-------|--------------|
| J F - | =-77         |

#### Caller

menubar component

| isReference     | (Optional) Boolean flag that indicates whether the object is a reference object              |
|-----------------|----------------------------------------------------------------------------------------------|
| lockOwner       | (Optional) User who has checked out the object                                               |
| nodeId          | (Optional) Node ID of the object to check out, when checking out part of a virtual document. |
| objectId        | (Required) ID of the object to be checked in.                                                |
| vdmRootObjectId | (Optional) Object ID of the root object of a virtual document.                               |

# changehomedblog (type dm\_user)

**Purpose** Displays user change home repository requests and their status.

#### **Configuration File**

 $we bcomponent \backslash config \backslash admin \backslash user \backslash dm\_user\_actions.xml$ 

#### Scope

#### Caller

menubar component

# changehomedocbase (privilege sysadmin, type dm\_user)

**Purpose** Changes the user's home repository.

### **Configuration File**

 $we bcomponent \backslash config \backslash admin \backslash user \backslash dm\_user\_actions.xml$ 

#### Scope

| privilege | sysadmin |
|-----------|----------|
| type      | dm_user  |

#### Caller

menubar component

#### **Parameters**

| objectId   | (Required) ID of the selected object.   |
|------------|-----------------------------------------|
| objectname | (Required) Name of the selected object. |

# changehomedocbase (type dm\_member\_user)

**Purpose** Changes the user's home repository.

# **Configuration File**

 $we bcomponent \\ \\ config\\ \\ admin\\ \\ group\\ \\ dm\_member\_actions.xml$ 

# Scope

| type | dm_member_user |
|------|----------------|
| J 1  | <del>_</del>   |

#### Caller

menubar component

| objectId   | (Required) ID of the selected object.   |
|------------|-----------------------------------------|
| objectname | (Required) Name of the selected object. |

# changeperformer (type dm\_task)

**Purpose** Changes the performer of a future task in a workflow

# **Configuration File**

 $we bcomponent \backslash config \backslash actions \backslash dm\_task\_actions.xml$ 

### Scope

| type dm_task |  |
|--------------|--|
|--------------|--|

#### Caller

reportdetailssummarylist component

| objectName           | (Required) Activity name of the future task.                                                                           |
|----------------------|----------------------------------------------------------------------------------------------------|
| supervisor           | (Optional) Workflow supervisor                                                                                         |
| taskRuntimeFlag      | (Required) State of the workflow task.  Valid values: 0=dormant   1=acquired   2=finished   3-6=paused   7=ready       |
| workflowId           | (Required) ID of the workflow.                                                                                         |
| workflowRuntimeState | (Required) State of the workflow activity.  Valid values: 0=dormant   1=running   2=finished   3=halted   4=terminated |

# changesupervisor (type dm\_workflow)

**Purpose** Changes the supervisor of a workflow.

#### **Configuration File**

webcomponent\config\actions\dm\_workflow\_actions.xml

#### Scope

#### Caller

reportmainlist component

#### **Parameters**

| objectId             | (Required) ID of the workflow.                                                                                         |
|----------------------|----------------------------------------------------------------------------------------------------|
| workflowRuntimeState | (Required) State of the workflow activity.  Valid values: 0=dormant   1=running   2=finished   3=halted   4=terminated |

# checkin (type dm\_sysobject)

#### **Purpose**

Checks in the selected object. The user must have version\_permit access to the object (valid values: DELETE\_PERMIT | WRITE\_PERMIT|VERSION\_PERMIT | RELATE\_PERMIT | READ\_PERMIT | BROWSE\_PERMIT | NONE\_PERMIT). The user must be assigned to a contributor role defined in the repository.

# **Configuration File**

 $we bcomponent \setminus config \setminus actions \setminus dm\_sysobject\_actions.xml$ 

### Scope

| type | dm_sysobject |  |
|------|--------------|--|
| J 1  | — , ,        |  |

#### Caller

menubar component

#### **Parameters**

| filenamewithpath | (Optional) Name and path of the file to be checked in.                                       |
|------------------|----------------------------------------------------------------------------------------------|
| isReference      | (Optional) Boolean flag that indicates whether the object is a reference object              |
| lockOwner        | (Optional) User who has checked out the object                                               |
| nodeId           | (Optional) ID of the repository node                                                         |
| objectId         | (Required) ID of the object to be checked in.                                                |
| ownerName        | (Optional) User who owns the checked in object                                               |
| vdmRootObjectId  | (Optional) Object ID of the root for a virtual document, when checking in a virtual document |

#### **Elements**

The configurable elements for dynamic filters are described in Dynamic component launching, page 9.

# checkout (type dm\_process)

#### **Purpose**

Checks out the selected workflow template object. The user must have version level permission (valid values: DELETE\_PERMIT | WRITE\_PERMIT | VERSION\_PERMIT | RELATE\_PERMIT | READ\_PERMIT | BROWSE\_PERMIT | NONE\_PERMIT).

### **Configuration File**

 $we bcomponent \backslash config \backslash actions \backslash dm\_process\_actions.xml$ 

### Scope

| type | dm_process |  |
|------|------------|--|
|      | <b>–1</b>  |  |

#### Caller

menubar and toolbar components and component pages that contain actionlinklist tag

| isReference | (Optional) Boolean flag that indicates whether the object is a reference object |
|-------------|---------------------------------------------------------------------------------|
| lockOwner   | (Optional) User who has checked out the object                                  |
| objectId    | (Required) ID of the object to be checked out.                                  |
| ownerName   | (Optional) User who owns the object                                             |

# checkout (type dm\_sysobject)

#### **Purpose**

Checks out the selected object. The user must have version level permission (valid values: DELETE\_PERMIT | WRITE\_PERMIT | VERSION\_PERMIT | RELATE\_PERMIT | READ\_PERMIT | BROWSE\_PERMIT | NONE\_PERMIT).

### **Configuration File**

 $we bcomponent \verb|\config| actions \verb|\dm_sysobject_actions.xml|$ 

#### Scope

| type | dm_sysobject |  |
|------|--------------|--|

#### Caller

menubar component

| isIgnoreDescendents | (Optional) Boolean value that indicates whether or not to check out descendants in a virtual document.             |
|---------------------|----------------------------------------------------------------------------------------------------|
| isLockOnly          | (Optional) Boolean flag that indicates whether the object should be locked but not copied to the checkout location |
| isReference         | (Optional) Boolean flag that indicates whether the object is a reference object                                    |
| lockOwner           | (Optional) User who has checked out the object                                                                     |
| nodeId              | (Optional) Node ID of the object to check out, when checking out part of a virtual document.                       |

| objectId        | (Required) ID of the object to be checked out.          |
|-----------------|---------------------------------------------------------|
| ownerName       | (Optional) User who owns the checked in object          |
| vdmRootObjectId | (Optional) Object ID of the root of a virtual document. |

#### **Elements**

See Dynamic component launching, page 9. The following additional element is defined:

| <execution>.</execution>    | Set enabled to true if your action class can process OLE |
|-----------------------------|----------------------------------------------------------|
| <olecompound></olecompound> | compound documents                                       |

# comment (type dm\_process)

**Purpose** Adds a comment to a workflow template

# **Configuration File**

 $we bcomponent \backslash config \backslash actions \backslash dm\_process\_actions.xml$ 

### Scope

| type | dm_process |
|------|------------|
|      |            |

#### Caller

None

| objectId        | (Required) ID of the template                                                                                  |
|-----------------|----------------------------------------------------------------------------------------------------|
| startworkflowId | (Required) Component ID of the task<br>manager component to be displayed as<br>the first tab in the container. |

# comment (type dm\_sysobject)

#### **Purpose**

Checks for a rendition in the allowable formats and generates JavaScript to invoke Adobe Acrobat 6 in a new browser window. The allowable formats for comments are specified in /webcomponent/app.xml. The Adobe Comment Connector feature must be enabled for the repository. This action does not check for the presence of Adobe Acrobat on the client machine.

### **Configuration File**

webcomponent\config\actions\dm\_sysobject\_actions.xml

#### Scope

| tuno | dm exechicat |
|------|--------------|
| type | am_sysobject |

#### Caller

PreferredRenditionsService

| contentType | (Required) Type of the selected object. |
|-------------|-----------------------------------------|
| objectId    | (Required) ID of the template           |

# comment (type dm\_task)

**Purpose** 

Adds a comment to a workflow task.

#### **Configuration File**

webcomponent\config\actions\dm\_task\_actions.xml

#### Scope

#### Caller

Not called

#### **Parameters**

| objectId      | (Required) ID of the task           |
|---------------|-------------------------------------|
| taskmanagerId | (Required) Component ID of the task |
|               | manager component.                  |

# commitchanges (type dm\_sysobject)

#### **Purpose**

Asks the user whether to save changes to a virtual document before displaying it. Called by the vdmviewcomponent when a user views a virtual document that has been checked out.

### **Configuration File**

webcomponent\config\actions\dm\_sysobject\_actions.xml

### Scope

| type | dm_sysobject |  |
|------|--------------|--|

#### Caller

Not called

#### **Parameters**

| lockOwner | (Optional) User who has checked out the object         |
|-----------|--------------------------------------------------------|
| objectId  | (Required) ID of the template                          |
| ownerName | (Optional) Name of the person who created the document |

# completefailedautoworkflowtask (type dm\_task)

**Purpose** Completes a failed automatic workflow task.

# **Configuration File**

# Scope

| type | dm_task |  |
|------|---------|--|
| 775  | an_ask  |  |

#### Caller

taskmanagercontainer UI

| canCompleteTask  | (Optional) Specifies that the task is active and can be completed.                                                        |
|------------------|----------------------------------------------------------------------------------------------------|
| isFailedAutoTask | (Optional) Specifies that an automatic task has failed and can be re-run.                                                 |
| objectId         | (Required) ID of the task.                                                                                                |
| userCost         | (Optional) Customer-defined cost data, stored as double in Server. Can be audited and summed up for completed workflows.  |
| userTime         | (Optional) Customer-defined time data, stored as integer in Server. Can be audited and summed up for completed workflows. |

# configuredocbroker

**Purpose** Launches the configuredocbroker component in the dialogcontainer.

# **Configuration File**

 $wdk \backslash config \backslash preferences\_actions.xml$ 

### Scope

All.

#### Caller

Called from the visible repository\_preferences component UI as well as actionlink in the login page

# copy (type dm\_sysobject)

**Purpose** Copies a clipboard object to a new location

### **Configuration File**

webcomponent\config\environment\clipboard\dm\_sysobject\_clipboard\_actions.xml

#### Scope

| type | dm_sysobject |  |
|------|--------------|--|
| 7 1  | _ ; ,        |  |

#### Caller

menubar component

#### **Usage**

Copy behavior can be configured in the <copy\_operation> element of app.xml. Set the value of the child element <retainstorageareas> to true to retain storage areas.

The abstract clipboard class ignores auxiliary files for the linked or copied object if they are not in the clipboard. The link or copy operation proceeds without the auxiliary files. Whether a linked file is auxiliary can be determined by calling isAuxiliaryObject(objectId).

# createhtmlrendition (type dm\_sysobject)

**Purpose** Creates an HTML rendition of the object.

#### **Configuration File**

webcomponent\config\actions\dm\_sysobject\_actions.xml

### Scope

| type | dm sysobject |
|------|--------------|
| type | dm_sysobject |

#### Caller

menubar component

#### **Parameters**

| contentType | (Optional) File format to use when opening the object (passed to the operating system) |
|-------------|----------------------------------------------------------------------------------------|
| lockOwner   | (Optional) User who has checked out the object                                         |
| objectId    | (Required) ID of the object.                                                           |

# createhtmlrendition (type dmr\_content)

**Purpose** Creates an HTML rendition of a document

# **Configuration File**

 $we bcomponent \backslash config \backslash actions \backslash dmr\_content\_actions.xml$ 

### Scope

| type | dmr_content |
|------|-------------|

#### Caller

menubar and component pages containing actionlinklist tag

| contentType | (Required) File format to use when creating the object (passed to the operating system) |
|-------------|-----------------------------------------------------------------------------------------|
| lockOwner   | (Optional) User who has checked out the object                                          |
| objectId    | (Required) ID of the selected object.                                                   |

# createhtmlrenditiongeneric (type dm\_sysobject)

**Purpose** Creates an HTML rendition of the object

# **Configuration File**

 $we bcomponent \setminus config \setminus actions \setminus dm\_sysobject\_actions.xml$ 

#### **Parent Definition**

createhtmlrendition:application='webcomponent' type='dm\_sysobject'

#### Scope

| type | dm_sysobject |
|------|--------------|
|      |              |

#### Caller

Not called

# createhtmlrenditiongeneric (type dmr\_content)

| Purpose   | Creates an HTML rendition of a do      | ocument                      |
|-----------|----------------------------------------|------------------------------|
| Configura | ration File                            |                              |
|           | webcomponent\config\actions\dmr_co     | ntent_actions.xml            |
| Parent De | Definition                             |                              |
|           | createhtmlrendition:application='webco | mponent' type='dm_sysobject' |
| Scope     |                                        |                              |
|           | type                                   | dmr_content                  |
| create    | epdfrendition (type dm                 | n_sysobject)                 |
| Purpose   | Creates a PDF rendition of the obje    | ect.                         |
| Configura | ration File                            |                              |
|           | webcomponent\config\actions\dm_sys     | sobject_actions.xml          |
| Scope     |                                        |                              |
|           | type                                   | dm_sysobject                 |
|           |                                        |                              |

#### Caller

menubar and renditions components

#### **Parameters**

| contentType | (Optional) File format to use when opening the object (passed to the operating system) |
|-------------|----------------------------------------------------------------------------------------|
| lockOwner   | (Optional) User who has checked out the object                                         |
| objectId    | (Required) ID of the object.                                                           |

# createpdfrendition (type dmr\_content)

**Purpose** Creates a PDF rendition of a document.

### **Configuration File**

webcomponent\config\actions\dmr\_content\_actions.xml

#### Scope

| type | dmr_content |
|------|-------------|
|      |             |

#### Caller

menubar and component pages containing actionlinklist tag

| contentType | (Required) File format to use when creating the object (passed to the operating system) |
|-------------|-----------------------------------------------------------------------------------------|
| lockOwner   | (Optional) User who has checked out the object                                          |
| objectId    | (Required) ID of the selected object.                                                   |

# createpdfrenditiongeneric (type dm\_sysobject)

**Purpose** Creates a PDF rendition of the object.

# **Configuration File**

 $we bcomponent \verb|\config| actions \verb|\dm_sysobject_actions.xml|$ 

#### **Parent Definition**

 $createpd frendition: application = 'webcomponent'\ type = 'dm\_sysobject'$ 

#### Scope

|--|

#### Caller

Not called

# createpdfrenditiongeneric (type dmr\_content)

| Purpose              | Creates a PDF rendition of a document                                                     |  |
|----------------------|-------------------------------------------------------------------------------------------|--|
| Configura            | ation File                                                                                |  |
|                      | webcomponent\config\actions\dmr_content_actions.xml                                       |  |
| Parent De            | efinition                                                                                 |  |
|                      | createpdfrendition:application='webcomponent' type='dm_sysobject'                         |  |
| Scope                |                                                                                           |  |
|                      | type dmr_content                                                                          |  |
|                      |                                                                                           |  |
| Caller               |                                                                                           |  |
|                      | None                                                                                      |  |
|                      |                                                                                           |  |
| create isPolic dm fo | erecordrelation (entitlement recordsmanager, cyManaged true, type dm_sysobject not older) |  |

### **Configuration File**

**Purpose** 

 $we bcomponent \verb|\config| library \verb|\records| relationships \verb|\dm_sysobject_actions.xml|$ 

Creates a relationship between formal records. Requires a Records Manager license.

#### Scope

| entitlement     | recordsmanager             |
|-----------------|----------------------------|
| isPolicyManaged | true                       |
| type            | dm_sysobject,not dm_folder |

#### **Parameters**

| objectId | (Required) Object ID of the source formal |
|----------|-------------------------------------------|
|          | record object.                            |

# declareformalrecord (entitlement recordsmanager, role dmc\_rm\_recordscontributor, type dm\_sysobject not dm\_folder)

**Purpose** Creates formal records. Requires a Records Manager license.

### **Configuration File**

webcomponent\config\library\records\declarerecord\dmc\_rm\_record\_actions.xml

#### Scope

| entitlement | recordsmanager              |
|-------------|-----------------------------|
| role        | dmc_rm_recordscontributor   |
| type        | dm_sysobject, not dm_folder |

#### Caller

menubar component

| folderId | (Optional) ID of the folder in which to create the formal record object. |
|----------|--------------------------------------------------------------------------|
| objectId | (Required) Object ID of the formal record object to create.              |

#### **Elements**

| <pre><pre><pre><pre>ondition&gt;.</pre></pre></pre></pre> | The role whose members can perform the action. Default |
|-----------------------------------------------------------|--------------------------------------------------------|
| <role></role>                                             | = form_user.                                           |

# delegateworkflowtask (type dm\_task)

**Purpose** Delegates a task in a workflow.

# **Configuration File**

### Scope

| type | dm_task |
|------|---------|
|      |         |

#### Caller

taskmanagercontainer component

| canCompleteTask  | (Optional) Specifies that the task is active and can be completed.        |
|------------------|---------------------------------------------------------------------------|
| isDelegable      | (Optional) True to specify that the task can be delegated                 |
| isFailedAutoTask | (Optional) Specifies that an automatic task has failed and can be re-run. |
| objectId         | (Required) ID of the task.                                                |

# delete (entitlement collaboration, type dmc\_notepage)

**Purpose** Deletes a dmc\_notepage object. Requires a Collaborative Edition license.

# **Configuration File**

webcomponent\config\library\notepage\dmc\_notepage\_actions.xml

### Scope

| entitlement | collaboration |
|-------------|---------------|
| type        | dmc_notepage  |

| folderId  | (Optional) ID of the folder in which the dmc_notepage object to delete resides. |
|-----------|---------------------------------------------------------------------------------|
| lockOwner | (Optional) Lock owner of the                                                    |
|           | dmc_notepage object to delete.                                                  |

| objectId  | (Required) Object ID of the dmc_notepage object to delete.  |
|-----------|-------------------------------------------------------------|
| ownerName | (Optional) Owner name of the dmc_notepage object to delete. |

# delete (privilege sysadmin, type dm\_user)

**Purpose** Deletes a user from the repository.

# **Configuration File**

 $we bcomponent \backslash config \backslash admin \backslash user \backslash dm\_user\_actions.xml$ 

# Scope

| privilege | sysadmin |
|-----------|----------|
| type      | dm_user  |

#### Caller

menubar component

| objectId   | (Required) ID of the selected user. |
|------------|-------------------------------------|
| objectname | (Required) Name of the user.        |

# delete (type dm\_acl)

Purpose Deletes an ACL.

# **Configuration File**

 $we bcomponent \verb|\config| admin \verb|\acl| actions.xml|$ 

#### Scope

| type | dm_acl |  |
|------|--------|--|

#### Caller

menubar component

#### **Parameters**

| objectId   | (Required) The ID of the object to be deleted. |
|------------|------------------------------------------------|
| objectname | (Required) Name of the ACL.                    |
| type       | (Required) Object type of the ACL.             |

# delete (type dm\_activity)

**Purpose** Deletes one or more activity objects. The user must have a role of contributor.

# **Configuration File**

 $we bcomponent \setminus config \setminus actions \setminus dm\_activity\_actions.xml$ 

### Scope

| type | dm_activity |  |
|------|-------------|--|

#### Caller

menubar and any component page that contains actionlinklist tag

#### **Parameters**

| folderId  | (Optional) The ID of the folder in which the object is located    |
|-----------|-------------------------------------------------------------------|
| lockOwner | (Optional) User who has checked out the object                    |
| objectId  | (Required) The ID of the object to be deleted.                    |
| ownerName | (Optional) The name of the user who owns the object to be deleted |

# delete (type dm\_folder)

**Purpose** 

Deletes one or more folder objects. The user must have a role of contributor.

# **Configuration File**

 $we bcomponent \backslash config \backslash actions \backslash dm\_folder\_actions.xml$ 

# Scope

| type | dm_folder |
|------|-----------|

#### Caller

menubar and component pages that contain actionlinklist tag

#### **Parameters**

| folderId  | (Optional) The ID of the folder in which the object is located    |
|-----------|-------------------------------------------------------------------|
| objectId  | (Required) The ID of the object to be deleted.                    |
| ownerName | (Optional) The name of the user who owns the object to be deleted |

# delete (type dm\_group)

**Purpose** Deletes a group from the repository.

# **Configuration File**

 $we bcomponent \\ \\ config\\ \\ admin\\ \\ group\\ \\ actions.xml$ 

#### Scope

| J1 =0 1 |
|---------|
|---------|

#### Caller

menubar component

| objectId   | (Required) The ID of the object to be deleted. |
|------------|------------------------------------------------|
| objectname | (Required) Name of the group.                  |

# delete (type dm\_notification)

**Purpose** Deletes a notification.

### **Configuration File**

 $we bcomponent \verb|\config| actions \verb|\dm_notification_actions.xml|$ 

### Scope

| type dm_notification |
|----------------------|
|----------------------|

#### Caller

menubar and component pages that contain actionlinklist tag

| objectId   | (Required) The ID of the object to be deleted. |
|------------|------------------------------------------------|
| objectName | (Optional) The name of the notification object |

# delete (type dm\_process)

**Purpose** 

Deletes one or more workflow templates. The user must have a role of contributor.

# **Configuration File**

 $we bcomponent \backslash config \backslash actions \backslash dm\_process\_actions.xml$ 

#### Scope

| type dm_process |
|-----------------|
|-----------------|

#### Caller

menubar and component pages that contain actionlinklist tag

#### **Parameters**

| folderId  | (Optional) The ID of the folder in which the workflow template is located |
|-----------|---------------------------------------------------------------------------|
| lockOwner | (Optional) User who has checked out the workflow template                 |
| objectId  | (Required) The ID of the workflow template to be deleted.                 |
| ownerName | (Optional) User who owns the workflow template to be deleted              |

# delete (type dm\_queued)

**Purpose** 

Deletes a queue item in the inbox.

### **Configuration File**

webcomponent\config\actions\dm\_queued\_actions.xml

#### Scope

| type    | dm gueued    |  |
|---------|--------------|--|
| · ) P · | emi_questest |  |

#### Caller

menubar component

#### **Parameters**

| objectId   | (Required) The ID of the object to be deleted. |
|------------|------------------------------------------------|
| objectName | (Optional) The name of the queue item          |

# delete (type dm\_sysobject)

#### **Purpose**

Deletes one or more objects. The user must have a role of contributor. In addition, the user must have the DELETE\_PERMIT access (valid values: DELETE\_PERMIT | WRITE\_PERMIT | VERSION\_PERMIT | RELATE\_PERMIT | READ\_PERMIT | BROWSE\_PERMIT | NONE\_PERMIT).

### **Configuration File**

webcomponent\config\actions\dm\_sysobject\_actions.xml

#### Scope

| 1    | 1            |  |
|------|--------------|--|
| type | dm_sysobject |  |

#### Caller

menubar component

#### **Parameters**

| folderId  | (Optional) The ID of the folder in which the object is located    |
|-----------|-------------------------------------------------------------------|
| lockOwner | (Optional) User who has checked out the object                    |
| objectId  | (Required) The ID of the object to be deleted.                    |
| ownerName | (Optional) The name of the user who owns the object to be deleted |

# delete (type dm\_workflow)

**Purpose** Deletes a workflow object.

# **Configuration File**

 $we bcomponent \setminus config \setminus actions \setminus dm\_workflow\_actions.xml$ 

# Scope

| type dm_workflow |
|------------------|
|------------------|

#### Caller

menubar component

| objectId             | (Required) The ID of the object to be deleted.                                                       |
|----------------------|----------------------------------------------------------------------------------------------------|
| workflowRuntimeState | (Required) State of the workflow.<br>0=dormant   1=running   2=finished  <br>3=halted   4=terminated |

# delete (type dmc\_comment)

**Purpose** Deletes one or more comment objects. The user must have a role of contributor.

# **Configuration File**

 $we bcomponent \verb|\config| actions \verb|\dmc_comment_actions.xml|$ 

# Scope

| type | dmc_comment |
|------|-------------|
|      |             |

# Caller

embeddedtopic component UI

| objectId  | (Required) ID of the selected object. |
|-----------|---------------------------------------|
| ownerName | (Optional) Name of the user who owns  |
|           | the object to be deleted              |

# delete (type dmc\_workqueue\_category)

Purpose

Deletes one or more objects.

#### **Configuration File**

webcomponent\config\actions\dmc\_workqueue\_category\_actions.xml

#### Scope

| type | dmc_workqueue_category |
|------|------------------------|

#### Caller

menubar component and any component containing actionlinklist

#### **Parameters**

| objectId   | (Required) ID of the object to be deleted.                    |
|------------|---------------------------------------------------------------|
| objectname | (Optional) Name of the selected object                        |
| ownerName  | (Optional) Name of the user who owns the object to be deleted |

# delete (type dmc\_workqueue\_doc\_profile)

**Purpose** 

Deletes a work queue document profile object. This action is available only when the document profile is not used.

#### **Configuration File**

webcomponent\config\actions\dmc\_workqueue\_doc\_profile\_actions.xml

### Scope

| type | dmc_workqueue_doc_profile |
|------|---------------------------|
| 7.1  | - 1 - <del>-</del> 1      |

#### Caller

menubar component and any component containing actionlinklist

#### **Parameters**

| objectId   | (Required) ID of the work queue document profile object.                    |
|------------|-----------------------------------------------------------------------------|
| objectname | (Optional) Name of the work queue document profile                          |
| ownerName  | (Optional) Name of the user who owns the work queue document profile object |

# delete (type dmc\_workqueue\_policy)

#### **Purpose**

Deletes a work queue policy. This action is available only when the policy is not being used.

### **Configuration File**

webcomponent\config\actions\dmc\_workqueue\_policy\_actions.xml

#### Scope

| type dmc_workqueue_policy |
|---------------------------|
|---------------------------|

#### Caller

menubar component and any component containing actionlinklist

| objectId   | (Required) ID of the work queue policy object.                    |
|------------|-------------------------------------------------------------------|
| objectname | (Optional) Name of the work queue policy object                   |
| ownerName  | (Optional) Name of the user who owns the work queue policy object |

# delete (type dmc\_workqueue)

**Purpose** 

Deletes one or more workqueue objects. The user must have a role of contributor.

# **Configuration File**

 $we bcomponent \backslash config \backslash actions \backslash dmc\_work queue\_actions.xml$ 

#### Scope

| type | dmc_workqueue |
|------|---------------|
|      |               |

#### Caller

menubar and all component pages containing actionlinklist tag

| objectId   | (Required) ID of the selected object.                         |
|------------|---------------------------------------------------------------|
| objectname | (Optional) Name of the selected object to be deleted          |
| ownerName  | (Optional) Name of the user who owns the object to be deleted |

# delete (type dmr\_content)

#### **Purpose**

Deletes the selected rendition. The user must have write permission on the base object. If the selected object is a replica, it cannot be deleted.

### **Configuration File**

webcomponent\config\actions\dmr\_content\_actions.xml

#### Scope

| type dmr_content |
|------------------|
|------------------|

#### Caller

menubar and any component page that contains actionlinklist tag

#### **Parameters**

| contentType | (Required) Type of the selected rendition.     |
|-------------|------------------------------------------------|
| objectId    | (Required) The ID of the object to be deleted. |
|             |                                                |

# delete (type job\_request)

**Purpose** 

Deletes a job request from the repository.

#### **Configuration File**

webcomponent\config\admin\renamelog\renamelog\_actions.xml

### Scope

| type | job_request |
|------|-------------|

#### Caller

menubar component

#### **Parameters**

| objectId | (Required) The ID of the object to be |
|----------|---------------------------------------|
|          | deleted.                              |

# deletenotification (type dm\_notification)

**Purpose** Deletes a notification from a router.

### **Configuration File**

 $we bcomponent \\ \\ config\\ \\ library\\ \\ workflow\\ \\ task manager\\ \\ task mgr\_actions. \\ xml$ 

### Scope

| type | dm_notification |
|------|-----------------|
|      |                 |

#### Caller

taskmanagercontainer component

| objectId | (Required) The ID of the notification. |
|----------|----------------------------------------|
| routerId | (Required) ID of the router.           |

# deletenotification (type dm\_queued)

**Purpose** Deletes a notification from a router.

# **Configuration File**

 $we bcomponent \setminus config \setminus library \setminus workflow \setminus task manager \setminus task mgr\_actions.xml$ 

#### Scope

|      |           | _ |
|------|-----------|---|
| type | dm_queued |   |

#### Caller

taskmanagercontainer component

#### **Parameters**

| objectId | (Required) The ID of the notification. |
|----------|----------------------------------------|
| routerId | (Required) ID of the router.           |

# deletesmartlist (type dm\_smart\_list)

**Purpose** Deletes a smart list, even if it searches multiple repositories.

### **Configuration File**

 $we bcomponent \backslash config \backslash actions \backslash dm\_smart\_list\_actions.xml$ 

#### Scope

| type | dm smart list |
|------|---------------|
| type | am_smart_nst  |

#### Caller

allsavedsearches and mysavedsearches components

#### **Parameters**

| folderId  | (Optional) ID of the folder that contains the smart list |
|-----------|----------------------------------------------------------|
| lockOwner | (Optional) User who has checked out the smart list       |
| objectId  | (Required) ID of the selected smart list.                |
| ownerName | (Optional) Owner of the smart list                       |

# demote (type dm\_sysobject)

**Purpose** Demotes an object to the previous lifecycle state.

# **Configuration File**

webcomponent\config\actions\dm\_sysobject\_actions.xml

### Scope

| type | dm_sysobject |
|------|--------------|

#### Caller

menubar component

#### **Parameters**

| lockOwner | (Optional) User who has checked out the object |
|-----------|------------------------------------------------|
| objectId  | (Required) ID of the object to be demoted.     |

# detachlifecycle (type dm\_sysobject)

**Purpose** Detaches a lifecycle from the selected object.

### **Configuration File**

 $we bcomponent \setminus config \setminus actions \setminus dm\_sysobject\_actions.xml$ 

### Scope

| type | dm_sysobject |
|------|--------------|
|      |              |

#### Caller

menubar component

| lockOwner | (Optional) User who has checked out the object |
|-----------|------------------------------------------------|
| objectId  | (Required) ID of the object to be demoted.     |

# docprofileadd

**Purpose** Adds a work queue document profile object

### **Configuration File**

Scope

All.

Caller

docprofileattributes component

#### **Parameters**

| objectId | (Optional) Work queue ID |
|----------|--------------------------|
| ,        | (-F, de                  |

# docprofileremove

**Purpose** Removes a work queue document profile object. This action is available only if

the document profile is not being used.

### **Configuration File**

|--|

All.

#### Caller

docprofileattributes component

# downloadcontent (type dm\_sysobject)

**Purpose** Downloads the selected object to the disk.

# **Configuration File**

webcomponent\config\actions\dm\_sysobject\_actions.xml

### Scope

| type | dm_sysobject |
|------|--------------|
| type |              |

#### Caller

appintgopen component class

| contentSize         | (Optional) Size of the object in bytes                                                                |
|---------------------|----------------------------------------------------------------------------------------------------|
| contentType         | (Optional) File format to use when opening the object (passed to the operating system)                |
| isIgnoreDescendents | (Optional) Boolean value that indicates whether or not to download descendants in a virtual document. |

| isReference     | (Optional) Boolean flag that indicates whether the object is a reference object             |
|-----------------|---------------------------------------------------------------------------------------------|
| nodeId          | (Optional) Node ID of the object to download, when checking out part of a virtual document. |
| objectId        | (Required) ID of the object to be viewed.                                                   |
| type            | (Optional) Object type                                                                      |
| vdmRootObjectId | (Optional) Object ID of the root of a virtual document (when operating on a child node).    |

# drledit (type dm\_sysobject)

#### **Purpose**

Extends the action editfile (type dm\_sysobject), page 292 and opens a DRL for editing. This action is not defined for folders.

### **Configuration File**

 $we bcomponent \setminus config \setminus actions \setminus dm\_sysobject\_actions.xml$ 

#### **Parent Definition**

editfile:webcomponent/config/actions/dm\_sysobject\_actions.xml

#### Scope

| type | dm_sysobject |
|------|--------------|
| 71   |              |

#### Caller

This action is called by the **Edit** button event handler in the drl, page 698 component.

# driview (entitlement collaboration, type dmc\_notepage)

**Purpose** 

Navigates to the parent folder or object of the DRL and opens the dmc\_notepage object for viewing. Requires a Records Manager license.

#### **Configuration File**

webcomponent\config\library\notepage\dmc\_notepage\_actions.xml

### Scope

| entitlement | collaboration |
|-------------|---------------|
| type        | dmc_notepage  |

#### **Parameters**

| objectId | (Required) Object ID of the dmc_notepage |
|----------|------------------------------------------|
|          | object to be opened.                     |

# drlview (type dm\_process)

**Purpose** 

Navigates to the parent folder or object of the DRL and opens the workflow template for viewing.

#### **Configuration File**

 $we bcomponent \backslash config \backslash actions \backslash dm\_process\_actions.xml$ 

#### **Parent Definition**

view:webcomponent/config/actions/dm\_process\_actions.xml

#### Scope

type dm\_process

#### Caller

Not called

# drlview (type dm\_sysobject)

**Purpose** Opens a DRL for viewing.

# **Configuration File**

webcomponent\config\actions\dm\_sysobject\_actions.xml

#### **Parent Definition**

view:webcomponent/config/actions/dm\_sysobject\_actions.xml

#### Scope

type dm\_sysobject

#### Caller

This action is called by the **View** button event handler in the drl, page 698 component.

# edit (type dm\_smart\_list)

#### **Purpose**

Launches the editing application so that the saved search can be revised. The user must have read\_permit access to the object (valid values: DELETE\_PERMIT | WRITE\_PERMIT | VERSION\_PERMIT | RELATE\_PERMIT | READ\_PERMIT | BROWSE\_PERMIT | NONE\_PERMIT).

### **Configuration File**

 $we bcomponent \backslash config \backslash actions \backslash dm\_smart\_list\_actions.xml$ 

#### Scope

| f    | Annual Color  |
|------|---------------|
| type | dm_smart_list |

#### Caller

allsavedsearches and mysavedsearches components

| contentSize | (Optional) Size of the object in bytes                                                  |
|-------------|-----------------------------------------------------------------------------------------|
| contentType | (Optional) File format to use when opening the object (passed to the operating system). |
| isReference | (Optional) Boolean flag that indicates whether the object is a reference object         |
| lockOwner   | (Optional) User who has checked out the object                                          |
| navigation  | (Optional) Type of navigation upon execution                                            |
| objectId    | (Required) ID of the object to be viewed.                                               |
| ownerName   | (Optional) Name of the object owner                                                     |
| type        | (Optional) Object type                                                                  |

# editaceaction (type dm\_ace)

**Purpose** Edits an entry in an ACL.

# **Configuration File**

 $we bcomponent \backslash config \backslash admin \backslash acl \backslash acl\_actions.xml$ 

# Scope

| type dm_ace |
|-------------|
|-------------|

#### Caller

aclacelist and permissions components

| accessorName       | (Required) Name of user or group to add to ACL.                                                                                                    |
|--------------------|----------------------------------------------------------------------------------------------------|
| basicpermit        | (Optional) The name of the basic permit for the accessor. Valid values are 1 (none), 2 (browse), 3 (read), 4 (relate), 5 (version), 6 (write), 7 (delete). Default = 3 (read)                                         |
| extpermit          | (Optional) The extended permission for the accessor. Valid values are EXECUTE_PROCEDURE_BIT, CHANGE_LOCATION_BIT, CHANGE_STATE_BIT, CHANGE_PERMISSIONS_BIT, TAKE_OWNERSHIP_BIT. Default = 0 (no extended permissions) |
| extpermit_readonly | (Optional) Set to true to disable extended permission controls                                                                                                    |
| objectId           | (Optional) ID of the ACL                                                                                                    |

(Optional) Name of ACL objectName (Optional) String representation of the permit permission that is being applied to the accessor permitType (Optional) Valid types of IDfPermit: DF\_ACCESS\_PERMIT=0DF\_ EXTENDED\_PERMIT = 1DF\_ APPLICATION\_PERMIT = 2DF\_ACCESS\_RESTRICTION = 3DF EXTENDED RESTRICTION = 4DF\_APPLICATION\_RESTRICTION = 5DF\_REQUIRED\_GROUP = 6DF\_REQUIRED\_GROUP\_SET =

# editacepermitaction (type dm\_ace)

**Purpose** 

Sets extended permissions in an ACL including Trusted Content Services support if it is configured for the repository

### **Configuration File**

webcomponent\config\admin\acl\acl\_actions.xml

#### Scope

| type  | dm ace |
|-------|--------|
| cy pe | am_uee |

#### Caller

Not called

| accessorName       | (Required) Name of accessor (user or group)                                                                                                    |
|--------------------|----------------------------------------------------------------------------------------------------|
| basicpermit        | (Optional) The name of the basic permit for the accessor. Valid values are 1 (none), 2 (browse), 3 (read), 4 (relate), 5 (version), 6 (write), 7 (delete). Default = 3 (read)                                                            |
| extpermit          | (Optional) The extended permission for the accessor. Valid values are EXECUTE_PROCEDURE_BIT, CHANGE_LOCATION_BIT, CHANGE_STATE_BIT, CHANGE_PERMISSIONS_BIT, TAKE_OWNERSHIP_BIT. Default = 0 (no extended permissions)                    |
| extpermit_readonly | (Optional) Set to true to disable extended permission controls                                                                                                    |
| objectId           | (Optional) ID of the ACL                                                                                                    |
| objectName         | (Optional) Name of ACL                                                                                                    |
| permit             | (Optional) String representation of the permission that is being applied to the accessor                                                                                                    |
| permitType         | (Optional) Valid types of IDfPermit: DF_ACCESS_PERMIT=0DF_ EXTENDED_PERMIT = 1DF_ APPLICATION_PERMIT = 2DF_ACCESS_RESTRICTION = 3DF_EXTENDED_RESTRICTION = 4DF_APPLICATION_RESTRICTION = 5DF_REQUIRED_GROUP = 6DF_REQUIRED_GROUP_SET = 7 |

## editafternew (type dm\_sysobject)

### **Purpose**

Launches the editing application, as recognized by the operating system for the document extension, when a new object is created. The user must have a contributor role.

## **Configuration File**

webcomponent\config\actions\dm\_sysobject\_actions.xml

### **Parent Definition**

editfile:webcomponent/config/actions/dm\_sysobject\_actions.xml

### Scope

| type | dm_sysobject |
|------|--------------|
| J 1  | = , ,        |

### Caller

newdoccontainer component

#### **Elements**

| <pre><pre><pre></pre></pre></pre>                  | The role whose members can perform the action. Default = contributor                   |
|----------------------------------------------------|----------------------------------------------------------------------------------------|
| <execution>. <navigation></navigation></execution> | Type of navigation upon execution. Valid values: jump   returnjump   nested (default). |

# editfile (entitlement collaboration, type dmc\_notepage)

#### **Purpose**

Launches the editing application for dmc\_notepage objects as recognized by the operating system for the document extension. Requires a Records Manager license.

## **Configuration File**

 $we bcomponent \verb|\config| library \verb|\notepage| dmc\_notepage\_actions.xml|$ 

### Scope

| entitlement | collaboration |
|-------------|---------------|
| type        | dmc_notepage  |

#### **Parameters**

| objectId  | (Required) Object ID of the dmc_notepage object to be opened.          |
|-----------|------------------------------------------------------------------------|
| ownerName | (Optional) User name of owner of the dmc_notepage object to be opened. |

## editfile (type dm\_process)

### **Purpose**

Launches the Web Workflow Manager to allow editing of a workflow template. The user must have version level permission (valid values: DELETE\_PERMIT | WRITE\_PERMIT | VERSION\_PERMIT | RELATE\_PERMIT | READ\_PERMIT | BROWSE\_PERMIT | NONE\_PERMIT). The user must also have a contributor role.

## **Configuration File**

 $we bcomponent \backslash config \backslash actions \backslash dm\_process\_actions.xml$ 

## Scope

| type | dm_process |
|------|------------|
|      | 1          |

#### Caller

menubar and component pages that contain actionlinklist tag

#### **Parameters**

| objectId  | (Required) ID of the workflow template. (This is the only parameter defined for templates.)                          |
|-----------|----------------------------------------------------------------------------------------------------|
| ownerName | (Optional) User who owns the workflow template                                                                       |
| setError  | (Optional) Set to true to pass the precondition error message to the WebcomponentErrorService as a non-fatal message |

## editfile (type dm\_smart\_list)

**Purpose** Edits a smart list (saved query)

## **Configuration File**

 $we bcomponent \backslash config \backslash actions \backslash dm\_smart\_list\_actions.xml$ 

## Scope

| type       | dm_smart_list |
|------------|---------------|
| _ <u> </u> |               |

### Caller

5.3 search component

#### **Parameters**

| contentSize | (Optional) Size of the object in bytes                                                                                        |
|-------------|----------------------------------------------------------------------------------------------------|
| contentType | (Optional) File format to use when opening the object (passed to the operating system).                                       |
| isReference | (Optional) Boolean flag that indicates whether the object is a reference object (pointer to smart list in another repository) |
| lockOwner   | (Optional) User who has checked out the smart list                                                                            |
| navigation  | (Optional) Type of navigation upon execution                                                                                  |
| objectId    | (Required) ID of the smart list                                                                                               |
| ownerName   | (Optional) Name of the smart list owner                                                                                       |
| type        | (Optional) Object type of smartlist (dm_smartlist or subtype)                                                                 |

## editfile (type dm\_sysobject)

#### **Purpose**

Launches the editing application, as recognized by the operating system for the document extension. The user must have version level permission (valid values: DELETE\_PERMIT | WRITE\_PERMIT | VERSION\_PERMIT | RELATE\_PERMIT | READ\_PERMIT | BROWSE\_PERMIT | NONE\_PERMIT). The user must also have a contributor role.

## **Configuration File**

 $we bcomponent \verb|\config| actions \verb|\dm_sysobject_actions.xml|$ 

## Scope

| type dm_sysobject |
|-------------------|
|-------------------|

### Caller

appintgopen, doclist, drilldown, objectgrid, vdmlist, vdmliststreamline, menubar components

| contentSize     | (Optional) Size of the object in bytes                                                        |
|-----------------|-----------------------------------------------------------------------------------------------|
| contentType     | (Optional) File format to use when opening the object (passed to the operating system)        |
| isReference     | (Optional) Boolean flag that indicates whether the object is a reference object               |
| lockOwner       | (Optional) User who has checked out the object (dm_query only)                                |
| nodeId          | (Optional) Node ID of the object to open, when opening part of a virtual document.            |
| objectId        | (Required) ID of the object to be viewed. (This is the only parameter defined for templates.) |
| ownerName       | (Optional) Name of the user who owns the object                                               |
| type            | (Optional) Object type                                                                        |
| vdmRootObjectId | (Optional) Object ID of the root of a virtual document.                                       |

#### **Elements**

The configurable elements are the same as those for editafternew (type dm\_sysobject), page 289. The following additional element is defined:

| <execution>.</execution>    | Set enabled to true if your action class can process OLE |
|-----------------------------|----------------------------------------------------------|
| <olecompound></olecompound> | compound documents                                       |

## editprocessorauthentication

### **Purpose**

Sets the skill level and authorized document profiles for an existing work queue processor.

## **Configuration File**

 $we bcomponent \setminus config \setminus library \setminus queue management \setminus user profile\_actions.xml$ 

### Scope

All.

### Caller

processorattributes component

| docprofile_enable | (Optional) Set to true to enable setting a profile for the user                 |
|-------------------|---------------------------------------------------------------------------------|
| docprofile_name   | (Optional) Name to assign to the profile                                        |
| skill             | (Optional) Adds a value to the dropdown list of skills in the form of an NLS ID |

| username | (Required) Sets a label for the User Name, in the form of an NLS ID |
|----------|---------------------------------------------------------------------|
| wq_name  | (Required) Work queue name                                          |

## editrestriction (type dm\_restriction)

## **Purpose**

Edits the restricted access of selected users or groups. Trusted Content Services must be enabled in the repository.

## **Configuration File**

webcomponent\config\admin\acl\acl\_actions.xml

## Scope

| type | dm restriction |
|------|----------------|
| J 1  | <del>-</del>   |

### Caller

aclacelist component

| accessorName | (Required) Name of user or group to add to ACL.                                                                                                    |
|--------------|----------------------------------------------------------------------------------------------------|
| basicpermit  | (Optional) The name of the basic permit for the accessor. Valid values are 1 (none), 2 (browse), 3 (read), 4 (relate), 5 (version), 6 (write), 7 (delete). Default = 3 (read) |

extpermit (Optional) The extended permission

for the accessor. Valid values are EXECUTE\_PROCEDURE\_BIT, CHANGE\_LOCATION\_BIT, CHANGE\_STATE\_BIT, CHANGE\_PERMISSIONS\_BIT, TAKE\_OWNERSHIP\_BIT. Default =

0 (no extended permissions)

objectName (Optional) Name of ACL

permit (Optional) String representation of the

permission that is being applied to the

accessor

permitType (Optional) Valid types of IDfPermit:

DF\_ACCESS\_PERMIT=0DF\_
EXTENDED\_PERMIT = 1DF\_
APPLICATION\_PERMIT =
2DF\_ACCESS\_RESTRICTION =
3DF\_EXTENDED\_RESTRICTION =
4DF\_APPLICATION\_RESTRICTION
= 5DF\_REQUIRED\_GROUP =
6DF\_REQUIRED\_GROUP\_SET =

7

## editstartwfnote (type dmi\_package)

**Purpose** Allows the user to add or edit a task note at the start of a workflow

## **Configuration File**

webcomponent\config\actions\dmi\_package\_actions.xml

#### Scope

| type | dmi_package |
|------|-------------|

### Caller

startwfcomments component UI

### **Parameters**

| operationType | (Required) Type of operations to perform on a note. Valid values: add   edit   remove. |
|---------------|----------------------------------------------------------------------------------------|
| packageName   | (Required) Name of the workflow package.                                               |
| processId     | (Required) ID of the workflow template                                                 |

## edittasknote (type dmi\_package)

**Purpose** Allows the user to add, remove, or edit a task note

## **Configuration File**

 $we bcomponent \verb|\config| actions \verb|\dmi_package_actions.xml|$ 

### Scope

| type   | dmi package |
|--------|-------------|
| -7 F - | =1          |

### Caller

taskcomments component UI

| operationType  | (Required) Type of edit operation: add   edit   remove                                                   |
|----------------|----------------------------------------------------------------------------------------------------|
| packageName    | (Required) Name of the workflow package.                                                                 |
| queueItemId    | (Required) ID of the workflow task, which is passed as the objectId value to the edittasknote component. |
| queueItemState | (Required) State of queue item. Valid values: dormant   acquired   paused   ready   null.                |

## export (type dm\_sysobject)

**Purpose** Exports the object to the local file system.

## **Configuration File**

 $we bcomponent \setminus config \setminus actions \setminus dm\_sysobject\_actions.xml$ 

## Scope

|  | type | dm_sysobject |
|--|------|--------------|
|--|------|--------------|

### Caller

menubar component

| contentSize     | (Optional) Size of the object in bytes                                                 |
|-----------------|----------------------------------------------------------------------------------------|
| contentType     | (Optional) File format of the object (passed to the operating system)                  |
| isReference     | (Optional) Boolean flag that indicates whether the object is a reference object        |
| nodeId          | (Optional) Node ID of the object to export, when exporting part of a virtual document. |
| objectId        | (Required) ID of the object to be exported.                                            |
| vdmRootObjectId | (Optional) Object ID of the root of a virtual document.                                |

### **Elements**

See Dynamic component launching, page 9. The following additional element is defined:

| <execution>.</execution>    | Set enabled to true if your action class can process OLE |
|-----------------------------|----------------------------------------------------------|
| <olecompound></olecompound> | compound documents                                       |

## exportrendition (type dmr\_content)

### **Purpose**

Exports a rendition to the local file system and launches the viewing application for the selected rendition

## **Configuration File**

webcomponent\config\actions\dmr\_content\_actions.xml

## Scope

|--|

### Caller

menubar and component pages containing actionlinklist tag

#### **Parameters**

| contentType  | (Required) File format to use when opening the object (passed to the operating system)                                                |
|--------------|----------------------------------------------------------------------------------------------------|
| objectId     | (Required) ID of the selected object.                                                                                                 |
| pageModifier | (Optional) A valid value for the page_modifier attribute of the dmr_content object. Do not pass in your own value for PDF renditions. |

#### **Elements**

See Dynamic component launching, page 9.

## findtarget (type dm\_sysobject)

### **Purpose**

Allows the user to click on a reference object and navigate to the object or folder in the remote repository

## **Configuration File**

webcomponent\config\actions\dm\_sysobject\_actions.xml

## Scope

| type dm_ | sysobject |
|----------|-----------|
|----------|-----------|

### Caller

menubar component

#### **Parameters**

| isReference | (Optional) Set to true if the selected object is a reference object |
|-------------|---------------------------------------------------------------------|
| objectId    | (Required) ID of the reference object.                              |
| openFolder  | (Optional) Set to true if the reference object is a folder.         |

## finishworkflowtask (type dm\_task)

**Purpose** Finishes a workflow task.

## **Configuration File**

 $we bcomponent \setminus config \setminus library \setminus workflow \setminus task manager \setminus task mgr\_actions.xml$ 

## Scope

### Caller

taskmanagercontainer component

| canCompleteTask      | (Optional) Specifies that the task is active and can be completed.                                                        |
|----------------------|----------------------------------------------------------------------------------------------------|
| hasEmptyMandatoryPkg | (Optional) The task contains an empty package that must be passed with the task                                           |
| isFailedAutoTask     | (Optional) Specifies that an automatic task has failed and can be re-run.                                                 |
| isManual             | (Optional) Specifies whether transition is manual or automated.                                                           |
| objectId             | (Required) ID of the task.                                                                                                |
| userCost             | (Optional) Customer-defined cost data, stored as double in Server. Can be audited and summed up for completed workflows.  |
| userTime             | (Optional) Customer-defined time data, stored as integer in Server. Can be audited and summed up for completed workflows. |

## folderbrowse (privilege sysadmin, type dm\_user)

**Purpose** Allows the administrator to browse a list of folders in a repository.

## **Configuration File**

 $we bcomponent \backslash config \backslash admin \backslash user \backslash dm\_user\_actions.xml$ 

## Scope

| privilege | sysadmin |
|-----------|----------|
| type      | dm_user  |

#### Caller

userattributes and userimport components

## forwardroutertask (type dm\_router\_task)

**Purpose** Forwards a router task.

## **Configuration File**

## Scope

|--|

#### Caller

Not called

#### **Parameters**

| canCompleteTask | (Optional) True to specify that the user can complete the task |
|-----------------|----------------------------------------------------------------|
| objectId        | (Required) ID of the router task.                              |

## forwardworkflowtask (type dm\_task)

**Purpose** Forwards a task in a workflow.

## **Configuration File**

 $we bcomponent \verb|\config\verb|\library| workflow \verb|\taskmanager| taskmgr\_actions.xml|$ 

## Scope

| <u> </u> |         |  |
|----------|---------|--|
| type     | dm_task |  |
|          |         |  |

## Caller

taskmanagercontainer component

| canCompleteTask      | (Optional) Specifies that the task is active and can be completed.                                                        |
|----------------------|----------------------------------------------------------------------------------------------------|
| hasEmptyMandatoryPkg | (Optional) The task contains an empty package that must be passed with the task                                           |
| hasForwardPaths      | (Optional) Boolean flag that specifies whether there are any remaining paths in the workflow                              |
| isManual             | (Optional) Specifies whether transition is manual or automated.                                                           |
| objectId             | (Required) ID of the task.                                                                                                |
| userCost             | (Optional) Customer-defined cost data, stored as double in Server. Can be audited and summed up for completed workflows.  |
| userTime             | (Optional) Customer-defined time data, stored as integer in Server. Can be audited and summed up for completed workflows. |

## freezeassembly (type dm\_sysobject)

**Purpose** Freezes a virtual document snapshot. The user must have a contributor role.

## **Configuration File**

 $we bcomponent \setminus config \setminus actions \setminus dm\_sysobject\_actions.xml$ 

### Scope

| type   | dm sysobject      |
|--------|-------------------|
| -7 F - | <u>-</u> yyyyyyyy |

#### Caller

menubar component

#### **Parameters**

| assembledFromId  | (Optional) ID of the parent virtual document, if any                                                  |
|------------------|----------------------------------------------------------------------------------------------------|
| isFrozenAssembly | (Optional) Boolean parameter that<br>specifies whether the snapshot to be<br>frozen is already frozen |
| lockOwner        | (Optional) User who has checked out the snapshot                                                      |
| objectId         | (Required) ID of the virtual document.                                                                |
| ownerName        | (Optional) User who owns the snapshot                                                                 |

## get\_work

### **Purpose**

Retrieves the highest priority unassigned task from a work queue

## **Configuration File**

 $we bcomponent \setminus config \setminus library \setminus queue management \setminus queue\_actions.xml$ 

## Scope

All.

#### Caller

inboxdrilldown and inboxlist components, menubar

#### **Parameters**

| allowPullEmptyOnly | (Optional) Set to false to allow the user to get the next task even if the user's inbox contains other active tasks.                                                                                            |
|--------------------|----------------------------------------------------------------------------------------------------|
| getWorkContext     | (Required) Set to true to allow this action within the context of the calling component (set by inboxdrilldown and inboxlist). The action will be disabled within components that do not set the value to true. |
| ownerName          | (Optional) Owner of the task                                                                                                    |
| userName           | (Optional) Current user                                                                                                    |

## getowner (type dm\_acl)

**Purpose** Gets the ACL owner name

## **Configuration File**

webcomponent\config\admin\acl\acl\_actions.xml

## Scope

| type | dm acl |
|------|--------|
| type | um_acr |

### Caller

aclinfo component

#### **Parameters**

| flatlist    | (Optional) Boolean: true to list all objects<br>in a flat list, false to display a drop down<br>list. |
|-------------|----------------------------------------------------------------------------------------------------|
| multiselect | (Optional) Boolean: true to support multiple object selection                                         |
| objectId    | (Required) ID of ACL object.                                                                          |
| objecttype  | (Optional) Type of the selected object                                                                |

## govern (entitlement collaboration)

### **Purpose**

Causes an object to become governed by a room. Requires Collaborative Edition. The object's access is restricted to a room's membership, and object can be governed by only one room.

## **Configuration File**

 $we bcomponent \verb|\config| library \verb|\coom_actions.xml|$ 

## Scope

| entitlement | collaboration |
|-------------|---------------|

| folderId | (Required) ID of the governed folder that will contain the selected object |
|----------|----------------------------------------------------------------------------|
| objectId | (Required) ID of the selected object.                                      |
| roomId   | (Required) ID of the room that will govern the object.                     |

## governfolder (entitlement collaboration)

### **Purpose**

Launches the govern component to govern a folder. The UI asks the user to specify whether child objects should also become governed. Requires Collaborative Edition.

## **Configuration File**

webcomponent\config\library\rooms\room\_actions.xml

## Scope

|--|

| folderId       | (Required) ID of the governed folder that will contain the new governed folder. |
|----------------|---------------------------------------------------------------------------------|
| objectId       | (Required) ID of the selected object.                                           |
| ownerName      | (Optional) Name of the folder owner                                             |
| roomId         | (Required) ID of the room that will govern the folder                           |
| sourceFolderId | (Optional) ID of the folder that will be added to the governed folder or room   |

## groupbrowse (privilege sysadmin, type dm\_user)

| Purpose | Allows the administrator to browse a list of groups in a repository. |
|---------|----------------------------------------------------------------------|

## **Configuration File**

webcomponent\config\admin\user\dm\_user\_actions.xml

### Scope

| privilege | sysadmin |  |
|-----------|----------|--|
| type      | dm_user  |  |

#### Caller

grouprename, userattributes, userimport components

## groupbrowse (type dm\_group)

**Purpose** Allows the administrator to browse a list of groups in a repository.

## **Configuration File**

 $we bcomponent \backslash config \backslash admin \backslash group \backslash dm\_group\_actions.xml$ 

### Scope

| type dm_group |
|---------------|
|---------------|

#### Caller

grouprename, userattributes, userimport components

## groupreassign (type dm\_group)

Purpose Renames a group

## **Configuration File**

 $we bcomponent \backslash config \backslash admin \backslash group \backslash dm\_group\_actions.xml$ 

### Scope

| type  | dm group |
|-------|----------|
| · ype | um_510up |

#### Caller

menubar

#### **Parameters**

| objectId   | (Required) ID of the selected group. |
|------------|--------------------------------------|
| objectname | (Required) Name of the group.        |

## groupreassign (type dm\_member\_group)

Purpose Renames a group.

## **Configuration File**

 $we bcomponent \\ \\ config\\ \\ admin\\ \\ group\\ \\ dm\_member\_actions.xml$ 

### Scope

|      | _               |  |
|------|-----------------|--|
| type | dm_member_group |  |

#### Caller

menubar component

#### **Parameters**

| objectId   | (Required) ID of the selected group. |
|------------|--------------------------------------|
| objectname | (Required) Name of the group.        |

## grouprenamelog (type dm\_group)

**Purpose** Displays requests for renaming groups.

## **Configuration File**

webcomponent\config\admin\group\dm\_group\_actions.xml

## Scope

| type | dm group |
|------|----------|
| type | am_sroup |

#### Caller

menubar component

| renametarget | (Optional) Type of objects requested for |
|--------------|------------------------------------------|
|              | rename. Valid values: USER   GROUP       |

## halttask (type dm\_task)

**Purpose** Halts (pauses) a task in a workflow.

## **Configuration File**

 $we bcomponent \backslash config \backslash actions \backslash dm\_task\_actions.xml$ 

## Scope

| type | dm task |  |
|------|---------|--|
| type | um_task |  |

### Caller

reportdetailssummarylist component

| objectName      | (Required) Task name.                                                                                              |
|-----------------|----------------------------------------------------------------------------------------------------|
| taskRuntimeFlag | (Required) State of the workflow task. Valid values: 0=dormant   1=acquired   2=finished   3 – 6 =paused   7=ready |
| workitemId      | (Required) ID of the work item.                                                                                    |

## haltworkflow (type dm\_workflow)

Purpose Halts a workflow

## **Configuration File**

webcomponent\config\actions\dm\_workflow\_actions.xml

### Scope

| type | dm_workflow |
|------|-------------|

#### Caller

 $menubar, \ report details summary drill down, \ report details summary list, \ report main list \ components$ 

#### **Parameters**

| objectId             | (Required) ID of the workflow.                                                                   |
|----------------------|--------------------------------------------------------------------------------------------------|
| supervisor           | (Optional) User name of workflow supervisor                                                      |
| workflowRuntimeState | (Required) State of the workflow.  0=dormant   1=running   2=finished    3=halted   4=terminated |

## historicalprocessreport

**Purpose** Creates a report showing historical workflow data.

## **Configuration File**

webcomponent\config\actions\generic\_actions.xml

Scope

All.

Caller

menubar component

#### **Parameters**

ownerName

(Optional) Not used

## historicaluserreport

**Purpose** 

Creates a report showing historical workflow data organized by user

## **Configuration File**

webcomponent\config\actions\generic\_actions.xml

Scope

All.

Caller

menubar component

## history (type dm\_sysobject)

**Purpose** 

Displays the audit trail for an object.

## **Configuration File**

 $we bcomponent \setminus config \setminus actions \setminus dm\_sysobject\_actions.xml$ 

## Scope

| type | dm_sysobject |  |
|------|--------------|--|
| J 1  | = , ,        |  |

#### Caller

menubar component

#### **Parameters**

| objectId (Required) ID of the selected object. |  |
|------------------------------------------------|--|
|------------------------------------------------|--|

#### **Elements**

| <failoverenabled></failoverenabled> | This component supports failover. To      |
|-------------------------------------|-------------------------------------------|
|                                     | disable failover, enter a value of false. |

## history (type dm\_task)

**Purpose** 

Displays the history of a workflow task.

## **Configuration File**

 $we bcomponent \backslash config \backslash actions \backslash dm\_task\_actions.xml$ 

#### Scope

| type | dm_task |
|------|---------|
|      |         |

#### Caller

menubar component

#### **Parameters**

| objectId      | (Required) ID of the selected object. |
|---------------|---------------------------------------|
| taskmanagerId | (Required) Component ID of the task   |
|               | manager component.                    |

## import (type dm\_folder)

## **Purpose**

Launches import of an object from the local file system to the repository. The user must have a contributor role. The permit value folder\_link\_permit performs a check for write permissions on the folder when the folder security is enabled.

## **Configuration File**

webcomponent\config\actions\dm\_folder\_actions.xml

## Scope

| type | dm_folder |  |
|------|-----------|--|

### Caller

menubar

### **Parameters**

| baseDocbaseType | (Optional) Base object type for import                                             |
|-----------------|------------------------------------------------------------------------------------|
| docbaseType     | (Optional) Object type of imported object                                          |
| filePath        | (Optional) Path to the file on the local machine                                   |
| format          | (Optional) Format of the object to be imported                                     |
| isDirectory     | (Optional) Boolean that indicates whether the object being imported is a directory |
| objectId        | (Required) ID of the destination folder.                                           |
| objectName      | (Optional) Name of object to be imported                                           |
| ownerName       | (Optional) Name of the owner of the destination folder.                            |
| parentPath      | (Optional) Repository path into which the file is imported                         |

## importexternalresult (type dm\_externalresult)

**Purpose** Imports a file listed after searching an external source

## **Configuration File**

 $we bcomponent \setminus config \setminus actions \setminus dm\_external result\_actions.xml$ 

### Scope

|      | 1 1 1             |
|------|-------------------|
| type | dm_externalresult |
|      |                   |

#### Caller

Search results page (5.3 search component) and viewexternal result component page

#### **Parameters**

| entryId | (Required) ID of the result entry.                                          |
|---------|-----------------------------------------------------------------------------|
| queryId | (Required) Internal ID of the query used for searching the external source. |

## importrendition (type dm\_sysobject)

## **Purpose**

Imports an HTML or PDF rendition of the selected object. The user must have version level permission on the object. The user must have read\_permit access to the object (valid values: DELETE\_PERMIT | WRITE\_PERMIT | VERSION\_PERMIT | RELATE\_PERMIT | READ\_PERMIT | BROWSE\_PERMIT | NONE\_PERMIT).

## **Configuration File**

webcomponent\config\actions\dm\_sysobject\_actions.xml

### Scope

| type | dm_sysobject |
|------|--------------|
| J 1  | = , ,        |

#### Caller

menubar and renditions components

| contentType | (Optional) Type of rendition to import                                          |
|-------------|---------------------------------------------------------------------------------|
| isReference | (Optional) Boolean flag that indicates whether the object is a reference object |
| lockOwner   | (Optional) User who has checked out the object                                  |
| objectId    | (Required) ID of the selected object.                                           |
| ownerName   | (Optional) Name of the user who owns the object                                 |

#### **Elements**

See Dynamic component launching, page 9.

## importrendition (type dmr\_content)

**Purpose** Imports a file to create a new rendition

## **Configuration File**

 $we bcomponent \backslash config \backslash actions \backslash dmr\_content\_actions.xml$ 

## Scope

| type dmr_content | type |  |
|------------------|------|--|
|------------------|------|--|

### Caller

menubar and component pages that contain actionlinklist tag

| contentType | (Optional) File format to use when importing the object (passed to the operating system). |
|-------------|-------------------------------------------------------------------------------------------|
| isReference | (Optional) Boolean flag that specifies whether the object is a reference                  |
| lockOwner   | (Optional) User who has checked out the object                                            |
| objectId    | (Required) ID of the selected object.                                                     |

## importrenditiongeneric (type dm\_sysobject)

### **Purpose**

Imports an HTML or PDF rendition of the selected object. The user must have version level permission on the object.

## **Configuration File**

webcomponent\config\actions\dm\_sysobject\_actions.xml

### **Parent Definition**

importrendition:application='webcomponent' type='dm\_sysobject'

### Scope

| type dm_sysobject |
|-------------------|
|-------------------|

### Caller

Not called

## importrenditiongeneric (type dmr\_content)

| Purpose   | Imports a file to cre                | eate a new rendition               |        |
|-----------|--------------------------------------|------------------------------------|--------|
| Configura |                                      | actions\dmr_content_actions.xml    |        |
| Parent De |                                      | tion='webcomponent' type='dm_sysol | piect' |
| Scope     | mporticitationappicat                | zon webeomponent type um_sysoc     | yeet . |
|           | type                                 | dmr_content                        |        |
| Caller    | None                                 |                                    |        |
| launcl    | nauthenticate                        |                                    |        |
| Purpose   | Launches the author                  | enticate component                 |        |
| Configura | ation File<br>wdk\config\session_act | ions.xml                           |        |
| Scope     | All.                                 |                                    |        |

### Caller

changesearchsources, savedsearches, savesearch, search components.

### **Parameters**

| docbase            | (Required) Repository for which to display the login dialog                                                                      |
|--------------------|----------------------------------------------------------------------------------------------------|
| docbroker          | (Optional) Name of the connection broker to which the specified repository is projected                                          |
| docbrokerPort      | (Optional) Port that needs to be used for the specified connection broker                                                        |
| suppressLoginEvent | (Optional) Specifies whether to fire the "loginSuccess" or "loginCancel" client events after the login dialog has been dismissed |

## launchauthenticateexternalsource

**Purpose** Displayed when a user is required to provide credential to an external source

## **Configuration File**

wdk\config\session\_actions.xml

## Scope

All.

#### Caller

Called by the SearchEx class of the 5.3 search component

| externalSource | (Required) Source that is set up in<br>the ECI server. It is an internal name<br>for the source, and is used to obtain<br>a suitable source name. For example, |
|----------------|----------------------------------------------------------------------------------------------------|
|                | for an internal source name 'general/<br>GoogleBackends/Google-French,' it                                                                                     |
|                | returns 'Google-French.'                                                                                                    |

## link (type dm\_sysobject)

**Purpose** Links a clipboard object to a new location

## **Configuration File**

 $we bcomponent \\ config\\ environment\\ \\ clipboard\\ actions. xml\\$ 

## Scope

| type | dm_sysobject |
|------|--------------|
|      |              |

#### Caller

menubar component

## Usage

The abstract clipboard class ignores auxiliary files for the linked or copied object if they are not in the clipboard. The link or copy operation proceeds without the auxiliary files. Whether a linked file is auxiliary can be determined by calling isAuxiliaryObject(objectId).

## locations (type dm\_acl)

**Purpose** Displays the locations where an ACL is used.

## **Configuration File**

webcomponent\config\admin\acl\acl\_actions.xml

### Scope

| type   | dm_acl |  |
|--------|--------|--|
| cy p c | am_aci |  |

#### Caller

menubar component

#### **Parameters**

| objectId | (Required) ID of the selected object. |
|----------|---------------------------------------|
|          |                                       |

## locations (type dm\_cabinet)

**Purpose** 

Specifies the locations in the repository of a given object (links). This action is disabled for dm\_cabinet objects.

## **Configuration File**

webcomponent\config\actions\dm\_cabinet\_actions.xml

type dm\_cabinet

#### Caller

menubar and component pages that contain actionlinklist tag

#### **Parameters**

objectId (Required) ID of the selected object.

# locations (type dm\_group)

**Purpose** 

Allows an administrator to get locations where the group owns objects, ACLS, or workflows.

## **Configuration File**

 $we bcomponent \\ \\ config\\ \\ admin\\ \\ group\\ \\ actions.xml$ 

### Scope

type dm\_group

#### Caller

#### **Parameters**

| objectId   | (Required) ID of the selected object. |
|------------|---------------------------------------|
| objectname | (Required) Name of the group.         |

# locations (type dm\_member\_group)

**Purpose** Specifies the locations in the repository of a given object (links).

# **Configuration File**

webcomponent\config\admin\group\dm\_member\_actions.xml

#### Scope

| type   | dm member group |
|--------|-----------------|
| -J F - |                 |

#### Caller

menubar component

#### **Parameters**

| objectId   | (Required) ID of the selected object. |
|------------|---------------------------------------|
| objectname | (Required) The name of the selected   |
|            | object.                               |

# locations (type dm\_member\_user)

**Purpose** Specifies the locations in the repository of a given object (links).

## **Configuration File**

 $we bcomponent \\ \\ config\\ \\ admin\\ \\ group\\ \\ dm\_member\_actions.xml$ 

#### Scope

| <i>- -</i> |
|------------|
|------------|

#### Caller

menubar component

#### **Parameters**

| objectname | (Required) The name of the selected |
|------------|-------------------------------------|
|            | object.                             |

# locations (type dm\_sysobject)

**Purpose** Specifies the locations in the repository of a given object (links).

## **Configuration File**

 $we bcomponent \setminus config \setminus actions \setminus dm\_sysobject\_actions.xml$ 

#### Scope

| type | dm_sysobject |
|------|--------------|

#### Caller

#### **Parameters**

| folderId   | (Optional) ID of the folder that contains the selected object.                                                                                                    |
|------------|----------------------------------------------------------------------------------------------------|
| folderPath | (Optional) Path to the folder that contains the selected object. This path must be a complete path from the repository root, for example, /Documentation/Library/subfolder |
| objectId   | (Required) ID of the selected object.                                                                                                    |

#### **Elements**

| <failoverenabled></failoverenabled> | This component supports failover. To disable failover, enter a value of false.         |
|-------------------------------------|----------------------------------------------------------------------------------------|
| <navigation></navigation>           | Type of navigation upon execution. Valid values: jump   returnjump   nested (default). |

# locations (type dm\_user)

## **Purpose**

Allows the administrator to view all of the groups, ACLs, alias sets, objects, and workflows that the specified user owns or belongs to.

# **Configuration File**

 $we bcomponent \backslash config \backslash admin \backslash user \backslash dm\_user\_actions.xml$ 

## Scope

| -    |         |  |
|------|---------|--|
| type | dm_user |  |

#### Caller

menubar component

#### **Parameters**

| alaia atmana a | (Dominod) The mane of the colored week   |
|----------------|------------------------------------------|
| objectname     | (Required) The name of the selected user |

# logout

**Purpose** 

Logs the user out of the application

# **Configuration File**

wdk\config\session\_actions.xml

## Scope

All.

#### Caller

Not called directly. The webcomponent layer logout action extends this action and is called by the menubar component

| homeurl | (Optional) URL to a JSP page or         |
|---------|-----------------------------------------|
|         | component that will be displayed when   |
|         | the user logs out of the application or |
|         | when a DRL action has been completed    |
|         | by a default account (anonymous) user   |

#### **Elements**

| <execution>.<homeurl></homeurl></execution> | URL to a JSP page or component that will be displayed |
|---------------------------------------------|-------------------------------------------------------|
|                                             | when the user logs out of the application             |

# logout

**Purpose** 

Logs the user out of the application

# **Configuration File**

 $we bcomponent \backslash config \backslash session\_actions.xml$ 

#### **Parent Definition**

/wdk/config/session\_actions.xml

## Scope

All.

#### Caller

Not called directly. The webcomponent layer logout action extends this action and is called by the menubar component

#### **Elements**

| <execution>.<homeurl></homeurl></execution> | URL to a JSP page or component that will be displayed |
|---------------------------------------------|-------------------------------------------------------|
|                                             | when the user logs out of the application             |

# makesimple (type dm\_sysobject)

## **Purpose**

Converts a virtual document to a simple document if the document has no child nodes.

# **Configuration File**

 $we bcomponent \setminus config \setminus actions \setminus dm\_sysobject\_actions.xml$ 

# Scope

| type          | dm_sysobject |
|---------------|--------------|
| -J <b>F</b> - | / /          |

#### Caller

menubar component

| isReference  | (Optional) Boolean flag that indicates whether the object is a reference object                                                     |
|--------------|----------------------------------------------------------------------------------------------------|
| isVirtualDoc | (Optional) Boolean flag that specifies whether the object is a virtual document (required for pre-4.1 repository virtual documents) |
| linkCount    | (Optional) Number of links (child nodes) in a document. If greater than 0, the document is a virtual document.                      |
| lockOwner    | (Optional) User who has checked out the object                                                                                      |
| objectId     | (Required) ID of the object to be converted into a virtual document.                                                                |

# makevirtual (type dm\_sysobject)

**Purpose** Converts a simple object to a virtual document.

# **Configuration File**

 $we bcomponent \setminus config \setminus actions \setminus dm\_sysobject\_actions.xml$ 

## Scope

| type | dm_sysobject |
|------|--------------|
|      |              |

#### Caller

addnewvirtualdocumentnode and menubar components

| isReference  | (Optional) Boolean flag that indicates whether the object is a reference object                                                     |
|--------------|----------------------------------------------------------------------------------------------------|
| isVirtualDoc | (Optional) Boolean flag that specifies whether the object is a virtual document (required for pre-4.1 repository virtual documents) |
| linkCount    | (Optional) Number of links (child nodes) in a document. If greater than 0, the document is a virtual document.                      |
| lockOwner    | (Optional) User who has checked out the object                                                                                      |
| objectId     | (Required) ID of the object to be converted into a virtual document.                                                                |

# managequeueinbox (type dmc\_workqueue)

**Purpose** Manages the queue inbox containing the tasks of the selected queue.

#### **Configuration File**

webcomponent\config\actions\dmc\_workqueue\_actions.xml

#### Scope

| type   | dmc_workqueue |
|--------|---------------|
| -7 F - |               |

#### Caller

queuemonitorlist component UI

#### **Parameters**

| categoryPath | (Optional) Navigation path through work    |
|--------------|--------------------------------------------|
|              | queue categories used to reach the current |
|              | queue; used for setting the breadcrumbs.   |
| queuename    | (Required) Name of the selected queue.     |

# markread (entitlement collaboration, type dm\_sysobject)

**Purpose** Marks a topic as having been read. Requires Collaborative Edition.

#### **Configuration File**

 $we bcomponent \\ \ config\\ \ library\\ \ discussion\\ \ topic\_actions.xml$ 

## Scope

| entitlement | collaboration |
|-------------|---------------|
| type        | dm_sysobject  |

#### Caller

menubar component

#### **Parameters**

| objectId    | (Required) ID of the topic to mark as read.                                                                                                    |
|-------------|----------------------------------------------------------------------------------------------------|
| topicStatus | (Optional) Valid values of TopicStatusAttributeDataHandler: 0 (STATUS_DISABLED)   1 (STATUS_NONE)   2 (STATUS_NO_COMMENTS)   3 (STATUS_READ)   4 (STATUS_UNREAD) |

# markunread (entitlement collaboration, type dm\_sysobject)

**Purpose** Marks a selected topic as unread. Requires Collaborative Edition.

## **Configuration File**

webcomponent\config\library\discussion\topic\_actions.xml

#### Scope

| entitlement | collaboration |
|-------------|---------------|
| type        | dm_sysobject  |

#### Caller

menubar component

#### **Parameters**

| objectId  (Required) ID of the topic to mark as unread.  topicStatus  (Optional) Valid values of TopicStatusAttributeDataHandler: 0 (STATUS_DISABLED)   1 (STATUS_NONE)   2 (STATUS_NO_COMMENTS)   3 (STATUS_READ)   4 (STATUS_UNREAD) |             |                                                                                                    |
|----------------------------------------------------------------------------------------------------|-------------|----------------------------------------------------------------------------------------------------|
| tributeDataHandler: 0 (STATUS_DIS-<br>ABLED)   1 (STATUS_NONE)   2<br>(STATUS_NO_COMMENTS)   3 (STA-                                                                                                    | objectId    |                                                                                                    |
|                                                                                                    | topicStatus | tributeDataHandler: 0 (STATUS_DIS-<br>ABLED)   1 (STATUS_NONE)   2<br>(STATUS_NO_COMMENTS)   3 (STA- |

# modifyversionlabels (type dm\_sysobject)

**Purpose** Modifies the version labels on an object or one or more nodes in a virtual document.

# **Configuration File**

 $we bcomponent \setminus config \setminus actions \setminus dm\_sysobject\_actions.xml$ 

# Scope

| type | dm_sysobject |
|------|--------------|
| type | um_sysobject |

#### Caller

#### **Parameters**

| nodeId   | (Optional) Node ID of the virtual document node on which to change the version label. |
|----------|---------------------------------------------------------------------------------------|
| objectId | (Required) Object ID of the object on which to change version labels.                 |

# move\_queued\_task (type dm\_task)

**Purpose** Moves a task from one work queue to another.

# **Configuration File**

 $we bcomponent \backslash config \backslash actions \backslash dm\_queued\_task\_actions.xml$ 

## Scope

| type | dm_task |  |
|------|---------|--|
|      |         |  |

#### Caller

menubar component

| objectId  | (Required) ID of task         |
|-----------|-------------------------------|
| ownerName | (Optional) Owner of task      |
| performer | (Required) Task performer     |
| queueName | (Required) Name of work queue |

# move (type dm\_sysobject)

**Purpose** Moves a clipboard object to a new location

#### **Configuration File**

webcomponent\config\environment\clipboard\dm\_sysobject\_clipboard\_actions.xml

#### Scope

| type dm_sysobject |
|-------------------|
|-------------------|

#### Caller

menubar component

#### **Usage**

The move operation can be globally configured as the value of <move\_operations>. <all\_versions> in app.xml to move the selected version (false) or to move all versions of the selected object (true). With the value of true, if the object has versions linked to other folders, only the versions linked to the folder containing the current version will be moved. When a virtual document is selected and move, only the root document is moved with all its versions, not the descendants.

# move (type dmc\_workqueue\_category)

**Purpose** Moves a work queue or work queue category to a new location

#### **Configuration File**

webcomponent\config\actions\dmc\_workqueue\_category\_actions.xml

# Scope

| type | dmc_workqueue_category |
|------|------------------------|

#### Caller

menubar component

#### **Parameters**

| ownerName | (Optional) Name of the user who owns |
|-----------|--------------------------------------|
|           | the work queue to be moved           |

# move (type dmc\_workqueue)

**Purpose** Moves a clipboard object to a new location.

## **Configuration File**

 $we bcomponent \setminus config \setminus actions \setminus dmc\_work queue\_actions.xml$ 

## Scope

| J1 = 1 |
|--------|
|--------|

#### Caller

# myworkqueuecategories

**Purpose** Displays a list of the work queue categories of which the current user is a manager.

# **Configuration File**

webcomponent\config\actions\queue\_management\_actions.xml

Scope

All.

#### Caller

queuemonitorlist component

#### **Parameters**

| arrangeselect     | (Optional) Boolean: true to allow rearrangement of order                                               |
|-------------------|----------------------------------------------------------------------------------------------------|
| multiselect       | (Optional) Boolean: true to support multiple object selection                                          |
| selectedobjectids | (Optional) Comma-delimited or<br>semicolon-delimited list of object IDs that<br>are initially selected |

# newacl (type dm\_acl)

**Purpose** Creates a new ACL

## **Configuration File**

 $we bcomponent \\ \\ config\\ \\ admin\\ \\ acl\\ \\ actions.xml$ 

#### Scope

type dm\_acl

#### Caller

menubar component

#### **Parameters**

| objectId | (Required) ID of the ACL.   |
|----------|-----------------------------|
| 02)000   | (riequireu) 12 et ute 11e2. |

# newassembly (type dm\_sysobject)

#### **Purpose**

Creates a new virtual document snapshot. The user must have a contributor role assigned in the repository.

## **Configuration File**

webcomponent\config\actions\dm\_sysobject\_actions.xml

#### Scope

| type | dm_sysobject  |
|------|---------------|
| ype  | am_by bobject |

#### Caller

#### **Parameters**

| folderId  | (Optional) ID of the folder in which to create the assembly                                                             |
|-----------|----------------------------------------------------------------------------------------------------|
| linkCount | (Optional) Number of links (child nodes) in a document. If greater than 0, the document is a virtual document.          |
| objectId  | (Required) ID of the virtual document.                                                                                  |
| ownerName | (Optional) Owner of virtual document.<br>Used by role precondition to determine<br>whether user can create an assembly. |

# newcabinet (type dm\_docbase)

**Purpose** Creates a new cabinet in a repository

# **Configuration File**

 $we bcomponent \backslash config \backslash actions \backslash dm\_cabinet\_actions.xml$ 

#### Scope

| type | dm_docbase |
|------|------------|
|      |            |

#### Caller

menubar and component pages that contain actionlinklist tag

| ownerName | (Optional) Name of the user having the |
|-----------|----------------------------------------|
|           | rights to create a new cabinet         |

# newdocument (type dm\_folder)

#### **Purpose**

Creates a document within a folder. The user must have a contributor role. The permit value folder\_link\_permit performs a check for write permissions on the folder when folder security is enabled.

## **Configuration File**

webcomponent\config\actions\dm\_folder\_actions.xml

#### Scope

| -     |              |
|-------|--------------|
| type  | dm folder    |
| J P C | viii_rorvior |

#### Caller

menubar and component pages that contain actionlinklist tag

| contentType     | (Optional) Document format                                                                                                    |
|-----------------|----------------------------------------------------------------------------------------------------|
| editAfterCreate | (Optional) Specifies whether the document can be edited after creation                                                                                       |
| objectId        | (Required) ID of the folder or cabinet that will contain the new object.                                                                                     |
| ownerName       | (Optional) Name of the owner of<br>the folder or cabinet. Used by the<br>NewObjectPrecondition class to<br>determine whether the action can be<br>performed. |

# newfolder (type dm\_folder)

#### **Purpose**

Creates a new folder. The user must have a contributor role. The permit value folder\_link\_permit performs a check for write permissions on the folder when the folder security is enabled.

## **Configuration File**

webcomponent\config\actions\dm\_folder\_actions.xml

#### Scope

#### Caller

menubar and component pages that contain actionlinklist tag

#### **Parameters**

| objectId  | (Required) ID of the folder or cabinet that will contain the new object.                                                                                     |
|-----------|----------------------------------------------------------------------------------------------------|
| ownerName | (Optional) Name of the owner of<br>the folder or cabinet. Used by the<br>NewObjectPrecondition class to<br>determine whether the action can be<br>performed. |

# newformat (type dm\_format)

#### **Purpose**

Creates a new Documentum format

## **Configuration File**

webcomponent\config\admin\format\dm\_format\_actions.xml

#### Scope

#### Caller

Not called

#### **Parameters**

| objectId | (Required) Set value to newobject to create |
|----------|---------------------------------------------|
|          | new format.                                 |

# newgroup (privilege creategroup, type dm\_group)

**Purpose** Creates a new group in the repository.

# **Configuration File**

 $we bcomponent \backslash config \backslash admin \backslash group \backslash dm\_group\_actions.xml$ 

#### Scope

| privilege | creategroup |
|-----------|-------------|
| type      | dm_group    |

#### Caller

#### **Parameters**

| objectId   | (Required) Must have a value of newobject to create a new group. |
|------------|------------------------------------------------------------------|
| objectname | (Required) Name of the group.                                    |

# newnotepage (entitlement collaboration, type dm\_folder)

#### **Purpose**

Creates a new note object. A note is a content file that can be displayed directly in the browser. Requires Collaborative Edition.

## **Configuration File**

webcomponent\config\actions\dm\_folder\_actions.xml

### Scope

| entitlement | collaboration |
|-------------|---------------|
| type        | dm_folder     |

#### Caller

menubar and component pages that contain actionlinklist tag

| objectId  | (Required) ID of the folder or cabinet that will contain the new object. |
|-----------|--------------------------------------------------------------------------|
| ownerName | (Optional) Name of the owner of                                          |
|           | the folder or cabinet. Used by the                                       |
|           | NewObjectPrecondition class to                                           |

determine whether the action can be performed.

# newprocess (type dm\_folder)

#### **Purpose**

Creates a new workflow template by launching the Web workflow manager. The user must have a contributor role. The permit value folder\_link\_permit performs a check for write permissions on the folder when folder security is enabled.

## **Configuration File**

webcomponent\config\actions\dm\_folder\_actions.xml

#### Scope

| type | dm_folder |
|------|-----------|
|      | <u> </u>  |

#### Caller

menubar and component pages that contain actionlinklist tag

| objectId  | (Required) ID of the folder in which to create the template.                                                                                     |
|-----------|----------------------------------------------------------------------------------------------------|
| ownerName | (Optional) Name of the owner of the folder or cabinet. Used by the NewObjectPrecondition class to determine whether the action can be performed. |

# newrole (privilege creategroup, type dm\_role)

#### **Purpose**

Creates a new role in the repository (dm\_group object with attributes group\_class="role" and group\_name=" role\_name").

## **Configuration File**

 $we bcomponent \backslash config \backslash admin \backslash role \backslash dm\_role\_actions.xml$ 

#### Scope

| privilege | creategroup |
|-----------|-------------|
| type      | dm_role     |

#### Caller

menubar component

#### **Parameters**

| objectId   | (Required) ID of the selected role. Set to newobject to create a new role. |
|------------|----------------------------------------------------------------------------|
| objectname | (Required) Name of the role.                                               |

# newroom (entitlement collaboration, privilege creategroup, type dm\_folder)

#### **Purpose**

Creates a new room object (subtype of dm\_folder). Requires Collaborative Edition

## **Configuration File**

webcomponent\config\library\rooms\room\_actions.xml

#### Scope

| entitlement | collaboration |
|-------------|---------------|
| privilege   | creategroup   |
| type        | dm_folder     |

#### Caller

menubar and component pages that contain actionlinklist tag

#### **Parameters**

| objectId  | (Required) ID of the cabinet in which to create a room. |
|-----------|---------------------------------------------------------|
| ownerName | (Optional) Name of the object owner                     |

# newuser (privilege sysadmin, type dm\_user)

**Purpose** Creates a new user in the repository

# **Configuration File**

 $we bcomponent \backslash config \backslash admin \backslash user \backslash dm\_user\_actions.xml$ 

## Scope

| privilege | sysadmin |
|-----------|----------|
| type      | dm_user  |

#### Caller

menubar component

#### **Parameters**

| objectId   | (Required) ID of the selected user. Set to newobject to create a new user. |
|------------|----------------------------------------------------------------------------|
| objectname | (Required) Name of the user.                                               |

# newvirtualdocumentnode (type dm\_sysobject)

**Purpose** Adds content to a virtual document

## **Configuration File**

 $we bcomponent \backslash config \backslash actions \backslash dm\_sysobject\_actions.xml$ 

## Scope

| type | dm_sysobject |  |
|------|--------------|--|
|      |              |  |

#### Caller

#### **Parameters**

| editAfterCreate | (Optional) Set to true to opening editing application after creating the new node                               |
|-----------------|----------------------------------------------------------------------------------------------------|
| objectId        | (Required) Object ID of the object to add to the virtual document.                                              |
| ownerName       | (Optional) Owner of virtual document.<br>Used by role precondition to determine<br>whether user can add a node. |

# newwindow

**Purpose** 

Launches the newwindow component to open a second WDK application browser window

# **Configuration File**

 $we bcomponent \backslash config \backslash actions \backslash generic\_actions.xml$ 

#### Scope

All.

#### Caller

menubar component

# newWorkQueue (type dmc\_workqueue)

**Purpose** Creates a new work queue object.

# **Configuration File**

 $we bcomponent \setminus config \setminus actions \setminus dmc\_work queue\_actions.xml$ 

## Scope

| type | dmc_workqueue |
|------|---------------|

#### Caller

Menu item in menubar component

#### **Parameters**

| categoryPath | (Required) Navigation path through work queue categories used to reach the current queue; used for setting the breadcrumbs. |
|--------------|----------------------------------------------------------------------------------------------------|
| objectId     | (Required) ID of the work queue object.                                                                                     |
| objectname   | (Required) Name of the work queue object.                                                                                   |

# newWorkQueueCategory

**Purpose** Creates a new work queue category object

# **Configuration File**

 $we bcomponent \setminus config \setminus actions \setminus dmc\_work queue\_category\_actions.xml$ 

#### Scope

All.

#### Caller

Menubar component

#### **Parameters**

| categoryPath | (Required) Navigation path through work<br>queue categories used to reach the current<br>queue; used for setting the breadcrumbs. |
|--------------|----------------------------------------------------------------------------------------------------|
| objectId     | (Required) ID of the work queue category object.                                                                                  |
| objectname   | (Required) Name of the work queue category.                                                                                       |

# newWorkQueueDocProfile (type dmc\_workqueue\_doc\_profile)

**Purpose** Creates a new work queue document profile object

## **Configuration File**

 $we bcomponent \setminus config \setminus actions \setminus dmc\_work queue\_doc\_profile\_actions.xml$ 

# Scope

| type | dmc_workqueue_doc_profile |
|------|---------------------------|

### Caller

#### **Parameters**

| objectId   | (Required) ID of the work queue document profile object. |
|------------|----------------------------------------------------------|
| objectname | (Required) Name of the work queue document profile.      |

# newWorkQueuePolicy (type dmc\_workqueue\_policy)

**Purpose** Creates a new work queue policy object

# **Configuration File**

webcomponent\config\actions\dmc\_workqueue\_policy\_actions.xml

# Scope

| type | dmc_workqueue_policy |
|------|----------------------|

#### Caller

menubar component

| objectId   | (Required) ID of the work queue policy object.   |
|------------|--------------------------------------------------|
| objectname | (Required) Name of the work queue policy object. |

# newxforms (type dm\_folder)

#### **Purpose**

Creates a new form. The user must have the role form\_user and folder\_link\_permit permission. Customization is not supported.

## **Configuration File**

 $we bcomponent \setminus config \setminus actions \setminus dm\_folder\_actions.xml$ 

### Scope

| type | dm folder |  |
|------|-----------|--|
| 7 1  | *****     |  |

#### Caller

menubar and component pages that contain actionlinklist tag

#### **Parameters**

| objectId  | (Required) Object ID of the current folder in which the form will be created.                                                                    |
|-----------|----------------------------------------------------------------------------------------------------|
| ownerName | (Optional) Name of the owner of the folder or cabinet. Used by the NewObjectPrecondition class to determine whether the action can be performed. |

# openassembly (type dm\_sysobject)

#### **Purpose**

Opens a virtual document assembly (snapshot) in the virtual document editor

# **Configuration File**

 $we bcomponent \verb|\config| actions \verb|\dm_sysobject_actions.xml|$ 

# Scope

| type | dm_sysobject |
|------|--------------|

## Caller

mybojects, search, subscriptions, doclist, drilldown, objectgrid components

| contentSize         | (Optional) Size of the object in bytes                                                                                                    |
|---------------------|----------------------------------------------------------------------------------------------------|
| contentType         | (Optional) File format to use when opening the object (passed to the operating system)                                                                                  |
| home_component      | (Optional) In Portal application, specifies portal component that calls this component. Used to construct a breadcrumb back to the portal.                              |
| home_component_args | (Optional) In Portal application, specifies arguments that are passed to the portal component that calls this component when the user clicks the breadcrumb to go back. |
| isReference         | (Optional) Boolean flag that indicates whether the object is a reference object                                                                                         |
| launchViewer        | (Optional) Boolean flag that indicates whether to launch a viewing application.                                                                                         |
| nodeId              | (Optional) ID of the node in a virtual document                                                                                                    |
| objectId            | (Required) ID of the object to be viewed.                                                                                                    |
| pathInfo            | (Optional) Path to be displayed in the breadcrumb                                                                                                    |

| selectedNodeIds    | (Optional) Comma-separated list of<br>nodeIds that should be initially selected<br>when the vdmlist component is first<br>displayed |
|--------------------|----------------------------------------------------------------------------------------------------|
| structureComponent | (Optional) Name of the component that displays virtual document structure                                                           |

# openvirtualdocument (type dm\_sysobject)

**Purpose** Opens a virtual document in the virtual document structure viewing component.

## **Configuration File**

webcomponent\config\actions\dm\_sysobject\_actions.xml

#### Scope

| type | dm_sysobject |
|------|--------------|
| 7.1  | — , ,        |

#### Caller

mybojects, search, subscriptions, doclist, drilldown, objectgrid components

| contentSize    | (Optional) Size of the object in bytes                                                                                                    |
|----------------|----------------------------------------------------------------------------------------------------|
| contentType    | (Optional) File format to use when opening the object (passed to the operating system)                                                     |
| home_component | (Optional) In Portal application, specifies portal component that calls this component. Used to construct a breadcrumb back to the portal. |

| home_component_args | (Optional) In Portal application, specifies arguments that are passed to the portal component that calls this component when the user clicks the breadcrumb to go back. |
|---------------------|----------------------------------------------------------------------------------------------------|
| isReference         | (Optional) Boolean flag that indicates whether the object is a reference object                                                                                         |
| launchViewer        | (Optional) Boolean flag that indicates whether to launch a viewing application.                                                                                         |
| nodeId              | (Optional) ID of the node in a virtual document                                                                                                    |
| objectId            | (Required) ID of the object to be viewed.                                                                                                    |
| pathInfo            | (Optional) Path to be displayed in the breadcrumb                                                                                                    |
| selectedNodeIds     | (Optional) Comma-separated list of<br>nodeIds that should be initially selected<br>when the vdmlist component is first<br>displayed                                     |
| structureComponent  | (Optional) Name of the component that displays virtual document structure                                                                                               |

#### **Elements**

The configurable elements are the same as those in doclist, page 684.

# options (type dmc\_room)

## Purpose

Launches the roomoptions component with room options such as setting a banner and default permissions

# **Configuration File**

 $we bcomponent \verb|\config| library \verb|\cooms| actions.xml|$ 

## Scope

type dmc\_room

#### Caller

menubar component

#### **Parameters**

| objectId | (Required) Room ID |
|----------|--------------------|
| )        |                    |

# ownerbrowse (type dm\_group)

**Purpose** Allows the administrator to browse a list of group owners in the repository.

# **Configuration File**

 $we bcomponent \\ \\ config\\ \\ admin\\ \\ group\\ \\ actions.xml$ 

## Scope

|--|

#### Caller

This action is called by the UI of the component groupattributes, page 746.

# permissions (type dm\_sysobject)

**Purpose** Displays the permissions for a selected object.

## **Configuration File**

 $we bcomponent \setminus config \setminus actions \setminus dm\_sysobject\_actions.xml$ 

#### Scope

| type | dm_sysobject  |
|------|---------------|
| type | ant_sysobject |

#### Caller

menubar component

#### **Parameters**

| objectId | (Required) ID of the selected object. |
|----------|---------------------------------------|
| objectiu | (Required) 1D of the selected object. |

#### **Elements**

| <failoverenabled></failoverenabled> | This component supports failover. To      |
|-------------------------------------|-------------------------------------------|
|                                     | disable failover, enter a value of false. |

# preferences

**Purpose** Allows a user to set preferences.

| Configuration File |
|--------------------|
|--------------------|

webcomponent\config\actions\generic\_actions.xml

Scope

All.

Caller

Not called

# processorattributes (type dm\_group)

**Purpose** Displays the attributes page for a group assigned to a work queue.

# **Configuration File**

 $we bcomponent \setminus config \setminus library \setminus queue management \setminus queue users and groups\_actions.xml$ 

## Scope

type dm\_group

#### Caller

queueusersandgroups component

| objectId   | (Required) ID of group for which to display attributes.   |
|------------|-----------------------------------------------------------|
| objectname | (Required) Name of group for which to display attributes. |

# processorattributes (type dm\_user)

**Purpose** Displays the attributes page for a work queue processor.

# **Configuration File**

 $we bcomponent \setminus config \setminus library \setminus queue management \setminus queue users and groups\_actions.xml$ 

# Scope

| type | dm_user |
|------|---------|
|      |         |

#### Caller

queueusersandgroups component

| objectId   | (Required) ID of user for which to display attributes.   |
|------------|----------------------------------------------------------|
| objectname | (Required) Name of user for which to display attributes. |

# processorproperties (type dm\_group)

**Purpose** 

Displays the properties component for a group assigned to a work queue.

#### **Configuration File**

 $we bcomponent \setminus config \setminus library \setminus queue management \setminus queue users and groups\_actions.xml$ 

#### Scope

| type | dm_group |  |
|------|----------|--|

#### Caller

queueusersandgroups component

#### **Parameters**

| objectId   | (Required) ID of group for which to display properties.   |
|------------|-----------------------------------------------------------|
| objectname | (Required) Name of group for which to display properties. |

# processorproperties (type dm\_user)

**Purpose** 

Displays the properties component for a work queue processor.

### **Configuration File**

webcomponent\config\library\queuemanagement\queueusersandgroups\_actions.xml

## Scope

| type | dm_user |  |
|------|---------|--|

#### Caller

queueusersandgroups component

#### **Parameters**

| objectId   | (Required) ID of user for which to display properties.   |
|------------|----------------------------------------------------------|
| objectname | (Required) Name of user for which to display properties. |

# processorworkloadinbox

**Purpose** Displays the work queue items assigned to a particular work queue processor.

# **Configuration File**

 $we bcomponent \verb|\config| actions \verb|\queue\_member\_actions.xml|$ 

# Scope

All.

#### Caller

menubar component

| categoryPath | (Optional) Navigation path through work<br>queue categories used to reach the current<br>queue; used for setting the breadcrumbs. |
|--------------|----------------------------------------------------------------------------------------------------|
| objectname   | (Required) Name of group to which user or group must belong to process inbox queue items.                                         |
| ownerName    | (Optional) Owner of group                                                                                                    |
| queueName    | (Required) Name of the workload queue                                                                                             |

# promote (type dm\_sysobject)

**Purpose** 

Promotes an object to the next lifecycle state.

# **Configuration File**

 $we bcomponent \setminus config \setminus actions \setminus dm\_sysobject\_actions.xml$ 

# Scope

| type | dm_sysobject |
|------|--------------|
|      |              |

#### Caller

menubar component

| lockOwner | (Optional) User who has checked out the object |
|-----------|------------------------------------------------|
| objectId  | (Required) ID of the object to be promoted.    |

# properties (type dm\_acl)

**Purpose** Displays the properties of an ACL.

## **Configuration File**

 $we bcomponent \verb|\config| admin \verb|\acl| actions.xml|$ 

#### Scope

| type   | dm acl |  |
|--------|--------|--|
| -7 F - |        |  |

#### Caller

acllist, aclwhereused components

#### **Parameters**

| objectI | (Required) ID of the selected object. |  |
|---------|---------------------------------------|--|
| ,       | (                                     |  |

# properties (type dm\_externalresult)

**Purpose** Displays the properties component for an external result object

## **Configuration File**

 $we bcomponent \setminus config \setminus actions \setminus dm\_external result\_actions.xml$ 

## Scope

|      | 1 1 1             |
|------|-------------------|
| type | dm_externalresult |
|      |                   |

#### Caller

Search results page (5.3 search component) and viewexternalresult component page

#### **Parameters**

| (Required) ID of the result entry.                                 |
|--------------------------------------------------------------------|
| (Required) ID of the query used for searching the external source. |
|                                                                    |

# properties (type dm\_format)

Purpose Displa

Displays the properties of a selected format.

## **Configuration File**

 $we bcomponent \\ \\ config\\ \\ admin\\ \\ format\\ \\ actions.xml$ 

# Scope

| type | dm_format |
|------|-----------|
|      |           |

#### Caller

formatlist component

| objectId | (Required) ID of the selected object. |
|----------|---------------------------------------|

# properties (type dm\_group)

**Purpose** 

Displays the properties for the repository group or creates a new group.

# **Configuration File**

 $we bcomponent \backslash config \backslash admin \backslash group \backslash dm\_group\_actions.xml$ 

### Scope

| type | dm_group |  |
|------|----------|--|

#### Caller

grouplist, groupwhereused components

#### **Parameters**

| objectId   | (Required) ID of the selected group. Set to newobject to create a new group. |
|------------|------------------------------------------------------------------------------|
| objectname | (Required) Name of the group.                                                |

# properties (type dm\_member\_group)

**Purpose** 

Displays the properties of a dm\_member\_group object.

## **Configuration File**

 $we bcomponent \\ \\ config\\ \\ admin\\ \\ group\\ \\ dm\_member\_actions.xml$ 

#### Scope

|      | _               |  |
|------|-----------------|--|
| type | dm_member_group |  |

#### Caller

roommembership component

#### **Parameters**

| objectId   | (Required) ID of the group for which to display properties |
|------------|------------------------------------------------------------|
| objectname | (Required) Name of group                                   |

# properties (type dm\_member\_user)

**Purpose** 

Displays the properties of a dm\_member\_user object.

# **Configuration File**

 $we bcomponent \\ \\ config\\ \\ admin\\ \\ group\\ \\ dm\_member\_actions.xml$ 

#### Scope

| type dm_member_us |
|-------------------|
|-------------------|

#### Caller

userlist, userwhereused component

| objectId   | (Required) ID of the user. |
|------------|----------------------------|
| objectname | (Required) Name of user    |

# properties (type dm\_sysobject)

**Purpose** Displays the properties of an object (dm\_sysobject).

# **Configuration File**

webcomponent\config\actions\dm\_sysobject\_actions.xml

## Scope

| type | dm_sysobject |
|------|--------------|

#### Caller

 $myobjects\_drilldown,\ myobjects\_list,\ relationships,\ renditions,\ subscriptions,\ viewassemblies\ components$ 

| enableShowAll | (Optional) Determines whether the Show<br>All checkbox is displayed. (true   false) |
|---------------|-------------------------------------------------------------------------------------|
| objectId      | (Required) ID of the selected object.                                               |
| preferForms   | (Optional) Set to true to launch the forms properties component                     |
| templateId    | (Optional) ID of associated Xforms template, if any                                 |

#### **Elements**

| <failoverenabled></failoverenabled> | This component supports failover. To      |
|-------------------------------------|-------------------------------------------|
|                                     | disable failover, enter a value of false. |

# properties (type dm\_user)

**Purpose** 

Displays properties for a selected user.

# **Configuration File**

 $we bcomponent \backslash config \backslash admin \backslash user \backslash dm\_user\_actions.xml$ 

#### Scope

| type | dm user  |
|------|----------|
| type | ant_aber |

#### Caller

userlist, userwhereused component

#### **Parameters**

| objectId   | (Required) ID of the selected user. Set to newobject to create a new user. |
|------------|----------------------------------------------------------------------------|
| objectname | (Required) Name of the user.                                               |

# properties (type dmc\_workqueue\_category)

**Purpose** 

Displays the properties of an object (dmc\_workqueue\_category).

## **Configuration File**

webcomponent\config\actions\dmc\_workqueue\_category\_actions.xml

#### Scope

| type | dmc_workqueue_category |
|------|------------------------|

#### Caller

queuemonitorlist component UI

#### **Parameters**

| objectId   | (Required) ID of the selected object.   |
|------------|-----------------------------------------|
| objectname | (Required) Name of the selected object. |

# properties (type dmc\_workqueue\_doc\_profile)

**Purpose** Displays the properties of a work queue document profile object

# **Configuration File**

#### Scope

| -    |                           |
|------|---------------------------|
| type | dmc_workqueue_doc_profile |

#### Caller

docprofilelist component

| objectId   | (Required) ID of the work queue document profile object. |
|------------|----------------------------------------------------------|
| objectname | (Required) Name of the work queue document profile.      |

# properties (type dmc\_workqueue\_policy)

**Purpose** Displays the properties component for a work queue policy

# **Configuration File**

webcomponent\config\actions\dmc\_workqueue\_policy\_actions.xml

# Scope

| type | dmc_workqueue_policy |
|------|----------------------|

#### Caller

policylist component

| objectId   | (Required) ID of the work queue policy object.   |
|------------|--------------------------------------------------|
| objectname | (Required) Name of the work queue policy object. |

# properties (type dmc\_workqueue)

**Purpose** Displays the properties of a dmc\_workqueue object

## **Configuration File**

webcomponent\config\actions\dmc\_workqueue\_actions.xml

#### Scope

| type                  | dmc_workqueue |
|-----------------------|---------------|
| - <i>y</i> <b>r</b> - |               |

#### Caller

queuelist component UI

#### **Parameters**

| objectId   | (Required) ID of the selected object.  |
|------------|----------------------------------------|
| objectname | (Required) Name of the selected object |

# queuelist

**Purpose** Displays a list of the available work queues and work queue categories.

## **Configuration File**

 $we bcomponent \setminus config \setminus library \setminus queue management \setminus list \setminus queue list\_actions.xml$ 

# Scope

All.

#### Caller

docprofileadd component

#### **Parameters**

| category_path | (Optional) Work queue category to display |
|---------------|-------------------------------------------|
| object_name   | (Optional) Not used                       |
| objectId      | (Optional) Queue ID                       |

# queuemonitorlist

**Purpose** Displays an overview screen showing the status of a manager's work queues.

# **Configuration File**

 $we bcomponent \backslash config \backslash library \backslash queue management \backslash queue\_actions.xml$ 

# Scope

All.

#### Caller

menubar component

| ownerName | (Optional) Not used |
|-----------|---------------------|
|           | (-F)                |

# queueusersandgroups (type dmc\_workqueue)

Purpose

Displays a list of the users and groups assigned to a work queue

# **Configuration File**

 $we bcomponent \setminus config \setminus actions \setminus dmc\_work queue\_actions.xml$ 

# Scope

| type | dmc_workqueue |
|------|---------------|
|      | -             |

#### Caller

queuemonitorlist and queuelist components UI

| categoryPath | (Optional) Navigation path through work queue categories used to reach the current queue; used for setting the breadcrumbs. |
|--------------|----------------------------------------------------------------------------------------------------|
| objectId     | (Required) ID of the task to assign.                                                                                        |
| queuename    | (Required) Name of the work queue.                                                                                          |

# reassign\_queued\_task (type dm\_task)

**Purpose** Changes the user assigned to work on a work queue task.

# **Configuration File**

 $we bcomponent \backslash config \backslash actions \backslash dm\_queued\_task\_actions.xml$ 

### Scope

| -     |         |  |
|-------|---------|--|
| type  | dm task |  |
| J I - |         |  |

#### Caller

menubar, taskmanagercontainer components

#### **Parameters**

| objectId  | (Required)                                                      |
|-----------|-----------------------------------------------------------------|
| ownerName | (Optional) Not used                                             |
| performer | (Required) Name of the performer to which to reassign the task. |
| queueName | (Required) Name of the work queue for which to assign a task.   |

# reassignuser (privilege superuser, type dm\_user)

Purpose Renames a user.

# **Configuration File**

 $we bcomponent \backslash config \backslash admin \backslash user \backslash dm\_user\_actions.xml$ 

## Scope

| privilege | superuser |
|-----------|-----------|
| type      | dm_user   |

#### Caller

menubar component

#### **Parameters**

| objectId   | (Required) Object ID of the user to reassign. |
|------------|-----------------------------------------------|
| objectname | (Required) The name of the user.              |

# reassignuser (type dm\_member\_user)

Purpose Renames a user.

# **Configuration File**

 $we bcomponent \\ \\ config\\ \\ admin\\ \\ group\\ \\ dm\_member\_actions.xml$ 

# Scope

| type | dm_member_user |
|------|----------------|

#### Caller

menubar component

#### **Parameters**

| objectId   | (Required) ID of the selected user. Set to newobject to create a new user. |
|------------|----------------------------------------------------------------------------|
| objectname | (Required) Name of the user.                                               |

# refresh (type dm\_sysobject)

**Purpose** 

Refreshes a reference or replica object to reflect changes in the object source

## **Configuration File**

 $we bcomponent \setminus config \setminus actions \setminus dm\_sysobject\_actions.xml$ 

## Scope

| type dm_sysobject |
|-------------------|
|-------------------|

#### Caller

menubar component

| isReplica | (Optional) Boolean parameter that specifies whether the object is a replica. |
|-----------|------------------------------------------------------------------------------|
| objectId  | (Required) ID of the object to refresh (not ID of the source object.)        |

# registerevents (type dm\_sysobject)

**Purpose** 

Registers for notification when certain events occur on an object. Replica and reference objects cannot be registered.

## **Configuration File**

 $we bcomponent \setminus config \setminus actions \setminus dm\_sysobject\_actions.xml$ 

#### Scope

| •    |              |  |
|------|--------------|--|
| type | dm_sysobject |  |
| J 1  | = , ,        |  |

#### Caller

menubar component

#### **Parameters**

| events   | (Optional) List of the specific events for which to register.                         |
|----------|---------------------------------------------------------------------------------------|
| objectId | (Required) Object ID of the object whose events should be registered for notification |

# rejectroutertask (type dm\_router\_task)

**Purpose** Rejects a router.

## **Configuration File**

## Scope

| type   | dm_router_task |  |
|--------|----------------|--|
| -7 F - | ******         |  |

#### Caller

taskmanagercontainer component.

#### **Parameters**

| canCompleteTask | (Optional) True to specify that the user can complete the task |
|-----------------|----------------------------------------------------------------|
| objectId        | (Required) ID of the router task.                              |

# rejectworkflowtask (type dm\_task)

**Purpose** Rejects a task in a workflow

## **Configuration File**

# Scope

| type  | dm task   |  |
|-------|-----------|--|
| ty pe | diii_task |  |

### Caller

taskmanagercontainer component

| canCompleteTask      | (Optional) Specifies that the task is active and can be completed.                                                        |
|----------------------|----------------------------------------------------------------------------------------------------|
| hasEmptyMandatoryPkg | (Optional) The task contains an empty package that must be passed with the task                                           |
| hasRejectPaths       | (Optional) Boolean flag that specifies whether there are any reject paths in the workflow                                 |
| isManual             | (Optional) Specifies whether transition is manual or automated.                                                           |
| objectId             | (Required) ID of the task.                                                                                                |
| userCost             | (Optional) Customer-defined cost data, stored as double in Server. Can be audited and summed up for completed workflows.  |
| userTime             | (Optional) Customer-defined time data, stored as integer in Server. Can be audited and summed up for completed workflows. |

# relationships (type dm\_sysobject)

**Purpose** Shows relationships between objects.

# **Configuration File**

 $we bcomponent \setminus config \setminus actions \setminus dm\_sysobject\_actions.xml$ 

# Scope

| type  | dm sysobject |
|-------|--------------|
| J F - | =-77         |

#### Caller

menubar component

#### **Parameters**

| folderId   | (Optional) ID of the folder that contains the selected object.                                                                                                    |
|------------|----------------------------------------------------------------------------------------------------|
| folderPath | (Optional) Path to the folder that contains the selected object. This path must be a complete path from the repository root, for example, /Documentation/Library/subfolder |
| objectId   | (Required) ID of the selected object.                                                                                                    |

#### **Elements**

| <failoverenabled></failoverenabled> | This component supports failover. To      |
|-------------------------------------|-------------------------------------------|
|                                     | disable failover, enter a value of false. |

This action provides options for launching different components from the same action using the <dynamicfilter> element. For information on the <dynamicfilter> element and its sub-elements, see *WDK and Client Applications Development Guide*.

#### **Elements**

The <execution> element contains the following configurable element:

| <navigation></navigation> | Type of navigation upon execution. Valid values: jump |
|---------------------------|-------------------------------------------------------|
|                           | returnjump   nested (default).                        |

# removeaccessor (type dm\_ace)

#### **Purpose**

Removes an accessor from an ACL

## **Configuration File**

 $we bcomponent \\ \\ config\\ \\ admin\\ \\ acl\\ \\ actions.xml$ 

## Scope

| type | dm_ace |  |
|------|--------|--|

#### Caller

Called by the Permissions component class

#### **Parameters**

| accessorName | (Required) Name of accesor (user or group) to be removed                                                                                                    |
|--------------|----------------------------------------------------------------------------------------------------|
| permitType   | (Optional) Valid types of IDfPermit: DF_ACCESS_PERMIT=0DF_ EXTENDED_PERMIT = 1DF_ APPLICATION_PERMIT = 2DF_ACCESS_RESTRICTION = 3DF_EXTENDED_RESTRICTION = 4DF_APPLICATION_RESTRICTION = 5DF_REQUIRED_GROUP = 6DF_REQUIRED_GROUP_SET = 7 |

# removeattachment (type dmi\_package)

**Purpose** Removes an attachment from a workflow package

## **Configuration File**

 $we bcomponent \verb|\config| actions \verb|\dmi_package_actions.xml|$ 

## Scope

| type | dmi package |
|------|-------------|
| 710  | -p wertage  |

#### Caller

taskattachment

#### **Parameters**

| attachmentName        | (Optional) Name of the attachment                                                                     |
|-----------------------|----------------------------------------------------------------------------------------------------|
| isPackageManufactured | (Optional) Boolean flag that specifies<br>whether the package was added in this<br>task or previously |
| objectId              | (Required) ID of the workflow task.                                                                   |
| packageName           | (Required) Name of the workflow package.                                                              |

# removecomponent (type dm\_sysobject)

**Purpose** Removes a child node from a virtual document.

# **Configuration File**

 $we bcomponent \setminus config \setminus actions \setminus dm\_sysobject\_actions.xml$ 

### Scope

| type          | dm_sysobject |
|---------------|--------------|
| -y <b>r</b> - |              |

#### Caller

Not called

| isCurrentVDMNode | (Optional) Boolean flag that specifies whether the node is the root node of the current virtual document. The menu item to remove a node is disabled if the node is the root node. |
|------------------|----------------------------------------------------------------------------------------------------|
| nodeId           | (Optional) ID of the child node to be removed.                                                                                                    |
| objectId         | (Required) ID of the root node.                                                                                                    |

# removeprocessorauthentication

**Purpose** 

Removes the skill level and authorized document profile settings for a work queue processor.

# **Configuration File**

 $we bcomponent \setminus config \setminus library \setminus queue management \setminus user profile\_actions.xml$ 

## Scope

All.

#### Caller

ProcessorAttributes component class

# removerecordrelationships (entitlement recordsmanager)

Purpose Delete

Deletes the relationship between formal records. Requires a Records Manager

license.

## **Configuration File**

webcomponent\config\library\records\relationships\dm\_relation\_actions.xml

### Scope

#### Caller

menubar component

#### **Parameters**

| isRecordRelationship | (Required) Boolean: True indicates that the relationship is between formal records. |
|----------------------|-------------------------------------------------------------------------------------|
| objectId             | (Required) Object ID of the source formal record object.                            |

# removerequiredgroup (type dm\_requiredgroup)

#### **Purpose**

Removes a group requirement from an ACL. (Requires that Trusted Content Services be enabled in the repository.)

## **Configuration File**

 $we bcomponent \\ \\ config\\ \\ admin\\ \\ acl\\ \\ acl_{actions.xml}$ 

#### Scope

| type  | dm_requiredgroup |
|-------|------------------|
| - J T |                  |

#### Caller

aclacelist component

#### **Parameters**

| accessorName | (Required) Group to be removed from ACL                                                                                                    |
|--------------|----------------------------------------------------------------------------------------------------|
| permitType   | (Optional) Valid types of IDfPermit:  DF_ACCESS_PERMIT  DF_EXTENDED_PERMIT  DF_APPLICATION_PERMIT  DF_ACCESS_RESTRICTION  DF_EXTENDED_RESTRICTION  DF_APPLICATION_RESTRICTION  DF_REQUIRED_GROUP  DF_REQUIRED_GROUP_SET |

# removerequiredgroupset (type dm\_requiredgroupset)

#### **Purpose**

Removes a set of required groups from an ACL. (Requires that Trusted Content Services be enabled in the repository.)

# **Configuration File**

 $we bcomponent \\ \\ config\\ \\ admin\\ \\ acl\\ \\ actions.xml$ 

#### Scope

| type | dm_requiredgroupset |
|------|---------------------|

#### Caller

aclacelist component

#### **Parameters**

| accessorName | (Required) Name of group set to remove                                                                                                    |
|--------------|----------------------------------------------------------------------------------------------------|
| permitType   | (Optional) Valid types of IDfPermit: DF_ACCESS_PERMIT=0DF_ EXTENDED_PERMIT = 1DF_ APPLICATION_PERMIT = 2DF_ACCESS_RESTRICTION = 3DF_EXTENDED_RESTRICTION = 4DF_APPLICATION_RESTRICTION = 5DF_REQUIRED_GROUP = 6DF_REQUIRED_GROUP_SET = 7 |

# removerestriction (type dm\_restriction)

### **Purpose**

Removes an access restriction for selected users or group. Trusted Content Services must be enabled in the repository.

## **Configuration File**

 $we bcomponent \\ \\ config\\ \\ admin\\ \\ acl\\ \\ actions.xml$ 

## Scope

| type | dm restriction  |
|------|-----------------|
| type | uni_restriction |

#### Caller

aclacelist component

#### **Parameters**

| accessorName | (Required) Name of user or group for which to remove the restriction                                                                                                    |
|--------------|----------------------------------------------------------------------------------------------------|
| permitType   | (Optional) Valid types of IDfPermit: DF_ACCESS_PERMIT=0DF_ EXTENDED_PERMIT = 1DF_ APPLICATION_PERMIT = 2DF_ACCESS_RESTRICTION = 3DF_EXTENDED_RESTRICTION = 4DF_APPLICATION_RESTRICTION = 5DF_REQUIRED_GROUP = 6DF_REQUIRED_GROUP_SET = 7 |

# removestartwfattachment (type dmi\_package)

**Purpose** Removes an attachment before the workflow has started

# **Configuration File**

webcomponent\config\actions\dmi\_package\_actions.xml

## Scope

| type | dmi_package |
|------|-------------|
|      |             |

#### Caller

startwfattachment component UI

#### **Parameters**

| attachmentName | (Optional) Name of the attachment        |
|----------------|------------------------------------------|
| objectId       | (Required) ID of the workflow task.      |
| packageName    | (Required) Name of the workflow package. |

# removestartwfwfattachment (type dmi\_wf\_ attachment)

**Purpose** Removes an attachment before the workflow has started

## **Configuration File**

 $we bcomponent \setminus config \setminus actions \setminus dmi\_wf\_attachment\_actions.xml$ 

# Scope

| type | dmi wf attachment |
|------|-------------------|
| 71   |                   |

#### Caller

startattachment component UI

| attachmentName | (Optional) (Required) Name of the attachment to be removed from the workflow. |
|----------------|-------------------------------------------------------------------------------|
| docId          | (Required) ID of the attachment.                                              |
| objectId       | (Required) ID of the workflow process.                                        |

# removeuserorgroup (type dm\_member\_group)

**Purpose** Allows the administrator to remove a group from the repository

# **Configuration File**

## Scope

| type | dm_member_group           |
|------|---------------------------|
| 77   | 4111_11101112 01_81 0 41p |

#### Caller

menubar component

| groupId | (Required) ID of the group to remove. |
|---------|---------------------------------------|

# removeuserorgroup (type dm\_member\_user)

**Purpose** Allows the administrator to remove a user from the repository

## **Configuration File**

 $we bcomponent \\ \\ config\\ \\ admin\\ \\ group\\ \\ dm\_member\_actions.xml$ 

#### Scope

| type   | dm_member_user |
|--------|----------------|
| -) r - | <u>-</u>       |

#### Caller

menubar component

#### **Parameters**

| groupId (Required) ID of the user to remove. |
|----------------------------------------------|
|----------------------------------------------|

# removevirtualdocumentnode (type dm\_sysobject)

**Purpose** Removes a node from a virtual document

## **Configuration File**

 $we bcomponent \setminus config \setminus actions \setminus dm\_sysobject\_actions.xml$ 

## Scope

| type | dm_sysobject |  |
|------|--------------|--|

#### Caller

menubar component

#### **Parameters**

| isCurrentVDMNode | (Optional) Set to true if the object to be removed is the current virtual document node (node cannot delete itself) |
|------------------|----------------------------------------------------------------------------------------------------|
| nodeId           | (Required) ID of the node to be removed                                                                             |
| vdmRootObjectId  | (Required) ID of the virtual document root                                                                          |

# removewfattachment (type dmi\_wf\_attachment)

**Purpose** Removes an attachment from a workflow

# **Configuration File**

 $we bcomponent \verb|\config| actions \verb|\dmi_wf_attachment_actions.xml|$ 

## Scope

| type | dmi_wf_attachment |
|------|-------------------|

#### Caller

taskattachment component UI

| attachmentName   | (Optional) Name of the attachment to be removed from the workflow |
|------------------|-------------------------------------------------------------------|
| objectId         | (Required) ID of the queue item.                                  |
| packageName      | (Optional) Name of the workflow package                           |
| wf_attachment_id | (Required) ID of the attachment to be removed from the workflow.  |

# removeworkqueuemember

**Purpose** Removes a user from the list of valid processors for a work queue

# **Configuration File**

 $we bcomponent \setminus config \setminus library \setminus queue management \setminus queue users and groups\_actions.xml$ 

## Scope

All.

#### Caller

menubar component

| addQueueMemberContext | (Required) Boolean that must have a value of true to perform action |
|-----------------------|---------------------------------------------------------------------|
| queueName             | (Required) Name of queue from which to remove a user.               |

# rename (type dm\_folder)

#### **Purpose**

Renames a folder in the repository. The user must have a role of contributor or higher and write\_permit access to the parent folder or cabinet (valid values: DELETE\_PERMIT | WRITE\_PERMIT | VERSION\_PERMIT | RELATE\_PERMIT | READ\_PERMIT | BROWSE\_PERMIT | NONE\_PERMIT).

### **Configuration File**

webcomponent\config\actions\dm\_folder\_actions.xml

#### Scope

| typ        | dm_folde     | r |
|------------|--------------|---|
| <i>J</i> 1 | <del>-</del> |   |

#### Caller

menubar

#### **Parameters**

| objectId  | (Required) The ID of the folder to be renamed. |
|-----------|------------------------------------------------|
| ownerName | (Optional) User who owns the folder            |

# rename (type dm\_sysobject)

#### **Purpose**

Renames an object in the repository. The user must have a role of contributor or higher and write\_permit access to the parent folder or cabinet (valid values: DELETE\_PERMIT | WRITE\_PERMIT | VERSION\_PERMIT | RELATE\_PERMIT | READ\_PERMIT | BROWSE\_PERMIT | NONE\_PERMIT).

## **Configuration File**

 $we bcomponent \backslash config \backslash actions \backslash dm\_sysobject\_actions.xml$ 

### Scope

| type | dm_sysobject |
|------|--------------|

#### Caller

Not called

#### **Parameters**

| lockOwner | (Optional) User who has checked out the object |
|-----------|------------------------------------------------|
| objectId  | (Required) The ID of the object to be renamed. |
| ownerName | (Optional) User who owns the checked in object |

# rendition\_transformation (type dmr\_content)

**Purpose** Requires Media Transformation Services. Customization not supported.

## **Configuration File**

webcomponent\config\actions\dmr\_content\_actions.xml

#### Scope

| type | dmr_content |
|------|-------------|

menubar and component pages that contain actionlinklist tag

### **Parameters**

| contentType              | (Optional) File format to use when transforming the object (passed to the operating system) |
|--------------------------|---------------------------------------------------------------------------------------------|
| folderId                 | (Optional) ID of the folder from which the action was called                                |
| objectId                 | (Required) ID of the selected object.                                                       |
| ownerName                | (Optional) Name of the object owner                                                         |
| transformableToRendition | (Optional) The valid rendition to which the object can be transformed                       |

# renditions (type dm\_sysobject)

**Purpose** Displays the renditions for a selected object

# **Configuration File**

 $we bcomponent \backslash config \backslash actions \backslash dm\_sysobject\_actions.xml$ 

# Scope

| -    |              |
|------|--------------|
| type | dm_sysobject |

### Caller

| contentType | (Optional) The content type of the renditions to display.                                                                                                    |
|-------------|----------------------------------------------------------------------------------------------------|
| folderId    | (Optional) ID of the folder that contains the selected object.                                                                                                    |
| folderPath  | (Optional) Path to the folder that contains the selected object. This path must be a complete path from the repository root, for example, /Documentation/Library/subfolder |
| objectId    | (Required) ID of the selected object.                                                                                                    |

#### **Elements**

The configurable elements are the same as those for locations, page 837.

# reordercomponents (type dm\_sysobject)

**Purpose** Changes the order of nodes in a virtual document

# **Configuration File**

 $we bcomponent \backslash config \backslash actions \backslash dm\_sysobject\_actions.xml$ 

### Scope

| type  | dm sysobject |
|-------|--------------|
| J F - | =-77         |

### Caller

| compoundArchitecture | (Optional) Boolean specifying whether the object is a compound virtual document                                                     |
|----------------------|----------------------------------------------------------------------------------------------------|
| isVirtualDoc         | (Optional) Boolean flag that specifies whether the object is a virtual document (required for pre-4.1 repository virtual documents) |
| linkCount            | (Optional) Number of links (child nodes) in a document. If greater than 0, the document is a virtual document.                      |
| lockOwner            | (Optional) User who has checked out the object                                                                                      |
| nodeId               | (Optional) ID of the child node to be removed                                                                                       |
| objectId             | (Required) ID of the object to be converted into a virtual document.                                                                |

# reordervirtualdocumentnodes (type dm\_sysobject)

**Purpose** Changes the order of nodes in a virtual document

# **Configuration File**

 $we bcomponent \backslash config \backslash actions \backslash dm\_sysobject\_actions.xml$ 

### Scope

### Caller

| nodeId          | (Required) ID of the node to be changed         |
|-----------------|-------------------------------------------------|
| vdmRootObjectId | (Required) ID of the virtual document root node |

# repeatworkflowtask (type dm\_task)

**Purpose** Repeats a task in a workflow

# **Configuration File**

### Scope

|      | 1 . 1   |  |
|------|---------|--|
| type | dm_task |  |

### Caller

taskmanagercontainer component

| canCompleteTask  | (Optional) Specifies that the task is active and can be completed.        |
|------------------|---------------------------------------------------------------------------|
| isFailedAutoTask | (Optional) Specifies that an automatic task has failed and can be re-run. |
| isRepeatable     | (Optional) Boolean flag that specifies whether a task can be repeated     |
| objectId         | (Required) ID of the task.                                                |

| userCost | (Optional) Customer-defined cost data, stored as double in Server. Can be audited and summed up for completed workflows.  |
|----------|----------------------------------------------------------------------------------------------------|
| userTime | (Optional) Customer-defined time data, stored as integer in Server. Can be audited and summed up for completed workflows. |

# reportdetailsauditdrilldown (type dm\_workflow)

**Purpose** Displays several workflow report components.

# **Configuration File**

 $we bcomponent \setminus config \setminus actions \setminus dm\_workflow\_actions.xml$ 

### Scope

| type | dm_workflow  |
|------|--------------|
| J 1  | <del>-</del> |

### Caller

This action is called by a link in the component reportmaindrilldown, page 967.

| objectId | (Required) ID of the selected workflow. |
|----------|-----------------------------------------|
|          | ( 1                                     |

# reportdetailsauditlist (type dm\_workflow)

**Purpose** Displays several workflow report components.

### **Configuration File**

webcomponent\config\actions\dm\_workflow\_actions.xml

### Scope

| type | dm_workflow |
|------|-------------|
|------|-------------|

### Caller

This action is called by a link in the component reportmainlist, page 968.

### **Parameters**

| objectId | (Required) ID of the selected workflow. |
|----------|-----------------------------------------|
|          | 1                                       |

# reportdetailsmap (type dm\_workflow)

**Purpose** Displays several workflow report components

### **Configuration File**

webcomponent\config\actions\dm\_workflow\_actions.xml

### Scope

| type | dm_workflow |
|------|-------------|
|------|-------------|

### Caller

menubar component.

#### **Parameters**

| objectId | (Required) ID of the selected workflow. |
|----------|-----------------------------------------|

# reportdetailssummarydrilldown (type dm\_workflow)

**Purpose** Displays several workflow report components

# **Configuration File**

 $we bcomponent \backslash config \backslash actions \backslash dm\_workflow\_actions.xml$ 

### Scope

| type dm_workflow | type |
|------------------|------|
|------------------|------|

### Caller

reportmaindrilldown component

| objectId | (Required) Object ID of the dm_workflow |
|----------|-----------------------------------------|
|          | object to report on.                    |

# reportdetailssummarylist (type dm\_workflow)

**Purpose** Displays several workflow report components.

### **Configuration File**

webcomponent\config\actions\dm\_workflow\_actions.xml

### Scope

| type | dm_workflow |  |
|------|-------------|--|
| J 1  | <u>-</u>    |  |

### Caller

This action is called by a link in the component reportmainlist, page 968.

#### **Parameters**

| objectId | (Required) ID of the selected workflow. |
|----------|-----------------------------------------|
|          | <u> </u>                                |

# reportmaindrilldown

**Purpose** Displays a list of workflow instances and their attributes.

### **Configuration File**

webcomponent\config\actions\generic\_actions.xml

### Scope

All.

# reportmainsettings

**Purpose** Displays report settings.

# **Configuration File**

webcomponent\config\actions\generic\_actions.xml

### Scope

All.

### Caller

This action is called by a link in the component reportmaindrilldown, page 967.

| documentId  | (Optional) Specifies a document for which workflows will be reported                     |
|-------------|------------------------------------------------------------------------------------------|
| filter      | (Required) Sets the selected filter. Valid values: 0 = all   1 = completed   2 = running |
| overdueDays | (Optional) Specifies the number of days overdue for which to display a report            |
| overdueOnly | (Required) True to filter for overdue task status.                                       |
| templateId  | (Optional) Specifies a template for which workflows will be reported                     |
| userName    | (Required) Name of the user for which to display workflows.                              |

# repositioncomponent (type dm\_sysobject)

**Purpose** Rearranges the structure of a virtual document

# **Configuration File**

 $we bcomponent \backslash config \backslash actions \backslash dm\_sysobject\_actions.xml$ 

### Scope

| type | dm sysobject  |
|------|---------------|
| -7F° | uni_sysse)eet |

### Caller

Not called

| insertAfterNodeId                  | (Optional) ID of the virtual document node after which to move the object. |
|------------------------------------|----------------------------------------------------------------------------|
| nodeId                             | (Required) Node ID of the current parent node for the object.              |
| precondition Should Display Errors | (Optional) Set to true to display errors on evaluation of the precondition |
| targetParentNodeId                 | (Required) Node ID of the new parent node for the object.                  |
| vdmRootObjectId                    | (Required) Object ID of the root of the virtual document.                  |

# rerunfailedautoworkflowtask (type dm\_task)

**Purpose** Reruns a failed automatic workflow task

# **Configuration File**

# Scope

| -    |         |  |
|------|---------|--|
| type | dm_task |  |

### Caller

taskmanagercontainer component

| canCompleteTask  | (Optional) Specifies that the task is active and can be completed.                                                        |
|------------------|----------------------------------------------------------------------------------------------------|
| isFailedAutoTask | (Optional) Specifies that an automatic task has failed and can be re-run.                                                 |
| objectId         | (Required) ID of the task.                                                                                                |
| userCost         | (Optional) Customer-defined cost data, stored as double in Server. Can be audited and summed up for completed workflows.  |
| userTime         | (Optional) Customer-defined time data, stored as integer in Server. Can be audited and summed up for completed workflows. |

# restorelifecycle (type dm\_sysobject)

**Purpose** 

Restores an object from the suspended state to the active state (resumes previous state)

### **Configuration File**

 $we bcomponent \setminus config \setminus actions \setminus dm\_sysobject\_actions.xml$ 

### Scope

#### Caller

menubar component

#### **Parameters**

| lockOwner | (Optional) User who has checked out the object |
|-----------|------------------------------------------------|
| objectId  | (Required) The ID of the object.               |

# resumetask (type dm\_task)

**Purpose** Resumes a task in a workflow that was previously halted

### **Configuration File**

webcomponent\config\actions\dm\_task\_actions.xml

### Scope

| type | dm_task |  |
|------|---------|--|

### Caller

reportdetailssummarylist component

#### **Parameters**

| objectName      | (Required) Task name.                                                                                                |
|-----------------|----------------------------------------------------------------------------------------------------|
| taskRuntimeFlag | (Required) State of the workflow task.  Valid values: 0=dormant   1=acquired   2=finished   3 – 6 = paused   7=ready |
| workitemId      | (Required) Object ID of the work item to resume.                                                                     |

# resumeworkflow (type dm\_workflow)

**Purpose** Resumes a halted workflow

### **Configuration File**

webcomponent\config\actions\dm\_workflow\_actions.xml

### Scope

| type dm_workflow |
|------------------|
|------------------|

### Caller

 $menubar, \ report details summary drill down, \ report details summary list, \ report main list \ components$ 

| objectId             | (Required) ID of the workflow.                                                                       |
|----------------------|----------------------------------------------------------------------------------------------------|
| supervisor           | (Optional) User name of workflow supervisor                                                          |
| workflowRuntimeState | (Required) State of the workflow.<br>0=dormant   1=running   2=finished  <br>3=halted   4=terminated |

# rmaccessor (type dm\_ace)

**Purpose** Removes an entry from an ACL

# **Configuration File**

 $we bcomponent \\ \\ config\\ \\ admin\\ \\ acl\\ \\ actions.xml$ 

## Scope

| type | dm_ace |
|------|--------|
|      |        |

### Caller

aclacelist, permissions components

| N.T.         | /D : 1\N                            |
|--------------|-------------------------------------|
| accessorName | (Required) Name of user or group to |
|              | remove from the ACL.                |

# roommembers (type dmc\_room)

**Purpose** 

Displays the members of a room. Requires Collaborative Edition.

### **Configuration File**

webcomponent\config\library\rooms\room\_actions.xml

### Scope

| type  | dmc room |
|-------|----------|
| - J F |          |

### Caller

doclist component

### **Parameters**

| enableShowAll | (Optional) Not used       |
|---------------|---------------------------|
| objectId      | (Required) ID of the room |

# saveasxforms (type dm\_folder)

### **Purpose**

Creates a new form from a current form. The user must have the role form\_user. Launched as a menu item for a selected object in the list view. Customization is not supported.

### **Configuration File**

webcomponent\config\actions\dm\_folder\_actions.xml

### Scope

| type uni_loider |
|-----------------|
|-----------------|

### Caller

menubar and component pages that contain actionlinklist tag

### **Parameters**

| contentType | (Optional) File format of the object (passed                                  |
|-------------|-------------------------------------------------------------------------------|
|             | to the operating system)                                                      |
| objectId    | (Required) Object ID of the current folder in which the form will be created. |
| ownerName   | (Optional) Not implemented                                                    |

# saveasxforms (type dm\_sysobject)

**Purpose** Creates a new form from a current form. The user must have the role form\_user.

# **Configuration File**

 $we bcomponent \backslash config \backslash actions \backslash dm\_sysobject\_actions.xml$ 

# Scope

| type dm_sysobject |
|-------------------|
|-------------------|

### Caller

| contentType | (Optional) File format of the object (passed to the operating system)         |
|-------------|-------------------------------------------------------------------------------|
| objectId    | (Required) Object ID of the current folder in which the form will be created. |
| ownerName   | (Optional) Owner of object                                                    |

# savechanges

**Purpose** Saves changes made to a virtual document structure

# **Configuration File**

 $we bcomponent \backslash config \backslash actions \backslash generic\_actions.xml$ 

# Scope

All.

### Caller

menubar component

| closeUponCompletion | (Optional) Set to true to close virtual document structure after saving |
|---------------------|-------------------------------------------------------------------------|
| objectId            | (Optional) Object ID of the virtual document to save.                   |
| ownerName           | (Optional) Owner of the virtual document                                |

# savesearch

Purpose Saves a search query

# **Configuration File**

 $we bcomponent \backslash config \backslash actions \backslash generic\_actions.xml$ 

Scope

All.

Caller

search component

### **Parameters**

| queryId | (Optional) Internal ID assigned to the |
|---------|----------------------------------------|
|         | query                                  |

# search

**Purpose** Performs a search based on a query.

# **Configuration File**

webcomponent\config\actions\generic\_actions.xml

# Scope

All.

### Caller

Not called

### **Parameters**

| query     | (Required) Query or DQL string                                                             |
|-----------|--------------------------------------------------------------------------------------------|
| queryType | (Optional) Specifies whether the query is a String value or DQL. Valid values: string  dql |
| ranking   | (Optional) Boolean flag. True to display the ranking of search results.                    |

# searchuser (type dm\_user)

**Purpose** Displays a list of users

# **Configuration File**

 $we bcomponent \verb|\config| admin \verb|\user| dm_user_actions.xml|$ 

### Scope

| laura o | J.,     |  |
|---------|---------|--|
| type    | am_user |  |

### Caller

Not called

#### **Elements**

The <execution> element contains the following configurable element:

| <navigation></navigation> | Type of navigation upon execution. | Valid values: jump |
|---------------------------|------------------------------------|--------------------|
|                           | returnjump   nested (default).     |                    |

# selectrepository

### **Purpose**

This action allows the user to select a repository from a list of preferred repositories. Displays visible repositories for the list of connection brokers. The user can manually enter the name of a connection broker to select a repository that connects to that broker.

### **Configuration File**

wdk\config\session\_actions.xml

### Scope

All.

#### Caller

Called from a link in the login page and menu items in the streamline and classic views (Add Repository)

# selectuser (type selectuser)

Purpose Selects a user

### **Configuration File**

webcomponent\config\admin\user\selectuser\_action.xml

### Scope

type selectuser

### Caller

Not called

# sendlocator (type dm\_notification)

**Purpose** Sends one or more object locators through email

### **Configuration File**

webcomponent\config\actions\dm\_notification\_actions.xml

### Scope

type dm\_notification

### Caller

menubar and component pages that contain actionlinklist tag

| objectId | (Required) ID of the object to send.                                              |
|----------|-----------------------------------------------------------------------------------|
| type     | (Optional) Specifies the object type. If null, an object fetch will determine the |
|          | type.                                                                             |

# sendlocator (type dm\_queued)

**Purpose** Sends one or more object locators through email

# **Configuration File**

 $we bcomponent \backslash config \backslash actions \backslash dm\_queued\_actions.xml$ 

# Scope

| type dm_queued |
|----------------|
|----------------|

### Caller

menubar component

| objectId | (Required) ID of the object to send.                                              |
|----------|-----------------------------------------------------------------------------------|
| type     | (Optional) Specifies the object type. If null, an object fetch will determine the |
|          | type.                                                                             |

# sendlocator (type dm\_router\_task)

**Purpose** Sends one or more object locators through email

### **Configuration File**

webcomponent\config\actions\dm\_router\_task\_actions.xml

### Scope

| 1    | Annual to the state of the state of the stat |  |
|------|----------------------------------------------------------------------------------------------------|--|
| type | dm_router_task                                                                                                    |  |

### Caller

menubar component

### **Parameters**

| objectId | (Required) ID of the object to send.                                              |
|----------|-----------------------------------------------------------------------------------|
| type     | (Optional) Specifies the object type. If null, an object fetch will determine the |
|          | type.                                                                             |

# sendlocator (type dm\_sysobject)

**Purpose** Sends one or more object locators through email

### **Configuration File**

webcomponent\config\actions\dm\_sysobject\_actions.xml

### Scope

| type | dm_sysobject |  |
|------|--------------|--|

### Caller

menubar component

#### **Parameters**

| objectId | (Required) ID of the object to send.                                              |
|----------|-----------------------------------------------------------------------------------|
| type     | (Optional) Specifies the object type. If null, an object fetch will determine the |
|          | type.                                                                             |

# sendlocator (type dm\_task)

**Purpose** Sends one or more object locators through email

# **Configuration File**

webcomponent\config\actions\dm\_task\_actions.xml

### Scope

| type dm_task |
|--------------|
|--------------|

### Caller

| objectId | (Required) ID of the object to send.                                              |
|----------|-----------------------------------------------------------------------------------|
| type     | (Optional) Specifies the object type. If null, an object fetch will determine the |
|          | type.                                                                             |

# sendto (type dm\_sysobject)

**Purpose** Sends an object to a user or group

# **Configuration File**

webcomponent\config\actions\dm\_sysobject\_actions.xml

### Scope

| type | dm_sysobject |  |
|------|--------------|--|

### Caller

Not called

### **Parameters**

| objectId | (Required) ID of the object to send. |
|----------|--------------------------------------|

# sendtodistributionlist (type dm\_sysobject)

**Purpose** Sends an object to a distribution list

### **Configuration File**

webcomponent\config\actions\dm\_sysobject\_actions.xml

### Scope

| type | dm_sysobject |  |
|------|--------------|--|

### Caller

menubar component

#### **Parameters**

| objectId (Required) ID of the object to send. |
|-----------------------------------------------|
|-----------------------------------------------|

# setbindingrule (type dm\_sysobject)

### **Purpose**

Allows a user to set a binding rule on a virtual document node. The setbindingrule precondition determines that the selected object is a virtual document node. Also, the precondition checks that the user has at least version permission on the virtual document parent node.

### **Configuration File**

 $we bcomponent \setminus config \setminus actions \setminus dm\_sysobject\_actions.xml$ 

| type    | dm sysobject |  |
|---------|--------------|--|
| - J T - | <u> </u>     |  |

menubar, vdmlist, vdmliststreamline components

### **Parameters**

| nodeId          | (Required) ID of the document node on which to set a binding rule. |
|-----------------|--------------------------------------------------------------------|
| vdmRootObjectId | (Required) ID of virtual document root                             |

# showjobstatus

**Purpose** Displays the status of running asynchronous jobs.

## **Configuration File**

webcomponent\config\actions\generic\_actions.xml

### Scope

All.

### Caller

This action is called by the Webtop statusbar component.

# showjobstatushistory

**Purpose** Displays the history of asynchronous jobs.

### **Configuration File**

webcomponent\config\actions\generic\_actions.xml

### Scope

All.

### Caller

This action is called by the component jobstatus, page 826.

### **Parameters**

| jobId   | (Required) ID of the selected job.   |
|---------|--------------------------------------|
| jobName | (Required) Name of the selected job. |

# showtopic (entitlement collaboration, type dm\_sysobject)

**Purpose** Displays a discussion with threaded topics. Requires Collaborative Edition.

### **Configuration File**

webcomponent\config\library\discussion\topic\_actions.xml

| entitlement | collaboration |
|-------------|---------------|
| type        | dm_sysobject  |

Called from the showtopicaction execution class (ViewTopic)

### **Parameters**

| folderId    | (Optional) ID of folder containing a discussion                                                                                                    |
|-------------|----------------------------------------------------------------------------------------------------|
| folderPath  | (Optional) Path to folder containing a discussion                                                                                                    |
| objectId    | (Required) ID of the discussion.                                                                                                    |
| topicStatus | (Optional) Valid values of TopicStatusAttributeDataHandler: 0 (STATUS_DISABLED)   1 (STATUS_NONE)   2 (STATUS_NO_COMMENTS)   3 (STATUS_READ)   4 (STATUS_UNREAD) |
| type        | (Optional) Not used                                                                                                    |

# showtopicaction (entitlement collaboration, type dm\_sysobject)

**Purpose** Displays a topic. Requires Collaborative Edition.

### **Configuration File**

webcomponent\config\library\discussion\topic\_actions.xml

| entitlement | collaboration |
|-------------|---------------|
| type        | dm_sysobject  |

menubar, myobjectsdrilldown, myobjectslist, doclist, searchresultsdrilldown, searchresultslist, subscriptionslist, subscriptionsdrilldown, drilldown, objectgrid, vdmlist, vdmliststreamline, component.

#### **Parameters**

| folderId    | (Optional) ID of the current folder                                                                                                    |
|-------------|----------------------------------------------------------------------------------------------------|
| objectId    | (Required) ID of the topic's parent                                                                                                    |
| topicStatus | (Optional) Valid values of TopicStatusAttributeDataHandler: 0 (STATUS_DISABLED)   1 (STATUS_NONE)   2 (STATUS_NO_COMMENTS)   3 (STATUS_READ)   4 (STATUS_UNREAD) |
| type        | (Optional) Object type of the selected object                                                                                                    |

# startworkflow (type dm\_process)

### **Purpose**

Starts a workflow using a selected template. The user starts the workflow by selecting a document. The startworkflow component is added to the container dynamically. The user must have a contributor level of client capability.

### **Configuration File**

webcomponent\config\actions\dm\_process\_actions.xml

| typo | dm process |
|------|------------|
| type | dm_process |

menubar and component pages that contain actionlinklist tag

### **Parameters**

| attachmentIds   | (Optional) IDs of the objects attached to the workflow                                                         |
|-----------------|----------------------------------------------------------------------------------------------------|
| objectId        | (Required) ID of the workflow template.                                                                        |
| ownerName       | (Optional) Name of the user who starts the workflow                                                            |
| startworkflowId | (Required) Component ID of the task<br>manager component to be displayed as<br>the first tab in the container. |

# startworkflowfromdoc (type dm\_sysobject)

### **Purpose**

Starts a workflow with the selected document. The user starts the workflow by selecting a workflow template. The user must have a contributor level of client capability.

### **Configuration File**

webcomponent\config\actions\dm\_sysobject\_actions.xml

### Scope

| type  | dm sysobject |
|-------|--------------|
| J F - | =-77         |

### Caller

| objectId        | (Required) ID of the object to route through the workflow                                                     |
|-----------------|----------------------------------------------------------------------------------------------------|
| ownerName       | (Optional) Name of the user who starts the workflow                                                           |
| startworkflowId | (Optional) Component ID of the task<br>manager component to be displayed as<br>the first tab in the container |

# startworkflownotemplate

**Purpose** Starts a workflow without a workflow template

### **Configuration File**

webcomponent\config\actions\generic\_actions.xml

# Scope

All.

### Caller

menubar, myobjectsdrillown, subscriptionsdrilldown, inboxdrilldown components

| ownerName       | (Optional) Owner of the object for which to start a workflow                                            |
|-----------------|----------------------------------------------------------------------------------------------------|
| startworkflowId | (Optional) Component ID of the taskmanager component to be displayed as the first tab in the container. |

### **Elements**

| <pre><pre><pre><pre>ondition&gt;.</pre></pre></pre></pre> | Precondition argument. Default = startworkflowId |
|-----------------------------------------------------------|--------------------------------------------------|
| <argument></argument>                                     |                                                  |

# streamlineviewassembly (type dm\_sysobject)

**Purpose** 

Displays in drilldown (streamline) view a list of virtual document snapshots for the selected object

# **Configuration File**

webcomponent\config\actions\dm\_sysobject\_actions.xml

### Scope

| type   | dm sysobject |
|--------|--------------|
| -7 F - |              |

### Caller

Extended by the assembly liststreamline action but not called directly

| assembledFromId | (Optional) ID of the virtual document from which the assembly was assembled                                                                |
|-----------------|----------------------------------------------------------------------------------------------------|
| home_component  | (Optional) In Portal application, specifies portal component that calls this component. Used to construct a breadcrumb back to the portal. |

| home_component_args | (Optional) In Portal application, specifies arguments that are passed to the portal component that calls this component when the user clicks the breadcrumb to go back. |
|---------------------|----------------------------------------------------------------------------------------------------|
| objectId            | (Required) ID of the assembly                                                                                                    |

# streamlineviewvirtualdoc (type dm\_sysobject)

**Purpose** Displays a virtual document in the drilldown view

### **Configuration File**

 $we bcomponent \backslash config \backslash actions \backslash dm\_sysobject\_actions.xml$ 

# Scope

|      | 1 1' (       |
|------|--------------|
| type | dm_sysobject |

### Caller

Extended by the vdmliststreamline action but not called directly

| home_component      | (Optional) In Portal application, specifies portal component that calls this component. Used to construct a breadcrumb back to the portal.                              |
|---------------------|----------------------------------------------------------------------------------------------------|
| home_component_args | (Optional) In Portal application, specifies arguments that are passed to the portal component that calls this component when the user clicks the breadcrumb to go back. |

| isCurrentVDMNode | (Optional) Boolean flag that specifies whether the node is the root node of the current virtual document. The menu item to remove a node is disabled if the node is the root node. |
|------------------|----------------------------------------------------------------------------------------------------|
| isVirtualDoc     | (Optional) Boolean flag that specifies whether the object is a virtual document (required for pre-4.1 repository virtual documents)                                                |
| linkCount        | (Optional) Number of links (child nodes) in a document. If greater than 0, the document is a virtual document.                                                                     |
| objectId         | (Required) ID of the virtual document.                                                                                                    |

# submitforcategorization (type dm\_document)

### **Purpose**

Submits a document for categorization by the CI Server. The repository must have Content Intelligence Services installed and configured.

### **Configuration File**

webcomponent\config\actions\dm\_document\_actions.xml

## Scope

### Caller

menubar and component pages that contain actionlinklist tag

| objectId | (Required) ID of the selected object. |
|----------|---------------------------------------|
|          | \ 1 / /                               |

# subscribe (type dm\_sysobject)

**Purpose** Subscribes the user to an object

# **Configuration File**

 $we bcomponent \setminus config \setminus actions \setminus dm\_sysobject\_actions.xml$ 

### Scope

| type | dm_sysobject |  |
|------|--------------|--|
| J 1  | = , ,        |  |

### Caller

menubar component

### **Parameters**

| folderPath | (Optional) Path to object             |
|------------|---------------------------------------|
| objectId   | (Required) ID of the selected object. |

# suspend\_queued\_task (type dm\_task)

**Purpose** Suspends a task from a work queue.

### **Configuration File**

 $we bcomponent \setminus config \setminus actions \setminus dm\_queued\_task\_actions.xml$ 

#### Scope

| type  | dm_task |
|-------|---------|
| ty pe | an_task |

#### Caller

menubar component

#### **Parameters**

| objectId     | (Required) ID of the task                |
|--------------|------------------------------------------|
| runtimeState | (Required) State of the workflow.        |
|              | 0=dormant   1=running   2=finished       |
|              | 3=halted   4=terminated. Only 0 or 1 can |
|              | be suspended.                            |

# suspendlifecycle (type dm\_sysobject)

**Purpose** Suspends the lifecycle state of the selected object

# **Configuration File**

 $we bcomponent \backslash config \backslash actions \backslash dm\_sysobject\_actions.xml$ 

### Scope

| type | dm_sysobject |
|------|--------------|
|------|--------------|

#### Caller

menubar component

#### **Parameters**

| lockOwner | (Optional) User who has checked out the object |
|-----------|------------------------------------------------|
| objectId  | (Required) ID of the selected object.          |

# testcustomattrs (type wdk5\_testtype\_1)

#### **Purpose**

One of a set of components and actions that test controls and actions. This action can be used for internal testing to display custom attributes.

# **Configuration File**

wdk\config\fxtest\_component.xml

#### **Parent Definition**

versions:webcomponent/config/actions/dm\_sysobject\_actions.xml

#### Scope

| type | wdk5_testtype_1 |
|------|-----------------|
| type | wako_testtype_1 |

#### Caller

configservicetest component

# testcustomrepeatingattrs (type wdk5\_testtype\_2)

**Purpose** 

One of a set of components and actions that test controls and actions. This action can be used for internal testing of repeating attributes display.

#### **Configuration File**

wdk\config\fxtest\_component.xml

#### **Parent Definition**

versions:webcomponent/config/actions/dm\_sysobject\_actions.xml

#### Scope

| t    |                 |
|------|-----------------|
| type | wdk5_testtype_2 |

#### Caller

configservicetest

# testdocbasescope (docbase CS52ORABuild162wdkForm not w2k52WDK\_CustomTest01, type wdk5\_testtype\_3)

**Purpose** 

One of a set of components and actions that tests controls and actions. This action can be used for internal testing of scope on repository and type values.

#### **Configuration File**

wdk\config\fxtest\_component.xml

#### **Parent Definition**

renditions:webcomponent/config/actions/dm\_sysobject\_actions.xml

#### Scope

| docbase | CS52ORABuild162, wdkForm, not w2k52WDK_CustomTest01 |
|---------|-----------------------------------------------------|
| type    | wdk5_testtype_3                                     |

#### Caller

configservicetest component

# testfilterattrs (type wdk5\_testtype\_3)

#### **Purpose**

One of a set of components and actions that test controls and actions. This action can be used for internal testing to filter an action by a scope value.

### **Configuration File**

wdk\config\fxtest\_component.xml

#### **Parent Definition**

versions:webcomponent/config/actions/dm\_sysobject\_actions.xml

### Scope

| type | wdk5_testtype_3 |
|------|-----------------|
| J 1  | — JI —          |

#### Caller

configservicetest component

# testmultirole (role consumer not administrator, type wdk5\_testtype\_4)

#### **Purpose**

One of a set of components and actions that test controls and actions. This action can be used for internal testing of roles.

# **Configuration File**

wdk\config\fxtest\_component.xml

#### **Parent Definition**

renditions:webcomponent/config/actions/dm\_sysobject\_actions.xml

# Scope

| role | consumer, not administrator |
|------|-----------------------------|
| type | wdk5_testtype_4             |

#### Caller

configservicetest component

# testmultiscope (type wdk5\_testtype\_1wdk5\_testtype\_2)

**Purpose** 

One of a set of components and actions that test controls and actions. This action can be used for internal testing of multiple scope values.

#### **Configuration File**

wdk\config\fxtest\_component.xml

#### **Parent Definition**

renditions:webcomponent/config/actions/dm\_sysobject\_actions.xml

#### Scope

| type | wdk5_testtype_1, wdk5_testtype_2 |
|------|----------------------------------|
|------|----------------------------------|

#### Caller

configservicetest component

# testmultiscopeandnot (type wdk5\_testtype\_1 not wdk5\_testtype\_2)

**Purpose** 

One of a set of components and actions that test controls and actions. This action can be used for internal testing of multiple scopes and excluding values.

### **Configuration File**

wdk\config\fxtest\_component.xml

#### **Parent Definition**

renditions:webcomponent/config/actions/dm\_sysobject\_actions.xml

#### Scope

type wdk5\_testtype\_1, not wdk5\_testtype\_2

#### Caller

configservicetest

# testnotkeyword (type not wdk5\_testtype\_1)

#### **Purpose**

One of a set of components and actions that test controls and actions. This action can be used for internal testing of scope that excludes certain values.

### **Configuration File**

wdk\config\fxtest\_component.xml

#### **Parent Definition**

history:webcomponent/config/actions/dm\_sysobject\_actions.xml

#### Scope

| type | not wdk5_testtype_1 |
|------|---------------------|

#### Caller

configservicetest component

# transformation (type dm\_sysobject)

**Purpose** Requires Media Transformation Services. Customization not supported.

### **Configuration File**

 $we bcomponent \setminus config \setminus actions \setminus dm\_sysobject\_actions.xml$ 

#### Scope

| type dm_sysobject |
|-------------------|
|-------------------|

#### Caller

menubar component

#### **Parameters**

| contentType | (Optional) Customization not supported. |
|-------------|-----------------------------------------|
| folderId    | (Optional) Customization not supported. |
| objectId    | (Required) Customization not supported. |
| ownerName   | (Optional) Customization not supported. |

# transformationtonewrelation (type dm\_sysobject)

**Purpose** Requires Media Transformation Services. Customization not supported.

# **Configuration File**

 $we bcomponent \setminus config \setminus actions \setminus dm\_sysobject\_actions.xml$ 

### Scope

| type | dm_sysobject |
|------|--------------|
| J 1  | — , ,        |

#### Caller

Not called

#### **Parameters**

| contentType              | (Optional) Customization not supported. |
|--------------------------|-----------------------------------------|
| folderId                 | (Optional) Customization not supported. |
| objectId                 | (Required) Customization not supported. |
| ownerName                | (Optional) Customization not supported. |
| transformableToRendition | (Optional) Customization not supported. |

# transformationtonewrelation (type dmr\_content)

**Purpose** Requires Media Transformation Services. Customization not supported.

# **Configuration File**

webcomponent\config\actions\dmr\_content\_actions.xml

## Scope

| type | dmr_content |
|------|-------------|

#### Caller

None

#### **Parameters**

| contentType              | (Optional) File format to use when opening the object (passed to the operating system) |
|--------------------------|----------------------------------------------------------------------------------------|
| folderId                 | (Optional) ID of the folder from which the action was called                           |
| objectId                 | (Required) ID of the selected object.                                                  |
| ownerName                | (Optional) Name of the object owner                                                    |
| transformableToRendition | (Optional) Not used                                                                    |

# transformationtonewrendition (type dm\_sysobject)

**Purpose** Requires Media Transformation Services. Customization not supported.

### **Configuration File**

 $we bcomponent \backslash config \backslash actions \backslash dm\_sysobject\_actions.xml$ 

### Scope

| type | dm sysobject |
|------|--------------|
| 717  |              |

#### Caller

Not called

| contentType | (Optional) Customization not supported. |
|-------------|-----------------------------------------|
| folderId    | (Optional) Customization not supported. |
| objectId    | (Required) Customization not supported. |

| ownerName                | (Optional) Customization not supported. |
|--------------------------|-----------------------------------------|
| transformableToRendition | (Optional) Customization not supported. |

# transformationtonewrendition (type dmr\_content)

#### **Purpose**

Transforms the object to the selected rendition. Requires Media Transformation Services. Customization not supported.

### **Configuration File**

 $we bcomponent \backslash config \backslash actions \backslash dmr\_content\_actions.xml$ 

### Scope

| type | dmr_content  |
|------|--------------|
| J 1  | <del>-</del> |

#### Caller

None

| contentType              | (Optional) File format to use when transforming the object (passed to the operating system) |
|--------------------------|---------------------------------------------------------------------------------------------|
| folderId                 | (Optional) ID of the folder from which the action was called                                |
| objectId                 | (Required) ID of the selected object.                                                       |
| ownerName                | (Optional) Name of the object owner                                                         |
| transformableToRendition | (Optional) The valid rendition to which the object can be transformed                       |

# unassign\_queued\_task (type dm\_task)

#### **Purpose**

Removes a work queue task from an individual processor's task list and returns it to the work queue.

### **Configuration File**

 $we bcomponent \verb|\config| actions \verb|\dm_queued_task_actions.xml|$ 

#### Scope

| type | dm task  |  |
|------|----------|--|
| J 1  | <u>=</u> |  |

#### Caller

menubar component

#### **Parameters**

| objectId  | (Required) ID of the task                           |
|-----------|-----------------------------------------------------|
| ownerName | (Optional) Task owner                               |
| performer | (Required) Performer to whom the task was assigned. |
| queueName | (Required) Name of work queue                       |

# unfreezeassembly (type dm\_sysobject)

#### **Purpose**

Unfreezes a frozen virtual document snapshot. The user must have a contributor role assigned in the repository.

### **Configuration File**

webcomponent\config\actions\dm\_sysobject\_actions.xml

#### Scope

| type | dm_sysobject |  |
|------|--------------|--|
| J 1  | — , ,        |  |

#### Caller

menubar component

#### **Parameters**

| isFrozenAssembly | (Optional) Boolean parameter that specifies whether the snapshot to be unfrozen is frozen |
|------------------|-------------------------------------------------------------------------------------------|
| lockOwner        | (Optional) User who has checked out the snapshot                                          |
| objectId         | (Required) ID of the virtual document snapshot.                                           |
| ownerName        | (Optional) User who owns the snapshot                                                     |

# ungovern (entitlement collaboration)

**Purpose** Causes an object to become ungoverned by a room. Requires Collaborative Edition.

# **Configuration File**

webcomponent\config\library\rooms\room\_actions.xml

### Scope

#### Caller

menubar component

#### **Parameters**

| objectId | (Required) ID of the selected object.              |
|----------|----------------------------------------------------|
| roomId   | (Required) ID of the room that governs the object. |

# ungovernfolder (entitlement collaboration)

**Purpose** 

Causes a folder to become ungoverned by a room. Requires Collaborative Edition.

### **Configuration File**

 $we bcomponent \verb|\config| library \verb|\cooms| actions.xml|$ 

#### Scope

#### Caller

Called by the ungovern action class, UngovernAction, for folder types

#### **Parameters**

| objectId  | (Required) ID of the selected folder.                        |
|-----------|--------------------------------------------------------------|
| ownerName | (Optional) User who owns the selected folder.                |
| roomId    | (Required) ID of the room that currently governs the folder. |

# unregisterevents (type dm\_sysobject)

**Purpose** 

Removes registration for notification when certain events occur on an object

# **Configuration File**

 $we bcomponent \backslash config \backslash actions \backslash dm\_sysobject\_actions.xml$ 

### Scope

| type | dm_sysobject   |
|------|----------------|
| type | diii_3y300jeet |

#### Caller

menubar component

| events   | (Optional) List of specific events for which to remove registration.        |
|----------|-----------------------------------------------------------------------------|
| objectId | (Required) Object ID of the object from which to remove event registration. |

# unsubscribe (type dm\_sysobject)

Purpose Unsubscribes an object

### **Configuration File**

 $we bcomponent \setminus config \setminus actions \setminus dm\_sysobject\_actions.xml$ 

#### Scope

| type | dm_sysobject |
|------|--------------|

#### Caller

menubar, categorydrilldown components

#### **Parameters**

| events   | (Optional) List of the events for which to remove subscriptions. |
|----------|------------------------------------------------------------------|
| objectId | (Required) ID of the object.                                     |

# unsuspend\_queued\_task (type dm\_task)

**Purpose** Returns a suspended queue task to active state.

# **Configuration File**

 $we bcomponent \verb|\config| actions \verb|\dm_queued_task_actions.xml|$ 

### Scope

| tuno | dm task |
|------|---------|
| type | dm_task |

#### Caller

menubar component

#### **Parameters**

| objectId     | (Required) Task ID                                                                                                    |
|--------------|----------------------------------------------------------------------------------------------------|
| runtimeState | (Required) State of the workflow. 0=dormant   1=running   2=finished   3=halted   4=terminated. Only 0 or 1 can be suspended. |

# updateprocessorauthentication

**Purpose** 

Updates the skill level and authorized document profiles for a work queue processor

# **Configuration File**

 $we bcomponent \setminus config \setminus library \setminus queue management \setminus user profile\_actions.xml$ 

#### Scope

All.

#### Caller

queueusersandgroups component

#### **Parameters**

| docprofile_name | (Optional) Name to assign to the profile                                        |
|-----------------|---------------------------------------------------------------------------------|
| skill           | (Optional) Adds a value to the dropdown list of skills in the form of an NLS ID |
| username        | (Required) Sets a label for the User Name, in the form of an NLS ID             |
| wq_name         | (Required) Work queue name                                                      |

# userbrowse (privilege sysadmin, type dm\_user)

**Purpose** Allows the administrator to browse a list of users in the repository

# **Configuration File**

 $we bcomponent \backslash config \backslash admin \backslash user \backslash dm\_user\_actions.xml$ 

#### Scope

| privilege | sysadmin |
|-----------|----------|
| type      | dm_user  |

#### Caller

userrename component

# userimport (privilege sysadmin, type dm\_user)

**Purpose** Imports a user from another repository in the domain

### **Configuration File**

webcomponent\config\admin\user\dm\_user\_actions.xml

#### Scope

| privilege | sysadmin |
|-----------|----------|
| type      | dm_user  |

#### Caller

menubar component

# userorgroupchooser

#### **Purpose**

Displays a locator component for selecting users or groups for use with work queues

# **Configuration File**

webcomponent\config\library\queuemanagement\queue\_actions.xml

#### Scope

All.

#### Caller

queuemanagement utility class (QueueManagementUtil), called by various queuemanagement component classes to launch the wfuserorgroupfromgrouplocatorcontainer component.

#### **Parameters**

| groupName | (Required) Name of group from which to |
|-----------|----------------------------------------|
|           | locate a member user or group          |

# userrenamelog (type dm\_user)

**Purpose** 

Displays job requests for renaming users.

# **Configuration File**

 $we bcomponent \setminus config \setminus admin \setminus user \setminus dm\_user\_actions.xml$ 

### Scope

| 1    | 1       |  |
|------|---------|--|
| type | dm_user |  |

#### Caller

This action is called as a menuitem from the menubar component.

#### **Parameters**

| renametarget | (Optional) Type of objects requested for |
|--------------|------------------------------------------|
| Ţ.           | rename. Valid values: USER   GROUP       |

#### **Elements**

The <execution> element contains the following configurable element:

| <navigation></navigation> | Type of navigation upon execution. Valid values: jump |
|---------------------------|-------------------------------------------------------|
|                           | returnjump   nested (default).                        |

# vdmclickactionprompt (type dm\_sysobject)

**Purpose** 

Displays a dialog box allowing the user to view a virtual document structure or edit the document

# **Configuration File**

 $we bcomponent \setminus config \setminus actions \setminus dm\_sysobject\_actions.xml$ 

### Scope

| -    |                   |
|------|-------------------|
| type | dm sysobject      |
| J 1  | <b>–</b> <i>y</i> |

#### Caller

openvirtualdocument execution class

| contentSize  | (Optional) Size of the object in bytes                                                 |
|--------------|----------------------------------------------------------------------------------------|
| contentType  | (Optional) File format to use when opening the object (passed to the operating system) |
| isReference  | (Optional) Boolean flag that indicates whether the object is a reference object        |
| launchViewer | (Optional) Boolean flag that indicates whether to launch a viewing application.        |
| nodeId       | (Optional) ID of the node in a virtual document                                        |
| objectId     | (Required) ID of the object to be viewed.                                              |
| pathInfo     | (Optional) Path to be displayed in the breadcrumb                                      |

| selectedNodeIds    | (Optional) Comma-separated list of<br>nodeIds that should be initially selected<br>when the vdmlist component is first<br>displayed |
|--------------------|----------------------------------------------------------------------------------------------------|
| structureComponent | (Optional) Name of component to be used for displaying the virtual document structure                                               |
| useAssembly        | (Optional) Set to true to display a list of assemblies. Set to false to display a list of virtual documents.                        |

#### **Elements**

The configurable elements are the same as those in doclist, page 684.

# vdmcopyoption (type dm\_sysobject)

**Purpose** Presents the user with options for the type of copy operation on a virtual document

### **Configuration File**

 $we bcomponent \setminus config \setminus actions \setminus dm\_sysobject\_actions.xml$ 

# Scope

| -    |              |
|------|--------------|
| type | dm_sysobject |

#### Caller

clipboard component class

#### **Parameters**

| objectName | (Required) Name of the object that will be |
|------------|--------------------------------------------|
|            | copied.                                    |

#### **Elements**

The configurable elements are the same as those in doclist, page 684.

# vdmlist (type dm\_sysobject)

**Purpose** Displays a list of virtual documents in a list view

# **Configuration File**

 $we bcomponent \setminus config \setminus actions \setminus dm\_sysobject\_actions.xml$ 

### **Parent Definition**

viewvirtualdoc:webcomponent/config/actions/dm\_sysobject\_actions.xml

#### Scope

| type | dm_sysobject |
|------|--------------|
| J 1  | = ,          |

#### Caller

Not called

#### **Elements**

The configurable element is the same as that for renditions (type dm\_sysobject), page 397.

# vdmliststreamline (type dm\_sysobject)

**Purpose** Displays a list of virtual documents in a streamline (drilldown) view

### **Configuration File**

 $we bcomponent \setminus config \setminus actions \setminus dm\_sysobject\_actions.xml$ 

#### **Parent Definition**

 $streamline view virtual doc: we bcomponent/config/actions/dm\_sysobject\_actions.xml$ 

#### Scope

| type dm_sysobject |
|-------------------|
|-------------------|

#### Caller

Not called

#### **Elements**

The configurable element is the same as that for renditions (type dm\_sysobject), page 397.

#### **Elements**

The configurable element is the same as that for renditions (type dm\_sysobject), page 397.

# versions (type dm\_sysobject)

### **Purpose** Displays the versions of an object. Versions are disabled for folders and cabinets

### **Configuration File**

webcomponent\config\actions\dm\_sysobject\_actions.xml

#### Scope

| type | dm_sysobject |  |
|------|--------------|--|
| J 1  | — , ,        |  |

#### Caller

menubar component

#### **Parameters**

| folderId   | (Optional) ID of the folder that contains the selected object.                                                                                                    |
|------------|----------------------------------------------------------------------------------------------------|
| folderPath | (Optional) Path to the folder that contains the selected object. This path must be a complete path from the repository root, for example, /Documentation/Library/subfolder |
| objectId   | (Required) ID of the selected object.                                                                                                    |

#### **Elements**

| <failoverenabled></failoverenabled> | This component supports failover. To      |
|-------------------------------------|-------------------------------------------|
|                                     | disable failover, enter a value of false. |

This action provides options for launching different components from the same action using the <dynamicfilter> element. For information on the <dynamicfilter> element and its sub-elements, see *WDK and Client Applications Development Guide*.

#### **Elements**

The configurable element is the same as that for renditions (type dm\_sysobject), page 397.

# view (entitlement collaboration, type dmc\_notepage)

#### **Purpose**

Displays a note object. A note is a content file that can be displayed directly in the browser. Requires Collaborative Edition.

### **Configuration File**

webcomponent\config\library\notepage\dmc\_notepage\_actions.xml

#### Scope

| entitlement | collaboration |
|-------------|---------------|
| type        | dmc_notepage  |

#### **Parameters**

| folderPath | (Optional) Path to the folder in which the dmc_notepage object resides. |
|------------|-------------------------------------------------------------------------|
| objectId   | (Required) Object ID of the dmc_notepage object to view.                |

# view (type dm\_externalresult)

**Purpose** 

Views the content of an external search result

## **Configuration File**

webcomponent\config\actions\dm\_externalresult\_actions.xml

### Scope

| type dm_externalresult |
|------------------------|
|------------------------|

#### Caller

menubar and component pages that contain actionlinklist tag

#### **Parameters**

| entryId | (Required) ID of the result entry.                                 |
|---------|--------------------------------------------------------------------|
| queryId | (Required) ID of the query used for searching the external source. |

# view (type dm\_notification)

Purpose Displays a notification

### **Configuration File**

 $we bcomponent \backslash config \backslash actions \backslash dm\_notification\_actions.xml$ 

# Scope

| type | dm_notification |
|------|-----------------|
| JPC  | <u> </u>        |

#### Caller

menubar and component pages that contain actionlinklist tag

#### **Parameters**

| objectId      | (Required) ID of the notification object. |
|---------------|-------------------------------------------|
| taskmanagerId | (Required) Component ID of the task       |
|               | manager component.                        |

# view (type dm\_process)

#### **Purpose**

Launches the Web Workflow Manager for viewing a workflow template. The user must have read\_permit access to the object (valid values: DELETE\_PERMIT | WRITE\_PERMIT | VERSION\_PERMIT | RELATE\_PERMIT | READ\_PERMIT | BROWSE\_PERMIT | NONE\_PERMIT).

### **Configuration File**

 $we bcomponent \setminus config \setminus actions \setminus dm\_process\_actions.xml$ 

#### Scope

| type | dm_process |  |
|------|------------|--|
|      | <u> </u>   |  |

#### Caller

menubar and component pages that contain actionlinklist tag

| objectId  | (Required) ID of the workflow template.                                                                              |
|-----------|----------------------------------------------------------------------------------------------------|
| ownerName | (Optional) Name of the user who owns the object to be viewed.                                                        |
| setError  | (Optional) Set to true to pass the precondition error message to the WebcomponentErrorService as a non-fatal message |

# view (type dm\_query)

#### **Purpose**

Launches the search component for viewing a query. The user must have the read\_permit access to the object (valid values: DELETE\_PERMIT | WRITE\_PERMIT | VERSION\_PERMIT | RELATE\_PERMIT | READ\_PERMIT | BROWSE\_PERMIT | NONE\_PERMIT).

# **Configuration File**

 $we bcomponent \backslash config \backslash actions \backslash dm\_query\_actions.xml$ 

#### Scope

| type   | dm_query |
|--------|----------|
| -J F - | =1       |

#### Caller

menubar and component pages that contain actionlinklist tag

| contentSize | (Optional) Size of the object in bytes                                                 |
|-------------|----------------------------------------------------------------------------------------|
| contentType | (Optional) File format to use when opening the object (passed to the operating system) |
| isReference | (Optional) Boolean flag that indicates whether the object is a reference object        |
| lockOwner   | (Optional) User who has checked out the object (dm_query only)                         |
| navigation  | (Optional) Type of navigation to perform after the action                              |
| objectId    | (Required) ID of the object to be viewed.                                              |

| ownerName | (Optional) Name of the object owner (dm_query only) |
|-----------|-----------------------------------------------------|
| type      | (Optional) Object type (dm_query only)              |

# view (type dm\_queued)

#### **Purpose**

Launches the viewing application for the selected object. The user must have read\_permit access to the object (valid values: DELETE\_PERMIT | WRITE\_PERMIT | VERSION\_PERMIT | RELATE\_PERMIT | READ\_PERMIT | BROWSE\_PERMIT | NONE\_PERMIT).

### **Configuration File**

 $we bcomponent \setminus config \setminus actions \setminus dm\_queued\_actions.xml$ 

#### Scope

| type | dm_queued |
|------|-----------|
|      | •         |

#### Caller

reportdetailssummarydrilldown, reportdetailssummarylist components

| objectId      | (Required) ID of the object to be viewed. |
|---------------|-------------------------------------------|
| taskmanagerId | (Required) Component ID of the task       |
|               | manager component.                        |

# view (type dm\_router\_task)

#### **Purpose**

Launches the viewing application for the selected object. The user must have read\_permit access to the object (valid values: DELETE\_PERMIT | WRITE\_PERMIT | VERSION\_PERMIT | RELATE\_PERMIT | READ\_PERMIT | BROWSE\_PERMIT | NONE\_PERMIT).

### **Configuration File**

 $we bcomponent \verb|\config| actions \verb|\dm_router_task_actions.xml|$ 

#### Scope

| type | dm router task |
|------|----------------|
| -7 F |                |

#### Caller

inboxdrilldown, inboxlist components

#### **Parameters**

| objectId      | (Required) ID of the object to be viewed. |
|---------------|-------------------------------------------|
| taskmanagerId | (Required) Component ID of the task       |
|               | manager component.                        |

# view (type dm\_smart\_list)

#### **Purpose**

Launches the viewing application to run the saved search. The user must have read\_permit access to the object (valid values: DELETE\_PERMIT | WRITE\_PERMIT | VERSION\_PERMIT | RELATE\_PERMIT | READ\_PERMIT | BROWSE\_PERMIT | NONE\_PERMIT).

# **Configuration File**

 $we bcomponent \setminus config \setminus actions \setminus dm\_smart\_list\_actions.xml$ 

# Scope

| type | dm smart list |
|------|---------------|
| type | am_smart_nst  |

### Caller

allsavedsearches, mysavedsearches, savedsearches components

| contentSize | (Optional) Size of the object in bytes                                                      |
|-------------|---------------------------------------------------------------------------------------------|
| contentType | (Optional) File format to use when opening the object (passed to the operating system).     |
| isReference | (Optional) Boolean flag that indicates whether the object is a reference object.            |
| lockOwner   | (Optional) Name of the user who has checked out the object                                  |
| navigation  | (Optional) Type of navigation upon execution.                                               |
| objectId    | (Required) ID of the object to be viewed.                                                   |
| ownerName   | (Optional) Name of the object owner.                                                        |
| query       | (Optional) DQL query (for queryType = dql) or search string (for queryType = string).       |
| queryType   | (Optional) Specifies whether the query is a string value or DQL. Valid values: string   dql |
| type        | (Optional) Object type                                                                      |

# view (type dm\_sysobject)

#### **Purpose**

Launches the viewing application for the selected object. The user must have read\_permit access to the object (valid values: DELETE\_PERMIT | WRITE\_PERMIT | VERSION\_PERMIT | RELATE\_PERMIT | READ\_PERMIT | BROWSE\_PERMIT | NONE\_PERMIT).

### **Configuration File**

 $we bcomponent \setminus config \setminus actions \setminus dm\_sysobject\_actions.xml$ 

#### Scope

#### Caller

menubar and component pages that contain actionlinklist tag: menubar, myobjectsdrilldown, myobjectslist, renditionsclassic, renditionsstreamline, doclist, searchresultsdrilldown, searchresultslist, doclist, drilldown, vdmlist\_streamline, managequeueinbox, processorworkloadinbox components

| assembledFromId | (Optional) ID of the virtual document from which the assembly was assembled            |
|-----------------|----------------------------------------------------------------------------------------|
| contentSize     | (Optional) Size of the object in bytes                                                 |
| contentType     | (Optional) File format to use when opening the object (passed to the operating system) |
| isReference     | (Optional) Boolean flag that indicates whether the object is a reference object        |
| launchViewer    | (Optional) Boolean flag that indicates whether to launch a viewing application.        |

| nodeId          | (Optional) Node ID of the virtual document node to view.  |
|-----------------|-----------------------------------------------------------|
| objectId        | (Required) ID of the object to be viewed.                 |
| type            | (Optional) Object type                                    |
| vdmRootObjectId | (Optional) Object ID of the root of the virtual document. |

#### **Elements**

See Dynamic component launching, page 9. The following additional element is defined:

| <execution>.</execution>    | Set enabled to true if your action class can process OLE |
|-----------------------------|----------------------------------------------------------|
| <olecompound></olecompound> | compound documents                                       |

# view (type dm\_task)

**Purpose** Launches the task manager for viewing a task.

# **Configuration File**

 $we bcomponent \backslash config \backslash actions \backslash dm\_task\_actions.xml$ 

### Scope

| type | dm task      |  |
|------|--------------|--|
|      | <del>-</del> |  |

#### Caller

inboxdrilldown, inboxlist components

#### **Parameters**

| objectId      | (Required) dm_queue_id of the object to be viewed.     |
|---------------|--------------------------------------------------------|
| taskmanagerId | (Required) Component ID of the task manager component. |

# view (type dm\_workflow)

**Purpose** 

Launches the Web Workflow Manager to display the selected workflow.

# **Configuration File**

webcomponent\config\actions\dm\_workflow\_actions.xml

### Scope

| type dm_workflow |
|------------------|
|------------------|

#### Caller

menubar and component pages that contain actionlinklist tag

| objectId             | (Required) ID of the object to be viewed.                                       |
|----------------------|---------------------------------------------------------------------------------|
| workflowRuntimeState | (Required) Integer that specifies whether the workflow runtime state is Dormant |
|                      | (0), Running (1), Terminated (2), Halted (3), or Finished (4).                  |

# view (type dmr\_content)

**Purpose** Launches the viewing application for the selected rendition

# **Configuration File**

 $we bcomponent \backslash config \backslash actions \backslash dmr\_content\_actions.xml$ 

#### Scope

|--|

#### Caller

menubar and any component that contains actionlinklist tag

| contentType  | (Required) File format to use when opening the object (passed to the operating system)                                                        |
|--------------|----------------------------------------------------------------------------------------------------|
| objectId     | (Required) ID of the object to be viewed.                                                                                                    |
| pageModifier | (Optional) A valid value for the page_modifier attribute of the dmr_content object. You should not pass in your own value for PDF renditions. |

# **Elements**

| <dynamicfilter></dynamicfilter>                                       | Specifies the filter class. It contains two or more options for launching different components from the same action.                                                                                                    |
|-----------------------------------------------------------------------|----------------------------------------------------------------------------------------------------|
| <dynamicfilter><option></option></dynamicfilter>                      | Defines an option that will be launched when criteria are met. You must provide at least two options for the filter. Your evaluator class must return a value to the filter class that matches one of the criterion names in your filter definition.                                                                                              |
| <pre><option><criteria></criteria></option></pre>                     | Contains zero or more <criterion> elements whose values must match conditions as implemented by the filter class in order for the component specified in the <selection> element to be launched. If this element is empty, the selection is the default selection.</selection></criterion>                                                        |
| <pre><criteria><criterion name="string"></criterion></criteria></pre> | Defines a criterion whose value must be matched. The criterion name is evaluated by the filter or the evaluator class, which matches the value attribute against its business logic and determines which component should be launched. Criteria are matched in the order that they are listed; the last option does not need to have a criterion. |
| <pre><option><selection></selection></option></pre>                   | Specifies the component and container that will be launched when the criteria are matched                                                                                                    |
| <selection><component></component></selection>                        | Specifies the component that will be launched.                                                                                                    |
| <selection><container></container></selection>                        | Specifies the container that will be launched                                                                                                    |
| <selection><navigation></navigation></selection>                      | Type of navigation upon execution. Valid values: jump   returnjump   nested (default).                                                                                                    |

For more information about dynamic component launching, see *Web Development Kit and Client Application Development Guide*.

# viewassemblies (type dm\_sysobject)

**Purpose** View all assemblies generated from a virtual document

# **Configuration File**

 $we bcomponent \setminus config \setminus actions \setminus dm\_sysobject\_actions.xml$ 

### Scope

| type | dm_sysobject |
|------|--------------|
|------|--------------|

#### Caller

menubar component

| assembledFromId | (Optional) ID of the virtual document from which the assembly was assembled                                                         |
|-----------------|----------------------------------------------------------------------------------------------------|
| folderId        | (Optional) ID of folder containing the virtual document                                                                             |
| folderPath      | (Optional) Path to folder containing the virtual document                                                                           |
| isVirtualDoc    | (Optional) Boolean flag that specifies whether the object is a virtual document (required for pre-4.1 repository virtual documents) |
| linkCount       | (Optional) Number of links (child nodes) in a document. If greater than 0, the document is a virtual document.                      |
| objectId        | (Required) ID of the virtual document for which to display assemblies                                                               |

# viewassembly (type dm\_sysobject)

Purpose View an assembly object

# **Configuration File**

 $we bcomponent \setminus config \setminus actions \setminus dm\_sysobject\_actions.xml$ 

#### Scope

| type dm_sysobject |
|-------------------|
|-------------------|

#### Caller

Extended by the assemblylist action definition but not called directly

#### **Parameters**

| assembledFromId | (Optional) ID of the virtual document from which the assembly was assembled |
|-----------------|-----------------------------------------------------------------------------|
| objectId        | (Required) Object ID of the selected object.                                |

# viewclipboard

Purpose Displays the clipboard

# **Configuration File**

webcomponent\config\actions\generic\_actions.xml

### Scope

All.

#### Caller

menubar, myobjectsdrilldown, subscriptionsdrilldown, inboxdrilldown components

# viewcontent (type dm\_sysobject)

#### **Purpose**

Opens a virtual document for viewing. The user must have at least read permit on the virtual document.

# **Configuration File**

webcomponent\config\actions\dm\_sysobject\_actions.xml

### Scope

| type | dm_sysobject |
|------|--------------|

#### Caller

openvirtualdocument action execution class and clickactionprompt component class

| contentSize | (Optional) Size of the object in bytes                                                 |
|-------------|----------------------------------------------------------------------------------------|
| contentType | (Optional) File format to use when opening the object (passed to the operating system) |
| isReference | (Optional) Boolean flag that indicates whether the object is a reference object        |

| launchViewer    | (Optional) Boolean flag that indicates whether to launch a viewing application. |
|-----------------|---------------------------------------------------------------------------------|
| nodeId          | (Optional) Node ID of the virtual document node to view.                        |
| objectId        | (Required) ID of the object to be viewed.                                       |
| vdmRootObjectId | (Optional) Object ID of the root of the virtual document.                       |

#### **Elements**

See Dynamic component launching, page 9. The following additional element is defined:

| <execution>.</execution>    | Set enabled to true if your action class can process OLE |
|-----------------------------|----------------------------------------------------------|
| <olecompound></olecompound> | compound documents                                       |

# viewqueuemanagementclipboard

**Purpose** Displays the contents of the queue management clipboard

# **Configuration File**

 $we bcomponent \setminus config \setminus library \setminus queue management \setminus queue\_actions.xml$ 

# Scope

All.

#### Caller

queuelist component

# viewrecordrelationships (entitlement recordsmanager, type dm\_sysobject not dm\_folder)

**Purpose** 

View relationships between records. Requires a Records Manager license.

# **Configuration File**

 $we bcomponent \verb|\config| library \verb|\records| relationships \verb|\dm_relation_actions.xml|$ 

#### Scope

| entitlement | recordsmanager              |
|-------------|-----------------------------|
| type        | dm_sysobject, not dm_folder |

#### Caller

menubar component

| folderId   | (Optional) ID of the folder in which the source formal record resides.   |
|------------|--------------------------------------------------------------------------|
| folderPath | (Optional) Path to the folder in which the source formal record resides. |
| objectId   | (Required) Object ID of the source formal record object.                 |

# viewreport (type dm\_rename\_log)

**Purpose** 

Displays a selected job report for a user or group rename or user change home repository job

# **Configuration File**

 $we bcomponent \verb|\config| admin \verb|\renamelog| renamelog\_actions.xml|$ 

#### Scope

| type | dm_rename_log |
|------|---------------|

#### Caller

renamejobrequestlist, userchangehomedblist components

#### **Parameters**

| objectId | (Required) Job request ID.           |
|----------|--------------------------------------|
| oldname  | (Optional) Old name of user or group |

# viewvdm (type dm\_sysobject)

**Purpose** Displays a virtual document tree

# **Configuration File**

webcomponent\config\actions\dm\_sysobject\_actions.xml

# Scope

| type | dm sysobject |
|------|--------------|
| type | dm_sysobject |

#### Caller

Not called

#### **Parameters**

| isCurrentVDMNode | (Optional) Set to true if user has selected the current node for viewing                                                            |
|------------------|----------------------------------------------------------------------------------------------------|
| isVirtualDoc     | (Optional) Boolean flag that specifies whether the object is a virtual document (required for pre-4.1 repository virtual documents) |
| linkCount        | (Optional) Number of links (child nodes) in a document. If greater than 0, the document is a virtual document.                      |
| objectId         | (Required) ID of the virtual document.                                                                                              |

# viewvirtualdoc (type dm\_sysobject)

**Purpose** Displays a virtual document in the objectlist view

# **Configuration File**

 $we bcomponent \setminus config \setminus actions \setminus dm\_sysobject\_actions.xml$ 

# Scope

| type | dm_sysobject |  |
|------|--------------|--|
| _ 31 | = 3 ,        |  |

#### Caller

menubar component

#### **Parameters**

| isCurrentVDMNode | (Optional) Boolean flag that specifies whether the node is the root node of the current virtual document. The menu item to remove a node is disabled if the node is the root node. |
|------------------|----------------------------------------------------------------------------------------------------|
| isVirtualDoc     | (Optional) Boolean flag that specifies whether the object is a virtual document (required for pre-4.1 repository virtual documents)                                                |
| linkCount        | (Optional) Number of links (child nodes) in a document. If greater than 0, the document is a virtual document.                                                                     |
| objectId         | (Required) ID of the virtual document.                                                                                                    |

# workflowavailability

**Purpose** Sets the user's availability to receive workflow tasks

# **Configuration File**

webcomponent\config\actions\generic\_actions.xml

# Scope

All.

# Caller

inboxdrilldown, inboxlist components

# workflowstatusdrilldown

**Purpose** Displays in a drilldown view the workflows initiated by the user and the status

of the workflows

# **Configuration File**

webcomponent\config\actions\generic\_actions.xml

Scope

All.

Caller

inboxdrilldown component

# workflowstatuslist

**Purpose** Displays in an object list view the workflows initiated by the user and the status

of the workflows

# **Configuration File**

webcomponent\config\actions\generic\_actions.xml

Scope

All.

# Caller

Not called

# **Components Reference**

# abortworkflow (type dm\_workflow)

#### **Purpose**

Terminates Documentum workflows prematurely and then deletes them. This component is generally used to abort obsolete workflows.

# **Configuration File**

webcomponent\config\library\workflow\abort\abortworkflow\_component.xml

### Scope

#### Caller

This component is called by the action abortworkflow (type dm\_workflow), page 205 and displayed in the component combocontainer, page 644.

| -1-1(T.I | (Decreios I) The ID of the condition     |
|----------|------------------------------------------|
| objectId | (Required) The ID of the workflow object |
|          | to be terminated.                        |

# about

**Purpose** 

Displays information about the version of the application.

# **Configuration File**

webcomponent\config\library\about\about\_component.xml

#### Scope

All.

#### Caller

This component is called from an action menu item in the menubar component or by clicking on the logo in the Webtop titlebar component.

#### **Parameters**

| enableTools | (Optional) True to enable the display of |
|-------------|------------------------------------------|
|             | DQL editor and API tester tools          |

# accessoractions

**Purpose** 

Displays actions for user or group permissions. The available actions are **Edit** and **Remove** for the selected accessor.

# **Configuration File**

webcomponent\config\library\accessoractions\accessoractions\_component.xml

# Scope

All.

# Caller

accessibilityaction action definition

| accessorName        | (Required) Name of accessor (user or group)                                                                                                    |
|---------------------|----------------------------------------------------------------------------------------------------|
| aceavailableactions | (Optional) accessor action link list name                                                                                                    |
| basicpermit         | (Optional) The name of the basic permit for the accessor. Valid values are 1 (none), 2 (browse), 3 (read), 4 (relate), 5 (version), 6 (write), 7 (delete). Default = 3 (read)                                         |
| extpermit           | (Optional) The extended permission for the accessor. Valid values are EXECUTE_PROCEDURE_BIT, CHANGE_LOCATION_BIT, CHANGE_STATE_BIT, CHANGE_PERMISSIONS_BIT, TAKE_OWNERSHIP_BIT. Default = 0 (no extended permissions) |
| extpermit_readonly  | (Optional) Set to true to disable extended permission controls                                                                                                    |
| objectId            | (Optional) Not used                                                                                                    |
| objectName          | (Optional) Accessor name                                                                                                    |
| permit              | (Optional) String representation of the permission that is being applied to the accessor                                                                                                    |

permitType

(Optional) Valid types of IDfPermit:

DF\_ACCESS\_PERMIT=0DF\_
EXTENDED\_PERMIT = 1DF\_
APPLICATION\_PERMIT =

2DF\_ACCESS\_RESTRICTION =

3DF\_EXTENDED\_RESTRICTION =

4DF\_APPLICATION\_RESTRICTION

= 5DF\_REQUIRED\_GROUP =

6DF\_REQUIRED\_GROUP\_SET =

7

type

(Optional) Not used

# accessoractionscontainer

#### **Purpose**

Contains the accessoractions component to display actions on accessors (**Edit** and **Remove**)

#### **Configuration File**

 $we bcomponent \verb|\config| library \verb|\accessoractions| accessoractions container_component. xml$ 

#### **Parent Definition**

dialogcontainer:wdk/config/dialogcontainer\_component.xml

#### Scope

All.

#### Caller

accessibilityactions action definition

| component | (Optional) Specifies the contained |
|-----------|------------------------------------|
|           | component                          |

# aclacelist

#### **Purpose**

Displays and allows editing of the current list of accessors (users and groups) and their permissions within access control lists (ACLs, known as permission sets).

### **Configuration File**

 $we bcomponent \backslash config \backslash admin \backslash acl \backslash aclace list\_component.xml$ 

#### Scope

All.

#### Caller

This component is called by the action rmaccessor (type dm\_ace), page 410 in the Permissions tab for dm\_acl objects.

#### **Parameters**

| objectId | (Required) The ID of the ACL object to be |
|----------|-------------------------------------------|
| •        | displayed.                                |

# acldelete

#### **Purpose**

Deletes access control lists (ACLs, also called permission sets). Not used in Webtop.

# **Configuration File**

webcomponent\config\admin\acl\acldelete\_component.xml

Scope

All.

Caller

Not called

#### **Parameters**

| objectId | (Required) The ID of the ACL object to |
|----------|----------------------------------------|
|          | be deleted.                            |

# aclinfo

#### **Purpose**

Displays and updates the simple (single-valued) attributes of access control lists (ACLs, known as permission sets).

# **Configuration File**

webcomponent\config\admin\acl\aclinfo\_component.xml

### Scope

All.

#### Caller

This component is called by these actions: newacl (type dm\_acl), page 339, properties (type dm\_acl), page 365, attributes (type dm\_acl), page 231, attributes (type dm\_acl), page 231.

| objectId | (Required) The ID of the ACL object to be |
|----------|-------------------------------------------|
|          | displayed and updated.                    |

#### **Elements**

| <objecttype></objecttype> | Type of ACL object. Default = dm_acl |
|---------------------------|--------------------------------------|
|                           |                                      |

# acllist

#### **Purpose**

Displays repository access control lists (ACLs, known as permission sets) according to various criteria.

# **Configuration File**

 $we bcomponent \backslash config \backslash admin \backslash acl \backslash acllist\_component.xml$ 

# Scope

All.

#### Caller

This component is jumped to from the component aclwhereused, page 495.

#### **Elements**

The configurable elements in this component are the same as those in objectlocator, page 886.

# aclobjectlocator

#### **Purpose**

Locates and selects any ACL in the repository

### **Configuration File**

webcomponent\config\library\locator\aclobjectlocator\_component.xml

#### **Parent Definition**

 $persistent object locator: we be component/config/library/locator/persistent object locator\_component.xml\\$ 

# Scope

All.

#### Caller

permissions and extendedpermissions components

#### **Parameters**

| flatlist    | (Optional) Boolean: Set to true to display a flat list of all selectable objects. |
|-------------|-----------------------------------------------------------------------------------|
| multiselect | (Optional) Boolean: Set to true to support multiple object selection.             |
| objecttype  | (Optional) Type of the selected object                                            |

#### **Elements**

For information on configurable columns, see doclist, page 684.

<objecttype> Base type to be located.

<containerselectable>
Set to true to specify that the container

type is selectable when the container is a

subtype of the objecttype.

<flatlist> Boolean: Set to true to display a flat list of

all selectable objects.

<views> Contains <view> elements

<view> View element configures root (cabinet

view), container, and flatlist views. The applyto attribute must specify one or more of the views in a comma-separated list, for example, applyto='root,container,flatlist'.

<queryfiltersets>
Contains <queryfilterset> elements that

present a drop-down list that will be visible if there is more than one filter

(<queryfilterset>) defined.

<queryfilter> elements that filter the
selection list, for example, folders only.
Defines one dropdown item. Each view

can contain up to three filter sets.

<queryfilter> Each filter contains a DQL query: select

<includetypes> from <containertypes> not <excludetypes> where <attribute> <attribute>

<value> ...

<queryfilter>.<displayname>
Specifies the name to be displayed for the

queryfilter. Can contain a <nlsid> element

or text string.

types, such as dm\_cabinet, dm\_folder.

<includetypes> Optional element (cannot be more than

one instance of this element) that specifies a comma-separated list of Documentum types to be included in the view. The container must be listed along with the subtypes within the container, for example, dm\_folder, dm\_document

| <excludetypes></excludetypes>         | Optional element (cannot be more than one instance of this element) that specifies the type of object to be excluded from the view. if a container type is not one of the subtypes listed in this tag, the containers are not listed. If a container type is listed, the objects of the container type will be hidden, for example, dm_folder, dm_document hides all folders or documents. |
|---------------------------------------|----------------------------------------------------------------------------------------------------|
| <attributefilters></attributefilters> | Cannot be more than one instance of this element. Contains <attributefilter> sets that filter objects based on their attributes</attributefilter>                                                                                                    |
| <attributefilter></attributefilter>   | Contains <and>, <attribute>, <pre>, and <value> to compose an attribute filter</value></pre></attribute></and>                                                                                                    |
| <and></and>                           | Boolean: true to combine attribute filters, false to perform OR filter (single tag only)                                                                                                    |
| <attribute></attribute>               | (Required) String attribute name, for example, a_content_type (single tag only)                                                                                                    |
| <pre><pre><pre></pre></pre></pre>     | Contains a logical operation such as equals. Valid values: sw (starts with), ew (ends with), co (contains), nc (not contains), eq (equal), ne (not equal), gt (greater than), ge (greater than or equal), lt (less than), le (less than or equal)                                                                                                    |
| <value></value>                       | Use the attribute dqlformatted='false' to quote and escape a value. Use the attribute casesensitive='true' to require a case-sensitive comparison (must be true for integer attributes on Content Server/DB2 environment)                                                                                                    |

# **Elements**

The configurable elements in this component are the same as those in objectlocator, page 886.

# aclobjectlocatorcontainer

**Purpose** Container component for locating and selecting any ACL in the repository

# **Configuration File**

 $we bcomponent \setminus config \setminus locator \setminus aclobject locator\_component.xml$ 

#### **Parent Definition**

 $locator container: we bcomponent/config/library/locator/locator container\_component.xml$ 

### Scope

All.

#### Caller

permissions and extendedpermissions components

#### **Parameters**

These parameters are inherited from locatorcontainer:webcomponent/config/library/locator/locatorcontainer\_component.xml.

| flatlist    | (Optional) Boolean: Set to true to list all objects in a flat list, set to false to display objects in a drop-down list. |
|-------------|----------------------------------------------------------------------------------------------------|
| folderId    | (Optional) The ID number of the folder in which to begin the search.                                                     |
| multiselect | (Optional) Boolean: Set to true to support multiple object selection.                                                    |
| objecttype  | (Optional) Type of the selected object                                                                                   |

| repository        | (Optional) The docbase in which to search   |
|-------------------|---------------------------------------------|
| selectedobjectids | (Optional) Comma-delimited or               |
|                   | semicolon-delimited list of object IDs that |
|                   | are initially selected                      |

# aclproperties

### **Purpose**

Allows the user to view the attributes of an access control list (ACL). Contains aclinfo, page 486 and aclacelist, page 485.

# **Configuration File**

 $we bcomponent \setminus config \setminus admin \setminus acl \setminus acl properties\_component.xml$ 

#### **Parent Definition**

 $admin property container: we becomponent/config/admin/container/admin property container\_component.xml\\$ 

#### Scope

All.

#### Caller

This component is called by the following actions: newacl (type dm\_acl), page 339, properties (type dm\_acl), page 365, attributes (type dm\_acl), page 231.

| component | (Required) Specifies the starting component to display (default = aclinfo). The components that should be displayed within this container must be listed as child elements of <contains>.</contains> |
|-----------|----------------------------------------------------------------------------------------------------|
| objectId  | (Required) The ID of the ACL object for which attributes are to be displayed.                                                                                                    |

#### **Elements**

The aclproperties container uses the value of the <objecttype> element to determine how to instantiate the ACL class. For example, the object type dm\_acl instructs it to instantiate IDfACL.

# aclsaveas

**Purpose** Saves an ACL with a new name.

# **Configuration File**

 $we bcomponent \setminus config \setminus admin \setminus acl \setminus acls aveas\_component.xml$ 

#### **Parent Definition**

aclproperties:webcomponent/config/admin/acl/aclproperties\_component.xml

### Scope

All.

#### Caller

This component is not used.

These parameters are inherited from aclproperties:webcomponent/config/admin/acl/aclproperties\_component.xml.

| component | (Required) Specifies the starting component to display (default = aclinfo). The components that should be displayed within this container must be listed as |
|-----------|----------------------------------------------------------------------------------------------------|
|           | child elements of <contains>.</contains>                                                                                                    |
| objectId  | (Required) The ID of the ACL object for which attributes are to be displayed.                                                                               |

# aclvalidate

#### **Purpose**

This component is used to display the accessors for an access control list (ACL). Some features of the UI are turned on only if Trusted Content Services is enabled in the Content Server.

# **Configuration File**

webcomponent\config\admin\acl\aclvalidate\_component.xml

# Scope

All.

#### Caller

aclacelist component class

| validation | (Required) (Required) This is a    |
|------------|------------------------------------|
|            | background parameter passed by the |
|            | server to the component.           |

# aclwhereused

**Purpose** 

Displays lists of all objects that use specific access control lists.

# **Configuration File**

 $we bcomponent \setminus config \setminus admin \setminus acl \setminus acl where used\_component.xml$ 

Scope

All.

#### Caller

This component is called by the action locations (type dm\_acl), page 324.

#### **Parameters**

| objectId | (Required) The ID of the ACL object for |
|----------|-----------------------------------------|
|          | which attributes are to be shown.       |

# actionbuttonlisttest

**Purpose** 

Tests action button list controls

# **Configuration File**

wdk\config\fxtest\_component.xml

Scope

All.

Caller

Must call by URL to test

# actionbuttontest

**Purpose** Tests action button controls

# **Configuration File**

wdk\config\fxtest\_component.xml

Scope

All.

Caller

Must call by URL to test

# actiondispatcher

**Purpose** Executes the passed action and, if necessary, displays the login, page 840

component. Any additional arguments are passed through to the action.

# **Configuration File**

 $wdk \backslash config \backslash action dispatcher\_component.xml$ 

| S | C | O | p | е |
|---|---|---|---|---|
| _ | _ | _ | _ | _ |

All.

# Caller

ActionDispatcherServlet

#### **Parameters**

| action | (Required) The action that is called by the |
|--------|---------------------------------------------|
|        | dispatcher                                  |

# actionlinklisttest

**Purpose** Tests action link list controls

# **Configuration File**

 $wdk \backslash config \backslash fxtest\_component.xml$ 

# Scope

All.

#### Caller

Must call by URL to test

# actionlinktest

**Purpose** Tests action link controls

# **Configuration File**

 $wdk \backslash config \backslash fxtest\_component.xml$ 

Scope

All.

Caller

Must call by URL to test

# actionmenuitemtest

**Purpose** Tests action menu item controls

# **Configuration File**

wdk\config\fxtest\_component.xml

Scope

All.

Caller

Must call by URL to test

# actionmultiselecttest

**Purpose** Tests action multiselect controls

### **Configuration File**

wdk\config\fxtest\_component.xml

Scope

All.

Caller

Must call by URL to test

# addaccessor

**Purpose** 

Adds or edits individual accessors and accessor groups, including their permissions, for inclusion in access control lists.

# **Configuration File**

 $we bcomponent \setminus config \setminus admin \setminus acl \setminus addaccessor\_component.xml$ 

Scope

All.

#### Caller

This component is called by the action editaceaction (type dm\_ace), page 286.

| accessorName       | (Required) The name of the individual or group to be added.                                                                                                    |
|--------------------|----------------------------------------------------------------------------------------------------|
| basicpermit        | (Optional) The name of the basic permit for the accessor. Valid values are 1 (none), 2 (browse), 3 (read), 4 (relate), 5 (version), 6 (write), 7 (delete). Default = 3 (read)                                                            |
| extpermit          | (Optional) The extended permission for the accessor. Valid values are EXECUTE_PROCEDURE_BIT, CHANGE_LOCATION_BIT, CHANGE_STATE_BIT, CHANGE_PERMISSIONS_BIT, TAKE_OWNERSHIP_BIT. Default = 0 (no extended permissions)                    |
| extpermit_readonly | (Optional) Set to true to disable extended permission controls                                                                                                    |
| objectName         | (Optional) Accessor name passed from container                                                                                                    |
| permit             | (Optional) String representation of the permission that is being applied to the accessor                                                                                                    |
| permitType         | (Optional) Valid types of IDfPermit: DF_ACCESS_PERMIT=0DF_ EXTENDED_PERMIT = 1DF_ APPLICATION_PERMIT = 2DF_ACCESS_RESTRICTION = 3DF_EXTENDED_RESTRICTION = 4DF_APPLICATION_RESTRICTION = 5DF_REQUIRED_GROUP = 6DF_REQUIRED_GROUP_SET = 7 |

# addchildsysobjectlocator

#### **Purpose**

Locates sysobjects to add to a virtual document. Two types of views are supported: flatlist, in which all selectable objects in the repository are shown, and hierarchical, in which the user can drill down from a list of root container (cabinets).

### **Configuration File**

 $we bcomponent \verb|\config| library \verb|\vdm| add component \verb|\addchildsy sobject locator| component.xml$ 

#### **Parent Definition**

sysobjectlocator:webcomponent/config/library/locator/sysobjectlocator\_component.xml

#### Scope

All.

#### Caller

addcomponentfileselectorcontainer and addvirtualdocumentnodefromclipboard component classes

#### **Parameters**

| flatlist    | (Optional) Boolean: Set to true to display a flat list of all selectable objects. |
|-------------|-----------------------------------------------------------------------------------|
| multiselect | (Optional) Boolean: Set to true to support multiple object selection.             |
| objecttype  | (Optional) Type of the selected object                                            |

#### **Elements**

| <containerselectable></containerselectable> | Boolean flag that specifies whether the   |
|---------------------------------------------|-------------------------------------------|
|                                             | container type is selectable when the     |
|                                             | container is a subtype of the objecttype. |

# addchildsysobjectlocatorcontainer

#### **Purpose**

Locates sysobjects to add to a virtual document. Two types of views are supported: flatlist, in which all selectable objects in the repository are shown, and hierarchical, in which the user can drill down from a list of root container (cabinets).

# **Configuration File**

 $we bcomponent \verb|\| config \verb|\| ibrary \verb|\| vdm \verb|\| add component \verb|\| add childs y sobject locator container\_component.xml$ 

#### **Parent Definition**

locatorcontainer:webcomponent/config/library/locator/locatorcontainer\_component.xml

# Scope

All.

#### Caller

addcomponentfileselectorcontainer and addvirtualdocumentnodefromclipboard component classes

| flatlist    | (Optional) Boolean: Set to true to list all objects in a flat list, set to false to display a drop-down list |
|-------------|----------------------------------------------------------------------------------------------------|
| multiselect | (Required) Boolean. Set to true to support multiple object selection.                                        |
| objecttype  | (Optional) Type of the selected object                                                                       |

# addcomponent

**Purpose** Adds a child to a virtual document

# **Configuration File**

 $we bcomponent \setminus config \setminus library \setminus vdm \setminus add component \setminus add component \cdot zml$ 

#### **Parent Definition**

 $check out: we bcomponent/config/library/check out/check out\_component.xml\\$ 

#### Scope

All.

#### Caller

 $add virtual document no de from clipboard\ and\ add virtual document no de from file selector\ components\ classes$ 

| isReference | (Optional) Boolean flag that specifies whether the object is a reference |
|-------------|--------------------------------------------------------------------------|
| lockOwner   | (Optional) Name of owner of root node of the virtual document            |
| nodeId      | (Optional) ID of the root node of the virtual document                   |
| objectId    | (Required) ID of the task.                                               |

# addcomponentcontainer

**Purpose** Add components to the list of items in a checkout operation

# **Configuration File**

 $we bcomponent \verb|\config| library \verb|\vdm| add component \verb|\component| add component container_component.xml|$ 

#### **Parent Definition**

 $check out container: we bcomponent/config/library/check out/check out container\_component.xml\\$ 

# Scope

All.

#### Caller

 $add virtual document no de from clipboard\ and\ add virtual document no de from file selector\ components\ classes$ 

| component     | (Required) Supplied by the LaunchComponent action execution class.) The name of the component to contain.                             |
|---------------|----------------------------------------------------------------------------------------------------|
| componentArgs | (Required) Supplied by the LaunchComponent action execution class.) List of arguments and values to pass to each contained component. |

# addcomponentfileselector

## **Purpose**

Dummy component that is called from the menubar component. The actual work of adding a component is done in the container component, addcomponentfileselectorcontainer.

## **Configuration File**

 $we bcomponent \verb|\config| library \verb|\vdm| add component | add component files elector\_component.xml|$ 

## **Parent Definition**

checkout:webcomponent/config/library/checkout/checkout\_component.xml

## Scope

All.

#### Caller

menubar component

| isReference | (Optional) Boolean flag that specifies whether the object is a reference |
|-------------|--------------------------------------------------------------------------|
| lockOwner   | (Optional) Name of object owner                                          |
| nodeId      | (Optional) ID of the root node of the virtual document                   |
| objectId    | (Required) ID of the task.                                               |

# addcomponentfileselectorcontainer

**Purpose** Enables a user to select a file to add as a virtual document node

## **Configuration File**

 $we bcomponent \verb|\config| library \verb|\vdm| add component | add component files elector container\_ component.xml$ 

## **Parent Definition**

 $check out container: we bcomponent/config/library/check out/check out container\_component.xml\\$ 

## Scope

All.

## Caller

Not called

| component     | (Required) Supplied by the              |
|---------------|-----------------------------------------|
| •             | LaunchComponent action execution        |
|               | 1                                       |
|               | class.) The name of the component to    |
|               | contain.                                |
| componentArgs | (Required) Supplied by the              |
| •             | LaunchComponent action execution        |
|               | class.) List of arguments and values to |
|               | pass to each contained component.       |

# addnewvirtualdocumentnode (type dm\_sysobject)

## **Purpose**

Adds a new node to a virtual document, enabling the user to create the content of the node.

## **Configuration File**

 $we bcomponent \verb|\config| library \verb|\vdm| add component \verb|\addnewvirtual document node| component.xml$ 

## Scope

| type dm_sysobject |
|-------------------|
|-------------------|

## Caller

This component is called by the action addnewvirtualdocumentnode (type dm\_sysobject), page 214.

| lockOwner       | (Optional) Name of object owner                                           |
|-----------------|---------------------------------------------------------------------------|
| nodeId          | (Optional) Node ID of the parent node under which to add the new content. |
| objectId        | (Required) Object ID of the parent object.                                |
| vdmRootObjectId | (Optional) Object ID of the root of the virtual document.                 |

## addroommembercontainer

## **Purpose**

Container object for adding a user as a member of a room. Requires Collaborative Edition.

## **Configuration File**

 $we bcomponent \setminus config \setminus library \setminus rooms \setminus addroom member container\_component.xml$ 

## **Parent Definition**

 $user or group locator container: we becomponent/config/library/locator/user or group locator\_component.xml\\$ 

## Scope

All.

## Caller

Nested from the roommembership component class

| arrangeselect | (Optional) Boolean: Set to true to allow selection of users in a sequential order.                            |
|---------------|----------------------------------------------------------------------------------------------------|
| flatlist      | (Optional) Boolean: Set to true to list all objects in a flat list, set to false to display a drop-down list. |
| multiselect   | (Optional) Boolean: Set to true to support multiple selection.                                                |
| objectId      | (Required) ID of the dmc_room object.                                                                         |

# addroomuserorgrouplocator

## **Purpose**

A locator that finds users or groups in a docbase. Used in operations that add groups or users to an room.

## **Configuration File**

 $we bcomponent \setminus config \setminus library \setminus rooms \setminus addroom member container\_component.xml$ 

## **Parent Definition**

 $user or group locator: we becomponent/config/library/locator/user or group locator\_component.xml\\$ 

## Scope

All.

| objectId | (Required) Object ID of the user or group |
|----------|-------------------------------------------|
| ,        | for which to search.                      |

# addtaskattachmentlocatorcontainer

## **Purpose**

Adds an attachment to a task. Contains attachmentlocator, page 573.

## **Configuration File**

 $we bcomponent \verb|\config| library \verb|\workflow| addatt a chment| add task attachment locator container\_ component.xml$ 

## **Parent Definition**

 $locator container: we bcomponent/config/library/locator/locator container\_component.xml$ 

## Scope

All.

## Caller

This component is called by the action addattachment (type dmi\_package), page 209.

| formTemplateId | (Optional) ID of the form template, if the attachment is a form instance |
|----------------|--------------------------------------------------------------------------|
| objectId       | (Required) ID of the attachment                                          |
| objecttype     | (Required) Attachment object type                                        |
| packageName    | (Required) Name of the workflow package                                  |
| versionlabel   | (Optional) Version label for the attachment                              |

## **Elements**

| <multidocbasesupport></multidocbasesupport> | Set value to true to enable the locator to |
|---------------------------------------------|--------------------------------------------|
|                                             | search across repositories                 |

# addvirtualdocumentnode (type dm\_sysobject)

**Purpose** Adds a node to a virtual document.

## **Configuration File**

 $we bcomponent \verb|\config| library \verb|\vdm| add component \verb|\addvirtual document node| component.xml$ 

## Scope

| L    | dm exechiact |
|------|--------------|
| type | dm_sysobject |

## Caller

This component is called by the action addcomponent (type dm\_sysobject), page 210.

| insertAfterNodeId | (Optional) Node ID of the virtual document node after which to add the new node.                                       |
|-------------------|----------------------------------------------------------------------------------------------------|
| lockOwner         | (Optional) Name of object owner                                                                                        |
| newNodeObjectIds  | (Required) Comma-delimited string of<br>new object IDs for the objects that are to<br>be added to the virtual document |
| nodeId            | (Optional) Node ID of the parent node for the new node.                                                                |

| objectId        | (Required) Object ID of the parent node for the new node. |
|-----------------|-----------------------------------------------------------|
| vdmRootObjectId | (Optional) Object ID of the root of the virtual document. |

# addvirtualdocumentnodefromclipboard (type dm\_sysobject)

**Purpose** Adds an object from the clipboard to a virtual document

## **Configuration File**

 $we bcomponent \verb|\| config \verb|\| ibrary \verb|\| vdm \verb|\| add component \verb|\| add virtual document node from clipboard of the component component of the component of the component o$ 

## Scope

| type | dm_sysobject |
|------|--------------|
| J 1  | = 7          |

## Caller

This component is called by the action addcomponentfromclipboard (type dm\_sysobject), page 211.

| lockOwner | (Optional) Name of the user who owns the root node of the virtual document             |
|-----------|----------------------------------------------------------------------------------------|
| nodeId    | (Optional) Node ID of the object to operate on, when it is part of a virtual document. |

| objectId        | (Required) ID of the object being added to the virtual document                          |
|-----------------|------------------------------------------------------------------------------------------|
| vdmRootObjectId | (Optional) Object ID of the root of a virtual document (when operating on a child node). |

# addvirtualdocumentnodefromfileselector (type dm\_sysobject)

## **Purpose**

Adds an object to a virtual document that is selected by the user. This component nests to the addchildsysobjectlocatorcontainer component to make the object selection.

## **Configuration File**

 $we bcomponent \verb|\| config \verb|\| ibrary \verb|\| vdm \verb|\| add virtual document no defrom file selector\_component.xml$ 

## Scope

| type | dm_sysobject |
|------|--------------|

#### Caller

This component is called by the action addcomponentfromfileselector (type dm\_sysobject), page 212.

| lockOwner | (Optional) Name of the owner of the virtual document root node                         |
|-----------|----------------------------------------------------------------------------------------|
| nodeId    | (Optional) Node ID of the object to operate on, when it is part of a virtual document. |

| objectId        | (Required) ID of the object to be added to the virtual document                          |
|-----------------|------------------------------------------------------------------------------------------|
| vdmRootObjectId | (Optional) Object ID of the root of a virtual document (when operating on a child node). |

# admindelete

**Purpose** Enables the administrator to delete an ACL

## **Configuration File**

 $we bcomponent \setminus config \setminus admin \setminus admindelete \setminus admindelete \_component.xml$ 

## Scope

All.

## Caller

Delete action for dm\_acl object

| objectId   | (Required) The ID of the object to be deleted. |
|------------|------------------------------------------------|
| objectname | (Required) Name of the ACL.                    |
| type       | (Required) Object type of the ACL.             |

# adminpropertycontainer

## **Purpose**

Creates administration objects such as IDfUser,IDfGroup,IDfACL based on the object ID, or based on the type specified as the value of the element <objecttype>.<object>. When necessary, it handles the saving and reverting of these objects.

## **Configuration File**

 $we bcomponent \setminus config \setminus admin \setminus container \setminus admin property container \_ component.xml$ 

## **Parent Definition**

propertysheetwizardcontainer:webcomponent/config/library/ propertysheetwizardcontainer/propertysheetwizardcontainer\_component.xml

## Scope

All.

#### Caller

Extended by other container definitions but not called directly

#### **Parameters**

| objectId | (Required) ID of the object for which |
|----------|---------------------------------------|
|          | properties are displayed              |

## **Elements**

| container | <objecttype>.<object></object></objecttype> | Type of object that is instantiated by the container |
|-----------|---------------------------------------------|------------------------------------------------------|
|-----------|---------------------------------------------|------------------------------------------------------|

# adminuserorgrouplocator

Purpose

Locates users and groups in a repository.

## **Configuration File**

 $we bcomponent \verb|\config| admin \verb|\adminuser or group locator| adminuser or group locator| component.xml$ 

## **Parent Definition**

 $user or group locator: we be component/config/library/locator/user or group locator\_component.xml\\$ 

## Scope

All.

#### Caller

This component is called by the actions getowner (type dm\_acl), page 306 and ownerbrowse (type dm\_group), page 358 in the container adminuserorgrouplocatorcontainer, page 519.

#### **Parameters**

These parameters are inherited from userorgrouplocator:webcomponent/config/library/locator/userorgrouplocator\_component.xml.

| arrangeselect | (Optional) Boolean: Set to true to allow selection of users and groups in a sequential order.                            |
|---------------|----------------------------------------------------------------------------------------------------|
| flatlist      | (Optional) Boolean: Set to true to list all objects in a flat list, set to false to display objects in a drop-down list. |
| multiselect   | (Optional) Boolean: Set to true to support multiple object selection.                                                    |
| objecttype    | (Optional) Type of the selected object                                                                                   |

## **Elements**

| <objecttype></objecttype>                   | Base type to be located                                                                                                    |
|---------------------------------------------|----------------------------------------------------------------------------------------------------|
| <containerselectable></containerselectable> | Set to true to specify that the container<br>type is selectable when the container is a<br>subtype of the objecttype                                                                                               |
| <flatlist></flatlist>                       | Set to true to display a flat list of all selectable objects                                                                                                    |
| <views></views>                             | Contains <view> elements</view>                                                                                                    |
| <view></view>                               | View element configures root (cabinet view), container, and flatlist views. The applyto attribute must specify one or more of the views in a comma-separated list, for example, applyto='root,container,flatlist'. |
| <queryfiltersets></queryfiltersets>         | Contains <queryfilterset> elements that present a drop-down list that will be visible if there is more than one filter (<queryfilterset>) defined.</queryfilterset></queryfilterset>                               |
| <queryfilterset></queryfilterset>           | Contains a set of queries contained in <queryfilter> elements that filter the selection list, for example, folders only. Defines one dropdown item. Each view can contain up to three filter sets.</queryfilter>   |

| <queryfilter></queryfilter> | Each filter contains a DQL query: select                             |
|-----------------------------|----------------------------------------------------------------------|
|                             | <includetypes> from <containertypes></containertypes></includetypes> |
|                             | not <excludetypes> where <attribute></attribute></excludetypes>      |

not <excludetypes> where <attribute> <and> <attribute>

<queryfilter>.<displayname> Specifies the name to be displayed for the

queryfilter. Can contain a <nlsid> element

or text string.

types, such as dm\_cabinet, dm\_folder.

<includetypes> Optional element (cannot be more than

one instance of this element) that specifies a comma-separated list of Documentum types to be included in the view. The container must be listed along with the subtypes within the container, for example, dm\_folder, dm\_document

one instance of this element) that specifies the type of object to be excluded from the view. if a container type is not one of the subtypes listed in this tag, the containers are not listed. If a container type is listed, the objects of the container type will be hidden, for example, dm\_folder, dm\_document hides all folders or

documents.

<a tributefilters> Cannot be more than one instance of this

element. Contains <attributefilter> sets that filter objects based on their attributes

<attributefilter> Contains <and>, <attribute>, , predicate>,

and <value> to compose an attribute filter

Boolean: true to combine attribute filters,

false to perform OR filter (single tag only)

<attribute> (Required) String attribute name, for

example, a\_content\_type (single tag only)

<and>

| <pre><pre><pre><pre></pre></pre></pre></pre> | Contains a logical operation such as equals. Valid values: sw (starts with), ew (ends with), co (contains), nc (not contains), eq (equal), ne (not equal), gt (greater than), ge (greater than or equal), lt (less than), le (less than or equal) |
|----------------------------------------------|----------------------------------------------------------------------------------------------------|
| <value></value>                              | Use the attribute dqlformatted='false' to quote and escape a value. Use the attribute casesensitive='true' to require a case-sensitive comparison (must be true for integer attributes on Content Server/DB2 environment)                         |

#### **Elements**

The configurable elements are the same as those for objectlocator, page 886.

# adminuserorgrouplocatorcontainer

**Purpose** Locates users and groups in a repository.

## **Configuration File**

 $we bcomponent \verb|\config| admin \verb|\adminuser or group locator| adminuser or group locator\_ component.xml$ 

## **Parent Definition**

 $locator container: we bcomponent/config/library/locator/locator container\_component.xml$ 

## Scope

All.

## Caller

This container is called by the actions getowner (type dm\_acl), page 306 and ownerbrowse (type dm\_group), page 358.

## **Parameters**

| flatlist    | (Optional) Boolean: Set to true to list all objects in a flat list, set to false to display objects in a drop-down list. |
|-------------|----------------------------------------------------------------------------------------------------|
| multiselect | (Optional) Boolean: Set to true to support multiple object selection.                                                    |
| objecttype  | (Optional) Type of the selected object                                                                                   |

## **Elements**

| <objecttype></objecttype>                   | Base type to be located                                                                                                    |
|---------------------------------------------|----------------------------------------------------------------------------------------------------|
| <containerselectable></containerselectable> | Set to true to specify that the container type is selectable when the container is a subtype of the objecttype.                                                                                                    |
| <flatlist></flatlist>                       | Set to true to display a flat list of all selectable objects.                                                                                                    |
| <views></views>                             | Contains <view> elements</view>                                                                                                    |
| <view></view>                               | View element configures root (cabinet view), container, and flatlist views. The applyto attribute must specify one or more of the views in a comma-separated list, for example, applyto='root,container,flatlist'. |
| <queryfiltersets></queryfiltersets>         | Contains <queryfilterset> elements that present a drop-down list that will be visible if there is more than one filter (<queryfilterset>) defined.</queryfilterset></queryfilterset>                               |
| <queryfilterset></queryfilterset>           | Contains a set of queries contained in <queryfilter> elements that filter the selection list, for example, folders only. Defines one dropdown item. Each view can contain up to three filter sets.</queryfilter>   |

<queryfilter> Each filter contains a DQL query: select

<includetypes> from <containertypes> not <excludetypes> where <attribute> <predicate> <value> <and> <attribute>

<queryfilter>.<displayname> Specifies the name to be displayed for the

queryfilter. Can contain a <nlsid> element

or text string.

types, such as dm\_cabinet, dm\_folder.

<includetypes> Optional element (cannot be more than

one instance of this element) that specifies a comma-separated list of Documentum types to be included in the view. The container must be listed along with the subtypes within the container, for example, dm\_folder, dm\_document

<excludetypes> Optional element (cannot be more than

one instance of this element) that specifies the type of object to be excluded from the view. if a container type is not one of the subtypes listed in this tag, the containers are not listed. If a container type is listed, the objects of the container type will be hidden, for example, dm\_folder, dm\_document hides all folders or

documents.

<attributefilters> Cannot be more than one instance of this

element. Contains <attributefilter> sets that filter objects based on their attributes

<attributefilter> Contains <and>, <attribute>, , predicate>,

and <value> to compose an attribute filter

Boolean: true to combine attribute filters,

false to perform OR filter (single tag only)

<attribute> (Required) String attribute name, for

example, a\_content\_type (single tag only)

<and>

| <pre><pre><pre><pre></pre></pre></pre></pre> | Contains a logical operation such as equals. Valid values: sw (starts with), ew (ends with), co (contains), nc (not contains), eq (equal), ne (not equal), gt (greater than), ge (greater than or equal), lt (less than), le (less than or equal) |
|----------------------------------------------|----------------------------------------------------------------------------------------------------|
| <value></value>                              | Use the attribute dqlformatted='false' to quote and escape a value. Use the attribute casesensitive='true' to require a case-sensitive comparison (must be true for integer attributes on Content Server/DB2 environment)                         |

## advsearch

## **Purpose**

WDK 5.3 advanced search allows a user to select type, type attributes, and location for search. The data dictionary supplies searchable types and attributes as well as value assistance (except conditional value assistance). Search results display columns are configured in the search column and can be selected by users in the display\_preferences component UI.

## **Configuration File**

 $we bcomponent \setminus config \setminus library \setminus search \setminus searchex \setminus advsearch\_component.xml$ 

## Scope

All.

## Caller

This component is called by the actions edit (type dm\_smart\_list), page 285and editfile (type dm\_smart\_list), page 291, and is displayed in the component advsearchcontainer, page 525.

| drilldown        | (Optional) Set to true to use the drilldown view by default to display the search results. This parameter is set to false in Webtop when the user selects classic view in preferences.              |
|------------------|----------------------------------------------------------------------------------------------------|
| folderpath       | (Optional) Used to populate the radio button that displays the current location                                                                                                    |
| includetypes     | (Optional) Comma-delimited list of object types to display for search. Subtypes of the selected type will also be searched. Overrides the default set in the <includetypes> element.</includetypes> |
| objectId         | (Optional) Specifies the object id of the saved search to be revised                                                                                                    |
| query            | (Optional) Full-text query string                                                                                                    |
| queryId          | (Optional) Internally used to identify the current search context                                                                                                    |
| showwait         | (Optional) Specifies whether to show<br>the wait page for a non-DQL query. By<br>default, the wait page is displayed.                                                                               |
| type             | (Optional) Initial search type, defaults to the first type in includetypes                                                                                                    |
| usepreviousinput | (Optional) Set to true to restore previous search criteria input, if possible                                                                                                    |

## **Elements**

| <failoverenabled></failoverenabled> | This component supports failover. To disable failover, enter a value of false.                                                                                                    |
|-------------------------------------|----------------------------------------------------------------------------------------------------|
| <includetypes></includetypes>       | Comma-delimited list of object types to display for search. Set the descend attribute to true to search subtypes of the selected type; set to false to search only the selected type |

# advsearch (version 5.2.5)

## **Purpose**

WDK 5.2.5 search component that searches specific repositories in all views, based on sysobject or custom attributes.

## **Configuration File**

webcomponent\config\library\search\advsearch\_component.xml

## Scope

| version | 5.2.5 |
|---------|-------|
|         |       |

#### Caller

Must be extended; cannot be called directly.

## **Parameters**

| folderpath | (Optional) The path to the folder to be     |
|------------|---------------------------------------------|
|            | searched. This path must be a complete      |
|            | path from the repository root, for example, |
|            | /Documentation/Library/subfolder            |

## **Usage**

This component is not called by its component ID. You can only call it by extending it, using the path to this component definition. If you custom WDK 5.2.x component extends this component, it will be called.

# advsearchcontainer

**Purpose** Contains the WDK 5.3 search components.

## **Configuration File**

 $we bcomponent \setminus config \setminus library \setminus search \setminus searchex \setminus advsearch container\_component.xml$ 

## **Parent Definition**

propertysheetcontainer:wdk/config/propertysheetcontainer\_component.xml

## Scope

All.

## Caller

This component is called by the actions edit (type dm\_smart\_list), page 285and editfile (type dm\_smart\_list), page 291, and displays the component advsearch, page 522.

| basetype  | (Optional) The base object type used to populate the available search types                                                                                                    |
|-----------|----------------------------------------------------------------------------------------------------|
| component | (Optional) Name of the component within the container                                                                                                    |
| drilldown | (Optional) Set to true to use the drilldown view by default to display the search results. This parameter is set to false in Webtop when the user selects classic view in preferences. |

| folderpath       | (Optional) Specifies the initial folder path<br>for the search location. This value is used<br>if the user has not set a search location<br>preference. |
|------------------|----------------------------------------------------------------------------------------------------|
| objectId         | (Optional) Specifies the object id of the saved search to be revised                                                                                    |
| queryId          | (Optional) Internally used to identify the current search context                                                                                       |
| showwait         | (Optional) Not used                                                                                                    |
| type             | (Optional) Initial search type, defaults to the basetype                                                                                                |
| usepreviousinput | (Optional) Set to true to restore previous search criteria input, if possible                                                                           |

#### **Elements**

| <br><br><br>dindingcomponentversion> | Specifies the version of components |
|--------------------------------------|-------------------------------------|
|                                      | that are supported by the container |
|                                      | component. Default: latest          |

# advsearchcontainer (version 5.2.5)

## **Purpose**

WDK 5.2.5 component that contains the search components advsearch and savedsearches. This component cannot be addressed directly, but it is present to support custom components that extend it.

## **Configuration File**

 $we bcomponent \setminus config \setminus library \setminus search \setminus advsearch container\_component.xml$ 

## **Parent Definition**

propertysheetcontainer:wdk/config/propertysheetcontainer\_component.xml

## Scope

| version | 5.2.5 |
|---------|-------|
|         |       |

## Caller

Must be extended; cannot be called directly.

#### **Parameters**

| component | (Optional) Name of the component within |
|-----------|-----------------------------------------|
|           | the container to be initially displayed |

## **Elements**

| <pre><bindingcomponentversion></bindingcomponentversion></pre> | Specifies the version of components |
|----------------------------------------------------------------|-------------------------------------|
|                                                                | that are supported by the container |
|                                                                | component. Default:5.2.5            |

# aliassetobjectlocator

**Purpose** 

Selects any alias set in the repository

## **Configuration File**

 $we bcomponent \setminus config \setminus locator \setminus alias set object locator\_component.xml$ 

## **Parent Definition**

 $persistent object locator: we bcomponent/config/library/locator/persistent object locator\_component.xml\\$ 

## Scope

All.

#### Caller

aliassetbrowse action

## **Parameters**

| multiselect | (Optional) Boolean: Set to true to support multiple object selection. |
|-------------|-----------------------------------------------------------------------|
| objecttype  | (Optional) Type of the selected object                                |

#### **Elements**

For information on configurable columns, see doclist, page 684. Inherits the configurable attributes of persistent object locator, page 891.

# aliassetobjectlocatorcontainer

**Purpose** Selects any alias set in the repository.

## **Configuration File**

webcomponent\config\library\locator\aliassetobjectlocator\_component.xml

## **Parent Definition**

 $locator container: we bcomponent/config/library/locator/locator container\_component.xml$ 

## Scope

All.

## Caller

aliassetbrowse action

#### **Parameters**

These parameters are inherited from locatorcontainer:webcomponent/config/library/locator/locatorcontainer\_component.xml.

| flatlist          | (Optional) Boolean: Set to true to list all objects in a flat list, set to false to display objects in a drop-down list. |
|-------------------|----------------------------------------------------------------------------------------------------|
| folderId          | (Optional) The ID of the folder in which to begin the search                                                             |
| multiselect       | (Optional) Boolean: Set to true to support multiple object selection.                                                    |
| objecttype        | (Optional) Type of the selected object                                                                                   |
| repository        | (Optional) The docbase that is to be searched                                                                            |
| selectedobjectids | (Optional) Comma-delimited or<br>semicolon-delimited list of object IDs that<br>are initially selected                   |

## alldocumentlocator

## **Purpose**

Locates dm\_objects in a repository. It allows users to navigate from the root cabinets to locate objects. Users can filter objects by the content format.

## **Configuration File**

 $we bcomponent \setminus config \setminus locator \setminus document locators\_component.xml$ 

## **Parent Definition**

sysobjectlocator:webcomponent/config/library/locator/sysobjectlocator\_component.xml

## Scope

All.

## Caller

Extended by other components but not called directly

## **Parameters**

These parameters are inherited from sysobjectlocator:webcomponent/config/library/locator/sysobjectlocator\_component.xml.

| contentType | (Optional) Content type for filetype filter                                                                              |
|-------------|----------------------------------------------------------------------------------------------------|
| flatlist    | (Optional) Boolean: Set to true to list all objects in a flat list, set to false to display objects in a drop-down list. |
| folderId    | (Optional) ID of folder in which to begin the search                                                                     |
| multiselect | (Optional) Boolean: Set to true to support multiple object selection.                                                    |
| objecttype  | (Optional) Type of the selected object                                                                                   |

## **Elements**

| <objecttype></objecttype>                   | Base type to be located                                                                                                    |
|---------------------------------------------|----------------------------------------------------------------------------------------------------|
| <containerselectable></containerselectable> | Set to true to specify that the container<br>type is selectable when the container is a<br>subtype of the objecttype                                                                                               |
| <flatlist></flatlist>                       | Set to true to display a flat list of all selectable objects.                                                                                                    |
| <views></views>                             | Contains <view> elements</view>                                                                                                    |
| <view></view>                               | View element configures root (cabinet view), container, and flatlist views. The applyto attribute must specify one or more of the views in a comma-separated list, for example, applyto='root,container,flatlist'. |

<queryfilterset> Contains <queryfilterset> elements that

present a drop-down list that will be visible if there is more than one filter

(<queryfilterset>) defined.

> <queryfilter> elements that filter the selection list, for example, folders only. Defines one dropdown item. Each view

can contain up to three filter sets.

<includetypes> from <containertypes>
not <excludetypes> where <attribute>
containertypes>

<queryfilter>.<displayname> Specifies the name to be displayed for the

queryfilter. Can contain a <nlsid> element

or text string.

types, such as dm\_cabinet, dm\_folder.

<includetypes> Optional element (cannot be more than

one instance of this element) that specifies a comma-separated list of Documentum types to be included in the view. The container must be listed along with the subtypes within the container, for

example, dm\_folder, dm\_document

> one instance of this element) that specifies the type of object to be excluded from the view. if a container type is not one of the subtypes listed in this tag, the containers are not listed. If a container type is listed, the objects of the container type will be hidden, for example, dm\_folder, dm\_document hides all folders or

documents.

<attributefilters> Cannot be more than one instance of this

element. Contains <attributefilter> sets that filter objects based on their attributes

<attributefilter> Contains <and>, <attribute>, , predicate>,

and <value> to compose an attribute filter

| <and></and>                                  | Boolean: true to combine attribute filters, false to perform OR filter (single tag only)                                                                                                    |
|----------------------------------------------|----------------------------------------------------------------------------------------------------|
| <attribute></attribute>                      | (Required) String attribute name, for example, a_content_type (single tag only)                                                                                                    |
| <pre><pre><pre><pre></pre></pre></pre></pre> | Contains a logical operation such as equals. Valid values: sw (starts with), ew (ends with), co (contains), nc (not contains), eq (equal), ne (not equal), gt (greater than), ge (greater than or equal), lt (less than), le (less than or equal) |
| <value></value>                              | Use the attribute dqlformatted='false' to quote and escape a value. Use the attribute casesensitive='true' to require a case-sensitive comparison (must be true for integer attributes on Content Server/DB2 environment)                         |

# allfolderlocator

## **Purpose**

Locates dm\_folder objects in a repository and displays them in a hierarchical view. Users can navigate from the root cabinets to locate an object.

## **Configuration File**

 $we bcomponent \setminus config \setminus locator \setminus folder locators\_component.xml$ 

## **Parent Definition**

sysobjectlocator:webcomponent/config/library/locator/sysobjectlocator\_component.xml

## Scope

All.

## Caller

5.2.5 advsearch component, newdocument, transformationnewobjectdef, historical process report components

## **Parameters**

These parameters are inherited from sysobjectlocator:webcomponent/config/library/locator/sysobjectlocator\_component.xml.

| contentType | (Optional) Content type for filetype filter                                                                              |
|-------------|----------------------------------------------------------------------------------------------------|
| flatlist    | (Optional) Boolean: Set to true to list all objects in a flat list, set to false to display objects in a drop-down list. |
| folderId    | (Optional) ID of folder in which to begin the search                                                                     |
| multiselect | (Optional) Boolean: Set to true to support multiple object selection.                                                    |
| objecttype  | (Optional) Type of the selected object                                                                                   |

## **Elements**

| objecttype        | Type of the selected object                                                                                   |
|-------------------|----------------------------------------------------------------------------------------------------|
| flatlist          | Boolean: Set to true to list all objects in a flat list, set to false to display objects in a drop-down list. |
| multiselect       | Boolean: Set to true to support multiple object selection.                                                    |
| selectedobjectids | Comma-delimited or semicolon-delimited list of object IDs that are initially selected                         |

# alllifecyclelocator

## Purpose

Locates dm\_policy objects in a repository.

## **Configuration File**

 $we bcomponent \setminus config \setminus library \setminus locator \setminus lifecycle locators\_component.xml$ 

## **Parent Definition**

sysobjectlocator:webcomponent/config/library/locator/sysobjectlocator\_component.xml

## Scope

All.

## Caller

applylifecycle container

## **Parameters**

These parameters are inherited from sysobjectlocator:webcomponent/config/library/locator/sysobjectlocator\_component.xml.

| contentType | (Optional) Content type for filetype filter                                                                              |
|-------------|----------------------------------------------------------------------------------------------------|
| flatlist    | (Optional) Boolean: Set to true to list all objects in a flat list, set to false to display objects in a drop-down list. |
| folderId    | (Optional) ID of folder in which to begin the search                                                                     |
| multiselect | (Optional) Boolean: Set to true to support multiple object selection.                                                    |
| objecttype  | (Optional) Type of the selected object                                                                                   |

#### **Elements**

For information on configurable columns, see doclist, page 684.

<objecttype> Base type to be located

<containerselectable>
Set to true to specify that the container

type is selectable when the container is a

subtype of the objecttype

<flatlist> Set to true to display a flat list of all

selectable objects.

<views> Contains <view> elements

<view> View element configures root (cabinet

view), container, and flatlist views. The applyto attribute must specify one or more of the views in a comma-separated list, for example, applyto='root,container,flatlist'.

present a drop-down list that will be visible if there is more than one filter

(<queryfilterset>) defined.

<queryfilterset>
Contains a set of queries contained in

<queryfilter> elements that filter the
selection list, for example, folders only.
Defines one dropdown item. Each view

can contain up to three filter sets.

<includetypes> from <containertypes> not <excludetypes> where <attribute> <attribute>

<value> ...

<queryfilter>.<displayname>
Specifies the name to be displayed for the

queryfilter. Can contain a <nlsid> element

or text string.

types, such as dm\_cabinet, dm\_folder.

<includetypes> Optional element (cannot be more than

one instance of this element) that specifies a comma-separated list of Documentum types to be included in the view. The container must be listed along with the subtypes within the container, for example, dm\_folder, dm\_document

| <excludetypes></excludetypes>         | Optional element (cannot be more than one instance of this element) that specifies the type of object to be excluded from the view. if a container type is not one of the subtypes listed in this tag, the containers are not listed. If a container type is listed, the objects of the container type will be hidden, for example, dm_folder, dm_document hides all folders or documents. |
|---------------------------------------|----------------------------------------------------------------------------------------------------|
| <attributefilters></attributefilters> | Cannot be more than one instance of this element. Contains <attributefilter> sets that filter objects based on their attributes</attributefilter>                                                                                                    |
| <attributefilter></attributefilter>   | Contains <and>, <attribute>, <pre>, <pre>predicate&gt;, and <value> to compose an attribute filter</value></pre></pre></attribute></and>                                                                                                    |
| <and></and>                           | Boolean: true to combine attribute filters, false to perform OR filter (single tag only)                                                                                                    |
| <attribute></attribute>               | (Required) String attribute name, for example, a_content_type (single tag only)                                                                                                    |
| <pre><pre><pre></pre></pre></pre>     | Contains a logical operation such as equals. Valid values: sw (starts with), ew (ends with), co (contains), nc (not contains), eq (equal), ne (not equal), gt (greater than), ge (greater than or equal), lt (less than), le (less than or equal)                                                                                                    |
| <value></value>                       | Use the attribute dqlformatted='false' to quote and escape a value. Use the attribute casesensitive='true' to require a case-sensitive comparison (must be true for integer attributes on Content Server/DB2 environment)                                                                                                    |

# allsavedsearches

## **Purpose**

Lists all dm\_smartlist objects for which the user has access. The user can revise (if permitted), execute, view properties, and delete (if permitted).

## **Configuration File**

webcomponent\config\library\search\searchex\allsavedsearches\_component.xml

## Scope

All.

## Caller

advsearchcontainer

# alluserwftemplatelocator

**Purpose** Lists all repository workflow templates that are not system-generated.

## **Configuration File**

 $we bcomponent \setminus config \setminus library \setminus workflow \setminus userw ftemplate locator\_component.xml$ 

## **Parent Definition**

 $all wf template locator: we becomponent/config/library/locator/wf template locators\_component.xml$ 

## Scope

All.

## Caller

This component is called by the action startworkflowfromdoc (type dm\_sysobject), page 427 and displayed in the component startworkflowtemplatelocatorcontainer, page 1020.

These parameters are inherited from sysobjectlocator: webcomponent/config/library/locator/sysobjectlocator\_component.xml.

| contentType | (Optional) Content type for filetype filter                                                                              |
|-------------|----------------------------------------------------------------------------------------------------|
| flatlist    | (Optional) Boolean: Set to true to list all objects in a flat list, set to false to display objects in a drop-down list. |
| folderId    | (Optional) ID of folder in which to begin the search                                                                     |
| multiselect | (Optional) Boolean: Set to true to support multiple object selection.                                                    |
| objecttype  | (Optional) Type of the selected object                                                                                   |

## **Elements**

| <objecttype></objecttype>                   | Base type to be located                                                                                                    |
|---------------------------------------------|----------------------------------------------------------------------------------------------------|
| <containerselectable></containerselectable> | Set to true to specify that the container<br>type is selectable when the container is a<br>subtype of the objecttype                                                                                               |
| <flatlist></flatlist>                       | Set to true to display a flat list of all selectable objects.                                                                                                    |
| <views></views>                             | Contains <view> elements</view>                                                                                                    |
| <view></view>                               | View element configures root (cabinet view), container, and flatlist views. The applyto attribute must specify one or more of the views in a comma-separated list, for example, applyto='root,container,flatlist'. |
| <queryfiltersets></queryfiltersets>         | Contains <queryfilterset> elements that present a drop-down list that will be visible if there is more than one filter (<queryfilterset>) defined.</queryfilterset></queryfilterset>                               |
| <queryfilterset></queryfilterset>           | Contains a set of queries contained in <queryfilter> elements that filter the selection list, for example, folders only. Defines one dropdown item. Each view can contain up to three filter sets.</queryfilter>   |

<queryfilter> Each filter contains a DQL query: select

<includetypes> from <containertypes> not <excludetypes> where <attribute> <and> <attribute>

<queryfilter>.<displayname> Specifies the name to be displayed for the

queryfilter. Can contain a <nlsid> element

or text string.

types, such as dm\_cabinet, dm\_folder.

<includetypes> Optional element (cannot be more than

one instance of this element) that specifies a comma-separated list of Documentum types to be included in the view. The container must be listed along with the subtypes within the container, for example, dm\_folder, dm\_document

<excludetypes> Optional element (cannot be more than

one instance of this element) that specifies the type of object to be excluded from the view. if a container type is not one of the subtypes listed in this tag, the containers are not listed. If a container type is listed, the objects of the container type will be hidden, for example, dm\_folder, dm\_document hides all folders or

documents.

<attributefilters> Cannot be more than one instance of this

element. Contains <attributefilter> sets that filter objects based on their attributes

<attributefilter> Contains <and>, <attribute>, , predicate>,

and <value> to compose an attribute filter

<and> Boolean: true to combine attribute filters,

false to perform OR filter (single tag only)

<attribute> (Required) String attribute name, for

example, a\_content\_type (single tag only)

ew (ends with), co (contains), nc (not contains), eq (equal), ne (not equal), gt (greater than), ge (greater than or equal), lt (less than), le (less than or equal)

<value> Use the attribute dqlformatted='false'

to quote and escape a value. Use the attribute casesensitive='true' to require a case-sensitive comparison (must be true for integer attributes on Content

Server/DB2 environment)

<columns> Contains <column> elements to display or

hide attributes

<column> True to display a column of attribute

values. The attribute to be displayed is specified as the value of the "attribute" attribute. For example, <column attribute='owner\_name'. Valid values of this element: false | true | singleselect | multiselect. The first value hides the column, the last three make the column visible. Set to singleselect to allow only one selection from the located components, multiselect to allow multiple

selection.

<privatecabinetvisible>
Set to true to make private cabinets visible

<allversionsvisible> Set to true to display all versions

# allwftemplatelocator

**Purpose** Locates dm\_process objects (workflow templates) in a repository

## Configuration File

webcomponent\config\library\locator\wftemplatelocators\_component.xml

sysobjectlocator:webcomponent/config/library/locator/sysobjectlocator\_component.xml

## Scope

All.

## Caller

This component is called by the component wftemplatelocatorcontainer, page 1132.

### **Parameters**

These parameters are inherited from sysobjectlocator:webcomponent/config/library/locator/sysobjectlocator\_component.xml.

| contentType | (Optional) Content type for filetype filter                                                                              |
|-------------|----------------------------------------------------------------------------------------------------|
| flatlist    | (Optional) Boolean: Set to true to list all objects in a flat list, set to false to display objects in a drop-down list. |
| folderId    | (Optional) ID of folder in which to begin the search                                                                     |
| multiselect | (Optional) Boolean: Set to true to support multiple object selection.                                                    |
| objecttype  | (Optional) Type of the selected object                                                                                   |

## **Elements**

For information on configurable columns, see doclist, page 684.

| <objecttype></objecttype>                   | Base type to be located                                                                                               |
|---------------------------------------------|----------------------------------------------------------------------------------------------------|
| <containerselectable></containerselectable> | Set to true to specify that the container<br>type is selectable when the container is a<br>subtype of the objecttype. |
| <flatlist></flatlist>                       | Set to true to display a flat list of all selectable objects.                                                         |
| <views></views>                             | Contains <view> elements</view>                                                                                       |

<view> View element configures root (cabinet view), container, and flatlist views. The applyto attribute must specify one or more of the views in a comma-separated list, for example, applyto='root,container,flatlist'. <queryfiltersets> Contains <queryfilterset> elements that present a drop-down list that will be visible if there is more than one filter (<queryfilterset>) defined. <queryfilterset> Contains a set of queries contained in <queryfilter> elements that filter the selection list, for example, folders only. Defines one dropdown item. Each view can contain up to three filter sets. <queryfilter> Each filter contains a DQL query: select <includetypes> from <containertypes> not <excludetypes> where <attribute> <and> <attribute> <queryfilter>.<displayname> Specifies the name to be displayed for the queryfilter. Can contain a <nlsid> element or text string. <queryfilter>.<containertypes> Comma-separated list of navigable object types, such as dm\_cabinet, dm\_folder. <includetypes> Optional element (cannot be more than one instance of this element) that specifies a comma-separated list of Documentum types to be included in the view. The container must be listed along with the subtypes within the container, for example, dm\_folder, dm\_document <excludetypes> Optional element (cannot be more than

one instance of this element) that specifies the type of object to be excluded from the view. if a container type is not one of the subtypes listed in this tag, the containers are not listed. If a container type is listed, the objects of the container type will be hidden, for example, dm\_folder, dm\_document hides all folders or documents.

<attributefilters> Cannot be more than one instance of this

element. Contains <attributefilter> sets that filter objects based on their attributes

<attributefilter> Contains <and>, <attribute>, , predicate>,

and <value> to compose an attribute filter

<and> Boolean: true to combine attribute filters,

false to perform OR filter (single tag only)

<attribute> (Required) String attribute name, for

example, a\_content\_type (single tag only)

Contains a logical operation such as

equals. Valid values: sw (starts with), ew (ends with), co (contains), nc (not contains), eq (equal), ne (not equal), gt (greater than), ge (greater than or equal), lt (less than), le (less than or equal)

<value> Use the attribute dqlformatted='false'

to quote and escape a value. Use the attribute casesensitive='true' to require a case-sensitive comparison (must be true for integer attributes on Content

Server/DB2 environment)

<columns> Contains <column> elements to display or

hide attributes

<column> True to display a column of attribute

values. The attribute to be displayed is specified as the value of the "attribute" attribute. For example, <column attribute='owner\_name'. Valid values of this element: false | true | singleselect | multiselect. The first value hides the column, the last three make the column visible. Set to singleselect to allow only one selection from the located components, multiselect to allow multiple

selection.

<privatecabinetvisible>
Set to true to make private cabinets visible

<allversionsvisible> Set to true to display all versions

# allworkqueuecategorylocator

## Purpose

Lists all defined work queue categories.

## **Configuration File**

 $we bcomponent \verb|\config| library \verb|\queuemanagement| work queue category locators\_component.xml$ 

### **Parent Definition**

sysobjectlocator:webcomponent/config/library/locator/sysobjectlocator\_component.xml

## Scope

All.

## Caller

This component is called by the component workqueuecategorylocator container, page 1151.

#### **Parameters**

| arrangeselect     | (Optional) Not used.                                                                                   |
|-------------------|----------------------------------------------------------------------------------------------------|
| multiselect       | (Optional) Boolean: Set to true to support multiple selection.                                         |
| selectedobjectids | (Optional) Comma-delimited or<br>semicolon-delimited list of object IDs that<br>are initially selected |

#### **Elements**

<objecttype> Sets the user preference for the object type to be displayed. The default is dmc\_workqueue\_category. Set to true to specify that the container <containerselectable> type is selectable when the container is a subtype of the objecttype. <privatecabinetvisible> Set to true to allow the user to see private cabinets owned by other users. <allversionsvisible> Set to true to display all versions of the objects in the list; set to false to display only the current versions. <view> View element configures root (cabinet view), container, and flatlist views. The applyto attribute must specify one or more of the views in a comma-separated list, for example, applyto='root,container,flatlist'. <queryfiltersets> Contains <queryfilterset> elements that present a drop-down list that will be visible if there is more than one filter (<queryfilterset>) defined. <queryfilterset> Contains a set of queries contained in <queryfilter> elements that filter the selection list, for example, folders only. Defines one dropdown item. Each view can contain up to three filter sets. <queryfilter> Each filter contains a DQL query: select <includetypes> from <containertypes> not <excludetypes> where <attribute> <and> <attribute> Specifies the name to be displayed for the <queryfilter>.<displayname> queryfilter. Can contain a <nlsid> element or text string. Comma-separated list of navigable object <queryfilter>.<containertypes> types, such as dm\_cabinet, dm\_folder.

<queryfilter>.<includetypes> Optional element (cannot be more than one instance of this element) that specifies a comma-separated list of Documentum types to be included in the view. The container must be listed along with the subtypes within the container, for example, dm\_folder, dm\_document <queryfilter>.<excludetypes> Optional element (cannot be more than one instance of this element) that specifies the type of object to be excluded from the view. if a container type is not one of the subtypes listed in this tag, the containers are not listed. If a container type is listed, the objects of the container type will be hidden, for example, dm\_folder, dm\_document hides all folders or

documents.

# api

**Purpose** Tests and executes Content Server API calls.

## **Configuration File**

webcomponent\config\admin\utilities\api\_component.xml

## Scope

# appintgcontroller

## **Purpose**

This component launches an action or component and sets up a return listener to load a success or failure page.

## **Configuration File**

 $we bcomponent \setminus config \setminus library \setminus appintg controller \setminus appintg controller \setminus component.xml$ 

## Scope

All.

### Caller

This component is called by the actions appintgnewfromtemplate, page 226, appintgopenfrom, page 226, and appintgsaveas, page 227.

### **Parameters**

| disconnect   | (Optional) Boolean: Set to true to disconnect all sessions before execution |
|--------------|-----------------------------------------------------------------------------|
| dispatchargs | (Optional) Argument list to be passed to the dispatch item.                 |
| dispatchitem | (Required) (Optional) Item to be dispatched.                                |
| dispatchtype | (Required) (Optional) The action or component.                              |
| docbase      | (Optional) ID of the Docbase to connect to.                                 |
| locale       | (Optional) ID of the Locale to use (default is "en_US").                    |
| theme        | (Optional) ID of the Theme to use (default is "windowsxpsilver").           |
| view         | (Optional) ID of the view to use(Classic or Streamline view).               |

# appintgcontrollerlogin

#### **Purpose**

This component is called when a user attempts to open a repository file from a Windows application but does not have an active repository session. It extends appintgcontroller, page 547 to fire the loginsuccess event.

## **Configuration File**

webcomponent\config\library\appintgcontroller\appintgcontroller\_component.xml

### **Parent Definition**

appint g controller: we becomponent/config/library/appint g controller/appint g controller/appint g cont

## Scope

All.

#### Caller

This component is called by the appintgcontroller, page 547 component as necessary to complete a transaction initiated by the actions appintgnewfromtemplate, page 226, appintgopenfrom, page 226, and appintgsaveas, page 227.

#### **Parameters**

These parameters are inherited from appintgcontroller:webcomponent/config/library/appintgcontroller\_appintgcontroller\_component.xml.

| disconnect   | (Optional) Boolean: Set to true to disconnect all sessions before execution |
|--------------|-----------------------------------------------------------------------------|
| dispatchargs | (Optional) Argument list to pass to the dispatched item.                    |
| dispatchitem | (Required) Item to be dispatched.                                           |
| dispatchtype | (Required) Action or component.                                             |

| docbase | (Optional) ID of the Docbase to connect to.                       |
|---------|-------------------------------------------------------------------|
| locale  | (Optional) ID of the Locale to use (default is "en_US").          |
| theme   | (Optional) ID of the Theme to use (default is "windowsxpsilver"). |
| view    | (Optional) ID of the view to use(Classic or Streamline view).     |

# appintghelp

**Purpose** This component is used to display help for Application Connector components.

## **Configuration File**

 $we bcomponent \setminus config \setminus library \setminus appint ghelp \setminus appint ghelp \_ component.xml$ 

## Scope

All.

## **Parameters**

| helpcontextid | (Optional) Used by the WDK framework |
|---------------|--------------------------------------|
|               | to launch a URL to a help file for   |
|               | Application Connectors               |

# appintgnewfromtemplate

## **Purpose**

This component is used to create a new repository object from a template. This component is called from within a Microsoft Windows application.

 $we bcomponent \setminus config \setminus library \setminus appintg new from template \setminus appintg new from template \\ component.xml$ 

## Scope

All.

### Caller

This component is called by the action appintgnewfromtemplate.

#### **Parameters**

contentType

(Optional) Content type for filetype filter.

# appintgopen

### **Purpose**

This component is used to download content for view or edit a file when opened from within a Windows application. It verifies a user's permissions, presents a view/edit prompt if necessary, then performs the view or checkout action as necessary.

## **Configuration File**

webcomponent\config\library\appintgopenfrom\appintgopen\_component.xml

## Scope

All.

### Caller

The component is called by the action appintgopenfrom.

## **Parameters**

| launchViewer | (Optional) Boolean: When true, this component will load the finish page when called from Search, Versions, Locations, and Renditions. |
|--------------|----------------------------------------------------------------------------------------------------|
| objectId     | (Required) ID of object to view                                                                                                    |
| openDocument | (Optional) Set to true to open the document                                                                                           |

### **Elements**

| <ucfrequired></ucfrequired> | If this element is present, then the    |
|-----------------------------|-----------------------------------------|
|                             | component requires UCF to be installed. |

.

# appintgopenfrom

## **Purpose**

This is the base component used to display locator containers when a file is opened from within a Windows application.

## **Configuration File**

 $we bcomponent \setminus config \setminus library \setminus appint gopen from \setminus appint gopen from \_component.xml$ 

## Scope

All.

## Caller

The component is called by the action appintgopenfrom, page 226.

#### **Parameters**

| contentType      | (Optional) Content type for filetype filter                                     |
|------------------|---------------------------------------------------------------------------------|
| folderId         | (Optional) ID of folder in which to begin navigation                            |
| launchViewer     | (Optional) Boolean flag that indicates whether to launch a viewing application. |
| locatorcomponent | (Optional) ID of the locator component displayed                                |

## **Elements**

For information on configurable columns, see doclist, page 684.

# appintgopenfromcabinetslocator

## **Purpose**

This component is used to open a file from within a Windows application when the users is navigating the repository via cabinets.

# **Configuration File**

 $we bcomponent \verb|\config| library \verb|\appintgopenfrom| appintgopenfrom cabinets locator\_component.xml$ 

### **Parent Definition**

sysobjectlocator:webcomponent/config/library/locator/sysobjectlocator\_component.xml

## Scope

This component is called by the action appintgopenfrom, page 226 and displays with the components appintgopenfromlocatorcontainer, page 554 and appintgopenfrom, page 551.

#### **Parameters**

| contentType | (Optional) Content type for filetype filter                                       |
|-------------|-----------------------------------------------------------------------------------|
| flatlist    | (Optional) Boolean: Set to true to display a flat list of all selectable objects. |
| multiselect | (Optional) Boolean: Set to true to support multiple object selection.             |
| objecttype  | (Optional) The type of object to open                                             |

#### **Elements**

For information on configurable columns, see doclist, page 684.

# appintgopenfromcategorieslocator

## **Purpose**

This component is used to open files from a Windows application when the user is navigating the repository via categories.

## **Configuration File**

 $we bcomponent \verb|\config| library \verb|\appintgopenfrom| appintgopen from categories locator\_component.xml$ 

### **Parent Definition**

 $category locator: we bcomponent/config/library/locator/category locator\_component.xml$ 

## Scope

All.

#### Caller

This component is called by the action appintgopenfrom, page 226 and displayed with the components appintgopenfromlocatorcontainer, page 554 and appintgopenfrom, page 551.

### **Parameters**

| contentType | (Optional) Content type for filetype filter                                       |
|-------------|-----------------------------------------------------------------------------------|
| flatlist    | (Optional) Boolean: Set to true to display a flat list of all selectable objects. |
| multiselect | (Optional) Boolean: Set to true to support multiple object selection.             |
| objecttype  | (Optional) The type of file selected                                              |

### **Elements**

For information on configurable columns, see doclist, page 684.

# appintgopenfromlocatorcontainer

### **Purpose**

This component is used to open files from the repository when called from within Windows applications. It displays a specific component for one of several different contexts.

## **Configuration File**

 $we bcomponent \verb|\config| library \verb|\appintgopenfrom| appintgopen from locator container\_component.xml$ 

locatorcontainer:webcomponent/config/library/locator/locatorcontainer\_component.xml

## Scope

All.

### Caller

This component is called by the action appintgopenfrom, page 226 and displays the components appintgopenfrom, page 551, appintgopenfromcabinetslocator, page 552, appintgopenfromcategorieslocator, page 553, appintgopenfrommyfileslocator, page 556, appintgopenfromrecentfileslocator, page 557, and appintgopenfromsubscriptionslocator, page 558.

### **Parameters**

| component   | (Optional) ID of the component to be displayed                                                                                                    |
|-------------|----------------------------------------------------------------------------------------------------|
| contentType | (Optional) Content type for filetype filter                                                                                                    |
| flatlist    | (Optional) Boolean: Set to true to display a flat list of all selectable objects.                                                                                                    |
| folderId    | (Optional) ID of the folder in which to begin the search                                                                                                    |
| multiselect | (Optional) Boolean: Set to true to support multiple object selection.                                                                                                    |
| objecttype  | (Optional) Type of object to select                                                                                                    |
| repository  | (Optional) ID of the repository to be searchedID of the repository to be searched(Optional) ID of the repository to be searched(Optional) ID of the repository to be searched(Optional) ID of the repository to be searched(Optional) ID of the repository to be searched(Optional) ID of the repository to be searchedID of the repository to be searched |

| repository        | (Optional) ID of the repository to be searchedID of the repository to be searched(Optional) ID of the repository to be searched(Optional) ID of the repository to be searched(Optional) ID of the repository to be searched(Optional) ID of the repository to be searchedID of the repository to be searchedID of the repository to be searchedID of the repository to be searched |
|-------------------|----------------------------------------------------------------------------------------------------|
| selectedobjectids | (Optional) Comma- or semicolon-<br>separated list of objects to be selected<br>when the component is displayed                                                                                                    |

#### **Elements**

| <multidocbasesupport></multidocbasesupport> | Set to true to enable locator for multiple |
|---------------------------------------------|--------------------------------------------|
|                                             | repositories                               |

# appintgopenfrommyfileslocator

## **Purpose**

This component is used to open a file from a Windows application when the user is navigating the repository via *my files* .

## **Configuration File**

 $we bcomponent \verb|\config| library \verb|\appintgopenfrom| appintgopenfrom my files locator\_component.xml$ 

### **Parent Definition**

myobjectlocator:webcomponent/config/library/locator/myobjectlocator\_component.xml

## Scope

This component is called by the action appintgopenfrom, page 226 and displayed with the components appintgopenfromlocatorcontainer, page 554 and appintgopenfrom, page 551.

#### **Parameters**

| contentType | (Optional) Content type for filetype filter                                       |
|-------------|-----------------------------------------------------------------------------------|
| flatlist    | (Optional) Boolean: Set to true to display a flat list of all selectable objects. |
| multiselect | (Optional) Boolean: Set to true to support multiple object selection.             |
| objecttype  | (Optional) The type of object to be selected                                      |

#### **Elements**

For information on configurable columns, see doclist, page 684.

# appintgopenfromrecentfileslocator

## **Purpose**

This component is used to open files from within a Windows application when the user is navigating the repository via *recent files*.

## **Configuration File**

 $we bcomponent \verb|\config| library \verb|\appintgopenfrom| appintgopen from recent files locator\_component.xml$ 

### **Parent Definition**

 $recent sysobject locator: we be component/config/library/locator/recent sysobject locator\_component.xml\\$ 

## Scope

All.

#### Caller

This component is called by the action appintgopenfrom, page 226 and displayed with the components appintgopenfromlocatorcontainer, page 554 and appintgopenfrom, page 551.

### **Parameters**

| contentType | (Optional) Content type for filetype filter                                       |
|-------------|-----------------------------------------------------------------------------------|
| flatlist    | (Optional) Boolean: Set to true to display a flat list of all selectable objects. |
| multiselect | (Optional) Boolean: Set to true to support multiple object selection.             |
| objecttype  | (Optional) The type of object to be selected                                      |

### **Elements**

For information on configurable columns, see doclist, page 684.

# appintgopenfromsubscriptionslocator

### **Purpose**

This component is used to open a file from within a Windows application when the user is navigating the repository via *subscriptions*.

## **Configuration File**

 $we bcomponent \verb|\config| library \verb|\appintgopenfrom| appintgopenfromsubscriptions locator\_component.xml$ 

 $subscription locator: we becomponent/config/library/locator/subscription locator\_component.xml\\$ 

## Scope

All.

### Caller

This component is called by the action appintgopenfrom, page 226 and displayed with the components appintgopenfromlocatorcontainer, page 554 and appintgopenfrom, page 551.

#### **Parameters**

| contentType | (Optional) Content type for filetype filter                                       |
|-------------|-----------------------------------------------------------------------------------|
| flatlist    | (Optional) Boolean: Set to true to display a flat list of all selectable objects. |
| multiselect | (Optional) Boolean: Set to true to support multiple object selection.             |
| objecttype  | (Optional) The type of object to be selected                                      |

### **Elements**

For information on configurable columns, see doclist, page 684.

# appintgsaveascabinets

### **Purpose**

This component is used by the *save as*command when the user is navigating the repository via cabinets. This component is displayed in the container appintgsaveascontainer.

webcomponent\config\library\appintgsaveas\appintgsaveascabinets\_component.xml

#### **Parent Definition**

appintgopenfromcabinetslocator:webcomponent/config/library/appintgopenfrom/appintgopenfromcabinetslocator\_component.xml

### Scope

All.

#### Caller

This component is called by the action appintgsaveas, page 227. This component is displayed in the container appintgsaveascontainer, page 561.

#### **Parameters**

These parameters are inherited from appintgopenfromcabinetslocator:webcomponent/config/library/appintgopenfrom/appintgopenfromcabinetslocator\_component.xml.

| contentType | (Optional) Content type for filetype filter                                       |
|-------------|-----------------------------------------------------------------------------------|
| flatlist    | (Optional) Boolean: Set to true to display a flat list of all selectable objects. |
| multiselect | (Optional) Boolean: Set to true to support multiple object selection.             |
| objecttype  | (Optional) The type of object to be saved                                         |

# appintgsaveascategories

### **Purpose**

This component is used by the *save as*command when the user is navigating the repository via categories. This component is displayed in the container appintgsaveascontainer.

webcomponent\config\library\appintgsaveas\appintgsaveascategories\_component. xml

## **Parent Definition**

appintgopenfromcategorieslocator:webcomponent/config/library/appintgopenfrom/appintgopenfromcategorieslocator\_component.xml

## Scope

All.

### Caller

This component is called by the action appintgsaveas, page 227. This component is displayed in the container appintgsaveascontainer, page 561.

#### **Parameters**

These parameters are inherited from appintgopenfromcategorieslocator:webcomponent/config/library/appintgopenfrom/appintgopenfromcategorieslocator\_component.xml.

| contentType | (Optional) Content type for filetype filter                                       |
|-------------|-----------------------------------------------------------------------------------|
| flatlist    | (Optional) Boolean: Set to true to display a flat list of all selectable objects. |
| multiselect | (Optional) Boolean: Set to true to support multiple object selection.             |
| objecttype  | (Optional) The type of object to be saved                                         |

# appintgsaveascontainer

## **Purpose**

This component is used to display components used to perform save as transactions in integrated applications.

 $we bcomponent \setminus config \setminus library \setminus appintgs aveas \setminus appintgs aveas container\_component.xml$ 

#### **Parent Definition**

 $appint gopen from locator container: we becomponent/config/library/appint gopen from locator container\_component.xml\\$ 

## Scope

All.

### Caller

This component is called by the action appintgsaveas. This container displays the components appintgsaveascabinets, page 559, appintgsaveascategories, page 560, appintgsaveasmyfiles, page 563, and appintgsaveassubscriptions, page 565.

### **Parameters**

| commonant        | (Ontional) The common ont to be displayed                                         |
|------------------|-----------------------------------------------------------------------------------|
| component        | (Optional) The component to be displayed                                          |
| contentType      | (Optional) Content type for filetype filter                                       |
| filenamewithpath | (Required) Name and path of the file to be checked in                             |
| flatlist         | (Optional) Boolean: Set to true to display a flat list of all selectable objects. |
| folderId         | (Optional) ID of the folder in which to save the object                           |
| multiselect      | (Optional) Boolean: Set to true to support multiple object selection.             |
| objecttype       | (Optional) The type of object to be created                                       |

| repository        | (Optional) ID of the repository in which to save the objectID of the repository in which to save the object(Optional) ID of the repository in which to save the objectID of the repository in which to save the object(Optional) ID of the repository in which to save the objectID of the repository in which to save the object(Optional) ID of the repository in which to save the object(Optional) ID of the repository in which to save the object of the repository in which to save the object |
|-------------------|----------------------------------------------------------------------------------------------------|
| repository        | (Optional) ID of the repository in which to save the objectID of the repository in which to save the object(Optional) ID of the repository in which to save the objectID of the repository in which to save the object(Optional) ID of the repository in which to save the objectID of the repository in which to save the object(Optional) ID of the repository in which to save the objectID of the repository in which to save the objectID of the repository in which to save the object          |
| selectedobjectids | (Optional) Comma- or semicolon-<br>delimited list of objects to be selected<br>when the component is displayed                                                                                                    |

# appintgsaveasmyfiles

## **Purpose**

This component is used to perform the *save as*command when the user is navigating the repository via the *myfiles* file list.

# **Configuration File**

 $we bcomponent \setminus config \setminus library \setminus appintgs aveas \setminus appintgs aveas my files\_component.xml$ 

appintgopenfrommyfileslocator:webcomponent/config/library/appintgopenfrom/appintgopenfrommyfileslocator\_component.xml

### Scope

All.

### Caller

This component is called by the action appintgsaveas, page 227. This component is displayed in the container appintgsaveascontainer, page 561.

#### **Parameters**

These parameters are inherited from appintgopenfrommyfileslocator:webcomponent/config/library/appintgopenfrom/appintgopenfrommyfileslocator\_component.xml.

| contentType | (Optional) Content type for filetype filter                                                                              |
|-------------|----------------------------------------------------------------------------------------------------|
| flatlist    | (Optional) Boolean: Set to true to list all objects in a flat list, set to false to display objects in a drop-down list. |
| multiselect | (Optional) Boolean: Set to true to support multiple object selection.                                                    |
| objecttype  | (Optional) The type of object to be saved                                                                                |

# appintgsaveasrecentfiles

### **Purpose**

This component is used to perform the *save as* command when the user is navigating the repository via a list of recently viewed or edited files.

## **Configuration File**

 $we bcomponent \verb|\config| library \verb|\appintgsaveas| appintgsave as recent files \verb|\component|. xml |$ 

appintgopenfromrecentfileslocator:webcomponent/config/library/appintgopenfrom/appintgopenfromrecentfileslocator\_component.xml

### Scope

All.

### Caller

This component is called by the action appintgsaveas, page 227. This component is displayed in the container appintgsaveascontainer, page 561.

#### **Parameters**

These parameters are inherited from appintgopenfromrecentfileslocator:webcomponent/config/library/appintgopenfrom/appintgopenfromrecentfileslocator\_component.xml.

| contentType | (Optional) Content type for filetype filter                                                                              |
|-------------|----------------------------------------------------------------------------------------------------|
| flatlist    | (Optional) Boolean: Set to true to list all objects in a flat list, set to false to display objects in a drop-down list. |
| multiselect | (Optional) Boolean: Set to true to support multiple object selection.                                                    |
| objecttype  | (Optional) The type of object to be saved                                                                                |

# appintgsaveassubscriptions

### **Purpose**

This component is used to perform the *save as*command when the user is navigating the repository via a list of *subscriptions*.

## **Configuration File**

 $we bcomponent \verb|\config| library \verb|\appintgsaveas| appintgsave as subscriptions\_ component.xml$ 

 $appint gopen from subscriptions locator: we becomponent/config/library/appint gopen from/appint gopen from subscriptions locator\_component.xml$ 

### Scope

All.

#### Caller

This component is called by the action appintgsaveas, page 227. This component is displayed in the container appintgsaveascontainer, page 561.

#### **Parameters**

These parameters are inherited from appintgopenfromsubscriptionslocator:webcomponent/config/library/appintgopenfrom/appintgopenfromsubscriptionslocator\_component.xml.

| contentType | (Optional) Content type for filetype filter                                                                              |
|-------------|----------------------------------------------------------------------------------------------------|
| flatlist    | (Optional) Boolean: Set to true to list all objects in a flat list, set to false to display objects in a drop-down list. |
| multiselect | (Optional) Boolean: Set to true to support multiple object selection.                                                    |
| objecttype  | (Optional) The type of object to be saved                                                                                |

# applylifecycle (type dm\_sysobject)

### **Purpose**

Applies a lifecycle to the selected object. It displays the available lifecycles in the system. Contains applylifecycleall (type dm\_sysobject), page 567.

## **Configuration File**

webcomponent\config\library\applylifecycle\applylifecyclecontainer\_component.xml

locatorcontainer:webcomponent/config/library/locator/locatorcontainer\_component.xml

## Scope

| ·    |              |
|------|--------------|
| type | dm_sysobject |
| J 1  | = , ,        |

### Caller

This component is called by the action applylifecycle (type dm\_sysobject), page 228 and displays the component applylifecycleall (type dm\_sysobject), page 567.

### **Parameters**

| component | (Required) Name of the component within the container             |
|-----------|-------------------------------------------------------------------|
| objectId  | (Required) ID of the object to which a lifecycle shall be applied |

### **Elements**

This component inherits the configurable elements of propertysheetcontainer, page 914.

# applylifecycleall (type dm\_sysobject)

## **Purpose**

Applies a lifecycle to all selected objects.

## **Configuration File**

 $we bcomponent \verb|\config| library \verb|\apply| lifecycle \verb|\apply| lifecycle \verb|\apply| lifecycle \verb|\apply| lifecycle \verb|\apply| lifecycle \verb|\apply| lifecycle \verb|\apply| lifecycle \verb|\apply| lifecycle \verb|\apply| lifecycle \verb|\apply| lifecycle \verb|\apply| lifecycle \verb|\apply| lifecycle \verb|\apply| lifecycle \verb|\apply| lifecycle \verb|\apply| lifecycle \verb|\apply| lifecycle \verb|\apply| lifecycle \verb|\apply| lifecycle \verb|\apply| lifecycle \verb|\apply| lifecycle \verb|\apply| lifecycle \verb|\apply| lifecycle \verb|\apply| lifecycle \verb|\apply| lifecycle \verb|\apply| lifecycle \verb|\apply| lifecycle \verb|\apply| lifecycle \verb|\apply| lifecycle \verb|\apply| lifecycle \verb|\apply| lifecycle \verb|\apply| lifecycle \verb|\apply| lifecycle \verb|\apply| lifecycle \verb|\apply| lifecycle \verb|\apply| lifecycle \verb|\apply| lifecycle \verb|\apply| lifecycle \verb|\apply| lifecycle \verb|\apply| lifecycle \verb|\apply| lifecycle \verb|\apply| lifecycle \verb|\apply| lifecycle \verb|\apply| lifecycle \verb|\apply| lifecycle \verb|\apply| lifecycle \verb|\apply| lifecycle \verb|\apply| lifecycle \verb|\apply| lifecycle \verb|\apply| lifecycle \verb|\apply| lifecycle \verb|\apply| lifecycle \verb|\apply| lifecycle \verb|\apply| lifecycle \verb|\apply| lifecycle \verb|\apply| lifecycle \verb|\apply| lifecycle \verb|\apply| lifecycle \verb|\apply| lifecycle \verb|\apply| lifecycle \verb|\apply| lifecycle \|\apply| lifecycle \|\apply| lifecycle \|\apply| lifecycle \|\apply| lifecycle \|\apply| lifecycle \|\apply| lifecycle \|\apply| lifecycle \|\apply| lifecycle \|\apply| lifecycle \|\apply| lifecycle \|\apply| lifecycle \|\apply| lifecycle \|\apply| lifecycle \|\apply| lifecycle \|\apply| lifecycle \|\apply| lifecycle \|\apply| lifecycle \|\apply| lifecycle \|\apply| lifecycle \|\apply| lifecycle \|\apply| lifecycle \|\apply| lifecycle \|\apply| lifecycle \|\apply| lifecycle \|\apply| lifecycle \|\apply| lifecycle \|\apply| lifecycle \|\apply| lifecycle \|\apply| lifecycle \|\apply| lifecycle \|\apply| lifecycle \|\apply| lifecycle \|\apply| lifecycle \|\apply| lifecycle \|\apply| lifecycle \|\apply| lifecycle \|\apply| lifecycle \|\apply| lifecycle \|\apply| lifecycle \|\apply| lifecycle \|\apply| l$ 

## Scope

| type | dm_sysobject |
|------|--------------|

#### Caller

This component is called by the action applylifecycle (type dm\_sysobject), page 228 and displayed in the component applylifecycle (type dm\_sysobject), page 566.

#### **Parameters**

| objectId | (Required) ID of the object to which the |
|----------|------------------------------------------|
|          | lifecycle shall be applied               |

# assemblylist

## **Purpose**

Displays the structure of a virtual document snapshot. The user can navigate to the different parts of the virtual document snapshot by clicking on the breadcrumb or the child node. This component has an extended version in Webtop called assemblylist.

## **Configuration File**

 $we bcomponent \setminus config \setminus navigation \setminus vdm \setminus assembly list\_component.xml$ 

### **Parent Definition**

vdmlist:webcomponent/config/navigation/vdm/vdmlist\_component.xml

### Scope

This component is called by the action viewassembly (type dm\_sysobject), page 471.

## **Parameters**

These parameters are inherited from vdmlist:webcomponent/config/navigation/vdm/vdmlist\_component.xml.

| nodeId          | (Optional) ID of the node in a virtual document.                                                                                     |
|-----------------|----------------------------------------------------------------------------------------------------|
| objectId        | (Required) ID of the virtual document.                                                                                               |
| pathInfo        | (Optional) Path to be displayed in the breadcrumb.                                                                                   |
| selectedNodeIds | (Optional) Comma-separated list of<br>nodeIds that should be initially selected<br>when the vdmlist component is first<br>displayed. |

## **Elements**

| <showfilters></showfilters>                                               | Set to true to show the objectfilters drop-down control                                                                                                    |
|---------------------------------------------------------------------------|----------------------------------------------------------------------------------------------------|
| <objectfilters></objectfilters>                                           | Contains filters that define which objects should be shown in the objects selection list.                                                                                                    |
| <objectfilter></objectfilter>                                             | Specifies a filter for the items that are displayed. Contains <label>, <showfolders>, <type>, <showallversions></showallversions></type></showfolders></label>                                                                                                    |
| <label></label>                                                           | Displays a label for the filter such as Folders or All Can contain a string or <nlsid>.</nlsid>                                                                                                    |
| <objectfilter>.<showfolders>   <type></type></showfolders></objectfilter> | To show folders only, set <showfolders> to true and <type> to null (no value). To show objects only, set <showfolders> to false and <type> to dm_sysobject. To show all, set <showfolders> to true and <type> to dm_sysobject. <type> can take any value that is a valid Documentum type.</type></type></showfolders></type></showfolders></type></showfolders> |

| <objectfilter>.<showallversions></showallversions></objectfilter>          | To add a versions column, set <showallversions> to true.</showallversions>                                                                                                    |
|----------------------------------------------------------------------------|----------------------------------------------------------------------------------------------------|
| <columns>.<br/><loadinvisibleattribute></loadinvisibleattribute></columns> | Uncomment this element and set to true to get invisible attribute values for use in your component. The invisible attributes can then be passed by configuring a column in the <columns> element. See for details.</columns> |
| <columns><column></column></columns>                                       | Specifies columns to show or hide                                                                                                    |
| <column><attribute></attribute></column>                                   | <attribute> sets the attribute to be displayed in the column.</attribute>                                                                                                    |
| <attribute><br/><label></label></attribute>                                | The value of <label> sets a label for the column.</label>                                                                                                    |
| <column><attribute> <visible></visible></attribute></column>               | Set <visible> to true to show the column.</visible>                                                                                                    |

# assemblyliststreamline

**Purpose** Displays a list of virtual document snapshots in drilldown (streamline) view.

# **Configuration File**

 $we bcomponent \setminus config \setminus navigation \setminus vdm \setminus assembly lists treamline\_component.xml$ 

## **Parent Definition**

 $vdmliststreamline: we bcomponent/config/navigation/vdm/vdmliststreamline\_component.xml$ 

# Scope

This component is called by the action viewassemblies (type dm\_sysobject), page 470.

#### **Parameters**

These parameters are inherited from vdmliststreamline:webcomponent/config/navigation/vdm/vdmliststreamline\_component.xml.

| home_component      | (Optional) In Portal application, specifies portal component that calls this component. Used to construct a breadcrumb back to the portal.                              |
|---------------------|----------------------------------------------------------------------------------------------------|
| home_component_args | (Optional) In Portal application, specifies arguments that are passed to the portal component that calls this component when the user clicks the breadcrumb to go back. |
| nodeId              | (Optional) ID of the node in a virtual document.                                                                                                    |
| objectId            | (Required) ID of the virtual document.                                                                                                    |
| pathInfo            | (Optional) Path to be displayed in the breadcrumb.                                                                                                    |

# assignqueuedtask

**Purpose** Assigns a task from a work queue to a processor.

## **Configuration File**

 $we bcomponent \setminus config \setminus library \setminus queue management \setminus assign queue dtask\_component.xml$ 

## Scope

This component is called by the actions assign\_queued\_task (type dm\_task), page 230 and reassign\_queued\_task (type dm\_task), page 376and displayed in the component assignqueuedtaskcontainer, page 572. It can also be called by the action move\_queued\_task (type dm\_task), page 336 and displayed in the component movetoqueuecontainer, page 847.

#### **Parameters**

| objectId  | (Required) ID of the task to assign                                    |
|-----------|------------------------------------------------------------------------|
| performer | (Required) (Required) ID of the user to whom the task will be assigned |
| queueName | (Required) Name of the work queue                                      |

# assignqueuedtaskcontainer

### **Purpose**

Container object for assigning tasks from a work queue to a processor. Contains the component assignqueuedtask, page 571.

## **Configuration File**

 $we bcomponent \verb|\config| library \verb|\queuemanagement| as sign queue dtask container\_component.xml$ 

## **Parent Definition**

 $multiarg dialog container: we becomponent/config/library/multiarg dialog container/multiarg dialog container\_component.xml\\$ 

## Scope

This component is called by the action assign\_queued\_task (type dm\_task), page 230and displays the component assignqueuedtask, page 571.

### **Parameters**

| component     | (Required) Supplied by the LaunchComponent action execution class.) The name of the component to contain.                             |
|---------------|----------------------------------------------------------------------------------------------------|
| componentArgs | (Required) Supplied by the LaunchComponent action execution class.) List of arguments and values to pass to each contained component. |

# attachmentlocator

Purpose Locat

Locates object attachments, based on their type and required version label or labels.

## **Configuration File**

webcomponent\config\library\workflow\attachmentlocator\_component.xml

## **Parent Definition**

sysobjectlocator:webcomponent/config/library/locator/sysobjectlocator\_component.xml

## Scope

All.

## Caller

This component is called by the component attachmentlocatorcontainer, page 574.

### **Parameters**

| formTemplateId | (Optional) ID for the XForm template                         |
|----------------|--------------------------------------------------------------|
| objecttype     | (Optional) Type of object to be located                      |
| versionlabel   | (Optional) Version label on attachment, for example, CURRENT |

### **Elements**

| <objecttype></objecttype>                                  | Base type to be located                                                                                        |
|------------------------------------------------------------|----------------------------------------------------------------------------------------------------|
| <containselectable></containselectable>                    | Set to true to specify that the container type is selectable when the container is a subtype of the objecttype |
| <pre><privatecabinetvisible></privatecabinetvisible></pre> | Set to true to make private cabinets visible                                                                   |
| <allversionsvisible></allversionsvisible>                  | Set to true to display all versions                                                                            |

# attachmentlocatorcontainer

**Purpose** Locates object attachments, based on their type and required version label or labels.

## **Configuration File**

 $we bcomponent \setminus config \setminus library \setminus workflow \setminus attachment locator container\_component.xml$ 

### **Parent Definition**

 $locator container: we bcomponent/config/library/locator/locator container\_component.xml$ 

## Scope

### **Parameters**

| flatlist          | (Optional) Boolean: Set to true to list all objects in a flat list, set to false to display objects in a drop-down list. |
|-------------------|----------------------------------------------------------------------------------------------------|
| formTemplateId    | (Optional) ID of the form template, if the attachment is a form instance                                                 |
| multiselect       | (Optional) Boolean: Set to true to support multiple object selection.                                                    |
| objecttype        | (Optional) Type of the selected object                                                                                   |
| selectedobjectids | (Optional) Comma-delimited or<br>semicolon-delimited list of object IDs that<br>are initially selected                   |
| versionlabel      | (Optional) Version label on attachment; for example, CURRENT                                                             |

### **Elements**

| <multidocbasesupport></multidocbasesupport> | Set value to true to enable the locator to |
|---------------------------------------------|--------------------------------------------|
|                                             | search across repositories                 |

# attachmentmyobjectlocator

**Purpose** Selects attachment objects from the user's objects.

## **Configuration File**

webcomponent\config\library\workflow\attachmentmyobjectlocator\_component.xml

## **Parent Definition**

myobjectlocator:webcomponent/config/library/locator/myobjectlocator\_component.xml

## Scope

All.

## Caller

This component is called by the component attachmentlocatorcontainer, page 574.

## **Parameters**

| formTemplateId | (Optional) ID for the XForm template                         |
|----------------|--------------------------------------------------------------|
| objecttype     | (Optional) Type of object to be located                      |
| versionlabel   | (Optional) Version label on attachment, for example, CURRENT |

## **Elements**

| <objecttype></objecttype>                   | Base type to be located                                                                                                    |
|---------------------------------------------|----------------------------------------------------------------------------------------------------|
| <containerselectable></containerselectable> | Set to true to specify that the container<br>type is selectable when the container is a<br>subtype of the objecttype.                                                                                              |
| <flatlist></flatlist>                       | Boolean: Set to true to display a flat list of all selectable objects.                                                                                                    |
| <views></views>                             | Contains <view> elements</view>                                                                                                    |
| <view></view>                               | View element configures root (cabinet view), container, and flatlist views. The applyto attribute must specify one or more of the views in a comma-separated list, for example, applyto='root,container,flatlist'. |
| <queryfiltersets></queryfiltersets>         | Contains <queryfilterset> elements that present a drop-down list that will be visible if there is more than one filter (<queryfilterset>) defined.</queryfilterset></queryfilterset>                               |

<queryfilterset>
Contains a set of queries contained in

<queryfilter> elements that filter the selection list, for example, folders only. Defines one dropdown item. Each view can contain up to three filter sets.

<includetypes> from <containertypes> not <excludetypes> where <attribute> <attribute> <attribute>

<queryfilter>.<displayname>
Specifies the name to be displayed for the

queryfilter. Can contain a <nlsid> element

or text string.

types, such as dm\_cabinet, dm\_folder.

<includetypes> Optional element (cannot be more than

one instance of this element) that specifies a comma-separated list of Documentum types to be included in the view. The container must be listed along with the subtypes within the container, for example, dm\_folder, dm\_document

<excludetypes> Optional element (cannot be more than

one instance of this element) that specifies the type of object to be excluded from the view. if a container type is not one of the subtypes listed in this tag, the containers are not listed. If a container type is listed, the objects of the container type will be hidden, for example, dm\_folder, dm\_document hides all folders or

documents.

<attributefilters> Cannot be more than one instance of this

element. Contains <attributefilter> sets that filter objects based on their attributes

<attributefilter> Contains <and>, <attribute>, , , <attribute</a>

and <value> to compose an attribute filter

Boolean: true to combine attribute filters,

false to perform OR filter (single tag only)

<and>

| <attribute></attribute>                                    | (Required) String attribute name, for example, a_content_type (single tag only)                                                                                                    |
|------------------------------------------------------------|----------------------------------------------------------------------------------------------------|
| <pre><pre><pre><pre></pre></pre></pre></pre>               | Contains a logical operation such as equals. Valid values: sw (starts with), ew (ends with), co (contains), nc (not contains), eq (equal), ne (not equal), gt (greater than), ge (greater than or equal), lt (less than), le (less than or equal) |
| <value></value>                                            | Use the attribute dqlformatted='false' to quote and escape a value. Use the attribute casesensitive='true' to require a case-sensitive comparison (must be true for integer attributes on Content Server/DB2 environment)                         |
| <pre><privatecabinetvisible></privatecabinetvisible></pre> | Set to true to make private cabinets visible                                                                                                    |
| <allversionsvisible></allversionsvisible>                  | Set to true to display all versions                                                                                                    |

# attachmentsubscriptionlocator

**Purpose** Selects attachment objects from the user's subscriptions list.

# **Configuration File**

 $we bcomponent \setminus config \setminus library \setminus workflow \setminus attachment subscription locator\_component. \\ xml$ 

### **Parent Definition**

 $subscription locator: we bcomponent/config/library/locator/subscription locator\_component.xml\\$ 

### Scope

# Caller

This component is called by the component attachmentlocatorcontainer, page 574.

### **Parameters**

| formTemplateId | (Optional) ID for the XForm template                         |
|----------------|--------------------------------------------------------------|
| objecttype     | (Optional) Type of object to be located                      |
| versionlabel   | (Optional) Version label on attachment, for example, CURRENT |

### **Elements**

| <objecttype></objecttype>                   | Base type to be located                                                                                                    |
|---------------------------------------------|----------------------------------------------------------------------------------------------------|
| <containerselectable></containerselectable> | Set to true to specify that the container<br>type is selectable when the container is a<br>subtype of the objecttype                                                                                               |
| <flatlist></flatlist>                       | Boolean: Set to true to display a flat list of all selectable objects.                                                                                                    |
| <views></views>                             | Contains <view> elements</view>                                                                                                    |
| <view></view>                               | View element configures root (cabinet view), container, and flatlist views. The applyto attribute must specify one or more of the views in a comma-separated list, for example, applyto='root,container,flatlist'. |
| <queryfiltersets></queryfiltersets>         | Contains <queryfilterset> elements that present a drop-down list that will be visible if there is more than one filter (<queryfilterset>) defined.</queryfilterset></queryfilterset>                               |
| <queryfilterset></queryfilterset>           | Contains a set of queries contained in <queryfilter> elements that filter the selection list, for example, folders only. Defines one dropdown item. Each view can contain up to three filter sets.</queryfilter>   |

| <queryfilter></queryfilter> | Each filter contains a DQL query: select                             |
|-----------------------------|----------------------------------------------------------------------|
|                             | <includetypes> from <containertypes></containertypes></includetypes> |
|                             | not <excludetypes> where <attribute></attribute></excludetypes>      |
|                             |                                                                      |

<queryfilter>.<displayname> Specifies the name to

Specifies the name to be displayed for the queryfilter. Can contain a <nlsid> element

or text string.

types, such as dm\_cabinet, dm\_folder.

<includetypes> Optional element (cannot be more than

one instance of this element) that specifies a comma-separated list of Documentum types to be included in the view. The container must be listed along with the subtypes within the container, for example, dm\_folder, dm\_document

<excludetypes> Optional element (cannot be more than

one instance of this element) that specifies the type of object to be excluded from the view. if a container type is not one of the subtypes listed in this tag, the containers are not listed. If a container type is listed, the objects of the container type will be hidden, for example, dm\_folder, dm\_document hides all folders or

documents.

<attributefilters> Cannot be more than one instance of this

element. Contains <attributefilter> sets that filter objects based on their attributes

<attributefilter> Contains <and>, <attribute>, , and <value> to compose an attribute filter

Boolean: true to combine attribute filters,

false to perform OR filter (single tag only)

<attribute> (Required) String attribute name, for

example, a\_content\_type (single tag only)

<and>

| <pre><predicate></predicate></pre>                         | Contains a logical operation such as equals. Valid values: sw (starts with), ew (ends with), co (contains), nc (not contains), eq (equal), ne (not equal), gt (greater than), ge (greater than or equal), lt (less than), le (less than or equal) |
|------------------------------------------------------------|----------------------------------------------------------------------------------------------------|
| <value></value>                                            | Use the attribute dqlformatted='false' to quote and escape a value. Use the attribute casesensitive='true' to require a case-sensitive comparison (must be true for integer attributes on Content Server/DB2 environment)                         |
| <pre><privatecabinetvisible></privatecabinetvisible></pre> | Set to true to make private cabinets visible                                                                                                    |
| <allversionsvisible></allversionsvisible>                  | Set to true to display all versions                                                                                                    |

# attributes (type dm\_category)

### **Purpose**

The attributes component displays the primary attributes of the selected object and includes a link to expand the attributes list or to display all attributes. The attributes component is scoped for dm\_sysobject, dm\_document, and dm\_folder, with three different JSP pages to display attributes.

### **Configuration File**

webcomponent\config\library\properties\dm\_category\_properties\_component.xml

### **Parent Definition**

 $attributes: we bcomponent/config/library/attributes/attributes\_dm\_folder\_component. \\ xml$ 

### Scope

| type | dm category  |
|------|--------------|
| type | ant_category |

### Caller

This component is called by the action attributes (type dmc\_workqueue\_category), page 236and displayed in the container component properties, page 908.

### **Parameters**

These parameters are inherited from attributes:webcomponent/config/library/attributes/attributes\_dm\_sysobject\_component.xml.

| enableShowAll | (Optional) Boolean: Displays the 'Show all attributes' link (true) or hides it (false). The default depends on the user's role: true for administrators, false for all non-administrator users.                                                                                                    |
|---------------|----------------------------------------------------------------------------------------------------|
| objectId      | (Required) (Required) The ID of the object for which attributes are to be shown.                                                                                                    |
| readOnly      | (Optional) Boolean: Displays the attributes as read-only (true) or in edit mode (false). This value does not override the state of the attributes in the repository. The value of this parameter does override individual readonly attributes that are set to false on the docbase attribute controls in the UI. |

### **Elements**

By default, the attributes component is configured to display a set of attributes for docbase documents, folders, and system objects (sysobjects), depending on the selected object type. The component can be extended to present a custom UI for any object type.

The following table describes the elements that you can customize in the attributes component definition for dm\_sysobjects. In the scopes of dm\_folder and dm\_document, this component has only the <showpagesastabs> configurable element.

| <showpagesastabs></showpagesastabs>               | Set to true to display attribute categories as tabs.                                                                                                    |
|---------------------------------------------------|----------------------------------------------------------------------------------------------------|
| <filter></filter>                                 | Contains <enableshowall>. Determines the criteria for activating the enableShowAll functionality. In the default configuration, the filter attribute "role" is set to "administrator". As a result, only administrators are able to view the extended set of attributes. Applies all types.</enableshowall> |
| <filter>.<enableshowall></enableshowall></filter> | Boolean. True to display the 'Show all attributes' link within the filter. Applies to all types.                                                                                                    |
| <readonly></readonly>                             | Boolean. True to display the attributes as read-only. Applies to all types. This element does the same operation as the readOnly parameter. The readOnly parameter takes precedence.                                                                                                    |

### **Usage**

You can configure the layout of the attributes display using the docbaseattributelist control. See the control description for details. Each category of attributes that is defined in the list layout Configuration file can be shown as tabs or inline in the properties UI. Set the value of showpagesastabs in the Configuration file to true to display category tabs.

The **Show All** attributes functionality is provided by an alternative layout to the base attributes layout. The layout is switched when the user clicks a link. The link is displayed if the enableshowall parameter is set to true.

### **Using filters**

You can configure the attributes definition to display a different UI based on the user role. The following example allows administrators to see all attributes and allows the attributes to be editable if they are editable in the repository:

```
<filter role='administrator'>
   <enableShowAll>true</enableShowAll>
</filter>
<readOnly>false</readOnly>
```

#### **How Attributes are Saved**

The OK button in the properties component has an event handler in the parent class DialogContainer, which calls canCommitChanges() and onCommitChanges(). The latter method is implemented in the Properties class to save the object.

# attributes (type dm\_document)

### **Purpose**

Displays the primary attributes of the selected document and includes a link to expand the attributes list or to display all attributes. The attributes component is designed to run within the container component properties, page 908.

### **Configuration File**

 $we bcomponent \setminus config \setminus library \setminus attributes \setminus attributes \_ dm\_document\_component.xml$ 

### **Parent Definition**

 $attributes: we bcomponent/config/library/attributes/attributes\_dm\_sysobject\_component. \\ xml$ 

### Scope

| type dm_docum | nent |
|---------------|------|
|---------------|------|

### Caller

This component is called by the container component properties, page 908.

### **Parameters**

These parameters are inherited from attributes:webcomponent/config/library/attributes/attributes\_dm\_sysobject\_component.xml.

| enableShowAll | (Optional) Boolean: Displays the 'Show all attributes' link (true) or hides it (false). The default depends on the user's role: true for administrators, false for all non-administrator users.                                                                                                    |
|---------------|----------------------------------------------------------------------------------------------------|
| objectId      | (Required) (Required) The ID of the object for which attributes are to be shown.                                                                                                    |
| readOnly      | (Optional) Boolean: Displays the attributes as read-only (true) or in edit mode (false). This value does not override the state of the attributes in the repository. The value of this parameter does override individual readonly attributes that are set to false on the docbaseattribute controls in the UI. |

### **Elements**

By default, the attributes component is configured to display a set of attributes for docbase documents, folders, and system objects (sysobjects), depending on the selected object type. The component can be extended to present a custom UI for any object type.

The following table describes the elements that you can customize in the attributes component definition for dm\_sysobjects. In the scopes of dm\_folder and dm\_document, this component has only the <showpagesastabs> configurable element.

| <showpagesastabs></showpagesastabs> | Set to true to display attribute categories as tabs.                                                                                                    |
|-------------------------------------|----------------------------------------------------------------------------------------------------|
| <filter></filter>                   | Contains <enableshowall>. Determines the criteria for activating the enableShowAll functionality. In the default configuration, the filter attribute "role" is set to "administrator". As a result, only administrators are able to view the extended set of attributes. Applies all types.</enableshowall> |

| <filter>.<enableshowall></enableshowall></filter> | Boolean. True to display the 'Show all attributes' link within the filter. Applies to all types.                                                                                     |
|---------------------------------------------------|----------------------------------------------------------------------------------------------------|
| <readonly></readonly>                             | Boolean. True to display the attributes as read-only. Applies to all types. This element does the same operation as the readOnly parameter. The readOnly parameter takes precedence. |

### Usage

You can configure the layout of the attributes display using the docbaseattributelist control (see ). See the control description for details. Each category of attributes that is defined in the list layout Configuration file can be shown as tabs or inline in the properties UI. Set the value of showpagesastabs in the Configuration file to true to display category tabs.

The **Show All** attributes functionality is provided by an alternative layout to the base attributes layout. The layout is switched when the user clicks a link. The link is displayed if the enableshowall parameter is set to true.

### **Using filters**

You can configure the attributes definition to display a different UI based on the user role. The following example allows administrators to see all attributes and allows the attributes to be editable if they are editable in the repository:

```
<filter role='administrator'>
   <enableShowAll>true</enableShowAll>
</filter>
<readOnly>false</readOnly>
```

#### **How Attributes are Saved**

The OK button in the properties component has an event handler in the parent class DialogContainer, which calls canCommitChanges() and onCommitChanges(). The latter method is implemented in the Properties class to save the object.

# attributes (type dm\_externalresult)

### **Purpose**

This component allows the user to view name and URL for an object that is in an external source, returned by a query. Note that dm\_externalresult is not a real docbase type, but a pseudotype used only in the WDK for scoping.

### **Configuration File**

 $we bcomponent \setminus config \setminus library \setminus attributes \setminus attributes \setminus dm\_external result\_component.$  xml

### Scope

| type | dm externalresult |
|------|-------------------|
| J 1  | <u>=</u>          |

### Caller

This component is called by the container component properties, page 908.

### **Parameters**

| entryId | (Required) Internal key to the query results.                     |
|---------|-------------------------------------------------------------------|
| queryId | (Required) Internally used to identify the current search context |

# attributes (type dm\_folder)

### **Purpose**

Displays the primary attributes of the selected folder and includes a link to expand the attributes list or to display all attributes.

### **Configuration File**

webcomponent\config\library\attributes\attributes\_dm\_folder\_component.xml

### **Parent Definition**

 $attributes: we bcomponent/config/library/attributes/attributes\_dm\_sysobject\_component. \\ \textbf{xml}$ 

### Scope

| type | dm_folder |
|------|-----------|
|      |           |

### Caller

This component is called by the container component properties, page 908.

#### **Parameters**

These parameters are inherited from attributes:webcomponent/config/library/attributes/attributes\_dm\_sysobject\_component.xml.

| enableShowAll | (Optional) Boolean: Displays the 'Show all attributes' link (true) or hides it (false). The default depends on the user's role: true for administrators, false for all non-administrator users.                                                                                                    |
|---------------|----------------------------------------------------------------------------------------------------|
| objectId      | (Required) (Required) This is the ID of<br>the object for which attributes are to be<br>shown.                                                                                                    |
| readOnly      | (Optional) Boolean: Displays the attributes as read-only (true) or in edit mode (false). This value does not override the state of the attributes in the repository. The value of this parameter does override individual readonly attributes that are set to false on the docbaseattribute controls in the UI. |

### **Elements**

By default, the attributes component is configured to display a set of attributes for docbase documents, folders, and system objects (sysobjects), depending on the selected object type. The component can be extended to present a custom UI for any object type.

The following table describes the elements that you can customize in the attributes component definition for dm\_sysobjects. In the scopes of dm\_folder and dm\_document, this component has only the <showpagesastabs> configurable element.

| <showpagesastabs></showpagesastabs>               | Set to true to display attribute categories as tabs.                                                                                                    |
|---------------------------------------------------|----------------------------------------------------------------------------------------------------|
| <filter></filter>                                 | Contains <enableshowall>. Determines the criteria for activating the enableShowAll functionality. In the default configuration, the filter attribute <i>role</i> is set to <i>administrator</i>. As a result, only administrators are able to view the extended set of attributes. Applies to all types.</enableshowall> |
| <filter>.<enableshowall></enableshowall></filter> | Boolean: Set to true to display the 'Show all attributes' link within the filter. Applies to all types.                                                                                                    |
| <readonly></readonly>                             | Boolean: Set to true to display the attributes as read-only. Applies to all types. This element performs the same operation as the readOnly parameter. The readOnly parameter takes precedence.                                                                                                    |

### **Usage**

You can configure the layout of the attributes display using the docbaseattributelist control (see ). See the control description for details. Each category of attributes that is defined in the list layout Configuration file can be shown as tabs or inline in the properties UI. Set the value of showpagesastabs in the Configuration file to true to display category tabs.

The **Show All** attributes functionality is provided by an alternative layout to the base attributes layout. The layout is switched when the user clicks a link. The link is displayed if the enableshowall parameter is set to true.

### **Using filters**

You can configure the attributes definition to display a different UI based on the user role. The following example allows administrators to see all attributes and allows the attributes to be editable if they are editable in the repository:

```
<filter role='administrator'>
   <enableShowAll>true</enableShowAll>
</filter>
<readOnly>false</readOnly>
```

#### How Attributes are Saved

The OK button in the properties component has an event handler in the parent class DialogContainer, which calls canCommitChanges() and onCommitChanges(). The latter method is implemented in the Properties class to save the object.

# attributes (type dm\_sysobject)

### **Purpose**

The attributes component displays the primary attributes of the selected object and includes a link to expand the attributes list or to display all attributes. The attributes component is designed to run within the container component properties, page 908.

### **Configuration File**

webcomponent\config\library\attributes\attributes\_dm\_sysobject\_component.xml

### Scope

| type dm_sysobject |
|-------------------|
|-------------------|

### Caller

This component is called by the actions properties (type dm\_sysobject), page 369 and attributes (type dm\_sysobject), page 234, and is displayed in the component properties, page 908.

### **Parameters**

enableShowAll (Optional) Boolean: Displays the 'Show all attributes' link (true) or hides it (false). The default depends on the user's role:

|          | true for administrators, false for all non-administrator users.                                                                                                    |
|----------|----------------------------------------------------------------------------------------------------|
| objectId | (Required) The ID of the object for which attributes are to be shown.                                                                                                    |
| readOnly | (Optional) Boolean: Displays the attributes as read-only (true) or in edit mode (false). This value does not override the state of the attributes in the repository. The value of this parameter does override individual readonly attributes that are set to false on the docbaseattribute controls in the UI. |

### **Elements**

By default, the attributes component is configured to display a set of attributes for docbase documents, folders, and system objects (sysobjects), depending on the selected object type. The component can be extended to present a custom UI for any object type.

The following table describes the elements that you can customize in the attributes component definition for dm\_sysobjects. In the scopes of dm\_folder and dm\_document, this component has only the <showpagesastabs> configurable element.

| <showpagesastabs></showpagesastabs>               | Set to true to display attribute categories as tabs.                                                                                                    |
|---------------------------------------------------|----------------------------------------------------------------------------------------------------|
| <filter></filter>                                 | Contains <enableshowall>. Determines the criteria for activating the enableShowAll functionality. In the default configuration, the filter attribute "role" is set to "administrator". As a result, only administrators are able to view the extended set of attributes. Applies all types.</enableshowall> |
| <filter>.<enableshowall></enableshowall></filter> | Boolean. True to display the 'Show all attributes' link within the filter. Applies to all types.                                                                                                    |
| <readonly></readonly>                             | Boolean. True to display the attributes as read-only. Applies to all types. This element does the same operation as the readOnly parameter. The readOnly parameter takes precedence.                                                                                                    |

## Usage

You can configure the layout of the attributes display using the docbaseattributelist control (see ). See the control description for details. Each category of attributes that

is defined in the list layout Configuration file can be shown as tabs or inline in the properties UI. Set the value of showpagesastabs in the Configuration file to true to display category tabs.

The **Show All** attributes functionality is provided by an alternative layout to the base attributes layout. The layout is switched when the user clicks a link. The link is displayed if the enableshowall parameter is set to true.

### **Using filters**

You can configure the attributes definition to display a different UI based on the user role. The following example allows administrators to see all attributes and allows the attributes to be editable if they are editable in the repository:

```
<filter role='administrator'>
   <enableShowAll>true</enableShowAll>
</filter>
<readOnly>false</readOnly>
```

#### How Attributes are Saved

The OK button in the properties component has an event handler in the parent class DialogContainer, which calls canCommitChanges() and onCommitChanges(). The latter method is implemented in the Properties class to save the object.

# attributes (type dmc\_rm\_formal\_rec\_folder, dmc\_rm\_formal\_rec\_cabinet)

### **Purpose**

Displays the primary attributes of the selected dmc\_rm\_formal\_record object or dmc\_rm\_formal\_rec\_cabinet and includes a link to expand the attributes list or to display all attributes. Requires a Records Manager license.

### **Configuration File**

 $we bcomponent \verb|\config|| library \verb|\cords|| declare record \verb|\attribute_rm_formal folder_component.xml|$ 

### **Parent Definition**

 $record attributes: we becomponent/config/library/records/declarerecord/attribute\_rm\_formal record\_component.xml$ 

### Scope

| type | dmc_rm_formal_rec_folder, |
|------|---------------------------|
|      | dmc_rm_formal_rec_cabinet |

### **Parameters**

These parameters are inherited from xforms:webcomponent/config/xforms/xforms\_component.xml.

| objectId | (Required) Object ID of the form.                                                                                                    |
|----------|----------------------------------------------------------------------------------------------------|
| readOnly | (Optional) Specifies whether the form should be shown in edit or view mode. In edit mode, WDK buttons are not hidden (form is modal). In view mode, form buttons are disabled, and WDK buttons are displayed (Close and Help). |

# authenticate

### **Purpose**

Enables a user to log in to an additional content repository. Verifies the user's name and password.

# **Configuration File**

wdk\config\authenticate\_component.xml

### **Parent Definition**

login:wdk/config/login\_component.xml

### Scope

### Caller

This component is called by the action launchauthenticate, page 321.

### **Parameters**

| docbase            | (Required) Name of the content repository                                                                                                    |
|--------------------|----------------------------------------------------------------------------------------------------|
| docbroker          | (Optional) Name of the connection broker                                                                                                    |
| docbrokerPort      | (Optional) Port number of the connection broker                                                                                                    |
| suppressLoginEvent | (Optional) Boolean: Prevents or enables<br>the login event. Set to true to suppress the<br>client events loginCancel and loginSuccess<br>used by Application Connectors. |

# authenticateexternalsource

**Purpose** Enables a user to provide credentials to an external source.

# **Configuration File**

 $wdk \backslash config \backslash authenticate external source\_component.xml$ 

### Scope

All.

### Caller

This component is called by the action launchauthenticateexternalsource, page 322.

### **Parameters**

|--|

# backdetector

### **Purpose**

Detects the browser's back button event during nested navigation to another component and prevents re-execution of operation unintentionally for operations that execute on component initialization, for example, UCF content transfer.

### **Configuration File**

wdk\config\backdetector\_component.xml

### Scope

All.

### Caller

This component is called by all containers that extend the 5.3 ContentTransferServiceContainer class.

### **Parameters**

| ticket | (Required) Ticket is generated by a call |
|--------|------------------------------------------|
|        | to BackDetector.setComponentNested()     |
|        | in ContentTransferServiceContainer.      |
|        | The caller can override BackDetector.    |
|        | setComponentNested() to generate         |
|        | a ticket internally and perform the      |
|        | redirection accordingly.                 |

# Usage

To handle the Back button event from a nested component in your custom component, add a call to BackDetector in your event handler that handles the return from nesting:

```
if (BackDetector.clickBackButton(map))
{
    //abort the operation
}
```

# cabinetslocator

### **Purpose**

The cabinetslocator component is a very basic sysobject locator that displays folders and the content type.

### **Configuration File**

webcomponent\config\library\locator\cabinetslocator\_component.xml

### **Parent Definition**

 $sysobject locator: we bcomponent/config/library/locator/sysobject locator\_component.xml$ 

### Scope

All.

### **Parameters**

These parameters are inherited from sysobjectlocator:webcomponent/config/library/locator/sysobjectlocator\_component.xml.

| contentType | (Optional) The selected content type for the filetype filter.                     |
|-------------|-----------------------------------------------------------------------------------|
| flatlist    | (Optional) Boolean: Set to true to display a flat list of all selectable objects. |
| folderId    | (Optional) The ID of the folder in which to begin the search.                     |
| multiselect | (Optional) Boolean: Set to true to support multiple object selection.             |
| objecttype  | (Optional) The type of the selected object.                                       |

# cancelcheckout (type dm\_sysobject, version 5.2.5)

### **Purpose**

This is the WDK 5.2.5 cancelcheckout component. It cannot be addressed directly by URL or ID, because it is not the current version of this component. It is provided for backward compatibility and must be used within the 5.2.5 cancelcheckout container.

# **Configuration File**

 $we bcomponent \setminus config \setminus library \setminus cancel check out \setminus cancel check out \underline{\ \ } cancel check out \underline{\ \ } cancel check out \underline{\ \ } cancel check out \underline{\ \ } cancel check out \underline{\ \ } cancel check out \underline{\ \ \ } cancel check out \underline{\ \ \ } cancel check out \underline{\ \ \ \ } cancel check out \underline{\ \ \ \ } cancel check out \underline{\ \ \ \ \ } cancel check out \underline{\ \ \ \ \ } cancel check out \underline{\ \ \ \ \ \ } cancel check out \underline{\ \ \ \ \ \ } cancel check out \underline{\ \ \ \ \ \ } cancel check out \underline{\ \ \ \ \ \ \ } cancel check out \underline{\ \ \ \ \ \ \ } cancel check out \underline{\ \ \ \ \ \ \ } cancel check out \underline{\ \ \ \ \ \ \ } cancel check out \underline{\ \ \ \ \ \ \ } cancel check out \underline{\ \ \ \ \ \ \ } cancel check out \underline{\ \ \ \ \ \ \ \ } cancel check out \underline{\ \ \ \ \ \ \ } cancel check out \underline{\ \ \ \ \ \ \ \ } cancel check out \underline{\ \ \ \ \ \ \ } cancel check out \underline{\ \ \ \ \ \ \ \ } cancel check out \underline{\ \ \ \ \ \ \ } cancel check out \underline{\ \ \ \ \ \ \ \ } cancel check out \underline{\ \ \ \ \ \ \ } cancel check out \underline{\ \ \ \ \ \ \ \ } cancel check out \underline{\ \ \ \ \ \ \ } cancel check out \underline{\ \ \ \ \ \ \ \ } cancel check out \underline{\ \ \ \ \ \ \ \ } cancel check out \underline{\ \ \ \ \ \ \ \ } cancel check out \underline{\ \ \ \ \ \ \ \ } cancel check out \underline{\ \ \ \ \ \ \ \ } cancel check out \underline{\ \ \ \ \ \ \ \ } cancel check out \underline{\ \ \ \ \ \ \ \ } cancel check out \underline{\ \ \ \ \ \ \ \ } cancel check out \underline{\ \ \ \ \ \ \ } cancel check out \underline{\ \ \ \ \ \ \ \ } cancel check out \underline{\ \ \ \ \ \ \ } cancel check out \underline{\ \ \ \ \ \ \ } cancel check out \underline{\ \ \ \ \ \ \ } cancel check out \underline{\ \ \ \ \ \ \ } cancel check out \underline{\ \ \ \ \ \ \ \ } cancel check out \underline{\ \ \ \ \ \ \ \ } cancel check out \underline{\ \ \ \ \ \ \ } cancel check out \underline{\ \ \ \ \ \ \ } cancel check out \underline{\ \ \ \ \ \ \ } cancel check out \underline{\ \ \ \ \ \ } cancel check out \underline{\ \ \ \ \ \ \ } cancel check out \underline{\ \ \ \ \ \ \ } cancel check out \underline{\ \ \ \ \ \ \ } cancel check out \underline{\ \ \ \ \ \ \ } cancel check out \underline{\ \ \ \ \ \ \ } cancel check out \underline{\ \ \ \ \ \ \ } cancel check out \underline{\ \ \ \ \ \ \ } cancel check out \underline{\ \ \ \ \ \ \ \ } cancel check out \underline{\$ 

### Scope

| type    | dm_sysobject |
|---------|--------------|
| version | 5.2.5        |

### Caller

Cannot be called directly. Must be extended.

### **Parameters**

| isReference | (Optional) When set to true, specifies that the object is a reference object |
|-------------|------------------------------------------------------------------------------|
| lockOwner   | (Optional) The user ID of the user who checked out the object                |
| objectId    | (Required) The name of the object that is checked out                        |

### **Elements**

| <pre><bindingcomponentversion></bindingcomponentversion></pre> | Specifies the version of components |
|----------------------------------------------------------------|-------------------------------------|
|                                                                | that are supported by the container |
|                                                                | component. Default: latest          |

# cancelcheckout (type dm\_sysobject)

### **Purpose**

This is the WDK 5.3 cancelcheckout component. It cancels the checkout of one or more previously checked out objects by removing the lock on the specified objects. This component must run within the 5.3 cancelcheckoutcontainer component or the httpcancelcheckoutcontainer. The cancelcheckout component is defined for dm\_sysobject and dm\_folder.

# **Configuration File**

 $we bcomponent \verb|\config|| library \verb|\contenttransfer|| cancel check out \verb|\config|| component.xml$ 

### Scope

| type ant_sysobject | type |  |
|--------------------|------|--|
|--------------------|------|--|

### Caller

This component is called by the action cancelcheckout (type dm\_sysobject), page 240 and is displayed in the component cancelcheckoutcontainer, page 600.

#### **Parameters**

| nodeId          | (Optional) Node ID of the checked out object, when it is part of a virtual document.     |
|-----------------|------------------------------------------------------------------------------------------|
| objectId        | (Required)The ID of the checked out docbase object.                                      |
| vdmRootObjectId | (Optional) Object ID of the root of a virtual document (when operating on a child node). |

### **Elements**

| <ucfrequired></ucfrequired>     | If this element is present, then the component requires UCF to be installed. |
|---------------------------------|------------------------------------------------------------------------------|
| <init-controls></init-controls> | Initializes the nodescendents radio button value                             |

# cancelcheckout (type dmc\_rm\_formal\_record)

### **Purpose**

Cancels the checkout of one or more previously checked out dmc\_rm\_formal\_record objects by removing the lock on the specified objects.

## **Configuration File**

 $we bcomponent \verb|\config| library \verb|\concelcheckout| cancel checkout \verb|\component|. xml|$ 

### **Parent Definition**

 $cancel check out:/we bcomponent/config/library/content transfer/cancel check out/cancel check out_component.xml\\$ 

### Scope

| type | dmc rm formal record |
|------|----------------------|
| J 1  |                      |

### Caller

Called by the cancelcheckout (type dm\_sysobject), page 240 action and runs in the cancelcheckoutcontainer (type dmc\_rm\_formal\_record), page 602 container.

These parameters are inherited from cancelcheckout:/webcomponent/config/library/contenttransfer/cancelcheckout/cancelcheckout\_component.xml.

| nodeId          | (Optional) Node ID of the checked out dmc_rm_formal_record object, when it is part of a virtual document. |
|-----------------|----------------------------------------------------------------------------------------------------|
| objectId        | (Required) The ID of the checked out dmc_rm_formal_record object.                                         |
| vdmRootObjectId | (Optional) Object ID of the root of a virtual document (when operating on a child node).                  |

# cancelcheckoutcontainer

### **Purpose**

This is the WDK 5.3 cancelcheckoutcontainer component. It allows users to remove the lock on specified checked-out documents

### **Configuration File**

 $we bcomponent \verb|\config| library \verb|\contenttransfer| cancel check out \verb|\contenttransfer| cancel check out \verb|\contenttransfer| cancel check out \verb|\contenttransfer| cancel check out \verb|\contenttransfer| cancel check out \verb|\contenttransfer| cancel check out \verb|\contenttransfer| cancel check out \verb|\contenttransfer| cancel check out \verb|\contenttransfer| cancel check out \verb|\contenttransfer| cancel check out \verb|\contenttransfer| cancel check out \verb|\contenttransfer| cancel check out \verb|\contenttransfer| cancel check out \verb|\contenttransfer| cancel check out \verb|\contenttransfer| cancel check out \verb|\contenttransfer| cancel check out \verb|\contenttransfer| cancel check out \verb|\contenttransfer| cancel check out cancel check out ca$ 

#### **Parent Definition**

combocontainer:wdk/config/combocontainer\_component.xml

### Scope

All.

### Caller

This component is called by the action cancelcheckout (type dm\_sysobject), page 240 and displays the component cancelcheckout (type dm\_sysobject), page 598.

These parameters are inherited from combocontainer:  $wdk/config/combocontainer\_component.xml.$ 

| component     | (Required) Supplied by the LaunchComponent action execution class.) The name of the component to contain.                             |
|---------------|----------------------------------------------------------------------------------------------------|
| componentArgs | (Required) Supplied by the LaunchComponent action execution class.) List of arguments and values to pass to each contained component. |

### **Elements**

| <br><br> | Specifies the version of components that are supported by the container component. Default: latest                                                                                                    |
|----------------------------------------------------------------------------------------------------|----------------------------------------------------------------------------------------------------|
| <control-propagation></control-propagation>                                                                                                    | (Optional) Contains the property elements. Enables propogating the enabled or visible control property to all instances of a contained component. For example, if you add this element and the property elements to your custom checkin component definition, then the enabled and visible state of all controls are propagated to the JSP shown for each object being checked in. |
| <pre><control-propagation>.<pre><pre>roperty name="enabled"/&gt;</pre></pre></control-propagation></pre>                                                                                                    | (Optional) Propagates the enabled property on all controls on a JSP from one instance of the contained component to the next.                                                                                                    |
| <pre><control-propagation>.<pre><pre>roperty name="visible"/&gt;</pre></pre></control-propagation></pre>                                                                                                    | (Optional) Propagates the visible property<br>on all controls on a JSP from one instance<br>of the contained component to the next.                                                                                                    |

<ucfrequired> If this element is present, then the

component requires UCF to be installed.

<setrepositoryfromobjectid> Set to true to execute the query against the

source repository. Affects reference and

foreign objects.

# cancelcheckoutcontainer (type dmc\_rm\_formal\_record)

### **Purpose**

Allows users to remove the lock on specified checked-out dmc\_rm\_formal\_record objects.

### **Configuration File**

 $we bcomponent \verb|\config| library \verb|\concelcheckout| cancel checkout container_component.xml$ 

### **Parent Definition**

 $cancel check out container:/we becomponent/config/library/content transfer/cancel check out/cancel check out container\_component.xml\\$ 

### Scope

| type   | dmc_rm_formal_record |
|--------|----------------------|
| cy p c | ame_im_ioimai_record |

### Caller

Called by the cancelcheckout (type dm\_sysobject), page 240 action and runs the cancelcheckout (type dmc\_rm\_formal\_record), page 599 component.

These parameters are inherited from combocontainer:wdk/config/combocontainer\_component.xml.

| component     | (Required) Supplied by the LaunchComponent action execution class.) The name of the component to contain.                             |
|---------------|----------------------------------------------------------------------------------------------------|
| componentArgs | (Required) Supplied by the LaunchComponent action execution class.) List of arguments and values to pass to each contained component. |

# cancelcheckoutcontainer (version 5.2.5)

### **Purpose**

This is the WDK 5.2.5 cancelcheckoutcontainer component. It cannot be addressed directly by URL or ID, because it is not the current version of this component. It is provided for backward compatibility. It is the WDK 5.2.5 component used to allow users to display the cancelcheckout component to remove the lock on specified checked-out documents

### **Configuration File**

 $we bcomponent \setminus config \setminus library \setminus cancel check out \setminus cancel check out container\_component.$  xml

### **Parent Definition**

content x fer container: we bcomponent/config/library/content x fer/content x fer/co

### Scope

|--|

### Caller

This component is called by the action cancelcheckout (type dm\_sysobject), page 240 and displays the component cancelcheckout (type dm\_sysobject, version 5.2.5), page 597.

### **Parameters**

| component     | (Required) Supplied by the LaunchComponent action execution class.) The name of the component to contain.                             |
|---------------|----------------------------------------------------------------------------------------------------|
| componentArgs | (Required) Supplied by the LaunchComponent action execution class.) List of arguments and values to pass to each contained component. |

### **Elements**

| <br><br> | Specifies the version of components that are supported by the container |
|----------------------------------------------------------------------------------------------------|-------------------------------------------------------------------------|
|                                                                                                    | component. Default: 5.2.5                                               |

# categoriesnotenabled

**Purpose** Displays a message that CIS is not enabled for the repository.

# **Configuration File**

webcomponent\config\navigation\category\categorylist\_component.xml

### Scope

# categoryattributes

**Purpose** 

Sets the attributes of a work queue category.

### **Configuration File**

 $we bcomponent \setminus config \setminus library \setminus queue management \setminus category attributes\_component.xml$ 

### Scope

All.

### Caller

This component is called by the actions attributes (type dmc\_workqueue\_category), page 236, newWorkQueueCategory, page 351, and properties (type dmc\_workqueue\_category), page 370, and displayed in the component workqueuecategoryproperties, page 1152.

#### **Parameters**

| categoryPath | (Optional) Navigation path through work<br>queue categories used to reach the current<br>queue; used for setting the breadcrumbs |
|--------------|----------------------------------------------------------------------------------------------------|
| objectId     | (Required) (Required) ID of the work queue category object                                                                       |

# categorydrilldown

### **Purpose**

Allows the user to view CIS categories in a streamline style presentation. The repository must have CI types installed and configured to use this component.

### **Configuration File**

webcomponent\config\navigation\category\categorydrilldown\_component.xml

### Scope

All.

### **Parameters**

| folderId   | (Optional) ID of the category folder to navigate                                                                                                    |
|------------|----------------------------------------------------------------------------------------------------|
| folderPath | (Optional) Specifies the path to the folder in which to start browsing.  This path must be a complete path from the repository root, for example, /Documentation/Library/subfolder |

### **Elements**

Failover is enabled for this component.

This component has configurable columns (see doclist, page 684).

# categorylist

### **Purpose**

Allows the user to browse CIS categories in a classic (tree and content frame) presentation. The repository must have CI types installed and configured to use this component.

### **Configuration File**

webcomponent\config\navigation\category\categorylist\_component.xml

### Scope

All.

### **Parameters**

| folderId   | (Optional) ID of the category folder to navigate                                                                                                    |
|------------|----------------------------------------------------------------------------------------------------|
| folderPath | (Optional) Specifies the path to the folder in which to start browsing.  This path must be a complete path from the repository root, for example, /Documentation/Library/subfolder |

### **Elements**

Failover is enabled for this component.

This component has configurable columns (see doclist, page 684).

# categorylocator

**Purpose** Enables users to select categories.

# **Configuration File**

 $we bcomponent \setminus config \setminus library \setminus locator \setminus category locator\_component.xml$ 

### **Parent Definition**

sysobjectlocator:webcomponent/config/library/locator/sysobjectlocator\_component.xml

### Scope

These parameters are inherited from sysobjectlocator:webcomponent/config/library/locator/sysobjectlocator\_component.xml.

| contentType | (Optional) Content type for filetype filter.                                                                             |
|-------------|----------------------------------------------------------------------------------------------------|
| flatlist    | (Optional) Boolean: Set to true to list all objects in a flat list, set to false to display objects in a drop-down list. |
| folderId    | (Optional) ID of the folder in which to begin the search                                                                 |
| multiselect | (Optional) Boolean: Set to true to support multiple object selection.                                                    |
| objecttype  | (Optional) Type of the selected object                                                                                   |

### **Elements**

This component has configurable columns (see doclist, page 684).

# categorylocatorcontainer

**Purpose** Enables users to select categories.

# **Configuration File**

webcomponent\config\library\locator\categorylocator\_component.xml

### **Parent Definition**

 $locator container: we bcomponent/config/library/locator/locator container\_component.xml$ 

### Scope

These parameters are inherited from locatorcontainer:webcomponent/config/library/locator/locatorcontainer\_component.xml.

| flatlist          | (Optional) Boolean: Set to true to list all objects in a flat list, set to false to display objects in a drop-down list. |
|-------------------|----------------------------------------------------------------------------------------------------|
| folderId          | (Optional) The ID of the folder in which to begin the search                                                             |
| multiselect       | (Optional) Boolean: Set to true to support multiple object selection.                                                    |
| objecttype        | (Optional) Type of the selected object                                                                                   |
| repository        | (Optional) The ID of the repository in which to search                                                                   |
| selectedobjectids | (Optional) Comma-delimited or<br>semicolon-delimited list of object IDs that<br>are initially selected                   |

# categorysubscriptionlocator

**Purpose** Enables user to select from a list of category subscriptions.

# **Configuration File**

webcomponent\config\library\locator\categorylocator\_component.xml

### **Parent Definition**

 $subscription locator: we bcomponent/config/library/locator/subscription locator\_component.xml\\$ 

# Scope

These parameters are inherited from subscriptionlocator:webcomponent/config/library/locator/subscriptionlocator\_component.xml.

| flatlist    | (Optional) Boolean: Set to true to list all objects in a flat list, set to false to display objects in a drop-down list. |
|-------------|----------------------------------------------------------------------------------------------------|
| multiselect | (Optional) Boolean: Set to true to support multiple object selection.                                                    |
| objecttype  | (Optional) Type of the selected object                                                                                   |

# changehomedocbase

### **Purpose**

Changes the user's home docbase. The component offers the choice of running the associated job immediately or waiting until the scheduled job.

# **Configuration File**

 $we bcomponent \setminus config \setminus admin \setminus user \setminus change home docbase\_component.xml$ 

### Scope

All.

### **Parameters**

| objectId   | (Required) ID of the new home repository |
|------------|------------------------------------------|
| objectname | (Required) User name                     |

# changepassword

### **Purpose**

The component provides a user interface and functionality that allow users to change their repository passwords. The login and changepassword components are the only two Documentum components that do not require a Documentum connection.

# **Configuration File**

wdk\config\changepassword\_component.xml

### Scope

All.

### Caller

This component is called from the login dialog.

### **Parameters**

| docbase  | (Optional) Name of the repository in which the user is changing the password |
|----------|------------------------------------------------------------------------------|
| domain   | (Optional) Network domain for the repository                                 |
| username | (Required) Name of user who is changing the password                         |

### **Elements**

| <editableusername></editableusername> | Boolean. True to allow the username to be edited |
|---------------------------------------|--------------------------------------------------|
| \cuitabicuscifiairic>                 | boolean. That to allow the asername to be canca  |

# changeperformer (type dm\_task)

### **Purpose**

Allows the user to change the performer of a future task in a workflow.

# **Configuration File**

webcomponent\config\library\workflow\performers\changeperformer\_component. xml

### Scope

| type  | dm task |  |
|-------|---------|--|
| - J F |         |  |

### Caller

This component is called by the action changeperformer (type dm\_task), page 243and displayed in the component changeperformercontainer, page 613.

### **Parameters**

| objectName           | (Required) Activity name of the future task.                                                                           |
|----------------------|----------------------------------------------------------------------------------------------------|
| taskRuntimeFlag      | (Required) State of the workflow task.  Valid values: 0=dormant   1=acquired   2=finished   3 – 6 =paused   7=ready    |
| workflowId           | (Required) ID of the workflow.                                                                                         |
| workflowRuntimeState | (Required) State of the workflow activity.  Valid values: 0=dormant   1=running   2=finished   3=halted   4=terminated |

# changeperformercontainer

#### **Purpose**

Allows the user to change the performer of a future task in a workflow.

### **Configuration File**

 $we bcomponent \verb|\config| library \verb|\workflow| performers \verb|\changeperformercontainer| component.xml$ 

### Scope

All.

#### Caller

This component is called by the action changeperformer (type dm\_task), page 243and displays the component changeperformer (type dm\_task), page 612.

#### **Parameters**

| component     | (Required) Supplied by the LaunchComponent action execution class.) The name of the component to contain.                             |
|---------------|----------------------------------------------------------------------------------------------------|
| componentArgs | (Required) Supplied by the LaunchComponent action execution class.) List of arguments and values to pass to each contained component. |

# changeroommemberrole

#### **Purpose**

Specifies whether a given user is a contributor or an owner to a room. Requires Collaborative Edition.

#### **Configuration File**

webcomponent\config\library\rooms\changeroomrolecontainer\_component.xml

#### Scope

All.

#### Caller

This component is called by the component changeroommemberrolecontainer, page 614.

# changeroommemberrolecontainer

#### **Purpose**

Container component for changing the roles assigned to room members. Requires Collaborative Edition.

#### **Configuration File**

webcomponent\config\library\rooms\changeroomrolecontainer\_component.xml

#### **Parent Definition**

 $roomuser or group locator container: we becomponent/config/library/rooms/roomuser or group locator container\_component.xml\\$ 

#### Scope

All.

#### **Parameters**

| arrangeselect | (Optional) Boolean: Set to true to allow selection of members in a sequential order. |
|---------------|--------------------------------------------------------------------------------------|
| multiselect   | (Optional) Boolean: Set to true to support multiple selections.                      |
| roomId        | (Required) Object ID of the dmc_room object.                                         |

## changeroommemberrolelocator

**Purpose** 

Displays a list of room members to select for changing their roles. Requires Collaborative Edition.

## **Configuration File**

webcomponent\config\library\rooms\changeroomrolecontainer\_component.xml

#### **Parent Definition**

roomuserorgrouplocator:webcomponent/config/library/rooms/roomuserorgrouplocatorcontainer\_component.xml

#### Scope

All.

#### Caller

This component is called by the component changeroommemberrolecontainer, page 614.

#### **Parameters**

These parameters are inherited from roomuserorgrouplocator:webcomponent/config/library/rooms/roomuserorgrouplocatorcontainer\_component.xml.

| arrangeselect   | (Optional) Boolean: Set to true to allow selection of members in a sequential order.                                     |
|-----------------|----------------------------------------------------------------------------------------------------|
| flatlist        | (Optional) Boolean: Set to true to list all objects in a flat list, set to false to display objects in a drop-down list. |
| groupName       | (Optional) ID of a group to which the selection will be restricted                                                       |
| multiselect     | (Optional) Boolean: Set to true to support multiple selection.                                                           |
| nobuiltingroups | (Optional) Boolean: Set to true to display only custom groups.                                                           |
| objecttype      | (Optional) Object type to display.                                                                                       |
| roomId          | (Required) Object ID of the dmc_room object.                                                                             |
| toplevelusers   | (Optional) Boolean: Set to true to display only top-level users.                                                         |

# changeroommemberrolestep

#### **Purpose**

This is a container component that displays the second step in the process to pick the role which the selected users will have.

## **Configuration File**

webcomponent\config\library\rooms\changeroomrolecontainer\_component.xml

#### **Parent Definition**

dialogcontainer:wdk/config/dialogcontainer\_component.xml

## Scope

All.

#### Caller

This component is called by the component changeroommemberrolecontainer, page 614.

#### **Parameters**

These parameters are inherited from container:wdk/config/container\_component.xml.

| component | (Required) The component to be displayed |
|-----------|------------------------------------------|
|           | (most likely the changeoommemberrole     |
|           | component).                              |

# changesearchsources

**Purpose** Enables a user to change the repositories to search.

## **Configuration File**

 $we bcomponent \verb|\config| library \verb|\changesearch sources| changesearch sources| component.xml$ 

## Scope

All.

#### **Parameters**

| searchsources | (Optional) A semicolon separated list   |
|---------------|-----------------------------------------|
|               | of repositories to search in the format |
|               | source:path                             |

## changesupervisor (type dm\_workflow)

#### **Purpose**

This component is a container that extends locatorcontainer, page 839. It allows the user to select a new supervisor for a workflow. This container contains the component userorgrouplocator, page 1079.

### **Configuration File**

 $we bcomponent \verb|\config|| library \verb|\workflow|| change supervisor \verb|\component|| component.xml$ 

#### **Parent Definition**

locatorcontainer:webcomponent/config/library/locator/locatorcontainer\_component.xml

#### Scope

| type          | dm_workflow |
|---------------|-------------|
| -) <b>F</b> - | *           |

#### Caller

This component is called by the action changesupervisor (type dm\_workflow), page 244.

#### **Parameters**

| objectId | (Required) ID of the workflow. |
|----------|--------------------------------|

## changeucfcheckoutlocation

#### **Purpose** Sets the checkout location for objects.

## **Configuration File**

 $we bcomponent \setminus config \setminus environment \setminus preferences \setminus general \setminus change ucf check outlocation\_component.xml$ 

#### Scope

All.

#### **Elements**

| <ucfrequired></ucfrequired> | If this element is present, then the    |
|-----------------------------|-----------------------------------------|
|                             | component requires UCF to be installed. |

# checkin (type dm\_sysobject, version 5.2.5)

#### **Purpose**

This is the WDK 5.2.5 checkin component. It cannot be addressed directly by URL or ID, because it is not the current version of this component. This component must be used within 5.2.5 checkincontainer.

## **Configuration File**

webcomponent\config\library\checkin\checkin\_component.xml

#### Scope

| type    | dm_sysobject |
|---------|--------------|
| version | 5.2.5        |

#### Caller

Cannot be called directly. Must be extended.

#### **Parameters**

| nodeId   | (Optional) ID of the node in a virtual document to check in |
|----------|-------------------------------------------------------------|
| objectId | (Required) The ID of the object to check in.                |

#### **Elements**

| <br><br> | Specifies the version of components |
|----------------------------------------------------------------------------------------------------|-------------------------------------|
|                                                                                                    | that are supported by the container |
|                                                                                                    | component. Default: 5.2.5           |

### **Usage**

To customize the checkin layout, use the control. First, create a definition file that is scoped to the custom type. In the JSP page for the custom type, add a tag for the custom attribute list that you wish to display on checkin. Add a tag similar to the following:

```
<dmfx:docbaseattributelist name="attrlist"
object="obj" attrconfigid="checkin"/>
```

All custom attributes that are in a category appear unless they are listed in the <ignore\_attributes> element. Attributes are displayed in order of category. If the value of showpagesastabs

You can have different attribute lists for checkin, properties, import, and other components.

## checkin (type dm\_sysobject)

#### **Purpose**

This is the WDK 5.3 checkin component. It checks in objects that were checked out and sets properties on the objects. The checkin component is available in all views for objects that are checked out on the user's current machine. This component must be used within 5.3 checkincontainer.

### Configuration File

webcomponent\config\library\contenttransfer\checkin\checkin\_component.xml

## Scope

| type | dm_sysobject  |
|------|---------------|
| type | ani_sysobject |

## Caller

This component is called by the action checkin (type dm\_sysobject), page 244and displayed in the component checkincontainer, page 623.

#### **Parameters**

| nodeId          | (Optional) ID of the node in a virtual document to check in    |
|-----------------|----------------------------------------------------------------|
| objectId        | (Required) The ID of the object to check in.                   |
| vdmRootObjectId | (Optional) Root object ID or the virtual document to check in. |

### **Elements**

| <ucfrequired></ucfrequired>                                                              | If this element is present, then the component requires UCF to be installed.                                                                                               |
|------------------------------------------------------------------------------------------|----------------------------------------------------------------------------------------------------|
| <pre><pre><pre><pre><pre><pre><pre><pre></pre></pre></pre></pre></pre></pre></pre></pre> | Specifies the fully qualified class name for the class that implements the processor. Value is: com.documentum. web.contentxfer.impl.CheckinProcessor                      |
| <transport-class></transport-class>                                                      | Specifies the fully qualified class name for the class that implements the transport; in this case, UCF. Value is: com.documentum.web.contentxfer.ucf. UcfContentTransport |
| <init-controls></init-controls>                                                          | Initilializes values for the minorversion, newversion, and branchrevision radio controls and the makecurrent and checkindescendents checkboxes                             |

### **Usage**

To customize the checkin layout, use the control. First, create a definition file that is scoped to the custom type. In the JSP page for the custom type, add a tag for the custom attribute list that you wish to display on checkin. Add a tag similar to the following:

```
<dmfx:docbaseattributelist name="attrlist"
object="obj" attrconfigid="checkin"/>
```

All custom attributes that are in a category appear unless they are listed in the <ignore\_attributes> element. Attributes are displayed in order of category. If the value of showpagesastabs

You can have different attribute lists for checkin, properties, import, and other components.

## checkin (type dmc\_rm\_formal\_record)

#### **Purpose**

Checks in dmc\_rm\_formal\_record objects that were checked out and sets properties on objects.

## **Configuration File**

webcomponent\config\library\records\checkin\checkin\_component.xml

#### **Parent Definition**

checkin:/webcomponent/config/library/contenttransfer/checkin/checkin\_component.xml

#### Scope

#### Caller

Called by the checkin (type dm\_sysobject), page 244 action and runs in the checkincontainer (type dmc\_rm\_formal\_record), page 625 container.

#### **Parameters**

| nodeId          | (Optional) ID of the node in a virtual document to check in.       |
|-----------------|--------------------------------------------------------------------|
| objectId        | (Required) The ID of the dmc_rm_formal_ record object to check in. |
| vdmRootObjectId | (Optional) Root object ID or the virtual document to check in.     |

## checkincontainer

### **Purpose**

This is the WDK 5.3 checkincontainer component. Checking in multiple objects creates one checkin container and an inner checkin component instance for each object.

## **Configuration File**

 $we bcomponent \verb|\config| library \verb|\contenttransfer| check in \verb|\check in container| component. xml$ 

#### **Parent Definition**

combocontainer:wdk/config/combocontainer\_component.xml

#### Scope

All.

#### Caller

This component is called by the actions checkin (type dm\_sysobject), page 244 and commitchanges (type dm\_sysobject), page 250, and displays the components checkin (type dm\_sysobject), page 620and commitchanges, page 646, respectively.

## **Parameters**

These parameters are inherited from combocontainer:  $wdk/config/combocontainer\_component.xml.$ 

| component     | (Required) Supplied by the LaunchComponent action execution class.) The name of the component to contain.                             |
|---------------|----------------------------------------------------------------------------------------------------|
| componentArgs | (Required) Supplied by the LaunchComponent action execution class.) List of arguments and values to pass to each contained component. |

## **Elements**

| <br><br> | Specifies the version of components that are supported by the container component. Default: latest                                                                                                    |
|----------------------------------------------------------------------------------------------------|----------------------------------------------------------------------------------------------------|
| <control-propagation></control-propagation>                                                                                                    | (Optional) Contains the property elements. Enables propogating the enabled or visible control property to all instances of a contained component. For example, if you add this element and the property elements to your custom checkin component definition, then the enabled and visible state of all controls are propagated to the JSP shown for each object being checked in. |
| <pre><control-propagation>.<pre>control-propagation&gt;.<pre>control-propagation&gt;.</pre></pre></control-propagation></pre>                                                                                                    | (Optional) Propagates the enabled property on all controls on a JSP from one instance of the contained component to the next.                                                                                                    |
| <pre><control-propagation>.<pre>control-propagation&gt;.<pre>control-propagation&gt;.</pre></pre></control-propagation></pre>                                                                                                    | (Optional) Propagates the visible property<br>on all controls on a JSP from one instance<br>of the contained component to the next.                                                                                                    |
| <setrepositoryfromobjectid></setrepositoryfromobjectid>                                                                                                    | Set to true to execute the query against the source repository. Affects reference and foreign objects.                                                                                                    |
|                                                                                                    |                                                                                                    |

| <ucfrequired></ucfrequired>         | If this element is present, then the component requires UCF to be installed.                                                                                               |
|-------------------------------------|----------------------------------------------------------------------------------------------------|
| <service-class></service-class>     | Specifies the fully qualified class name for the class that implements the service. Value is: com.documentum.web. contentxfer.impl.CheckinService                          |
| <transport-class></transport-class> | Specifies the fully qualified class name for the class that implements the transport; in this case, UCF. Value is: com.documentum.web.contentxfer.ucf. UcfContentTransport |

## checkincontainer (type dmc\_rm\_formal\_record)

#### **Purpose**

Checking in multiple dmc\_rm\_formal\_record objects creates one checkin container and an inner checkin component instance for each object.

## **Configuration File**

 $we bcomponent \setminus config \setminus library \setminus records \setminus check in \setminus check in container\_component.xml$ 

#### **Parent Definition**

checkincontainer:/webcomponent/config/library/contenttransfer/checkin/checkincontainer\_component.xml

#### Scope

#### Caller

Called by the checkin (type dm\_sysobject), page 244 action and runs the checkin (type dmc\_rm\_formal\_record), page 622 component.

#### **Parameters**

These parameters are inherited from combocontainer:wdk/config/combocontainer\_component.xml.

| component     | (Required) Supplied by the LaunchComponent action execution class.) The name of the component to contain.                             |
|---------------|----------------------------------------------------------------------------------------------------|
| componentArgs | (Required) Supplied by the LaunchComponent action execution class.) List of arguments and values to pass to each contained component. |

## checkincontainer (version 5.2.5)

#### **Purpose**

This is the WDK 5.2.5 checkincontainer component. It cannot be addressed directly by URL or ID, because it is not the current version of this component. It is provided for backward compatibility. Checking in multiple objects creates one checkin container and an inner checkin component instance for each object.

## **Configuration File**

webcomponent\config\library\checkin\checkincontainer\_component.xml

#### **Parent Definition**

content x fer container: we bcomponent/config/library/content x fer/content x fer/co

## Scope

| version | 5.2.5 |
|---------|-------|

#### Caller

Cannot be called directly. Must be extended.

#### **Parameters**

| component     | (Required) Supplied by the LaunchComponent action execution class.) The name of the component to contain.                             |
|---------------|----------------------------------------------------------------------------------------------------|
| componentArgs | (Required) Supplied by the LaunchComponent action execution class.) List of arguments and values to pass to each contained component. |

#### **Elements**

| <pre><bindingcomponentversion></bindingcomponentversion></pre> | Specifies the version of components |
|----------------------------------------------------------------|-------------------------------------|
|                                                                | that are supported by the container |
|                                                                | component. Default: latest          |

# checkout (type dm\_sysobject, version 5.2.5)

#### **Purpose**

This is the WDK 5.2.5 checkout component. It cannot be addressed directly by URL or ID, because it is not the current version of this component. It is provided for backward compatibility and must be used within the 5.2.5 checkout container.

## **Configuration File**

webcomponent\config\library\checkout\checkout\_component.xml

### Scope

| type    | dm_sysobject |
|---------|--------------|
| version | 5.2.5        |

#### **Parameters**

| isReference | (Optional) When set to true, specifies that the object is a reference object |
|-------------|------------------------------------------------------------------------------|
| lockOwner   | (Optional) The user ID of the user who checked out the object                |
| objectId    | (Required) The name of the checked out docbase object                        |

## checkout (type dm\_sysobject)

## **Purpose**

This is the WDK 5.3 checkout component. It checks out objects from the repository without launching an editing application. The checkout component is available in all views for objects that are checked out on the user's current machine. This component must be used within the 5.3 checkoutcontainer. The checkoutcontainer component extends contentxfercontainer, page 653. Checking out multiple objects creates one checkout container and an inner checkout component instance for each object.

## **Configuration File**

 $we bcomponent \setminus config \setminus library \setminus content transfer \setminus checkout \setminus checkout \_ component.xml$ 

#### Scope

| type | dm_sysobject |
|------|--------------|
| type | um_sysobject |

#### Caller

This component is called by the action checkout (type dm\_sysobject), page 247 and is displayed in the component checkoutcontainer, page 632.

#### **Parameters**

| isIgnoreDescendents | (Optional) Boolean value that indicates whether or not to check out descendants in a virtual document. |
|---------------------|----------------------------------------------------------------------------------------------------|
| isLockOnly          | (Optional) Boolean value that indicates whether or not to check out objects that are locked.           |
| nodeId              | (Optional) r_object_id of a virtual document node to check out.                                        |
| objectId            | (Required) The ID of the object to check out.                                                          |
| vdmRootObjectId     | (Optional) r_object_id of the virtual document root.                                                   |

#### **Elements**

| <ucfrequired></ucfrequired>                                                              | If this element is present, then the component requires UCF to be installed.                                                                           |
|------------------------------------------------------------------------------------------|----------------------------------------------------------------------------------------------------|
| <pre><pre><pre><pre><pre><pre><pre><pre></pre></pre></pre></pre></pre></pre></pre></pre> | Specifies the fully qualified class name for the class that implements the processor. Value is: com.documentum. web.contentxfer.impl.CheckoutProcessor |
| <init-controls></init-controls>                                                          | Initializes the nodescendents and xmlcheckoutall radio button values                                                                                   |

# checkout (type dmc\_rm\_formal\_record)

#### **Purpose**

Checks out dmc\_rm\_formal\_record objects from the repository without launching an editing application. This component is available in all views for

dmc\_rm\_formal\_record objects that are checked out on the user's current machine. Checking out multiple objects creates one checkout container and an inner checkout component instance for each dmc\_rm\_formal\_record object.

#### **Configuration File**

 $we bcomponent \setminus config \setminus library \setminus records \setminus checkout \setminus checkout\_component.xml$ 

#### **Parent Definition**

checkout:/webcomponent/config/library/contenttransfer/checkout/checkout\_component.xml

### Scope

| of the contract of the contract of the contrac | type | dmc_rm_formal_record |
|----------------------------------------------------------------------------------------------------|------|----------------------|
|----------------------------------------------------------------------------------------------------|------|----------------------|

#### Caller

Called by the checkout (type dm\_sysobject), page 247 action and runs in the checkoutcontainer (type dmc\_rm\_formal\_record), page 634 container.

#### **Parameters**

These parameters are inherited from checkout:/webcomponent/config/library/contenttransfer/checkout/checkout\_component.xml.

| isIgnoreDescendents | (Optional) Boolean value that indicates whether or not to check out descendants in a virtual document. |
|---------------------|----------------------------------------------------------------------------------------------------|
| isLockOnly          | (Optional) Boolean value that indicates whether or not to check out objects that are locked.           |
| nodeId              | (Optional) r_object_id of a virtual document node to check out.                                        |

| objectId        | (Required) The ID of the object to check out.        |
|-----------------|------------------------------------------------------|
| vdmRootObjectId | (Optional) r_object_id of the virtual document root. |

# checkoutbyother

**Purpose** Informs the user that the requested object is checked out by another user.

## **Configuration File**

 $we bcomponent \setminus config \setminus library \setminus checkout \setminus checkout by other\_component.xml$ 

#### Scope

All.

#### **Parameters**

| message | (Optional) The message to display to the |
|---------|------------------------------------------|
|         | user.                                    |

# checkoutbyothercontainer

**Purpose** 

Container for informing the user that a requested object is checked out by another user.

## **Configuration File**

webcomponent\config\library\checkout\checkoutbyothercontainer\_component.xml

### **Parent Definition**

dialogcontainer:wdk/config/dialogcontainer\_component.xml

#### Scope

All.

#### **Parameters**

| component | (Required) Supplied by the action execution class). The name of the component to contain. |
|-----------|-------------------------------------------------------------------------------------------|
| message   | (Optional) The message to display to the user.                                            |

## checkoutcontainer

### **Purpose**

This is the WDK 5.3 checkoutcontainer component. It is the container for the checkout process.

## **Configuration File**

 $we bcomponent \verb|\config| library \verb|\contenttransfer| checkout \verb|\checkoutcontainer| component.xml|$ 

## **Parent Definition**

combocontainer:wdk/config/combocontainer\_component.xml

#### Scope

All.

## Caller

This component is called by the action checkout (type dm\_sysobject), page 247 and is displays the component checkout (type dm\_sysobject), page 628.

### **Parameters**

These parameters are inherited from combocontainer:wdk/config/combocontainer\_component.xml.

| component     | (Required) Supplied by the              |
|---------------|-----------------------------------------|
| •             | LaunchComponent action execution        |
|               | 1                                       |
|               | class.) The name of the component to    |
|               | contain.                                |
| componentArgs | (Required) Supplied by the              |
| •             | LaunchComponent action execution        |
|               | class.) List of arguments and values to |
|               | pass to each contained component.       |

#### **Elements**

| <br><br> | Specifies the version of components that are supported by the container component. Default: latest                                                                                                    |
|----------------------------------------------------------------------------------------------------|----------------------------------------------------------------------------------------------------|
| <control-propagation></control-propagation>                                                                                                    | (Optional) Contains the property elements. Enables propogating the enabled or visible control property to all instances of a contained component. For example, if you add this element and the property elements to your custom checkin component definition, then the enabled and visible state of all controls are propagated to the JSP shown for each object being checked in. |
| <pre><control-propagation>.<pre><pre>roperty name="enabled"/&gt;</pre></pre></control-propagation></pre>                                                                                                    | (Optional) Propagates the enabled property on all controls on a JSP from one instance of the contained component to the next.                                                                                                    |

| <control-propagation>.<pre>control-propagation&gt;.<pre>control-propagation&gt;.</pre></pre></control-propagation> | (Optional) Propagates the visible property<br>on all controls on a JSP from one instance<br>of the contained component to the next.                                        |
|----------------------------------------------------------------------------------------------------|----------------------------------------------------------------------------------------------------|
| <ucfrequired></ucfrequired>                                                                                        | If this element is present, then the component requires UCF to be installed.                                                                                               |
| <service-class></service-class>                                                                                    | Specifies the fully qualified class name for the class that implements the service. Value is: com.documentum.web. contentxfer.impl.CheckoutService                         |
| <transport-class></transport-class>                                                                                | Specifies the fully qualified class name for the class that implements the transport; in this case, UCF. Value is: com.documentum.web.contentxfer.ucf. UcfContentTransport |

# checkoutcontainer (type dmc\_rm\_formal\_record)

**Purpose** Container for the checkout process for dmc\_rm\_formal\_record objects.

## **Configuration File**

 $we bcomponent \verb|\config| library \verb|\checkout| checkout container_component.xml|$ 

#### **Parent Definition**

 $check out container:/we bcomponent/config/library/content transfer/check out/check out container\_component.xml\\$ 

#### Scope

| type | dmc rm formal record |
|------|----------------------|
|      | = = =                |

#### Caller

Called by the checkout (type dm\_sysobject), page 247 action and runs the checkout (type dmc\_rm\_formal\_record), page 629 component.

#### **Parameters**

These parameters are inherited from combocontainer:wdk/config/combocontainer\_component.xml.

| component     | (Required) Supplied by the LaunchComponent action execution class. The name of the component to contain.                             |
|---------------|----------------------------------------------------------------------------------------------------|
| componentArgs | (Required) Supplied by the LaunchComponent action execution class. List of arguments and values to pass to each contained component. |

## checkoutcontainer (version 5.2.5)

#### **Purpose**

This is the WDK 5.2.5 checkoutcontainer component. It cannot be addressed directly by URL or ID, because it is not the current version of this component. It is included for backward compatibility. This is the WDK 5.2.5 container used to display the checkout component during the checkout process.

#### **Configuration File**

webcomponent\config\library\checkout\checkoutcontainer\_component.xml

#### **Parent Definition**

contentxfercontainer:webcomponent/config/library/contentxfer/contentxfercontainer\_component.xml

## Scope

| version | 5.2.5 |
|---------|-------|
|         |       |

#### Caller

Cannot be called directly. Must be extended.

#### **Parameters**

| component     | (Required) Supplied by the LaunchComponent action execution class.) The name of the component to contain.                             |
|---------------|----------------------------------------------------------------------------------------------------|
| componentArgs | (Required) Supplied by the LaunchComponent action execution class.) List of arguments and values to pass to each contained component. |

#### **Elements**

| <br><br><br>dingcomponentversion> | Specifies the version of components |
|-----------------------------------|-------------------------------------|
|                                   | that are supported by the container |
|                                   | component. Default: 5.2.5           |

# checkoutprocess (type dm\_process)

#### **Purpose**

Checks out a dm\_process object (workflow template). The container component extends contentxfercontainer, page 653.

## **Configuration File**

webcomponent\config\library\checkout\checkout\_component.xml

## Scope

|      | _              |  |
|------|----------------|--|
| type | dm_process     |  |
| J 1  | <del>-</del> 1 |  |

#### Caller

This component is called by the action checkout (type dm\_process), page 246.

#### **Parameters**

| objectId | (Required) The ID of the workflow |
|----------|-----------------------------------|
|          | template to check out.            |

## choosecontributors

**Purpose** 

Sets the list of contributors for a room. Requires Collaborative Edition.

## **Configuration File**

webcomponent\config\library\rooms\newroom\_component.xml

#### **Parent Definition**

 $user or group locator: we becomponent/config/library/locator/user or group locator\_component.xml\\$ 

#### Scope

All.

#### **Parameters**

These parameters are inherited from userorgrouplocator:webcomponent/config/library/locator/userorgrouplocator\_component.xml.

| arrangeselect | (Optional) Boolean: Set to true to allow selection of members in a sequential order.                                     |
|---------------|----------------------------------------------------------------------------------------------------|
| flatlist      | (Optional) Boolean: Set to true to list all objects in a flat list, set to false to display objects in a drop-down list. |
| multiselect   | (Optional) Boolean: Set to true to support multiple selection.                                                           |
| objecttype    | (Optional) Object type to display.                                                                                       |

## chooseowners

**Purpose** Sets the owners for a room. Requires Collaborative Edition.

## **Configuration File**

 $we bcomponent \verb|\config| library \verb|\component|.xml|$ 

#### **Parent Definition**

 $user or group locator: we becomponent/config/library/locator/user or group locator\_component.xml\\$ 

#### Scope

All.

#### **Parameters**

These parameters are inherited from userorgrouplocator:webcomponent/config/library/locator/userorgrouplocator\_component.xml.

| arrangeselect | (Optional) Boolean: Set to true to allow selection of members in a sequential order.                                     |
|---------------|----------------------------------------------------------------------------------------------------|
| flatlist      | (Optional) Boolean: Set to true to list all objects in a flat list, set to false to display objects in a drop-down list. |
| multiselect   | (Optional) Boolean: Set to true to support multiple selection.                                                           |
| objecttype    | (Optional) Object type to display.                                                                                       |

# choosetransformationtype

#### **Purpose**

A transformation selection component. Requires Media Transformation Services. Enables the user to select the available media profiles.

## **Configuration File**

 $we bcomponent \verb|\config| library \verb|\transformation| choose transformation type\_component. xml$ 

### Scope

All.

#### Caller

This component is called by the actions importrenditiongeneric (type dmr\_content), page 321 and transformation (type dm\_sysobject), page 440, and displayed in the component transformationcontainer, page 1056.

# clientapplicationinstaller

#### **Purpose**

Lists the Application Connector installers that can be accessed from the current application server. Supports command line arguments for the installers and does not require authentication.

## **Configuration File**

 $we bcomponent \verb|\config| library \verb|\clientapplication| in staller \verb|\clientapplication| component.xml | component \verb|\clientapplication| component \verb|\clientapplication| component \verb|\clientapplication| component \verb|\clientapplication| component \verb|\clientapplication| component \verb|\clientapplication| component \verb|\clientapplication| component \verb|\clientapplication| component \verb|\clientapplication| component \verb|\clientapplication| component \verb|\clientapplication| component \verb|\clientapplication| component \verb|\clientapplication| component \verb|\clientapplication| component \verb|\clientapplication| component \verb|\clientapplication| component \verb|\clientapplication| component \verb|\clientapplication| component \verb|\clientapplication| component \verb|\clientapplication| component \verb|\clientapplication| component \verb|\clientapplication| component \verb|\clientapplication| component \verb|\clientapplication| component \verb|\clientapplication| component component$ 

## Scope

All.

#### Caller

This component can be called by URL, JavaScript, or a component class.

#### **Parameters**

| application | (Optional) Specifies a comma-delimited |
|-------------|----------------------------------------|
|             | list of applications to display        |

#### **Elements**

The application installer is constructed by concatenating current application server URL, client application installer, and installer parameters

| <applicationinstallers></applicationinstallers> | Contains one or more <applicationin-<br>staller&gt; elements that define the installers</applicationin-<br>                                                             |
|-------------------------------------------------|----------------------------------------------------------------------------------------------------|
| <applicationinstaller></applicationinstaller>   | Defines an application installer. Contains <application>, <label>, <description>, <installer>, and <cmdargs>.</cmdargs></installer></description></label></application> |
| <application></application>                     |                                                                                                    |

| <label></label>             | Contains a string label or NLS ID key to be displayed                                                                                                    |
|-----------------------------|----------------------------------------------------------------------------------------------------|
| <description></description> | Contains a string description or NLS ID key to be displayed that describes the application                                                                                                    |
| <installer></installer>     | Path to the installer program relative to<br>the Web application root, for example,<br>/webcomponent/install/appconnector/<br>installer.exe                                                                                                    |
| <cmdargs></cmdargs>         | Supports the following system variables as command line arguments: \$PROTOCOL, \$PORT, APPLICATION, \$APP_SERVER, \$ROOT_PATH. \$APP_SERVER dynamically passes the application server URL to the installer, for example, /v"webtopUrl=\$APP_SERVER"http://myserver/webtop. |

# clipboard

**Purpose** 

The clipboard component displays the contents of the current user's clipboard and supports link and copy operations.

## **Configuration File**

 $we bcomponent \setminus config \setminus environment \setminus clipboard \setminus clipboard \_component.xml$ 

## Scope

All.

#### Caller

This component is called by the action viewclipboard, page 471.

#### **Elements**

| <dragdrop></dragdrop>                               | Supports the drag and drop feature.                                                                                                    |
|-----------------------------------------------------|----------------------------------------------------------------------------------------------------|
| <sourceactions></sourceactions>                     | Contains zero or more <sourceaction> classes that support drag and drop actions on sources in the component.</sourceaction>                             |
| <dataproviders></dataproviders>                     | Contains one or more <dataprovider> elements.</dataprovider>                                                                                            |
| <dataprovider></dataprovider>                       | Contains a <format> element and a <pre><pre><pre><pre><pre>provider&gt; element</pre>.</pre></pre></pre></pre></format>                                 |
| <dataprovider>.<format></format></dataprovider>     | Fully qualified class name for the class<br>that provides data for the format. Built-in<br>formats include object ID, tree node, and<br>external files. |
| <dataprovider>.<provider></provider></dataprovider> | Fully qualified class name for the class that implements IDragDropDataProvider and provides data for the associated format.                             |

For more information on the drag and drop feature, see "Supporting Drag and Drop" in *Web Development Kit and Client Applications Development Guide*.

### **Usage**

To disable clipboard functions for specific object types, use the addtoclipboard action (see addtoclipboard (type dm\_sysobject), page 219).

## columnselector

### **Purpose**

Edits display preferences. The JSP page contains an attributeselector control that generates the lists of columns, selected columns, and selection buttons.

## **Configuration File**

 $we bcomponent \setminus config \setminus environment \setminus preferences \setminus display \setminus columns elector\_component.$  xml

## Scope

All.

#### **Parameters**

| columns                 | (Required) A serialized list of items to populate the available items list box. See multiselector control for details on the list format.                                                                                                    |
|-------------------------|----------------------------------------------------------------------------------------------------|
| defaultSelectedColumns  | (Optional) A serialized list of items to<br>populate the selected items list box before<br>the user performs an initial selection.                                                                                                    |
| docbaseTypes            | (Optional) Specifies the repository types, in addition to the 'default' option, to populate the attribute selector's docbase types drop-down list. If omitted, no docbase types will be available for selection. This is a simple list of alternating type names and values. To pass in as a string argument to the column selector, the list may be passed to ColumnListUtil. |
| enableOrdering          | (Optional) Boolean: true to enable the user to control the order of columns.                                                                                                    |
| selectedColumns         | (Optional) A serialized list of items to populate the selected columns list box.                                                                                                    |
| showRepeatingAttributes | (Optional) Specifies whether repeating attributes should be shown when selecting one of the repository types specified by 'docbasetypes.' Default is true.                                                                                                    |

## columnselectorcontainer

### **Purpose**

Edits display preferences. The JSP page contains an attributeselector control that generates the lists of columns and selected columns and the selection buttons.

#### **Configuration File**

 $we bcomponent \verb|\config| environment| preferences \verb|\display| columns elector container\_ component.xml$ 

#### **Parent Definition**

dialogcontainer:wdk/config/dialogcontainer\_component.xml

### Scope

All.

#### **Parameters**

| component    | (Required) Supplied by the action execution class). The name of the component to contain. |
|--------------|-------------------------------------------------------------------------------------------|
| displaytitle | (Optional) A title for the component.                                                     |

## combocontainer

#### **Purpose**

Extends the component wizardcontainer, page 1148 and adds support for multiple instances of the same contained component. This allows the user to perform multi-select operations for a component. An Apply to all prompt is displayed when the user selects multiple operations.

#### **Configuration File**

wdk\config\combocontainer\_component.xml

#### **Parent Definition**

wizardcontainer:wdk/config/wizardcontainer\_component.xml

#### Scope

All.

#### Caller

This component is called by the actions abortworkflow (type dm\_workflow), page 205, delete (type dm\_sysobject), page 269, delete (type dm\_workflow), page 270, delete (type dmc\_workqueue), page 274, delete (type dmc\_workqueue\_category), page 272, delete (type dmc\_workqueue\_doc\_profile), page 272, delete (type dmc\_workqueue\_policy), page 273, editstartwfnote (type dmi\_package), page 296, edittasknote (type dmi\_package), page 297, modifyversionlabels (type dm\_sysobject), page 335, removeattachment (type dmi\_package), page 383, removestartwfattachment (type dmi\_package), page 389, removestartwfwfattachment (type dmi\_wf\_attachment), page 390, removewfattachment (type dmi\_wf\_attachment), page 393, rename (type dm\_sysobject), page 395, resumetask (type dm\_task), page 408, resumeworkflow (type dm\_workflow), page 409, sendto (type dm\_sysobject), page 421, submitforcategorization (type dm\_document), page 431, suspend\_queued\_task (type dm\_task), page 432, and vdmcopyoption (type dm\_sysobject), page 454.

#### **Parameters**

| component     | (Required) Supplied by the LaunchComponent action execution class.) The name of the component to contain.                             |
|---------------|----------------------------------------------------------------------------------------------------|
| componentArgs | (Required) Supplied by the LaunchComponent action execution class.) List of arguments and values to pass to each contained component. |

#### **Elements**

| <control-propagation></control-propagation> | (Optional) Contains the property           |
|---------------------------------------------|--------------------------------------------|
|                                             | elements. Enables propogating the          |
|                                             | enabled or visible control property to all |
|                                             | instances of a contained component. For    |
|                                             | example, if you add this element and       |
|                                             | the property elements to your custom       |
|                                             | checkin component definition, then the     |
|                                             | enabled and visible state of all controls  |

|                                                                                                    | are propagated to the JSP shown for each object being checked in.                                                                   |
|----------------------------------------------------------------------------------------------------|----------------------------------------------------------------------------------------------------|
| <pre><control-propagation>.<pre>control-propagation&gt;.<pre><pre>control-propagation&gt;.</pre></pre></pre></control-propagation></pre> | (Optional) Propagates the enabled property on all controls on a JSP from one instance of the contained component to the next.       |
| <control-propagation>.<property name="visible"></property></control-propagation>                                                         | (Optional) Propagates the visible property<br>on all controls on a JSP from one instance<br>of the contained component to the next. |

### **Usage**

The parameters, component and componentArgs, are added by the LaunchComponent action execution class in order to support actions on multiple objects. Do not call the container by URL.

## commitchanges

#### **Purpose**

Extends the component checkin (type dm\_sysobject), page 620 and checks in or cancels changes changes to a virtual document (removes attributes from session state) when a user chooses to view a virtual document that is checked out.

#### Configuration File

webcomponent\config\library\vdm\commitchanges\commitchanges\_component.xml

#### **Parent Definition**

checkin:webcomponent/config/library/checkin/checkin\_component.xml

#### Scope

All.

#### Caller

This component is called by the action commitchanges (type dm\_sysobject), page 250 and displayed in the component checkincontainer, page 623.

#### **Parameters**

| objectId | (Required) ID of the virtual document to |
|----------|------------------------------------------|
|          | check in                                 |

# completefailedautoworkflowtask

#### **Purpose**

The completefailedautoworkflowtask component forces completion of a failed automatic workflow task. It is invoked from the task manager component.

## **Configuration File**

 $we bcomponent \verb|\config| library \verb|\workflow| task manager \verb|\complete autotask_component|. xml$ 

### Scope

All.

#### **Parameters**

| objectId | (Required) ID of the workflow task |
|----------|------------------------------------|
| ·        | _                                  |

## component\_preferences

#### **Purpose**

Enables users to set preferences for portals.

## **Configuration File**

 $we bcomponent \verb|\component| component| component| component| component| preferences| component| component| component| component| component| component| component| component| component| component| component| component| component| component| component| component| component| component| component| component| component| component| component| component| component| component| component| component| component| component| component| component| component| component| component| component| component| component| component| component| component| component| component| component| component| component| component| component| component| component| component| component| component| component| component| component| component| component| component| component| component| component| component| component| component| component| component| component| component| component| component| component| component| component| component| component| component| component| component| component| component| component| component| component| component| component| component| component| component| component| component| component| component| component| component| component| component| component| component| component| component| component| component| component| component| component| component| component| component| component| component| component| component| component| component| component| component| component| component| component| component| component| component| component| component| component| component| component| component| component| component| component| component| component| component| component| component| component| component| component| component| component| component| component| component| component| component| component| component| component| component| component| component| component| component| component| component| component| component| component| component| component| component| component| component| component| component| component| component| component| component| component| component| component| component| component| component| component| c$ 

#### Scope

All.

#### **Parameters**

| componentid | (Optional) For internal use only. |
|-------------|-----------------------------------|
| context     | (Optional) For internal use only. |

# componentincludetest

#### **Purpose**

One of a set of components and actions that test controls and actions. This component is used for internal testing at Documentum.

## **Configuration File**

 $wdk \backslash config \backslash fxtest\_component.xml$ 

#### Scope

All.

#### Caller

Must call by URL to test

## componentlist

#### **Purpose**

Generates a list of components with their scopes and other information. This list can be generated (after login to the application) through a URL such as the following: http:// host\_name:8080/ webtop/component/componentlist/. Displays all components in the application, with links. Each link displays the name of the config file, NLS bundle, parameters, whether it is a container, whether it is configurable, the fully qualified class name, and the component description from the component definition file.

### **Configuration File**

webcomponent\config\componentList\component\_list.xml

#### Scope

All.

## componenttestbed

**Purpose** Obsolete component that was used to test WDK 5.1 components.

### **Configuration File**

webcomponent\config\componentTestbed\testbed\_index\_component.xml

#### Scope

All.

## componenturItest

**Purpose** 

One of a set of components and actions that test controls and actions. This component is used for internal testing at Documentum.

## **Configuration File**

wdk\config\fxtest\_component.xml

Scope

All.

Caller

Must call by URL to test

## configservicemaintest

**Purpose** 

One of a set of components and actions that test controls and actions. This component is used for internal testing at Documentum.

## **Configuration File**

wdk\config\fxtest\_component.xml

Scope

All.

| folderPath | (Optional) Full repository path to the |
|------------|----------------------------------------|
|            | folder.                                |

## configservicetest

#### **Purpose**

One of a set of components and actions that test controls and actions. This component is used for internal testing at Documentum.

### **Configuration File**

wdk\config\fxtest\_component.xml

#### Scope

All.

#### **Parameters**

| testInstructs | (Optional) Instructions for testing. |
|---------------|--------------------------------------|
|               |                                      |

## configuredocbroker

#### **Purpose**

This component allows the user to select the connection brokers that will supply repositories for login. A dropdown list of connection brokers that are specified in the application server dmcl.ini file is displayed. The user can enter the name of another connection broker to the list. The component verifies the existence and connection to connection brokers when the user clicks **OK**.

## **Configuration File**

wdk\config\configuredocbroker\_component.xml

### Scope

All.

#### Caller

This component is called by the configuredocbroker action.

## container

#### **Purpose**

The container component is a generic container component definition. It is the base component for all containers.

## **Configuration File**

wdk\config\container\_component.xml

## Scope

All.

#### **Parameters**

| component | (Required) The contained component.        |
|-----------|--------------------------------------------|
|           | Set the requiresVisit attribute to true to |
|           | require the component to be visited before |
|           | an OK button is displayed.                 |

### **Usage**

Set requiresVisit attribute to true to declare that a particular component must be visited before the container can commit changes. In the following example, the attributes component must be viewed before the user can commit changes:

```
<contains>
  <component>newFolder</component>
  <component requiresVisit='true'>attributes</component>
  <component>permissions</component>
</contains>
```

You can also declare the visit requirement in the individual component definition. Add the following tag to a component definition:

<requiresVisitBeforeCommit>true</requiresVisitBeforeCommit>

## contentxfercontainer

### **Purpose**

Extends the container combocontainer, page 644 and serves as the base component for all content transfer containers. This container ensures that the applets have been installed and reads the content transfer settings in the application definition (app.xml) and passes them to the contained component. Contains cancelcheckoutcontainer, checkincontainer, and checkoutcontainer.

### **Configuration File**

webcomponent\config\library\contentxfer\contentxfercontainer\_component.xml

#### **Parent Definition**

combocontainer:wdk/config/combocontainer\_component.xml

#### Scope

All.

| component     | (Required) Supplied by the LaunchComponent action execution class.) The name of the component to contain.                             |
|---------------|----------------------------------------------------------------------------------------------------|
| componentArgs | (Required) Supplied by the LaunchComponent action execution class.) List of arguments and values to pass to each contained component. |

## **Elements**

| <control-propagation></control-propagation>                                                               | (Optional) Contains the property elements. Enables propogating the enabled or visible control property to all instances of a contained component. For example, if you add this element and the property elements to your custom checkin component definition, then the enabled and visible state of all controls are propagated to the JSP shown for each object being checked in. |
|----------------------------------------------------------------------------------------------------|----------------------------------------------------------------------------------------------------|
| <pre><control-propagation>.<pre><pre>property name="enabled"/&gt;</pre></pre></control-propagation></pre> | (Optional) Propagates the enabled property on all controls on a JSP from one instance of the contained component to the next.                                                                                                    |
| <pre><control-propagation>.<pre><pre>roperty name="visible"/&gt;</pre></pre></control-propagation></pre>  | (Optional) Propagates the visible property<br>on all controls on a JSP from one instance<br>of the contained component to the next.                                                                                                    |

## Usage

The required parameters are supplied by the action execution class. Do not call this container by URL.

## debug\_preferences

#### **Purpose**

Sets debugging preferences during application development. This component is designed to run within the preferences component, which is a property sheet container.

### **Configuration File**

 $we bcomponent \verb|\config| environment| preferences \verb|\debug| debug\_preferences\_component.xml|$ 

### Scope

All.

## declareformalrecord (entitlement recordsmanager)

#### **Purpose**

Declare—that is, create—formal record objects from existing objects. Requires a Records Manager license.

### **Configuration File**

 $we bcomponent \\ config\\ library\\ records\\ declarere cord\\ declare formal record\\ component. \\ xml$ 

#### Scope

| entitlement | recordsmanager  |
|-------------|-----------------|
| Citticite   | recordonianager |

#### Caller

Runs in the declareFormalRecordContainer (entitlement recordsmanager), page 656 container.

# declareFormalRecordContainer (entitlement recordsmanager)

#### **Purpose**

Container for the declareformalrecord (entitlement recordsmanager) component. Requires a Records Manager license.

### **Configuration File**

 $we bcomponent \verb|\config|| library \verb|\cords|| declare formal record container\_component.xml$ 

#### **Parent Definition**

 $new doccontainer: we bcomponent/config/library/create/new doccontainer\_component. \\ xml$ 

#### Scope

#### Caller

Runs the declareformalrecord (entitlement recordsmanager), page 655 component.

| component     | (Required) Supplied by the                                                                          |
|---------------|----------------------------------------------------------------------------------------------------|
| component     | LaunchComponent action execution                                                                    |
|               | class.) The name of the component to contain.                                                       |
| componentArgs | (Optional) Supplied by the LaunchComponent action execution class.) List of arguments and values to |
|               | pass to each contained component.                                                                   |

## delegateworkflowtask

**Purpose** The delegateworkflowtask component delegates workflow tasks.

## **Configuration File**

 $we bcomponent \verb|\config| library \verb|\workflow| task manager \verb|\delegateworkflow| task manager \verb|\delegateworkflow| task manager \verb|\delegateworkflow| task manager \verb|\delegateworkflow| task manager \verb|\delegateworkflow| task manager \verb|\delegateworkflow| task manager \verb|\delegateworkflow| task manager \verb|\delegateworkflow| task manager \verb|\delegateworkflow| task manager \verb|\delegateworkflow| task manager \verb|\delegateworkflow| task manager \verb|\delegateworkflow| task manager \verb|\delegateworkflow| task manager \verb|\delegateworkflow| task manager \verb|\delegateworkflow| task manager \verb|\delegateworkflow| task manager \verb|\delegateworkflow| task manager \verb|\delegateworkflow| task manager \verb|\delegateworkflow| task manager \verb|\delegateworkflow| task manager \verb|\delegateworkflow| task manager \verb|\delegateworkflow| task manager \verb|\delegateworkflow| task manager \verb|\delegateworkflow| task manager \verb|\delegateworkflow| task manager \verb|\delegateworkflow| task manager \verb|\delegateworkflow| task manager \verb|\delegateworkflow| task manager \verb|\delegateworkflow| task manager \verb|\delegateworkflow| task manager \verb|\delegateworkflow| task manager \verb|\delegateworkflow| task manager \verb|\delegateworkflow| task manager \verb|\delegateworkflow| task manager manager manag$ 

### Scope

All.

#### Caller

This component is invoked from the task manager component.

#### **Parameters**

| ob | jectId | (Require | d) ID of the task |
|----|--------|----------|-------------------|

## delete

#### **Purpose**

Base component for deleting work queue-related objects.

## **Configuration File**

 $we bcomponent \\ config\\ library\\ queue management\\ delete\\ delete work queue object\_component.xml$ 

### Scope

All.

#### **Parameters**

| objectId   | (Required) ID of the object to delete. |
|------------|----------------------------------------|
| objectname | (Optional) The name of the object.     |

## delete (type dm\_folder)

#### **Purpose**

The delete component deletes dm\_folders and other dm\_sysobjects, deletes inbox notifications (dm\_notification and dm\_queued), and deletes folders (queries the user whether all objects should be deleted from a folder selected for deletion). This component must be used within the deletecontainer component.

### **Configuration File**

webcomponent\config\library\delete\deletefolder\_component.xml

## Scope

| type | dm folder   |
|------|-------------|
| type | diii_ioidei |

#### **Parameters**

| folderId | (Optional) ID of the parent folder of the file or folder that is to be deleted. Applies only to dm_folder and dm_sysobject |
|----------|----------------------------------------------------------------------------------------------------|
|          | types.                                                                                                    |
| objectId | (Required) ID of the object to be deleted. Applies to all types.                                                           |

## delete (type dm\_notification)

#### **Purpose**

The delete component deletes dm\_folders and other dm\_sysobjects, deletes inbox notifications (dm\_notification and dm\_queued), and deletes folders (queries the user whether all objects should be deleted from a folder selected for deletion). This component must be used within the deletecontainer component.

## **Configuration File**

webcomponent\config\library\delete\delete\_notification\_component.xml

### Scope

|   | zpe | dm_notification |
|---|-----|-----------------|
| , | 1   | <del>-</del>    |

| objectId   | (Required) ID of the object to be deleted.<br>Applies to all types.          |
|------------|------------------------------------------------------------------------------|
| objectName | (Optional) Name of the object to be deleted. Applies only to dm_notification |
|            | and dm_queued types.                                                         |

## delete (type dm\_queued)

#### **Purpose**

The delete component deletes dm\_folders and other dm\_sysobjects, deletes inbox notifications (dm\_notification and dm\_queued), and deletes folders (queries the user whether all objects should be deleted from a folder selected for deletion). This component must be used within the deletecontainer component.

## **Configuration File**

webcomponent\config\library\delete\delete\_queued\_component.xml

### Scope

| type | dm_queued  |  |
|------|------------|--|
| J 1  | <b>= 1</b> |  |

#### **Parameters**

| objectId   | (Required) ID of the object to be deleted.<br>Applies to all types.                               |
|------------|---------------------------------------------------------------------------------------------------|
| objectName | (Optional) Name of the object to be deleted. Applies only to dm_notification and dm_queued types. |

## delete (type dm\_sysobject)

#### **Purpose**

The delete component deletes dm\_folders and other dm\_sysobjects, deletes inbox notifications (dm\_notification and dm\_queued), and deletes folders (queries the user whether all objects should be deleted from a folder selected for deletion). This component must be used within the deletecontainer component.

### **Configuration File**

 $we bcomponent \setminus config \setminus library \setminus delete \setminus delete document\_component.xml$ 

#### Scope

#### **Parameters**

| folderId | (Ontional) ID of the parent folder of the                                               |
|----------|-----------------------------------------------------------------------------------------|
| loidella | (Optional) ID of the parent folder of the file or folder that is to be deleted. Applies |
|          | 11                                                                                      |
|          | only to dm_folder and dm_sysobject                                                      |
|          | types.                                                                                  |
| objectId | (Required) ID of the object to be deleted.                                              |
|          | Applies to all types.                                                                   |

## delete (type dmc\_comment)

**Purpose** Deletes a comment from a thread.

## **Configuration File**

 $we bcomponent \setminus config \setminus library \setminus discussion \setminus delete comment\_component.xml$ 

#### Scope

| type | dmc_comment  |
|------|--------------|
| J 1  | <del>-</del> |

#### **Parameters**

| objectId | (Required) ID of the dmc_comment object |
|----------|-----------------------------------------|
|          | to delete.                              |

## delete (type dmc\_notepage)

**Purpose** 

This component is used to delete dmc\_notepage objects. Requires Collaborative Edition.

### **Configuration File**

 $we bcomponent \setminus config \setminus library \setminus notepage \setminus delete notepage\_component.xml$ 

#### **Parent Definition**

delete:webcomponent/config/library/delete/deletedocument\_component.xml

#### Scope

| type | dmc notonago |
|------|--------------|
| type | dmc_notepage |
|      |              |

#### **Parameters**

These parameters are inherited from delete:webcomponent/config/library/delete/deletedocument\_component.xml.

| folderId | (Optional) ID of the parent folder of the file or folder that is to be deleted. Applies only to dm_folder and dm_sysobject |
|----------|----------------------------------------------------------------------------------------------------|
|          | types.                                                                                                    |
| objectId | (Required) Object ID of the notepage to be deleted                                                                         |

## delete (type dmc\_room)

**Purpose** Deletes room objects. Requires Collaborative Edition.

### **Configuration File**

webcomponent\config\library\rooms\deleteroom\_component.xml

#### Scope

| type | dmc_room |  |
|------|----------|--|
|      |          |  |

#### **Parameters**

| folderId | (Optional) Not required for deleting dmc_room objects. |
|----------|--------------------------------------------------------|
| objectId | (Required) Object ID of the dmc_room object to delete. |

## delete (type dmc\_workqueue\_category)

#### **Purpose**

Deletes a work queue category. A work queue category can be deleted only if it does not contain any work queues or other categories.

#### **Configuration File**

 $we bcomponent \verb|\config|| library \verb|\queuemanagement|| delete \verb|\deletework queuecategory|| component.xml$ 

#### **Parent Definition**

delete:webcomponent/config/library/queuemanagement/delete/deleteworkqueueobject\_component.xml

### Scope

| type dmc_workqueue_category |
|-----------------------------|
|-----------------------------|

#### **Parameters**

These parameters are inherited from delete:webcomponent/config/library/queuemanagement/delete/deleteworkqueueobject\_component.xml.

| objectId   | (Required) ID of the work queue category to delete. |
|------------|-----------------------------------------------------|
| objectname | (Optional) Name of the work queue category.         |

## delete (type dmc\_workqueue\_doc\_profile)

#### **Purpose**

Deletes a work queue document profile. A work queue document profile can be deleted only if no work items reference it.

### **Configuration File**

 $we bcomponent \verb|\config|| library \verb|\queuemanagement|| delete \verb|\delete|| delete work queue docprofile\_component.xml$ 

#### **Parent Definition**

delete:webcomponent/config/library/queuemanagement/delete/deleteworkqueueobject\_component.xml

#### Scope

| type  | dmc_workqueue_doc_profile    |
|-------|------------------------------|
| 7 F C | enre_,, ornelecte_erec_prome |

#### **Parameters**

These parameters are inherited from delete:webcomponent/config/library/queuemanagement/delete/deleteworkqueueobject\_component.xml.

| objectId   | (Required) ID of the work queue document profile to delete. |
|------------|-------------------------------------------------------------|
| objectname | (Optional) Name of the work queue document profile.         |

## delete (type dmc\_workqueue\_policy)

#### **Purpose**

Deletes a work queue policy. A work queue policy can be deleted only if the work queue policy is not referenced by any work item, work queue, or work queue document profile.

## **Configuration File**

 $we bcomponent \verb|\config|| library \verb|\queuemanagement|| delete \verb|\delete|| delete work queue policy\_component.xml$ 

#### **Parent Definition**

delete:webcomponent/config/library/queuemanagement/delete/deleteworkqueueobject\_component.xml

#### Scope

| type dmc_workqueue_policy |      |  |
|---------------------------|------|--|
|                           | type |  |

#### **Parameters**

These parameters are inherited from delete:webcomponent/config/library/queuemanagement/delete/deleteworkqueueobject\_component.xml.

| objectId   | (Required) ID of the work queue policy to delete. |
|------------|---------------------------------------------------|
| objectname | (Optional) Name of the work queue policy.         |

## delete (type dmc\_workqueue)

#### **Purpose**

Deletes a work queue. A work queue can be deleted only if it contains no work items.

## **Configuration File**

 $we bcomponent \verb|\config| library \verb|\queuemanagement| delete \verb|\deletework queue\_| component.xml$ 

#### **Parent Definition**

 $delete: we bcomponent/config/library/queue management/delete/delete work queue object\_component.xml$ 

### Scope

| type dmc_workqueue |
|--------------------|
|--------------------|

These parameters are inherited from delete:webcomponent/config/library/queuemanagement/delete/deleteworkqueueobject\_component.xml.

| objectId   | (Required) ID of the work queue to delete. |
|------------|--------------------------------------------|
| objectname | (Optional) Name of the work queue.         |

## deletesmartlistcontainer (type dm\_smart\_list)

#### **Purpose**

This component is the component container used to delete dm\_smart\_list objects (saved search objects)

### **Configuration File**

webcomponent\config\library\delete\deletesmartlistcontainer\_component.xml

#### **Parent Definition**

combocontainer:wdk/config/combocontainer\_component.xml

### Scope

| type | dm_smart_list |
|------|---------------|
|      |               |

#### **Parameters**

These parameters are inherited from combocontainer:wdk/config/combocontainer\_component.xml.

| component     | (Required) Supplied by the LaunchComponent action execution class.) The name of the component to contain.                             |
|---------------|----------------------------------------------------------------------------------------------------|
| componentArgs | (Required) Supplied by the LaunchComponent action execution class.) List of arguments and values to pass to each contained component. |

## **Elements**

| <control-propagation></control-propagation>                                                                                   | (Optional) Contains the property elements. Enables propogating the enabled or visible control property to all instances of a contained component. For example, if you add this element and the property elements to your custom checkin component definition, then the enabled and visible state of all controls are propagated to the JSP shown for each object being checked in. |
|----------------------------------------------------------------------------------------------------|----------------------------------------------------------------------------------------------------|
| <pre><control-propagation>.<pre><pre>property name="enabled"/&gt;</pre></pre></control-propagation></pre>                     | (Optional) Propagates the enabled property on all controls on a JSP from one instance of the contained component to the next.                                                                                                    |
| <pre><control-propagation>.<pre>control-propagation&gt;.<pre>control-propagation&gt;.</pre></pre></control-propagation></pre> | (Optional) Propagates the visible property<br>on all controls on a JSP from one instance<br>of the contained component to the next.                                                                                                    |
| setrepositoryfromobjectid                                                                                                    | Set to true to execute the query against the source repository. Affects reference and foreign objects.                                                                                                    |

## deleteworkflow (type dm\_workflow)

**Purpose** 

The deleteworkflow component deletes aborted workflow objects.

### **Configuration File**

webcomponent\config\library\workflow\delete\deleteworkflow\_component.xml

### Scope

| type dm_workflow |
|------------------|
|------------------|

#### Caller

This component is called by the action delete (type dm\_workflow), page 270, and is displayed in the component combocontainer, page 644.

#### **Parameters**

| objectId | (Required) ID of the workflow to be |
|----------|-------------------------------------|
|          | deleted                             |

## dialogcontainer

**Purpose** 

Extends the container container, page 652, making a single set of arguments available to a single contained component and providing a set of dialog buttons.

## **Configuration File**

 $wdk \backslash config \backslash dialog container\_component.xml$ 

#### **Parent Definition**

container:wdk/config/container\_component.xml

### Scope

All.

#### Caller

This component is called by the actionsabortjob, page 204, delete (type dmc\_comment), page 271, savechanges, page 413, showjobstatushistory, page 423, and workflowavailability, page 477, and displays the components jobabort, page 824, jobstatushistory, page 826, savechanges, page 987, and workflowavailability, page 1149.

#### **Parameters**

These parameters are inherited from container:wdk/config/container\_component.xml.

| component | (Required) The contained component.        |
|-----------|--------------------------------------------|
|           | Set the requiresVisit attribute to true to |
|           | require the component to be visited before |
|           | an OK button is displayed.                 |

## display\_preferences

#### **Purpose**

Sets the user's preferences for the columns to be displayed by another component. This component is presented within the preferences container. Displays the following (generated by the preference control): the component's list of columns in the order they will appear, and checkboxes (if appropriate) to use the cabinets view and to use thumbnails.

### **Configuration File**

 $we bcomponent \verb|\config| environment| preferences \verb|\display| display_preferences_component.xml|$ 

#### Scope

All.

### **Usage**

WDK display preferences are edited by the columnselector component. The editing component is configurable as the value of the display\_preferences <editcomponent> element. You cannot display an attribute if is\_searchable is set to false. For more information on configuring display preferences, see WDK Development Guide.

## dmr\_contentlocator

### **Purpose**

This component is the locator for all repository documents and dmr\_content with folders shown.

## **Configuration File**

webcomponent\config\library\locator\dmr\_contentlocators\_component.xml

#### **Parent Definition**

 $all document locator: we bcomponent/config/library/locator/document locators\_component.xml$ 

#### Scope

All.

| flatlist    | (Optional) Boolean: Set to true to display a flat list of all selectable objects. |
|-------------|-----------------------------------------------------------------------------------|
| multiselect | (Optional) Boolean: Set to true to support multiple object selection.             |
| objecttype  | (Optional) The logical (base) type of the selectable type                         |

## dmr\_contentlocatorcontainer

### **Purpose**

This component is the locator for all docbase documents and dmr\_content with folders shown.

### **Configuration File**

 $we bcomponent \setminus config \setminus library \setminus locator \setminus dmr\_content \\ locators\_component.xml$ 

#### **Parent Definition**

 $document locator container: we becomponent/config/library/locator/document locators\_component.xml$ 

#### Scope

All.

#### **Parameters**

These parameters are inherited from locatorcontainer:webcomponent/config/library/locator/locatorcontainer\_component.xml.

| flatlist          | (Optional) Boolean: Set to true to display a flat list of all selectable objects.              |
|-------------------|------------------------------------------------------------------------------------------------|
| folderId          | (Optional) ID of the folder in which to begin the search                                       |
| multiselect       | (Optional) Boolean: Set to true to support multiple object selection.                          |
| objecttype        | (Optional) The logical (base) type of the selectable type                                      |
| repository        | (Optional) ID of the repository in which to search                                             |
| selectedobjectids | (Optional) Comma-separated list of objectIds that are selected when the component is displayed |

## docbaseattributeedittest

## **Purpose**

One of a set of components and actions that test controls and actions. This component is used for internal testing at Documentum.

## **Configuration File**

 $wdk \backslash config \backslash fxtest\_component.xml$ 

## Scope

All.

#### Caller

Must call by URL to test

| Instructs |  |
|-----------|--|
|           |  |
|           |  |

(Optional) Instructions for testing.

## docbaseattributelabeltest

**Purpose** 

One of a set of components and actions that test controls and actions. This component is used for internal testing at Documentum.

## **Configuration File**

wdk\config\fxtest\_component.xml

Scope

All.

Caller

Must call by URL to test

## docbaseattributelistmaintest

**Purpose** 

One of a set of components and actions that test controls and actions. This component is used for internal testing at Documentum.

## **Configuration File**

wdk\config\fxtest\_component.xml

#### Scope

All.

#### Caller

Must call by URL to test

## docbaseattributelisttest

### **Purpose**

One of a set of components and actions that test controls and actions. This component is used for internal testing at Documentum.

## **Configuration File**

wdk\config\fxtest\_component.xml

### Scope

All.

#### Caller

Must call by URL to test

## docbaseattributetest

#### **Purpose**

One of a set of components and actions that test controls and actions. This component is used for internal testing at Documentum.

## **Configuration File**

wdk\config\fxtest\_component.xml

Scope

All.

Caller

Must call by URL to test

## docbaseattributevalidatortest

**Purpose** 

One of a set of components and actions that test controls and actions. This component is used for internal testing at Documentum.

## **Configuration File**

wdk\config\fxtest\_component.xml

Scope

All.

Caller

Must call by URL to test

## docbaseattributevaluetest

**Purpose** 

One of a set of components and actions that test controls and actions. This component is used for internal testing at Documentum.

## **Configuration File**

wdk\config\fxtest\_component.xml

Scope

All.

Caller

Must call by URL to test

## docbasefoldertreetest

**Purpose** 

One of a set of components and actions that test controls and actions. This component is used for internal testing at Documentum.

## **Configuration File**

wdk\config\fxtest\_component.xml

Scope

All.

#### Caller

Must call by URL to test

## docbaseicontest

**Purpose** 

One of a set of components and actions that test controls and actions. This component is used for internal testing at Documentum.

## **Configuration File**

wdk\config\fxtest\_component.xml

Scope

All.

#### Caller

Must call by URL to test

## docbaselockicontest

**Purpose** 

One of a set of components and actions that test controls and actions. This component is used for internal testing at Documentum.

## **Configuration File**

wdk\config\fxtest\_component.xml

#### Scope

All.

#### Caller

Must call by URL to test

## docbase object Main Test

### **Purpose**

One of a set of components and actions that test controls and actions. This component is used for internal testing at Documentum.

## **Configuration File**

wdk\config\fxtest\_component.xml

### Scope

All.

#### Caller

Must call by URL to test

## docbaseobjecttest

## **Purpose**

One of a set of components and actions that test controls and actions. This component is used for internal testing at Documentum.

## **Configuration File**

wdk\config\fxtest\_component.xml

Scope

All.

Caller

Must call by URL to test

#### **Parameters**

| lifecycleId | (Optional) r_object_id of the document lifecycle to which the object is attached. |
|-------------|-----------------------------------------------------------------------------------|
| objectId    | (Optional) r_object_id of the object to be tested.                                |

## docbaseobjectvalidatortest

**Purpose** 

One of a set of components and actions that test controls and actions. This component is used for internal testing at Documentum.

## **Configuration File**

 $wdk \backslash config \backslash fxtest\_component.xml$ 

Scope

All.

#### Caller

Must call by URL to test

#### **Parameters**

| testInstructs | (Optional) Instructions for testing. |
|---------------|--------------------------------------|
|               |                                      |

## docbaserepeatingattribute

#### **Purpose**

Component called by the docbase attribute value, page 80 control to display an editing page for a repeating attribute.

## **Configuration File**

wdk\config\docbaserepeatingattribute\_component.xml

### Scope

All.

#### Caller

This component is called by the docbaseattributevalue, page 80 control.

#### **Parameters**

| control | (Required) ID of the docbaseattributevalue |
|---------|--------------------------------------------|
|         | control.                                   |

### **Usage**

When a docbaseattributevalue, page 80 control is used to display an attribute, an Edit link is displayed if the attribute is repeating, that is, if the attribute allows multiple

values. The docbaserepeatingattribute component is called by an onClick event handler internal to the docbaseattributevalue control when the user clicks the Edit link. The event handler nests to the docbaserepeatingattribute component, which means that the docbaserepeatingattribute component is nested within the component that contains the docbaseattributevalue control.

By default, the docbaserepeatingattribute component opens the repeatingAttributes.jsp page, which displays an editing screen that allows the user to construct a list of values with an Add/Remove button. For repeating attributes without value assistance, a text box is displayed to for entry of values. For repeating attributes with closed-end value assistance, the user adds values by selecting values from a list. For repeating attributes with open-ended value assistance, there is both a text box and a list of values to select from. The JSP page can be customized by modifying the component definition file.

**Note:** The docbaserepeatingattribute component can only be called from the docbaseattributevalue control.

## docbasesingleattribute

**Purpose** 

Component called by the docbaseattributevalue, page 80 control to display an editing page for a single-value attribute.

### **Configuration File**

wdk\config\docbasesingleattribute\_component.xml

#### Scope

All.

#### Caller

This component is called by the docbaseattributevalue, page 80 control.

| control | (Required) ID of the docbaseattributevalue |
|---------|--------------------------------------------|
|         | control.                                   |

#### **Usage**

When the docbaseattributevalue, page 80 control is used to display an attribute, an Edit link is displayed if the attribute is single-valued with open-ended value assistance. The docbasesingleattribute component is called by an onClick event handler internal to the docbaseattributevalue control when the user clicks the Edit link. The event handler nests to the docbasesingleattribute component, which means that the docbasesingleattribute component is nested within the component that contains the docbaseattributevalue control.

By default, the docbasesingleattribute component opens the singleAttribute.jsp page, which displays an editing screen that allows the user to either select a value from a list or enter a value in a text box. The JSP page can be customized by modifying the component definition file.

**Note:** The docbasesingleattribute component can only be called from the docbaseattributevalue control.

## docformatvalueformattertest

#### **Purpose**

One of a set of components and actions that test controls and actions. This component is used for internal testing at Documentum.

#### **Configuration File**

wdk\config\fxtest\_component.xml

#### Scope

All.

#### Caller

Must call by URL to test

## doclist

#### **Purpose**

Displays the contents of a folder as a list of objects and folders. The user can filter the list to see folders only, documents only, folders and documents, or all objects. The user navigates through a separate tree frame or by clicking on a folder in the doc list. This component is extended in Webtop as the objectlist component.

## **Configuration File**

 $we bcomponent \setminus config \setminus navigation \setminus doclist \setminus doclist\_component.xml$ 

## Scope

All.

#### **Parameters**

| folderId        | (Optional) Specifies the ID of the folder in which to start browsing                                                                                                    |
|-----------------|----------------------------------------------------------------------------------------------------|
| folderPath      | (Optional) Specifies the path to the folder in which to start browsing. This path must be a complete path from the repository root, for example, /Documentation/Library/subfolder |
| showAllVersions | (Optional) Set to true to show all versions of the object                                                                                                    |

#### **Elements**

<failoverenabled> This component supports failover. To disable failover, enter a value of false. <showfilters> Set to true to show the objectfilters drop-down control <objectfilters> Contains filters that define which objects should be shown in the objects selection list. <objectfilter> Specifies a filter for the items that are displayed. Contains <label>, <showfolders>, <type>, <showallversions> <label> Displays a label for the filter such as Folders or All Can contain a string or <nlsid>. <objectfilter>.<showfolders> | <type> To show folders only, set <showfolders> to true and <type> to null (no value). To show objects only, set <showfolders> to false and <type> to dm\_sysobject. To show all, set <showfolders> to true and <type> to dm\_sysobject. <type> can take any value that is a valid Documentum type. <objectfilter>.<showallversions> To add a versions column, set <showallversions> to true. <columns>. Uncomment this element and set to true <loadinvisibleattribute> to get invisible attribute values for use in your component. The invisible attributes can then be passed by configuring a column in the <columns> element. See Web Development Kit and Client Applications Development Guide for details. <columns><column> Specifies columns to show or hide <column><attribute> <attribute> sets the attribute to be displayed in the column. <attribute> The value of <a href="#"><a href="#">label</a> sets a label for the <label> column. <column><attribute> Set <visible> to true to show the column. <visible> <dragdrop> Supports the drag and drop feature.

| <sourceactions></sourceactions>                     | Contains zero or more <sourceaction> classes that support drag and drop actions on sources in the component.</sourceaction>                             |
|-----------------------------------------------------|----------------------------------------------------------------------------------------------------|
| <dataproviders></dataproviders>                     | Contains one or more <dataprovider> elements.</dataprovider>                                                                                            |
| <dataprovider></dataprovider>                       | Contains a <format> element and a <pre><pre><pre><pre><pre><pre><pre><pre></pre></pre></pre></pre></pre></pre></pre></pre></format>                     |
| <dataprovider>.<format></format></dataprovider>     | Fully qualified class name for the class<br>that provides data for the format. Built-in<br>formats include object ID, tree node, and<br>external files. |
| <dataprovider>.<provider></provider></dataprovider> | Fully qualified class name for the class that implements IDragDropDataProvider and provides data for the associated format.                             |

For more information on the drag and drop feature, see "Supporting Drag and Drop" in Web Development Kit and Client Applications Development Guide.

### **Usage**

The doclist and drilldown components have a default set of standard sysobject attributes that are displayed and formatted in columns. You can also configure columns to be displayed dynamically based on other attributes. SeeWeb Development Kit and Client Applications Development Guide for more information.

# docprofileadd

**Purpose** Adds a work queue document profile.

## **Configuration File**

webcomponent\config\library\queuemanagement\docprofileadd\_component.xml

#### Scope

All.

#### **Parameters**

| objectId | (Optional) Not used. |
|----------|----------------------|
| ,        | ( - F)               |

# docprofileattributes

**Purpose** 

Edits the attributes of a work queue document profile.

## **Configuration File**

 $we bcomponent \setminus config \setminus library \setminus queue management \setminus docprofile attributes\_component.$  xml

### Scope

All.

#### Caller

This component is called by the actions attributes (type dmc\_workqueue\_doc\_profile), page 237, newWorkQueueDocProfile (type dmc\_workqueue\_doc\_profile), page 352, and properties (type dmc\_workqueue\_doc\_profile), page 371, and displayed in the component workqueuedocprofileproperties, page 1153.

#### **Parameters**

| objectId | (Required) ID of the document profile        |
|----------|----------------------------------------------|
|          | object for which you want to set attributes. |

# docprofilelist

**Purpose** 

Displays a list of the available queue management document profiles.

## **Configuration File**

 $we bcomponent \setminus config \setminus library \setminus queue management \setminus list \setminus docprofile list\_component.xml$ 

Scope

All.

## docsizevalueformattertest

**Purpose** 

One of a set of components and actions that test controls and actions. This component is used for internal testing at Documentum.

### **Configuration File**

wdk\config\fxtest\_component.xml

Scope

All.

## documentlocatorcontainer

Purpose

Extends the container locatorcontainer, page 839 and contains locator components: alldocumentlocator, page 529, documentsubscriptionlocator, page 689, mydocumentlocator, page 850, and recentdocumentlocator, page 922.

## **Configuration File**

webcomponent\config\library\locator\documentlocators\_component.xml

#### **Parent Definition**

locatorcontainer:webcomponent/config/library/locator/locatorcontainer\_component.xml

#### Scope

All.

#### **Parameters**

These parameters are inherited from locatorcontainer:webcomponent/config/library/locator/locatorcontainer\_component.xml.

| flatlist          | (Optional) Boolean: Set to true to list all objects in a flat list, set to false to display objects in a drop-down list. |
|-------------------|----------------------------------------------------------------------------------------------------|
| folderId          | (Optional) ID of the folder in which to begin the search                                                                 |
| multiselect       | (Optional) Boolean: Set to true to support multiple object selection.                                                    |
| objecttype        | (Optional) The logical (base) type of the selectable type                                                                |
| repository        | (Optional) ID of the repository in which to search                                                                       |
| selectedobjectids | (Optional) Comma-delimited or<br>semicolon-delimited list of object IDs that<br>are initially selected                   |

# documentsubscriptionlocator

#### **Purpose**

Extends the component subscriptionlocator, page 1024 and locates objects of type dm\_document to which the user has subscribed.

## **Configuration File**

 $we bcomponent \setminus config \setminus locator \setminus document locators\_component.xml$ 

#### **Parent Definition**

 $subscription locator: we becomponent/config/library/locator/subscription locator\_component.xml\\$ 

## Scope

All.

#### **Parameters**

These parameters are inherited from subscriptionlocator:webcomponent/config/library/locator/subscriptionlocator\_component.xml.

| flatlist    | (Optional) Boolean: Set to true to list all objects in a flat list, set to false to display objects in a drop-down list. |
|-------------|----------------------------------------------------------------------------------------------------|
| multiselect | (Optional) Boolean: Set to true to support multiple object selection.                                                    |
| objecttype  | (Optional) Type of the selected object                                                                                   |

#### **Elements**

| <objecttype></objecttype>                                    | The (logical) base type of the selectable type                                                                           |
|--------------------------------------------------------------|----------------------------------------------------------------------------------------------------|
| <containerselectable></containerselectable>                  | Boolean: Set to true to specify that the container type is selectable when the container is a subtype of the objecttype. |
| <flatlist></flatlist>                                        | Boolean: Set to true to list all objects in a flat list, set to false to display objects in a drop-down list.            |
| <pre><privatecabinet_visible></privatecabinet_visible></pre> | Boolean: Set to true to show private cabinets that are not owned by the session user.                                    |

| <allversionsvisible></allversionsvisible> | Boolean: Set to true to show all versions.  |
|-------------------------------------------|---------------------------------------------|
| <views></views>                           | See objectlocator, page 886 for information |
|                                           | on configuring views.                       |

## download

**Purpose** 

The download component calls a servlet that forces download of an object to the browser.

## **Configuration File**

webcomponent\config\library\httpview\download\_action\_component.xml

### Scope

All.

#### **Parameters**

| docId         | ID of the object to download                  |
|---------------|-----------------------------------------------|
| servletAction | Type of action. Valid values: view   download |

# downloadcontentcontainer (type dm\_sysobject)

**Purpose** Container for components that enable downloading content objects.

## **Configuration File**

webcomponent\config\library\contenttransfer\view\viewcontainer\_component.xml

#### **Parent Definition**

combocontainer:wdk/config/combocontainer\_component.xml

#### Scope

| type  | dm sysobject  |
|-------|---------------|
| C) PC | am_syssespect |

#### Caller

This component is called by the action downloadcontent (type dm\_sysobject), page 281 and displays the component view (type dm\_sysobject), page 1104.

#### **Parameters**

These parameters are inherited from combocontainer:wdk/config/combocontainer\_component.xml.

| component     | (Required) Supplied by the LaunchComponent action execution class.) The name of the component to contain.                             |
|---------------|----------------------------------------------------------------------------------------------------|
| componentArgs | (Required) Supplied by the LaunchComponent action execution class.) List of arguments and values to pass to each contained component. |

# dql

### **Purpose**

The dql component edits and executes queries to a repository. This component is nested to from the Webtop about component.

## **Configuration File**

webcomponent\config\admin\utilities\dql\_component.xml

#### Scope

All.

# dqleditor

**Purpose** 

The dqleditor component edits and executes queries to a repository.

#### **Configuration File**

webcomponent\config\library\dqleditor\dqleditor\_component.xml

### Scope

All.

#### **Parameters**

| query | (Optional) DQL query         |
|-------|------------------------------|
| 1     | ( - F ) - <del>«</del> - 1 ) |

# dqlsavesearchdelegate

#### **Purpose**

Calls the WDK 5.2.x savesearch component. You can use this component to call the WDK 5.2.x savesearch. Alternatively, you can call the new savesearch component without the queryId parameter to use the 5.2.x savesearch component.

## **Configuration File**

 $we bcomponent \verb|\config| library \verb|\savesearch| savesearchex \verb|\dqlsavesearchdelegate| component.xml$ 

#### **Parent Definition**

savesearch:webcomponent/config/library/savesearch/savesearch\_component.xml

#### Scope

All.

## dqlsearchdelegate

#### **Purpose**

Calls the WDK 5.2.5 search component. You can use this component to call the WDK 5.2.x5 search. Alternatively, you can call the new search component with a null queryType parameter to use the 5.2.x search component.

## **Configuration File**

 $we bcomponent \setminus config \setminus library \setminus search \setminus searchex \setminus dqlsearch delegate\_component.xml$ 

#### **Parent Definition**

search:webcomponent/config/library/search/search\_component.xml

#### Scope

All.

#### **Parameters**

These parameters are inherited from search:webcomponent/config/library/search/search\_component.xml.

| query     | (Required) The query string on which to search             |
|-----------|------------------------------------------------------------|
| queryType | (Optional) The type of object to be returned by the search |

| ranking             | (Optional) Boolean: Set to true to display the ranking of search results.                                                                                |
|---------------------|----------------------------------------------------------------------------------------------------|
| useColumnsFromQuery | (Optional) Set to true to display results<br>of the columns specified in the query<br>rather than the columns configured in the<br>component definition. |

## drilldown

#### **Purpose**

Displays a folder frame and a folder contents frame. The content pane supports filters similar to those in the doclist component. The user navigates by clicking on a folder or on a folder name in the breadcrumb control. The drilldown component has an extended version in Webtop called streamlineview.

## **Configuration File**

 $we bcomponent \setminus config \setminus navigation \setminus drill down \setminus drill down \setminus component.xml$ 

## Scope

All.

#### **Parameters**

| folderId       | (Optional) Specifies the ID of the folder in which to start browsing                                                                                                    |
|----------------|----------------------------------------------------------------------------------------------------|
| folderPath     | (Optional) Specifies the path to the folder in which to start browsing. This path must be a complete path from the repository root, for example, /Documentation/Library/subfolder |
| home_component | (Optional) In Portal application, specifies portal component that calls this component. Used to construct a breadcrumb back to the portal.                                        |

| home_component_args | (Optional) In Portal application, specifies arguments that are passed to the portal component that calls this component when the user clicks the breadcrumb to go back. |
|---------------------|----------------------------------------------------------------------------------------------------|
| isolate             | (Optional) Set to true to disable clicking in the path to the drilldown component                                                                                       |
| showAllVersions     | (Optional) Set to true to show all versions of the object                                                                                                    |

## **Elements**

| <showfilters></showfilters>                                                          | Set to true to show the objectfilters drop-down control                                                                                                    |
|--------------------------------------------------------------------------------------|----------------------------------------------------------------------------------------------------|
| <objectfilters></objectfilters>                                                      | Contains filters that define which objects should be shown in the objects selection list.                                                                                                    |
| <objectfilter></objectfilter>                                                        | Specifies a filter for the items that are displayed. Contains <label>, <showfolders>, <type>, <showallversions></showallversions></type></showfolders></label>                                                                                                    |
| <label></label>                                                                      | Displays a label for the filter such as Folders or All Can contain a string or <nlsid>.</nlsid>                                                                                                    |
| <pre><objectfilter>.<showfolders>   <type></type></showfolders></objectfilter></pre> | To show folders only, set <showfolders> to true and <type> to null (no value). To show objects only, set <showfolders> to false and <type> to dm_sysobject. To show all, set <showfolders> to true and <type> to dm_sysobject. <type> can take any value that is a valid Documentum type.</type></type></showfolders></type></showfolders></type></showfolders> |
| <objectfilter>.<showallversions></showallversions></objectfilter>                    | To add a versions column, set <showallversions> to true.</showallversions>                                                                                                    |
| <columns></columns>                                                                  | For information on configuring columns, see Usage, page 686.                                                                                                    |

<columns>. Uncomment this element and set to true

<loadinvisibleattribute> to get invisible attribute values for use in

your component. The invisible attributes can then be passed by configuring a column in the <columns> element. See Web Development Kit and Client Applications

Development Guide for details.

<columns><column> Specifies columns to show or hide

<column><attribute> sets the attribute to be

displayed in the column.

<attribute> The value of <label> sets a label for the

<label> column.

<column><attribute>
Set <visible> to true to show the column.

<visible>

<dragdrop>
Supports the drag and drop feature.

<sourceactions> Contains zero or more <sourceaction>

classes that support drag and drop actions

on sources in the component.

<dataproviders> Contains one or more <dataprovider>

elements.

orovider> element.

<dataprovider>.<format>
Fully qualified class name for the class

that provides data for the format. Built-in formats include object ID, tree node, and

external files.

<dataprovider>.<dataprovider> Fully qualified class name for the class

that implements IDragDropDataProvider and provides data for the associated

format.

For more information on the drag and drop feature, see "Supporting Drag and Drop" in Web Development Kit and Client Applications Development Guide.

## drl

#### **Purpose**

Opens a DRL object (document resource locator) and prompts the user to view or edit it. You can also send an inbox item as a DRL. If the DRL is to an inbox item, the DRL will open the user's inbox, and the task manager will open the inbox item. The login component is invoked unless the user has a session or a default account is configured for anonymous access. The appropriate repository is derived from the object ID.

## **Configuration File**

wdk\config\drl\_component.xml

### Scope

All.

#### **Parameters**

| format       | (Optional) If the user can edit and view<br>the passed object, a user interface is<br>presented to allow the user to choose the<br>action. If no format is specified for the<br>action, the object's native format is used. |
|--------------|----------------------------------------------------------------------------------------------------|
| objectId     | (Required) ID of the object identified by the DRL.                                                                                                    |
| versionLabel | (Optional) Any labelled version can be passed, such as CURRENT. If no value is set for versionLabel and the object's version is not current, an open current checkbox is shown.                                             |

#### **Elements**

| <defaultaccounts></defaultaccounts>            | Contains anonymous access login information in one or more <defaultaccount> elements</defaultaccount>                                                                                  |
|------------------------------------------------|----------------------------------------------------------------------------------------------------|
| <filter docbase="docbasename"></filter>        | Optional filter to specify the account for a single repository. Set the repository attribute on this element to the repository name.                                                   |
| <defaultaccount></defaultaccount>              | Sets up anonymous access for virtual links.                                                                                                    |
| <username></username>                          | Name of a user in the target repository                                                                                                    |
| <password></password>                          | Password for the anonymous user. Can be encrypted with the Trusted Authenticator Tool. Refer to <i>Web Development Kit and Client Applications Development Guide</i> for instructions. |
| <domain></domain>                              | Optional network domain name for login to the repository                                                                                                    |
| <ld><logoffoncomplete></logoffoncomplete></ld> | Set to true to log the default account off and close the window after the DRL action is performed                                                                                      |

#### **Usage**

The DRL component displays **View** and **Edit** buttons. The event handlers for these buttons call the drlview (type dm\_sysobject), page 284 and drledit (type dm\_sysobject), page 282 actions, respectively. Requires the Nautilus File Manager on Mozilla clients.

DRLs have the following syntax: http:// host\_name:port/ app\_name/component/ drl?objectId=xxx. For example, the following DRL specifies an object and the format:

http://localhost:8080/webtop/component/drl?
objectId=090056ce8002d6ef&format=msw8

**Note:** The format argument should not be supplied if the object has no content.

The DRL component supports the following anonymous access functionality:

- Virtual links and DRLs have independent sets of stored credentials for anonymous access.
- If the anonymous user account user does not have permission to perform the requested DRL operation (view or edit), a login dialog is presented.
- Anonymous credentials are used only for content DRLs, not DRLs to folders or inbox.
- User is logged out of the application after the anonymous DRL operation has been performed. (Configurable as the <logoffoncomplete> element in the drl component definition.)

You can construct a DRL in your component class by importing the DRLComponent class and calling constructDRL(String strObjectId, String strVersionLabel, String strFormat, Component component). The version label and format parameters are optional. The following example initializes a bookmark control in component JSP page:

```
BookmarkLink bookmark = (BookmarkLink)getControl(
  "bookmark", BookmarkLink.class);
bookmark.setHREF(DRLComponent.constructDRL(
  strObjectId, null, null, this));
```

## drlauthenticate

#### **Purpose**

This component opens an object, prompting the user to select view or edit mode. Note that the opened object may differ if a version label is passed (for example, CURRENT). The login component is invoked if necessary.

### **Configuration File**

wdk\config\drlauthenticate\_component.xml

#### **Parent Definition**

drl:wdk/config/drl\_component.xml

#### Scope

All.

#### **Parameters**

These parameters are inherited from drl:wdk/config/drl\_component.xml.

| format       | (Optional) (Required) The format of the object to display               |
|--------------|-------------------------------------------------------------------------|
| objectId     | (Required) (Required) The object ID of the object to display            |
| versionLabel | (Optional) The label identifying which version of the object to display |

# edit (type dm\_sysobject, version 5.2.5)

#### **Purpose**

This is the WDK 5.2.5 edit component. It cannot be addressed directly by URL or ID, because it is not the current version of this component. It is provided for backward compatibility. It is the WDK 5.2.5 component used to edit objects in the repository.

## **Configuration File**

webcomponent\config\library\edit\edit\_component.xml

#### Scope

| type    | dm_sysobject |
|---------|--------------|
| version | 5.2.5        |

#### Caller

Cannot be called directly. Must be extended.

| isReference | (Optional) Boolean: Indicates whether the object is a reference   |
|-------------|-------------------------------------------------------------------|
| lockOwner   | (Optional) ID of the owner of a document that is currently locked |
| objectId    | (Required) The ID of the object to check out                      |

# edit (type dm\_sysobject)

#### **Purpose**

This is the WDK 5.3 edit component. It edits objects in the repository. This component must run within the editcontainer component. The edit component is defined for dm\_sysobject scope. Editing is excluded for dm\_folder objects by the notdefined attribute on the component element. The container extends contentxfercontainer, page 653.

#### **Configuration File**

webcomponent\config\library\contenttransfer\edit\edit\_component.xml

#### **Parent Definition**

 $check out: we bcomponent/config/library/content transfer/check out/check out\_component. \\ xml$ 

#### Scope

| type | dm_sysobject |  |
|------|--------------|--|

#### Caller

This component is called by the action editfile (type dm\_sysobject), page 292 and displayed in the component editcontainer (type dm\_sysobject), page 705.

These parameters are inherited from checkout:webcomponent/config/library/contenttransfer/checkout/checkout\_component.xml.

| isIgnoreDescendents | (Optional) Boolean value that indicates whether or not to check out descendants in a virtual document. |
|---------------------|----------------------------------------------------------------------------------------------------|
| isLockOnly          | (Optional) Boolean value that indicates whether or not to check out objects that are locked.           |
| nodeId              | (Optional) r_object_id of a virtual document node to check out.                                        |
| objectId            | (Required) The ID of the object to check out.                                                          |
| vdmRootObjectId     | (Optional) r_object_id of the virtual document root.                                                   |

#### **Elements**

| <ucfrequired></ucfrequired>                                                              | If this element is present, then the component requires UCF to be installed.                                                                                                    |
|------------------------------------------------------------------------------------------|----------------------------------------------------------------------------------------------------|
| <pre><pre><pre><pre><pre><pre><pre><pre></pre></pre></pre></pre></pre></pre></pre></pre> | Specifies the fully qualified class name for the class that implements a processor class; in this case a class that starts an associated application on the local machine. Value is: com.documentum. web.contentxfer.impl.EditProcessor |

# edit (type dmc\_notepage)

### **Purpose**

This component is used to edit dmc\_notepage objects. Requires Collaborative Edition.

### **Configuration File**

webcomponent\config\library\notepage\editnotepage\_component.xml

#### Scope

| type | dmc_notepage |
|------|--------------|
| J 1  | = 1 0        |

#### Caller

This component is called by the action.

#### **Parameters**

| objectId | (Required) Object ID of the note |
|----------|----------------------------------|

# editcontainer (type dm\_sysobject, version 5.2.5)

#### **Purpose**

This is the WDK 5.2.5 editcontainer component. It cannot be addressed directly by URL or ID, because it is not the current version of this component. It is provided for backward compatibility. It is the WDK 5.2.5 container used to display edit components.

## **Configuration File**

webcomponent\config\library\edit\editcontainer\_component.xml

#### **Parent Definition**

content x fer container: we bcomponent/config/library/content x fer/content x fer/co

## Scope

| type    | dm_sysobject |
|---------|--------------|
| version | 5.2.5        |

#### **Parameters**

| component     | (Required) Supplied by the LaunchComponent action execution class.) The name of the component to contain.                             |
|---------------|----------------------------------------------------------------------------------------------------|
| componentArgs | (Required) Supplied by the LaunchComponent action execution class.) List of arguments and values to pass to each contained component. |

#### **Elements**

| <pre><bindingcomponentversion></bindingcomponentversion></pre> | Specifies the version of components |
|----------------------------------------------------------------|-------------------------------------|
|                                                                | that are supported by the container |
|                                                                | component. Default: latest          |

# editcontainer (type dm\_sysobject)

## **Purpose**

This is the WDK 5.3 editcontainer component. It is the container for components that enable checking out objects and opening them for editing in an associated application.

## **Configuration File**

 $we bcomponent \setminus config \setminus library \setminus content transfer \setminus edit \setminus edit container\_component.xml$ 

#### **Parent Definition**

combocontainer:wdk/config/combocontainer\_component.xml

## Scope

| type | dm sysobject |
|------|--------------|
| type | um_sysobject |

#### Caller

This component is called by the action editfile (type dm\_sysobject), page 292 and displays the component edit (type dm\_sysobject), page 702.

#### **Parameters**

These parameters are inherited from combocontainer:wdk/config/combocontainer\_component.xml.

| component     | (Required) Supplied by the LaunchComponent action execution class.) The name of the component to contain.                             |
|---------------|----------------------------------------------------------------------------------------------------|
| componentArgs | (Required) Supplied by the LaunchComponent action execution class.) List of arguments and values to pass to each contained component. |

#### **Elements**

| <pre><bindingcomponentversion></bindingcomponentversion></pre> | Specifies the version of components that are supported by the container component. Default: latest |
|----------------------------------------------------------------|----------------------------------------------------------------------------------------------------|
| <ucfrequired></ucfrequired>                                    | If this element is present, then the component requires UCF to be installed.                       |

Enables propagating the enabled or visible control property to all instances of a contained component. For example, if you

contained component. For example, if you add this element and the property elements to your custom checkin component definition, then the enabled and visible state of all controls are propagated to the JSP shown for each object being checked in.

(Optional) Contains the property elements.

on all controls on a JSP from one instance of the contained component to the next.

<control-propagation>.control-propagation>.control-propagates the visible property

on all controls on a JSP from one instance of the contained component to the next.

<service-class> Specifies the fully qualified class name for

the class that implements the service. Value is: com.documentum.web.contentxfer.

impl.EditService

<transport-class>
Specifies the fully qualified class name for

the class that implements the transport; in this case, UCF. Value is: com.documentum. web.contentxfer.ucf.UcfContentTransport

<post-processor-class>
Specifies the fully qualified class

name for the class that implements a post-processor class; in this case a class that starts an associated application on the local machine. Value is: com.documentum.webcomponent. library.contenttransfer.edit.LaunchEditor

## editprocessorauthentication

<control-propagation>

name="visible"/>

#### **Purpose**

Displays a page in the Properties component for a work queue processor, enabling the user to set the processor's skill level and available document profiles. The component does not save the work queue processor profile, but passes any changes back to the calling component.

## **Configuration File**

 $we bcomponent \verb|\config| library \verb|\queuemanagement| edit processor authentication\_component.xml$ 

#### Scope

All.

#### **Parameters**

| docprofile_enable | (Optional) Boolean: set to true to enable the user to change the work queue document profile assigned to the processor. Default is false. |
|-------------------|----------------------------------------------------------------------------------------------------|
| docprofile_name   | (Optional) Name of the work queue document profile.                                                                                       |
| skill             | (Optional) Skill level of the user for this work queue. Valid values are the skill level strings from the data dictionary.                |
| username          | (Required) User name of the work queue processor.                                                                                         |
| wq_name           | (Required) Name of the work queue.                                                                                                    |

# editstartwfnote (type dmi\_package)

#### **Purpose**

Adds, edits, and removes attachment notes from dmi\_package objects during the workflow initialization process.

## **Configuration File**

 $we bcomponent \setminus config \setminus library \setminus workflow \setminus edits tartw fnote\_component.xml$ 

#### Scope

| type | dmi package |
|------|-------------|
| -7 F | _ro-        |

#### Caller

This component is invoked from the action editstartwfnote (type dmi\_package), page 296 in the component UIstartwfcomments, page 1016and displayed in the component combocontainer, page 644.

#### **Parameters**

| operationType | (Required) Type of operations to perform on a note. Valid values: add   edit |
|---------------|------------------------------------------------------------------------------|
|               | remove.                                                                      |
| packageName   | (Required) Name of the workflow package                                      |
| processId     | (Required) ID of the workflow process                                        |

# edittasknote (type dmi\_package)

#### **Purpose**

The edittasknote component adds, edits, and removes attachment notes. This component is defined for dmi\_package objects in edittasknote\_component.xml.

#### **Configuration File**

 $we bcomponent \setminus config \setminus library \setminus workflow \setminus editnote \setminus edittask note\_component.xml$ 

#### Scope

| type dmi_package |
|------------------|
|------------------|

#### Caller

This component is called by the action edittasknote (type dmi\_package), page 297 and displayed in the component combocontainer, page 644.

#### **Parameters**

| operationType | (Required) Type of operations to perform on a note. Valid values: add   edit   remove. |
|---------------|----------------------------------------------------------------------------------------|
| packageName   | (Required) Name of the workflow package                                                |
| queueItemId   | (Required) ID of the queue item with which the note is associated.                     |

## editxforms

#### **Purpose**

Extends dialogcontainer to edit forms. Contains the component xforms, page 1159. If the user does not have the form\_user role, the form will be displayed as XML.

## **Configuration File**

webcomponent\config\xforms\editxforms\_component.xml

#### **Parent Definition**

dialogcontainer:wdk/config/dialogcontainer\_component.xml

#### Scope

All.

#### Caller

This component is called by the action editfile (type dm\_sysobject), page 292when the selected object is a form.

| deleteOnCancel | (Optional) Specifies whether the new form instance should be deleted when                                    |
|----------------|----------------------------------------------------------------------------------------------------|
|                | the user clicks Cancel. The default is                                                                       |
|                | false; that is, the new form instance is                                                                     |
| isNew          | (Optiolete)dSpEbifigsawahnether ishoetobyn is                                                                |
|                | thewNewXFormsContainer. Because                                                                              |
| objectId       | XFormsComponent can be extended, you (Required) ID of the selected form. might want to change this behavior. |
| readOnly       | (Optional) A value of true renders the                                                                       |
| •              | form as readonly (view mode).                                                                                |
| templateId     | (Optional) ID of the associated form                                                                         |
| •              | template. If this parameter is not                                                                           |
|                | specified, the default form template                                                                         |
|                | associated with the form instance is used.                                                                   |

# editxformsproperties

**Purpose** This component is used to edit a form component definition.

## **Configuration File**

webcomponent\config\xforms\editxformsproperties\_component.xml

#### **Parent Definition**

 $editx forms: we bcomponent/config/x forms/editx forms\_component.xml\\$ 

## Scope

All.

These parameters are inherited from editxforms:webcomponent/config/xforms/editxforms\_component.xml.

| deleteOnCancel | (Optional) Specifies whether the new form instance should be deleted when the user clicks Cancel. The default is false; that is, the new form instance is not deleted. This parameter is set by the NewXFormsContainer. Because XFormsComponent can be extended, you might want to change this behavior. |
|----------------|----------------------------------------------------------------------------------------------------|
| isNew          | (Optional) Specifies whether the form is new.                                                                                                    |
| objectId       | (Required)ID of the selected form                                                                                                    |
| readOnly       | (Optional) Boolean: Set to true to render the form as readonly (view mode).                                                                                                    |
| templateId     | (Optional) ID of the associated form template                                                                                                    |

# embeddedtopic

#### **Purpose**

Enables a user to add, edit, or delete a topic in an embedded view. The embedded view appears at the bottom of dm\_folder and dmc\_notepage objects. Requires Collaborative Edition.

## **Configuration File**

 $we bcomponent \setminus config \setminus library \setminus discussion \setminus topic embedded\_component.xml$ 

#### Scope

All.

| folderPath | (Optional) Folder path of the parent topic.                                                                  |
|------------|----------------------------------------------------------------------------------------------------|
| nodeIds    | (Optional) List of dot-separated object IDs used to build an absolute location to display the embedded topic |
| objectId   | (Required) ID of the parent topic.                                                                           |
| type       | (Optional) Object type of the topic parent                                                                   |

#### **Elements**

| <comments></comments>   | Contains one or more <comment> elements</comment>                                                                                 |
|-------------------------|----------------------------------------------------------------------------------------------------|
| <comment></comment>     | Contains <attribute> and <visible> elements. Specifies comment attributes to include in the TopicResultSet.</visible></attribute> |
| <attribute></attribute> | Sets the name of the attribute to be included in the result set                                                                   |
| <visible></visible>     | Set to true to make the attribute visble                                                                                          |

In the following example, the attributes r\_modify\_date and r\_modifier will be available for databound controls within the commentrow control.

In addition to the required attributes that make up a topic, attributes such as modify\_date and/or modifier can be specified. Include the name in the attribute element and set visibility to true so that the attribute will be available for databound controls contained within a commentrow. Invalid attributes will throw a runtime exception.

```
<comments>
    <comment>
        r_modify_date</attribute>
        true</visible>
    </comment>
        <attribute>r_modifier</attribute>
        <visible>true</visible>
        </comment>
        <attribute>r_modifier</attribute>
        <visible>true</visible>
        </comment>
    </comment></comment>
```

#### **Usage**

Use the componentinclude tag to embed the component at the bottom of parent page. The parameter objectId is that of the parent page and is used to acquire the existing topic or is used in the creation of a topic upon entry of the first comment.

# embeddedtopic (type dmc\_room)

#### **Purpose**

Displays the topic for a folder or note at the bottom of the parent objects page in a room. Requires Collaborative Edition. A user adds, edits or deletes a comment using the controls rendered by the components page.

#### **Configuration File**

webcomponent\config\library\rooms\topicembedded\_component.xml

#### **Parent Definition**

 $embedded topic: we bcomponent/config/library/discussion/topic embedded\_component. \\ xml$ 

#### Scope

| hrvna o | dma room |  |
|---------|----------|--|
| type    | dmc_room |  |

#### **Parameters**

These parameters are inherited from embeddedtopic:webcomponent/config/library/discussion/topicembedded\_component.xml.

| folderPath | (Optional) The folder path of the topic's parent.                                              |
|------------|------------------------------------------------------------------------------------------------|
| nodeIds    | (Optional) List of dot-separated object Ids are used to build an absolute location to display. |
| objectId   | (Required) The object id of the parent object.                                                 |
| type       | (Optional) Parent object type (dm_folder).                                                     |

## errormessage

## **Purpose**

The errormessage component displays a fatal error message, which appears in a popup dialog box if and when the error message handler receives a fatal error.

## **Configuration File**

 $wdk \backslash config \backslash errormessage\_component.xml$ 

## Scope

All.

#### **Elements**

| <displaystacktrace></displaystacktrace> | Set to true to display the stack trace in an |
|-----------------------------------------|----------------------------------------------|
|                                         | error message.                               |

# export (type dm\_sysobject, version 5.2.5)

#### **Purpose**

This is the WDK 5.2.5 export component. It cannot be addressed directly by URL or ID, because it is not the current version of this component. It is provided for backward compatibility. It must run within the 5.2.5 export container.

### **Configuration File**

webcomponent\config\library\export\export\_component.xml

#### Scope

| type    | dm_sysobject |
|---------|--------------|
| version | 5.2.5        |

#### **Parameters**

| contentType | (Optional) File format to use when opening the object (passed to the operating system). |
|-------------|-----------------------------------------------------------------------------------------|
| objectId    | (Required) ID of the object to be exported(Required) ID of the object to be exported    |

# export (type dm\_sysobject)

#### **Purpose**

This is the WDK 5.3 export component. Exports objects from the repository to the client file system. This component must run within the 5.3 component exportcontainer.

## **Configuration File**

 $we bcomponent \setminus config \setminus library \setminus content transfer \setminus export \setminus export \setminus export \setminus component.xml$ 

## Scope

| type | dm_sysobject |
|------|--------------|
|      |              |

#### Caller

This component is called by the action export (type dm\_sysobject), page 298 and displayed in the component exportcontainer (type dm\_sysobject), page 721.

#### **Parameters**

| contentType         | (Optional) (Required) File format to use when opening the object (passed to the operating system).                                            |
|---------------------|----------------------------------------------------------------------------------------------------|
| isIgnoreDescendents | (Optional) Specifies whether descendants of a virtual document should be ignored.                                                             |
| nodeId              | (Optional) r_object_id of a virtual document node to edit.                                                                                    |
| objectId            | (Required) (Required) ID of the object to<br>be exported(Required) ID of the object to<br>be exported                                         |
| pageModifier        | (Optional) A valid value for the page_modifier attribute of the dmr_content object. You should not pass in your own value for PDF renditions. |
| vdmRootObjectId     | (Optional) r_object_id of the virtual document root.                                                                                          |

#### **Elements**

| <ucfrequired></ucfrequired>                                                              | If this element is present, then the component requires UCF to be installed.                                                                        |
|------------------------------------------------------------------------------------------|----------------------------------------------------------------------------------------------------|
| <pre><pre><pre><pre><pre><pre><pre><pre></pre></pre></pre></pre></pre></pre></pre></pre> | Specifies the fully qualified class name for the class that implements the processor. Value is: com.documentum. web.contentxfer.impl.ExportProcesso |
| <init-controls></init-controls>                                                          | Initializes a value for the downloadDesc-<br>Checkbox                                                                                               |

# export (type dmr\_content, version 5.2.5)

#### **Purpose**

This is a WDK 5.2.5 export component. It cannot be addressed directly by URL or ID, because it is not the current version of this component. It is provided for backward compatibility. It is a WDK 5.2.5 component used to export dm\_sysobjects (type dmr\_content) and dmr\_content objects from the repository to the client file system. This component must run within the component exportcontainer. Export of multiple objects creates one export container and an inner export component instance for each object.

## **Configuration File**

webcomponent\config\library\export\export\_component.xml

#### Scope

| type    | dmr_content |
|---------|-------------|
| version | 5.2.5       |

#### Caller

This component is called by the component exportcontainer (type dmr\_content, version 5.2.5), page 723.

| contentType | (Optional) File format to use when opening the object (passed to the operating system). |
|-------------|-----------------------------------------------------------------------------------------|
| objectId    | (Required) ID of the object to be exported.                                             |

# export (type dmr\_content)

#### **Purpose**

This is the WDK 5.3 export component. It is used to export dm\_sysobjects and dmr\_content objects from the repository to the client file system. This component must run within the component exportcontainer. Export of multiple objects creates one export container and an inner export component instance for each object.

## **Configuration File**

webcomponent\config\library\contenttransfer\export\export\_component.xml

#### Scope

|--|

#### Caller

This component is called by the action exportrendition (type dmr\_content), page 299 and is displayed in the component exportcontainer (type dmr\_content), page 725.

| contentType  | (Optional) (Required) File format to use when opening the object (passed to the operating system).                                            |
|--------------|----------------------------------------------------------------------------------------------------|
| objectId     | (Required) ID of the object to be exported(Required) ID of the object to be exported                                                          |
| pageModifier | (Optional) A valid value for the page_modifier attribute of the dmr_content object. You should not pass in your own value for PDF renditions. |

#### **Elements**

| <pre><pre><pre><pre><pre><pre><pre><pre></pre></pre></pre></pre></pre></pre></pre></pre> | Specifies the fully qualified class name for the class that implements the processor. Value is: com.documentum. web.contentxfer.impl.ExportProcessor |
|------------------------------------------------------------------------------------------|----------------------------------------------------------------------------------------------------|
| <init-controls></init-controls>                                                          | Initializes a value for the downloadDesc-<br>Checkbox                                                                                                |

# exportcontainer (type dm\_sysobject, version 5.2.5)

#### **Purpose**

This is the WDK 5.2.5 exportcontainer component. It cannot be addressed directly by URL or ID, because it is not the current version of this component. It is provided for backward compatibility. It is the WDK 5.2.5 component used to display the component used to export dm\_sysobject and dmr\_content objects from the repository to the client file system. Export of multiple objects creates one export container and an inner export component instance for each object.

### **Configuration File**

webcomponent\config\library\export\exportcontainer\_component.xml

#### **Parent Definition**

content x fer container: we bcomponent/config/library/content x fer/content x fer/co

#### Scope

| type    | dm_sysobject |
|---------|--------------|
| version | 5.2.5        |

#### Caller

Cannot be called directly. Must be extended.

#### **Parameters**

| component     | (Required) Supplied by the LaunchComponent action execution class.) The name of the component to contain.                             |
|---------------|----------------------------------------------------------------------------------------------------|
| componentArgs | (Required) Supplied by the LaunchComponent action execution class.) List of arguments and values to pass to each contained component. |

# exportcontainer (type dm\_sysobject)

#### **Purpose**

This is a WDK 5.3 exportcontainer component. It is used to export dm\_sysobjects and dmr\_content objects from the repository to the client file system. Export of multiple objects creates one export container and an inner export component instance for each object.

# **Configuration File**

 $we bcomponent \setminus config \setminus library \setminus content transfer \setminus export \setminus export container\_component.$  xml

### **Parent Definition**

combocontainer:wdk/config/combocontainer\_component.xml

### Scope

| type | dm_sysobject |
|------|--------------|

#### Caller

This component is called by the action export (type dm\_sysobject), page 298 and displays the component export (type dm\_sysobject), page 716.

#### **Parameters**

These parameters are inherited from combocontainer:wdk/config/combocontainer\_component.xml.

| component     | (Required) Supplied by the LaunchComponent action execution class.) The name of the component to contain.                             |
|---------------|----------------------------------------------------------------------------------------------------|
| componentArgs | (Required) Supplied by the LaunchComponent action execution class.) List of arguments and values to pass to each contained component. |

#### **Elements**

| <ucfrequired></ucfrequired>                                                                              | If this element is present, then the component requires UCF to be installed.                                                                                                    |
|----------------------------------------------------------------------------------------------------|----------------------------------------------------------------------------------------------------|
| <control-propagation></control-propagation>                                                              | (Optional) Contains the property elements. Enables propogating the enabled or visible control property to all instances of a contained component. For example, if you add this element and the property elements to your custom checkin component definition, then the enabled and visible state of all controls are propagated to the JSP shown for each object being checked in. |
| <pre><control-propagation>.<pre><pre>roperty name="enabled"/&gt;</pre></pre></control-propagation></pre> | (Optional) Propagates the enabled property on all controls on a JSP from one instance of the contained component to the next.                                                                                                    |
| <pre><control-propagation>.<pre><pre>roperty name="visible"/&gt;</pre></pre></control-propagation></pre> | (Optional) Propagates the visible property<br>on all controls on a JSP from one instance<br>of the contained component to the next.                                                                                                    |
| <service-class></service-class>                                                                          | Specifies the fully qualified class name for the class that implements the service. Value is: com.documentum.web. contentxfer.impl.ExportService                                                                                                    |
| <transport-class></transport-class>                                                                      | Specifies the fully qualified class name for the class that implements the transport; in this case, UCF. Value is: com.documentum.web.contentxfer.ucf. UcfContentTransport                                                                                                    |

# exportcontainer (type dmr\_content, version 5.2.5)

#### **Purpose**

This is the WDK 5.2.5 exportcontainer component. It cannot be addressed directly by URL or ID, because it is not the current version of this component. It is provided for backward compatibility. It is the WDK 5.2.5 component used to display the export component to export dm\_sysobject and dmr\_content objects from the repository to the client file system. This component must run within the component

exportcontainer. Export of multiple objects creates one export container and an inner export component instance for each object.

# **Configuration File**

webcomponent\config\library\export\exportcontainer\_component.xml

#### **Parent Definition**

content x fer container: we be component/config/library/content x fer/content x fer/

### Scope

| type    | dmr_content |
|---------|-------------|
| version | 5.2.5       |

#### Caller

Cannot be called directly. Must be extended.

#### **Parameters**

| component     | (Required) Supplied by the LaunchComponent action execution class.) The name of the component to contain.                             |
|---------------|----------------------------------------------------------------------------------------------------|
| componentArgs | (Required) Supplied by the LaunchComponent action execution class.) List of arguments and values to pass to each contained component. |

#### **Elements**

| <pre><bindingcomponentversion></bindingcomponentversion></pre> | Specifies the version of components |
|----------------------------------------------------------------|-------------------------------------|
|                                                                | that are supported by the container |
|                                                                | component. Default: 5.2.5           |

# exportcontainer (type dmr\_content)

#### **Purpose**

This is a WDK 5.3 exportcontainer component. It is used to export dm\_sysobjects and dmr\_content objects objects from the repository to the client file system. This component must run within the component exportcontainer. Export of multiple objects creates one export container and an inner export component instance for each object.

# **Configuration File**

 $we bcomponent \setminus config \setminus library \setminus content transfer \setminus export \setminus export container\_component.$  xml

#### **Parent Definition**

combocontainer:wdk/config/combocontainer\_component.xml

#### Scope

| type   | dmr_content |  |
|--------|-------------|--|
| -7 F - |             |  |

#### Caller

This component is called by the action exportrendition (type dmr\_content), page 299, and displays the component export (type dmr\_content), page 719.

#### **Parameters**

These parameters are inherited from combocontainer:wdk/config/combocontainer\_component.xml.

| component     | (Required) Supplied by the                                            |
|---------------|-----------------------------------------------------------------------|
|               | LaunchComponent action execution class.) The name of the component to |
|               | contain.                                                              |
| componentArgs | (Required) Supplied by the                                            |
|               | LaunchComponent action execution                                      |
|               | class.) List of arguments and values to                               |
|               | pass to each contained component.                                     |

#### **Elements**

| <service-class></service-class>     | Specifies the fully qualified class name for the class that implements the service. Value is: com.documentum.web. contentxfer.impl.ExportService                           |
|-------------------------------------|----------------------------------------------------------------------------------------------------|
| <transport-class></transport-class> | Specifies the fully qualified class name for the class that implements the transport; in this case, UCF. Value is: com.documentum.web.contentxfer.ucf. UcfContentTransport |

# extendedaddaccessor

# **Purpose**

Adds or edits individual accessors and accessor groups, including their permissions, for inclusion in access control lists. Requires Trusted Content Services for accessor groups.

# **Configuration File**

 $we bcomponent \setminus config \setminus admin \setminus acl \setminus extended add accessor\_componenet.xml$ 

# Scope

All.

# Caller

This component is called by the action editaceaction (type dm\_ace), page 286.

#### **Parameters**

| accessorName       | (Required) The name of the individual or group to be added.                                                                                                    |
|--------------------|----------------------------------------------------------------------------------------------------|
| basicpermit        | (Optional) The name of the basic permit for the accessor. Valid values are 1 (none), 2 (browse), 3 (read), 4 (relate), 5 (version), 6 (write), 7 (delete). Default = 3 (read)                                                            |
| extpermit          | (Optional) The extended permission for the accessor. Valid values are EXECUTE_PROCEDURE_BIT, CHANGE_LOCATION_BIT, CHANGE_STATE_BIT, CHANGE_PERMISSIONS_BIT, TAKE_OWNERSHIP_BIT. Default = 0 (no extended permissions)                    |
| extpermit_readonly | (Optional) Set to true to disable extended permission controls                                                                                                    |
| objectName         | (Optional) Accessor name passed from container                                                                                                    |
| permit             | (Optional) String representation of the permission that is being applied to the accessor                                                                                                    |
| permitType         | (Optional) Valid types of IDfPermit: DF_ACCESS_PERMIT=0DF_ EXTENDED_PERMIT = 1DF_ APPLICATION_PERMIT = 2DF_ACCESS_RESTRICTION = 3DF_EXTENDED_RESTRICTION = 4DF_APPLICATION_RESTRICTION = 5DF_REQUIRED_GROUP = 6DF_REQUIRED_GROUP_SET = 7 |

# externalresultimportcontainer

#### **Purpose**

Container for components that enable importing local files into repositories.

# **Configuration File**

 $we bcomponent \setminus config \setminus library \setminus content transfer \setminus import content \setminus external result import container\_component.xml$ 

#### **Parent Definition**

combocontainer:wdk/config/combocontainer\_component.xml

#### Scope

All.

#### Caller

This component is called by the action importexternal result (type dm\_external result), page 317 and displays one or more instances of the component import, page 804.

#### **Parameters**

| component     | (Required) Supplied by the action execution class). The name of the component to contain.                                             |
|---------------|----------------------------------------------------------------------------------------------------|
| componentArgs | (Required) Supplied by the LaunchComponent action execution class.) List of arguments and values to pass to each contained component. |
| entryId       | (Required) Internal key to the query results.                                                                                         |
| queryId       | (Required) Internally used to identify the current search context                                                                     |

#### **Elements**

| <control-propagation></control-propagation>                                                              | (Optional) Contains the property elements. Enables propogating the enabled or visible control property to all instances of a contained component. For example, if you add this element and the property elements to your custom checkin component definition, then the enabled and visible state of all controls are propagated to the JSP shown for each object being checked in. |
|----------------------------------------------------------------------------------------------------|----------------------------------------------------------------------------------------------------|
| <pre><control-propagation>.<pre><pre>roperty name="enabled"/&gt;</pre></pre></control-propagation></pre> | (Optional) Propagates the enabled property on all controls on a JSP from one instance of the contained component to the next.                                                                                                    |
| <pre><control-propagation>.<pre><pre>roperty name="visible"/&gt;</pre></pre></control-propagation></pre> | (Optional) Propagates the visible property<br>on all controls on a JSP from one instance<br>of the contained component to the next.                                                                                                    |
| <service-class></service-class>                                                                          | Specifies the fully qualified class name for the class that implements the service. Value is: com.documentum.web. contentxfer.impl.ImportService                                                                                                    |
| <transport-class></transport-class>                                                                      | Specifies the fully qualified class name for the class that implements the transport; in this case, HTTP. Value is: com.documentum.web.contentxfer.http. HttpContentTransport                                                                                                    |

# fileplanlocator (entitlement recordsmanager)

### **Purpose**

Enables selection of a file plan in which to place a record. Requires a Records Manager license.

# **Configuration File**

 $we bcomponent \setminus config \setminus locator \setminus fileplan\_locator\_component.xml$ 

#### **Parent Definition**

allfolderlocator:webcomponent/config/library/locator/folderlocators\_component.xml

#### Scope

#### Caller

Runs in the fileplanlocatorcontainer (entitlement recordsmanager), page 730 container.

#### **Parameters**

These parameters are inherited from sysobjectlocator:webcomponent/config/library/locator/sysobjectlocator\_component.xml.

| contentType | (Optional) Content type for filetype filter                                                                              |
|-------------|----------------------------------------------------------------------------------------------------|
| flatlist    | (Optional) Boolean: Set to true to list all objects in a flat list, set to false to display objects in a drop-down list. |
| folderId    | (Optional) ID of folder in which to begin the search                                                                     |
| multiselect | (Optional) Boolean: Set to true to support multiple object selection.                                                    |
| objecttype  | (Optional) Type of the selected object                                                                                   |

# fileplanlocatorcontainer (entitlement recordsmanager)

**Purpose** Container for the fileplanlocator component. Requires a Records Manager license.

# **Configuration File**

 $we bcomponent \verb|\config| library \verb|\cords| locator \verb|\fileplan| locator \verb|\component.xml|$ 

#### **Parent Definition**

 $folder locator container: we becomponent/config/library/locator/folder locators\_component. \\ xml$ 

### Scope

#### Caller

Runs the fileplanlocator (entitlement recordsmanager), page 729, fileplanmyobjectlocator (entitlement recordsmanager), page 732, and fileplansubscriptionlocator (entitlement recordsmanager), page 733 component.

#### **Parameters**

These parameters are inherited from locatorcontainer:webcomponent/config/library/locator/locatorcontainer\_component.xml.

| flatlist          | (Optional) Boolean: Set to true to list all objects in a flat list, set to false to display objects in a drop-down list. |
|-------------------|----------------------------------------------------------------------------------------------------|
| folderId          | (Optional) The ID number of the folder in which to begin the search.                                                     |
| multiselect       | (Optional) Boolean: Set to true to support multiple object selection.                                                    |
| objecttype        | (Optional) Type of the selected object                                                                                   |
| repository        | (Optional) The docbase in which to search                                                                                |
| selectedobjectids | (Optional) Comma-delimited or<br>semicolon-delimited list of object IDs that<br>are initially selected                   |

# fileplanmyobjectlocator (entitlement recordsmanager)

#### **Purpose**

Displays all file plan objects that are owned by the user. Requires a Records Manager license.

# **Configuration File**

 $we bcomponent \verb|\config| library \verb|\cords| locator \verb|\fileplan| locator \verb|\component.xml|$ 

### **Parent Definition**

myobjectlocator:webcomponent/config/library/locator/myobjectlocator\_component.xml

#### Scope

| entitlement | recordsmanager |
|-------------|----------------|
|-------------|----------------|

#### Caller

Runs in the fileplanlocatorcontainer (entitlement recordsmanager), page 730 container.

#### **Parameters**

These parameters are inherited from myobjectlocator:webcomponent/config/library/locator/myobjectlocator\_component.xml.

| flatlist    | (Optional) Boolean: Set to true to list all<br>objects in a flat list, set to false to display<br>objects in a drop-down list |
|-------------|----------------------------------------------------------------------------------------------------|
| multiselect | (Optional) Boolean: Set to true to support multiple object selection.                                                         |
| objecttype  | (Optional) Type of the selected object                                                                                        |

# fileplansubscriptionlocator (entitlement recordsmanager)

#### Purpose

Displays a user's subscribed file plans. Requires a Records Manager license.

# **Configuration File**

webcomponent\config\library\records\locator\fileplan\_locator\_component.xml

#### **Parent Definition**

 $subscription locator: we bcomponent/config/library/locator/subscription locator\_component.xml\\$ 

#### Scope

| entitlement | recordsmanager |
|-------------|----------------|
|             | =              |

#### Caller

Runs in the fileplanlocatorcontainer (entitlement recordsmanager), page 730 container.

#### **Parameters**

These parameters are inherited from subscriptionlocator:webcomponent/config/library/locator/subscriptionlocator\_component.xml.

| flatlist    | (Optional) Boolean: Set to true to list all objects in a flat list, set to false to display objects in a drop-down list. |
|-------------|----------------------------------------------------------------------------------------------------|
| multiselect | (Optional) Boolean: Set to true to support multiple object selection.                                                    |
| objecttype  | (Optional) Type of the selected object                                                                                   |

# finishworkflowtask

#### **Purpose**

The finishworkflowtask component completes non-manual workflow tasks (for which the user is not expected to specify the next task).

# **Configuration File**

 $we bcomponent \verb|\config| library \verb|\workflow| task manager \verb|\finishworkflow| task manager \verb|\finishworkflow| task manager \verb|\finishworkflow| task manager \verb|\finishworkflow| task manager \verb|\finishworkflow| task manager \verb|\finishworkflow| task manager \verb|\finishworkflow| task manager \verb|\finishworkflow| task manager \verb|\finishworkflow| task manager \verb|\finishworkflow| task manager \verb|\finishworkflow| task manager \verb|\finishworkflow| task manager \verb|\finishworkflow| task manager \verb|\finishworkflow| task manager \verb|\finishworkflow| task manager \verb|\finishworkflow| task manager \verb|\finishworkflow| task manager \verb|\finishworkflow| task manager \verb|\finishworkflow| task manager \verb|\finishworkflow| task manager \verb|\finishworkflow| task manager \verb|\finishworkflow| task manager \verb|\finishworkflow| task manager \verb|\finishworkflow| task manager \verb|\finishworkflow| task manager \verb|\finishworkflow| task manager \verb|\finishworkflow| task manager \verb|\finishworkflow| task manager \verb|\finishworkflow| task manager task manager task$ 

# Scope

All.

#### Caller

This component is invoked from the taskmanager component.

#### **Parameters**

| objectId | (Required) ID of the workflow task                                                                                        |
|----------|----------------------------------------------------------------------------------------------------|
| userCost | (Optional) Currency cost, such as dollars, euros, or other type of cost defined by customer. Value is stored as a double. |
| userTime | (Optional) Time in units defined by the customer. Value is stored as an integer.                                          |

# folderlocatorcontainer

#### **Purpose**

Extends the containerlocatorcontainer, page 839 and selects the folders to be searched. This container is used by advsearch, page 522 and

contains allfolderlocator, page 532, foldersubscriptionlocator, page 736, and recentfolderlocator, page 923.

# **Configuration File**

webcomponent\config\library\locator\folderlocators\_component.xml

#### **Parent Definition**

 $locator container: we bcomponent/config/library/locator/locator container\_component.xml$ 

### Scope

All.

#### **Parameters**

These parameters are inherited from locatorcontainer:webcomponent/config/library/locator/locatorcontainer\_component.xml.

| flatlist          | (Optional) Boolean: Set to true to list all objects in a flat list, set to false to display objects in a drop-down list. |
|-------------------|----------------------------------------------------------------------------------------------------|
| folderId          | (Optional) ID of the folder in which to begin the search                                                                 |
| multiselect       | (Optional) Boolean: Set to true to support multiple object selection.                                                    |
| objecttype        | (Optional) Type of the selected object                                                                                   |
| repository        | (Optional) ID of the repository in which to search                                                                       |
| selectedobjectids | (Optional) Comma-delimited or<br>semicolon-delimited list of object IDs that<br>are initially selected                   |

# foldersubscriptionlocator

#### **Purpose**

Extends the component subscriptionlocator, page 1024 and locates subscribed folders.

# **Configuration File**

 $we bcomponent \setminus config \setminus library \setminus locator \setminus folder locators\_component.xml$ 

#### **Parent Definition**

 $subscription locator: we becomponent/config/library/locator/subscription locator\_component.xml\\$ 

### Scope

All.

#### **Parameters**

These parameters are inherited from subscriptionlocator:webcomponent/config/library/locator/subscriptionlocator\_component.xml.

| flatlist    | (Optional) Boolean: Set to true to list all objects in a flat list, set to false to display objects in a drop-down list. |
|-------------|----------------------------------------------------------------------------------------------------|
| multiselect | (Optional) Boolean: Set to true to support multiple object selection.                                                    |
| objecttype  | (Optional) Type of the selected object                                                                                   |

#### **Elements**

The configurable elements for this component are inherited from sysobjectlocator, page 1029.

# foldertree

#### **Purpose**

The folder tree component provides basic folder navigation functionality. The user can browse cabinets and folders. Failover is enabled for foldertree. This component is extended by the Webtop browsertree component.

### **Configuration File**

webcomponent\config\navigation\foldertree\foldertree\_component.xml

### Scope

All.

#### **Parameters**

| folderPath | (Optional) Specifies the path to the folder |
|------------|---------------------------------------------|
|            | that serves as the base for navigation.     |
|            | This path must be a complete path           |
|            | from the repository root, for example,      |
|            | /Documentation/Library/subfolder            |
|            | •                                           |

# Usage

You can set the limit for number of folders to be displayed in the tree in the file Environment.properties, located in /WEB-INF/classes/com/documentum/web/formext. Larger numbers will be replaced with a More Folders link.

The folder tree component class FolderTree has a single method: onInit(ArgumentList args). This method gets the folder path parameter if it is supplied as an argument, and sets the base for navigation to the supplied path or to the root path as supplied by the DocbaseFolderTree control. The control docbasefoldertree, page 85 must be present in the foldertree component JSP page.

# formalrecordcombocontainer (entitlement recordsmanager)

#### **Purpose**

Enables a user to perform multi-select operations on formal record objects. Requires a Records Manager license.

#### **Configuration File**

 $we bcomponent \verb|\config|| library \verb|\cords|| declare record \verb|\formal record combo container|| component.xml$ 

### **Parent Definition**

combocontainer:wdk/config/combocontainer\_component.xml

#### Scope

| entitlement | recordsmanager |
|-------------|----------------|
|             |                |

#### Caller

Runs in the fileplanlocatorcontainer (entitlement recordsmanager), page 730 container.

#### **Parameters**

These parameters are inherited from combocontainer:wdk/config/combocontainer\_component.xml.

| component     | (Required) Supplied by the LaunchComponent action execution class.) The name of the component to contain.                             |
|---------------|----------------------------------------------------------------------------------------------------|
| componentArgs | (Required) Supplied by the LaunchComponent action execution class.) List of arguments and values to pass to each contained component. |

#### **Elements**

| <control-propagation></control-propagation>                                                                                   | (Optional) Contains the property elements. Enables propogating the enabled or visible control property to all instances of a contained component. For example, if you add this element and the property elements to your custom checkin component definition, then the enabled and visible state of all controls are propagated to the JSP shown for each object being checked in. |
|----------------------------------------------------------------------------------------------------|----------------------------------------------------------------------------------------------------|
| <pre><control-propagation>.<pre><pre>property name="enabled"/&gt;</pre></pre></control-propagation></pre>                     | (Optional) Propagates the enabled property on all controls on a JSP from one instance of the contained component to the next.                                                                                                    |
| <pre><control-propagation>.<pre>control-propagation&gt;.<pre>control-propagation&gt;.</pre></pre></control-propagation></pre> | (Optional) Propagates the visible property<br>on all controls on a JSP from one instance<br>of the contained component to the next.                                                                                                    |

# format\_preferences

**Purpose** Enables the user to set format preferences for preferred renditions.

# **Configuration File**

 $we bcomponent \verb|\config| environment| preferences \verb|\format_preferences_component.xml|$ 

# Scope

All.

#### **Elements**

| <br>base_type>              | The base type to search from when building the list of docbase types.        |
|-----------------------------|------------------------------------------------------------------------------|
| <ucfrequired></ucfrequired> | If this element is present, then the component requires UCF to be installed. |

# formatattributes

**Purpose** 

Displays attributes of objects or creates new objects of type dm\_format. This component is contained within the container formatproperties, page 741.

# **Configuration File**

 $we bcomponent \setminus config \setminus admin \setminus format \setminus format attributes\_component.xml$ 

# Scope

All.

#### **Parameters**

| objectId | (Required) ID of the object for which                              |
|----------|--------------------------------------------------------------------|
|          | properties are displayed. Set to newobject to create a new format. |
|          | to create a new format.                                            |

# **formatlist**

**Purpose** 

Displays a list of formats in the repository (objects of type dm\_format).

#### **Configuration File**

webcomponent\config\admin\format\formatlist\_component.xml

#### Scope

All.

#### Caller

This component is called from the component UI of checkin (type dm\_sysobject), page 620 and commitchanges, page 646.

# formatproperties

#### **Purpose**

Extends the container adminpropertycontainer, page 515 and the attributes of format objects or creates a new format object. Contains the component formatattributes, page 740.

# **Configuration File**

 $we bcomponent \setminus config \setminus admin \setminus format \setminus format properties\_component.xml$ 

#### **Parent Definition**

 $admin property container: we becomponent/config/admin/container/admin property container\_component.xml\\$ 

#### Scope

All.

#### Caller

This component is called by the actions properties (type dm\_format), page 366 and newformat (type dm\_format), page 343.

#### **Parameters**

| objectId | (Required) ID of the object for which      |
|----------|--------------------------------------------|
|          | properties are displayed. Set to newobject |
|          | to create a new format.                    |

#### **Elements**

| <objecttype></objecttype> | Type of object that is supported by the container (placeholder). Default = |
|---------------------------|----------------------------------------------------------------------------|
|                           | dm_format.                                                                 |

# forwardroutertask

**Purpose** 

Forwards router tasks. It is invoked from the taskmanager component.

# **Configuration File**

 $we bcomponent \verb|\config| library \verb|\workflow| task manager \verb|\forward router task| component.xml$ 

# Scope

All.

#### **Parameters**

| objectId | (Required) ID of the router task |
|----------|----------------------------------|
|          | ( 1                              |

# forwardworkflowtask

**Purpose** 

Forwards manual workflow tasks. It is invoked from the taskmanager component.

### **Configuration File**

 $we bcomponent \verb|\config| library \verb|\workflow| task manager \verb|\forward| workflow task manager \verb|\forward| task manager \verb|\forward| task manager \verb|\forward| task manager \verb|\forward| task manager \verb|\forward| task manager \verb|\forward| task manager \verb|\forward| task manager \verb|\forward| task manager \verb|\forward| task manager \verb|\forward| task manager \verb|\forward| task manager \verb|\forward| task manager \verb|\forward| task manager \verb|\forward| task manager \verb|\forward| task manager \verb|\forward| task manager \verb|\forward| task manager \verb|\forward| task manager \verb|\forward| task manager \verb|\forward| task manager \verb|\forward| task manager \verb|\forward| task manager \verb|\forward| task manager \verb|\forward| task manager \verb|\forward| task manager \verb|\forward| task manager \verb|\forward| task manager \verb|\forward| task manager \verb|\forward| task manager \verb|\forward| task manager \verb|\forward| task manager \verb|\forward| task manager \verb|\forward| task manager \verb|\forward| task manager \verb|\forward| task manager \verb|\forward| task manager \verb|\forward| task manager \verb|\forward| task manager \verb|\forward| task manager \verb|\forward| task manager \verb|\forward| task manager \verb|\forward| task manager \verb|\forward| task manager \verb|\forward| task manager \verb|\forward| task manager \verb|\forward| task manager \verb|\forward| task manager \verb|\forward| task manager \verb|\forward| task manager \verb|\forward| task manager \verb|\forward| task manager \verb|\forward| task manager \verb|\forward| task manager \verb|\forward| task manager \verb|\forward| task manager \verb|\forward| task manager \verb|\forward| task manager \verb|\forward| task manager \verb|\forward| task manager \verb|\forward| task manager \verb|\forward| task manager \verb|\forward| task manager \verb|\forward| task manager \verb|\forward| task manager \verb|\forward| task manager \verb|\forward| task manager \verb|\forward| task manager \verb|\forward| task manager \verb|\forward| task manager \verb|\forward| task manager \verb|\forward| task manager \verb|\forward| task manager \verb|\forward| task manager manager manager manager manager manager manager manager manager manager manager manager manager manager manager manager manage$ 

### Scope

All.

#### **Parameters**

objectId

(Required) ID of the workflow task

# general\_preferences

**Purpose** 

Enables the user to select a UI theme and the startup location.

# **Configuration File**

 $we bcomponent \verb|\config| environment| preferences \verb|\general| general| preferences \verb|\component| component| component| component| component| component| component| component| component| component| component| component| component| component| component| component| component| component| component| component| component| component| component| component| component| component| component| component| component| component| component| component| component| component| component| component| component| component| component| component| component| component| component| component| component| component| component| component| component| component| component| component| component| component| component| component| component| component| component| component| component| component| component| component| component| component| component| component| component| component| component| component| component| component| component| component| component| component| component| component| component| component| component| component| component| component| component| component| component| component| component| component| component| component| component| component| component| component| component| component| component| component| component| component| component| component| component| component| component| component| component| component| component| component| component| component| component| component| component| component| component| component| component| component| component| component| component| component| component| component| component| component| component| component| component| component| component| component| component| component| component| component| component| component| component| component| component| component| component| component| component| component| component| component| component| component| component| component| component| component| component| component| component| component| component| component| component| component| component| component| component| component| component| component| component| component| component| component|$ 

# Scope

All.

#### Caller

This component is called by the action preferences, page 359 and displayed in the component preferences, page 898.

# getcontent

### **Purpose**

Streams Documentum object content to the browser without the use of applets. Login is requested if the user has not already logged in. Where possible, the content is displayed within the browser and not with an external application.

# **Configuration File**

wdk\config\getcontent\_component.xml

# Scope

All.

#### **Parameters**

| format       | (Optional) If a value is provided, the component attempts to stream the content in the specified format. If not, the object's native format is used. |
|--------------|----------------------------------------------------------------------------------------------------|
| objectId     | (Required) ID of the selected object                                                                                                    |
| pageModifier | (Optional) Specifies a user-defined attribute (page_modifier) value that distinguishes between renditions.                                           |
| pageNumber   | (Optional) Specifies the page number of a document                                                                                                   |

# Usage

The start page is specified as the URL (/wdk5-download) that is mapped to the streaming content servlet.

Following is an example of a URL to stream content:

/APP\_HOME/component/getcontent?objectId=xxxxyyyyzzzzaaaa&format=ppt8

# govern (type dm\_folder)

#### **Purpose**

Enables the user to specify whether governing should be applied to the children of a selected object to govern. Requires Collaborative Edition.

### **Configuration File**

webcomponent\config\library\rooms\govern\_component.xml

### Scope

| type dm_folder |
|----------------|
|----------------|

#### **Parameters**

| folderId       | (Required) Object ID of the folder that contains the object specified by the objectID parameter |
|----------------|-------------------------------------------------------------------------------------------------|
| objectId       | (Required) ID of the object to govern                                                           |
| sourceFolderId | (Optional) ID of the folder that will be added to the governed folder or room                   |

# groupattributes

**Purpose** 

Creates a new user profile and edits existing user groups.

# **Configuration File**

 $we bcomponent \setminus config \setminus admin \setminus group \setminus group attributes\_component.xml$ 

### Scope

All.

#### **Parameters**

| objectId   | (Required) The ID of the selected group. |
|------------|------------------------------------------|
| objectname | (Required) The name of the selected      |
|            | group.                                   |

# groupdelete

**Purpose** 

Deletes an existing user group. Warns the administrator about the repercussions of performing this task and offers alternative solutions.

# **Configuration File**

 $we bcomponent \setminus config \setminus admin \setminus group \setminus group delete\_component.xml$ 

# Scope

All.

#### **Parameters**

| objectId   | (Required) The ID of the group to delete.   |
|------------|---------------------------------------------|
| objectname | (Required) The name of the group to delete. |

# grouplist

**Purpose** 

Displays a list of all user groups present in the repository. It provides the ability to drill down in a group to view all the users and groups within the group.

### **Configuration File**

webcomponent\config\admin\group\grouplist\_component.xml

### Scope

All.

### Usage

To preserve repository consistency, do not remove groups from the repository. Remove all members of the group and leave the empty group in the repository. When you delete a group, the server does not remove the group's name from objects in the repository, such as ACLs and other groups. You can delete a group, and then create a group with the same name. If you create a new group with the same name as a deleted group, the new group inherits the group memberships and object permissions belonging to the deleted group.

# grouplocator

**Purpose** 

Displays a list of groups in the repository.

# **Configuration File**

 $we bcomponent \setminus config \setminus library \setminus locator \setminus group locator\_component.xml$ 

#### **Parent Definition**

 $user or group locator: we becomponent/config/library/locator/user or group locator\_component.xml\\$ 

# Scope

All.

#### **Parameters**

These parameters are inherited from userorgrouplocator:webcomponent/config/library/locator/userorgrouplocator\_component.xml.

| arrangeselect | (Optional) Boolean: Set to true to allow selection of groups in a sequential order.                                      |
|---------------|----------------------------------------------------------------------------------------------------|
| flatlist      | (Optional) Boolean: Set to true to list all objects in a flat list, set to false to display objects in a drop-down list. |
| multiselect   | (Optional) Boolean: Set to true to support multiple object selection.                                                    |
| objecttype    | (Optional) Type of the selected object                                                                                   |

#### **Elements**

| <objecttype></objecttype>                              | Base type to be located                                                                                                  |
|--------------------------------------------------------|----------------------------------------------------------------------------------------------------|
| <pre><containerselectable></containerselectable></pre> | Boolean: Set to true to specify that the container type is selectable when the container is a subtype of the objecttype. |
| <flatlist></flatlist>                                  | Boolean: Set to true to display a flat list of all selectable objects.                                                   |
| <views></views>                                        | Contains <view> elements</view>                                                                                          |

<view> View element configures root (cabinet

view), container, and flatlist views. The applyto attribute must specify one or more of the views in a comma-separated list, for example, applyto='root,container,flatlist'.

present a drop-down list that will be visible if there is more than one filter

(<queryfilterset>) defined.

<queryfilter> elements that filter the
selection list, for example, folders only.
Defines one dropdown item. Each view

can contain up to three filter sets.

> <includetypes> from <containertypes> not <excludetypes> where <attribute> <attribute></ar>

<queryfilter>.<displayname> Specifies the name to be displayed for the

queryfilter. Can contain a <nlsid> element

or text string.

types, such as dm\_cabinet, dm\_folder.

<includetypes> Optional element (cannot be more than

one instance of this element) that specifies a comma-separated list of Documentum types to be included in the view. The container must be listed along with the subtypes within the container, for

example, dm\_folder, dm\_document

> one instance of this element) that specifies the type of object to be excluded from the view. if a container type is not one of the subtypes listed in this tag, the containers are not listed. If a container type is listed, the objects of the container type will be hidden, for example, dm\_folder,

dm\_document hides all folders or

documents.

| <attributefilters></attributefilters>        | Cannot be more than one instance of this element. Contains <attributefilter> sets that filter objects based on their attributes</attributefilter>                                                                                                 |
|----------------------------------------------|----------------------------------------------------------------------------------------------------|
| <attributefilter></attributefilter>          | Contains <and>, <attribute>, <predicate>, and <value> to compose an attribute filter</value></predicate></attribute></and>                                                                                                    |
| <and></and>                                  | Boolean: true to combine attribute filters, false to perform OR filter (single tag only)                                                                                                    |
| <attribute></attribute>                      | (Required) String attribute name, for example, a_content_type (single tag only)                                                                                                    |
| <pre><pre><pre><pre></pre></pre></pre></pre> | Contains a logical operation such as equals. Valid values: sw (starts with), ew (ends with), co (contains), nc (not contains), eq (equal), ne (not equal), gt (greater than), ge (greater than or equal), lt (less than), le (less than or equal) |
| <value></value>                              | Use the attribute dqlformatted='false' to quote and escape a value. Use the attribute casesensitive='true' to require a case-sensitive comparison (must be true for integer attributes on Content Server/DB2 environment)                         |

# grouplocatorcontainer

**Purpose** Extends the container locatorcontainer, page 839 and contains one or more

grouplocator, page 747.

# **Configuration File**

 $we bcomponent \setminus config \setminus library \setminus locator \setminus group locator\_component.xml$ 

# **Parent Definition**

 $locator container: we bcomponent/config/library/locator/locator container\_component.xml$ 

### Scope

All.

#### **Parameters**

These parameters are inherited from locatorcontainer:webcomponent/config/library/locator/locatorcontainer\_component.xml.

| flatlist          | (Optional) Boolean: Set to true to list all objects in a flat list, set to false to display objects in a drop-down list. |
|-------------------|----------------------------------------------------------------------------------------------------|
| folderId          | (Optional) ID of folder in which to begin the search                                                                     |
| multiselect       | (Optional) Boolean: Set to true to support multiple object selection.                                                    |
| objecttype        | (Optional) Type of the selected object                                                                                   |
| repository        | (Optional) ID of the repository in which to perform the search                                                           |
| selectedobjectids | (Optional) Comma-delimited or<br>semicolon-delimited list of object IDs that<br>are initially selected                   |

# groupproperties

#### **Purpose**

Extends the container adminproperty container, page 515 and displays properties components for the selected group. It overrides some of the behavior from the adminproperty container component. and contains group attributes, page 746.

# **Configuration File**

webcomponent\config\admin\group\groupproperties\_component.xml

#### **Parent Definition**

 $admin property container: we becomponent/config/admin/container/admin property container\_component.xml\\$ 

#### Scope

All.

#### **Parameters**

| objectId   | (Required) The ID of the group to delete.   |
|------------|---------------------------------------------|
| objectname | (Required) The name of the group to delete. |

#### **Elements**

| <contains></contains>     | One or more <component> elements specify components are displayed by the formatproperties container component. Default = groupproperties.</component> |
|---------------------------|----------------------------------------------------------------------------------------------------|
| <objecttype></objecttype> | The type of the group object. Default = dm_group.                                                                                                    |

# grouprename

#### **Purpose**

Reassigns an existing group. The administrator can reassign all the objects owned by the current group and generate an exhaustive report.

# **Configuration File**

webcomponent\config\admin\group\grouprename\_component.xml

# Scope

All.

#### **Parameters**

| objectId   | (Required) The ID of the group to delete.   |
|------------|---------------------------------------------|
| objectname | (Required) The name of the group to delete. |

# groupwhereused

#### **Purpose**

Lists the locations where the selected group is being used; for example, it lists all sysobjects owned by the group, acls in which the group exists, and workflows for which the group is a designated performer.

# **Configuration File**

 $we bcomponent \backslash config \backslash admin \backslash group \backslash group where used\_component.xml$ 

#### Scope

All.

#### **Parameters**

| objectId   | (Required) Object ID of the group to locate.   |
|------------|------------------------------------------------|
| objectname | (Required) Object name of the group to locate. |

# halttask (type dm\_task)

**Purpose** 

Halts (pauses) a task in a workflow. This component is defined for dm\_task objects.

### **Configuration File**

webcomponent\config\library\workflow\halt\halttask\_component.xml

### Scope

| type | dm_task |  |
|------|---------|--|

#### Caller

This component is launched by the action halttask (type dm\_task), page 312and displayed in the component combocontainer, page 644.

#### **Parameters**

| objectId   | (Required) ID of the work item. |
|------------|---------------------------------|
| objectName | (Required) Task name.           |

# haltworkflow (type dm\_workflow)

**Purpose** 

Halts (pauses) workflow objects. This component is defined for dm\_workflow objects.

### **Configuration File**

webcomponent\config\library\workflow\halt\haltworkflow\_component.xml

### Scope

| type dm_ | workflow |
|----------|----------|
|          |          |

#### **Parameters**

| objectId | (Required) ID of the workflow |
|----------|-------------------------------|
|          |                               |

# help-index

#### **Purpose**

Help files are mapped in the help-index component definition. The help\_component.xml configuration file stores a list of reference entries for HTML help pages. This definition is overridden by the Webtop help component, which has entries for help topics.

# **Configuration File**

webcomponent\config\help\help\_component.xml

#### Scope

All.

# historicalactivityreportresults

#### **Purpose**

Displays the results of a historical activity report query.

# **Configuration File**

 $we bcomponent \verb|\config| library \verb|\workflow| historical report \verb|\activity results_component|. xml$ 

#### Scope

All.

#### **Parameters**

| process_id | (Required) ID of the workflow template (process) on which to report                                                                       |
|------------|----------------------------------------------------------------------------------------------------|
| query      | (Required) When the querytype is string, this value is the search string. If the querytype is not string, this value is the query string. |
| title      | (Optional) Title to be displayed at the top of the report                                                                                 |

# historicalprocessreport

**Purpose** This component displays a workflow process historical report.

# **Configuration File**

 $we bcomponent \setminus config \setminus library \setminus workflow \setminus historical report \setminus process report\_component.$  xml

### Scope

All.

#### Caller

This component is called by the action historical process report, page 313 and displayed in the component historical process report container, page 757.

# historicalprocessreportcontainer

## **Purpose**

This component is used to display historical workflow reports for processes and performers.

## **Configuration File**

 $we bcomponent \verb|\config| library \verb|\workflow| historical report \verb|\process report container| component.xml$ 

#### **Parent Definition**

propertysheetcontainer:wdk/config/propertysheetcontainer\_component.xml

## Scope

All.

#### Caller

This component is called by the actions historical process report, page 313 and displays the component historical process report, page 756.

### **Parameters**

| component | (Optional) ID of the component to be |
|-----------|--------------------------------------|
|           | displayed                            |

# historicalprocessreportresults

#### **Purpose**

This component is used to display reports on workflow processes that have been completed.

## **Configuration File**

 $we bcomponent \setminus config \setminus library \setminus workflow \setminus historical report \setminus process results\_component.$  xml

## Scope

All.

#### **Parameters**

| query | (Required) When the querytype is string, this value is the search string. If the querytype is not string, this value is the query string. |
|-------|----------------------------------------------------------------------------------------------------|
| title | (Optional) The title that will appear at the top of the report.                                                                           |

# historicalreportcolumnselector

#### **Purpose**

This component provides UI and behavior for selecting the columns and column order for view components such as DocList and Drilldown.

## **Configuration File**

 $we bcomponent \setminus config \setminus library \setminus workflow \setminus historical report \setminus columns elector\_component. \\ xml$ 

## **Parent Definition**

 $column selector: we bcomponent/config/environment/preferences/display/column selector\_component.xml$ 

# Scope

All.

## **Parameters**

| baseType               | (Optional) Specifies the repository types, in addition to the 'default' option, to populate the attribute selector's docbase types drop-down list. |
|------------------------|----------------------------------------------------------------------------------------------------|
| columns                | (Required) A serialized list of items to populate the available items list box. See multiselector control for details on the list format.          |
| defaultSelectedColumns | (Optional) A serialized list of items to<br>populate the selected items list box before<br>the user performs an initial selection.                 |
| selectedColumns        | (Optional) A serialized list of items to populate the selected columns list box.                                                                   |

# historicaluserreport

**Purpose** This component displays a workflow process historical report for a performer.

# **Configuration File**

 $we bcomponent \setminus config \setminus library \setminus workflow \setminus historical report \setminus user report\_component.xml$ 

# Scope

All.

#### Caller

This component is called by the action historical user report, page 314 and displayed in the component historical user report container, page 760.

# historicaluserreportcontainer

**Purpose** This component is a container for components that display historical user reports.

## **Configuration File**

 $we bcomponent \verb|\config| library \verb|\workflow| historical report \verb|\userreportcontainer| component.xml$ 

#### **Parent Definition**

propertysheetcontainer:wdk/config/propertysheetcontainer\_component.xml

## Scope

All.

#### Caller

This component is called by the action historical userreport, page 314 and displays the component historical userreport, page 759.

#### **Parameters**

component (Optional) ID of the component to display

# historicaluserreportresults

**Purpose** 

This component displays the report results of a historical workflow process report for a performer.

# **Configuration File**

 $we bcomponent \setminus config \setminus library \setminus workflow \setminus historical report \setminus user results\_component.xml$ 

## Scope

All.

#### **Parameters**

| query | (Required) When the querytype is string, this value is the search string. If the querytype is not string, this value is the querystring. |
|-------|----------------------------------------------------------------------------------------------------|
| title | (Optional) The title to display at the top of the report.                                                                                |

# history

**Purpose** 

Extends the component objectgrid, page 884 and displays an object history (audit trail) including events, users, event source, and time stamp.

## **Configuration File**

webcomponent\config\library\history\component.xml

## **Parent Definition**

objectgrid:/webcomponent/config/navigation/objectgrid/objectgrid\_component.xml

## Scope

All.

## Caller

This component is called by the action history (type dm\_sysobject), page 315 in the menubar component and is displayed in the component properties, page 908.

#### **Parameters**

| objectId | (Required) ID of the selected object |
|----------|--------------------------------------|

#### **Elements**

For information on configurable columns, see doclist, page 684.

| <queryconditionstring></queryconditionstring> | Specify the query for events to be shown. The dql query format will be of the form "select from FROM dm_audittrail WHERE queryconditionstring. By default, the following histories will be displayed: dm_addpackage, dm_completedworkitem, dm_removepackage, and dm_signoff. |
|-----------------------------------------------|----------------------------------------------------------------------------------------------------|
| <header></header>                             | Set the visible attribute to true to show a header (using the component as standalone). Contains <showlabel> and <showclosebutton>.</showclosebutton></showlabel>                                                                                                    |
| <showlabel></showlabel>                       | True to show a label for the object.                                                                                                    |
| <showclosebutton></showclosebutton>           | True to show a Close button within the header                                                                                                    |
| <columns></columns>                           | Contains <column> elements that configure audit attributes for the object.</column>                                                                                                    |

| <column></column>           | True to display the column. The attribute value must correspond to an attribute, for example, time_stamp.                                                                             |
|-----------------------------|----------------------------------------------------------------------------------------------------|
| <lookuptable></lookuptable> | Contains <lookup> elements that supply user-friendly textual descriptions for system and user defined events. NLS mappings are provided in the <nlsbundle> file.</nlsbundle></lookup> |
| <lookup></lookup>           | Has two configurable attributes: key specifies the attribute name, and nlsid specifies the NLS key to match to a localized string for the attribute.                                  |

# homecabinet\_drilldown

## **Purpose**

Supports browsing of the user home cabinet contents. The user can select cabinets or folders and drill down into them to see their contents. The visibility of object types is configurable. The component is identical to the drilldown component except that the top-level navigation location is the user's home cabinet path instead of the repository root cabinet list.

# **Configuration File**

 $we bcomponent \setminus config \setminus navigation \setminus home cabinet \setminus home cabinet \_drill down\_component.$  xml

## Scope

All.

#### **Parameters**

| folderPath | (Optional) Specifies the ID of the folder in |
|------------|----------------------------------------------|
|            | which to start browsing.                     |

<showfilters> Set to true to show the objectfilters drop-down control <objectfilters> Contains filters that define which objects should be shown in the objects selection <objectfilter> Specifies a filter for the items that are displayed. Contains <label>, <showfolders>, <type> <objectfilter>.<label> Displays a label such as Folders or All Can contain a string or <nlsid>. <objectfilter>. To show folders only, set <showfolders> <showfolders> | <type> to true and <type> to null (no value). To show objects only, set <showfolders> to false and <type> to dm\_sysobject. To show all, set <showfolders> to true and <type> to dm\_sysobject. <type> can take any value that is a valid Documentum type. <objectfilter>. Set to true to display all versions in the showallversions object list <columns>. Uncomment this element and set to true loadinvisibleattribute> to get invisible attribute values for use in your component. The invisible attributes can then be passed by configuring a column in the <columns> element. See Web Development Kit and Client Applications Development Guide for details. Specifies columns to show or hide <columns><column> <column><attribute> <attribute> sets the attribute to be displayed in the column. The value of <label> sets a label for the <attribute> <label> column. <column><attribute> Set <visible> to true to show the column. <visible> **Drag and Drop Elements** 

<dragdrop> Supports the drag and drop feature.

| <sourceactions></sourceactions>                     | Contains zero or more <sourceaction> classes that support drag and drop actions on sources in the component.</sourceaction>                                              |
|-----------------------------------------------------|----------------------------------------------------------------------------------------------------|
| <targetactions></targetactions>                     | Contains zero or more <targetaction> classes that support drag and drop actions on targets in the component.</targetaction>                                              |
| <targetaction></targetaction>                       | Contains a fully qualified class name of the class that implements IDragTargetAction, for example, com.documentum.web.formext.control.dragdrop.CopyToFolderTargetAction. |
| <dataproviders></dataproviders>                     | Contains one or more <dataprovider> elements.</dataprovider>                                                                                                    |
| <dataprovider></dataprovider>                       | Contains a <format> element and a <pre><pre><pre><pre><pre><pre><pre><pre></pre></pre></pre></pre></pre></pre></pre></pre></format>                                      |
| <dataprovider>.<format></format></dataprovider>     | Fully qualified class name for the class<br>that provides data for the format. Built-in<br>formats include object ID, tree node, and<br>external files.                  |
| <dataprovider>.<provider></provider></dataprovider> | Fully qualified class name for the class that implements IDragDropDataProvider and provides data for the associated format.                                              |

For more information on the drag and drop feature, see "Supporting Drag and Drop" in Web Development Kit and Client Applications Development Guide.

# homecabinet\_list

## **Purpose**

Supports browsing of the user home cabinet. Users can select cabinets and folders and view their contents. The visibility of object types is configurable. The component is identical to the doclist component with the exception that the top-level navigation location is the user's home cabinet path instead of the repository root cabinet list.

# **Configuration File**

 $we bcomponent \setminus config \setminus navigation \setminus homecabinet \setminus homecabinet\_list\_component.xml$ 

# Scope

All.

#### **Parameters**

| folderPath | (Optional) Specifies the ID of the folder in |
|------------|----------------------------------------------|
|            | which to start browsing.                     |

| <showfilters></showfilters>                                                           | Set to true to show the objectfilters drop-down control                                                                                                    |
|---------------------------------------------------------------------------------------|----------------------------------------------------------------------------------------------------|
| <objectfilters></objectfilters>                                                       | Contains filters that define which objects should be shown in the objects selection list.                                                                                                    |
| <objectfilter></objectfilter>                                                         | Specifies a filter for the items that are displayed. Contains <label>, <showfolders>, <type></type></showfolders></label>                                                                                                    |
| <objectfilter>.<label></label></objectfilter>                                         | Displays a label such as Folders or All Can contain a string or <nlsid>.</nlsid>                                                                                                    |
| <pre><objectfilter>. <showfolders>   <type></type></showfolders></objectfilter></pre> | To show folders only, set <showfolders> to true and <type> to null (no value). To show objects only, set <showfolders> to false and <type> to dm_sysobject. To show all, set <showfolders> to true and <type> to dm_sysobject. <type> can take any value that is a valid Documentum type.</type></type></showfolders></type></showfolders></type></showfolders> |
| <objectfilter>. showallversions</objectfilter>                                        | Set to true to display all versions in the object list                                                                                                    |

<columns>. Uncomment this element and set to true

<loadinvisibleattribute> to get invisible attribute values for use in

your component. The invisible attributes can then be passed by configuring a column in the <columns> element. See Web Development Kit and Client Applications

Development Guide for details.

<columns><column> Specifies columns to show or hide

<column><attribute> sets the attribute to be

displayed in the column.

<attribute> The value of <label> sets a label for the

<label> column.

<column><attribute>
Set <visible> to true to show the column.

<visible>

**Drag and Drop Elements** 

<dragdrop>
Supports the drag and drop feature.

<sourceactions> Contains zero or more <sourceaction>

classes that support drag and drop actions

on sources in the component.

<targetactions> Contains zero or more <targetaction>

classes that support drag and drop actions

on targets in the component.

<targetaction> Contains a fully qualified class

name of the class that implements IDragTargetAction, for example, com.documentum.web.formext.control. dragdrop.CopyToFolderTargetAction.

<dataproviders> Contains one or more <dataprovider>

elements.

<dataprovider> Contains a <format> element and a

ovider> element.

<dataprovider>.<format>
Fully qualified class name for the class

that provides data for the format. Built-in formats include object ID, tree node, and

external files.

<dataprovider>.<dataprovider> Fully qualified class name for the class

that implements IDragDropDataProvider and provides data for the associated

format.

For more information on the drag and drop feature, see "Supporting Drag and Drop" in Web Development Kit and Client Applications Development Guide.

# httpcancelcheckout (type dm\_sysobject)

### **Purpose**

This is the WDK 5.3 httpcancelcheckout component. It enables cancelling checkouts of objects.

# **Configuration File**

 $we bcomponent \verb|\config| library \verb|\contenttransfer| cancel check out \verb|\httpcancel check out| component.xml$ 

### Scope

| type  | dm sysobject  |
|-------|---------------|
| J P C | 5H1_5/505/66t |

## Caller

This component is called by the action cancelcheckout (type dm\_sysobject), page 240 and is displayed in the component httpcancelcheckoutcontainer, page 769.

#### **Parameters**

| 1        |                                          |
|----------|------------------------------------------|
| objectId | (Required) (Required) r_object_id of the |
|          | object for which to cancel the checkout. |

| <service>.<processor-class></processor-class></service> | Specifies the fully qualified class name for the class that implements the processor. Value is: com.documentum.web.contentxfer.impl. CancelCheckoutProcessor |
|---------------------------------------------------------|----------------------------------------------------------------------------------------------------|
| <init-controls></init-controls>                         | Initializes the nodescendents radio button                                                                                                    |

# httpcancelcheckoutcontainer

## **Purpose**

This is the WDK 5.3 httpcancelcheckoutcontainer component. It is a container for components that enable cancelling the checkout of a repository object.

# **Configuration File**

 $we bcomponent \verb|\config| library \verb|\contenttransfer| cancel check out \verb|\httpcancel check out container| component.xml$ 

#### **Parent Definition**

combocontainer:wdk/config/combocontainer\_component.xml

## Scope

All.

#### Caller

This component is called by the action cancelcheckout (type dm\_sysobject), page 240 and is displays the component httpcancelcheckout (type dm\_sysobject), page 768.

# **Parameters**

These parameters are inherited from combocontainer:  $wdk/config/combocontainer\_component.xml.$ 

| component     | (Required) Supplied by the LaunchComponent action execution class.) The name of the component to contain.                             |
|---------------|----------------------------------------------------------------------------------------------------|
| componentArgs | (Required) Supplied by the LaunchComponent action execution class.) List of arguments and values to pass to each contained component. |

| <br><br> | Specifies the version of components that are supported by the container component. Default: latest                                                                                                  |
|----------------------------------------------------------------------------------------------------|----------------------------------------------------------------------------------------------------|
| <setrepositoryfromobjectid></setrepositoryfromobjectid>                                                                                                    | Set to true to execute the query against the source repository. Affects reference and foreign objects.                                                                                              |
| <service>.<service-class></service-class></service>                                                                                                    | Specifies the fully qualified class name for the class that implements the cancel checkout service. Value is: com.documentum.web.contentxfer.impl. CancelCheckoutService)                           |
| <service>.<transport-class></transport-class></service>                                                                                                    | Specifies the fully qualified class name for<br>the class that implements the transport<br>protocol (in this case, HTTP). Value is:<br>com.documentum.web.contentxfer.http.<br>HttpContentTransport |

| <control-propagation></control-propagation>                                                                                   | (Optional) Contains the property elements. Enables propogating the enabled or visible control property to all instances of a contained component. For example, if you add this element and the property elements to your custom checkin component definition, then the enabled and visible state of all controls are propagated to the JSP shown for each object being checked in. |
|----------------------------------------------------------------------------------------------------|----------------------------------------------------------------------------------------------------|
| <pre><control-propagation>.<pre>control-propagation&gt;.<pre>control-propagation&gt;.</pre></pre></control-propagation></pre> | (Optional) Propagates the enabled property on all controls on a JSP from one instance of the contained component to the next.                                                                                                    |
| <pre><control-propagation>.<pre>control-propagation&gt;.<pre>control-propagation&gt;.</pre></pre></control-propagation></pre> | (Optional) Propagates the visible property<br>on all controls on a JSP from one instance<br>of the contained component to the next.                                                                                                    |

# httpcancelcheckoutcontainer (version 5.2.5)

## **Purpose**

This is the WDK 5.2.5 httpcancelcheckoutcontainer component. It cannot be addressed directly by URL or ID, because it is not the current version of this component. It is provided for backward compatibility. It is the WDK 5.2.5 component used to display components that enable cancelling the checkout of a repository object.

## **Configuration File**

 $we bcomponent \verb|\config|| library \verb|\httpcancelcheckout| httpcancelcheckoutcontainer\_component.xml$ 

#### **Parent Definition**

combocontainer:wdk/config/combocontainer\_component.xml

# Scope

| version | 5.2.5 |
|---------|-------|
|         |       |

# Caller

Cannot be called directly. Must be extended.

# **Parameters**

| component     | (Required) Supplied by the LaunchComponent action execution class.) The name of the component to contain.                             |
|---------------|----------------------------------------------------------------------------------------------------|
| componentArgs | (Required) Supplied by the LaunchComponent action execution class.) List of arguments and values to pass to each contained component. |

| <pre><bindingcomponentversion></bindingcomponentversion></pre> | Specifies the version of components that are supported by the container                                                                                                    |
|----------------------------------------------------------------|----------------------------------------------------------------------------------------------------|
| <service>.<service-class></service-class></service>            | Specification Dellyutual Field class name for the class that implements the cancel checkout service. Value is: com.documentum.web.contentxfer. impl.CancelCheckoutService)              |
| <service>.<transport-class></transport-class></service>        | Specifies the fully qualified class name for the class that implements the transport protocol (in this case, HTTP). Value is: com.documentum.web.contentxfer. http.HttpContentTransport |

# httpcheckin (type dm\_sysobject)

## **Purpose**

This is the WDK 5.3 httpcheckin component. It checks in non-XML objects one at a time using the HTTP input mechanism.

# **Configuration File**

 $we bcomponent \setminus config \setminus library \setminus content transfer \setminus check in \setminus httpcheck in\_component.xml$ 

## Scope

| type | dm_sysobject |
|------|--------------|

#### Caller

This component is called by the action checkin (type dm\_sysobject), page 244 for applications that use the HTTP content transfer mechanism and displayed in the component httpcheckincontainer, page 774.

#### **Parameters**

| objectId | (Required) (Required) The ID of the object to check in. |
|----------|---------------------------------------------------------|
|          |                                                         |

| <pre><pre><pre><pre><pre><pre><pre><pre></pre></pre></pre></pre></pre></pre></pre></pre> | Specifies the fully qualified class name for the class that implements the processor. Value is: com.documentum. web.contentxfer.impl.CheckinProcessor |
|------------------------------------------------------------------------------------------|----------------------------------------------------------------------------------------------------|
| <init-controls></init-controls>                                                          | Initilializes values for the minorversion,<br>newversion, and branchrevision<br>radio controls; the makecurrent and                                   |

checkindescendents checkboxes; and the showhideoptions link property-name> Specifies an attribute on the control. Value is value. property-value> Specifies an attribute on the control. Value is true. <control> Names a control and sets its initial value. The value of the name attribute must match the name of a control in the component JSP page. The value of the type attribute must be a fully qualified class name for a display control. Name attribute value is branchrevision; type

attribute value is com.documentum.web.

form.control.Radio.

# httpcheckincontainer

### **Purpose**

This is the WDK 5.3 httpcheckincontainer. It checks in non-XML objects one at a time using the HTTP input mechanism. (XML objects must be checked in using the UCF checkin component, which contains a parser.) The httpcheckincontainer component extends combocontainer, page 644.

# **Configuration File**

 $we bcomponent \verb|\config| library \verb|\contenttransfer| check in \verb|\httpcheck in container| component.xml$ 

#### **Parent Definition**

combocontainer:wdk/config/combocontainer\_component.xml

## Scope

All.

## Caller

This container is launched by the action checkin (type dm\_sysobject), page 244 and displays the component httpcheckin (type dm\_sysobject), page 773 for applications that use the HTTP content transfer mechanism.

## **Parameters**

These parameters are inherited from combocontainer:wdk/config/combocontainer\_component.xml.

| component     | (Required) Supplied by the LaunchComponent action execution class.) The name of the component to contain.                             |
|---------------|----------------------------------------------------------------------------------------------------|
| componentArgs | (Required) Supplied by the LaunchComponent action execution class.) List of arguments and values to pass to each contained component. |

| <br><br> | Specifies the version of components that are supported by the container component. Default: latest                                                                                                    |
|----------------------------------------------------------------------------------------------------|----------------------------------------------------------------------------------------------------|
| <control-propagation></control-propagation>                                                                                                    | (Optional) Contains the property elements. Enables propogating the enabled or visible control property to all instances of a contained component. For example, if you add this element and the property elements to your custom checkin component definition, then the enabled and visible state of all controls are propagated to the JSP shown for each object being checked in. |
| <pre><control-propagation>.<pre>control-propagation&gt;.<pre>control-propagation&gt;.</pre></pre></control-propagation></pre>                                                                                                    | (Optional) Propagates the enabled property on all controls on a JSP from one instance of the contained component to the next.                                                                                                    |

| <pre><control-propagation>.<pre><pre>property name="visible"/&gt;</pre></pre></control-propagation></pre> | (Optional) Propagates the visible property<br>on all controls on a JSP from one instance<br>of the contained component to the next.                                          |
|----------------------------------------------------------------------------------------------------|----------------------------------------------------------------------------------------------------|
| <setrepositoryfromobjectid></setrepositoryfromobjectid>                                                   | Set to true to execute the query against the source repository. Affects reference and foreign objects.                                                                       |
| <service-class></service-class>                                                                           | Specifies the fully qualified class name for the class that implements the service. Value is: com.documentum.web. contentxfer.impl.CheckinService                            |
| <transport-class></transport-class>                                                                       | Specifies the fully qualified class name for the class that implements the transport; in this case, UCF. Value is: com.documentum.web.contentxfer.http. HttpContentTransport |

## **Usage**

The parameters are added by the action execution class. Do not call the container by URL.

# httpcheckincontainer (version 5.2.5)

## **Purpose**

This is the WDK 5.2.5 httpcheckincontainer component. It cannot be addressed directly by URL or ID, because it is not the current version of this component. It is provided for backward compatibility. It is the WDK 5.2.5 component used to display the httpcheckin component to check in non-XML objects one at a time using the HTTP input mechanism. (XML objects must be checked in using the checkin applet, which contains a parser.) The httpcheckincontainer component extends combocontainer, page 644.

## **Configuration File**

webcomponent\config\library\httpcheckin\httpcheckincontainer\_component.xml

#### **Parent Definition**

combocontainer:wdk/config/combocontainer\_component.xml

## Scope

| varsion | 5.2.5 |
|---------|-------|
| version | 3.2.3 |

### Caller

Cannot be called directly. Must be extended.

#### **Parameters**

| component     | (Required) Supplied by the LaunchComponent action execution class.) The name of the component to contain.                             |
|---------------|----------------------------------------------------------------------------------------------------|
| componentArgs | (Required) Supplied by the LaunchComponent action execution class.) List of arguments and values to pass to each contained component. |

#### **Elements**

| <pre><bindingcomponentversion></bindingcomponentversion></pre> | Specifies the version of components |
|----------------------------------------------------------------|-------------------------------------|
|                                                                | that are supported by the container |
|                                                                | component. Default: latest          |

# httpcheckout (type dm\_sysobject)

## **Purpose**

This is the WDK 5.3 httpcheckout component. It checks out objects from the repository without launching an editing application. The httpcheckout component is available in all views for objects that are checked out on the user's current

machine. This component must be used within the httpcheckoutcontainer, page 780 container. Checking out multiple objects creates one checkout container and an inner checkout component instance for each object.

# **Configuration File**

 $we bcomponent \\ config\\ library\\ content transfer\\ checkout\\ httpcheckout\_component.\\ xml$ 

## Scope

| type | dm_sysobject |
|------|--------------|
|      | * *          |

#### Caller

This component is called by the action checkout (type dm\_sysobject), page 247 and is displayed in the component httpcheckoutcontainer, page 780.

#### **Parameters**

| isIgnoreDescendents | (Optional) Boolean value that indicates whether or not to check out descendants in a virtual document. |
|---------------------|----------------------------------------------------------------------------------------------------|
| isLockOnly          | (Optional) Boolean value that indicates whether or not to check out objects that are locked.           |
| nodeId              | (Optional) r_object_id of a virtual document node to check out.                                        |
| objectId            | (Required) The ID of the object to check out.                                                          |
| vdmRootObjectId     | (Optional) r_object_id of the virtual document root.                                                   |

| <pre><pre><pre><pre><pre><pre><pre><pre></pre></pre></pre></pre></pre></pre></pre></pre> | Specifies the fully qualified class name for the class that implements the processor. Value is: com.documentum. web.contentxfer.impl.CheckoutProcessor |
|------------------------------------------------------------------------------------------|----------------------------------------------------------------------------------------------------|
| <init-controls></init-controls>                                                          | Initializes the nodescendents, alldescendents, and xmlrootnodownload radio button values                                                               |

# httpcheckout (version 5.2.5)

#### **Purpose**

This is the WDK 5.2.5 httpcheckout component. It cannot be addressed directly by URL or ID, because it is not the current version of this component. It is provided for backward compatibility.

# **Configuration File**

 $we bcomponent \verb|\config| library \verb|\httpcheckout| action\_component.xml|$ 

# Scope

| version | 5.2.5 |  |
|---------|-------|--|
|         |       |  |

#### Caller

Cannot be called directly. Must be extended.

#### **Parameters**

| objectId | The ID of the object to check out  |
|----------|------------------------------------|
| objectId | The ID of the object to check out. |

# httpcheckoutcontainer

#### **Purpose**

This is the WDK 5.3 httpcheckoutcontainer component. It is the container for components that enable checking out objects from a repository.

# **Configuration File**

 $we bcomponent \verb|\config| library \verb|\contenttransfer| checkout \verb|\httpcheckoutcontainer| component.xml|$ 

## **Parent Definition**

combocontainer:wdk/config/combocontainer\_component.xml

# Scope

All.

## Caller

This component is called by the action checkout (type dm\_sysobject), page 247 and is displays the component httpcheckout (type dm\_sysobject), page 777.

#### **Parameters**

These parameters are inherited from combocontainer:wdk/config/combocontainer\_component.xml.

| component     | (Required) Supplied by the LaunchComponent action execution class.) The name of the component to contain.                             |
|---------------|----------------------------------------------------------------------------------------------------|
| componentArgs | (Required) Supplied by the LaunchComponent action execution class.) List of arguments and values to pass to each contained component. |

| <br><br> | Specifies the version of components that are supported by the container component. Default: latest                                                                                                    |
|----------------------------------------------------------------------------------------------------|----------------------------------------------------------------------------------------------------|
| <control-propagation></control-propagation>                                                                                                    | (Optional) Contains the property elements. Enables propogating the enabled or visible control property to all instances of a contained component. For example, if you add this element and the property elements to your custom checkin component definition, then the enabled and visible state of all controls are propagated to the JSP shown for each object being checked in. |
| <pre><control-propagation>.<pre><pre>roperty name="enabled"/&gt;</pre></pre></control-propagation></pre>                                                                                                    | (Optional) Propagates the enabled property on all controls on a JSP from one instance of the contained component to the next.                                                                                                    |
| <pre><control-propagation>.<pre><pre>roperty name="visible"/&gt;</pre></pre></control-propagation></pre>                                                                                                    | (Optional) Propagates the visible property<br>on all controls on a JSP from one instance<br>of the contained component to the next.                                                                                                    |
| <service-class></service-class>                                                                                                    | Specifies the fully qualified class name for the class that implements the service. Value is: com.documentum.web. contentxfer.impl.CheckoutService                                                                                                    |
| <transport-class></transport-class>                                                                                                    | Specifies the fully qualified class name for the class that implements the transport; in this case, HTTP. Value is: com.documentum.web.contentxfer.http. HttpContentTransport                                                                                                    |

# httpedit (type dm\_sysobject)

# **Purpose**

This is the WDK 5.3 httpedit component. It enables checking out objects from repositories and opening them for editing in an associated application on the local machine.

# **Configuration File**

webcomponent\config\library\contenttransfer\edit\httpedit\_component.xml

#### **Parent Definition**

 $httpcheckout: we bcomponent/config/library/content transfer/checkout/httpcheckout\_component.xml\\$ 

## Scope

| -     |              |
|-------|--------------|
| type  | dm_sysobject |
| - J F | <u> </u>     |

#### Caller

This component is called by the action editfile (type dm\_sysobject), page 292 and is displayed in the component httpeditcontainer, page 783.

#### **Parameters**

These parameters are inherited from httpcheckout:webcomponent/config/library/contenttransfer/checkout/httpcheckout\_component.xml.

| isIgnoreDescendents | (Optional) Boolean value that indicates whether or not to check out descendants in a virtual document. |
|---------------------|----------------------------------------------------------------------------------------------------|
| isLockOnly          | (Optional) Boolean value that indicates whether or not to check out objects that are locked.           |
| nodeId              | (Optional) r_object_id of a virtual document node to check out.                                        |
| objectId            | (Required) The ID of the object to check out.                                                          |
| vdmRootObjectId     | (Optional) r_object_id of the virtual document root.                                                   |

| <pre><pre><pre><pre><pre><pre><pre><pre></pre></pre></pre></pre></pre></pre></pre></pre> | Specifies the fully qualified class name for the class that implements a processor |
|------------------------------------------------------------------------------------------|------------------------------------------------------------------------------------|
|                                                                                          | class; in this case a class that starts                                            |
|                                                                                          | an associated application on the local                                             |
|                                                                                          | machine. Value is: com.documentum.                                                 |
|                                                                                          | web.contentxfer.impl.EditProcessor                                                 |

# httpeditcontainer

#### **Purpose**

This is the WDK 5.3 httpeditcontainer component. It is used to display components that enable checking out objects and opening them for editing in an associated application via the HTTP protocol.

# **Configuration File**

 $we bcomponent \setminus config \setminus library \setminus content transfer \setminus edit \setminus httpedit container\_component.xml$ 

#### **Parent Definition**

combocontainer:wdk/config/combocontainer\_component.xml

#### Scope

All.

#### Caller

This component is called by the action editfile (type dm\_sysobject), page 292 and displays the component httpedit (type dm\_sysobject), page 781.

#### **Parameters**

These parameters are inherited from combocontainer:wdk/config/combocontainer\_component.xml.

| component     | (Required) Supplied by the LaunchComponent action execution class.) The name of the component to contain.                             |
|---------------|----------------------------------------------------------------------------------------------------|
| componentArgs | (Required) Supplied by the LaunchComponent action execution class.) List of arguments and values to pass to each contained component. |

| <br><br> | Specifies the version of components that are supported by the container component. Default: latest                                                                                                    |
|----------------------------------------------------------------------------------------------------|----------------------------------------------------------------------------------------------------|
| <control-propagation></control-propagation>                                                                                                    | (Optional) Contains the property elements. Enables propogating the enabled or visible control property to all instances of a contained component. For example, if you add this element and the property elements to your custom checkin component definition, then the enabled and visible state of all controls are propagated to the JSP shown for each object being checked in. |
| <pre><control-propagation>.<pre>&gt;.<pre>roperty name="enabled"/&gt;</pre></pre></control-propagation></pre>                                                                                                    | (Optional) Propagates the enabled property on all controls on a JSP from one instance of the contained component to the next.                                                                                                    |
| <pre><control-propagation>.<pre><pre>roperty name="visible"/&gt;</pre></pre></control-propagation></pre>                                                                                                    | (Optional) Propagates the visible property<br>on all controls on a JSP from one instance<br>of the contained component to the next.                                                                                                    |
| <service-class></service-class>                                                                                                    | Specifies the fully qualified class name for the class that implements the service. Value is: com.documentum.web. contentxfer.impl.EditService                                                                                                    |
| <transport-class></transport-class>                                                                                                    | Specifies the fully qualified class name for the class that implements the transport; in this case, HTTP. Value is: com.documentum.web.contentxfer.http. HttpContentTransport                                                                                                    |

# httpexport (type dm\_sysobject)

## **Purpose**

This is the WDK 5.3 httpexport component. It is used to export dm\_sysobjects from the repository to the client file system. This component must run within the 5.3 exportcontainer (see export (type dm\_sysobject), page 716).

## **Configuration File**

webcomponent\config\library\contenttransfer\export\httpexport\_component.xml

## Scope

| type   | dm sysobject |
|--------|--------------|
| -J F - |              |

#### Caller

This component is called by the action export (type dm\_sysobject), page 298 and is displayed in the component httpexportcontainer, page 788.

#### **Parameters**

| contentType  | (Optional) File format to use when opening the object (passed to the operating system)                                                        |
|--------------|----------------------------------------------------------------------------------------------------|
| objectId     | (Required) ID of the object to be exported                                                                                                    |
| pageModifier | (Optional) A valid value for the page_modifier attribute of the dmr_content object. You should not pass in your own value for PDF renditions. |

| <pre><pre><pre><pre><pre><pre><pre><pre></pre></pre></pre></pre></pre></pre></pre></pre> | Specifies the fully qualified class name for the class that implements the processor. Value is: com.documentum. web.contentxfer.impl.ExportProcessor |
|------------------------------------------------------------------------------------------|----------------------------------------------------------------------------------------------------|
| <init-controls></init-controls>                                                          | Initializes values for the downloadDesc-<br>Checkbox                                                                                                 |

# httpexport (type dmr\_content)

## **Purpose**

This is the WDK 5.3 httpexport component. It is used to export dmr\_content objects from the repository to the client file system. This component must run within the 5.3 exportcontainer (see export (type dmr\_content), page 719). Export of multiple objects creates one export container and an inner export component instance for each object.

## **Configuration File**

webcomponent\config\library\contenttransfer\export\httpexport\_component.xml

## Scope

| type | dmr_content |
|------|-------------|
|------|-------------|

#### Caller

This component is called by the action exportrendition (type dmr\_content), page 299, and is displayed in the component httpexportcontainer, page 788.

#### **Parameters**

| contentType  | (Optional) File format to use when opening the object (passed to the operating system)                                                        |
|--------------|----------------------------------------------------------------------------------------------------|
| objectId     | (Required) ID of the object to be exported                                                                                                    |
| pageModifier | (Optional) A valid value for the page_modifier attribute of the dmr_content object. You should not pass in your own value for PDF renditions. |

### **Elements**

| <pre><pre><pre><pre><pre><pre><pre><pre></pre></pre></pre></pre></pre></pre></pre></pre> | Specifies the fully qualified class name for the class that implements the processor. Value is: com.documentum. web.contentxfer.impl.ExportProcessor |
|------------------------------------------------------------------------------------------|----------------------------------------------------------------------------------------------------|
| <init-controls></init-controls>                                                          | Top-level element for the init-controls feature.                                                                                                    |
| <control></control>                                                                      | Initializes a value for the downloadDesc-<br>Checkbox                                                                                                |

# httpexport (version 5.2.5)

# **Purpose**

This is the WDK 5.2.5 httpexport component. It cannot be addressed directly by URL or ID, because it is not the current version of this component. It is provided for backward compatibility and must run within the 5.2.5 exportcontainer.

# **Configuration File**

 $we bcomponent \setminus config \setminus library \setminus httpexport \setminus action\_component.xml$ 

## Scope

| version | 5.2.5 |
|---------|-------|
|         |       |

#### Caller

Cannot be called directly. Must be extended.

#### **Parameters**

| contentType | (Optional) File format to use when opening the object (passed to the operating system) |
|-------------|----------------------------------------------------------------------------------------|
| objectId    | (Required) ID of the object to be exported                                             |

# httpexportcontainer

#### **Purpose**

This is the WDK 5.3 httpexportcontainer component. It is the container for components that enable exporting objects from repositories to local machines.

# **Configuration File**

 $we bcomponent \verb|\config| library \verb|\contenttransfer| export \verb|\httpexportcontainer| component.xml$ 

## **Parent Definition**

combocontainer:wdk/config/combocontainer\_component.xml

## Scope

All.

## Caller

This component is called by the actions export (type dm\_sysobject), page 298 and exportrendition (type dmr\_content), page 299, and displays the components httpexport (type dm\_sysobject), page 785andhttpexport (type dmr\_content), page 786.

#### **Parameters**

These parameters are inherited from combocontainer:wdk/config/combocontainer\_component.xml.

| component     | (Required) Supplied by the LaunchComponent action execution class.) The name of the component to contain.                             |
|---------------|----------------------------------------------------------------------------------------------------|
| componentArgs | (Required) Supplied by the LaunchComponent action execution class.) List of arguments and values to pass to each contained component. |

| <br><br> | Specifies the version of components that are supported by the container component. Default: latest                                                                                                    |
|----------------------------------------------------------------------------------------------------|----------------------------------------------------------------------------------------------------|
| <control-propagation></control-propagation>                                                                                                    | (Optional) Contains the property elements. Enables propogating the enabled or visible control property to all instances of a contained component. For example, if you add this element and the property elements to your custom checkin component definition, then the enabled and visible state of all controls are propagated to the JSP shown for each object being checked in. |
| <pre><control-propagation>.<pre><pre>roperty name="enabled"/&gt;</pre></pre></control-propagation></pre>                                                                                                    | (Optional) Propagates the enabled property on all controls on a JSP from one instance of the contained component to the next.                                                                                                    |

| <pre><control-propagation>.<pre><pre>roperty name="visible"/&gt;</pre></pre></control-propagation></pre> | (Optional) Propagates the visible property<br>on all controls on a JSP from one instance<br>of the contained component to the next.                                        |
|----------------------------------------------------------------------------------------------------|----------------------------------------------------------------------------------------------------|
| <service-class></service-class>                                                                          | Specifies the fully qualified class name for the class that implements the service. Value is: com.documentum.web. contentxfer.impl.ExportService                           |
| <transport-class></transport-class>                                                                      | Specifies the fully qualified class name for the class that implements the transport; in this case, UCF. Value is: com.documentum.web.contentxfer.ucf. UcfContentTransport |

# httpimport

## **Purpose**

This is the WDK 5.3 httpimport component. It must be used within the httpimportcontainer component. Using the HTTP protocol, it enables the import of local files into repositories.

# **Configuration File**

 $we bcomponent \verb|\config|| library \verb|\contenttransfer| import content \verb|\httpimport| component.xml$ 

# Scope

All.

#### **Parameters**

| baseDocbaseType | (Optional) Parent object_type of the object_type of the object to be imported. |
|-----------------|--------------------------------------------------------------------------------|
| docbaseType     | (Optional) object_type that the file is to be imported as.                     |

| filenameWithPath | (Required) True to display the file path with the file name |
|------------------|-------------------------------------------------------------|
| localFilePath    | (Optional) Full path to the file to be imported.            |
| objectId         | (Required) ID of the target folder for import               |

| <pre><pre><pre><pre><pre><pre><pre><pre></pre></pre></pre></pre></pre></pre></pre></pre> | Specifies the fully qualified class name for the class that implements the processor. Value is: com.documentum. web.contentxfer.impl.ImportProcessor          |
|------------------------------------------------------------------------------------------|----------------------------------------------------------------------------------------------------|
| <init-controls></init-controls>                                                          | Initalizes values of the xmlCatego-<br>ryListLabel label control and the<br>xmlCategoryList datadropdownlist<br>control                                       |
| <document-docbase-type></document-docbase-type>                                          | Default object type of the object to be imported.                                                                                                    |
| <pre><pre><pre><pre><pre><pre><pre><pre></pre></pre></pre></pre></pre></pre></pre></pre> | Specify True to keep the file extension as part of the object name when imported into the repository; False to strip the file extension from the object name. |

# httpimportcontainer

# **Purpose**

This is the WDK 5.3 httpimportcontainer component. It is the container for components that use the HTTP protocol to import local files into repositories.

# **Configuration File**

 $we bcomponent \setminus config \setminus library \setminus content transfer \setminus import content \setminus httpimport container\_component.xml$ 

# **Parent Definition**

 $combo container: wdk/config/combo container\_component.xml$ 

# Scope

All.

## **Parameters**

| component     | (Required) Supplied by the LaunchComponent action execution class.) The name of the component to contain.                             |
|---------------|----------------------------------------------------------------------------------------------------|
| componentArgs | (Required) Supplied by the LaunchComponent action execution class.) List of arguments and values to pass to each contained component. |
| filePath      | (Optional) Path to the file on the local machine.                                                                                     |
| isDirectory   | (Optional) Boolean that indicates whether the object being imported is a directory.                                                   |
| parentPath    | (Optional) Repository path into which the file is imported.                                                                           |

| <pre><bindingcomponentversion></bindingcomponentversion></pre> | Specifies the version of components that are supported by the container component. Default: latest                                                                                                    |
|----------------------------------------------------------------|----------------------------------------------------------------------------------------------------|
| <control-propagation></control-propagation>                    | (Optional) Contains the property elements. Enables propogating the enabled or visible control property to all instances of a contained component. For example, if you add this element and the property elements to your custom checkin component definition, then the enabled and visible state of all controls |

|                                                                                                    | are propagated to the JSP shown for each object being checked in.                                                                                                    |
|----------------------------------------------------------------------------------------------------|----------------------------------------------------------------------------------------------------|
| <pre><control-propagation>.<pre>control-propagation&gt;.<pre>control-propagation&gt;.</pre></pre></control-propagation></pre> | (Optional) Propagates the enabled property on all controls on a JSP from one instance of the contained component to the next.                                                 |
| <pre><control-propagation>.<pre>control-propagation&gt;.<pre>control-propagation&gt;.</pre></pre></control-propagation></pre> | (Optional) Propagates the visible property<br>on all controls on a JSP from one instance<br>of the contained component to the next.                                           |
| <service-class></service-class>                                                                                               | Specifies the fully qualified class name for the class that implements the service. Value is: com.documentum.web. contentxfer.impl.ImportService                              |
| <transport-class></transport-class>                                                                                           | Specifies the fully qualified class name for the class that implements the transport; in this case, HTTP. Value is: com.documentum.web.contentxfer.http. HttpContentTransport |

# httpimportcontainer (version 5.2.5)

### **Purpose**

This is the WDK 5.2.5 httpimportcontainer component. It cannot be addressed directly by URL or ID, because it is not the current version of this component. It is provided for backward compatibility and must be used within the 5.2.5 httpimportrenditioncontainer.

# **Configuration File**

 $we bcomponent \setminus config \setminus library \setminus httpimport content \setminus httpimport container\_component.$  xml

# **Parent Definition**

combocontainer:wdk/config/combocontainer\_component.xml

## Scope

|--|

#### Caller

Cannot be called directly. Must be extended.

#### **Parameters**

| component     | (Required) Supplied by the LaunchComponent action execution class.) The name of the component to contain.                             |
|---------------|----------------------------------------------------------------------------------------------------|
| componentArgs | (Required) Supplied by the LaunchComponent action execution class.) List of arguments and values to pass to each contained component. |

# httpimportrendition

### **Purpose**

This is the WDK 5.3 httpimportrendition component. It extends the component import, page 804 and is used to import a single rendition into the repository using the HTTP content transfer. The component must run within the 5.3 container httpimportrenditioncontainer.

# **Configuration File**

 $we bcomponent \\ config\\ library\\ content transfer\\ importrendition\\ httpimportrendition\\ component.xml$ 

## Scope

All.

#### Caller

This component is called by the actions importrendition (type dm\_sysobject), page 318and importrendition (type dmr\_content), page 319, and is displayed in the component httpimportrenditioncontainer, page 795.

#### **Parameters**

| objectId | (Required) ID of the target folder for |
|----------|----------------------------------------|
|          | import                                 |

#### **Elements**

| <service>.<processor-class></processor-class></service> | Specifies the fully qualified class name for the class that processes the rendition                                                                                            |
|---------------------------------------------------------|----------------------------------------------------------------------------------------------------|
| <updatereplicasource></updatereplicasource>             | Set to true to add a rendition to both<br>the source and replica document. Set to<br>false to add the rendition to the selected<br>document only (either a source or replica). |
| <init-controls>.<control></control></init-controls>     | Initializes a value for the formatList datadropdownlist control                                                                                                    |

# httpimportrenditioncontainer

### **Purpose**

This is the WDK 5.3 httpimportrenditioncontainer component. It is the container for components that are used to import renditions into repositories.

### **Configuration File**

 $we bcomponent \\ config\\ library\\ content transfer\\ importrendition\\ httpimportrenditioncontainer\_ component.xml$ 

### **Parent Definition**

combocontainer:wdk/config/combocontainer\_component.xml

## Scope

All.

### Caller

This component is called by the actions importrendition (type dm\_sysobject), page 318 and importrendition (type dmr\_content), page 319 , and displays the component httpimportrendition, page 794.

### **Parameters**

These parameters are inherited from combocontainer:wdk/config/combocontainer\_component.xml.

| component     | (Required) Supplied by the LaunchComponent action execution class.) The name of the component to contain.                             |
|---------------|----------------------------------------------------------------------------------------------------|
| componentArgs | (Required) Supplied by the LaunchComponent action execution class.) List of arguments and values to pass to each contained component. |

### **Elements**

| <br><br>dingcomponentversion>               | Specifies the version of components that are supported by the container component. Default: latest                                                                                                    |
|---------------------------------------------|----------------------------------------------------------------------------------------------------|
| <control-propagation></control-propagation> | (Optional) Contains the property elements. Enables propogating the enabled or visible control property to all instances of a contained component. For example, if you add this element and the property elements to your custom checkin component definition, then the enabled and visible state of all controls are propagated to the JSP shown for each object being checked in. |

| <control-propagation>.<property name="enabled"></property></control-propagation>           | (Optional) Propagates the enabled property on all controls on a JSP from one instance of the contained component to the next.       |
|--------------------------------------------------------------------------------------------|----------------------------------------------------------------------------------------------------|
| <control-propagation>.<property<br>name="visible"/&gt;</property<br></control-propagation> | (Optional) Propagates the visible property<br>on all controls on a JSP from one instance<br>of the contained component to the next. |

# httpimportrenditioncontainer (version 5.2.5)

### **Purpose**

This is the WDK 5.2.5 httpimportrenditioncontainer component. It cannot be addressed directly by URL or ID, because it is not the current version of this component. It is provided for backward compatibility. It is the WDK 5.2.5 component used to display components that enable importing renditions into repositories.

# **Configuration File**

 $we bcomponent \verb|\config| library \verb|\httpimportrendition| httpimportrenditioncontainer_component.xml|$ 

### **Parent Definition**

combocontainer:wdk/config/combocontainer\_component.xml

## Scope

| version | 5.2.5 |  |
|---------|-------|--|

### **Parameters**

| component     | (Required) Supplied by the LaunchComponent action execution class.) The name of the component to contain.                             |
|---------------|----------------------------------------------------------------------------------------------------|
| componentArgs | (Required) Supplied by the LaunchComponent action execution class.) List of arguments and values to pass to each contained component. |

## **Elements**

| <br><br> | Specifies the version of components |
|----------------------------------------------------------------------------------------------------|-------------------------------------|
|                                                                                                    | that are supported by the container |
|                                                                                                    | component. Default: 5.2.5           |

# httpmultifiledownload

### **Purpose**

Displays a list of files to be downloaded over HTTP content transfer. The user will not have to open multiple windows at the same time to do simultaneous downloads. It is used by all outbound HTTP content transfer operations when more than one file is selected.

# **Configuration File**

wdk\config\httpmultifiledownload\_component.xml

## Scope

All.

#### **Parameters**

| componentArgs | Not used                                      |
|---------------|-----------------------------------------------|
| contentId     | Array of IDs of selected objects for download |

# httpview

## **Purpose**

This is the WDK 5.3 httpview component. It downloads repository content to the browser local file system and opens a viewing application on the client. The httpview component must run in the httpviewcontainer, page 801 container.

# **Configuration File**

 $we bcomponent \setminus config \setminus library \setminus content transfer \setminus view \setminus http view\_component.xml$ 

## Scope

All.

### Caller

This component is called by the action view (type dm\_sysobject), page 465 and viewcontent (type dm\_sysobject), page 472, and is displayed in the component httpviewcontainer, page 801.

#### **Parameters**

| contentType | (Optional) File format to use when       |
|-------------|------------------------------------------|
|             | opening the object (passed to the        |
|             | operating system)                        |
| objectId    | (Required) ID of the object to be viewed |

# httpview (type dmr\_content)

#### **Purpose**

Downloads repository content to the browser local file system and opens a viewing application on the client. The view component must run in the view (type dmr\_content), page 1106 container.

## **Configuration File**

webcomponent\config\library\contenttransfer\view\httpview\_component.xml

## Scope

| type    | dmr content                            |
|---------|----------------------------------------|
| - J F - | —————————————————————————————————————— |

### Caller

This component is called by the action view (type dmr\_content), page 468 and is displayed in the component httpviewcontainer, page 801.

#### **Parameters**

| contentType | (Optional) File format to use when opening the object (passed to the operating system) |
|-------------|----------------------------------------------------------------------------------------|
| objectId    | (Required) ID of the object to be viewed                                               |

# httpview (version 5.2.5)

### **Purpose**

This is the WDK 5.2.5 httpview component. It cannot be addressed directly by URL or ID, because it is not the current version of this component. It is provided for backward compatibility. It is the WDK 5.2.5 component used to download repository content to the browser local file system and opens a viewing application

on the client. The view component must run in theview (type dm\_sysobject), page 1104 container.

# **Configuration File**

webcomponent\config\library\httpview\component.xml

### Scope

| version | 5.2.5 |
|---------|-------|

### Caller

Cannot be called directly. Must be extended.

#### **Parameters**

| contentType | (Optional) File format to use when opening the object (passed to the operating system) |
|-------------|----------------------------------------------------------------------------------------|
| objectId    | (Required) ID of the object to be viewed                                               |

# httpviewcontainer

### **Purpose**

5.3 container for components that enable (via the HTTP protocol) viewing objects in an associated application on local machines

# **Configuration File**

 $we bcomponent \verb|\config| library \verb|\contenttransfer| view \verb|\httpviewcontainer| component. xml$ 

### **Parent Definition**

combocontainer:wdk/config/combocontainer\_component.xml

## Scope

All.

### Caller

This component is called by the actions view (type dm\_sysobject), page 465, view (type dmr\_content), page 468, and viewcontent (type dm\_sysobject), page 472, and displays the components httpview, page 799and httpview (type dmr\_content), page 800.

### **Parameters**

These parameters are inherited from combocontainer:wdk/config/combocontainer\_component.xml.

| component     | (Required) Supplied by the LaunchComponent action execution class.) The name of the component to contain.                             |
|---------------|----------------------------------------------------------------------------------------------------|
| componentArgs | (Required) Supplied by the LaunchComponent action execution class.) List of arguments and values to pass to each contained component. |

### **Elements**

| <br><br> | Specifies the version of components that are supported by the container component. Default: latest                                                                                                    |
|----------------------------------------------------------------------------------------------------|----------------------------------------------------------------------------------------------------|
| <control-propagation></control-propagation>                                                                                                    | (Optional) Contains the property<br>elements. Enables propogating the<br>enabled or visible control property to all<br>instances of a contained component. For<br>example, if you add this element and<br>the property elements to your custom<br>checkin component definition, then the |

|                                                                                                    | enabled and visible state of all controls are propagated to the JSP shown for each object being checked in.                         |
|----------------------------------------------------------------------------------------------------|----------------------------------------------------------------------------------------------------|
| <pre><control-propagation>.<pre><pre>roperty name="enabled"/&gt;</pre></pre></control-propagation></pre> | (Optional) Propagates the enabled property on all controls on a JSP from one instance of the contained component to the next.       |
| <pre><control-propagation>.<pre><pre>roperty name="visible"/&gt;</pre></pre></control-propagation></pre> | (Optional) Propagates the visible property<br>on all controls on a JSP from one instance<br>of the contained component to the next. |

# iconwelltest

**Purpose** Tests the iconwell control in the dmf tag library.

# **Configuration File**

 $wdk \backslash config \backslash iconwell test\_component.xml$ 

# Scope

All.

### **Parameters**

|           | (D. 1. 1) A. 1                                               |
|-----------|--------------------------------------------------------------|
| component | (Required) At least one component must                       |
|           | be specified as the value of <iconwell>.<id></id></iconwell> |
|           | in the component definition.                                 |

# import

# **Purpose**

This is the WDK 5.3 import component. Imports objects from the client file system to the repository. The component must run within the 5.3 importcontainer or httpimportcontainer.

# **Configuration File**

 $we bcomponent \setminus config \setminus library \setminus content transfer \setminus import content \setminus import\_component.xml$ 

# Scope

All.

### Caller

This component is called by the action importexternal result (type dm\_external result), page 317.

### **Parameters**

| baseDocbaseType         | (Optional) Parent object_type of the object_type of the object to be imported.      |
|-------------------------|-------------------------------------------------------------------------------------|
| defaultAttributesValues | (Optional) Default attribute values for the object that is to be imported.          |
| docbaseType             | (Optional) object_type that the file is to be imported as.                          |
| filenameWithPath        | (Required) True to display the file path with the file name                         |
| format                  | (Optional) dm_format of the object to be imported.                                  |
| isDirectory             | (Optional) Boolean that indicates whether the object being imported is a directory. |
| localFilePath           | (Optional) Full path to the file to be imported.                                    |

| objectId   | (Required) ID of the target folder for import               |
|------------|-------------------------------------------------------------|
| parentPath | (Optional) Repository path into which the file is imported. |

### **Elements**

| and an and an IS                                                                         | To the share of the manner of them the                                                                                                    |
|------------------------------------------------------------------------------------------|----------------------------------------------------------------------------------------------------|
| <ucfrequired></ucfrequired>                                                              | If this element is present, then the component requires UCF to be installed.                                                                                             |
| <pre><pre><pre><pre><pre><pre><pre><pre></pre></pre></pre></pre></pre></pre></pre></pre> | Specifies the fully qualified class name for the class that implements the processor. Value is: com.documentum. web.contentxfer.impl.ImportProcessor                     |
| <init-controls></init-controls>                                                          | Initalizes values of the xmlCatego-<br>ryListLabel label control and the<br>xmlCategoryList datadropdownlist<br>control                                                  |
| <document-docbase-base-type></document-docbase-base-type>                                | Default base for retrieving a type list<br>to be displayed on import. Default:<br>dm_document                                                                            |
| <document-docbase-type></document-docbase-type>                                          | Default selected object type of an object to be imported. Must be the type or subtype of <document-docbase-base-type>. Default: dm_document</document-docbase-base-type> |
| <folder-docbase-type></folder-docbase-type>                                              | Default folder type of a folder to be imported                                                                                                    |
| <pre><pre><pre><pre><pre><pre><pre><pre></pre></pre></pre></pre></pre></pre></pre></pre> | Specify True to keep the file extension as part of the object name when imported into the repository; False to strip the file extension from the object name.            |

# Usage

When the user imports a document and selects a custom type for the document, a format dropdown list is presented for selecting the associated document format. The custom type must have a template in order be associated with a format. You must have a template in the Templates cabinet for each format that will apply to your custom type.

To customize the import layout, use the docbaseattributelist, page 76control. First, create a definition file that is scoped to each type for which you wish to provide a different set of import attributes, as described in docbaseattributelist, page 76. In the JSP page for the custom type, add a tag for the custom attribute list that you wish to display on import. Add a tag similar to the following:

```
<dmfx:docbaseattributelist
  name="attrlist" object="obj" attrconfigid="import"/>
```

All custom attributes that are in a category appear unless they are listed in the <ignore\_attributes> element. Attributes are displayed in order of category. If the value of showpagesastabs

You can have different attribute lists for checkin, properties, import, and other components.

# import (version 5.2.5)

#### **Purpose**

This is the WDK 5.2.5 import component. It cannot be addressed directly by URL or ID, because it is not the current version of this component. It is provided for backward compatibility and must be used within the 5.2.5 importcontainer.

# **Configuration File**

webcomponent\config\library\importContent\import\_component.xml

### Scope

| version | 5.2.5 |
|---------|-------|
|         |       |

#### Caller

Cannot be called directly. Must be extended.

## **Parameters**

| filenameWithPath | (Required) True to display the file path with the file name |
|------------------|-------------------------------------------------------------|
| objectId         | (Required) ID of the target folder for import               |

### **Elements**

| <default_formats></default_formats> | Contains <format> elements that should be matched to DOS file extensions. For example, there can be 7 dm_format objects that have the extension .doc.</format>                                                                                                    |
|-------------------------------------|----------------------------------------------------------------------------------------------------|
| <format></format>                   | Each format describes a default format that is used when a user imports a file with a filename extension that matches the value of the dos_extension attribute. If a configured format cannot be found, the import component will try to find a format with the file's dos extension. If no format can be found, the user can select a format. Attributes: dos_extension (for example, 'doc') or name (for example, 'msw8'. |

# importcontainer

### **Purpose**

This is the WDK 5.3 importcontainer component. It is the container used to display components that enable the import of local files into repositories.

# **Configuration File**

 $we bcomponent \verb|\config| library \verb|\content| transfer \verb|\import content| transfer \verb|\content| transfer \verb|\content| transfer \verb|\content| transfer \verb|\content| transfer \verb|\content| transfer \verb|\content| transfer \verb|\content| transfer \verb|\content| transfer \verb|\content| transfer \verb|\content| transfer \verb|\content| transfer \verb|\content| transfer \verb|\content| transfer \verb|\content| transfer \verb|\content| transfer \verb|\content| transfer \verb|\content| transfer \verb|\content| transfer \verb|\content| transfer \verb|\content| transfer \verb|\content| transfer \verb|\content| transfer \verb|\content| transfer \verb|\content| transfer \verb|\content| transfer \verb|\content| transfer \verb|\content| transfer \verb|\content| transfer \verb|\content| transfer \verb|\content| transfer \verb|\content| transfer \verb|\content| transfer \verb|\content| transfer \verb|\content| transfer \verb|\content| transfer \verb|\content| transfer \verb|\content| transfer \verb|\content| transfer \verb|\content| transfer \verb|\content| transfer \verb|\content| transfer \verb|\content| transfer \verb|\content| transfer \verb|\content| transfer \verb|\content| transfer \verb|\content| transfer \verb|\content| transfer \verb|\content| transfer \verb|\content| transfer \verb|\content| transfer \verb|\content| transfer \verb|\content| transfer \verb|\content| transfer \verb|\content| transfer \verb|\content| transfer \verb|\content| transfer \verb|\content| transfer \verb|\content| transfer \verb|\content| transfer \verb|\content| transfer \verb|\content| transfer \verb|\content| transfer \verb|\content| transfer \verb|\content| transfer \verb|\content| transfer \verb|\content| transfer \verb|\content| transfer \verb|\content| transfer \verb|\content| transfer \verb|\content| transfer \verb|\content| transfer \verb|\content| transfer \verb|\content| transfer \verb|\content| transfer \verb|\content| transfer \verb|\content| transfer \verb|\content| transfer \verb|\content| transfer \verb|\content| transfer \verb|\content| transfer \verb|\content| transfer \verb|\content| transfer \verb|\content| transfer \verb|\content| transfer \verb|\content| transfer \verb|\content| transfer \verb|\content| transfer \verb|\content| transfer \verb|\content| transfer \verb|\content| transfer transfer transfer transfer transfer transfer transfer transfer transfer$ 

# **Parent Definition**

 $combo container: wdk/config/combo container\_component.xml$ 

# Scope

All.

### **Parameters**

| component     | (Required) Supplied by the action execution class). The name of the component to contain.                                             |
|---------------|----------------------------------------------------------------------------------------------------|
| componentArgs | (Required) Supplied by the LaunchComponent action execution class.) List of arguments and values to pass to each contained component. |
| filePath      | (Optional) Path to the file on the local machine.                                                                                     |
| isDirectory   | (Optional) Boolean that indicates whether the object being imported is a directory.                                                   |
| parentPath    | (Optional) Repository path into which the file is imported.                                                                           |

# **Elements**

| <br><br>dingcomponentversion>               | Specifies the version of components that are supported by the container component. Default: latest                                                                                                    |
|---------------------------------------------|----------------------------------------------------------------------------------------------------|
| <control-propagation></control-propagation> | (Optional) Contains the property elements. Enables propogating the enabled or visible control property to all instances of a contained component. For example, if you add this element and the property elements to your custom checkin component definition, then the enabled and visible state of all controls |

|                                                                                                    | are propagated to the JSP shown for each object being checked in.                                                                   |
|----------------------------------------------------------------------------------------------------|----------------------------------------------------------------------------------------------------|
| <pre><control-propagation>.<pre><pre>roperty name="enabled"/&gt;</pre></pre></control-propagation></pre> | (Optional) Propagates the enabled property on all controls on a JSP from one instance of the contained component to the next.       |
| <pre><control-propagation>.<pre><pre>roperty name="visible"/&gt;</pre></pre></control-propagation></pre> | (Optional) Propagates the visible property<br>on all controls on a JSP from one instance<br>of the contained component to the next. |
| <ucfrequired></ucfrequired>                                                                              | If this element is present, then the component requires UCF to be installed.                                                        |
| <max-import-file-count></max-import-file-count>                                                          | Specifies the maximum number of files that can be imported in a single operation.                                                   |

# importcontainer (version 5.2.5)

### **Purpose**

This is the WDK 5.2.5 importcontainer component. It cannot be addressed directly by URL or ID, because it is not the current version of this component. It is provided for backward compatibility. It is the WDK 5.2.5 component used to display components that enable importing local files into repositories.

# **Configuration File**

webcomponent\config\library\importContent\importcontainer\_component.xml

### **Parent Definition**

content x fer container: we bcomponent/config/library/content x fer/content x fer/co

### Scope

| version 5.2.5 |
|---------------|
|---------------|

### **Parameters**

| component     | (Required) Supplied by the              |
|---------------|-----------------------------------------|
| •             | LaunchComponent action execution        |
|               | 1                                       |
|               | class.) The name of the component to    |
|               | contain.                                |
| componentArgs | (Required) Supplied by the              |
| •             | LaunchComponent action execution        |
|               | class.) List of arguments and values to |
|               | pass to each contained component.       |

## **Elements**

| <pre><bindingcomponentversion></bindingcomponentversion></pre> | Specifies the version of components |
|----------------------------------------------------------------|-------------------------------------|
|                                                                | that are supported by the container |
|                                                                | component. Default: latest          |

# importrendition

### **Purpose**

This is the WDK 5.3 importrendition component. It extends the component import, page 804 and is used to import a rendition into the repository. The component must run within the 5.3 container importrenditioncontainer.

# **Configuration File**

 $we bcomponent \verb|\config| library \verb|\contenttransfer| importrendition \verb|\component.xml| component.xml$ 

### Scope

All.

### Caller

This component is called by the actions importrendition (type dm\_sysobject), page 318and importrendition (type dmr\_content), page 319, and is displayed in the component importrenditioncontainer, page 812.

#### **Parameters**

| objectId | (Required) ID of the target folder for |
|----------|----------------------------------------|
|          | import                                 |

#### **Elements**

| <ucfrequired></ucfrequired>                             | If this element is present, then the component requires UCF to be installed.                                                                                                   |
|---------------------------------------------------------|----------------------------------------------------------------------------------------------------|
| <service>.<processor-class></processor-class></service> | Specifies the fully qualified class name for the class that processes the rendition                                                                                            |
| <updatereplicasource></updatereplicasource>             | Set to true to add a rendition to both<br>the source and replica document. Set to<br>false to add the rendition to the selected<br>document only (either a source or replica). |
| <init-controls>.<control></control></init-controls>     | Initializes a value for the formatList datadropdownlist control                                                                                                    |

# importrendition (version 5.2.5)

### **Purpose**

This is the WDK 5.2.5 importrendition component. It cannot be addressed directly by URL or ID, because it is not the current version of this component. It is provided for backward compatibility and must be used within the 5.2.5 importrendition container.

### **Configuration File**

 $we bcomponent \setminus config \setminus library \setminus importrendition \setminus importrendition\_component.xml$ 

#### **Parent Definition**

import:webcomponent/config/library/importContent/import\_component.xml

## Scope

| version | 5.2.5 |  |
|---------|-------|--|

#### **Parameters**

| objectId | (Required) ID of the target folder for |
|----------|----------------------------------------|
|          | import                                 |

# importrenditioncontainer

**Purpose** 

This is the WDK 5.3 importrenditioncontainer component. It is the container for components that enable the import of renditions into repositories.

# **Configuration File**

 $we bcomponent \verb|\config| library \verb|\contenttransfer| importrendition \verb|\contenttransfer| importrendition container_component.xml$ 

### **Parent Definition**

combocontainer:wdk/config/combocontainer\_component.xml

### Scope

All.

## Caller

This component is called by the actions importrendition (type dm\_sysobject), page 318 and importrendition (type dmr\_content), page 319 , and displays the component importrendition, page 810.

### **Parameters**

These parameters are inherited from combocontainer:wdk/config/combocontainer\_component.xml.

| component     | (Required) Supplied by the LaunchComponent action execution class.) The name of the component to contain.                             |
|---------------|----------------------------------------------------------------------------------------------------|
| componentArgs | (Required) Supplied by the LaunchComponent action execution class.) List of arguments and values to pass to each contained component. |

### **Elements**

| <br><br> | Specifies the version of components that are supported by the container component. Default: latest                                                                                                    |
|----------------------------------------------------------------------------------------------------|----------------------------------------------------------------------------------------------------|
| <control-propagation></control-propagation>                                                                                                    | (Optional) Contains the property elements. Enables propogating the enabled or visible control property to all instances of a contained component. For example, if you add this element and the property elements to your custom checkin component definition, then the enabled and visible state of all controls are propagated to the JSP shown for each object being checked in. |
| <pre><control-propagation>.<pre><pre>roperty name="enabled"/&gt;</pre></pre></control-propagation></pre>                                                                                                    | (Optional) Propagates the enabled property on all controls on a JSP from one instance of the contained component to the next.                                                                                                    |

| <pre><control-propagation>.<pre><pre></pre></pre></control-propagation></pre> | (Optional) Propagates the visible property |
|-------------------------------------------------------------------------------|--------------------------------------------|
| name="visible"/>                                                              | on all controls on a JSP from one instance |
|                                                                               | of the contained component to the next.    |
| <ucfrequired></ucfrequired>                                                   | If this element is present, then the       |
|                                                                               | component requires UCF to be installed.    |

# importrenditioncontainer (version 5.2.5)

### **Purpose**

This is the WDK 5.2.5 importrenditioncontainer component. It cannot be addressed directly by URL or ID, because it is not the current version of this component. It is provided for backward compatibility. It is the WDK 5.2.5 component used to display components that enable importing renditions into repositories.

### Configuration File

 $we bcomponent \verb|\config| library \verb|\importrendition| importrendition container_component. xml$ 

#### **Parent Definition**

content x fer container: we be component/config/library/content x fer/content x fer/

## Scope

| version | 5.2.5 |  |
|---------|-------|--|

#### **Parameters**

These parameters are inherited from contentxfercontainer:webcomponent/config/library/contentxfer/contentxfercontainer\_component.xml.

| component     | (Required) Supplied by the LaunchComponent action execution class.) The name of the component to contain.                             |
|---------------|----------------------------------------------------------------------------------------------------|
| componentArgs | (Required) Supplied by the LaunchComponent action execution class.) List of arguments and values to pass to each contained component. |

### **Elements**

| <pre><bindingcomponentversion></bindingcomponentversion></pre> | Specifies the version of components |
|----------------------------------------------------------------|-------------------------------------|
|                                                                | that are supported by the container |
|                                                                | component. Default: latest          |

# inboxdrilldown

**Purpose** Lists the user's inbox tasks, using a streamline-style layout

# **Configuration File**

 $we bcomponent \setminus config \setminus navigation \setminus inbox \land inbox \\ drill down\_component.xml$ 

# Scope

All.

## **Elements**

| <failoverenabled></failoverenabled>       | Specifies that this component is enabled for failover. Set to false to disable. |
|-------------------------------------------|---------------------------------------------------------------------------------|
| <showattachmentinfo></showattachmentinfo> | Boolean: true to show the attachment info                                       |

<taskmanagerid>

ID of the task manager component accessible from inbox

<showfilters>

True to show object type filters

<workflowstatusaction
name>

Specifies the action that calls the workflow status page

<workflowreportaction
Specifies the action that calls the workflow report page

<showautogettask>
Set to true to display a checkbox to get

next task automatically

<autogettaskdefault> Default value for auto get next task checkbox (default = unchecked)

A default set of columns is configured for initial display. Users can also set column preferences in the display\_preferences component UI. For information on configuring the initial columns, see doclist, page 684.

# inboxlist

**Purpose** Lists the user's inbox tasks, using a classic-style layout.

# **Configuration File**

 $we bcomponent \setminus config \setminus navigation \setminus inbox \setminus inbox list\_component.xml$ 

### Scope

All.

#### **Elements**

| <failoverenabled></failoverenabled>       | Specifies that this component is enabled for failover. Set to false to disable. |
|-------------------------------------------|---------------------------------------------------------------------------------|
| <showattachmentinfo></showattachmentinfo> | Boolean: true to show the attachment info                                       |

<taskmanagerid>
ID of the task manager component accessible from inbox
<showfilters>
<workflowstatusactionname>
Specifies the action that calls the workflow status page
<workflowreportactionname>
Specifies the action that calls the workflow report page
<showput or getters!>
Set to true to display a checkbox to get

<showautogettask>
Set to true to display a checkbox to get

next task automatically

<autogettaskdefault> Default value for auto get next task

checkbox (default = unchecked)

A default set of columns is configured for initial display. Users can also set column preferences in the display\_preferences component UI. For information on configuring the initial columns, see doclist, page 684.

# index

Purpose Not used.

# Configuration File

webcomponent\config\navigation\index\index.xml

# Scope

All.

# informinvalidactionforreference

### **Purpose**

Launched by certain actions that use a dynamic filter to display a message to the user that the action is invalid for the selected reference object.

## **Configuration File**

 $we bcomponent \verb|\config| library \verb|\informinvalidaction| informinvalidaction for reference\_ component.xml$ 

### Scope

All.

### Caller

This component is invoked by many actions that use a dynamic filter to display an error message when an action is invalid.

## Usage

For actions that should not be performed on reference objects, add a dynamic filter to the action definition and list the action as notdefined for the scope foreign. To create a dynamic filter in the action definition, see "Dynamic Component Launching" in *Web Development Kit and Client Applications Development Guide*. To specify the action as notdefined, create an XML file in the /custom/config directory or a subdirectory with the following type of entries:

```
<scope type="foreign">
  <!-- disabled actions -->
  <action id="versions" notdefined="true"></action>
    <action id="relationships" notdefined="true"></action>
    ...
</scope>
```

# informinvalidactionforreplica

### **Purpose**

Launched by certain actions that use a dynamic filter to display a message to the user that the action is invalid for the selected replicated object.

### **Configuration File**

 $we bcomponent \verb|\config| library \verb|\informinvalidaction| informinvalidaction for replica\_component.xml|$ 

### Scope

All.

#### Caller

This component is invoked by many actions that use a dynamic filter to display an error message when an action is invalid for the selected replicated object.

## Usage

For actions that should not be performed on replica objects, add a dynamic filter to the action definition and list the action as notdefined for the scope foreign. To create a dynamic filter in the action definition, see Dynamic Component Launching in *Web Development Kit and Client Applications Development Guide*. To specify the action as notdefined, create an XML file in the /custom/config directory or a subdirectory with the following type of entries:

```
<scope type="foreign">
  <!-- disabled actions -->
  <action id="versions" notdefined="true"></action>
  <action id="relationships" notdefined="true"> </action>
...
```

# installedrecentwftemplatelocator

#### **Purpose**

Extends recentwftemplatelocator, page 931 and allows the user to locate a recently used workflow template that has been installed.

## **Configuration File**

 $we bcomponent \verb|\config| library \verb|\workflow| startworkflow| startworkflow template locator container\_component.xml$ 

## **Parent Definition**

 $recent wf template locator: we becomponent/config/library/locator/wf template locators\_component.xml\\$ 

### Scope

All.

### **Parameters**

These parameters are inherited from recentsysobjectlocator:webcomponent/config/library/locator/recentsysobjectlocator\_component.xml.

| contentType | (Optional) The type of content                                 |
|-------------|----------------------------------------------------------------|
| multiselect | (Optional) Boolean: set to true to support multiple selection. |
| objecttype  | (Optional) Object type of the items to display in the list.    |

#### **Elements**

The configurable elements are inherited from sysobjectlocator, page 1029.

# installedwftemplatefolderlocator

### **Purpose**

Extends unfilteredcontainersysobjectlocator, page 1064 and allows the user to locate a template folder.

## **Configuration File**

 $we bcomponent \verb|\config| library \verb|\workflow| startworkflow| startworkflow template locator container\_component.xml$ 

### **Parent Definition**

unfilteredcontainersysobjectlocator:webcomponent/config/library/locator/unfilteredcontainersysobjectlocator\_component.xml

### Scope

All.

### **Parameters**

These parameters are inherited from sysobjectlocator:webcomponent/config/library/locator/sysobjectlocator\_component.xml.

| contentType | (Optional) Content type for filetype filter                                                                              |
|-------------|----------------------------------------------------------------------------------------------------|
| flatlist    | (Optional) Boolean: Set to true to list all objects in a flat list, set to false to display objects in a drop-down list. |
| folderId    | (Optional) The folder in which to search                                                                                 |
| multiselect | (Optional) Boolean: Set to true to support multiple object selection.                                                    |
| objecttype  | (Optional) Type of the selected object                                                                                   |

## **Elements**

For information on configurable columns, see doclist, page 684. Inherited from sysobjectlocator, page 1029.

# installedwftemplatesubscriptionlocator

### **Purpose**

Extends wftemplatesubscriptionlocator, page 1133 and locates and displays installed workflow templates to which the user has subscribed.

# **Configuration File**

 $we bcomponent \\ config\\ library\\ work flow\\ startwork flow\\ template locator container\_component. \\ xml$ 

## **Parent Definition**

 $wf template subscription locator: we becomponent/config/library/locator/wf template locators\_component.xml\\$ 

# Scope

All.

### **Parameters**

These parameters are inherited from subscriptionlocator:webcomponent/config/library/locator/subscriptionlocator\_component.xml.

| flatlist    | (Optional) Boolean: Set to true to list all objects in a flat list, set to false to display objects in a drop-down list. |
|-------------|----------------------------------------------------------------------------------------------------|
| multiselect | (Optional) Boolean: Set to true to support multiple object selection.                                                    |
| objecttype  | (Optional) Type of the selected object                                                                                   |

### **Elements**

| <objecttype></objecttype>                   | Base type to be located                                                                                              |
|---------------------------------------------|----------------------------------------------------------------------------------------------------|
| <containerselectable></containerselectable> | Set to true to specify that the container<br>type is selectable when the container is a<br>subtype of the objecttype |
| <flatlist></flatlist>                       | Boolean: Set to true to display a flat list of all selectable objects.                                               |
| <views></views>                             | Contains <view> elements</view>                                                                                      |

<view> View element configures root (cabinet

view), container, and flatlist views. The applyto attribute must specify one or more of the views in a comma-separated list, for example, applyto='root,container,flatlist'.

present a drop-down list that will be visible if there is more than one filter

(<queryfilterset>) defined.

<queryfilter> elements that filter the
selection list, for example, folders only.
Defines one dropdown item. Each view

can contain up to three filter sets.

> <includetypes> from <containertypes> not <excludetypes> where <attribute> <predicate> <value> <and> <attribute>

<queryfilter>.<displayname> Specifies the name to be displayed for the

queryfilter. Can contain a <nlsid> element

or text string.

types, such as dm\_cabinet, dm\_folder.

<includetypes> Optional element (cannot be more than

one instance of this element) that specifies a comma-separated list of Documentum types to be included in the view. The container must be listed along with the subtypes within the container, for

example, dm\_folder, dm\_document

> one instance of this element) that specifies the type of object to be excluded from the view. if a container type is not one of the subtypes listed in this tag, the containers are not listed. If a container type is listed, the objects of the container type will be hidden, for example, dm\_folder,

dm\_document hides all folders or

documents.

<attributefilters> Cannot be more than one instance of this element. Contains <attributefilter> sets that filter objects based on their attributes <attributefilter> Contains <and>, <attribute>, , predicate>, and <value> to compose an attribute filter <and> Boolean: true to combine attribute filters, false to perform OR filter (single tag only) <attribute> (Required) String attribute name, for example, a\_content\_type (single tag only) cate> Contains a logical operation such as equals. Valid values: sw (starts with), ew (ends with), co (contains), nc (not contains), eq (equal), ne (not equal), gt (greater than), ge (greater than or equal), It (less than), le (less than or equal) <value> Use the attribute dqlformatted='false' to quote and escape a value. Use the attribute casesensitive='true' to require a case-sensitive comparison (must be true for integer attributes on Content Server/DB2 environment)

# jobabort

**Purpose** Called by the action abortjob, page 204 to abort a running asychronous action

or component job.

## **Configuration File**

webcomponent\config\library\async\jobabort\_component.xml

### Scope

All.

### Caller

This component is called by the action abortjob, page 204 and displayed in the component dialogcontainer, page 669.

### **Parameters**

| jobId | (Required) ID of the job to abort. |
|-------|------------------------------------|
|       |                                    |

# jobprogressmonitor

Purpose

Displays the progress of an asynchronous job

# **Configuration File**

webcomponent\config\library\progress\progress\_component.xml

## Scope

All.

### Caller

This component is nested to by every container that extends the 5.3 ContentTransferServiceContainer class.

### **Parameters**

| jobId   | (Optional) ID of the asynchronous job                                            |
|---------|----------------------------------------------------------------------------------|
| pending | (Optional) Boolean flag that signals to<br>the JobProgressMonitor class that the |
|         | job is already pending. This flag is set                                         |
|         | by the content transfer container class                                          |

when nesting to the jobprogressmonitor component.

# jobstatus

**Purpose** 

This component displays status and details about every running asynchronous action or component job.

# **Configuration File**

webcomponent\config\library\async\jobstatus\_component.xml

## Scope

All.

#### Caller

This component is called by the action showjobstatus, page 423 in the Webtop statusbar UI.

# jobstatushistory

**Purpose** 

This component displays job history and messages for a selected job.

## **Configuration File**

webcomponent\config\library\async\jobstatushistory\_component.xml

## Scope

All.

### Caller

This component is called by the action showjobstatushistory, page 423 in the jobstatus component UI. It is displayed in the component dialogcontainer, page 669.

### **Parameters**

| jobId   | (Required) ID of the selected job.   |
|---------|--------------------------------------|
| jobName | (Required) Name of the selected job. |

# launchrepositoryselector

### **Purpose**

This component is nested to from the locator container component to call the launchauthenticate action.

# **Configuration File**

wdk\config\launchrepositoryselector\_component.xml

### Scope

All.

### **Parameters**

| suppressLoginEvent | (Optional) Specifies whether to fire the  |
|--------------------|-------------------------------------------|
|                    | loginSuccess or loginCancel client events |
|                    | after the login dialog has been dismissed |

# lifecyclefolderlocator

### **Purpose**

Extends the component sysobjectlocator, page 1029 and displays in a folder view all objects with attached lifecycles.

# **Configuration File**

webcomponent\config\library\locator\lifecyclelocators\_component.xml

### **Parent Definition**

sysobjectlocator:webcomponent/config/library/locator/sysobjectlocator\_component.xml

## Scope

All.

### **Parameters**

These parameters are inherited from sysobjectlocator:webcomponent/config/library/locator/sysobjectlocator\_component.xml.

| contentType | (Optional) Content type for filetype filter                                                                              |
|-------------|----------------------------------------------------------------------------------------------------|
| flatlist    | (Optional) Boolean: Set to true to list all objects in a flat list, set to false to display objects in a drop-down list. |
| folderId    | (Optional) ID of folder in which to begin the search                                                                     |
| multiselect | (Optional) Boolean: Set to true to support multiple object selection.                                                    |
| objecttype  | (Optional) Type of the selected object                                                                                   |

#### **Elements**

For information on configurable columns, see doclist, page 684. The configurable elements are inherited from objectlocator, page 886.

# lifecyclelocatorcontainer

### **Purpose**

Extends the container locatorcontainer, page 839 and contains lifecyclelocator components: alllifecyclelocator, page 533, lifecyclesubscriptionlocator, page 830, lifecyclefolderlocator, page 828, and recentlifecyclelocator, page 925.

### **Configuration File**

webcomponent\config\library\locator\lifecyclelocators\_component.xml

### **Parent Definition**

 $locator container: we bcomponent/config/library/locator/locator container\_component.xml$ 

## Scope

All.

#### **Parameters**

These parameters are inherited from locatorcontainer:webcomponent/config/library/locator/locatorcontainer\_component.xml.

| flatlist    | (Optional) Boolean: Set to true to list all objects in a flat list, set to false to display objects in a drop-down list. |
|-------------|----------------------------------------------------------------------------------------------------|
| folderId    | (Optional) ID of the folder in which to begin the search                                                                 |
| multiselect | (Optional) Boolean: Set to true to support multiple object selection.                                                    |
| objecttype  | (Optional) Type of the selected object                                                                                   |

| repository        | (Optional) ID of the repository in which to search                                                     |
|-------------------|----------------------------------------------------------------------------------------------------|
| selectedobjectids | (Optional) Comma-delimited or<br>semicolon-delimited list of object IDs that<br>are initially selected |

# lifecyclesubscriptionlocator

**Purpose** Extends subscriptionlocator, page 1024 and displays subscribed lifecycle objects.

# **Configuration File**

 $we bcomponent \setminus config \setminus library \setminus locator \setminus lifecycle locators\_component.xml$ 

### **Parent Definition**

 $subscription locator: we becomponent/config/library/locator/subscription locator\_component.xml\\$ 

### Scope

All.

### **Parameters**

These parameters are inherited from subscriptionlocator:webcomponent/config/library/locator/subscriptionlocator\_component.xml.

| flatlist    | (Optional) Boolean: Set to true to list all objects in a flat list, set to false to display objects in a drop-down list. |
|-------------|----------------------------------------------------------------------------------------------------|
| multiselect | (Optional) Boolean: Set to true to support multiple object selection.                                                    |
| objecttype  | (Optional) Type of the selected object                                                                                   |

### **Elements**

For information on configurable columns, see doclist, page 684. The configurable elements are inherited from objectlocator, page 886.

# link

**Purpose** 

This component is used to create a link to a local file or to create a reference object.

## **Configuration File**

webcomponent\config\library\link\link\_component.xml

# Scope

All.

#### **Parameters**

| folderId | (Required) (Required) ID of the target folder for the link |
|----------|------------------------------------------------------------|
| objectId | (Required) (Required) Object for which to create a link    |

# linkcontainer

**Purpose** 

This component displays the link component, which is used to create a link to a local object or to create a reference object.

# **Configuration File**

webcomponent\config\link\linkcontainer\_component.xml

### **Parent Definition**

combocontainer:wdk/config/combocontainer\_component.xml

### Scope

All.

### **Parameters**

| component     | (Required) Supplied by the action execution class). The name of the component to contain.                                                                                                    |
|---------------|----------------------------------------------------------------------------------------------------|
| componentArgs | (Required) Supplied by the LaunchComponent action execution class.) List of arguments and values to pass to each contained component.                                                                                                    |
| localItems    | (Optional) This is a comma-separated list of IDs of linked items from the local repository. Local items are linked differently than items linked from external sources. IDs of items not listed in the localItems parameter are assumed to be from an external repository. |

# locatecheckinlocalfile

**Purpose** Enables browsing the local filesystem to find files to check in.

# **Configuration File**

 $we bcomponent \verb|\config| library \verb|\contenttransfer| check in \verb|\locatecheck in locate check in locate check$ 

# **Parent Definition**

 $locate local file: we bcomponent/config/library/content transfer/locate local file\_component. \\ xml$ 

# Scope

All.

### **Parameters**

These parameters are inherited from locatelocalfile:webcomponent/config/library/contenttransfer/locatelocalfile\_component.xml.

| fileName | (Optional) The local path and name of the file to check in. |
|----------|-------------------------------------------------------------|
|          |                                                             |

### **Elements**

| <control-propagation></control-propagation>                                                                                   | (Optional) Contains the property elements. Enables propogating the enabled or visible control property to all instances of a contained component. For example, if you add this element and the property elements to your custom checkin component definition, then the enabled and visible state of all controls are propagated to the JSP shown for each object being checked in. |
|----------------------------------------------------------------------------------------------------|----------------------------------------------------------------------------------------------------|
| <control-propagation>.<property<br>name="enabled"/&gt;</property<br></control-propagation>                                    | (Optional) Propagates the enabled property on all controls on a JSP from one instance of the contained component to the next.                                                                                                    |
| <pre><control-propagation>.<pre>control-propagation&gt;.<pre>control-propagation&gt;.</pre></pre></control-propagation></pre> | (Optional) Propagates the visible property<br>on all controls on a JSP from one instance<br>of the contained component to the next.                                                                                                    |

# locatecheckinlocalfilecontainer

### **Purpose**

Container for components that enable browsing the local filesystem to find files to check in.

# **Configuration File**

 $we bcomponent \verb|\config|| library \verb|\contenttransfer| check in \verb|\locatecheckin| locatecheck in local file container_component.xml|$ 

### **Parent Definition**

 $locate local file container: we be component/config/library/content transfer/locate local file container\_component.xml\\$ 

## Scope

All.

#### **Parameters**

These parameters are inherited from locatelocalfilecontainer:webcomponent/config/library/contenttransfer/locatelocalfilecontainer\_component.xml.

| component | (Required) (Required) The name of the component to contain. |
|-----------|-------------------------------------------------------------|
| fileName  | (Optional) The local path and name of the file to check in. |

# locateimportlocalfile

### **Purpose**

Displays local files for import into repositories.

### **Configuration File**

 $we bcomponent \verb|\config| library \verb|\contenttransfer| import content \verb|\locate import local file| component.xml$ 

### **Parent Definition**

locatelocalfile:webcomponent/config/library/contenttransfer/locatelocalfile\_component. xml

### Scope

All.

#### **Parameters**

These parameters are inherited from locatelocalfile:webcomponent/config/library/contenttransfer/locatelocalfile\_component.xml.

fileName

(Optional) Name of the file to import.

# locateimportlocalfilecontainer

**Purpose** 

Container for components that display local files to import.

## **Configuration File**

 $we bcomponent \verb|\config| library \verb|\contenttransfer| import content \verb|\locate import local file container| component.xml$ 

#### **Parent Definition**

 $locate local file container: we be component/config/library/content transfer/locate local file container\_component.xml\\$ 

# Scope

All.

### **Parameters**

These parameters are inherited from locatelocalfilecontainer:webcomponent/config/library/contenttransfer/locatelocalfilecontainer\_component.xml.

|           | (D : 1) C 1: 11 (1 (:                  |
|-----------|----------------------------------------|
| component | (Required) Supplied by the action      |
|           | execution class). The name of the      |
|           | component to contain.                  |
| fileName  | (Optional) Name of the file to import. |

# locatelocalfile

**Purpose** Displays local files.

# **Configuration File**

 $we bcomponent \setminus config \setminus library \setminus content transfer \setminus locate local file\_component.xml$ 

# Scope

All.

### **Parameters**

| fileName | (Optional) Name of the file to import. |
|----------|----------------------------------------|
| mervanie | (Optional) Name of the me to import.   |

# locatelocalfilecontainer

**Purpose** 

Container for components that display local files.

## **Configuration File**

 $we bcomponent \verb|\config| library \verb|\contenttransfer| locate local file container_component. xml$ 

### **Parent Definition**

dialogcontainer:wdk/config/dialogcontainer\_component.xml

### Scope

All.

#### **Parameters**

| component | (Required) Supplied by the action execution class). The name of the component to contain. |
|-----------|-------------------------------------------------------------------------------------------|
| fileName  | (Optional) Name of the file to import.                                                    |

# **locations**

**Purpose** 

Extends objectgrid, page 884 and lists the folders and virtual documents to which the selected object is directly linked.

# **Configuration File**

webcomponent\config\library\locations\locations\_component.xml

### **Parent Definition**

objectgrid:/webcomponent/config/navigation/objectgrid/objectgrid\_component.xml

### Scope

All.

### Caller

This component is called by the action locations (type dm\_sysobject), page 327 and displayed in the component navigation container, page 864.

### **Parameters**

| objectId | (Required) ID of the object |
|----------|-----------------------------|

### **Elements**

| <dragdrop></dragdrop>                               | Supports the drag and drop feature.                                                                                                    |
|-----------------------------------------------------|----------------------------------------------------------------------------------------------------|
| <sourceactions></sourceactions>                     | Contains zero or more <sourceaction> classes that support drag and drop actions on sources in the component.</sourceaction>                    |
| <dataproviders></dataproviders>                     | Contains one or more <dataprovider> elements.</dataprovider>                                                                                   |
| <dataprovider></dataprovider>                       | Contains a <format> element and a <pre><pre><pre><pre><pre>provider&gt; element.</pre></pre></pre></pre></pre></format>                        |
| <dataprovider>.<format></format></dataprovider>     | Fully qualified class name for the class that provides data for the format. Built-in formats include object ID, tree node, and external files. |
| <dataprovider>.<provider></provider></dataprovider> | Fully qualified class name for the class that implements IDragDropDataProvider and provides data for the associated format.                    |

For more information on the drag and drop feature, see "Supporting Drag and Drop" in Web Development Kit and Client Applications Development Guide.

# locatorcontainer

**Purpose** 

Extends propertysheetcontainer, page 914 and serves as a base locator container component.

# **Configuration File**

webcomponent\config\library\locator\locatorcontainer\_component.xml

### **Parent Definition**

 $property sheet container: wdk/config/property sheet container\_component.xml\\$ 

# Scope

All.

#### **Parameters**

| flatlist          | (Optional) Boolean: Set to true to list all objects in a flat list, set to false to display objects in a drop-down list. |
|-------------------|----------------------------------------------------------------------------------------------------|
| folderId          | (Optional) The ID number of the folder in which to begin the search.                                                     |
| multiselect       | (Optional) Boolean: Set to true to support multiple object selection.                                                    |
| objecttype        | (Optional) Type of the selected object                                                                                   |
| repository        | (Optional) The docbase in which to search                                                                                |
| selectedobjectids | (Optional) Comma-delimited or<br>semicolon-delimited list of object IDs that<br>are initially selected                   |

### **Elements**

| <multidocbasesupport></multidocbasesupport> | Set value to true to enable the locator to |
|---------------------------------------------|--------------------------------------------|
|                                             | search across repositories                 |

# login

### **Purpose**

Performs an explicit login to a single repository or a trusted login to a J2EE application server. The trusted login will log in to the repositories accessible to the application.

# **Configuration File**

 $wdk \backslash config \backslash login\_component.xml$ 

# Scope

All.

### Caller

The login component is called by the component dispatcher if a component is called without a valid session.

### **Parameters**

| docbase        | (Optional) Specifies the repository to log into                                                                                |
|----------------|----------------------------------------------------------------------------------------------------|
| startComponent | (Optional) If an entry component name is specified, the login component will forward to that component after successful login. |

| startPage | (Optional) This parameter sets the component page that will be displayed on forward.                                                                                                    |
|-----------|----------------------------------------------------------------------------------------------------|
| startUrl  | (Optional) URL to forward to. If a startURL is specified, the login component will forward to that URL after successful login. This value takes precedence over startComponent. The URL must be relative to the root context, not relative to the directory location of the current JSP page. |

#### **Elements**

| <failoverenabled></failoverenabled>         | Set to true to enable failover. Requires that you also enable failover in app.xml. |
|---------------------------------------------|------------------------------------------------------------------------------------|
| <serveroptionenabled></serveroptionenabled> | Set to true to display an additional login option of any running Content Server    |
| <showoptions></showoptions>                 | Set to true to display the additional options panel in the login UI.               |

## **Usage**

For more information on the types of application login, see the section on application login and authentication in Web Development Kit and Client Applications Development Guide.

In addition to the showoptions element in the login component definition, the Web application's definition file (app.xml) contains an <authentication> element whose child elements <domain> and <docbase> specify the default domain and repository, respectively. You can configure these values in the app.xml file in your custom directory (/custom/app.xml).

These values for default domain and repository are used to initialize the login dialog. The user can change the domain and repository in the login screen, and the user's selections will be stored in a cookie for the next login.

Several types of login connections are provided in the WDK authentication framework:

- Login dialog
- Skip authentication (for example, to the login or password component)
- J2EE principal user login

Each Documentum component requires a Documentum connection unless skip authentication is configured (for example, for the login component). If a Documentum connection is not available when the component is called, the component dispatcher calls the authentication service to obtain a session. If the authentication service does not obtain a session, the dispatcher calls the login component to create one. The login component then forwards to the original request after authentication.

# logoff

### **Purpose**

The logoff component is one of the components specified in the file Environment. properties (located in /WEB-INF/classes/com/documentum/web/formext) as a non\_docbase\_component, which means that it does not require a Doumentum session.

## **Configuration File**

wdk\config\logoff\_component.xml

### Scope

All.

#### Caller

The logoff component is called by the logout action in the menubar and titlebar components.

#### **Parameters**

| afterLogoff | (Optional) Accepts as a value the following JavaScript functions on the Window object: closeWindow   foward |
|-------------|----------------------------------------------------------------------------------------------------|
| forwardUrl  | (Optional) URL to which to forward the browser                                                              |

# main

### **Purpose**

The main component is an abstract application entry point. The default Web page in the application virtual root should redirect to this component. Override the main component to handle all timeouts and history releases, which by default are redirected to this component.

## **Configuration File**

wdk\config\main\_component.xml

### Scope

All.

## Usage

The default URL for Webtop is http://server:port/webtop. This URL redirects to the main component. To redirect your default application page to the main component, use the following JavaScript function in your default.html or index.html page:

# managequeueinbox

### **Purpose**

Lists all uncompleted tasks in a work queue, both assigned and unassigned.

# **Configuration File**

 $we bcomponent \verb|\config| library \verb|\queuemanagement| manage queue in box\_component. \\ xml$ 

### Scope

All.

### Caller

This component is called by the action managequeueinbox (type dmc\_workqueue), page 333.

### **Parameters**

| categoryPath | (Optional) Navigation path through work queue categories used to reach the current queue; used for setting the breadcrumbs. |
|--------------|----------------------------------------------------------------------------------------------------|
| queuename    | (Required) Name of the work queue.                                                                                          |

### **Elements**

This component has configurable columns. (See doclist, page 684 for a description.)

| <failoverenabled></failoverenabled> | This component supports failover. |
|-------------------------------------|-----------------------------------|
| vanoverenabled>                     | This component supports famover.  |

# menubar

**Purpose** 

Adds a bar of menu controls

# **Configuration File**

webcomponent\config\library\menubar\_component.xml

### Scope

All.

#### **Parameters**

| accessible | (Optional) Set to true to render menu |
|------------|---------------------------------------|
|            | selections accessible (Section 508    |
|            | compliant)                            |

# messages

**Purpose** 

Displays a data grid of all the user's messages for a session. The error message service passes non-fatal error messages to the messages component for display.

# **Configuration File**

webcomponent\config\library\messages\messages\_component.xml

### Scope

All.

### **Usage**

The messages component uses the message service to get the result set of messages and initialize a data grid with the result set. For example:

```
Datagrid msgGrid = (Datagrid)getControl(
  CONTROL_GRID, Datagrid.class);
ResultSet res = MessageService.getResultSet();
msgGrid.getDataProvider().setScrollableResultSet((
  ScrollableResultSet)res)
```

# modalerrordialog

**Purpose** 

This component provides the UI used to present modal error dialogs to the user.

## **Configuration File**

 $we bcomponent \setminus config \setminus library \setminus modal error dialog \setminus modal error dialog \_component.xml$ 

### Scope

All.

### **Parameters**

| forceModal | (Optional) Boolean: If this component     |
|------------|-------------------------------------------|
|            | is being directed to a non-modal frame,   |
|            | set to true to set up the forced modality |
|            | infrastructure.                           |

# modifyversionlabels

**Purpose** 

This component provides the UI and functionality to allow users to modify version labels on objects.

# **Configuration File**

 $we bcomponent \verb|\config| library \verb|\modify| version labels \verb|\modify| we sion labels \verb|\component|. xml|$ 

### Scope

All.

### Caller

This component is called by the action modifyversionlabels (type dm\_sysobject), page 335 and displayed in the component combocontainer, page 644.

#### **Parameters**

| nodeId   | (Optional) ID of the node if it is part of a virtual document |
|----------|---------------------------------------------------------------|
| objectId | (Required) (Required) ID of the object being modified         |

# movetoqueuecontainer

### **Purpose**

Moves one or more selected queued tasks to another work queue.

## **Configuration File**

webcomponent\config\actions\movetoqueuecontainer\_component.xml

### **Parent Definition**

 $multiarg dialog container: we becomponent/config/library/multiarg dialog container/multiarg dialog container\_component.xml\\$ 

### Scope

All.

#### Caller

This component is called by the action move\_queued\_task (type dm\_task), page 336 and displays the component assignqueuedtask, page 571.

### **Parameters**

| component     | (Required) Supplied by the LaunchComponent action execution class.) The name of the component to contain.                             |
|---------------|----------------------------------------------------------------------------------------------------|
| componentArgs | (Required) Supplied by the LaunchComponent action execution class.) List of arguments and values to pass to each contained component. |

# multiargdialogcontainer

### **Purpose**

Extends the container dialogcontainer, page 669 and allows multiple sets of arguments (following a multi-select in classic view, for example) to be used by a single component contained in this container. Contains sendtodistributionlist, page 1009.

# **Configuration File**

 $we bcomponent \verb|\config|| library \verb|\multiargdialog container| multiarg dialog container| component.xml$ 

### **Parent Definition**

dialogcontainer:wdk/config/dialogcontainer\_component.xml

# Scope

All.

### Caller

This component is called by the action sendtodistributionlist (type dm\_sysobject), page 421 and displays the component sendtodistributionlist, page 1009.

### **Parameters**

| component     | (Required) Supplied by the LaunchComponent action execution class.) The name of the component to contain.                             |
|---------------|----------------------------------------------------------------------------------------------------|
| componentArgs | (Required) Supplied by the LaunchComponent action execution class.) List of arguments and values to pass to each contained component. |

# multidocbasetreetest

### **Purpose**

One of a set of components and actions that test controls and actions. This component is used for internal testing at Documentum.

# **Configuration File**

wdk\config\fxtest\_component.xml

### Scope

All.

# mydocumentlocator

### **Purpose**

Extends myobjectlocator, page 851 and displays all objects of type dm\_document or its subtypes that are owned by the user. The scope is not defined, but the <objecttype> element restricts this component to dm\_document objects.

# **Configuration File**

webcomponent\config\library\locator\documentlocators\_component.xml

### **Parent Definition**

myobjectlocator:webcomponent/config/library/locator/myobjectlocator\_component.xml

## Scope

All.

#### **Parameters**

These parameters are inherited from myobjectlocator:webcomponent/config/library/locator/myobjectlocator\_component.xml.

| flatlist    | (Optional) Boolean: Set to true to list all objects in a flat list, set to false to display objects in a drop-down list. |
|-------------|----------------------------------------------------------------------------------------------------|
| multiselect | (Optional) Boolean: Set to true to support multiple object selection.                                                    |
| objecttype  | (Optional) Type of the selected object                                                                                   |

### **Elements**

The configurable elements for this component are inherited from sysobjectlocator, page 1029.

# myobjectlocator

**Purpose** 

Extends sysobjectlocator, page 1029 and displays all sysobjects that are owned by the user.

# **Configuration File**

webcomponent\config\library\locator\myobjectlocator\_component.xml

### **Parent Definition**

sysobjectlocator:webcomponent/config/library/locator/sysobjectlocator\_component.xml

# Scope

All.

### **Parameters**

| flatlist    | (Optional) Boolean: Set to true to list all<br>objects in a flat list, set to false to display<br>objects in a drop-down list |
|-------------|----------------------------------------------------------------------------------------------------|
| multiselect | (Optional) Boolean: Set to true to support multiple object selection.                                                         |
| objecttype  | (Optional) Type of the selected object                                                                                        |

### **Elements**

| <objecttype></objecttype>                   | Base type to be located                                                                                                  |
|---------------------------------------------|----------------------------------------------------------------------------------------------------|
| <containerselectable></containerselectable> | Boolean: Set to true to specify that the container type is selectable when the container is a subtype of the objecttype. |
| <flatlist></flatlist>                       | Boolean: Set to true to display a flat list of all selectable objects.                                                   |

| <views></views>                                               | Contains <view> elements</view>                                                                                                    |
|---------------------------------------------------------------|----------------------------------------------------------------------------------------------------|
| <view></view>                                                 | View element configures root (cabinet view), container, and flatlist views. The applyto attribute must specify one or more of the views in a comma-separated list, for example, applyto='root,container,flatlist'.                                                                                            |
| <queryfiltersets></queryfiltersets>                           | Contains <queryfilterset> elements that present a drop-down list that will be visible if there is more than one filter (<queryfilterset>) defined.</queryfilterset></queryfilterset>                                                                                                    |
| <queryfilterset></queryfilterset>                             | Contains a set of queries contained in <queryfilter> elements that filter the selection list, for example, folders only. Defines one dropdown item. Each view can contain up to three filter sets.</queryfilter>                                                                                              |
| <queryfilter></queryfilter>                                   | Each filter contains a DQL query: select <includetypes> from <containertypes> not <excludetypes> where <attribute> <pre> <predicate> <value> <and> <attribute> <predicate> <value></value></predicate></attribute></and></value></predicate></pre></attribute></excludetypes></containertypes></includetypes> |
| <queryfilter>.<displayname></displayname></queryfilter>       | Specifies the name to be displayed for the queryfilter. Can contain a <nlsid> element or text string.</nlsid>                                                                                                    |
| <queryfilter>.<containertypes></containertypes></queryfilter> | Comma-separated list of navigable object types, such as dm_cabinet, dm_folder.                                                                                                    |
| <includetypes></includetypes>                                 | Optional element (cannot be more than<br>one instance of this element) that specifies<br>a comma-separated list of Documentum                                                                                                    |

types to be included in the view. The container must be listed along with the subtypes within the container, for example, dm\_folder, dm\_document

<excludetypes> Optional element (cannot be more than

one instance of this element) that specifies the type of object to be excluded from the view. if a container type is not one of the subtypes listed in this tag, the containers are not listed. If a container type is listed, the objects of the container type will be hidden, for example, dm\_folder, dm\_document hides all folders or

documents.

<attributefilters> Cannot be more than one instance of this

element. Contains <attributefilter> sets that filter objects based on their attributes

<attributefilter> Contains <and>, <attribute>, , predicate>,

and <value> to compose an attribute filter

<and> Boolean: true to combine attribute filters, false to perform OR filter (single tag only)

<attribute> (Required) String attribute name, for

example, a\_content\_type (single tag only)

ew (ends with), co (contains), nc (not contains), eq (equal), ne (not equal), gt (greater than), ge (greater than or equal),

It (less than), le (less than or equal)

<value> Use the attribute dqlformatted='false'

to quote and escape a value. Use the attribute casesensitive='true' to require a case-sensitive comparison (must be true for integer attributes on Content

Server/DB2 environment)

hide attributes

| <column></column>                                          | True to display a column of attribute values. The attribute to be displayed is specified as the value of the "attribute" attribute. For example, <column .="" allow="" attribute="owner_name" column="" column,="" components,="" element:="" false="" first="" from="" hides="" last="" located="" make="" multiple="" multiselect="" multiselect.="" of="" one="" only="" selection="" selection.<="" set="" singleselect="" th="" the="" this="" three="" to="" true="" valid="" value="" values="" visible.=""  =""></column> |
|------------------------------------------------------------|----------------------------------------------------------------------------------------------------|
| <pre><privatecabinetvisible></privatecabinetvisible></pre> | Set to true to make private cabinets visible                                                                                                    |
| <allversionsvisible></allversionsvisible>                  | Set to true to display all versions                                                                                                    |

# myobjects\_drilldown

# **Purpose**

Displays a folder frame and a folder contents frame for folders that contain objects owned by the user.

# **Configuration File**

 $we bcomponent \setminus config \setminus library \setminus myobjects \setminus myobjects \_drill down \_component.xml$ 

### Scope

All.

### **Elements**

This component has configurable columns. (See doclist, page 684 for a description.)

| <objecttype></objecttype>                 | Sets the user preference for object type to be displayed                                       |
|-------------------------------------------|------------------------------------------------------------------------------------------------|
| <showfolders></showfolders>               | Sets the user preference for whether to display folders                                        |
| <modifiedwithindays></modifiedwithindays> | Integer that specifies the number of days to search for modified files that belong to the user |

# myobjects\_list

**Purpose** Lists objects that are owned by the user.

# **Configuration File**

 $we bcomponent \setminus config \setminus library \setminus myobjects \setminus myobjects \_ list\_component.xml$ 

# Scope

All.

### **Elements**

This component has configurable columns. (See doclist, page 684 for a description.) The following additional preferences are defined:

| <objecttype></objecttype>                 | Sets the user preference for object type to be displayed                                       |
|-------------------------------------------|------------------------------------------------------------------------------------------------|
| <showfolders></showfolders>               | Sets the user preference for whether to display folders                                        |
| <modifiedwithindays></modifiedwithindays> | Integer that specifies the number of days to search for modified files that belong to the user |

# myrooms\_drilldown

**Purpose** 

My Rooms Streamline view component, used to display the rooms to which the user belongs.

# **Configuration File**

webcomponent\config\library\rooms\myrooms\_drilldown\_component.xml

### **Parent Definition**

 $my objects\_drill down:/we bcomponent/config/library/my objects\_drill down\_component.xml$ 

## Scope

All.

# myrooms\_list

**Purpose** 

My Rooms Classic view component, used to list rooms of which the user is a member.

# **Configuration File**

webcomponent\config\library\rooms\myrooms\_list\_component.xml

### **Parent Definition**

myobjects\_list:/webcomponent/config/library/myobjects/myobjects\_list\_component.xml

### Scope

All.

# mysavedsearches

**Purpose** 

Lists all dm\_smartlist objects that are owned by the user. The user can revise, execute, view properties, and delete.

## **Configuration File**

webcomponent\config\library\search\searchex\mysavedsearches\_component.xml

### Scope

All.

# myuserwftemplatelocator

**Purpose** 

Extends allwftemplatelocator, page 540 and lists all non-system workflow templates owned by the current user.

# **Configuration File**

 $we bcomponent \setminus config \setminus library \setminus workflow \setminus myuserw ftemplatelocator\_component.xml$ 

### **Parent Definition**

 $all wf template locator: we becomponent/config/library/locator/wf template locators\_component.xml$ 

# Scope

All.

# **Parameters**

These parameters are inherited from sysobjectlocator: webcomponent/config/library/locator/sysobjectlocator\_component.xml.

| contentType | (Optional) Content type for filetype filter                                                                              |
|-------------|----------------------------------------------------------------------------------------------------|
| flatlist    | (Optional) Boolean: Set to true to list all objects in a flat list, set to false to display objects in a drop-down list. |
| folderId    | (Optional) ID of the folder in which to begin the search                                                                 |
| multiselect | (Optional) Boolean: Set to true to support multiple object selection.                                                    |
| objecttype  | (Optional) Type of the selected object                                                                                   |

# **Elements**

| <objecttype></objecttype>                   | Base type to be located                                                                                                    |
|---------------------------------------------|----------------------------------------------------------------------------------------------------|
| <containerselectable></containerselectable> | Boolean: Set to true to specify that the container type is selectable when the container is a subtype of the objecttype.                                                                                           |
| <flatlist></flatlist>                       | Boolean: Set to true to display a flat list of all selectable objects.                                                                                                    |
| <views></views>                             | Contains <view> elements</view>                                                                                                    |
| <view></view>                               | View element configures root (cabinet view), container, and flatlist views. The applyto attribute must specify one or more of the views in a comma-separated list, for example, applyto='root,container,flatlist'. |
| <queryfiltersets></queryfiltersets>         | Contains <queryfilterset> elements that present a drop-down list that will be visible if there is more than one filter (<queryfilterset>) defined.</queryfilterset></queryfilterset>                               |

<queryfilterset>
Contains a set of queries contained in

<queryfilter> elements that filter the selection list, for example, folders only. Defines one dropdown item. Each view can contain up to three filter sets.

<includetypes> from <containertypes>
not <excludetypes> where <attribute>
containertypes>

<queryfilter>.<displayname> Specifies the name to be displayed for the

queryfilter. Can contain a <nlsid> element

or text string.

types, such as dm\_cabinet, dm\_folder.

<includetypes> Optional element (cannot be more than

one instance of this element) that specifies a comma-separated list of Documentum types to be included in the view. The container must be listed along with the subtypes within the container, for example, dm\_folder, dm\_document

<excludetypes> Optional element (cannot be more than

one instance of this element) that specifies the type of object to be excluded from the view. if a container type is not one of the subtypes listed in this tag, the containers are not listed. If a container type is listed, the objects of the container type will be hidden, for example, dm\_folder, dm\_document hides all folders or

documents.

<attributefilters> Cannot be more than one instance of this

element. Contains <attributefilter> sets that filter objects based on their attributes

<attributefilter> Contains <and>, <attribute>,

and <value> to compose an attribute filter

<and>
Boolean: true to combine attribute filters,

false to perform OR filter (single tag only)

<attribute> (Required) String attribute name, for example, a\_content\_type (single tag only) cate> Contains a logical operation such as equals. Valid values: sw (starts with), ew (ends with), co (contains), nc (not contains), eq (equal), ne (not equal), gt (greater than), ge (greater than or equal), It (less than), le (less than or equal) <value> Use the attribute dqlformatted='false' to quote and escape a value. Use the attribute casesensitive='true' to require a case-sensitive comparison (must be true for integer attributes on Content Server/DB2 environment) <columns> Contains <column> elements to display or hide attributes <column> True to display a column of attribute values. The attribute to be displayed is specified as the value of the "attribute" attribute. For example, <column attribute='owner\_name'. Valid values of this element: false | true | singleselect I multiselect. The first value hides the column, the last three make the column visible. Set to singleselect to allow only one selection from the located components, multiselect to allow multiple selection.

# mywftemplatelocator

privatecabinetvisible>

<allversionsvisible>

#### **Purpose**

Extends myobjectlocator, page 851 and displays a flat list of workflow templates that have been checked out or recently modified by the current user.

Set to true to make private cabinets visible

Set to true to display all versions

# **Configuration File**

webcomponent\config\library\locator\wftemplatelocators\_component.xml

### **Parent Definition**

myobjectlocator:webcomponent/config/library/locator/myobjectlocator\_component.xml

## Scope

All.

### **Parameters**

These parameters are inherited from myobjectlocator:webcomponent/config/library/locator/myobjectlocator\_component.xml.

| flatlist    | (Optional) Boolean: Set to true to list all objects in a flat list, set to false to display objects in a drop-down list. |
|-------------|----------------------------------------------------------------------------------------------------|
| multiselect | (Optional) Boolean: Set to true to support multiple object selection.                                                    |
| objecttype  | (Optional) Type of the selected object                                                                                   |

### **Elements**

For information on configurable columns, see doclist, page 684.

| <objecttype></objecttype>                   | Base type to be located                                                                                                  |
|---------------------------------------------|----------------------------------------------------------------------------------------------------|
| <containerselectable></containerselectable> | Boolean: Set to true to specify that the container type is selectable when the container is a subtype of the objecttype. |
| <flatlist></flatlist>                       | Boolean: Set to true to display a flat list of all selectable objects.                                                   |
| <views></views>                             | Contains <view> elements</view>                                                                                          |

<view> View element configures root (cabinet view), container, and flatlist views. The applyto attribute must specify one or more of the views in a comma-separated list, for example, applyto='root,container,flatlist'. <queryfiltersets> Contains <queryfilterset> elements that present a drop-down list that will be visible if there is more than one filter (<queryfilterset>) defined. <queryfilterset> Contains a set of queries contained in <queryfilter> elements that filter the selection list, for example, folders only. Defines one dropdown item. Each view can contain up to three filter sets. <queryfilter> Each filter contains a DQL query: select <includetypes> from <containertypes> not <excludetypes> where <attribute> <and> <attribute> <queryfilter>.<displayname> Specifies the name to be displayed for the queryfilter. Can contain a <nlsid> element or text string. <queryfilter>.<containertypes> Comma-separated list of navigable object types, such as dm\_cabinet, dm\_folder. <includetypes> Optional element (cannot be more than one instance of this element) that specifies a comma-separated list of Documentum types to be included in the view. The container must be listed along with the subtypes within the container, for example, dm\_folder, dm\_document <excludetypes> Optional element (cannot be more than

one instance of this element) that specifies the type of object to be excluded from the view. if a container type is not one of the subtypes listed in this tag, the containers are not listed. If a container type is listed, the objects of the container type will be hidden, for example, dm\_folder, dm\_document hides all folders or documents.

<attributefilters> Cannot be more than one instance of this

element. Contains <attributefilter> sets that filter objects based on their attributes

<attributefilter> Contains <and>, <attribute>, , predicate>,

and <value> to compose an attribute filter

<and> Boolean: true to combine attribute filters,

false to perform OR filter (single tag only)

<attribute> (Required) String attribute name, for

example, a\_content\_type (single tag only)

Contains a logical operation such as

equals. Valid values: sw (starts with), ew (ends with), co (contains), nc (not contains), eq (equal), ne (not equal), gt (greater than), ge (greater than or equal), lt (less than), le (less than or equal)

<value> Use the attribute dqlformatted='false'

to quote and escape a value. Use the attribute casesensitive='true' to require a case-sensitive comparison (must be true for integer attributes on Content

Server/DB2 environment)

<columns> Contains <column> elements to display or

hide attributes

<column> True to display a column of attribute

values. The attribute to be displayed is specified as the value of the "attribute" attribute. For example, <column attribute='owner\_name'. Valid values of this element: false | true | singleselect | multiselect. The first value hides the column, the last three make the column visible. Set to singleselect to allow only one selection from the located components, multiselect to allow multiple

selection.

<privatecabinetvisible>
Set to true to make private cabinets visible

<allversionsvisible> Set to true to display all versions

# navigationcontainer

### **Purpose**

Displays a breadcrumb, title, and drop-down list above an included component to support navigation to an object from the included component. This container component is a base component and must be extended in order to add components.

### **Configuration File**

 $we bcomponent \verb|\config| navigation \verb|\navigationcontainer| navigation container \verb|\component| component.xml$ 

### **Scope**

All.

#### Caller

This component is called by the actions locations (type dm\_sysobject), page 327, relationships (type dm\_sysobject), page 381, renditions (type dm\_sysobject), page 397, and versions (type dm\_sysobject), page 456, and displays the components locations, page 837, relationships, page 940, renditions (type dm\_sysobject), page 955, and versions (type dm\_sysobject), page 1098.

#### **Parameters**

| component  | (Required) Contained component.                                                                                                    |
|------------|----------------------------------------------------------------------------------------------------|
| folderId   | (Optional) Specifies the primary location of the specified folder Id                                                                                                    |
| folderPath | (Optional) Specifies the path to the folder in which to start browsing.  This path must be a complete path from the repository root, for example, /Documentation/Library/subfolder |
| objectId   | (Required) Selected object.                                                                                                    |

# nestedcomponentcontainer

### **Purpose**

Extends the container dialogcontainer, page 669 and displays **Close** and **Help** buttons for the component that is nested within this container.

# **Configuration File**

wdk\config\nestedcomponentcontainer\_component.xml

### **Parent Definition**

dialogcontainer:wdk/config/dialogcontainer\_component.xml

### Scope

All.

#### **Parameters**

These parameters are inherited from container:wdk/config/container\_component.xml.

| component | (Required) The contained component.        |
|-----------|--------------------------------------------|
|           | Set the requiresVisit attribute to true to |
|           | require the component to be visited before |
|           | an OK button is displayed.                 |

# newassembly

#### **Purpose**

Creates a new virtual document snapshot. The user must have a contributor role assigned in the repository. The container extends newdoccontainer and contains the newassembly component as well as the attributes and permissions components, to set attributes and permissions on the new snapshot.

## **Configuration File**

webcomponent\config\library\vdm\newassembly\newassembly\_component.xml

## Scope

All.

### Caller

This component is launched by the action newassembly (type dm\_sysobject), page 340 and is displayed in the component newassemblycontainer, page 866.

### **Parameters**

| folderId | (Optional) ID of the folder in which to create the assembly |
|----------|-------------------------------------------------------------|
| nodeId   | (Optional) ID of root node in the virtual document          |
| objectId | (Required) ID of the virtual document.                      |

# newassemblycontainer

### **Purpose**

Contains component used to create a new assembly and set its attributes and permissions.

## **Configuration File**

 $we bcomponent \verb|\config| library \verb|\vdm| new assembly \verb|\new assembly container| component.xml$ 

#### **Parent Definition**

 $new doccontainer: we bcomponent/config/library/create/new doccontainer\_component. \\ xml$ 

## Scope

All.

### Caller

This component is called by the action newassembly (type dm\_sysobject), page 340 and displays the component newassembly, page 865.

### **Parameters**

These parameters are inherited from newdoccontainer:webcomponent/config/library/create/newdoccontainer\_component.xml.

| component       | (Required) Specifies the component to have initial focus                                                     |
|-----------------|----------------------------------------------------------------------------------------------------|
| contentType     | (Optional) Content type of the document being created.                                                       |
| editAfterCreate | (Optional) Boolean: This parameter is ignored by the implementation class and should always be set to false. |

### **Elements**

| <newcomponentname></newcomponentname> | Specifies the name of the component that  |
|---------------------------------------|-------------------------------------------|
|                                       | will be launched to create the new object |

# newcabinet

## **Purpose**

Creates a new cabinet. This component must run within the component newcabinetcontainer, page 868.

# **Configuration File**

webcomponent\config\library\create\newcabinet\_component.xml

## Scope

All.

### Caller

This component is called by the action newcabinet.

### **Elements**

| <br><br>dase_type>            | Sets the base type for a new cabinet. Subtypes will also be displayed. Default: dm_cabinet                         |
|-------------------------------|----------------------------------------------------------------------------------------------------|
| <default_type></default_type> | Sets the default selection for new cabinet type. Must be the base type or one of its subtypes. Default: dm_cabinet |

# newcabinetcontainer

## **Purpose**

Extends propertysheetwizardcontainer, page 915 and contains attributes, newcabinet, and permissions. The newcabinet component requires a visit.

## **Configuration File**

webcomponent\config\library\create\newcabinetcontainer\_component.xml

### **Parent Definition**

propertysheetwizardcontainer:webcomponent/config/library/ propertysheetwizardcontainer/propertysheetwizardcontainer\_component.xml

## Scope

All.

#### Caller

This component is called by the action newcabinet.

### **Parameters**

| component | (Required) Supplied by the action execution class). The name of the |
|-----------|---------------------------------------------------------------------|
|           | component to contain.                                               |

#### **Elements**

| <newcomponentname></newcomponentname> | Specifies the name of the component that  |
|---------------------------------------|-------------------------------------------|
| •                                     | will be launched to create the new object |

## Usage

The container parameters are added by the LaunchComponent action execution class in order to support actions on multiple objects. Do not call the container by URL.

# newdoccontainer

### **Purpose**

Extends propertysheetwizardcontainer, page 915 and contains attributes, the component newdocument, page 871, and permissions. The componentnewdocument, page 871 requires a visit.

## **Configuration File**

webcomponent\config\library\create\newdoccontainer\_component.xml

## **Parent Definition**

propertysheetwizardcontainer:webcomponent/config/library/propertysheetwizardcontainer/propertysheetwizardcontainer\_component.xml

### Scope

All.

#### Caller

This component is called by the newdocument (type dm\_folder), page 342action.

#### **Parameters**

| component       | (Required) (Required) ID of the component displayed                                                     |
|-----------------|----------------------------------------------------------------------------------------------------|
| contentType     | (Optional) Content type of document being created.                                                      |
| editAfterCreate | (Optional) Boolean: Set to true to open the new document object in edit mode after it has been created. |

#### **Elements**

| <newcomponentname></newcomponentname> | Specifies the name of the component that  |
|---------------------------------------|-------------------------------------------|
|                                       | will be launched to create the new object |

## Usage

For performance reasons, validation is not performed on new document creation. The validation is performed only when the document is checked in. If the user creates a document with no format (zero content), then validation is done, because the document can not be edited and is not checked out.

Both NewContainer and NewDocContainer determine the component name by calling a protected member function, getNewComponentName(). You can override this function to return the component name. For example, the NewAssemblyContainer java class, which derives from NewDocContainer, overrides the getNewComponentName() function to return "newassembly" as the contained component name.

The parameters for combocontainer (parent of newdoccontainer) are added by the LaunchComponent action execution class in order to support actions on multiple objects. Do not call the container by URL.

# newdocument

### **Purpose**

Creates new objects. This component must run within the component newdoccontainer, page 869 or the component newhttpdoccontainer, page 874. Each custom object must have a template in the repository Templates cabinet in order for the template and its associated formats to show up in the newdocument UI.

## Configuration File

webcomponent\config\library\create\newdocument\_component.xml

## Scope

All.

#### Caller

This component is called by the actions newdocument (type dm\_folder), page 342 and newvirtualdocumentnode (type dm\_sysobject), page 349 and displayed in the containers newdoccontainer, page 869 and newhttpdoccontainer, page 874.

#### **Parameters**

| objectId | (Required) ID of the folder that will |
|----------|---------------------------------------|
|          | contain the new document              |

#### **Elements**

You can configure the preferred default selected object type and format and whether to display templates for supertypes of formats that do not have a template in the current repository. The following table describes the elements that you can configure within the <combo\_defaults> element.

| type   | Default type to display in type combo box. Valid values: dm_sysobject or subtype                                                                                                    |
|--------|----------------------------------------------------------------------------------------------------|
| format | Default format to display in format combo box. A template of this format must be available in the /Templates cabinet or subfolder. Valid values: 'name' attribute values for dm_format object |

# Usage

Refer to newdoccontainer, page 869.

# newfolder

## **Purpose**

Creates a new folder. This component must run within the component newfoldercontainer, page 873.

# **Configuration File**

webcomponent\config\library\create\newfolder\_component.xml

## Scope

All.

### Caller

This component is called by the action newfolder (type dm\_folder), page 343.

## **Parameters**

| objectId | (Required) ID of the folder or cabinet that |
|----------|---------------------------------------------|
|          | will contain the new folder                 |

### **Elements**

| <base_type></base_type>       | Sets the base type for a new folder. Subtypes will also be displayed. Default: dm_folder                               |
|-------------------------------|----------------------------------------------------------------------------------------------------|
| <default_type></default_type> | Sets the default selection for new folder<br>type. Must be the base type or one of its<br>subtypes. Default: dm_folder |

# newfoldercontainer

## **Purpose**

Extends propertysheetwizardcontainer, page 915 and contains attributes, newfolder, and permissions. The newfolder container requires a visit.

## **Configuration File**

webcomponent\config\library\create\newfoldercontainer\_component.xml

## **Parent Definition**

propertysheetwizardcontainer:webcomponent/config/library/propertysheetwizardcontainer/propertysheetwizardcontainer\_component.xml

## Scope

All.

#### Caller

This component is called by the action newfolder (type dm\_folder), page 343.

#### **Parameters**

| component | (Required): Supplied by the action execution class). The name of the |
|-----------|----------------------------------------------------------------------|
|           | component to contain.                                                |

#### **Elements**

| <newcomponentname></newcomponentname> | Specifies the name of the component that  |
|---------------------------------------|-------------------------------------------|
|                                       | will be launched to create the new object |

# newhttpdoccontainer

## **Purpose**

Extends newdoccontainer, page 869.

# **Configuration File**

 $we bcomponent \setminus config \setminus library \setminus httpcreate \setminus newhttpdocument\_component.xml$ 

## **Parent Definition**

newdoccontainer:webcomponent/config/library/create/newdoccontainer\_component.xml

## Scope

All.

#### Caller

This component is called by the actions newdocument (type dm\_folder), page 342 and newvirtualdocumentnode (type dm\_sysobject), page 349, and displays the component newdocument, page 871.

### **Parameters**

These parameters are inherited from newdoccontainer:webcomponent/config/library/create/newdoccontainer\_component.xml.

| component       | (Required) (Required) ID of the component displayed                                                           |
|-----------------|----------------------------------------------------------------------------------------------------|
| contentType     | (Optional) Content type of the document being created.                                                        |
| editAfterCreate | (Optional) Boolean: Set to true to open the<br>new document object in edit mode after<br>it has been created. |

# newnotepage

## **Purpose**

This component is used to create a new notepage object. Requires Collaborative Edition.

## **Configuration File**

webcomponent\config\library\notepage\newnotepage\_component.xml

## Scope

All.

## Caller

This component is called by the action.

### **Parameters**

| objectId | (Required) ID of the folder in which to |
|----------|-----------------------------------------|
|          | create the new notepage object          |

### **Elements**

| <objecttype></objecttype> | Type of notepage object to create |
|---------------------------|-----------------------------------|
| 7 71                      | 71 10 )                           |

# newnotepagecontainer

**Purpose** 

This component is used to display the newnotepage component. Requires Collaborative Edition.

## **Configuration File**

webcomponent\config\library\notepage\newnotepagecontainer\_component.xml

### **Parent Definition**

propertysheetwizardcontainer:webcomponent/config/library/ propertysheetwizardcontainer/propertysheetwizardcontainer\_component.xml

## Scope

All.

### Caller

This component is called by the action.

### **Parameters**

| component | (Required) ID of the component to be |
|-----------|--------------------------------------|
|           | displayed                            |

### **Elements**

| <newcomponentname></newcomponentname> | Specifies the name of the component that  |
|---------------------------------------|-------------------------------------------|
|                                       | will be launched to create the new object |

## newroom

## **Purpose**

Creates a new room: its name, description, and default access controls. Requires Collaborative Edition. This component must run within the container newroomcontainer, page 877.

# **Configuration File**

webcomponent\config\library\rooms\newroom\_component.xml

## Scope

All.

#### Caller

This component is called by the action newroom.

#### **Parameters**

| objectId | (Optional) (Required) Object ID of the    |
|----------|-------------------------------------------|
|          | cabinet in which the new room is created. |

# newroomcontainer

## **Purpose**

Container component for creating new eRooms. Requires Collaborative Edition.

## **Configuration File**

webcomponent\config\library\rooms\newroomcontainer\_component.xml

### **Parent Definition**

propertysheetwizardcontainer:webcomponent/config/library/propertysheetwizardcontainer/propertysheetwizardcontainer\_component.xml

## Scope

All.

### Caller

This component is called by the action newroom.

#### **Parameters**

These parameters are inherited from propertysheetwizardcontainer:webcomponent/config/library/propertysheetwizardcontainer/propertysheetwizardcontainer\_component.xml.

| component | (Required) Name of the contained |
|-----------|----------------------------------|
|           | component to display first.      |

#### **Elements**

| <newcomponentname></newcomponentname> | Specifies the name of the component that  |
|---------------------------------------|-------------------------------------------|
|                                       | will be launched to create the new object |

# newroomgroup

## **Purpose**

Creates a private group in a room. Requires Collaborative Edition.

## **Configuration File**

webcomponent\config\library\rooms\newroomgroupcontainer\_component.xml

### **Parent Definition**

objectlocator:webcomponent/config/library/locator/objectlocator\_component.xml

## Scope

All.

### **Parameters**

| groupName | (Optional) ID of group to which the selection will be restricted                  |
|-----------|-----------------------------------------------------------------------------------|
| objectId  | (Optional) (Required) Object ID of the room in which the private group is created |

# newroomgroupcontainer

### **Purpose**

Container component for creating private groups in a room. Requires Collaborative Edition.

## **Configuration File**

webcomponent\config\library\rooms\newroomgroupcontainer\_component.xml

## **Parent Definition**

propertysheetcontainer:wdk/config/propertysheetcontainer\_component.xml

# Scope

All.

### **Parameters**

| component | (Required) Name of the contained component to display first.            |
|-----------|-------------------------------------------------------------------------|
| groupName | (Optional) ID of group to be created                                    |
| objectId  | (Required) Object ID of the room in which the private group is created. |

# newwindow

**Purpose** 

Opens a second WDK application browser window.

# **Configuration File**

 $we bcomponent \backslash config \backslash library \backslash newwindow \backslash newwindow\_component.xml$ 

# Scope

All.

## Caller

This component is called by the action newwindow, page 350.

### **Elements**

| <windowparams></windowparams> | Specifies configuration for the new  |
|-------------------------------|--------------------------------------|
|                               | window. The parameters specified for |
|                               | this element are used when opening a |
|                               | new window using JavaScript.         |

# newxforms

**Purpose** 

This component is used to create a new form. The user must have the role form\_user.

## **Configuration File**

webcomponent\config\xforms\create\newxforms\_component.xml

## **Scope**

All.

#### Caller

This component is called by the action newxforms (type dm\_folder), page 354 and displayed within the component newxformscontainer, page 881.

#### **Parameters**

| objectId | (Required) Object ID of the current folder |
|----------|--------------------------------------------|
|          | in which the form will be created.         |

# newxformscontainer

**Purpose** 

Displays the component newxforms, page 881 to create a new form. It extends wizardcontainer, page 1148.

## **Configuration File**

webcomponent\config\xforms\newxformscontainer\_component.xml

#### **Parent Definition**

wizardcontainer:wdk/config/wizardcontainer\_component.xml

## Scope

All.

### Caller

This component is called by the actionsnewxforms (type dm\_folder), page 354 and saveasxforms (type dm\_sysobject), page 412, and displays the components newxforms, page 881and saveasxforms, page 986.

#### **Parameters**

These parameters are inherited from container:wdk/config/container\_component.xml.

| component | (Required) The contained component. Set the requiresVisit attribute to true to |
|-----------|--------------------------------------------------------------------------------|
|           | require the component to be visited before an OK button is displayed.          |

# nodemanagement

### **Purpose**

Handles nodes on the tree that have subnodes. It reproduces the nodes as a list in the content area.

## **Configuration File**

 $we bcomponent \setminus config \setminus admin \setminus node management \setminus node management \underline{\ \ } component.xml$ 

## **Scope**

All.

### Caller

This component is not called from WDK actions or from other WDK components.

### **Parameters**

nodeIds (Optional) Target nodes in the tree

# nomaclsupport\_permissions

### **Purpose**

This is a backup ID for WDK 5.3 that passes the arguments to the standard permissions component.

## **Configuration File**

webcomponent\config\library\permissions\extendedpermissions\_component.xml

### **Parent Definition**

permissions:webcomponent/config/library/permissions/permissions\_component.xml

## Scope

All.

### **Parameters**

These parameters are inherited from permissions:webcomponent/config/library/permissions/permissions\_component.xml.

| objectId | (Required) ID of the object |
|----------|-----------------------------|
|----------|-----------------------------|

# notepage (type dmc\_notepage)

## **Purpose**

This component is used to display a note object. A note is a content file that can be displayed directly in the browser. Requires Collaborative Edition.

## **Configuration File**

webcomponent\config\library\notepage\notepage\_component.xml

## Scope

| type | dmc_notepage |
|------|--------------|
| J 1  | = 10         |

### Caller

This component is called by the action.

#### **Parameters**

| folderId   | (Optional) ID of the folder in which the notepage is located                                        |
|------------|----------------------------------------------------------------------------------------------------|
| folderPath | (Optional) Specifies the ID of the primary location for the folder in which the notepage is located |
| objectId   | (Required) ID of the notepage to be displayed                                                       |

# objectgrid

### **Purpose**

Renders the result of a query attached to a data grid.

## **Configuration File**

webcomponent\config\navigation\objectgrid\objectgrid\_component.xml

## Scope

All.

### **Elements**

| <header></header>                       | Contains header settings <showpaging-control> and <showclosebutton>. Set the visible attribute to true to display a header when the objectgrid component is used as standalone. Sub-components can overide this element to configure the header.</showclosebutton></showpaging-control> |
|-----------------------------------------|----------------------------------------------------------------------------------------------------|
| <showpagingcontrol></showpagingcontrol> | True to display a paging control within the header                                                                                                    |
| <showclosebutton></showclosebutton>     | True to display a close button within the header                                                                                                    |
| <nondocbasecolumns></nondocbasecolumns> | Contains <column> elements that are databound or otherwise provided by the component class but are not included in the query</column>                                                                                                    |

The default columns to be displayed are configured in the <columns> element. For information on this configuration, see doclist, page 684.

## **Usage**

The objectgrid component and the datagrid control can both display objects. The objectgrid component renders attributes for a single object type. Some examples of components that extend objectgrid to display objects are locations, relationships, renditions, versions, and history.

In Webtop, components that extend object grid component display a subset of the dm\_sysobject attributes and the folder path for the objects in the result set. If your component doesn't need to display attributes other than those of dm\_sysobject, you can use the default object grid JSP pages. To display other dm\_sysobject attributes, you must extend this component and modify the JSP page data fields to display the attributes you wish.

Components that extend ObjectGrid provide the query string by implementing getQuery(String strVisibleAttrs, ArgumentList args). You must also provide custom JSP pages that display the custom attributes from your query. For an example of a customized attribute display of the query resultset, see /webcomponent/library/relationships/relationships.jsp.

Sample override of getQuery (error handling removed):

```
protected String geQuery(String strVisibleAttrs, ArgumentList args)
{
   String strQuery = null;
   String strCustomAttr = args.get("customAttr");
   strQuery = new StringBuffer(512)
   .append("SELECT" ")
   .append(strVisibleAttrs)
   .append(INTERNAL_attrs)
   .append("from mycustomobject(all) ")
   .append("WHERE mycustomattr = '")
   .append(strCustomAttr)
   .append("')"
   .toString();
   return strQuery;
}
```

# objectlocator

### Purpose

The locator components locate objects in the repository. You can include locators in your component class when you need to locate Documentum objects. Locator components locate objects by type. Some locators search on specific criteria within the type, such as objects that are subscribed to or belong to the user. Two types of views are supported: flatlist, in which all selectable objects in the repository are shown, and hierarchical, in which the user can drill down from a list of root container (cabinets).

## **Configuration File**

webcomponent\config\library\locator\objectlocator\_component.xml

### Scope

All.

# **Parameters**

| flatlist          | (Optional) Boolean: Set to true to list all objects in a flat list, set to false to display objects in a drop-down list. |
|-------------------|----------------------------------------------------------------------------------------------------|
| folderId          | (Optional) ID of the folder in which to search                                                                           |
| multiselect       | (Optional) Boolean: Set to true to support multiple object selection.                                                    |
| objecttype        | (Optional) Type of the selected object                                                                                   |
| selectedobjectids | (Optional) Comma-delimited or<br>semicolon-delimited list of object IDs that<br>are initially selected                   |

# **Elements**

| <objecttype></objecttype>                   | Base type to be located                                                                                                    |
|---------------------------------------------|----------------------------------------------------------------------------------------------------|
| <containerselectable></containerselectable> | Boolean: Set to true to specify that the container type is selectable when the container is a subtype of the objecttype.                                                                                           |
| <flatlist></flatlist>                       | Boolean: Set to true to display a flat list of all selectable objects.                                                                                                    |
| <views></views>                             | Contains <view> elements</view>                                                                                                    |
| <view></view>                               | View element configures root (cabinet view), container, and flatlist views. The applyto attribute must specify one or more of the views in a comma-separated list, for example, applyto='root,container,flatlist'. |
| <queryfiltersets></queryfiltersets>         | Contains <queryfilterset> elements that present a drop-down list that will be visible if there is more than one filter (<queryfilterset>) defined.</queryfilterset></queryfilterset>                               |
| <queryfilterset></queryfilterset>           | Contains a set of queries contained in <queryfilter> elements that filter the selection list, for example, folders only. Defines one dropdown item. Each view can contain up to three filter sets.</queryfilter>   |

| <queryfilter></queryfilter> | Each filter contains a DQL query: select                             |
|-----------------------------|----------------------------------------------------------------------|
|                             | <includetypes> from <containertypes></containertypes></includetypes> |
|                             | not <excludetypes> where <attribute></attribute></excludetypes>      |

not <excludetypes> where <attribute> <and> <attribute>

<queryfilter>.<displayname> Specifies the name to be displayed for the

queryfilter. Can contain a <nlsid> element

or text string.

types, such as dm\_cabinet, dm\_folder.

<includetypes> Optional element (cannot be more than

one instance of this element) that specifies a comma-separated list of Documentum types to be included in the view. The container must be listed along with the subtypes within the container, for example, dm\_folder, dm\_document

<excludetypes> Optional element (cannot be more than

one instance of this element) that specifies the type of object to be excluded from the view. if a container type is not one of the subtypes listed in this tag, the containers are not listed. If a container type is listed, the objects of the container type will be hidden, for example, dm\_folder, dm\_document hides all folders or

documents.

<attributefilters> Cannot be more than one instance of this

element. Contains <attributefilter> sets that filter objects based on their attributes

<attributefilter> Contains <and>, <attribute>, , <pre

and <value> to compose an attribute filter

<and> Boolean: true to combine attribute filters,

false to perform OR filter (single tag only)

<attribute> (Required) String attribute name, for

example, a\_content\_type (single tag only)

| <pre><pre><pre><pre><pre><pre><pre><pre></pre></pre></pre></pre></pre></pre></pre></pre> | Contains a logical operation such as equals. Valid values: sw (starts with), ew (ends with), co (contains), nc (not contains), eq (equal), ne (not equal), gt (greater than), ge (greater than or equal), lt (less than), le (less than or equal) |
|------------------------------------------------------------------------------------------|----------------------------------------------------------------------------------------------------|
| <value></value>                                                                          | Use the attribute dqlformatted='false' to quote and escape a value. Use the attribute casesensitive='true' to require a case-sensitive comparison (must be true for integer attributes on Content Server/DB2 environment)                         |

## **Usage**

The basic behavior of the locator is defined in com.documentum.webcomponent.library. locator.ObjectLocator. Each locator is driven by a query builder object defined in com.documentum.webcomponent.library.locator.ObjectLocatorQuery, which provides a base query for the selectable styles. The locator can refine the query by applying name-matching and attribute filters.

The object found by the locator is represented by com.documentum.webcomponent. library.locator.LocatorItemResultSet. To provide alias attributes, such as container path, you can use a query-build object to redefine the result set.

The locatoritemresultset component represents the objects returned by the locator query. The constructor contructs the result set and specifies extra columns for dummies and aliases.

# permissions

### **Purpose**

Sets extended permissions on objects using Trusted Content Services when that feature is enabled for the repository

## Configuration File

webcomponent\config\library\permissions\extendedpermissions\_component.xml

## Scope

All.

#### **Parameters**

| •        |                             |
|----------|-----------------------------|
| objectId | (Required) ID of the object |

### **Elements**

| -                               |                                          |
|---------------------------------|------------------------------------------|
| <nomaclsupport></nomaclsupport> | Specifies the name of the component to   |
|                                 | use when Trusted Content Services is     |
|                                 | not enabled for the repository. Default: |
|                                 | permissions component                    |

# permissions (version 5.2.5)

## **Purpose**

Sets permissions on objects. This component is the 5.2.5 version and cannot be launched directly. If your custom component extends this component, it will continued to work until you migrate it to 5.3.

# **Configuration File**

webcomponent\config\library\permissions\permissions\_component.xml

## Scope

| version | 5.2.5 |
|---------|-------|

### Caller

This component is called by the action permissions (type dm\_sysobject), page 359 and displayed in the component properties, page 908.

### **Parameters**

| objectId | (Paguired) ID of the ACI |
|----------|--------------------------|
| objectia | (Required) ID of the ACL |

# persistentobjectlocator

### **Purpose**

Locates and selects any persistent object in the repository. It is a generic locator which can be configured to locate any object in the repository.

## **Configuration File**

webcomponent\config\library\locator\persistentobjectlocator\_component.xml

## Scope

All.

### **Parameters**

| flatlist    | (Optional) Boolean: Set to true to list all objects in a flat list, set to false to display objects in a drop-down list. |
|-------------|----------------------------------------------------------------------------------------------------|
| multiselect | (Optional) Boolean: Set to true to support multiple object selection.                                                    |
| objecttype  | (Optional) Type of the selected object                                                                                   |

### **Elements**

For information on configurable columns, see doclist, page 684.

<objecttype> Base type to be located <containerselectable> Boolean: Set to true to specify that the container type is selectable when the container is a subtype of the objecttype. <flatlist> Boolean: Set to true to display a flat list of all selectable objects. <views> Contains <view> elements View element configures root (cabinet <view> view), container, and flatlist views. The applyto attribute must specify one or more of the views in a comma-separated list, for example, applyto='root,container,flatlist'. <queryfiltersets> Contains <queryfilterset> elements that present a drop-down list that will be visible if there is more than one filter (<queryfilterset>) defined. <queryfilterset> Contains a set of queries contained in <queryfilter> elements that filter the selection list, for example, folders only. Defines one dropdown item. Each view can contain up to three filter sets. <queryfilter> Each filter contains a DQL query: select <includetypes> from <containertypes> not <excludetypes> where <attribute> <and> <attribute> <queryfilter>.<displayname> Specifies the name to be displayed for the queryfilter. Can contain a <nlsid> element or text string. <queryfilter>.<containertypes> Comma-separated list of navigable object types, such as dm\_cabinet, dm\_folder. Optional element (cannot be more than <includetypes> one instance of this element) that specifies a comma-separated list of Documentum types to be included in the view. The container must be listed along with

the subtypes within the container, for example, dm\_folder, dm\_document

| <excludetypes></excludetypes>                                                            | Optional element (cannot be more than one instance of this element) that specifies the type of object to be excluded from the view. if a container type is not one of the subtypes listed in this tag, the containers are not listed. If a container type is listed, the objects of the container type will be hidden, for example, dm_folder, dm_document hides all folders or documents. |
|------------------------------------------------------------------------------------------|----------------------------------------------------------------------------------------------------|
| <attributefilters></attributefilters>                                                    | Cannot be more than one instance of this element. Contains <attributefilter> sets that filter objects based on their attributes</attributefilter>                                                                                                    |
| <attributefilter></attributefilter>                                                      | Contains <and>, <attribute>, <pre>, <pre>predicate&gt;, and <value> to compose an attribute filter</value></pre></pre></attribute></and>                                                                                                    |
| <and></and>                                                                              | Boolean: true to combine attribute filters, false to perform OR filter (single tag only)                                                                                                    |
| <attribute></attribute>                                                                  | (Required) String attribute name, for example, a_content_type (single tag only)                                                                                                    |
| <pre><pre><pre><pre><pre><pre><pre><pre></pre></pre></pre></pre></pre></pre></pre></pre> | Contains a logical operation such as equals. Valid values: sw (starts with), ew (ends with), co (contains), nc (not contains), eq (equal), ne (not equal), gt (greater than), ge (greater than or equal), lt (less than), le (less than or equal)                                                                                                    |
| <value></value>                                                                          | Use the attribute dqlformatted='false' to quote and escape a value. Use the attribute casesensitive='true' to require a case-sensitive comparison (must be true for integer attributes on Content Server/DB2 environment)                                                                                                    |

# policyattributes

**Purpose** Sets the attributes for a work queue policy.

## **Configuration File**

webcomponent\config\library\queuemanagement\policyattributes\_component.xml

## Scope

All.

### Caller

This component is called by the actions attributes (type dmc\_workqueue\_policy), page 237, newWorkQueuePolicy (type dmc\_workqueue\_policy), page 353, and properties (type dmc\_workqueue\_policy), page 372, and displayed in the component workqueuepolicyproperties, page 1157.

### **Parameters**

| objectId | (Required) ID of the work queue policy |
|----------|----------------------------------------|
|          | object whose attributes to set.        |

# policylist

**Purpose** 

Displays a list of the available work queue policies.

## **Configuration File**

webcomponent\config\library\queuemanagement\list\policylist\_component.xml

### Scope

All.

#### **Elements**

This component has configurable columns. (See doclist, page 684 for a description.)

# portal\_login

**Purpose** Enables logging in to a portal.

## **Configuration File**

webcomponent\config\library\portallogin\portallogin\_component.xml

## Scope

All.

### **Parameters**

| docbase        | (Optional) For internal use only. |
|----------------|-----------------------------------|
| startComponent | (Optional) For internal use only. |
| startPage      | (Optional) For internal use only. |
| startUrl       | (Optional) For internal use only. |

# portal\_preferences

**Purpose** Enables users to set preferences for portals..

## **Configuration File**

 $we bcomponent \verb|\config| environment| preferences| portal| preferences| component.xml$ 

## **Parent Definition**

propertysheetcontainer:wdk/config/propertysheetcontainer\_component.xml

## Scope

All.

#### **Parameters**

These parameters are inherited from propertysheetcontainer:wdk/config/propertysheetcontainer\_component.xml.

| component | (Required) For internal use only. |
|-----------|-----------------------------------|
|           |                                   |

# portalsearch

**Purpose** 

Enables searching repositories for portal users. For internal use only.

## **Configuration File**

webcomponent\config\library\search\searchex\portalsearch\_component.xml

## Scope

All.

### **Parameters**

| drilldown | (Optional) For internal use only. |
|-----------|-----------------------------------|
| showwait  | (Optional) For internal use only. |

# portalsearchcontainer

**Purpose** 

Container for the portalsearch component. For internal use only.

## **Configuration File**

 $we bcomponent \setminus config \setminus library \setminus search \setminus searchex \setminus portal search container\_component.$  xml

## **Parent Definition**

propertysheetcontainer:wdk/config/propertysheetcontainer\_component.xml

## Scope

All.

### **Parameters**

| drilldown | (Optional) For internal use only. |
|-----------|-----------------------------------|
| showwait  | (Optional) For internal use only. |

# portlet\_preferences

**Purpose** 

Enables users to set preferences for portlets. For internal use only.

## **Configuration File**

 $we bcomponent \verb|\config| environment| preferences \verb|\portlet| preferences| component.xml|$ 

### **Parent Definition**

dialogcontainer:wdk/config/dialogcontainer\_component.xml

## Scope

All.

#### **Parameters**

These parameters are inherited from container:wdk/config/container\_component.xml.

component

(Required) For internal use only.

# preferences

## **Purpose**

Extends the propertysheet container. Launched by the preferences action to contain several preferences components.

## **Configuration File**

webcomponent\config\environment\preferences\preferences\_component.xml

## **Parent Definition**

propertysheetcontainer:wdk/config/propertysheetcontainer\_component.xml

### Scope

All.

### Caller

This component is called by the action preferences, page 359 and displays the component general\_preferences, page 743.

#### **Parameters**

These parameters are inherited from propertysheetcontainer:wdk/config/propertysheetcontainer\_component.xml.

| component | (Required) The contained component.         |
|-----------|---------------------------------------------|
|           | Set the required Visit attribute to true to |
|           | require the component to be visited before  |
|           | an OK button is displayed.                  |
|           |                                             |

## **Elements**

| <failoverenabled></failoverenabled> | Controls serialization of the component<br>state, and notifies the component in case<br>of a failover recovery. Failover is enabled<br>if this element is set to true. |
|-------------------------------------|----------------------------------------------------------------------------------------------------|
| <ucfrequired></ucfrequired>         | If this element is present, then the component requires UCF to be installed.                                                                                           |

# processdetailreportresults

**Purpose** Displays the results of a workflow process

# **Configuration File**

 $we bcomponent \verb|\config| library \verb|\workflow| historical report \verb|\process detail results| component.xml$ 

## Scope

All.

### **Parameters**

| process_id | (Required) ID of the workflow process (template)                                                                                          |
|------------|----------------------------------------------------------------------------------------------------|
| query      | (Required) When the querytype is string, this value is the search string. If the querytype is not string, this value is the query string. |
| title      | (Optional) Title for the report                                                                                                    |

# processorattributes

**Purpose** Sets the queue-related attributes for a work queue processor.

## **Configuration File**

 $we bcomponent \setminus config \setminus library \setminus queue management \setminus processor attributes\_component.$  xml

# Scope

All.

### **Parameters**

| objectId   | (Required) ID of the user acting as a work queue processor. |
|------------|-------------------------------------------------------------|
| objectname | (Required) Name of the user.                                |

# processorauthenticationlocatorcontainer

### **Purpose**

Container component for specifying the work queue document profile, skill level, and work queues for a newly defined work queue processor.

# **Configuration File**

 $we bcomponent \\ config\\ library\\ queue management\\ processor authentication locator\_component.xml$ 

### **Parent Definition**

 $work queue locator container: we becomponent/config/library/queue management/work queue locator\_component.xml$ 

### Scope

All.

#### **Parameters**

These parameters are inherited from locatorcontainer:webcomponent/config/library/locator/locatorcontainer\_component.xml.

| flatlist    | (Optional) Boolean: Set to true to list all objects in a flat list, set to false to display objects in a navigation tree. |
|-------------|----------------------------------------------------------------------------------------------------|
| folderId    | (Optional) ID of folder in which to begin the search                                                                      |
| multiselect | (Optional) Boolean: Set to true to support multiple object selection.                                                     |
| objecttype  | (Optional) Type of the object to include in the list                                                                      |

| repository        | (Optional) Name of the repository to include objects from                                              |
|-------------------|----------------------------------------------------------------------------------------------------|
| selectedobjectids | (Optional) Comma-delimited or<br>semicolon-delimited list of object IDs that<br>are initially selected |

# processorauthenticationselect

### **Purpose**

Sets the skill level and document profile settings as part of adding a new work queue processor. The component saves the work queue processor profile.

### **Configuration File**

 $we bcomponent \\ config\\ library\\ queue management\\ processor authentication locator\_component.xml$ 

### Scope

All.

# processorproperties

**Purpose** Sets the properties for a work queue processor.

# **Configuration File**

 $we bcomponent \verb|\config| library \verb|\queuemanagement| processor properties\_component. \\ xml$ 

### **Parent Definition**

 $admin property container: we becomponent/config/admin/container/admin property container\_component.xml\\$ 

### Scope

All.

### **Parameters**

| component  | (Required) (Required) ID of the component to display           |
|------------|----------------------------------------------------------------|
| objectId   | (Required) ID of the user object for the work queue processor. |
| objectname | (Required) Name of the user                                    |

# processorworkloadinbox

Purpose Provides a qu

Provides a queue manager with a list of the tasks awaiting a work queue processor.

### **Configuration File**

webcomponent\config\actions\processorworkloadinbox\_component.xml

### Scope

All.

### Caller

This component is called by the action processorworkloadinbox, page 363.

### **Parameters**

| categoryPath | (Optional) Navigation path through work<br>queue categories used to reach the current<br>queue; used for setting the breadcrumbs. |
|--------------|----------------------------------------------------------------------------------------------------|
| objectname   | (Required) ID of the user object for the work queue processor.                                                                    |
| queueName    | (Required) Name of the work queue.                                                                                                |

### **Elements**

| <showfilters></showfilters>               | Set to false to suppress the objectfilters drop-down control.                                            |
|-------------------------------------------|----------------------------------------------------------------------------------------------------|
| <showattachmentinfo></showattachmentinfo> | Set to true to show the names of attachments as part of the task name.                                   |
| <columns></columns>                       | Configures the columns displayed in the Inbox. The first column, displaying taskName, is always visible. |

For information on configurable columns, see doclist, page 684.

# prompt

### **Purpose**

Provides the functionality of a message box. A prompt has a title, a message, and a selection of buttons: OK, Cancel, Continue, Yes, No, Yes to all, No to all, and Help, any combination of which can be displayed. There is also an optional icon and "Don't show this again" checkbox. The don't show again feature is enabled only when the prompt component is used within the combocontainer component.

# **Configuration File**

wdk\config\prompt\_component.xml

All.

#### **Parameters**

| button        | (Required) The name of the button that will be displayed. Multiple values may be passed.                                                                                                   |
|---------------|----------------------------------------------------------------------------------------------------|
| dontshowagain | Boolean flag to display a checkbox that will hide the prompt the next time the context of the prompt occurs. The actual handling of this flag must be implemented in the caller component. |
| icon          | Name of icon class                                                                                                    |
| message       | String message in the prompt frame                                                                                                    |
| title         | String title for the prompt frame                                                                                                    |

### Usage

The prompt component can either be extended, in order to set the message and title or modify its behavior, or the component can be driven directly through arguments. In the following example, the prompt component is nested within another component, and the user is returned to the parent component after responding to the prompt:

```
ArgumentList args = new ArgumentList();
args.add(Prompt.ARG_TITLE, getString(strTitleId));
args.add(Prompt.ARG_MESSAGE, getString(strMessageId));
args.add(Prompt.ARG_ICON, Prompt.ICON_WARNING);
args.add(Prompt.ARG_BUTTONS, Prompt.CONTINUE + "," +
    Prompt.CANCEL);
args.add(Prompt.ARG_DONTSHOWAGAIN,
"true");
setComponentNested("prompt", args, getContext());
```

For an example of the usage of the prompt component, see the combo container. The prompt component is displayed when a user clicks OK before the last page has been displayed.

### **Handling DONTSHOWAGAIN**

If you want to give the user the option of turning off the prompt when the prompt context arises, your calling component must set the dontshowagain argument and then handle the user's selection. You should store the selection as a preference and retrieve it in your component.

The following example sets up the prompt component based on the user's preference:

```
public void onEvent(Control control, ArgumentList args)
  // display prompt conditionally
  if (showPrompt())
  // see helper below
   ArgumentList args = new ArgumentList();
   args.add(Prompt.ARG_TITLE, getString(TITLE));
    args.add(Prompt.ARG MESSAGE, getString(MESSAGE));
   args.add(Prompt.ARG ICON, Prompt.ICON WARNING);
    args.add(Prompt.ARG_BUTTONS, Prompt.CONTINUE + "," +
      Prompt.CANCEL);
    args.add(Prompt.ARG DONTSHOWAGAIN, "true");
    setComponentNested("prompt", args, getContext());
The helper method gets the user preference:
private boolean showPrompt()
```

```
IPreferenceStore preferences = PreferenceService.
   getPreferenceStore();
 return (preferences.readBoolean(
   INHIBIT PROMPT PREFERENCE) == null);
// unique preference string
final private static String INHIBIT_PROMPT PREFERENCE
       com.documentum...";
```

The component on Render() method checks the prompt return and whether to inhibit or show the prompt:

```
public void onRender()
 // check whether the prompt has returned
 String strButton = (String)getReturnedValue(
   Prompt.RTN BUTTON);
 String strDontShowAgain = (String)getReturnedValue(
    Prompt.RTN DONTSHOWAGAIN);
 if (strButton != null || strDontShowAgain != null)
    // remove return values
   removeReturnedValue (Prompt.RTN BUTTON);
   removeReturnedValue(Prompt.RTN DONTSHOWAGAIN);
    if ( strButton.equals(Prompt.CONTINUE) )
      // inhibit prompt if 'dont show again' was selected
      if ( strDontShowAgain != null && Boolean.valueOf(
        strDontShowAgain).booleanValue())
        inhibitPrompt();
        // see inhibitPrompt() helper below
```

```
}
// perform task
}

Another helper method writes the preference:

private void inhibitPrompt()
{
    IPreferenceStore preferences = PreferenceService.
        getPreferenceStore();
    preferences.writeBoolean(
        INHIBIT_PROMPT_PREFERENCE, Boolean.TRUE);
}
```

# promptinput

**Purpose** 

Prompts users for input.

# **Configuration File**

 $we bcomponent \setminus config \setminus library \setminus content transfer \setminus promptinput\_component.xml$ 

### Scope

All.

### **Parameters**

| input   | (Required) Text that users enter.                              |
|---------|----------------------------------------------------------------|
| message | (Optional) Text that is displayed requesting input from users. |
| values  | (Optional) Valid values that users can choose.                 |

# promptinputcontainer

Purpose (

Container for components that prompt users for input.

# **Configuration File**

 $we bcomponent \setminus config \setminus library \setminus content transfer \setminus prompt in put container\_component.xml$ 

### **Parent Definition**

dialogcontainer:wdk/config/dialogcontainer\_component.xml

### Scope

All.

### **Parameters**

| component | (Required) Supplied by the action execution class). The name of the component to contain. |
|-----------|-------------------------------------------------------------------------------------------|
| input     | (Required) Text that users enter.                                                         |
| message   | (Optional) Text that is displayed requesting input from users.                            |
| values    | (Optional) Valid values that users can choose.                                            |

# properties

### **Purpose**

Extends the container propertysheetcontainer, page 914 and displays property sheets that show general information about the selected object, such as name, type, format and owner. The properties component contains attributes, history, and

permissions. The properties component for dm\_category objects extends this properties component.

### **Configuration File**

webcomponent\config\library\properties\properties\_component.xml

### **Parent Definition**

propertysheetcontainer:wdk/config/propertysheetcontainer\_component.xml

### Scope

All.

#### Caller

This component is called by the actions attributes (type dm\_sysobject), page 234, history (type dm\_task), page 316, permissions (type dm\_sysobject), page 359, and properties (type dm\_sysobject), page 369. It displays the components attributes (type dm\_sysobject), page 590, history, page 761, and permissions, page 889.

#### **Parameters**

| component | (Required) The ID of the first contained component to be shown       |
|-----------|----------------------------------------------------------------------|
| objectId  | (Required) The ID of the object for which properties are to be shown |

#### **Elements**

You can configure the properties container to display other components. The configurable elements for this component are inherited from container, page 652. Additional element:

| <commitorder></commitorder>                             | Contains <component> elements that specify the order in which properties changes will be saved</component>                                                |
|---------------------------------------------------------|----------------------------------------------------------------------------------------------------|
| <component></component>                                 | Value specifies one or more contained component for which changes will be saved in the order the components are listed within <commitorder></commitorder> |
| <setrepositoryfromobjectid></setrepositoryfromobjectid> | Set to true to execute the query against the source repository. Affects reference and foreign objects.                                                    |

### **Usage**

The following example adds the locations component to the list of properties for an object. Copy the properties component configuration file from /webcomponent/config/library/properties to your custom config directory. Add the locations component to the list of contained components:

# properties (type dm\_category)

### **Purpose**

Extends the container propertysheetcontainer, page 914 and displays property sheets that show general information about the selected object, such as name, type, format and owner. The properties component contains attributes, history, and permissions. The properties component for dm\_category objects extends this properties component.

### **Configuration File**

webcomponent\config\library\properties\dm\_category\_properties\_component.xml

### **Parent Definition**

properties:webcomponent/config/library/properties/properties\_component.xml

### Scope

| type | dm_category |  |
|------|-------------|--|

#### **Parameters**

These parameters are inherited from properties:webcomponent/config/library/properties/properties\_component.xml.

| component | (Required) The ID of the first contained component to be shown       |
|-----------|----------------------------------------------------------------------|
| objectId  | (Required) The ID of the object for which properties are to be shown |

### **Elements**

You can configure the properties container to display other components. The configurable elements for this component are inherited from container, page 652.

# properties (type dm\_externalresult)

**Purpose** This component is used to display attributes components.

### **Configuration File**

 $we bcomponent \verb|\config| library \verb|\properties| dm_external result_properties_component. xml$ 

#### **Parent Definition**

propertysheetcontainer:wdk/config/propertysheetcontainer\_component.xml

| type | dm externalresult |
|------|-------------------|
| ype  | ani_externamesant |

### **Parameters**

| component | (Required) ID of the component displayed                          |
|-----------|-------------------------------------------------------------------|
| entryId   | (Required) Internal key to the query results.                     |
| queryId   | (Required) Internally used to identify the current search context |

### **Elements**

You can configure the properties container to display other components. The configurable elements for this component are inherited from container, page 652.

# properties (type dmc\_rm\_formal\_record)

### **Purpose**

Enables users to view and change properties of dmc\_rm\_formal\_record objects. Requires a Records Manager license.

# **Configuration File**

 $we bcomponent \verb|\config| library \verb|\cords| declarere cord \verb|\formal record_properties| component.xml$ 

### **Parent Definition**

properties:webcomponent/config/library/properties\_properties\_component.xml

| type | dmc_rm_formal_record |
|------|----------------------|
| -J I |                      |

#### Caller

Called by the properties (type dm\_sysobject), page 369, attributes (type dm\_sysobject), page 234, history (type dm\_sysobject), page 315,permissions (type dm\_sysobject), page 359actions and runs the and history, page 761 components.

#### **Parameters**

These parameters are inherited from properties:webcomponent/config/library/properties/properties\_component.xml.

| component | (Required) The ID of the first contained component to be shown       |
|-----------|----------------------------------------------------------------------|
| objectId  | (Required) The ID of the object for which properties are to be shown |

# properties (type dmc\_room)

### **Purpose**

Displays property sheets that show general information about the selected room object, such as name, type, format and owner. Requires Collaborative Edition.

# **Configuration File**

webcomponent\config\library\rooms\room\_properties\_component.xml

#### **Parent Definition**

properties:webcomponent/config/library/properties/properties\_component.xml

| type dmc_room |  |
|---------------|--|
| •, p =        |  |

### **Parameters**

These parameters are inherited from properties:webcomponent/config/library/properties\_component.xml.

| component | (Required) Name of the component to display first.     |
|-----------|--------------------------------------------------------|
| objectId  | (Required) ID of the room whose properties to display. |

# propertysheetcontainer

**Purpose** 

Extends wizardcontainer, page 1148 and contains attributes, history, and permissions.

# **Configuration File**

wdk\config\propertysheetcontainer\_component.xml

### **Parent Definition**

wizardcontainer:wdk/config/wizardcontainer\_component.xml

### Scope

All.

#### **Parameters**

| component | (Required) The contained component. Set the requiresVisit attribute to true to |
|-----------|--------------------------------------------------------------------------------|
|           | require the component to be visited before an OK button is displayed.          |

### Usage

Set requires Visit attribute to true to declare that a particular component must be visited before the container can commit changes. In the following example, the attributes component must be viewed before the user can commit changes:

```
<contains>
  <component>newFolder</component>
  <component requiresVisit='true'>attributes</component>
  <component>permissions</component>
</contains>
```

You can also declare the visit requirement in the individual component definition. Add the following tag to a component definition:

<requiresVisitBeforeCommit>true</requiresVisitBeforeCommit>

# propertysheetwizardcontainer

### **Purpose**

Extends the container propertysheetcontainer, page 914 and contains propertysheetcontainer, page 914 and wizardcontainer, page 1148. This container has **Previous** and **Next** buttons that move through pages in the currently selected components and another set of buttons that move through the contained components. The contained components are presented as horizontal tabs.

### **Configuration File**

 $we bcomponent \verb|\config|| library \verb|\property| sheetwiz ard container \verb|\property| sheetwiz ard container \verb|\component| component.xml$ 

### **Parent Definition**

propertysheetcontainer:wdk/config/propertysheetcontainer\_component.xml

### Scope

All.

### **Parameters**

| component | (Required) The contained component.        |
|-----------|--------------------------------------------|
| _         | Set the requiresVisit attribute to true to |
|           | require the component to be visited before |
|           | an OK button is displayed.                 |

### **Elements**

| <numberedtabs></numberedtabs> | Set to true to display each tab's title with |
|-------------------------------|----------------------------------------------|
|                               | a sequential number. Default value is        |
|                               | true in base container, false in derived     |
|                               | container for Application Connectors,.       |

# Usage

If your component extends propertysheetwizardcontainer and you wish to show the contained components as vertical tabs, call setcomponentpage("vertical\_tabs") in your component class.

# qualifiedqueueprocessorslocator

### **Purpose**

Displays a selection list of users who are qualified to process tasks from a specific work queue.

webcomponent\config\actions\qualifiedqueueprocessorslocator\_component.xml

#### **Parent Definition**

 $wfuser or group from group locator: we becomponent/config/library/work flow/wfuser or group from group locator\_component.xml\\$ 

### Scope

All.

### **Parameters**

| groupName   | (Required) Name of the dm_group object representing the work queue.                       |
|-------------|-------------------------------------------------------------------------------------------|
| multiselect | (Optional) Boolean: Set to true to enable users to select multiple processors.            |
| objecttype  | (Optional) Object type of the users to display in the selection list; default is dm_user. |

#### **Elements**

For information on configurable columns, see doclist, page 684.

# qualifiedqueueprocessorslocatorcontainer

### **Purpose**

Container component for selecting qualified queue processors. Contains the component qualified queue processors locator, page 916.

### **Configuration File**

webcomponent\config\actions\qualifiedqueueprocessorslocator\_component.xml

### **Parent Definition**

 $locator container: we bcomponent/config/library/locator/locator container\_component.xml$ 

# Scope

All.

### **Parameters**

| arrangeselect | (Optional) Not used.                                                                   |
|---------------|----------------------------------------------------------------------------------------|
| groupName     | (Required) Name of the group to which users must belong to process tasks in the queue. |
| multiselect   | (Optional) Boolean: Set to true to enable users to select multiple processors.         |
| objecttype    | (Optional) Object type of the users to display in the selection list.                  |

# queueattributes

**Purpose** Sets the attributes for a work queue.

# **Configuration File**

 $we bcomponent \setminus config \setminus library \setminus queue management \setminus queue attributes\_component.xml$ 

# Scope

All.

### Caller

This component is called by the actions attributes (type dmc\_workqueue), page 238, newWorkQueue (type dmc\_workqueue), page 350, and properties (type dmc\_workqueue), page 373, and displayed in the component workqueueproperties, page 1158.

### **Parameters**

| categoryPath | (Optional) Navigation path through work queue categories used to reach the current queue; used for setting the breadcrumbs. |
|--------------|----------------------------------------------------------------------------------------------------|
| objectId     | (Required) ID of the work queue object.                                                                                     |
| objectname   | (Optional) Name of the work queue                                                                                           |

# queuelist

**Purpose** 

Displays a navigable list of the work queues and work queue categories.

# **Configuration File**

webcomponent\config\library\queuemanagement\list\queuelist\_component.xml

### Scope

All.

### **Parameters**

| category_path | (Optional) Not used.                                                                                  |
|---------------|----------------------------------------------------------------------------------------------------|
| object_name   | (Optional) Not used.                                                                                  |
| objectId      | (Optional) ID of the work queue category<br>to display as the initial starting point for<br>the list. |

#### **Elements**

This component has configurable columns. (See doclist, page 684 for a description.)

# queuemanagementclipboard

**Purpose** Displays contents of the Queue Management clipboard.

### **Configuration File**

 $we bcomponent \\ config\\ library\\ queue management\\ queue management clipboard\_component.xml$ 

#### **Parent Definition**

 $clipboard: we bcomponent/config/environment/clipboard/clipboard\_component.xml\\$ 

### Scope

All.

#### **Parameters**

None.

# queuemonitorlist

**Purpose** Displays overview information for monitoring the contents of work queues.

### **Configuration File**

 $we bcomponent \setminus config \setminus library \setminus queue management \setminus queue monitor\_component.xml$ 

All.

#### **Elements**

This component has configurable columns. (See doclist, page 684 for a description.)

# queueusersandgroups

### **Purpose**

Displays the users and groups assigned to work on a work queue.

# **Configuration File**

 $we bcomponent \verb|\config| library \verb|\queuemanagement| queueus ers and groups\_component. \\ xml$ 

### Scope

All.

### Caller

This component is called by the action queueusersandgroups (type dmc\_workqueue), page 375.

### **Parameters**

| categoryPath | (Optional) Navigation path through work queue categories used to reach the current queue; used for setting the breadcrumbs. |
|--------------|----------------------------------------------------------------------------------------------------|
| objectId     | (Required) ID of the work queue object.                                                                                     |
| queuename    | (Required) Name of the work queue.                                                                                          |

# recentcategorylocator

**Purpose** 

Locator for all recently selected categories.

# **Configuration File**

webcomponent\config\library\locator\categorylocator\_component.xml

### **Parent Definition**

 $recent sysobject locator: we be component/config/library/locator/recent sysobject locator\_component.xml\\$ 

### Scope

All.

#### **Parameters**

These parameters are inherited from recentsysobjectlocator:webcomponent/config/library/locator/recentsysobjectlocator\_component.xml.

| contentType | (Optional) Content type for filetype filter                    |
|-------------|----------------------------------------------------------------|
| multiselect | (Optional) Boolean: Set to true to support multiple selection. |
| objecttype  | (Optional) Object type to display in the list.                 |

# recentdocumentlocator

### **Purpose**

Displays all objects that have been selected within the user's current HTTP session. This component has no scope, but <objecttype> element is configured by default to restrict search to dm\_document.

webcomponent\config\library\locator\documentlocators\_component.xml

#### **Parent Definition**

 $recent sysobject locator: we be component/config/library/locator/recent sysobject locator\_component.xml\\$ 

### Scope

All.

### **Parameters**

These parameters are inherited from recentsysobjectlocator:webcomponent/config/library/locator/recentsysobjectlocator\_component.xml.

| contentType | (Optional) Content type for filetype filter                    |
|-------------|----------------------------------------------------------------|
| multiselect | (Optional) Boolean: Set to true to support multiple selection. |
| objecttype  | (Optional) Type of document to locate (default = dm_document)  |

#### **Elements**

The configurable elements are inherited from sysobjectlocator, page 1029.

# recentfolderlocator

### **Purpose**

Extends recentsysobjectlocator, page 926 and locates folders that were recently selected or used. This component has no scope, but the <objecttype> element restricts the search by default to dm\_folder objects.

webcomponent\config\library\locator\folderlocators\_component.xml

#### **Parent Definition**

 $recent sysobject locator: we be component/config/library/locator/recent sysobject locator\_component.xml\\$ 

### Scope

All.

### **Parameters**

These parameters are inherited from recentsysobjectlocator:webcomponent/config/library/locator/recentsysobjectlocator\_component.xml.

| contentType | (Optional) Content type for filetype filter                    |
|-------------|----------------------------------------------------------------|
| multiselect | (Optional) Boolean: Set to true to support multiple selection. |
| objecttype  | (Optional) Object type to display in the list.                 |

#### **Elements**

The configurable elements are inherited from sysobjectlocator, page 1029.

# recentgrouplocator

### **Purpose**

Extends recentuserorgrouplocator, page 928 and locates user groups that were recently selected or used. This component has no scope, but <objecttype> element restricts the search to dm\_group objects.

webcomponent\config\library\locator\grouplocator\_component.xml

#### **Parent Definition**

 $recentuser or group locator: we becomponent/config/library/locator/recentuser or group locator\_component.xml\\$ 

### Scope

All.

### **Parameters**

These parameters are inherited from recentuserorgrouplocator:webcomponent/config/library/locator/recentuserorgrouplocator\_component.xml.

| multiselect | (Optional) Boolean: Set to true to support multiple selection. |
|-------------|----------------------------------------------------------------|
| objecttype  | (Optional) Object type to display in the list.                 |

#### **Elements**

The configurable elements are inherited from sysobjectlocator, page 1029.

# recentlifecyclelocator

### **Purpose**

Locates lifecycles that were recently selected or used. This component has no scope, but the <objecttype> element restricts the search to objects of type dm\_policy.

### **Configuration File**

webcomponent\config\library\locator\lifecyclelocators\_component.xml

### **Parent Definition**

recentsysobjectlocator:webcomponent/config/library/locator/recentsysobjectlocator\_component.xml

### Scope

All.

### **Parameters**

These parameters are inherited from recentsysobjectlocator:webcomponent/config/library/locator/recentsysobjectlocator\_component.xml.

| contentType | (Optional) Content type for filetype filter                    |
|-------------|----------------------------------------------------------------|
| multiselect | (Optional) Boolean: Set to true to support multiple selection. |
| objecttype  | (Optional) Object type to display in the list.                 |

#### **Elements**

For information on configurable columns, see doclist, page 684. The configurable elements are inherited from sysobjectlocator, page 1029.

# recentsysobjectlocator

### **Purpose**

Extends objectlocator, page 886 and locates objects that were recently selected or used.

### **Configuration File**

webcomponent\config\library\locator\recentsysobjectlocator\_component.xml

### **Parent Definition**

objectlocator:webcomponent/config/library/locator/objectlocator\_component.xml

### Scope

All.

### **Parameters**

| contentType | (Optional) Content type for filetype filter                    |
|-------------|----------------------------------------------------------------|
| multiselect | (Optional) Boolean: Set to true to support multiple selection. |
| objecttype  | (Optional) Object type to display in the list                  |

### **Elements**

For information on configurable columns, see doclist, page 684. The configurable elements are inherited from sysobjectlocator, page 1029.

# recentuseronlylocator

### **Purpose**

Extends recentuserorgrouplocator, page 928 and locates users that were recently selected or changed. This component has no scope, but the <objecttype> element restricts the search to objects of type dm\_user.

### **Configuration File**

 $we bcomponent \setminus config \setminus library \setminus locator \setminus user only locator\_component.xml$ 

### **Parent Definition**

recentuserorgrouplocator:webcomponent/config/library/locator/recentuserorgrouplocator\_component.xml

All.

#### **Parameters**

These parameters are inherited from recentuserorgrouplocator:webcomponent/config/library/locator/recentuserorgrouplocator\_component.xml.

| multiselect | (Optional) Boolean: Set to true to support multiple selection. |
|-------------|----------------------------------------------------------------|
| objecttype  | (Optional) Object type to display in the list.                 |

### **Elements**

The configurable elements are inherited from sysobjectlocator, page 1029.

# recentuserorgrouplocator

### **Purpose**

Extends objectlocator, page 886 and locates users or groups that were recently selected or modified. This component has no scope, but the <objecttype> element restricts the search to objects of type dm\_user or dm\_group.

# **Configuration File**

webcomponent\config\library\locator\recentuserorgrouplocator\_component.xml

#### **Parent Definition**

objectlocator:webcomponent/config/library/locator/objectlocator\_component.xml

### Scope

All.

# **Parameters**

| multiselect | (Optional) Boolean: Set to true to support multiple selection. |
|-------------|----------------------------------------------------------------|
| objecttype  | (Optional) Object type to display in the list.                 |

# **Elements**

For information on configurable columns, see doclist, page 684.

| Base type to be located                                                                                                    |
|----------------------------------------------------------------------------------------------------|
| Boolean: Set to true to specify that the container type is selectable when the container is a subtype of the objecttype.                                                                                                    |
| Boolean: Set to true to display a flat list of all selectable objects.                                                                                                    |
| Contains <view> elements</view>                                                                                                    |
| View element configures root (cabinet view), container, and flatlist views. The applyto attribute must specify one or more of the views in a comma-separated list, for example, applyto='root,container,flatlist'.                                                                                                    |
| Contains <queryfilterset> elements that present a drop-down list that will be visible if there is more than one filter (<queryfilterset>) defined.</queryfilterset></queryfilterset>                                                                                                    |
| Contains a set of queries contained in <queryfilter> elements that filter the selection list, for example, folders only. Defines one dropdown item. Each view can contain up to three filter sets.</queryfilter>                                                                                                    |
| Each filter contains a DQL query: select <includetypes> from <containertypes> not <excludetypes> where <attribute> <pre> <predicate> <value> <and> <attribute> <pre> <pre> <pre> <pre> <pre> <pre> &lt;====================================</pre></pre></pre></pre></pre></pre></attribute></and></value></predicate></pre></attribute></excludetypes></containertypes></includetypes> |
|                                                                                                    |

| <queryfilter>.<displayname></displayname></queryfilter> | Specifies the name to be displayed for the         |
|---------------------------------------------------------|----------------------------------------------------|
|                                                         | queryfilter. Can contain a <nlsid> element</nlsid> |

or text string.

types, such as dm\_cabinet, dm\_folder.

<includetypes> Optional element (cannot be more than

one instance of this element) that specifies a comma-separated list of Documentum types to be included in the view. The container must be listed along with the subtypes within the container, for example, dm\_folder, dm\_document

<excludetypes> Optional element (cannot be more than

one instance of this element) that specifies the type of object to be excluded from the view. if a container type is not one of the subtypes listed in this tag, the containers are not listed. If a container type is listed, the objects of the container type will be hidden, for example, dm\_folder, dm\_document hides all folders or

documents.

<attributefilters> Cannot be more than one instance of this

element. Contains <attributefilter> sets that filter objects based on their attributes

<attributefilter> Contains <and>, <attribute>, , , predicate>,

and <value> to compose an attribute filter

<and> Boolean: true to combine attribute filters,

false to perform OR filter (single tag only)

<attribute> (Required) String attribute name, for

example, a\_content\_type (single tag only)

| <pre><pre><pre><pre></pre></pre></pre></pre> | Contains a logical operation such as equals. Valid values: sw (starts with), ew (ends with), co (contains), nc (not contains), eq (equal), ne (not equal), gt (greater than), ge (greater than or equal), lt (less than), le (less than or equal) |
|----------------------------------------------|----------------------------------------------------------------------------------------------------|
| <value></value>                              | Use the attribute dqlformatted='false' to quote and escape a value. Use the attribute casesensitive='true' to require a case-sensitive comparison (must be true for integer attributes on Content Server/DB2 environment)                         |

# recentwftemplatelocator

### **Purpose**

Extends recentsysobjectlocator, page 926 and locates workflow templates that were recently used by the user. This component has no scope specified, but the <objecttype> element restricts the search to objects of type dm\_process (templates).

### **Configuration File**

webcomponent\config\library\locator\wftemplatelocators\_component.xml

#### **Parent Definition**

 $recentsy sobject locator: we bcomponent/config/library/locator/recentsy sobject locator\_component.xml\\$ 

### Scope

All.

#### **Parameters**

These parameters are inherited from recentsysobjectlocator:webcomponent/config/library/locator/recentsysobjectlocator\_component.xml.

| contentType | (Optional) Content type for filetype filter                    |
|-------------|----------------------------------------------------------------|
| contentrype | \ 1                                                            |
| multiselect | (Optional) Boolean: Set to true to support multiple selection. |
| objecttype  | (Optional) Object type to display in the list.                 |

#### **Elements**

For information on configurable columns, see doclist, page 684. The configurable elements are inherited from sysobjectlocator, page 1029.

# recentworkqueuecategorylocator

**Purpose** Lists work queue categories that the user has recently selected.

# **Configuration File**

 $we bcomponent \verb|\config| library \verb|\queuemanagement| work queue category locators\_component.xml$ 

### **Parent Definition**

 $recent sysobject locator: we becomponent/config/library/locator/recent sysobject locator\_component.xml\\$ 

### Scope

All.

### **Parameters**

| arrangeselect | (Optional) Not used.                                          |
|---------------|---------------------------------------------------------------|
| multiselect   | (Optional) Boolean: Set to rue to support multiple selection. |

### **Elements**

| <objecttype></objecttype> | Sets the user preference for the object |
|---------------------------|-----------------------------------------|
| ,                         | type to be displayed. The default is    |
|                           | dmc_workqueue_category.                 |

# recordattributes

### **Purpose**

Displays the attributes of formal record objects in a form based on a form template. Requires a Records Manager license.

# **Configuration File**

 $we bcomponent \verb|\config| library \verb|\cords| declarere cord| attribute\_rm\_formal record\_component.xml$ 

### **Parent Definition**

xforms:webcomponent/config/xforms/xforms\_component.xml

### Scope

All.

### Caller

Called by the action.

### **Parameters**

These parameters are inherited from xforms:webcomponent/config/xforms/xforms\_component.xml.

| objectId | (Required) Object ID of the form.                                                                                                    |
|----------|----------------------------------------------------------------------------------------------------|
| readOnly | (Optional) Specifies whether the form should be shown in edit or view mode. In edit mode, WDK buttons are not hidden (form is modal). In view mode, form buttons are disabled, and WDK buttons are displayed (Close and Help). |

# recordertestcasevariables

**Purpose** For internal use only.

# **Configuration File**

 $we bcomponent \setminus config \setminus test tool \setminus recorder test case variables\_component.xml$ 

# Scope

All.

### **Parameters**

| nodeId | (Required) For internal use only. |
|--------|-----------------------------------|
| ticket | (Required) For internal use only. |

# recordingurlgenerator

**Purpose** For internal use only.

# **Configuration File**

 $we bcomponent \setminus config \setminus test tool \setminus recording urlgenerator\_component.xml$ 

### Scope

All.

#### **Parameters**

| target | (Required) For internal use only. |
|--------|-----------------------------------|
| ticket | (Required) For internal use only. |

# recordlocator (entitlement recordsmanager)

**Purpose** Locator for formal record objects. Requires a Records Manager license.

# **Configuration File**

### **Parent Definition**

sysobjectlocator:webcomponent/config/library/locator/sysobjectlocator\_component.xml

| entitlement | recordsmanager |
|-------------|----------------|
|             | O              |

### Caller

Called by the action and the recordlocatorcontainer (entitlement recordsmanager), page 936 container.

### **Parameters**

| objectId | (Required) ID of the source formal record object of the create relationship action. |
|----------|-------------------------------------------------------------------------------------|
|          | This formal record will be excluded from                                            |
|          | the list of formal records, since an object cannot have a relationship to itself.   |

# recordlocatorcontainer (entitlement recordsmanager)

### **Purpose**

Container for the recordlocator (entitlement recordsmanager), recordmyobjectlocator (entitlement recordsmanager), and recordsubscriptionlocator (entitlement recordsmanager) components. Requires a Records Manager license.

### **Configuration File**

### **Parent Definition**

locatorcontainer:webcomponent/config/library/locator/locatorcontainer\_component.xml

#### Scope

| entitlement | recordsmanager |
|-------------|----------------|
|             |                |

#### Caller

Called by the action and runs the recordlocator (entitlement recordsmanager), page 935 recordmyobjectlocator (entitlement recordsmanager), page 937, and recordsubscriptionlocator (entitlement recordsmanager), page 938 components.

#### **Parameters**

| objectId | (Required) Object ID for the formal record |
|----------|--------------------------------------------|
|          | that is the parent of the relationship to  |
|          | create.                                    |

# recordmyobjectlocator (entitlement recordsmanager)

**Purpose** 

Displays all formal record objects owned by a user. Requires a Records Manager license.

### **Configuration File**

webcomponent\config\library\records\locator\rm\_record\_locator\_container.xml

#### **Parent Definition**

myobjectlocator:webcomponent/config/library/locator/myobjectlocator\_component.xml

#### Scope

| entitlement | recordsmanager |
|-------------|----------------|
|-------------|----------------|

#### Caller

Runs in the recordlocatorcontainer (entitlement recordsmanager), page 936 component.

#### **Parameters**

These parameters are inherited from myobjectlocator:webcomponent/config/library/locator/myobjectlocator\_component.xml.

| flatlist    | (Optional) Boolean: Set to true to list all objects in a flat list, set to false to display objects in a drop-down list. |
|-------------|----------------------------------------------------------------------------------------------------|
| multiselect | (Optional) Boolean: Set to true to support multiple object selection.                                                    |
| objecttype  | (Optional) Type of the selected object.                                                                                  |

# recordsubscriptionlocator (entitlement recordsmanager)

#### **Purpose**

Displays all formal record objects to which a user is subscribed. Requires a Records Manager license.

### **Configuration File**

webcomponent\config\library\records\locator\rm\_record\_locator\_container.xml

#### **Parent Definition**

 $subscription locator: we becomponent/config/library/locator/subscription locator\_component.xml\\$ 

#### Scope

| entitlement recordsmanager | entitlement | recordsmanager |
|----------------------------|-------------|----------------|
|----------------------------|-------------|----------------|

### Caller

Runs in the recordlocatorcontainer (entitlement recordsmanager), page 936 component.

#### **Parameters**

These parameters are inherited from subscriptionlocator:webcomponent/config/library/locator/subscriptionlocator\_component.xml.

| flatlist    | (Optional) Boolean: Set to true to list all objects in a flat list, set to false to display objects in a drop-down list. |
|-------------|----------------------------------------------------------------------------------------------------|
| multiselect | (Optional) Boolean: Set to true to support multiple object selection.                                                    |
| objecttype  | (Optional) Type of the selected object                                                                                   |

# rejectroutertask

**Purpose** Rejects router tasks.

# **Configuration File**

 $we bcomponent \verb|\config|| library \verb|\workflow|| task manager \verb|\rejectroutertask_component|| xml$ 

# Scope

All.

#### Caller

This component is invoked from the task manager component.

| objectId      | (Required) ID of the router task |
|---------------|----------------------------------|
| - ·- <b>)</b> | ( -1/                            |

# rejectworkflowtask

**Purpose** 

Displays a UI to allow the user to reject manual workflow tasks.

# **Configuration File**

 $we bcomponent \\ config\\ library\\ workflow\\ task manager\\ rejectworkflow task \\ component.xml$ 

### Scope

All.

#### Caller

It is invoked from the rejectworkflowtask (type dm\_task), page 380 action taskmanager, page 1035component container.

#### **Parameters**

| objectId | (Required) ID of the workflow task |
|----------|------------------------------------|
| objectia | (Required) 12 of the Workhow tusk  |

# relationships

#### **Purpose**

Extends objectgrid, page 884 and lists the sysobjects to which the source sysobject has a relationship (dm\_relation object).

# **Configuration File**

webcomponent\config\library\relationships\relationships\_component.xml

#### **Parent Definition**

objectgrid:/webcomponent/config/navigation/objectgrid/objectgrid\_component.xml

### Scope

All.

#### Caller

This component is called by the action relationships (type dm\_sysobject), page 381and is displayed in the component navigationcontainer, page 864.

#### **Parameters**

| objectId | (Required) ID of the sysobject for which to |
|----------|---------------------------------------------|
| ,        | locate relationships                        |

#### **Elements**

This component has configurable columns (see doclist, page 684).

# removeattachment

#### **Purpose**

Removes attached objects from a workflow. It is part of the task manager component group.

#### **Configuration File**

 $we bcomponent \\ config\\ library\\ workflow\\ remove attachment\\ remove attachment\\ component.xml$ 

### Scope

All.

#### **Parameters**

| attachmentName | (Optional) Name of the workflow attachment |
|----------------|--------------------------------------------|
| objectId       | (Required) ID of the attachment.           |
| packageName    | (Required) Name of the workflow package.   |

# removecomponent

#### **Purpose**

Extends checkout (type dm\_sysobject), page 628 and removes a child node from a virtual document. The work of removing a component is done by the removecomponent container component. The container checks out the parent of the selected node, if it is not already checked out, and removes any children of the virtual document. The container extends checkoutcontainer.

# **Configuration File**

 $we bcomponent \verb|\config| library \verb|\vdm| remove component \verb|\component| component.xml$ 

#### **Parent Definition**

checkout:webcomponent/config/library/checkout/checkout\_component.xml

### Scope

All.

#### Caller

This component is called by the action removecomponent (type dm\_sysobject), page 384 and is displayed in the component removecomponent container, page 943.

#### **Parameters**

| nodeId   | (Optional) ID of the child node to be removed. |
|----------|------------------------------------------------|
| objectId | (Required) ID of the root node.                |

# removecomponentcontainer

#### **Purpose**

Contains one or more components that remove a node from a virtual document

# **Configuration File**

 $we bcomponent \verb|\config| library \verb|\vdm| remove component \verb|\component| remove component container_component.xml|$ 

#### **Parent Definition**

 $check out container: we bcomponent/config/library/check out/check out container\_component.xml\\$ 

### Scope

All.

#### Caller

This component is called by the action removecomponent (type dm\_sysobject), page 384 and displays the component removecomponent, page 942.

| component     | (Required) Supplied by the LaunchComponent action execution class.) The name of the component to contain.                             |
|---------------|----------------------------------------------------------------------------------------------------|
| componentArgs | (Required) Supplied by the LaunchComponent action execution class.) List of arguments and values to pass to each contained component. |

# removecredential

### **Purpose**

Removes the user credentials (login name, password, repository, domain) for the specifies repository by deleting the cookie. Saved credentials are turned on by default in /wdk/app.xml. Saved credentials are used for HTTP session timeout, DRLs, switching repositories, and accessing the application with a new browser session.

# **Configuration File**

 $we bcomponent \verb|\config| environment| preferences \verb|\credential| remove credential| component.xml$ 

# Scope

All.

| docbase | (Required) Name of the repository      |
|---------|----------------------------------------|
|         | for which the user credentials will be |
|         | removed.                               |

### **Usage**

Username and password are encrypted and saved as browser cookies. This means that credentials saved with one browser, such as IE, will not be available if the user switches to another browser, such as Netscape.

To turn off the save credentials feature, add the following section to your /custom/app.xml file, within the <application> element:

```
<save_credential>
  <enabled>false</enabled>
  <encryption_key>encryption key here</encryption_key>
  <disabled_docbases>
      <docbase></docbase>
  </disabled_docbases>
</save_credential>
```

To enable saved credentials in certain repositories, you must enable the credentials and then name the repositories that will not support saved credentials. In the following example from a /custom/app.xml file, all repositories except admin support saved credentials:

```
<save_credential>
  <enabled>true</enabled>
  <encrypted_key>encryption key here</encrypted_key>
  <disabled_docbases>
       <docbase>admin</docbase>
  </disabled_docbases>
</save_credential>
```

**Note:** The encryption key must be identical across all WDK application instances on the application server. If the key is changed by an administrator, users will be prompted for login. You can use the trusted authenticator tool (com.documentum.web.formext.session.TrustedAuthenticatorTool). See *Web Development Kit and Client Applications Development Guide* for details on this tool.

# removestartwfattachment

**Purpose** Removes attached objects. It is part of the startworkflow container component.

#### **Configuration File**

 $we bcomponent \verb|\config|| library \verb|\workflow|| remove attachment \verb|\component|| remove attachment \verb|\component|| component.xml$ 

#### Scope

All.

#### **Parameters**

| attachmentName | (Optional) Name of the workflow attachment |
|----------------|--------------------------------------------|
| objectId       | (Required) ID of the attachment.           |
| packageName    | (Required) Name of the workflow package.   |

# removestartwfwfattachment

#### **Purpose**

This component is used with the startworkflow and taskmanager components. It is used to remove an attachment from a workflow.

#### **Configuration File**

 $we bcomponent \verb|\config| library \verb|\workflow| remove attachment| remove wf attachment\_ component.xml$ 

#### Scope

All.

#### Caller

This component is called by the action removestartwfattachment (type dmi\_package), page 389.

| attachmentName | (Optional) Name of the attachment object being removed from the workflow          |
|----------------|-----------------------------------------------------------------------------------|
| docId          | (Required) (Required) ID of the attachment object being removed from the workflow |
| objectId       | (Required) (Required) Process (template) ID                                       |

# removevirtualdocumentnode

**Purpose** This component is used to remove a node from a virtual document.

# **Configuration File**

 $we bcomponent \verb|\config| library \verb|\vdm| remove component \verb|\config| remove virtual document node_component.xml|$ 

# Scope

All.

#### Caller

This component is called by the action removevirtual document node (type dm\_sysobject), page 392 and displayed in the component removevirtual document node container, page 948.

| nodeId          | (Required) ID of the node to be removed from the virtual document                               |
|-----------------|-------------------------------------------------------------------------------------------------|
| vdmRootObjectId | (Required) ID of the root document of the virtual document from which the node is being removed |

# removevirtualdocumentnodecontainer

#### **Purpose**

This component displays the removevirtual document node component and allows the user to remove a node from a virtual document.

# **Configuration File**

 $we bcomponent \verb|\config| library \verb|\vdm| remove component \verb|\config| remove virtual document node container\_component.xml$ 

#### **Parent Definition**

combocontainer:wdk/config/combocontainer\_component.xml

#### Scope

All.

#### Caller

This component is called by the action removevirtualdocumentnode (type dm\_sysobject), page 392 and displays the component removevirtualdocumentnode, page 947.

| component       | (Required) Supplied by the LaunchComponent action execution class.) ID of the component being displayed                                                                                                    |
|-----------------|----------------------------------------------------------------------------------------------------|
| componentArgs   | (Required) Supplied by the LaunchComponent class.) List of arguments and values to pass to each contained component.(Required) This parameter is supplied by the LaunchComponent class and consists of a list of arguments and values to pass to each contained component. |
| nodeId          | (Required) (Required) ID of the node<br>being removed from the virtual<br>document(Required) ID of the node being<br>removed from the virtual document                                                                                                    |
| vdmRootObjectId | (Required) (Required) ID of the root node of the virtual document from which the node is being removed(Required) ID of the root node of the virtual document from which the node is being removed                                                                          |

# **Elements**

| <control-propagation></control-propagation> | (Optional) Contains the property           |
|---------------------------------------------|--------------------------------------------|
|                                             | elements. Enables propogating the          |
|                                             | enabled or visible control property to all |
|                                             | instances of a contained component. For    |
|                                             | example, if you add this element and       |
|                                             | the property elements to your custom       |
|                                             | checkin component definition, then the     |
|                                             | enabled and visible state of all controls  |

|                                                                                                    | are propagated to the JSP shown for each object being checked in.                                                                   |
|----------------------------------------------------------------------------------------------------|----------------------------------------------------------------------------------------------------|
| <pre><control-propagation>.<pre><pre>roperty name="enabled"/&gt;</pre></pre></control-propagation></pre> | (Optional) Propagates the enabled property on all controls on a JSP from one instance of the contained component to the next.       |
| <control-propagation>.<property<br>name="visible"/&gt;</property<br></control-propagation>               | (Optional) Propagates the visible property<br>on all controls on a JSP from one instance<br>of the contained component to the next. |

# removewfattachment

# **Purpose** This component is used to remove an attachment from a workflow.

# **Configuration File**

 $we bcomponent \verb|\config| library \verb|\workflow| remove attachment| remove wf attachment \verb|\component.xml|$ 

### Scope

All.

#### Caller

This component is called by the action removewfattachment (type dmi\_wf\_attachment), page 393.

| attachmentName | (Optional) Name of the attachment to be removed from the workflow |
|----------------|-------------------------------------------------------------------|
| objectId       | (Required) Workflow task ID                                       |

| packageName      | (Optional) ID of the package associated with the workflow from which the attachment is being removed |
|------------------|----------------------------------------------------------------------------------------------------|
| wf_attachment_id | (Required) ID of the attachment being removed from the workflow                                      |

### rename

#### **Purpose**

Provides a simple UI for users to rename objects by entering a new name in a single text-edit field on a form. Webtop does not provide a menu to access this component.

### **Configuration File**

webcomponent\config\library\rename\rename\_component.xml

#### Scope

All.

#### Caller

This component is called by the action rename (type dm\_sysobject), page 395 and displayed by the component combocontainer, page 644.

| •        |                                       |
|----------|---------------------------------------|
| objectId | (Required) ID of the object to rename |

# renamegrouplist

**Purpose** 

Extends renamejobrequestlist, page 952 and displays job requests for rename user or group.

# **Configuration File**

webcomponent\config\admin\renamelog\renamegrouplist\_component.xml

#### **Parent Definition**

 $renamejobre quest list: we bcomponent/config/admin/renamelog/renamejobre quest list\_component.xml\\$ 

#### Scope

All.

#### Caller

This component is called by the action grouprenamelog (type dm\_group), page 311 in the menubar component UI.

#### **Parameters**

| renametarget | (Optional) Type of objects requested for |
|--------------|------------------------------------------|
|              | rename. Valid values: USER   GROUP       |

# renamejobrequestlist

**Purpose** 

Displays jobs tohat rename users or groups

# **Configuration File**

webcomponent\config\admin\renamelog\renamejobrequestlist\_component.xml

### Scope

All.

#### Caller

This component is called by the action delete (type job\_request), page 275.

#### **Parameters**

| renametarget | (Optional) Type of objects to be renamed.  |
|--------------|--------------------------------------------|
|              | Valid values: user   group. Default = user |

# renamereport

**Purpose** 

Displays job requests for rename user or group.

### **Configuration File**

 $we bcomponent \backslash config \backslash admin \backslash renamelog \backslash rename report\_component.xml$ 

#### Scope

All.

#### Caller

This component is called by the action viewreport (type dm\_rename\_log), page 475.

| objectId | (Required) ID of the selected report |
|----------|--------------------------------------|
| oldname  | (Optional) Name of the report before |
|          | rename                               |

# renameuserlist

#### **Purpose**

Extends renamejobrequestlist, page 952 and displays job requests for renaming users.

# **Configuration File**

 $we bcomponent \setminus config \setminus admin \setminus renamelog \setminus rename user list\_component.xml$ 

#### **Parent Definition**

 $renamejobre quest list: we bcomponent/config/admin/renamelog/renamejobre quest list\_component.xml\\$ 

#### Scope

All.

#### Caller

This component is called by the action userrenamelog (type dm\_user), page 452 in the menubar component UI.

| renametarget | (Optional) Type of objects requested for |
|--------------|------------------------------------------|
|              | rename. Valid values: USER   GROUP       |

# renditions (type dm\_sysobject)

#### **Purpose**

Extends objectgrid, page 884 and lists the renditions of an object. This component is defined with dm\_sysobject scope. For dm\_folder objects it is specifically not defined, so that the renditions component is not available for folders.

### **Configuration File**

webcomponent\config\library\renditions\renditions\_component.xml

#### **Parent Definition**

objectgrid:/webcomponent/config/navigation/objectgrid/objectgrid\_component.xml

### Scope

| type    | dm sysobject |
|---------|--------------|
| - J F - | <u> </u>     |

#### Caller

This component is called by the action renditions (type dm\_sysobject), page 397 and displayed in the component navigation container, page 864.

#### **Parameters**

| contentType | (Optional) Type of content to be rendered.  |
|-------------|---------------------------------------------|
| objectId    | (Required) ID of the object to be rendered. |

#### **Elements**

This component has configurable columns (see doclist, page 684).

# reordercomponents

#### **Purpose**

Extends checkout (type dm\_sysobject), page 628 and changes the order of children in a virtual document. The actual work of reordering components is done in the reordercomponents container component. The container extends checkout container.

#### Configuration File

 $we bcomponent \setminus config \setminus ibrary \setminus vdm \setminus reorder components \setminus reorder components \setminus component \cdot xml$ 

#### **Parent Definition**

checkout:webcomponent/config/library/checkout/checkout\_component.xml

#### Scope

All.

#### Caller

This component is called by the action reordercomponents (type dm\_sysobject), page 398 and displayed in the component reordercomponents container, page 957.

| nodeId   | (Optional) ID of root node           |
|----------|--------------------------------------|
| objectId | (Required) Root virtual document ID. |

# reordercomponentscontainer

#### **Purpose**

Contains one or more components that reorder nodes in a virtual document

# **Configuration File**

 $we bcomponent \verb|\config| library \verb|\vdm| reorder components \verb|\config| reorder components \verb|\config| reorder components \verb|\config| reorder components \verb|\config| reorder components \verb|\config| reorder components \verb|\config| reorder components \verb|\config| reorder components \verb|\config| reorder components \verb|\config| reorder components \verb|\config| reorder components \verb|\config| reorder components \verb|\config| reorder components reorder components reorder components reorder components reorder components reorder components reorder components reorder components reorder components reorder components reorder components reorder components reorder reorder components reorder reorder reor$ 

#### **Parent Definition**

 $check out container: we bcomponent/config/library/check out/check out container\_component.xml\\$ 

### Scope

All.

#### Caller

This component is called by the action reorder components (type dm\_sysobject), page 398 and displays the component reorder components, page 956.

| component     | (Required) Supplied by the LaunchComponent action execution class.) The name of the component to contain.                             |
|---------------|----------------------------------------------------------------------------------------------------|
| componentArgs | (Required) Supplied by the LaunchComponent action execution class.) List of arguments and values to pass to each contained component. |

# reordervirtualdocumentnodes

**Purpose** 

This component is used to change the order of nodes in a virtual document.

### **Configuration File**

 $we bcomponent \setminus config \setminus library \setminus vdm \setminus reorder components \setminus reorder virtual document nodes\_component.xml$ 

### Scope

All.

#### **Parameters**

| nodeId          | (Required) ID of node being reordered |
|-----------------|---------------------------------------|
| vdmRootObjectId | (Required) ID of root node            |

# repeatworkflowtask

**Purpose** 

Completes workflow tasks and assign repeat performers for them. You can use it only for repeatable tasks.

### **Configuration File**

 $we bcomponent \verb|\config| library \verb|\workflow| task manager \verb|\component| repeat workflow task manager \verb|\component| repeat workflow task manager \verb|\component| repeat workflow task manager \verb|\component| repeat workflow task manager \verb|\component| repeat workflow task manager \verb|\component| repeat workflow task manager \verb|\component| repeat workflow task manager \verb|\component| repeat workflow task manager \verb|\component| repeat workflow task manager repeat workflow task manager rep$ 

# Scope

All.

#### Caller

This component is invoked from the task manager.

#### **Parameters**

| objectId | (Required) ID of the workflow task to be |
|----------|------------------------------------------|
|          | repeated.                                |

# reportdetailsauditdrilldown

#### **Purpose**

This component displays the audit events of a workflow instance. The user will see no events if the workflow is not audited.

# **Configuration File**

 $we bcomponent \verb|\config\| ibrary \verb|\workflow\| report details \verb|\component.xml| \\ component.xml$ 

# Scope

All.

#### Caller

This component is called by the action reportdetailsauditdrilldown (type dm\_workflow), page 401.

| eventFilter | (Optional) Specifies the filter to use: 0 = show workflow events   1 = show workflow and doc events |
|-------------|----------------------------------------------------------------------------------------------------|
| hideEvents  | (Optional) String of event names that should not be displayed. Event names are listed in the        |
| objectId    | (Required) ID of the selected workflow.                                                             |

#### **Elements**

For information on configurable columns, see doclist, page 684.

# reportdetailsauditlist

#### **Purpose**

This component displays the audit events of a workflow instance. The user will see no events if the workflow is not audited.

# **Configuration File**

 $we bcomponent \verb|\config\| workflow\| report details \verb|\component.xml| \\$ 

### Scope

All.

#### Caller

This component is called by the action reportdetailsauditlist (type dm\_workflow), page 402.

| eventFilter | (Optional) Specifies the filter to use: 0 = show workflow events   1 = show workflow and doc events                               |
|-------------|----------------------------------------------------------------------------------------------------|
| hideEvents  | (Optional) String of event names that should not be displayed. Event names are listed in the Content Server API Reference Manual. |
| objectId    | (Required) ID of the selected workflow.                                                                                           |

#### **Elements**

For information on configurable columns, see doclist, page 684.

# reportdetailscontainerdrilldown (type dm\_workflow)

#### **Purpose**

Extends propertysheetcontainer, page 914 and contains report detail components on a workflow.

# **Configuration File**

 $we bcomponent \verb|\config| library \verb|\workflow| report details container \verb|\config| library \verb|\config| library \verb|\config| library \verb|\config| library \verb|\config| library \verb|\config| library \verb|\config| library \verb|\config| library \verb|\config| library \verb|\config| library \verb|\config| library \verb|\config| library \verb|\config| library \verb|\config| library \verb|\config| library \verb|\config| library \verb|\config| library \verb|\config| library \verb|\config| library \verb|\config| library \verb|\config| library \verb|\config| library \verb|\config| library \verb|\config| library \verb|\config| library \verb|\config| library \verb|\config| library \verb|\config| library \verb|\config| library \verb|\config| library \verb|\config| library \verb|\config| library \verb|\config| library \verb|\config| library \verb|\config| library \verb|\config| library \verb|\config| library \verb|\config| library \verb|\config| library \verb|\config| library \verb|\config| library \verb|\config| library \verb|\config| library \verb|\config| library \verb|\config| library \verb|\config| library \verb|\config| library \verb|\config| library \verb|\config| library \verb|\config| library \verb|\config| library \verb|\config| library \verb|\config| library \verb|\config| library \verb|\config| library \verb|\config| library \verb|\config| library \verb|\config| library \verb|\config| library \verb|\config| library \|\config| library \|\config| library \|\config| library \|\config| library \|\config| library \|\config| library \|\config| library \|\config| library \|\config| library \|\config| library \|\config| library \|\config| library \|\config| library \|\config| library \|\config| library \|\config| library \|\config| library \|\config| library \|\config| library \|\config| library \|\config| library \|\config| library \|\config| library \|\config| library \|\config| library \|\config| library \|\config| library \|\config| library \|\config| library \|\config| library \|\config| library \|\config| library \|\config| library \|\config| library \|\config| library \|\config| library \|\config| library \|\config| library \|\config| library \|\config| library \|\config| library \|\config| library \|\config| library \|\config| libra$ 

#### **Parent Definition**

propertysheetcontainer:wdk/config/propertysheetcontainer\_component.xml

#### Scope

| type | dm workflow |  |
|------|-------------|--|

| component | (Optional) The contained component.     |
|-----------|-----------------------------------------|
| objectId  | (Required) ID of the selected workflow. |

# reportdetailscontainerlist (type dm\_workflow)

**Purpose** 

Extends propertysheetcontainer, page 914 and contains report detail components on a workflow.

### **Configuration File**

 $we bcomponent \verb|\config| library \verb|\workflow| report details container \verb|\config| report details container \verb|\config| report details container \verb|\config| report details container \verb|\config| report details container \verb|\config| report details container report details container report details container report details container report details container report details container report details container report details container report details report details report report details report report details report report details report report report report report re$ 

#### **Parent Definition**

 $property sheet container: wdk/config/property sheet container\_component.xml\\$ 

### Scope

| type | dm_workflow |
|------|-------------|
|      |             |

| component | (Optional) The contained component.     |
|-----------|-----------------------------------------|
| objectId  | (Required) ID of the selected workflow. |

# reportdetailsheader

#### **Purpose**

This component is included in the UI of reportdetailscontainerlist (type dm\_workflow), page 962 and reportdetailscontainerdrilldown (type dm\_workflow), page 961. The header component displays a different page depending on the active component in the container.

### **Configuration File**

 $we bcomponent \verb|\config| library \verb|\workflow| report details \verb|\component| report details \verb|\component| report details \verb|\component| report details \verb|\component| report details \verb|\component| report details \verb|\component| report details \verb|\component| report details \verb|\component| report details \verb|\component| report details \verb|\component| report details \verb|\component| report details \verb|\component| report details \verb|\component| report details \verb|\component| report details \verb|\component| report details \verb|\component| report details \verb|\component| report details \verb|\component| report details \verb|\component| report details \verb|\component| report details \verb|\component| report details \verb|\component| report details \verb|\component| report details \verb|\component| report details report details report report details report report details report report report report report report report report re$ 

### Scope

All.

#### **Parameters**

| component | (Optional) Specifies the component for which to display the header. |
|-----------|---------------------------------------------------------------------|
| objectId  | (Required) ID of the selected workflow.                             |

# reportdetailsmap

#### **Purpose**

This component displays the map view of the workflow instance in the Web Workflow Manager.

### **Configuration File**

 $we bcomponent \verb|\config| library \verb|\workflow| report details map_component. xml$ 

#### **Parent Definition**

webwfm\_checkjvm:webcomponent/config/library/workflow/webwfm/webwfm\_component.xml

#### Scope

All.

#### Caller

This component is called by the action reportdetailsmap (type dm\_workflow), page 402.

#### **Parameters**

These parameters are inherited from webwfm:webcomponent/config/library/workflow/webwfm/webwfm\_component.xml.

| objectId | (Required) ID of the path to the object for |
|----------|---------------------------------------------|
|          | which to start a workflow                   |

# reportdetailssummarydrilldown

#### **Purpose**

Displays the summary of a selected workflow's tasks and their attributes, such as task name, runtime status, action, performer, comments, and receive/complete/overdue days.

# **Configuration File**

 $we bcomponent \verb|\config| library \verb|\workflow| report details \verb|\component| report details \verb|\component| component.xml|$ 

### Scope

All.

| objectId       | (Required) ID of the selected workflow.                                                                             |
|----------------|----------------------------------------------------------------------------------------------------|
| showAttachment | (Optional) Set to true to display attached documents with tasks                                                     |
| taskFilter     | (Optional) Sets the selected filter. Valid values: $0 = \text{all} \mid 1 = \text{current} \mid 2 = \text{overdue}$ |

#### **Elements**

Configurable columns are described in doclist, page 684 with the following additional element:

# reportdetailssummarylist

#### **Purpose**

Displays the summary of a selected workflow's tasks and their attributes, such as task name, runtime status, action, performer, comments, and receive/complete/overdue days.

# **Configuration File**

 $we bcomponent \verb|\config| library \verb|\workflow| report details \verb|\component| report details \verb|\component| component| report details \verb|\component| report details \verb|\component| report details \verb|\component| report details \verb|\component| report details \verb|\component| report details \verb|\component| report details \verb|\component| report details \verb|\component| report details \verb|\component| report details \verb|\component| report details \verb|\component| report details \verb|\component| report details \verb|\component| report details \verb|\component| report details \verb|\component| report details report details report report details report report details report report details report report rep$ 

#### Scope

All.

#### Caller

This component is called by the action reportdetailssummarylist (type dm\_workflow), page 404. The component it displays is generated dynamically.

| objectId       | (Required) ID of the selected workflow.                                                                             |
|----------------|----------------------------------------------------------------------------------------------------|
| showAttachment | (Optional) Set to true to display attached documents with tasks                                                     |
| taskFilter     | (Optional) Sets the selected filter. Valid values: $0 = \text{all} \mid 1 = \text{current} \mid 2 = \text{overdue}$ |

#### **Elements**

Configurable columns are described in doclist, page 684.

# reportdql

**Purpose** This component displays a workflow report based on a DQL query.

# **Configuration File**

 $we bcomponent \setminus config \setminus library \setminus workflow \setminus historical report \setminus report dql\_component.xml$ 

# Scope

All.

| query | (Optional) When the querytype is string, this value is the search string. If the |
|-------|----------------------------------------------------------------------------------|
|       | querytype is not string, this value is the                                       |
|       | query string.                                                                    |

# reportmaindrilldown

# Purpose Displays

Displays a list of workflow instances and its attributes

# **Configuration File**

 $we bcomponent \verb|\config| library \verb|\workflow| report main \verb|\report main | report main drill down component.xml|$ 

# Scope

All.

#### Caller

This component is called by the component class inboxdrilldown, page 815.

| overdueDays       | (Optional) Sets minimum number of days overdue (default = 0)                                                                                                    |
|-------------------|----------------------------------------------------------------------------------------------------|
| workflowFilter    | (Optional) Sets the selected filter. Valid values: 0 = all   1 = completed   2 = running                                                                                                    |
| workflowType      | (Optional) Type of workflow query. Valid values: 0 = general   1 = supervisor   2 = template ID   3 = workflow name   4 = Document ID   5 = Workflow ID   6 = all   7 (default) = supervisor and performer |
| workflowTypeParam | (Optional) Second workflow type for query (see workflowType for valid values)                                                                                                    |

#### **Elements**

Configurable columns are described in doclist, page 684. The following additional elements are configurable:

| <savedetailsreport></savedetailsreport> | Set to true to save the workflow details report in CSV |
|-----------------------------------------|--------------------------------------------------------|
|                                         | format. Default = false                                |

# reportmainlist

#### **Purpose**

Displays a list of workflow instances and its attributes. This component is extended by the Webtop reportmainclassic component.

# **Configuration File**

 $we bcomponent \setminus config \setminus library \setminus workflow \setminus reportmain \setminus reportmain list\_component.xml$ 

### Scope

All.

#### Caller

This component is called by the Webtop action reportmainclassic.

| overdueDays    | (Optional) Sets minimum number of days overdue (default = 0)                                           |
|----------------|----------------------------------------------------------------------------------------------------|
| workflowFilter | (Optional) Sets the selected filter. Valid values: $0 = \text{all} \mid 1 = \text{completed} \mid 2 =$ |
|                | running                                                                                                |

| workflowType      | (Optional) Type of workflow query. Valid values: 0 = general   1 = supervisor   2 = template ID   3 = workflow name   4 = Document ID   5 = Workflow ID   6 = all   7 (default) = supervisor and performer |
|-------------------|----------------------------------------------------------------------------------------------------|
| workflowTypeParam | (Optional) Second workflow type for query (see workflowType for valid values)                                                                                                    |

#### **Elements**

Configurable columns are described in doclist, page 684. The following additional elements are configurable:

| <savedetailsreport></savedetailsreport> | Set to true to save the workflow details report in CSV |
|-----------------------------------------|--------------------------------------------------------|
| •                                       | format. Default = false                                |

# reportmainsettings

#### **Purpose**

This component allows the user to set criteria for the workflow instances to be displayed in the reportmain component.

# **Configuration File**

 $we bcomponent \verb|\config| library \verb|\workflow| report main \verb|\report main settings_component.| xml$ 

#### Scope

All.

#### Caller

This component is launched by the action reportmainsettings, page 405and displayed in the component combocontainer, page 644.

| documentId  | (Optional) Specifies a document for which workflows will be reported                     |
|-------------|------------------------------------------------------------------------------------------|
| filter      | (Required) Sets the selected filter. Valid values: 0 = all   1 = completed   2 = running |
| overdueDays | (Optional) Specifies the minimum number of days overdue for which to display a report    |
| overdueOnly | (Required) True to filter for overdue task status.                                       |
| templateId  | (Optional) Specifies a template for which workflows will be reported                     |
| userName    | (Required) Name of the user for which to display workflows.                              |

# reportsysobjectlocator

### **Purpose**

Extends sysobjectlocator, page 1029 and locates reports. This locator is nested to from the component class reportmainsettings, page 969. The container extends locatorcontainer, page 839.

# **Configuration File**

webcomponent\config\library\workflow\reportsysobjectlocator\_component.xml

#### **Parent Definition**

sysobjectlocator:webcomponent/config/library/locator/sysobjectlocator\_component.xml

### Scope

All.

These parameters are inherited from sysobjectlocator:webcomponent/config/library/locator/sysobjectlocator\_component.xml.

| contentType | (Optional) Content type of the selected object.                                                                          |
|-------------|----------------------------------------------------------------------------------------------------|
| flatlist    | (Optional) Boolean: Set to true to list all objects in a flat list, set to false to display objects in a drop-down list. |
| folderId    | (Optional) Object ID of the folder where the search should commence.                                                     |
| multiselect | (Optional) Boolean: Set to true to support multiple object selection.                                                    |
| objecttype  | (Optional) Type of the selected object                                                                                   |

#### **Elements**

The configurable elements are inherited from sysobjectlocator, page 1029. Additional element:

| <setrepositoryfromobjectid></setrepositoryfromobjectid> | Set to true to execute the query against the source repository. Affects reference and foreign objects. |
|---------------------------------------------------------|----------------------------------------------------------------------------------------------------|
| <allversionsvisible></allversionsvisible>               | Set to true to display all versions                                                                    |

# reportsysobjectlocatorcontainer

#### **Purpose**

This component displays a simple list of sysobjects including the folder and the findtype.

# **Configuration File**

 $we bcomponent \setminus config \setminus library \setminus workflow \setminus reportsysobject locator container\_component. \\ xml$ 

#### **Parent Definition**

locatorcontainer:webcomponent/config/library/locator/locatorcontainer\_component.xml

### Scope

All.

#### **Parameters**

These parameters are inherited from locatorcontainer:webcomponent/config/library/locator/locatorcontainer\_component.xml.

| flatlist          | (Optional) Boolean: Set to true to list all objects in a flat list, set to false to display objects in a drop-down list. |
|-------------------|----------------------------------------------------------------------------------------------------|
| folderId          | (Optional) ID of the folder in which to begin the search                                                                 |
| multiselect       | (Optional) Boolean: Set to true to support multiple object selection.                                                    |
| objecttype        | (Optional) Type of the selected object                                                                                   |
| repository        | (Optional) ID of the repository in which to search                                                                       |
| selectedobjectids | (Optional) Comma-delimited or<br>semicolon-delimited list of object IDs that<br>are initially selected                   |

# repositionvirtualdocumentnode (type dm\_sysobject)

#### **Purpose**

Contains one or more components that move a virtual document node to a different part of the virtual document tree

### **Configuration File**

 $we bcomponent \verb|\config| library \verb|\vdm| reposition node \verb|\component| reposition virtual document node \verb|\component| component | component| reposition virtual document node \verb|\component| reposition virtual document node \verb|\component| reposition virtual document node \verb|\component| reposition virtual document node \verb|\component| reposition virtual document node \verb|\component| reposition virtual document node \verb|\component| reposition virtual document node \verb|\component| reposition virtual document node \verb|\component| reposition virtual document node \verb|\component| reposition virtual document node \verb|\component| reposition virtual document node \verb|\component| reposition virtual document node \verb|\component| reposition virtual document node \verb|\component| reposition virtual document node \verb|\component| reposition virtual document node \verb|\component| reposition virtual document node \verb|\component| reposition virtual document node \verb|\component| reposition virtual document node \verb|\component| reposition virtual document node \verb|\component| reposition virtual document node \verb|\component| reposition virtual document node \verb|\component| reposition virtual node \verb|\component| reposition virtual node \verb|\component| reposition virtual node \verb|\component| reposition virtual node \verb|\component| reposition virtual node \verb|\component| reposition virtual node \verb|\component| reposition virtual node \verb|\component| reposition virtual node \verb|\component| reposition virtual node \verb|\component| reposition virtual node \verb|\component| reposition virtual node \verb|\component| reposition virtual node \verb|\component| reposition virtual node \verb|\component| reposition virtual node \verb|\component| reposition virtual node \verb|\component| reposition virtual node \verb|\component| reposition virtual node \verb|\component| reposition virtual node \verb|\component| reposition virtual node \verb|\component| reposition virtual node \verb|\component| reposition virtual node \verb|\component| reposition virtual node \verb|\component| reposition virtual node \verb|\component| reposition virtual node \verb|\component| repo$ 

## Scope

| type | dm_sysobject |  |
|------|--------------|--|

### Caller

This component is called by the action reposition component (type dm\_sysobject), page 406.

### **Parameters**

| insertAfterNodeId  | (Optional) Node ID of the node after which the object should be added                    |
|--------------------|------------------------------------------------------------------------------------------|
| nodeId             | (Required) Node ID of the object to operate on, when it is part of a virtual document.   |
| targetParentNodeId | (Required) Node ID of the parent node to which the object will be added                  |
| vdmRootObjectId    | (Required) Object ID of the root of a virtual document (when operating on a child node). |

# repositoryselector

## **Purpose**

This component allows the user to select a repository to be added to a list of preferred repositories. Like the login component, this component and its container are listed in Environment.properties as non\_docbase\_components. Displays visible repositories for the list of connection brokers. The user can manually enter the name of a connection broker to select a repository that connects to that broker.

# **Configuration File**

wdk\config\repositoryselector\_component.xml

|--|

All.

### Caller

This component is called by the action selectrepository, page 416 from the login dialog.

# repositoryselectorcontainer

**Purpose** A container that enables selection of a content repository.

# **Configuration File**

wdk\config\repositoryselectorcontainer\_component.xml

### **Parent Definition**

dialogcontainer:wdk/config/dialogcontainer\_component.xml

## Scope

All.

### **Parameters**

These parameters are inherited from container:wdk/config/container\_component.xml.

| component | (Required) The contained component.        |
|-----------|--------------------------------------------|
|           | Set the requiresVisit attribute to true to |
|           | require the component to be visited before |
|           | an OK button is displayed.                 |

# rerunfailedautoworkflowtask

**Purpose** 

Retries failed automatic workflow tasks. You can use it only for failed automatic tasks. It is invoked from the task manager.

# **Configuration File**

 $we bcomponent \setminus config \setminus library \setminus workflow \setminus task manager \setminus rerunauto task\_component.$  xml

## Scope

All.

### **Parameters**

| objectId | (Required) ID of failed autoworkflow task. |
|----------|--------------------------------------------|
| objectia | (Required) ib of failed autoworkhow task.  |

# resumetask (type dm\_task)

**Purpose** 

Resumes a task in a workflow that was previously halted. This component is defined for dm\_task objects.

# **Configuration File**

 $we bcomponent \setminus config \setminus library \setminus workflow \setminus resume \setminus resume task\_component.xml$ 

## Scope

| type | dm task |
|------|---------|
| type | un_task |

### Caller

This component is launched by the action resumetask (type dm\_task), page 408and displayed in the component combocontainer, page 644.

### **Parameters**

| objectId   | (Required) ID of the work item. |
|------------|---------------------------------|
| objectName | (Required) Task name.           |

# resumeworkflow (type dm\_workflow)

**Purpose** 

Resumes halted workflow objects.

## **Configuration File**

webcomponent\config\library\workflow\resume\resumeworkflow\_component.xml

## Scope

| type dm_workflow |
|------------------|
|------------------|

## Caller

This component is called by the action resumeworkflow (type dm\_workflow), page 409 and is displayed in the component combocontainer, page 644.

#### **Parameters**

| objectId | (Required) ID of the workflow. |
|----------|--------------------------------|

# richtextimagepicker

### **Purpose**

Uploads an image into the Rich Text Editor, resulting in the insertion of an image tag <img> in the rich text HTML. The image file is stored in a temporary location on the application server until the rich text is saved, at which point the image file is saved to the repository. Requires Collaborative Edition on the Content Server.

## **Configuration File**

webcomponent\config\library\richtext\imagepicker\_component.xml

## Scope

All.

# richtextinsertlink

### **Purpose**

Inserts a link in the rich text editor. Requires Collaborative Edition on the Content Server.

# **Configuration File**

webcomponent\config\library\richtext\insertlink\_component.xml

### Scope

# roleattributes

### **Purpose**

Extends the component groupattributes, page 746 and displays a list of attributes of a role (dm\_group object with attributes group\_class="role" and group\_name=" role\_name").

# **Configuration File**

webcomponent\config\admin\role\roleattributes\_component.xml

### **Parent Definition**

 $group attributes: we bcomponent/config/admin/group/group attributes\_component.xml\\$ 

### Scope

All.

#### Caller

This component is called within the roleproperties, page 979 container by the newrole (privilege creategroup, type dm\_role), page 347 action.

#### **Parameters**

These parameters are inherited from groupattributes:webcomponent/config/admin/group/groupattributes\_component.xml.

| objectId   | (Required) Object ID of the role whose attributes to display.   |
|------------|-----------------------------------------------------------------|
| objectname | (Required) Object name of the role whose attributes to display. |

# rolelist

### **Purpose**

Extends the component grouplist, page 747 and displays a list of objects of type dm\_group with attributes group\_class="role" and group\_name=" role\_name". This component is a node in the usermanagement, page 1074 component.

# **Configuration File**

webcomponent\config\admin\role\rolelist\_component.xml

### **Parent Definition**

grouplist:webcomponent/config/admin/group/grouplist\_component.xml

### Scope

All.

#### **Parameters**

None.

# roleproperties

### **Purpose**

Extends the container adminproperty container, page 515 and displays a list of object attributes of type dm\_group with attributes group\_class="role" and group\_name=" role\_name". Contains the roleattributes component.

## **Configuration File**

webcomponent\config\admin\role\roleproperties\_component.xml

## **Parent Definition**

 $admin property container: we becomponent/config/admin/container/admin property container\_component.xml\\$ 

# Scope

All.

## Caller

This component is launched by the newrole (privilege creategroup, type dm\_role), page 347 action.

## **Parameters**

| objectId   | (Required) ID of the object for which properties are displayed. Set to newobject to create a new role. |
|------------|----------------------------------------------------------------------------------------------------|
| objectname | (Required) Name of the object.                                                                         |

### **Elements**

| <objecttype></objecttype> | Type of object that is supported by the container |
|---------------------------|---------------------------------------------------|
|                           | (placeholder).                                    |

# roomgrouplocator

## **Purpose**

Displays a selection list with all groups for a room.

# **Configuration File**

 $we bcomponent \setminus config \setminus library \setminus rooms \setminus roomuser or group locator container\_component.$  xml

## **Parent Definition**

grouplocator:webcomponent/config/library/locator/grouplocator\_component.xml

## Scope

All.

### **Parameters**

| arrangeselect | (Optional) Boolean: Set to true to allow selection of members in a sequential order.                                     |
|---------------|----------------------------------------------------------------------------------------------------|
| flatlist      | (Optional) Boolean: Set to true to list all objects in a flat list, set to false to display objects in a drop-down list. |
| multiselect   | (Optional) Boolean: Set to true to support multiple object selection.                                                    |
| objecttype    | (Optional) Type of the selected object                                                                                   |
| roomId        | (Required) Object ID of the room whose members to include in the list.                                                   |

# roomgrouplocatorcontainer

**Purpose** Contains one or more roomgrouplocator components.

# **Configuration File**

 $we bcomponent \setminus config \setminus library \setminus rooms \setminus roomuser or group locator container\_component.$  xml

# **Parent Definition**

 $group locator container: we becomponent/config/library/locator/group locator\_component. \\ xml$ 

# Scope

All.

## **Parameters**

| arrangeselect     | (Optional) Boolean: Set to true to allow selection of members in a sequential order.                                     |
|-------------------|----------------------------------------------------------------------------------------------------|
| flatlist          | (Optional) Boolean: Set to true to list all objects in a flat list, set to false to display objects in a drop-down list. |
| multiselect       | (Optional) Boolean: Set to true to support multiple object selection.                                                    |
| nobuiltingroups   | (Optional) Boolean: Set to true to suppress<br>display of built-in groups (Owners,<br>Contributors, Members, Visitors)   |
| objecttype        | (Optional) Type of the selected object                                                                                   |
| roomId            | (Required) Object ID of the room whose members to include in the list.                                                   |
| selectedobjectids | (Optional) Comma-delimited or<br>semicolon-delimited list of object IDs that<br>are initially selected                   |

## **Elements**

| <multidocbasesupport></multidocbasesupport> | Set to true to enable locator for multiple |
|---------------------------------------------|--------------------------------------------|
|                                             | repositories                               |

# roommembership

**Purpose** 

Displays a table listing all members of a room. Requires Collaborative Edition.

# **Configuration File**

webcomponent\config\library\rooms\room\_membership.xml

## Scope

All.

#### **Parameters**

| objectId | (Required) Object ID of the room whose |
|----------|----------------------------------------|
|          | members are listed.                    |

# roomoptions

**Purpose** 

Sets the options for a room, including default permissions for contributors. Requires Collaborative Edition.

# **Configuration File**

webcomponent\config\library\rooms\newroom\_component.xml

# Scope

#### **Parameters**

| objectId | (Optional) ID of the room for which to set |
|----------|--------------------------------------------|
|          | options                                    |

# roomuserorgrouplocator

## **Purpose**

Displays a selection list with all members of a room. Requires Collaborative Edition.

# **Configuration File**

 $we bcomponent \setminus config \setminus library \setminus rooms \setminus roomuser or group locator container\_component.$ 

## **Parent Definition**

 $user or group locator: we becomponent/config/library/locator/user or group locator\_component.xml\\$ 

# Scope

All.

#### **Parameters**

| arrangeselect | (Optional) Boolean: Set to true to allow selection of members in a sequential order.                                     |
|---------------|----------------------------------------------------------------------------------------------------|
| flatlist      | (Optional) Boolean: Set to true to list all objects in a flat list, set to false to display objects in a drop-down list. |
| groupName     | (Optional) ID of group to which the selection will be restricted                                                         |

| multiselect     | (Optional) Boolean: Set to true to support multiple selection.                                                          |
|-----------------|----------------------------------------------------------------------------------------------------|
| nobuiltingroups | (Optional) Boolean: Set to true to suppress<br>display of built-in groups (Owners,<br>Contributors, Members, Visitors). |
| objecttype      | (Optional) Object type to display.                                                                                      |
| roomId          | (Required) Object ID of the room whose members to include in the list.                                                  |
| toplevelusers   | (Optional) Boolean: Set to true to display only those users added directly to room.                                     |

# roomuserorgrouplocatorcontainer

## **Purpose**

Container component for displaying a list of room members. Requires Collaborative Edition.

# **Configuration File**

 $we bcomponent \setminus config \setminus library \setminus rooms \setminus roomuser or group locator container\_component.$  xml

## **Parent Definition**

 $user or group locator container: we becomponent/config/library/locator/user or group locator\_component.xml\\$ 

# Scope

## **Parameters**

| arrangeselect   | (Optional) Boolean: Set to true to allow selection of members in a sequential order.                                     |
|-----------------|----------------------------------------------------------------------------------------------------|
| flatlist        | (Optional) Boolean: Set to true to list all objects in a flat list, set to false to display objects in a drop-down list. |
| groupName       | (Optional) ID of a group to which the selection will be limited                                                          |
| multiselect     | (Optional) Boolean: Set to true to support multiple selection.                                                           |
| nobuiltingroups | (Optional) Boolean: Set to true to display only custom groups.                                                           |
| objecttype      | (Optional) Object type to display.                                                                                       |
| roomId          | (Required) Object ID of the room whose members to include in the list.                                                   |
| toplevelusers   | (Optional) Boolean: Set to true to display only top-level users.                                                         |

# saveasxforms

**Purpose** Creates a new form from a current form. The user must have the role form\_user.

# **Configuration File**

 $we bcomponent \backslash config \backslash x forms \backslash save as x forms\_component.xml$ 

# Scope

## Caller

This component is called by the action saveasxforms (type dm\_sysobject), page 412and displayed in the component newxformscontainer, page 881.

### **Parameters**

| objectId | (Required) Object ID of the current folder |
|----------|--------------------------------------------|
|          | in which the form will be created.         |

# savechanges

### **Purpose**

Provides the UI and functionality for saving changes made to virtual document structures.

# **Configuration File**

 $we bcomponent \setminus config \setminus library \setminus vdm \setminus save changes \setminus save changes \_ component.xml$ 

## Scope

All.

#### Caller

This component is called by the action savechanges, page 413 and displayed in the component dialogcontainer, page 669.

## **Parameters**

| closeUponCompletion | (Optional) Set to true to close the virtual document after changes are saved. |
|---------------------|-------------------------------------------------------------------------------|
| objectId            | (Optional) ID of the virtual document                                         |

# savecredential

### **Purpose**

Saves the user credentials (login name, password, repository, domain) as a cookie. This feature is turned on by default in /wdk/app.xml.

# **Configuration File**

 $we bcomponent \verb|\config| environment| preferences \verb|\credential| savecredential| component.xml$ 

## Scope

All.

# savedsearches (version 5.2.5)

#### **Purpose**

This is the WDK 5.2.5 savedsearches component that supports operations on saved searches. The user can execute the saved search by viewing it from a folder or object list or by selecting the savedsearches component within advanced search. This component cannot be called by URL, but it can be extended by a custom component.

## **Configuration File**

webcomponent\config\library\search\savedsearches\_component.xml

## Scope

#### Caller

Cannot be called directly. Must be extended.

### **Elements**

| <queryfilterset></queryfilterset> | Defines the items ( <queryfilter>) that are displayed in a drop-down list.</queryfilter>                      |
|-----------------------------------|----------------------------------------------------------------------------------------------------|
| <queryfilter></queryfilter>       | Sets up a default filter, such as My searches and All searches                                                |
| <displayname></displayname>       | Name of the filter to be displayed in a dropdown list. Can be a string or <nlsid>.</nlsid>                    |
| <dqlfilter></dqlfilter>           | DQL that searches for dm_query objects. The where clause is specified as the value of the DQL filter element. |

# savereportlocator

## **Purpose**

Extends folderlocatorcontainer, page 734 and allows a user to locate a folder in which to save a report. This locator is nested within the component class of several reporting components.

# **Configuration File**

 $we bcomponent \setminus config \setminus library \setminus workflow \setminus save report \setminus save report \mid cator\_component.$  xml

# **Parent Definition**

 $folder locator container: we becomponent/config/library/locator/folder locators\_component. \\ xml$ 

## Scope

#### **Parameters**

These parameters are inherited from locatorcontainer:webcomponent/config/library/locator/locatorcontainer\_component.xml.

| flatlist          | (Optional) Boolean: Set to true to list all objects in a flat list, set to false to display all objects in a drop-down list. |
|-------------------|----------------------------------------------------------------------------------------------------|
| folderId          | (Optional) ID of the folder in which to begin the search                                                                     |
| multiselect       | (Optional) Boolean: Set to true to support multiple object selection.                                                        |
| objecttype        | (Optional) Type of the selected object                                                                                       |
| repository        | (Optional) ID of the repository in which to search                                                                           |
| selectedobjectids | (Optional) Comma-delimited or<br>semicolon-delimited list of object IDs that<br>are initially selected                       |

# savereportname

## **Purpose**

This component is included in the component savereportlocator, page 989 and allows the user to specify a report name for a saved report.

# **Configuration File**

 $we bcomponent \setminus config \setminus library \setminus workflow \setminus savereport \setminus savereport \setminus saverepor$ 

## Scope

# savesearch

### **Purpose**

Creates a dm\_smart\_list object. The user is presented with a dropdown list to select the content repository where the search will be stored. The repository is saved as a user preference. If the authentication for the selected repository fails or the user cancels authentication, the current repository is selected. The search is saved within a folder named Saved Searches in the user's home cabinet. (The folder is created if it does not exist.)

## **Configuration File**

webcomponent\config\library\savesearch\savesearchx\savesearch\_component.xml

## Scope

All.

#### Caller

This component is called by the action savesearch, page 414 and displayed in the component savesearchcontainer, page 992.

### **Parameters**

| (Required) The object id of the current    |
|--------------------------------------------|
| search, an internal parameter to enable    |
| sharing of the query context between       |
| search components. If the parameter does   |
| not exist, the 5.2.5 save search component |
| is called.                                 |
|                                            |

# savesearch (version 5.2.5)

### **Purpose**

This is the 5.2.5 savesearch component, present for backward compatibility. Saves a performed search as a dm\_query object. The search is saved within a folder named Saved Searches in the user's home cabinet. (The folder is created if it does not exist.)

## **Configuration File**

webcomponent\config\library\savesearch\savesearch\_component.xml

## Scope

### Caller

Cannot be called directly. Must be extended.

## **Usage**

If your custom WDK 5.2.x component extends this component, it will use this component definition. If your application simply calls savesearch, you will get the 5.3 component.

# savesearchcontainer

#### **Purpose**

This container extends dialog container and contains the 5.3 savesearch component. It allows authentication in the container initialization.

### Configuration File

 $we bcomponent \verb|\config|| library \verb|\savesearch| savesearchex \verb|\savesearchcontainer| component.xml$ 

#### **Parent Definition**

dialogcontainer:wdk/config/dialogcontainer\_component.xml

## Scope

All.

### Caller

This component is called by the action savesearch, page 414 and displays the component savesearch, page 991.

### **Parameters**

These parameters are inherited from container:wdk/config/container\_component.xml.

| component | (Required) ID of the component being |
|-----------|--------------------------------------|
| •         | displayed                            |

# search

## **Purpose**

The WDK 5.3 search component performs a search query on the current repository for the supplied string of keywords or other type of query input. This component displays the search results. Searches in indexed attributes as well as full-text.

## **Configuration File**

webcomponent\config\library\search\searchex\search\_component.xml

## Scope

# Caller

This component is called by the actions search, page 414, view (type dm\_query), page 461, and view (type dm\_smart\_list), page 463.

# **Parameters**

| drilldown | (Optional) Set to true to use the drilldown view by default to display the search results. This parameter is set to false in Webtop when the user selects classic view in preferences.                                                                           |
|-----------|----------------------------------------------------------------------------------------------------|
| query     | <pre>(Required) DQL query (for queryType = dql) or search string (for queryType = string)</pre>                                                                                                    |
| queryType | (Optional) Specifies the type of query. Valid values: string (one or more full-text search keywords)   objectId (of a saved search)   querydef (string consisting of smartlist content)   queryId (internal ID for the current query to be revised)   null (DQL) |
| showwait  | (Optional) Not used                                                                                                    |

## **Elements**

| <failoverenabled></failoverenabled> | The query, but not results, is persisted<br>in the case of failover, and the query is<br>reissued.                                                                                                    |
|-------------------------------------|----------------------------------------------------------------------------------------------------|
| <defaultsources></defaultsources>   | Sets the default search locations to be displayed for a search. Valid values: current_docbase (current repository)   visibile_docbases (all visible repositories)   preferred_sources (all visible repositories and external sources set in the user's preferences)   all_sources (all visible repositories and external sources) |

<displayresultspath>
Set to true to query and display the folder

path to each result object. A value of false

will speed performance.

<type> Default type for the search

<columns> Configures the default columns to be

displayed in search results for both search and advsearch components. Only searchable attributes can be displayed. The user can select other columns in the display\_preferences UI. For information on configuring columns, see "Configuring Columns in *Web Development Kit and Client*"

Applications Development Guide.

<highlight\_matching\_terms> Set to true to highlight matches for search

terms in the results

<dragdrop>
Supports the drag and drop feature.

<sourceactions> Contains zero or more <sourceaction>

classes that support drag and drop actions

on sources in the component.

<targetactions> Contains zero or more <targetaction>

classes that support drag and drop actions

on targets in the component.

<targetaction> Contains a fully qualified class

name of the class that implements IDragTargetAction, for example, com.documentum.web.formext.control.dragdrop.CopyToFolderTargetAction.

<dataproviders> Contains one or more <dataprovider>

elements.

<dataprovider>.<format>
Fully qualified class name for the class

that provides data for the format. Built-in formats include object ID, tree node, and

external files.

<dataprovider>.<dataprovider> Fully qualified class name for the class

that implements IDragDropDataProvider and provides data for the associated

format.

For more information on the drag and drop feature, see "Supporting Drag and Drop" in Web Development Kit and Client Applications Development Guide.

## **Usage**

Results columns are configured in this component, even results for advanced search. You can scope this component to display results columns for various object types. Add a column element for each custom attribute to the scoped definition.

A faster query that overrides the full-text string query uses the DQL query type. If you supply a null value for queryType and supply a DQL string for the query attribute, the query is passed to the 5.2.5 search component. This component is limited to single-repository queries, and the user cannot configure search results columns. The results are limited to the display of dm\_sysobject attributes, which are configurable in the 5.2.x search component definition.

# search (version 5.2.5)

#### **Purpose**

This is the WDK 5.2.5 search component. It cannot be addressed directly by URL or ID, because it is versioned. It can be extended, for backward compatibility. Searches in object name, subject, and title attributes as well as full-text if configured for full-text search.

#### Configuration File

webcomponent\config\library\search\search\_component.xml

### Scope

| versi | ON . | 5.2.5 |
|-------|------|-------|
|       |      |       |

### Caller

This component is called only when it is extended by a custom component by the actions search, page 414andview (type dm\_query), page 461, and displayed in the component searchcontainer, page 998.

# **Parameters**

| query               | (Required) DQL query (for queryType = dql) or search string (for queryType = string)                                                                     |
|---------------------|----------------------------------------------------------------------------------------------------|
| queryType           | (Optional) Specifies whether the query is<br>a string value or DQL. Valid values: string<br> dql                                                         |
| ranking             | (Optional) Boolean flag. True to display the ranking of search results.                                                                                  |
| useColumnsFromQuery | (Optional) Set to true to display results<br>of the columns specified in the query<br>rather than the columns configured in the<br>component definition. |

# **Elements**

| <showfolderpath></showfolderpath>                          | True to display the folder path to each result                                                                                      |
|------------------------------------------------------------|----------------------------------------------------------------------------------------------------|
| <columnsdrilldown></columnsdrilldown>                      | Specifies the order and visibility of attribute columns in the search results                                                       |
| <column>.</column>                                         | Corresponds to a column in the search results. Contains <attribute>, <label>, and <visible> elements.</visible></label></attribute> |
| <attribute></attribute>                                    | Corresponds to an attribute of the search result. Must be a sysobject attribute.                                                    |
| <label></label>                                            | Label for the column in the search results. Contains string or <nlsid>.</nlsid>                                                     |
| <visible></visible>                                        | Boolean flag that sets the visibility of the column in the search results                                                           |
| <searchtypes></searchtypes>                                | Contains the types of objects ( <searchtype> that are searched for. The first type is the default.</searchtype>                     |
| <searchtype>.<br/><displayname></displayname></searchtype> | Name that will be displayed for the object type. Contains string or <nlsid>.</nlsid>                                                |
| <searchtype>.<br/><docbasetype></docbasetype></searchtype> | Type that is searched for. Value must be a valid object type in the repository.                                                     |

| <searchtype>.<br/><fulltextsearch></fulltextsearch></searchtype> | True to perform full-text search on the type, false to search on properties only. By default, full-text search is performed on dm_document and subtypes only. Set the showranking attribute to true to show the Verity ranking of results. |
|------------------------------------------------------------------|----------------------------------------------------------------------------------------------------|
| <searchtype>.<column></column></searchtype>                      | Set to false to hide a column for the attribute that is specified. For example, a value of false and <column attribute="='r_content_size'"> hides the size column for the Documentum type.</column>                                        |

# searchcontainer

## **Purpose**

This is the WDK 5.2.5 search container component. It cannot be addressed by URL, but it can be extended by your custom component for backward compatibility.

# **Configuration File**

 $we bcomponent \setminus config \setminus library \setminus search \setminus search container\_component.xml$ 

### **Parent Definition**

 $nested component container: wdk/config/nested component container\_component.xml\\$ 

# Scope

All.

#### Caller

This component is called by the actions search, page 414andview (type dm\_query), page 461, and displays the component search, page 993.

#### **Parameters**

These parameters are inherited from container:wdk/config/container\_component.xml.

| component | (Required) Specifies the initial component |
|-----------|--------------------------------------------|
|           | to have focus                              |

# searchsources\_preferences

**Purpose** 

Enables the user to select repositories for search. Users can select external sources if ECI Services is installed.

# **Configuration File**

 $we bcomponent \setminus config \setminus environment \setminus preferences \setminus search sources \setminus search sources \setminus preferences \setminus search sources \setminus search sources \setminus searc$ 

## Scope

All.

# searchstatus

**Purpose** 

Lists each repository and external source that is used for the current search and gives the status of each source.

## **Configuration File**

webcomponent\config\library\search\searchex\searchstatus\_component.xml

## Scope

#### **Parameters**

| queryId | (Required) The object id of the current search, an internal parameter to enable |
|---------|---------------------------------------------------------------------------------|
|         | sharing of the query context between search components.                         |

# searchstatuscontainer

**Purpose** Contains one or more search status components.

# **Configuration File**

 $we bcomponent \setminus config \setminus library \setminus search \setminus search status container\_component.xml$ 

## **Parent Definition**

dialogcontainer:wdk/config/dialogcontainer\_component.xml

# Scope

All.

#### **Parameters**

These parameters are inherited from container:wdk/config/container\_component.xml.

| component | (Required) Specifies the component that |
|-----------|-----------------------------------------|
|           | will have initial focus                 |

# select\_application

## **Purpose**

Enables the user to select an application from the file system to use as the standard application for a given rendition or format type. Clicking OK returns the full path of the application to the calling component as a return parameter.

## **Configuration File**

webcomponent\config\library\selectapplication\select\_application\_component.xml

## Scope

All.

### **Parameters**

| path | (Optional) File system path to the folder   |
|------|---------------------------------------------|
|      | displayed as the default starting location. |

# selectsingleattributevalue

**Purpose** 

Provides UI and behavior for selecting a single (not repeating) attribute value.

# **Configuration File**

 $we bcomponent \verb|\config|| library \verb|\selectsing| leattribute value \verb|\selectsing| leattribute value \verb|\component| component.xml|$ 

### **Parent Definition**

docbasesingleattribute:wdk/config/docbasesingleattribute\_component.xml

## Scope

All.

### Caller

This component should be extended for editing specific single-valued attributes.

### **Parameters**

| control           | (Required) ID of the docbaseattributevalue control.                          |
|-------------------|------------------------------------------------------------------------------|
| locator           | (Optional) Specifies a selector component to select a single attribute value |
| selectedAttribute | (Optional) Attribute to be passed to the locator                             |

### **Elements**

| <locator></locator>                     | Locator component to be launched for selecting the attribute value. For example, the selectuserattributevalue component sets the value to useronlylocatorcontainer. |
|-----------------------------------------|----------------------------------------------------------------------------------------------------|
| <selectedattribute></selectedattribute> | Selected attribute value. Set this value in<br>the derived component. For example, the<br>selectuserattributevalue component sets<br>the value to object_name.      |

# Usage

Extend this component to provide a locator for an open-ended attribute value of a single-value attribute. Register your component as the value of the <editcomponent> element for the desired attribute in a docbaseobjectconfiguration file. For more information on docbaseobject configuration, refer to docbaseobject, page 88.

# selectuserattributevalue

## **Purpose**

Provides UI and behavior for selecting a user to supply an attribute value.

# **Configuration File**

 $we bcomponent \verb|\config|| library \verb|\selectsing| leattribute value \verb|\selectuse| rattribute value \verb|\component| component|.xml|$ 

#### **Parent Definition**

select single attribute value: we bcomponent/config/library/select single attribute value/select single attribute value ue/select single attribute value ue/select

## Scope

All.

### Caller

This component is called by a docbaseobject control to edit the owner\_name attribute, as configured in docbaseobjectconfiguration\_dm\_sysobject.xml.

### **Parameters**

These parameters are inherited from selectsingleattributevalue:webcomponent/config/library/selectsingleattributevalue/selectsingleattributevalue\_component.xml.

| control           | (Required) ID of the docbaseattributevalue control.                          |
|-------------------|------------------------------------------------------------------------------|
| locator           | (Optional) Specifies a selector component to select a single attribute value |
| selectedAttribute | (Optional) Attribute to be passed to the locator                             |

### **Elements**

| <locator></locator>                     | Locator component to be launched for selecting the attribute value. For example, the selectuserattributevalue component sets the value to useronlylocatorcontainer. |
|-----------------------------------------|----------------------------------------------------------------------------------------------------|
| <selectedattribute></selectedattribute> | Selected attribute value. Set this value in<br>the derived component. For example, the<br>selectuserattributevalue component sets<br>the value to object_name.      |

# sendlocator

### **Purpose**

Sends an email link (DRL, see drl, page 698) to one or more selected documents, folders, tasks, notifications, or quickflow items using the HTML mailto command.

# **Configuration File**

 $we bcomponent \setminus config \setminus library \setminus sendlocator \setminus sendlocator \_component.xml$ 

# Scope

All.

## Caller

This component is launched within the sendlocator container by the sendlocator (type dm\_sysobject), page 419 action, which is in turn called by the menubar component UI. The sendlocator component has no UI.

### **Parameters**

| objectId | (Required) ID of the folder or object for |
|----------|-------------------------------------------|
|          | which to send a locator.                  |

# sendlocator (type dm\_notification)

### **Purpose**

Sends an email link (DRL, see drl, page 698) to one or more selected documents, folders, tasks, notifications, or quickflow items using the HTML mailto command.

# **Configuration File**

 $we bcomponent \verb|\config| library \verb|\sendlocator| workflow_items_component. xml$ 

## **Parent Definition**

 $send locator: we bcomponent/config/library/send locator/send locator\_component.xml\\$ 

### Scope

| type dm_notification |
|----------------------|
|----------------------|

### Caller

This component is launched within the sendlocator container by the action sendlocator (type dm\_notification), page 417, which is in turn called by the menubar component UI. The sendlocator component has no UI.

### **Parameters**

| objectId | (Required) ID of the folder or object for |
|----------|-------------------------------------------|
|          | which to send a locator.                  |

# sendlocator (type dm\_queued)

### **Purpose**

Sends an email link (DRL, see drl, page 698) to one or more selected documents, folders, tasks, notifications, or quickflow items using the HTML mailto command.

# **Configuration File**

 $we bcomponent \verb|\config| library \verb|\sendlocator| workflow_items_component. xml$ 

### **Parent Definition**

sendlocator:webcomponent/config/library/sendlocator/sendlocator\_component.xml

## Scope

| type | dm_queued |  |
|------|-----------|--|
|      |           |  |

## Caller

This component is launched within the sendlocator container by the action sendlocator (type dm\_queued), page 418, which is called by the menubar component UI. The sendlocator component has no UI.

#### **Parameters**

| objectId | (Required) ID of the folder or object for |
|----------|-------------------------------------------|
|          | which to send a locator.                  |

# sendlocator (type dm\_router\_task)

### **Purpose**

Sends an email link (DRL, see drl, page 698) to one or more selected documents, folders, tasks, notifications, or quickflow items using the HTML mailto command.

# **Configuration File**

 $we bcomponent \verb|\config|| library \verb|\sendlocator|| sendlocator| workflow_items_component. xml$ 

## **Parent Definition**

 $send locator: we bcomponent/config/library/send locator/send locator\_component.xml\\$ 

### Scope

| type dm_router_task |
|---------------------|
|---------------------|

### Caller

This component is launched within the sendlocator container by the action sendlocator (type dm\_router\_task), page 419, which is in turn called by the menubar component UI. The sendlocator component has no UI.

### **Parameters**

| objectId | (Required) ID of the folder or object for |
|----------|-------------------------------------------|
|          | which to send a locator.                  |

# sendlocator (type dm\_task)

### **Purpose**

Sends an email link (DRL, see drl, page 698) to one or more selected documents, folders, tasks, notifications, or quickflow items using the HTML mailto command.

# **Configuration File**

 $we bcomponent \verb|\config| library \verb|\sendlocator| workflow_items_component. xml$ 

### **Parent Definition**

 $send locator: we bcomponent/config/library/send locator/send locator\_component.xml\\$ 

### Scope

| type | dm_task |
|------|---------|
|      |         |

### Caller

This component is called by the action sendlocator (type dm\_task), page 420and displayed by the component sendlocatorcontainer, page 1009. The sendlocator action is called by the menubar component UI. The sendlocator component has no UI.

### **Parameters**

| objectId | (Required) ID of the folder or object for |
|----------|-------------------------------------------|
|          | which to send a locator.                  |

# sendlocatorcontainer

### **Purpose**

This component is used to display a sendlocator component, which is used to send an email link (DRL, see drl, page 698) to one or more selected documents, folders, tasks, notifications, or quickflow items using the HTML mailto command.

## **Configuration File**

webcomponent\config\library\sendlocator\sendlocatorcontainer\_component.xml

## Scope

All.

### Caller

This component is called by the action sendlocator (type dm\_queued), page 418 and displays the component sendlocator, page 1004.

#### **Parameters**

| component     | (Required) Supplied by the LaunchComponent action execution class.) The name of the component to contain.                             |
|---------------|----------------------------------------------------------------------------------------------------|
| componentArgs | (Required) Supplied by the LaunchComponent action execution class.) List of arguments and values to pass to each contained component. |

# sendtodistributionlist

## **Purpose**

Sends objects to users within an ad hoc workflow (also known as quickflow).

 $we bcomponent \verb|\config| library \verb|\workflow| send to distribution list\_component. xml$ 

### Scope

All.

#### Caller

This component is called by the action sendtodistributionlist (type dm\_sysobject), page 421 and displayed in the component multiargdialogcontainer, page 848.

#### **Parameters**

objectId

(Required) ID of the object to send

# setbindingrule

#### **Purpose**

Launched by the setbindingrule action, this component extends checkout and allows the user to set a binding rule on a virtual document node. Displays the binding rule and version for the selected node. The container extends checkoutcontainer and performs the actual setting of the binding rule.

## **Configuration File**

webcomponent\config\library\vdm\setbindingrule\setbindingrule\_component.xml

## Scope

All.

This component is called by the action setbindingrule (type dm\_sysobject), page 422.

#### **Parameters**

| nodeId          | (Required) (Required) ID of the selected node for which to display the binding rule          |
|-----------------|----------------------------------------------------------------------------------------------|
| vdmRootObjectId | (Required) (Required) ID of the root node of the virtual document to which the node is bound |

# setretentiondate (type dm\_sysobject)

### **Purpose**

Sets a retention date for the object in its storage location. The action is scoped to the administrator role and is executed asynchronously.

# **Configuration File**

webcomponent\config\library\retentiondate\setretentiondate\_component.xml

### Scope

| type | dm_sysobject |
|------|--------------|
|------|--------------|

## Caller

The action is scoped to the administrator role and is executed asynchronously.

#### **Parameters**

| lockOwner | (Optional) Name of user who has checked out the document                    |
|-----------|-----------------------------------------------------------------------------|
| objectId  | (Required) (Required) ID of the object for which the retention date is set. |

# showtestcaseresult

**Purpose** For internal use only.

# **Configuration File**

 $we bcomponent \verb|\config| test tool \verb|\showtest case result_component.xml|$ 

# Scope

All.

### **Parameters**

| file   | For internal use only.            |
|--------|-----------------------------------|
| index  | (Required) For internal use only. |
| ticket | For internal use only.            |

# showtestresult

**Purpose** For internal use only.

 $wdk \backslash config \backslash test \backslash show test result\_component.xml$ 

## Scope

All.

# showtopic

#### **Purpose**

Displays a standalone topic page for objects that do not have embedded topics. The topic is rendered on the page along with the controls needed to add, edit, and delete comments. Requires Collaborative Edition.

# **Configuration File**

webcomponent\config\library\discussion\topicpage\_component.xml

# Scope

All.

| folderPath | (Optional) Folder path of the parent topic                                                       |
|------------|--------------------------------------------------------------------------------------------------|
| nodeIds    | (Optional) List of dot-separated object<br>IDs used to build an absolute location for<br>display |
| objectId   | (Required) ID of the parent object                                                               |
| type       | (Optional) Parent object type, for example, dm_folder                                            |

#### **Elements**

| <comments><comment></comment></comments>   | Specifies comment attributes to include.       |
|--------------------------------------------|------------------------------------------------|
| <comment><attribute></attribute></comment> | Sets the name of the attribute to include      |
| <attribute><visible></visible></attribute> | Boolean: set to true to display the attribute. |

# spellchecker

### **Purpose**

Checks the spelling in the rich text editor. Requires the ActiveX plug-in to be enabled in app.xml and a successful plug-in download to the client. Rich text editing or display requires Collaborative Edition on the Content Server.

## **Configuration File**

webcomponent\config\library\richtext\spellchecker\_component.xml

## Scope

All.

# Usage

The calling window needs to set the following variables: window.contentWindow window: the iFrame ContentWindow window.layerDoc: the iFrame document

# sso\_login

#### **Purpose**

Enables a user to log in to a content respository using the single sign-on (SSO) feature.

wdk\config\sso\_login\_component.xml

# **Parent Definition**

login:wdk/config/login\_component.xml

## Scope

All.

#### **Parameters**

These parameters are inherited from login:wdk/config/login\_component.xml.

| docbase        | (Optional) Specifies the repository to log into                                                                                                    |
|----------------|----------------------------------------------------------------------------------------------------|
| startComponent | (Optional) If an entry component name is specified, the login component will forward to that component after successful login.                                                                                                    |
| startPage      | (Optional) This parameter sets the component page that will be displayed on forward.                                                                                                    |
| startUrl       | (Optional) URL to forward to. If a startURL is specified, the login component will forward to that URL after successful login. This value takes precedence over startComponent. The URL must be relative to the root context, not relative to the directory location of the current JSP page. |

# Usage

The component dispatcher must invoke this component to authenticate the user against a particular repository.

# startwfattachment

### **Purpose**

Manages the attachment information during the workflow initialization process. It is part of the startworkflow container component.

# **Configuration File**

 $we bcomponent \setminus config \setminus library \setminus workflow \setminus attachment \setminus startwfattachment\_component. \\ xml$ 

## Scope

All.

#### **Parameters**

| attachmentIds | (Optional) IDs of attachments to workflow |
|---------------|-------------------------------------------|
| objectId      | (Required) ID of the workflow process     |

# startwfcomments

#### **Purpose**

Manages the process of adding notes to attachments during the workflow initialization process. It is part of the startworkflow component group.

## **Configuration File**

 $we bcomponent \setminus config \setminus library \setminus workflow \setminus comments \setminus startw f comments \_ component.$  xml

# Scope

All.

This component is called by the actions comment (type dm\_process), page 248 (for dm\_process objects) and comment (type dm\_task), page 250(for dm\_task objects). It is displayed in the component startwfcontainer (type dm\_process), page 1017.

#### **Parameters**

| obiectId | (Required) ID of the workflow process |
|----------|---------------------------------------|
| Objectiu | (Required) ID of the workflow process |

#### **Elements**

| <showheaderforsin-< th=""><th>True to display the attached document header</th></showheaderforsin-<> | True to display the attached document header         |
|----------------------------------------------------------------------------------------------------|------------------------------------------------------|
| glepackage>                                                                                          | information when there is only one attached document |

# startwfcontainer (type dm\_process)

#### **Purpose**

Extends propertysheetcontainer, page 914 and operates on dm\_process (template) objects.

# **Configuration File**

 $we bcomponent \verb|\config| library \verb|\workflow| start w f container \verb|\component| start w f container \verb|\component| component | container \verb|\component| start w f container \verb|\component| start w f container \verb|\component| start w f container \verb|\component| start w f container \verb|\component| start w f container \verb|\component| start w f container \verb|\component| start w f container \verb|\component| start w f container \verb|\component| start w f container \verb|\component| start w f container \verb|\component| start w f container \verb|\component| start w f container \verb|\component| start w f container \verb|\component| start w f container \verb|\component| start w f container \verb|\component| start w f container \verb|\component| start w f container \verb|\component| start w f container \verb|\component| start w f container \verb|\component| start w f container start w f container start w$ 

#### **Parent Definition**

propertysheetcontainer:wdk/config/propertysheetcontainer\_component.xml

## Scope

| type ant_process | type | dm_process |
|------------------|------|------------|
|------------------|------|------------|

#### Caller

This component is called by the actions comment (type dm\_process), page 248 and startworkflow (type dm\_process), page 426, and displays the components startwfcomments, page 1016 and startwfperformers, page 1018.

#### **Parameters**

| attachmentIds   | (Optional) IDs of attachments to workflow                                    |
|-----------------|------------------------------------------------------------------------------|
| component       | (Optional) Start component                                                   |
| objectId        | (Required) ID of the workflow process                                        |
| startworkflowId | (Required) ID of the workflow                                                |
| type            | (Required) Object type of the attachment, passed to the contained components |

# startwfperformers

#### **Purpose**

Manages the process of performer assignment. It is part of the startworkflow component group.

# **Configuration File**

 $we bcomponent \setminus config \setminus library \setminus workflow \setminus performers \setminus start wf performers \_ component. \\ xml$ 

## Scope

All.

#### **Parameters**

| objectId | (Required) ID of the workflow process |
|----------|---------------------------------------|
| objectia | (Required) ID of the workhow process  |

# startworkflow

# **Purpose**

Displays the info for a workflow. The component has a classic-style layout. It is part of the group of task manager components.

# **Configuration File**

 $we bcomponent \verb|\config| library \verb|\workflow| startworkflow| startworkflow\_component. xml$ 

## Scope

All.

#### **Parameters**

| obiectId | (Required) ID of the workflow process |
|----------|---------------------------------------|
| Objectiu | (Required) ID of the workflow process |

#### **Elements**

| formsavefolderpath | Path in the repository to associated |
|--------------------|--------------------------------------|
|                    | form, if any. For example,           |
|                    | /System/Workflow/Processing Form     |

# startworkflowdrilldown

#### **Purpose**

Extends startworkflow, page 1019 and displays the Info tab on a workflow. The component has a streamline-style layout. It is part of the group of task manager components.

## **Configuration File**

 $we bcomponent \verb|\config| library \verb|\workflow| startworkflow| startworkflowdrill down\_component.xml$ 

## **Parent Definition**

 $startwork flow:/we bcomponent/config/library/work flow/startwork flow\_startwork flow\_component.xml\\$ 

## Scope

All.

#### **Parameters**

These parameters are inherited from startworkflow:/webcomponent/config/library/workflow/startworkflow/startworkflow\_component.xml.

| objectId | (Required) (Required) ID of the workflow |
|----------|------------------------------------------|
|          | to be started.                           |

# startworkflowtemplatelocatorcontainer

#### **Purpose**

Extends wftemplatelocatorcontainer, page 1132 and launches the workflow operation after the user selects the workflow template. The contained components locate various kinds of workflows and templates.

 $we bcomponent \verb|\config| library \verb|\workflow| startworkflow| startworkflow template locator container\_component.xml$ 

#### **Parent Definition**

 $wftemplate locator container: we becomponent/config/library/locator/wftemplate locators\_component.xml\\$ 

## Scope

All.

### Caller

This component is called by the action startworkflowfromdoc (type dm\_sysobject), page 427 and displays the component alluserwftemplatelocator, page 537. It can also display with no template component, when called by the action startworkflownotemplate, page 428.

#### **Parameters**

| componentArgs   | (Optional) (Required) Supplied by<br>the LaunchComponent class.) List of<br>arguments and values to pass to each<br>contained component. |
|-----------------|----------------------------------------------------------------------------------------------------|
| objectId        | (Optional) Attachment ID                                                                                                    |
| startworkflowId | (Required) ID of the workflow                                                                                                    |

#### **Elements**

For information on configurable columns, see doclist, page 684.

| <iconwell_icon></iconwell_icon> | Path to the file containing the icons for display |
|---------------------------------|---------------------------------------------------|
| <objecttype></objecttype>       | Base type to be located                           |

| <containerselectable></containerselectable> | Boolean: Set to true to specify that the |
|---------------------------------------------|------------------------------------------|
|---------------------------------------------|------------------------------------------|

container type is selectable when the container is a subtype of the objecttype.

<flatlist> Boolean: Set to true to display a flat list of

all selectable objects.

<views> Contains <view> elements

<view> View element configures root (cabinet

view), container, and flatlist views. The applyto attribute must specify one or more of the views in a comma-separated list, for example, applyto='root,container,flatlist'.

visible if there is more than one filter

(<queryfilterset>) defined.

<queryfilter> elements that filter the
selection list, for example, folders only.
Defines one dropdown item. Each view

can contain up to three filter sets.

<includetypes> from <containertypes> not <excludetypes> where <attribute> <attribute>

<value> ...

<queryfilter>.<displayname> Specifies the name to be displayed for the

queryfilter. Can contain a <nlsid> element

or text string.

types, such as dm\_cabinet, dm\_folder.

<includetypes> Optional element (cannot be more than one instance of this element) that specifies

a comma-separated list of Documentum types to be included in the view. The container must be listed along with the subtypes within the container, for example, dm\_folder, dm\_document

1022

<excludetypes> Optional element (cannot be more than one instance of this element) that specifies the type of object to be excluded from the view. if a container type is not one of the subtypes listed in this tag, the containers are not listed. If a container type is listed, the objects of the container type will be hidden, for example, dm\_folder, dm\_document hides all folders or documents. <attributefilters> Cannot be more than one instance of this element. Contains <attributefilter> sets that filter objects based on their attributes <attributefilter> Contains <and>, <attribute>, , predicate>, and <value> to compose an attribute filter <and> Boolean: true to combine attribute filters, false to perform OR filter (single tag only) <attribute> (Required) String attribute name, for example, a\_content\_type (single tag only) cate> Contains a logical operation such as equals. Valid values: sw (starts with), ew (ends with), co (contains), nc (not contains), eq (equal), ne (not equal), gt (greater than), ge (greater than or equal), It (less than), le (less than or equal) Use the attribute dqlformatted='false' <value> to quote and escape a value. Use the attribute casesensitive='true' to require a case-sensitive comparison (must be true for integer attributes on Content Server/DB2 environment)

# submitforcategorization

#### **Purpose**

Submits the selected object to a task queue for categorization by the category manager.

 $we bcomponent \\ config\\ library\\ submit for categorization\\ submit for categorization\\ component. \\ xml$ 

### Scope

All.

### Caller

This component is called by the action submitforcategorization (type dm\_document), page 431 in the menubar component.

#### **Elements**

This component has no defined parameters.

# subscriptionlocator

**Purpose** Extends sysobjectlocator, page 1029 and locates and displays a user's subscriptions.

# **Configuration File**

webcomponent\config\library\locator\subscriptionlocator\_component.xml

#### **Parent Definition**

sysobjectlocator:webcomponent/config/library/locator/sysobjectlocator\_component.xml

### Scope

All.

### **Parameters**

| flatlist    | (Optional) Boolean: Set to true to list all objects in a flat list, set to false to display objects in a drop-down list. |
|-------------|----------------------------------------------------------------------------------------------------|
| multiselect | (Optional) Boolean: Set to true to support multiple object selection.                                                    |
| objecttype  | (Optional) Type of the selected object                                                                                   |

### **Elements**

For information on configurable columns, see doclist, page 684.

# subscriptions\_drilldown

**Purpose** Displays subscriptions of the current session user.

# **Configuration File**

 $we bcomponent \setminus config \setminus library \setminus subscription \setminus subscriptions\_drill down\_component.xml$ 

## Scope

All.

#### **Elements**

| <failoverenabled></failoverenabled>                                   | Controls serialization of the component<br>state, and notifies the component in case<br>of a failover recovery. Failover is enabled<br>if this element is set to true.    |
|-----------------------------------------------------------------------|----------------------------------------------------------------------------------------------------|
| <columns>.<loadinvisibleattribute></loadinvisibleattribute></columns> | Uncomment this element and set to true<br>to get invisible attribute values for use in<br>your component. The invisible attributes<br>can then be passed by configuring a |

column in the <columns> element. See Web Development Kit and Client Applications

Development Guide for details.

<columns><column> Specifies columns to show or hide

<column><attribute> <attribute> sets the attribute to be

displayed in the column.

<attribute><label> The value of <label> sets a label for the

column.

<column><attribute><visible>
Set <visible> to true to show the column.

**Drag and Drop Elements** 

<dragdrop> Supports the drag and drop feature.

<sourceactions> Contains zero or more <sourceaction>

classes that support drag and drop actions

on sources in the component.

<targetactions> Contains zero or more <targetaction>

classes that support drag and drop actions

on targets in the component.

<targetaction> Contains a fully qualified class

name of the class that implements IDragTargetAction, for example, com.documentum.web.formext.control. dragdrop.CopyToFolderTargetAction.

<dataproviders> Contains one or more <dataprovider>

elements.

<dataprovider> Contains a <format> element and a

provider> element.

<dataprovider>.<format> Fully qualified class name for the class

that provides data for the format. Built-in formats include object ID, tree node, and

external files.

<dataprovider>.< Fully qualified class name for the class</pre>

that implements IDragDropDataProvider and provides data for the associated

format.

For more information on the drag and drop feature, see "Supporting Drag and Drop" in Web Development Kit and Client Applications Development Guide.

# subscriptions\_list

**Purpose** Displays subscriptions of the current session user.

# **Configuration File**

 $we bcomponent \setminus config \setminus library \setminus subscription \setminus subscriptions\_list\_component.xml$ 

## Scope

All.

## **Elements**

| <failoverenabled></failoverenabled>                                   | Controls serialization of the component<br>state, and notifies the component in case<br>of a failover recovery. Failover is enabled<br>if this element is set to true.                                                                                                    |
|-----------------------------------------------------------------------|----------------------------------------------------------------------------------------------------|
| <columns>.<loadinvisibleattribute></loadinvisibleattribute></columns> | Uncomment this element and set to true to get invisible attribute values for use in your component. The invisible attributes can then be passed by configuring a column in the <columns> element. See Web Development Kit and Client Applications Development Guide for details.</columns> |
| <columns><column></column></columns>                                  | Specifies columns to show or hide                                                                                                    |
| <column><attribute></attribute></column>                              | <attribute> sets the attribute to be displayed in the column.</attribute>                                                                                                    |
| <attribute><label></label></attribute>                                | The value of <label> sets a label for the column.</label>                                                                                                    |
| <column><attribute><visible></visible></attribute></column>           | Set <visible> to true to show the column.</visible>                                                                                                    |
| <showfilters></showfilters>                                           | Set to true to show the objectfilters drop-down control.                                                                                                    |
| <showfolders></showfolders>                                           | Sets the user preference that specifies whether to display folders or not.                                                                                                    |

<objecttype> Sets the user preference for the object type

to be displayed.

**Drag and Drop Elements** 

<dragdrop>
Supports the drag and drop feature.

<sourceactions> Contains zero or more <sourceaction>

classes that support drag and drop actions

on sources in the component.

<targetactions> Contains zero or more <targetaction>

classes that support drag and drop actions

on targets in the component.

<targetaction> Contains a fully qualified class

name of the class that implements IDragTargetAction, for example, com.documentum.web.formext.control. dragdrop.CopyToFolderTargetAction.

<dataproviders> Contains one or more <dataprovider>

elements.

ovider> element.

<dataprovider>.<format> Fully qualified class name for the class

that provides data for the format. Built-in formats include object ID, tree node, and

external files.

<dataprovider>.< Fully qualified class name for the class</pre>

that implements IDragDropDataProvider and provides data for the associated

format.

For more information on the drag and drop feature, see "Supporting Drag and Drop" in Web Development Kit and Client Applications Development Guide.

# suspendqueuedtask

**Purpose** Puts a task from a work queue into a suspended state.

 $we bcomponent \setminus config \setminus library \setminus queue management \setminus suspend queue dtask\_component.$  xml

### Scope

All.

### Caller

This component is called by the action suspend\_queued\_task (type dm\_task), page 432and displayed in the component combocontainer, page 644.

#### **Parameters**

objectId

(Required) ID of the task to suspend.

# sysobjectlocator

**Purpose** 

Displays all dm\_sysobject objects in a locator.

## **Configuration File**

webcomponent\config\library\locator\sysobjectlocator\_component.xml

#### **Parent Definition**

objectlocator:webcomponent/config/library/locator/objectlocator\_component.xml

#### Scope

All.

### **Parameters**

| contentType | (Optional) Content type for filetype filter                                                                              |
|-------------|----------------------------------------------------------------------------------------------------|
| flatlist    | (Optional) Boolean: Set to true to list all objects in a flat list, set to false to display objects in a drop-down list. |
| folderId    | (Optional) ID of folder in which to begin the search                                                                     |
| multiselect | (Optional) Boolean: Set to true to support multiple object selection.                                                    |
| objecttype  | (Optional) Type of the selected object                                                                                   |

### **Elements**

The configurable elements in this component are the same as those in objectlocator, page 886 with additional configurable elements described in the following table:

| <columns></columns>                                        | Contains <column> elements to display or hide attributes</column>                                                                                                    |
|------------------------------------------------------------|----------------------------------------------------------------------------------------------------|
| <column></column>                                          | True to display a column of attribute values. The attribute to be displayed is specified as the value of the "attribute" attribute. For example, <column .="" allow="" attribute="owner_name" column="" column,="" components,="" element:="" false="" first="" from="" hides="" last="" located="" make="" multiple="" multiselect="" multiselect.="" of="" one="" only="" selection="" selection.<="" set="" singleselect="" td="" the="" this="" three="" to="" true="" valid="" value="" values="" visible.=""  =""></column> |
| <pre><privatecabinetvisible></privatecabinetvisible></pre> | Set to true to make private cabinets visible                                                                                                    |
| <allversionsvisible></allversionsvisible>                  | Set to true to display all versions                                                                                                    |

# taskattachment

## **Purpose**

Manages the attachments to tasks in the inbox.

webcomponent\config\library\workflow\attachment\taskattachment\_component.xml

## Scope

All.

#### **Parameters**

| (Nequired) 1D of the workhow process | objectId | (Required) ID of the workflow process |
|--------------------------------------|----------|---------------------------------------|
|--------------------------------------|----------|---------------------------------------|

# taskcomments

**Purpose** 

Adds notes to inbox tasks. It is part of the task manager component.

# **Configuration File**

webcomponent\config\library\workflow\comments\taskcomments\_component.xml

### Scope

All.

#### Caller

This component is called by the action comment (type dm\_task), page 250 and displayed in the component taskmanagercontainer (type dm\_task), page 1039.

| objectId | (Required) ID of the workflow process |
|----------|---------------------------------------|

#### **Elements**

| <showheaderforsin-< th=""><th>True to display the attached document header</th></showheaderforsin-<> | True to display the attached document header         |
|----------------------------------------------------------------------------------------------------|------------------------------------------------------|
| glepackage>                                                                                          | information when there is only one attached document |

# taskcomponentcontainer

# **Purpose**

Extends the component wizardcontainer, page 1148 and displays task components for workflows.

# **Configuration File**

 $we bcomponent \verb|\config|| library \verb|\workflow|| task manager \verb|\task component container|| component.xml$ 

### **Parent Definition**

wizardcontainer:wdk/config/wizardcontainer\_component.xml

### Scope

All.

#### Caller

This container is called by the action associated with each contained component.

| component | (Required) Start component.            |
|-----------|----------------------------------------|
| objectId  | (Required) ID of the workflow process. |

| type     | (Required) Task type. Valid values: dm_notification   dm_queued   dm_task. The type is passed by the taskmanagercontainer component to the contained components. |
|----------|----------------------------------------------------------------------------------------------------|
| userCost | (Optional) Currency cost, such as dollars, euros, or other type of cost defined by customer. Value is stored as a double.                                        |
| userTime | (Optional) Time in units defined by the customer. Value is stored as an integer.                                                                                 |

# taskheader

# **Purpose**

Displays header information for tasks. It is part of the task manager and start workflow component groups.

# **Configuration File**

 $we bcomponent \setminus config \setminus library \setminus workflow \setminus task header \setminus task header \underline{\ \ } component.xml$ 

# Scope

All.

| objectId | (Required) ID of the task   |
|----------|-----------------------------|
| taskName | (Optional) Name of the task |

# taskhistory

# **Purpose**

Displays runtime or audit history of a workflow that generated a specific task. It is part of the task manager component group.

# **Configuration File**

 $we bcomponent \setminus config \setminus library \setminus workflow \setminus task history \setminus task history \setminus tas$ 

# Scope

All.

### **Parameters**

| objectId | (Required) ID of the task |
|----------|---------------------------|

#### **Elements**

| <historytype></historytype> | Specifies audit or runtime. Valid values: audit   auditorruntime (shows audit if available)   runtime (default = runtime)                      |
|-----------------------------|----------------------------------------------------------------------------------------------------|
| <events></events>           | Contains <visibility> elements which correspond to individual audit events</visibility>                                                        |
| <visibility></visibility>   | Corresponds to an event. Set to true to display the specified event. Set the name attribute to correspond to an audit type such as dm_signoff. |

# taskinfo

**Purpose** 

Displays next and previous tasks information for specific tasks. It is part of the task manager.

# **Configuration File**

webcomponent\config\library\workflow\taskinfo\taskinfo\_component.xml

## Scope

All.

#### **Parameters**

| objectId | (Required) ID of the task |
|----------|---------------------------|
| ,        | \ 1 /                     |

#### **Elements**

| <showtaskinfo></showtaskinfo>    | Configures the type of information to display. Contains <next> and <pre><pre>previous&gt; elements.</pre></pre></next> |
|----------------------------------|----------------------------------------------------------------------------------------------------|
| <next></next>                    | True to show next information                                                                                          |
| <pre><previous></previous></pre> | True to show previous information                                                                                      |

# taskmanager

### **Purpose**

Displays the info tab in the taskmanager component group. It is the main component in the group of task manager components, which are contained in the taskmanagercontainer component.

webcomponent\config\library\workflow\taskmanager\_taskmanager\_component.xml

## Scope

All.

#### **Parameters**

| objectId | (Required) (Required) ID of the task |
|----------|--------------------------------------|
|          | ( -1 ) ( -1 )                        |

#### **Elements**

| formsavefolderpath  | Path in the repository to associated XForm, if any. For example, /System/Workflow/Processing Form                                                                                                |
|---------------------|----------------------------------------------------------------------------------------------------|
| showusertimeandcost | Set to true to display the user time and cost attributes on the workitem object; set to false to turn off the display. These attributes have units that are set and interpreted by the customer. |

# taskmanagercontainer (type dm\_notification)

### **Purpose**

Extends propertysheetcontainer, page 914. This component is defined for following scopes: dm\_notification, dm\_queued, dm\_router\_task, and dm\_task. The definitions for dm\_notification, dm\_queued, and dm\_router\_task do not contain components.

# **Configuration File**

 $we bcomponent \verb|\config| library \verb|\workflow| task mgr container| task manager container| component.xml$ 

#### **Parent Definition**

propertysheetcontainer:wdk/config/propertysheetcontainer\_component.xml

### Scope

| type dm_notification | type | dm_notification |
|----------------------|------|-----------------|
|----------------------|------|-----------------|

#### **Parameters**

| component     | (Optional) (Required) Specifies the ID of the component to initialize |
|---------------|-----------------------------------------------------------------------|
| objectId      | (Required) Task ID                                                    |
| taskmanagerId | (Required) ID of the taskmanager object                               |
| type          | (Required) (Required) Not used (any value can be inserted)            |

# taskmanagercontainer (type dm\_queued)

## **Purpose**

Extends propertysheetcontainer, page 914. This component is defined for following scopes: dm\_notification, dm\_queued, dm\_router\_task, and dm\_task. The definitions for dm\_notification, dm\_queued, and dm\_router\_task do not contain components.

# **Configuration File**

 $we bcomponent \verb|\config| library \verb|\workflow| task mgr container| task manager container| component.xml$ 

#### **Parent Definition**

propertysheetcontainer:wdk/config/propertysheetcontainer\_component.xml

## Scope

| type   | dm queued  |  |
|--------|------------|--|
| -ty pe | ani_queueu |  |

#### **Parameters**

| component     | (Optional) (Required) Specifies the ID of the component to initialize |
|---------------|-----------------------------------------------------------------------|
| objectId      | (Required) Task ID                                                    |
| taskmanagerId | (Required) ID of the taskmanager object                               |
| type          | (Required) Not used (any value can be inserted)                       |

# taskmanagercontainer (type dm\_router\_task)

#### **Purpose**

Extends propertysheetcontainer, page 914. This component is defined for following scopes: dm\_notification, dm\_queued, dm\_router\_task, and dm\_task. The definitions for dm\_notification, dm\_queued, and dm\_router\_task do not contain components.

# **Configuration File**

 $we bcomponent \verb|\config| library \verb|\workflow| task mgr container| task manager container| component.xml$ 

#### **Parent Definition**

propertysheetcontainer:wdk/config/propertysheetcontainer\_component.xml

### Scope

| type | dm_router_task |
|------|----------------|
| J 1  | <u> </u>       |

This component is called by the action view (type dm\_router\_task), page 463. The component displayed is generated dynamically.

#### **Parameters**

| component     | (Optional) (Required) Specifies the ID of the component to initialize |
|---------------|-----------------------------------------------------------------------|
| objectId      | (Required) Task ID                                                    |
| taskmanagerId | (Required) ID of the taskmanager object                               |
| type          | (Required) Not Used (any value can be inserted)                       |

# taskmanagercontainer (type dm\_task)

#### **Purpose**

Extends propertysheetcontainer, page 914. This component is defined for following scopes: dm\_notification, dm\_queued, dm\_router\_task, and dm\_task. The definitions for dm\_notification, dm\_queued, and dm\_router\_task do not contain components.

## **Configuration File**

 $we bcomponent \\ config\\ library\\ workflow\\ task mgr container\\ task manager container\\ component. \\ xml$ 

#### **Parent Definition**

propertysheetcontainer:wdk/config/propertysheetcontainer\_component.xml

## Scope

| type | dm_task |
|------|---------|

This component is called by the actions comment (type dm\_task), page 250 and history (type dm\_task), page 316, and displays the components taskcomments, page 1031and taskprogress, page 1041, respectively.

#### **Parameters**

| component     | (Optional) (Required) Specifies the ID of<br>the component to initialize |
|---------------|--------------------------------------------------------------------------|
| objectId      | (Required) Task ID                                                       |
| taskmanagerId | (Required) ID of the taskmanager object                                  |
| type          | (Required) (Required) Not used (any value can be inserted)               |

# taskmgrabortworkflow (type dm\_task)

### **Purpose**

Extends the abortworkflow component and aborts workflows that generated failed automatic workflow tasks. It is invoked from the taskmanager component.

## **Configuration File**

 $we bcomponent \verb|\config|| library \verb|\workflow|| task manager \verb|\task mgrabort workflow|| component.xml$ 

#### **Parent Definition**

 $abortwork flow: we bcomponent/config/library/work flow/abort/abortwork flow\_component.xml\\$ 

## Scope

| type | dm_task |
|------|---------|

This component is called by the taskmanager component.

#### **Parameters**

These parameters are inherited from abortworkflow:webcomponent/config/library/workflow/abort/abortworkflow\_component.xml.

| objectId | (Required) (Required) ID of the workflow |
|----------|------------------------------------------|
|          | object to be terminated                  |

# taskprogress

#### **Purpose**

Contains taskhistory and taskinfo components. It is part of the task manager component group.

# **Configuration File**

webcomponent\config\library\workflow\taskprogress\taskprogress\_component.xml

## Scope

All.

#### Caller

This component is called by the action history (type dm\_task), page 316 and is displayed in the component taskmanagercontainer (type dm\_task), page 1039.

| objectId | (Required) ID of the workflow process |
|----------|---------------------------------------|
| ,        | ` 1 '                                 |

# taxonomylocator

**Purpose** This component is used to search for taxonomies.

# **Configuration File**

webcomponent\config\library\locator\taxonomylocator\_component.xml

### **Parent Definition**

sysobjectlocator:webcomponent/config/library/locator/sysobjectlocator\_component.xml

### Scope

All.

#### **Parameters**

These parameters are inherited from sysobjectlocator:webcomponent/config/library/locator/sysobjectlocator\_component.xml.

| contentType | (Optional) Content type for filetype filter                                                                              |
|-------------|----------------------------------------------------------------------------------------------------|
| flatlist    | (Optional) Boolean: Set to true to list all objects in a flat list, set to false to display objects in a drop-down list. |
| folderId    | (Optional) ID of the folder in which to begin the search                                                                 |
| multiselect | (Optional) Boolean: Set to true to support multiple object selection.                                                    |
| objecttype  | (Optional) Type of the selected object                                                                                   |

# testbed

# **Purpose**

Provides a testing environment for individual actions and components. Any action or component from the WDK library, WDK client application library, or custom library built on WDK can be tested. Also provides a common GUI for test automation.

# **Configuration File**

 $we bcomponent \backslash config \backslash testbed \backslash testbed\_component.xml$ 

# Scope

All.

#### **Parameters**

| startComp | (Optional) Specifies the component that |
|-----------|-----------------------------------------|
|           | will be loaded in the content frame     |
|           | initially. Overrides the value of the   |
|           | <startcomp> element.</startcomp>        |

### **Elements**

| <startcomp></startcomp> | Specifies the component that will be loaded in the content frame initially                                                                                               |
|-------------------------|----------------------------------------------------------------------------------------------------|
| <pagetitle></pagetitle> | Title displayed for the testbed component. This title can<br>be used to distinguish different versions of the testbed<br>component used by other WDK-based applications. |

| <homeurl></homeurl>                   | Specifies the URL that should be displayed when the logout action is invoked. The default value ensures that the testbed component is loaded again after the session is released. |
|---------------------------------------|----------------------------------------------------------------------------------------------------|
| <startquerystring></startquerystring> | Specifies additional query string parameters to pass to<br>the component loaded in the content frame, for example,<br>folderPath.                                                 |

# testbed\_generic

## **Purpose**

Provides actionlink controls for invoking the actions defined by the application. The component also includes links to navigate to particular components or individual JSP pages. This component works within the menubar frame of the component testbed, page 1043.

# **Configuration File**

 $we bcomponent \verb|\component| config \verb|\component| Testbed \verb|\testbed \_generic \_component.xml|$ 

## Scope

All.

#### **Parameters**

| cut | (Optional) Name of component to test. |
|-----|---------------------------------------|
|     | Default = attributes                  |

# testcaseparameters

#### **Purpose**

For internal use only.

 $we bcomponent \setminus config \setminus test tool \setminus test case parameters\_component.xml$ 

# Scope

All.

### **Parameters**

| nodeId | (Required) For internal use only. |
|--------|-----------------------------------|
| target | (Required) For internal use only. |
| ticket | (Required) For internal use only. |

# testiteminfo

**Purpose** For internal use only.

# **Configuration File**

 $we bcomponent \setminus config \setminus testitool \setminus testitem in fo\_component.xml$ 

# Scope

All.

### **Parameters**

| type  | (Required) For internal use only. |
|-------|-----------------------------------|
| value | (Required) For internal use only. |

# testlauncher

**Purpose** For internal use only.

# **Configuration File**

webcomponent\config\testlool\testlauncher\_component.xml

# Scope

All.

#### **Parameters**

| docbase    | (Optional) For internal use only. |
|------------|-----------------------------------|
| folderPath | (Optional) For internal use only. |
| password   | (Optional) For internal use only. |
| username   | (Optional) For internal use only. |

# testlaunchermonitorticker

**Purpose** For internal use only.

# **Configuration File**

 $we bcomponent \setminus config \setminus test launcher monitor ticker\_component.xml$ 

# Scope

All.

## **Parameters**

ticket (Required) For internal use only.

# testlaunchermonitortree

**Purpose** For internal use only.

# **Configuration File**

 $we bcomponent \setminus config \setminus test launcher monitor tree\_component.xml$ 

### Scope

All.

#### **Parameters**

ticket (Required) For internal use only.

# testlinks

#### **Purpose**

Provides actionlink controls for invoking the actions defined by the application. The component also includes links to navigate to particular components or individual JSP pages. This component works within the menubar frame of the component testbed, page 1043.

# **Configuration File**

webcomponent\config\testbed\testbed\_component.xml

All.

# testmessage

### **Purpose**

Displays the last status message that was generated by a component in the testbed component. It also provides simple search capability. This component loads within the message frame of the component testbed, page 1043 and cannot be used outside the testbed component.

### **Configuration File**

 $we bcomponent \backslash config \backslash testbed \backslash testbed\_component.xml$ 

#### Scope

All.

#### Caller

This component loads within the message frame of the component testbed, page 1043 and cannot be used outside the testbed component.

#### **Usage**

To see the full list of messages, use the Message List link in the Navigation column of wdklinks.jsp. The testbed.jsp page contains the onNewMessage() handler which reloads the testmessage component when a new message should be displayed.

Simple search is implemented using a form with a text field and button. A JavaScript function is invoked when the form is submitted, calling the search component.

# testrecorderlauncher

**Purpose** For internal use only.

# **Configuration File**

 $we bcomponent \setminus config \setminus testrool \setminus testrecorder launcher\_component.xml$ 

## Scope

All.

#### **Parameters**

| (Optional) For internal use only. |
|-----------------------------------|
| (Optional) For internal use only. |
| (Optional) For internal use only. |
| (Optional) For internal use only. |
| (Optional) For internal use only. |
| (Optional) For internal use only. |
| (Optional) For internal use only. |
| (Optional) For internal use only. |
| (Optional) For internal use only. |
| (Optional) For internal use only. |
|                                   |

# testrecorderlaunchermonitortree

**Purpose** For internal use only.

 $we bcomponent \setminus config \setminus testrecorder launcher monitor tree\_component.xml$ 

## Scope

All.

#### **Parameters**

| classTicket    | (Required) For internal use only. |
|----------------|-----------------------------------|
| isRecording    | (Optional) For internal use only. |
| setupTicket    | (Required) For internal use only. |
| tearDownTicket | (Required) For internal use only. |

# testresultsviewer

**Purpose** For internal use only.

# **Configuration File**

 $we bcomponent \setminus config \setminus test tool \setminus test results viewer\_component.xml$ 

# Scope

All.

# testtool

**Purpose** For internal use only.

webcomponent\config\testtool\testtool\_component.xml

Scope

All.

# testxmleditor

**Purpose** 

For internal use only.

# **Configuration File**

webcomponent\config\testtool\testxmleditor\_component.xml

Scope

All.

#### **Parameters**

| recordmode | (Optional) For internal use only. |
|------------|-----------------------------------|
| ticket     | (Optional) For internal use only. |

# transformationapplylifecycle (type dm\_sysobject)

### **Purpose**

Applies a lifecycle (business policy) to the selected transformed dm\_sysobject object. Requires Media Transformation Services.

 $we bcomponent \verb|\config|| ibrary \verb|\transformation|| transformation apply lifecycle\_component.xml$ 

#### **Parent Definition**

 $transformation apply life cycle container: we becomponent/config/library/transformation/transformation apply life cycle container\_component.xml\\$ 

## Scope

#### **Parameters**

| component  | (Required) Name of the component to contain.                                  |
|------------|-------------------------------------------------------------------------------|
| objectId   | (Optional) ID of the transformed object to which a lifecycle will be applied. |
| objectType | (Required) Content type of the object.                                        |

# transformationapplylifecycle (type dmr\_content)

#### **Purpose**

Applies a lifecycle (business policy) to the selected transformed dmr\_content object. Requires Media Transformation Services.

### **Configuration File**

 $we bcomponent \verb|\config| library \verb|\transformation| transformation apply lifecycle\_component.xml$ 

#### **Parent Definition**

 $transformation apply life cycle container: we becomponent/config/library/transformation/transformation apply life cycle container\_component.xml\\$ 

## Scope

| homo | dmy contont |
|------|-------------|
| type | um_comen    |

#### **Parameters**

| component  | (Required) Name of the component to contain.                                  |
|------------|-------------------------------------------------------------------------------|
| objectId   | (Optional) ID of the transformed object to which a lifecycle will be applied. |
| objectType | (Required) Content type of the object.                                        |

# transformationapplylifecycleall (type dm\_sysobject)

#### **Purpose**

Applies a lifecycle (business policy) to all the selected transformed dm\_sysobject objects. Requires Media Transformation Services.

### **Configuration File**

 $we bcomponent \verb|\config| library \verb|\transformation| transformation apply lifecycle\_component.xml|$ 

#### **Parent Definition**

 $apply life cycle all:webcomponent/config/library/apply life cycle/apply life cycle\_all\_component.xml$ 

| type | dm_sysobject |  |
|------|--------------|--|

#### **Parameters**

| objectId   | (Optional) ID of the transformed object to which a lifecycle will be applied. |
|------------|-------------------------------------------------------------------------------|
| objectType | (Required) Content type of the object.                                        |

# transformationapplylifecycleall (type dmr\_content)

#### **Purpose**

Applies a lifecycle (business policy) to all the selected transformed dmr\_content objects. Requires Media Transformation Services.

# **Configuration File**

 $we bcomponent \\ config\\ library\\ transformation\\ transformation apply lifecycle\_component.\\ xml$ 

#### **Parent Definition**

applylifecycleall:webcomponent/config/library/applylifecycle/applylifecycle\_all\_component.xml

### Scope

| type dmr_content |
|------------------|
|------------------|

#### **Parameters**

| objectId   | (Optional) ID of the transformed object to which a lifecycle will be applied. |
|------------|-------------------------------------------------------------------------------|
| objectType | (Required) Content type of the object.                                        |

# transformationapplylifecyclecontainer

#### **Purpose**

Base container for the transformationapplylifecycle component. Requires Media Transformation Services.

# **Configuration File**

 $we bcomponent \\ config\\ library\\ transformation\\ transformation apply lifecycle container\_component.xml$ 

#### **Parent Definition**

 $apply life cycle: we be component/config/library/apply life cycle/apply life cycle container\_component.xml$ 

### Scope

All.

#### **Parameters**

These parameters are inherited from applylifecycle:webcomponent/config/library/applylifecycle/applylifecyclecontainer\_component.xml.

| component | (Required) Name of the component within the container             |
|-----------|-------------------------------------------------------------------|
| objectId  | (Required) ID of the object to which a lifecycle shall be applied |

# transformationcontainer

#### **Purpose**

Base container for transformation. Requires Media Transformation Services.

## **Configuration File**

 $we bcomponent \verb|\config|| library \verb|\transformation| transformation container_component. xml$ 

#### **Parent Definition**

propertysheetwizardcontainer:webcomponent/config/library/propertysheetwizardcontainer/propertysheetwizardcontainer\_component.xml

## Scope

All.

### Caller

This component is called by the actions importrenditiongeneric (type dmr\_content), page 321 and transformation (type dm\_sysobject), page 440, and displays the component choosetransformationtype, page 639.

#### **Parameters**

| component     | (Required) Supplied by the action execution class). The name of the component to contain.                                             |
|---------------|----------------------------------------------------------------------------------------------------|
| componentArgs | (Required) Supplied by the LaunchComponent action execution class.) List of arguments and values to pass to each contained component. |
| folderId      | (Optional) Not used.                                                                                                    |

| objectId    | (Required) ID of the transformed object.  |
|-------------|-------------------------------------------|
| renditionId | (Optional) ID of the content selected for |
|             | transformation.                           |

#### **Elements**

| <transformation></transformation>                                 | Contains transformation specifications for rendition, relation, and container. |
|-------------------------------------------------------------------|--------------------------------------------------------------------------------|
| <rendition value="rendition value"></rendition>                   | Name of the transformation to rendition.                                       |
| <relation value="relation value"></relation>                      | Relation of the transformation to the new object container.                    |
| <pre><choose value="tranformation container name"></choose></pre> | Name of the transformation container.                                          |

# transformationcontainernewobject

# **Purpose**

Transformation container for the new object. Requires Media Transformation Services.

# **Configuration File**

 $we bcomponent \\ config\\ library\\ transformation\\ transformation container\_new object\_component.xml$ 

### **Parent Definition**

 $transformation container: we becomponent/config/library/transformation/transformation container\_component.xml\\$ 

## Scope

All.

#### Caller

This component is called by the action transformation to new relation (type dm\_sysobject), page 440, and displays the component transformation select, page 1061.

#### **Parameters**

These parameters are inherited from transformationcontainer:webcomponent/config/library/transformation/transformationcontainer\_component.xml.

| component     | (Required) Supplied by the action execution class). The name of the component to contain.                                             |
|---------------|----------------------------------------------------------------------------------------------------|
| componentArgs | (Required) Supplied by the LaunchComponent action execution class.) List of arguments and values to pass to each contained component. |
| folderId      | (Optional) Not used.                                                                                                    |
| objectId      | (Required) ID of the selected object.                                                                                                 |
| renditionId   | (Optional) ID of the content selected for transformation.                                                                             |

# transformationcontainerrendition

#### **Purpose**

Transformation container for the new rendition. Requires Media Transformation Services.

## **Configuration File**

 $we bcomponent \verb|\config| library \verb|\transformation| transformation container_rendition_component.xml|$ 

#### **Parent Definition**

 $transformation container: we becomponent/config/library/transformation/transformation container\_component.xml\\$ 

All.

#### Caller

This component is called by the actions transformationtonewrendition (type dm\_sysobject), page 442 and transformationtonewrendition (type dmr\_content), page 443, and displays the components transformationselect, page 1061and choosetransformationtype, page 639.

### **Parameters**

These parameters are inherited from transformationcontainer:webcomponent/config/library/transformation/transformationcontainer\_component.xml.

| component     | (Required) Supplied by the action execution class). The name of the component to contain.                                             |
|---------------|----------------------------------------------------------------------------------------------------|
| componentArgs | (Required) Supplied by the LaunchComponent action execution class.) List of arguments and values to pass to each contained component. |
| folderId      | (Optional) Not used.                                                                                                    |
| objectId      | (Required) ID of the selected object.                                                                                                 |
| renditionId   | (Optional) ID of the content selected for transformation.                                                                             |

# transformationdetails

#### **Purpose**

Specifies transformation details for an object. Requires Media Transformation Services.

## **Configuration File**

 $we bcomponent \setminus config \setminus library \setminus transformation \setminus transformation details\_component.xml$ 

All.

#### **Elements**

| <controlproperties></controlproperties>                             | Contains specifications for the control |
|---------------------------------------------------------------------|-----------------------------------------|
| <textareanumcols value="number"></textareanumcols>                  | Number of columns of the text block     |
| <textareanumrows value="number"></textareanumrows>                  | Number of rows of the text block        |
| <thumbnailheight value="number"></thumbnailheight>                  | Height of the content object thumbnail  |
| <pre><thumbnailwidth value="number"></thumbnailwidth></pre>         | Width of the content object thumbnail   |
| <pre><listboxsize value="number"></listboxsize></pre>               | Size of the list box                    |
| <pre><colorpickernumrows value="number"></colorpickernumrows></pre> | Number of rows of the color picker      |
| <colorpickerwidth value="number"></colorpickerwidth>                | Width of the color picker               |
| <colorpickerheight value="number"></colorpickerheight>              | Height of the color picker              |

# transformationnewobjectdef

# **Purpose**

Provides definition of the new transformation object. Requires Media Transformation Services.

# **Configuration File**

 $we bcomponent \\ config\\ library\\ transformation\\ transformation new object def\_component.xml$ 

## Scope

All.

#### **Parameters**

objectId

(Required) ID of the selected object.

# transformationselect

#### **Purpose**

A transformation selection component. Requires Media Transformation Services. Enables the user to select the available media profiles.

## **Configuration File**

webcomponent\config\library\transformation\transformationselect\_component.xml

#### Scope

All.

#### Caller

This component is called by the actions transformationtonewrendition (type dm\_sysobject), page 442, transformationtonewrendition (type dmr\_content), page 443, transformationtonewrelation (type dm\_sysobject), page 440and transformationtonewrelation (type dmr\_content), page 441, and displayed in the components transformationcontainerrendition, page 1058 and transformationcontainernewobject, page 1057.

# ucfinvoker

#### **Purpose**

Enables invoking a component using the unified client facilities feature.

wdk\config\ucfinvoker\_component.xml

## Scope

All.

#### **Parameters**

| targetComponent     | (Optional) ID of the component to invoke.                                                  |
|---------------------|--------------------------------------------------------------------------------------------|
| targetComponentPage | (Optional) Name of the component page<br>to render as named in the component<br>definition |

#### **Elements**

| <ucfrequired></ucfrequired> | If this element is present, then the    |
|-----------------------------|-----------------------------------------|
|                             | component requires UCF to be installed. |

# unassignqueuedtask

**Purpose** 

Removes a work item from a particular work queue processor's Inbox.

# **Configuration File**

 $we bcomponent \verb|\config| library \verb|\queuemanagement| unassign queue dtask\_component. \\ xml$ 

# Scope

All.

#### Caller

This component is called by the action unassign\_queued\_task (type dm\_task), page 444 and displayed in the component unassignqueuedtaskcontainer, page 1063.

#### **Parameters**

| objectId  | (Required) ID of the task to unassign. |
|-----------|----------------------------------------|
| queueName | (Required) Name of the work queue      |
|           | containing the task.                   |

# unassignqueuedtaskcontainer

#### **Purpose**

Container component for removing work items from a particular work queue processor's Inbox.

## **Configuration File**

 $we bcomponent \\ config\\ library\\ queue management\\ un assign queue dtask container\_component.xml$ 

#### **Parent Definition**

 $multiarg dialog container: we becomponent/config/library/multiarg dialog container/multiarg dialog container\_component.xml\\$ 

#### Scope

All.

#### Caller

This component is called by the action unassign\_queued\_task (type dm\_task), page 444and displays the component unassignqueuedtask, page 1062.

#### **Parameters**

| component     | (Required) Supplied by the LaunchComponent action execution class.) The name of the component to contain.                             |
|---------------|----------------------------------------------------------------------------------------------------|
| componentArgs | (Required) Supplied by the LaunchComponent action execution class.) List of arguments and values to pass to each contained component. |

# unfilteredcontainersysobjectlocator

#### **Purpose**

Extends sysobjectlocator, page 1029 and allows the user to navigate the repository from the root cabinet in order to locate a dm\_sysobject. Two types of views are supported: flatlist, in which all selectable objects in the repository are shown, and hierarchical, in which the user can drill down from a list of root container (cabinets).

## **Configuration File**

 $we bcomponent \verb|\config| library \verb|\confiltered| containers y sobject locator \verb|\component| component | component| component | component| component| component| component| component| component| component| component| component| component| component| component| component| component| component| component| component| component| component| component| component| component| component| component| component| component| component| component| component| component| component| component| component| component| component| component| component| component| component| component| component| component| component| component| component| component| component| component| component| component| component| component| component| component| component| component| component| component| component| component| component| component| component| component| component| component| component| component| component| component| component| component| component| component| component| component| component| component| component| component| component| component| component| component| component| component| component| component| component| component| component| component| component| component| component| component| component| component| component| component| component| component| component| component| component| component| component| component| component| component| component| component| component| component| component| component| component| component| component| component| component| component| component| component| component| component| component| component| component| component| component| component| component| component| component| component| component| component| component| component| component| component| component| component| component| component| component| component| component| component| component| component| component| component| component| component| component| component| component| component| component| component| component| component| component| component| component| component| component| component| component| component| component| component| com$ 

#### **Parent Definition**

sysobjectlocator:webcomponent/config/library/locator/sysobjectlocator\_component.xml

## Scope

All.

#### **Parameters**

These parameters are inherited from sysobjectlocator:webcomponent/config/library/locator/sysobjectlocator\_component.xml.

| contentType | (Optional) Content type for filetype filter                                                                              |
|-------------|----------------------------------------------------------------------------------------------------|
| flatlist    | (Optional) Boolean: Set to true to list all objects in a flat list, set to false to display objects in a drop-down list. |
| folderId    | (Optional) ID of folder in which to begin the search                                                                     |
| multiselect | (Optional) Boolean: Set to true to support multiple object selection.                                                    |
| objecttype  | (Optional) Type of the selected object                                                                                   |

#### **Elements**

Inherited from sysobjectlocator, page 1029.

# ungovern (type dm\_folder)

#### **Purpose**

Confirms that objects are being removed from a Room. Allows users to ungovern just a folder or the folder and all children. Children that are governed by a different room than the folder remain governed. Requires Collaborative Edition.

# **Configuration File**

webcomponent\config\library\rooms\ungovern\_component.xml

### Scope

| type | dm_folder |
|------|-----------|
| ype  | um_rotaer |

#### **Parameters**

| objectId | (Required) ID of the object being removed |
|----------|-------------------------------------------|
|          |                                           |

# unsuspendqueuedtask

**Purpose** 

Returns a suspended task in a work queue to active state.

## **Configuration File**

 $we bcomponent \verb|\config|| library \verb|\queuemanagement| unsus pend queue dtask\_component.xml$ 

## Scope

All.

#### **Parameters**

objectId

(Required) ID of the suspended task.

# updateprocessorauthentication

**Purpose** 

Changes the skill level of a work queue processor or the work queue document profile that the processor is authorized to process.

## **Configuration File**

 $we bcomponent \verb|\config| library \verb|\queuemanagement| update processor authentication\_component.xml$ 

#### **Parent Definition**

 $edit processor authentication: we bcomponent/config/library/queue management/edit processor authentication\_component.xml\\$ 

All.

#### **Parameters**

| docprofile_name | (Optional) Name of a work queue document profile                                                                           |
|-----------------|----------------------------------------------------------------------------------------------------|
| skill           | (Optional) Skill level of the user for this work queue. Valid values are the skill level strings from the data dictionary. |
| username        | (Required) Name of the user.                                                                                               |
| wq_name         | (Required) Name of the work queue.                                                                                         |

# useraclobjectlocator

**Purpose** Browses for ACLs that are owned by the user.

# **Configuration File**

 $we bcomponent \backslash config \backslash admin \backslash user \backslash user a clobject locator\_component.xml$ 

### **Parent Definition**

 $a clobject locator: we becomponent/config/library/locator/a clobject locator\_component.xml$ 

### Scope

All.

### Caller

This component is called by the action aclbrowse (privilege sysadmin, type dm\_user), page 208.

#### **Parameters**

These parameters are inherited from aclobjectlocator:webcomponent/config/library/locator/aclobjectlocator\_component.xml.

| flatlist    | (Optional) Boolean: Set to true to list all objects in a flat list, set to false to display objects in a drop-down list. |
|-------------|----------------------------------------------------------------------------------------------------|
| multiselect | (Optional) Boolean: Set to true to support multiple object selection.                                                    |
| objecttype  | (Optional) Type of the selected object                                                                                   |

# useraclobjectlocatorcontainer

#### **Purpose**

Browses for ACLs that are owned by the user. The container extends the container aclobjectlocator, page 488.

# **Configuration File**

webcomponent\config\admin\user\useraclobjectlocator\_component.xml

### **Parent Definition**

 $a clobject locator container: we becomponent/config/library/locator/aclobject locator\_component.xml\\$ 

## Scope

All.

#### **Parameters**

These parameters are inherited from locatorcontainer:webcomponent/config/library/locator/locatorcontainer\_component.xml.

| flatlist          | (Optional) Boolean: Set to true to list all objects in a flat list, set to false to display objects in a drop-down list. |
|-------------------|----------------------------------------------------------------------------------------------------|
| folderId          | (Optional) ID of the folder in which to begin the search                                                                 |
| multiselect       | (Optional) Boolean: Set to true to support multiple object selection.                                                    |
| objecttype        | (Optional) Type of the selected object                                                                                   |
| repository        | (Optional) Name of the Documentum repository from which to retrieve the objects for display                              |
| selectedobjectids | (Optional) Comma-delimited or<br>semicolon-delimited list of object IDs that<br>are initially selected                   |

# **Elements**

| objecttype        | Type of the selected obejct                                                           |
|-------------------|---------------------------------------------------------------------------------------|
| flatlist          | Boolean: true to list all objects in a flat list, false to display a drop down list.  |
| multiselect       | Boolean: true to support multiple object selection                                    |
| selectedobjectids | Comma-delimited or semicolon-delimited list of object IDs that are initially selected |

# userattributes

# **Purpose**

Creates new user profiles and edits existing user profiles. Administrators can set all the attributes of the user object, such as name, email, privileges, and default group.

webcomponent\config\admin\user\userattributes\_component.xml

## Scope

All.

#### Caller

This component is called by the properties, attributes, and newuser actions for objects of type dm\_member\_user and dm\_user.

#### **Parameters**

| objectId   | (Required) Object ID of the user object whose attributes to set.   |
|------------|--------------------------------------------------------------------|
| objectname | (Required) Object name of the user object whose attributes to set. |

# userchangehomedblist

**Purpose** 

Displays user change home repository job requests and their status.

# **Configuration File**

webcomponent\config\admin\renamelog\userchangehomedblist\_component.xml

## Scope

All.

#### Caller

This component is called by the changehomedblog action in the menubar UI.

# userchangestate

#### **Purpose**

Changes the state of the user. When the administrator changes the state of the user from active to inactive, this component offers the choice of unlocking all objects locked by the user.

# **Configuration File**

 $we bcomponent \backslash config \backslash admin \backslash user \backslash user change state\_component.xml$ 

### Scope

All.

#### **Parameters**

| objectId   | (Required) Object ID of the user object whose state to change.   |
|------------|------------------------------------------------------------------|
| objectname | (Required) Object name of the user object whose state to change. |

# userdelete

### **Purpose**

Deletes an existing user profile from the repository. The component warns the administrator of the repercussions of performing this task and offers alternative solutions.

webcomponent\config\admin\user\userdelete\_component.xml

## Scope

All.

#### **Parameters**

| objectId   | (Required) Object ID of the user object to delete.   |
|------------|------------------------------------------------------|
| objectname | (Required) Object name of the user object to delete. |

# userimport

### **Purpose**

Imports users through a LDIFF (list difference) utility. The administrator can select the ldiff format file containing information about all the users. The component also offers the choice of overriding any of the user attributes. The component must run within the userimportcontainer.

# **Configuration File**

webcomponent\config\admin\user\userimport\_component.xml

## Scope

All.

# userimportcontainer

### **Purpose**

Extends contentxfercontainer, page 653 and imports users through a LDIFF (list difference) utility. The administrator can select the ldiff format file containing information about all the users.

## **Configuration File**

 $we bcomponent \setminus config \setminus admin \setminus user \setminus user import container\_component.xml$ 

### **Parent Definition**

content x fer container: we bcomponent/config/library/content x fer/content x fer/co

# Scope

All.

#### **Parameters**

These parameters are inherited from contentxfercontainer:webcomponent/config/library/contentxfer/contentxfercontainer\_component.xml.

| component     | (Required) Supplied by the LaunchComponent action execution class.) The name of the component to contain.                             |
|---------------|----------------------------------------------------------------------------------------------------|
| componentArgs | (Required) Supplied by the LaunchComponent action execution class.) List of arguments and values to pass to each contained component. |

# userlist

**Purpose** 

Searches for a user or pages through a list of all the users in the repository.

# **Configuration File**

 $we bcomponent \backslash config \backslash admin \backslash user \backslash user list\_component.xml$ 

#### Scope

All.

### Caller

This component is called by the action searchuser (type dm\_user), page 415 and is also included as a node in the component usermanagement, page 1074.

# usermanagement

**Purpose** 

Extends nodemanagement, page 882 and defines the subnodes (components) of the usermanagement node: userlist, grouplist, and rolelist

## **Configuration File**

webcomponent\config\admin\usermanagement\usermanagement\_component.xml

#### **Parent Definition**

 $node management: we bor op nent/config/admin/node management/node management\_component.xml\\$ 

All.

#### **Parameters**

These parameters are inherited from nodemanagement:webcomponent/config/admin/nodemanagement/nodemanagement\_component.xml.

### **Elements**

| <nodes></nodes>               | Contains <node> elements that specify the nodes to manage</node>                                                                                                    |
|-------------------------------|----------------------------------------------------------------------------------------------------|
| <node></node>                 | Defines a node and its handler. Contains <icon>, <label>, <handlerclass>, and <description> elements. Set the componentid attribute to specify the component that will be launched from a tree node in the admin branch of the tree.</description></handlerclass></label></icon> |
| <icon></icon>                 | Specifies the name of an icon to be used for the node                                                                                                    |
| <label></label>               | Specifies a label to be used for the node                                                                                                    |
| <handlerclass></handlerclass> | Specifies the class that will handle navigation within the node                                                                                                    |
| <description></description>   | String that describes the node                                                                                                    |

# useronlylocator

### **Purpose**

Locates users in a repository. The component allows users to navigate from user groups to find a user. This component extends userorgrouplocator, page 1079.

 $we bcomponent \setminus config \setminus locator \setminus user only locator \_component.xml$ 

### **Parent Definition**

 $user or group locator: we bcomponent/config/library/locator/user or group locator\_component.xml\\$ 

# Scope

All.

#### **Parameters**

These parameters are inherited from userorgrouplocator:webcomponent/config/library/locator/userorgrouplocator\_component.xml.

| arrangeselect | (Optional) Boolean: Set to true to list users in a sequential order.                                                     |
|---------------|----------------------------------------------------------------------------------------------------|
| flatlist      | (Optional) Boolean: Set to true to list all objects in a flat list, set to false to display objects in a drop-down list. |
| multiselect   | (Optional) Boolean: Set to true to support multiple object selection.                                                    |
| objecttype    | (Optional) Type of the selected object                                                                                   |

#### **Elements**

| <objecttype></objecttype>                   | Base type to be located                                                                                                  |
|---------------------------------------------|----------------------------------------------------------------------------------------------------|
| <containerselectable></containerselectable> | Boolean: Set to true to specify that the container type is selectable when the container is a subtype of the objecttype. |
| <flatlist></flatlist>                       | Boolean: Set to true to display a flat list of all selectable objects.                                                   |
| <views></views>                             | Contains <view> elements</view>                                                                                          |

<view> View element configures root (cabinet

view), container, and flatlist views. The applyto attribute must specify one or more of the views in a comma-separated list, for example, applyto='root,container,flatlist'.

present a drop-down list that will be visible if there is more than one filter

(<queryfilterset>) defined.

<queryfilter> elements that filter the
selection list, for example, folders only.
Defines one dropdown item. Each view

can contain up to three filter sets.

<includetypes> from <containertypes> not <excludetypes> where <attribute> <predicate> <value> <and> <attribute>

<queryfilter>.<displayname> Specifies the name to be displayed for the

queryfilter. Can contain a <nlsid> element

or text string.

types, such as dm\_cabinet, dm\_folder.

<includetypes> Optional element (cannot be more than

one instance of this element) that specifies a comma-separated list of Documentum types to be included in the view. The container must be listed along with the subtypes within the container, for

example, dm\_folder, dm\_document

> one instance of this element) that specifies the type of object to be excluded from the view. if a container type is not one of the subtypes listed in this tag, the containers are not listed. If a container type is listed, the objects of the container type will be hidden, for example, dm\_folder,

dm\_document hides all folders or

documents.

<attributefilters> Cannot be more than one instance of this element. Contains <attributefilter> sets that filter objects based on their attributes <attributefilter> Contains <and>, <attribute>, , predicate>, and <value> to compose an attribute filter <and> Boolean: true to combine attribute filters, false to perform OR filter (single tag only) <attribute> (Required) String attribute name, for example, a\_content\_type (single tag only) cate> Contains a logical operation such as equals. Valid values: sw (starts with), ew (ends with), co (contains), nc (not contains), eq (equal), ne (not equal), gt (greater than), ge (greater than or equal), It (less than), le (less than or equal) Use the attribute dqlformatted='false' <value> to quote and escape a value. Use the attribute casesensitive='true' to require a case-sensitive comparison (must be true for integer attributes on Content Server/DB2 environment)

# useronlylocatorcontainer

#### **Purpose**

Extends locatorcontainer, page 839 and contains user locators: useronlylocator, page 1075 and recentuseronlylocator, page 927.

### **Configuration File**

webcomponent\config\library\locator\useronlylocator\_component.xml

#### **Parent Definition**

locatorcontainer:webcomponent/config/library/locator/locatorcontainer\_component.xml

All.

#### **Parameters**

These parameters are inherited from locatorcontainer:webcomponent/config/library/locator/locatorcontainer\_component.xml.

| flatlist          | (Optional) Boolean: Set to true to list all objects in a flat list, set to false to display objects in a drop-down list. |
|-------------------|----------------------------------------------------------------------------------------------------|
| folderId          | (Optional) ID of the folder in which to begin the search                                                                 |
| multiselect       | (Optional) Boolean: Set to true to support multiple object selection.                                                    |
| objecttype        | (Optional) Type of the selected object                                                                                   |
| repository        | (Optional) ID of the repository in which to search                                                                       |
| selectedobjectids | (Optional) Comma-delimited or<br>semicolon-delimited list of object IDs that<br>are initially selected                   |

# userorgrouplocator

**Purpose** Extends objectlocator, page 886 and locates users and groups in a repository.

## **Configuration File**

 $we bcomponent \setminus config \setminus library \setminus locator \setminus user or group locator\_component.xml$ 

### **Parent Definition**

objectlocator:webcomponent/config/library/locator/objectlocator\_component.xml

All.

# **Parameters**

| arrangeselect | (Optional) Boolean: Set to true to allow selection of users and groups in a sequential order.                                                   |
|---------------|----------------------------------------------------------------------------------------------------|
| flatlist      | (Optional) Boolean: Set to true to list users<br>and groups in a flat list, set to false to<br>display users and groups in a drop-down<br>list. |
| multiselect   | (Optional) Boolean: Set to true to support multiple user/group selection.                                                                       |
| objecttype    | (Optional) Type of the selected object                                                                                                    |

### **Elements**

For information on configurable columns, see doclist, page 684.

| <objecttype></objecttype>                   | Base type to be located                                                                                                    |
|---------------------------------------------|----------------------------------------------------------------------------------------------------|
| <containerselectable></containerselectable> | Boolean: Set to true to specify that the container type is selectable when the container is a subtype of the objecttype.                                                                                           |
| <flatlist></flatlist>                       | Boolean: Set to true to display a flat list of all selectable objects.                                                                                                    |
| <views></views>                             | Contains <view> elements</view>                                                                                                    |
| <view></view>                               | View element configures root (cabinet view), container, and flatlist views. The applyto attribute must specify one or more of the views in a comma-separated list, for example, applyto='root,container,flatlist'. |
| <queryfiltersets></queryfiltersets>         | Contains <queryfilterset> elements that present a drop-down list that will be visible if there is more than one filter (<queryfilterset>) defined.</queryfilterset></queryfilterset>                               |

<queryfilterset>
Contains a set of queries contained in

<queryfilter> elements that filter the selection list, for example, folders only. Defines one dropdown item. Each view can contain up to three filter sets.

<includetypes> from <containertypes> not <excludetypes> where <attribute> <attribute> <attribute>

<queryfilter>.<displayname> Specifies the name to be displayed for the

queryfilter. Can contain a <nlsid> element

or text string.

types, such as dm\_cabinet, dm\_folder.

<includetypes> Optional element (cannot be more than

one instance of this element) that specifies a comma-separated list of Documentum types to be included in the view. The container must be listed along with the subtypes within the container, for example, dm\_folder, dm\_document

<excludetypes> Optional element (cannot be more than

one instance of this element) that specifies the type of object to be excluded from the view. if a container type is not one of the subtypes listed in this tag, the containers are not listed. If a container type is listed, the objects of the container type will be hidden, for example, dm\_folder, dm\_document hides all folders or

documents.

<attributefilters> Cannot be more than one instance of this

element. Contains <attributefilter> sets that filter objects based on their attributes

<attributefilter> Contains <and>, <attribute>,

and <value> to compose an attribute filter

Boolean: true to combine attribute filters,

false to perform OR filter (single tag only)

<and>

| <attribute></attribute>           | (Required) String attribute name, for example, a_content_type (single tag only)                                                                                                    |
|-----------------------------------|----------------------------------------------------------------------------------------------------|
| <pre><pre><pre></pre></pre></pre> | Contains a logical operation such as equals. Valid values: sw (starts with), ew (ends with), co (contains), nc (not contains), eq (equal), ne (not equal), gt (greater than), ge (greater than or equal), lt (less than), le (less than or equal) |
| <value></value>                   | Use the attribute dqlformatted='false' to quote and escape a value. Use the attribute casesensitive='true' to require a case-sensitive comparison (must be true for integer attributes on Content Server/DB2 environment)                         |

# userorgrouplocatorcontainer

## **Purpose**

Extends locatorcontainer, page 839 and contains the locator components userorgrouplocator, page 1079 and recentuserorgrouplocator, page 928.

## **Configuration File**

 $we bcomponent \setminus config \setminus library \setminus locator \setminus user or group locator \underline{\ \ } component.xml$ 

## **Parent Definition**

 $locator container: we bcomponent/config/library/locator/locator container\_component.xml$ 

## Scope

All.

| arrangeselect     | (Optional) Boolean: Set to true to allow selection of objects in a sequential order.                                     |
|-------------------|----------------------------------------------------------------------------------------------------|
| flatlist          | (Optional) Boolean: Set to true to list all objects in a flat list, set to false to display objects in a drop-down list. |
| multiselect       | (Optional) Boolean: Set to true to support multiple object selection.                                                    |
| objecttype        | (Optional) Type of the selected object                                                                                   |
| selectedobjectids | (Optional) IDs of the objects selected when the component is displayed                                                   |

# userorgroupmemberlocator

## **Purpose**

Extends userorgrouplocator, page 1079 and locates users and group members in a repository.

## **Configuration File**

 $we bcomponent \setminus config \setminus admin \setminus group \setminus user or group member locator\_component.xml$ 

## **Parent Definition**

 $user or group locator: we becomponent/config/library/locator/user or group locator\_component.xml\\$ 

## Scope

All.

### Caller

The component is called by the action adduserorgroup (type grouplist), page 222 in the menubar component.

These parameters are inherited from user or group locator: we becomponent/config/library/locator/user or group locator\_component.xml.

| arrangeselect | (Optional) Boolean: Set to true to allow selection of objects in a sequential order.                                     |
|---------------|----------------------------------------------------------------------------------------------------|
| flatlist      | (Optional) Boolean: Set to true to list all objects in a flat list, set to false to display objects in a drop-down list. |
| multiselect   | (Optional) Boolean: Set to true to support multiple object selection.                                                    |
| objecttype    | (Optional) Type of the selected object                                                                                   |

## **Elements**

| <objecttype></objecttype>                   | Base type to be located                                                                                                    |
|---------------------------------------------|----------------------------------------------------------------------------------------------------|
| <containerselectable></containerselectable> | Boolean: Set to true to specify that the container type is selectable when the container is a subtype of the objecttype.                                                                                           |
| <flatlist></flatlist>                       | Boolean: Set to true to display a flat list of all selectable objects.                                                                                                    |
| <views></views>                             | Contains <view> elements</view>                                                                                                    |
| <view></view>                               | View element configures root (cabinet view), container, and flatlist views. The applyto attribute must specify one or more of the views in a comma-separated list, for example, applyto='root,container,flatlist'. |
| <queryfiltersets></queryfiltersets>         | Contains <queryfilterset> elements that present a drop-down list that will be visible if there is more than one filter (<queryfilterset>) defined.</queryfilterset></queryfilterset>                               |
| <queryfilterset></queryfilterset>           | Contains a set of queries contained in <queryfilter> elements that filter the selection list, for example, folders only. Defines one dropdown item. Each view can contain up to three filter sets.</queryfilter>   |

<queryfilter> Each filter contains a DQL query: select

<includetypes> from <containertypes> not <excludetypes> where <attribute> <and> <attribute>

<queryfilter>.<displayname> Specifies the name to be displayed for the

queryfilter. Can contain a <nlsid> element

or text string.

types, such as dm\_cabinet, dm\_folder.

<includetypes> Optional element (cannot be more than

one instance of this element) that specifies a comma-separated list of Documentum types to be included in the view. The container must be listed along with the subtypes within the container, for example, dm\_folder, dm\_document

<excludetypes> Optional element (cannot be more than

one instance of this element) that specifies the type of object to be excluded from the view. if a container type is not one of the subtypes listed in this tag, the containers are not listed. If a container type is listed, the objects of the container type will be hidden, for example, dm\_folder, dm\_document hides all folders or

documents.

<a tributefilters> Cannot be more than one instance of this

element. Contains <attributefilter> sets that filter objects based on their attributes

<attributefilter> Contains <and>, <attribute>, , predicate>,

and <value> to compose an attribute filter

Boolean: true to combine attribute filters,

false to perform OR filter (single tag only)

<attribute> (Required) String attribute name, for

example, a\_content\_type (single tag only)

<and>

| <pre><pre><pre></pre></pre></pre> | Contains a logical operation such as equals. Valid values: sw (starts with), ew (ends with), co (contains), nc (not contains), eq (equal), ne (not equal), gt (greater than), ge (greater than or equal), lt (less than), le (less than or equal) |
|-----------------------------------|----------------------------------------------------------------------------------------------------|
| <value></value>                   | Use the attribute dqlformatted='false' to quote and escape a value. Use the attribute casesensitive='true' to require a case-sensitive comparison (must be true for integer attributes on Content Server/DB2 environment)                         |

# userorgroupmemberlocatorcontainer

## **Purpose**

Extends userorgrouplocatorcontainer, page 1082 and contains the locator components userorgroupmemberlocator, page 1083 and recentuserorgrouplocator, page 928.

## **Configuration File**

 $we bcomponent \setminus config \setminus admin \setminus group \setminus user or group member locator\_component.xml$ 

## **Parent Definition**

 $locator container: we bcomponent/config/library/locator/locator container\_component.xml$ 

## Scope

All.

| flatlist    | (Optional) Boolean: Set to true to list all objects in a flat list, set to false to display objects in a drop-down list. |
|-------------|----------------------------------------------------------------------------------------------------|
| multiselect | (Optional) Boolean: Set to true to support multiple object selection.                                                    |
| objecttype  | (Optional) Type of the selected object                                                                                   |

# userproperties

## **Purpose**

Extends adminpropertycontainer, page 515 and overrides some of the behavior of the container. Contains userattributes, page 1069.

## **Configuration File**

webcomponent\config\admin\user\userproperties\_component.xml

## **Parent Definition**

 $admin property container: we becomponent/config/admin/container/admin property container\_component.xml\\$ 

## Scope

All.

## Caller

This container is launched by the properties, attributes, and newuser actions for objects of type dm\_member\_user and dm\_user.

| objectId   | (Required) Object ID of the user.   |
|------------|-------------------------------------|
| objectname | (Required) Object name of the user. |

## **Elements**

| <objecttype>.<object></object></objecttype> | Type of object that is instantiated by the |
|---------------------------------------------|--------------------------------------------|
|                                             | container                                  |

## userrename

## **Purpose**

Reassigns an existing user. The administrator is offered choices such as reassigning all the objects owned by the current user and generating a report.

## **Configuration File**

webcomponent\config\admin\user\userrename\_component.xml

## Scope

All.

## Caller

This component is called by the action reassignuser (privilege superuser, type dm\_user), page 376.

| objectId   | (Required) Object ID of the user to rename. |
|------------|---------------------------------------------|
| objectname | (Required) Current object name of the user. |

# userwhereused

## **Purpose**

Finds where a selected user has activity, for example, all sysobjects owned by the user, groups in which the user exists, and workflows for which the user is a designated performer.

## **Configuration File**

 $we bcomponent \verb|\config| admin \verb|\user| we here used\_component.xml|$ 

## Scope

All.

## Caller

This component is called by the action locations (type dm\_user), page 328 for dm\_user objects.

| objectname | (Required) Name of the user |
|------------|-----------------------------|

# vdm\_preferences

**Purpose** 

Enables the user to set preferences for Virtual Document Manager (VDM).

## **Configuration File**

 $we bcomponent \setminus config \setminus environment \setminus preferences \setminus vdm \setminus vdm\_preferences\_component.$  xml

## Scope

All.

# vdmclickactionprompt

## **Purpose**

Displays a dialog when the user clicks a link to a virtual document that allows the user to open the virtual document in an editing application or open the virtual document manager to edit the structure.

## **Configuration File**

webcomponent\config\navigation\vdm\vdmclickactionprompt\_component.xml

## Scope

All.

### Caller

This component is called by the action vdmclickactionprompt (type dm\_sysobject), page 453 and displayed in the componentvdmclickactionpromptcontainer, page 1091 .

| contentSize        | (Optional) Size of the object in bytes                                                                                              |
|--------------------|----------------------------------------------------------------------------------------------------|
| contentType        | (Optional) File format to use when opening the object (passed to the operating system)                                              |
| isReference        | (Optional) Boolean flag that indicates whether the object is a reference object                                                     |
| launchViewer       | (Optional) Boolean flag that indicates whether to launch a viewing application.                                                     |
| nodeId             | (Optional) ID of the node in a virtual document                                                                                     |
| objectId           | (Required) ID of the object to be viewed.                                                                                           |
| pathInfo           | (Optional) Path to be displayed in the breadcrumb                                                                                   |
| selectedNodeIds    | (Optional) Comma-separated list of<br>nodeIds that should be initially selected<br>when the vdmlist component is first<br>displayed |
| structureComponent | (Optional) Name of the component that displays virtual document structure                                                           |
| useAssembly        | (Optional) Set to true for virtual document assembly objects                                                                        |

## **Elements**

The configurable elements are the same as those in doclist, page 684.

# vdmclickactionpromptcontainer

## **Purpose** Contains one or more vdmclickactionprompt components

## **Configuration File**

 $we bcomponent \setminus config \setminus navigation \setminus vdm \setminus vdmclick action prompt container\_component. \\ xml$ 

### **Parent Definition**

dialogcontainer:wdk/config/dialogcontainer\_component.xml

## Scope

All.

### Caller

This component is called by the action vdmclickactionprompt (type dm\_sysobject), page 453 and displays componentvdmclickactionprompt, page 1090 .

## **Parameters**

These parameters are inherited from container:wdk/config/container\_component.xml.

component

(Required) Contained component.

# vdmcopyoption

## **Purpose**

Launches the vdmcopyoption component in the dialogcontainer to present the user with options for the type of copy operation on a virtual document.

## **Configuration File**

webcomponent\config\library\vdm\copyoption\copyoption\_component.xml

## Scope

All.

### Caller

This component is called by the action vdmcopyoption (type dm\_sysobject), page 454 and is displayed in the component combocontainer, page 644.

## **Parameters**

| objectName | (Required) Name of the object that will be |
|------------|--------------------------------------------|
| ,          |                                            |
|            | copied.                                    |

# vdmlist

## **Purpose**

Displays the structure of a virtual document. The user can navigate to the different parts of the virtual document by clicking on the breadcrumb or the child node. This component has an extended version in Webtop called vdmlist.

## **Configuration File**

webcomponent\config\navigation\vdm\vdmlist\_component.xml

## Scope

All.

### Caller

This component is called by the actions viewvdm (type dm\_sysobject), page 475 and viewvirtualdoc (type dm\_sysobject), page 476.

| nodeId          | (Optional) ID of the node in a virtual document.                                                                                     |
|-----------------|----------------------------------------------------------------------------------------------------|
| objectId        | (Required) ID of the virtual document.                                                                                               |
| pathInfo        | (Optional) Path to be displayed in the breadcrumb.                                                                                   |
| selectedNodeIds | (Optional) Comma-separated list of<br>nodeIds that should be initially selected<br>when the vdmlist component is first<br>displayed. |

## **Elements**

| <default_binding_filter_values></default_binding_filter_values> | List of version labels to include in the default child version dropdown. These values are in addition to "CURRENT" and existing version labels on the virtual document root node. |
|-----------------------------------------------------------------|----------------------------------------------------------------------------------------------------|
| <version_label></version_label>                                 | Additional label to display, for example, Approved                                                                                                    |
| <dragdrop></dragdrop>                                           | Supports the drag and drop feature.                                                                                                    |
| <sourceactions></sourceactions>                                 | Contains zero or more <sourceaction> classes that support drag and drop actions on sources in the component.</sourceaction>                                                       |
| <targetactions></targetactions>                                 | Contains zero or more <targetaction> classes that support drag and drop actions on targets in the component.</targetaction>                                                       |
| <targetaction></targetaction>                                   | Contains a fully qualified class name of the class that implements IDragTargetAction, for example, com.documentum.web.formext.control.dragdrop.CopyToFolderTargetAction.          |
| <dataproviders></dataproviders>                                 | Contains one or more <dataprovider> elements.</dataprovider>                                                                                                    |
| <dataprovider></dataprovider>                                   | Contains a <format> element and a <pre><pre><pre><pre><pre><pre><pre><pre></pre></pre></pre></pre></pre></pre></pre></pre></format>                                               |

| <dataprovider>.<format></format></dataprovider>     | Fully qualified class name for the class<br>that provides data for the format. Built-in<br>formats include object ID, tree node, and<br>external files. <ask (need<br="" about="" lani="">List)&gt;</ask> |
|-----------------------------------------------------|----------------------------------------------------------------------------------------------------|
| <dataprovider>.<provider></provider></dataprovider> | Fully qualified class name for the class that implements IDragDropDataProvider and provides data for the associated format.                                                                               |

For information on configurable columns, see doclist, page 684.

## **Usage**

To make the late binding value display by default for each node, make the r\_object\_id column visible in the component definition. Users who customize the column diplay can add this as the "Fix to Version" column.

## vdmliststreamline

## **Purpose**

Provides a streamline view of virtual documents. Both the vdmlist components provide a UI that displays the children and root in a virtual document, allows navigation through the virtual document's hierarchy, and displays menus to launch actions on selected items.

## Configuration File

webcomponent\config\navigation\vdm\vdmliststreamline\_component.xml

## Scope

All.

## Caller

This component is called by the action streamlineviewvirtualdoc (type dm\_sysobject), page 430.

## **Parameters**

| home_component      | (Optional) In Portal application, specifies portal component that calls this component. Used to construct a breadcrumb back to the portal.                              |
|---------------------|----------------------------------------------------------------------------------------------------|
| home_component_args | (Optional) In Portal application, specifies arguments that are passed to the portal component that calls this component when the user clicks the breadcrumb to go back. |
| nodeId              | (Optional) ID of the node in a virtual document.                                                                                                    |
| objectId            | (Required) ID of the virtual document.                                                                                                    |
| pathInfo            | (Optional) Path to be displayed in the breadcrumb.                                                                                                    |

## **Elements**

For information on configurable columns, see doclist, page 684.

| <default_binding_filter_values></default_binding_filter_values>                                      | Contains a list of version labels to be included in the default child version drop-down list. These values are added in addition to CURRENT and any other version labels, which may exist on the virtual document root node. |
|----------------------------------------------------------------------------------------------------|----------------------------------------------------------------------------------------------------|
| <default_binding_filter_values>.<version_<br>label&gt;</version_<br></default_binding_filter_values> | Add any version labels for versions that should be displayed. For example, to display approved versions only, add the value "Approved".                                                                                      |
| Drag and Drop Elements                                                                               |                                                                                                    |
| <dragdrop></dragdrop>                                                                                | Supports the drag and drop feature.                                                                                                    |

<sourceactions> Contains zero or more <sourceaction> classes that support drag and drop actions on sources in the component. <targetactions> Contains zero or more <targetaction> classes that support drag and drop actions on targets in the component. <targetaction> Contains a fully qualified class name of the class that implements IDragTargetAction, for example, com.documentum.web.formext.control. dragdrop.CopyToFolderTargetAction. <dataproviders> Contains one or more <dataprovider> elements. <dataprovider> Contains a <format> element and a ovider> element. <dataprovider>.<format> Fully qualified class name for the class that provides data for the format. Built-in formats include object ID, tree node, and external files. <dataprovider>.<dataprovider> Fully qualified class name for the class that implements IDragDropDataProvider and provides data for the associated

For more information on the drag and drop feature, see "Supporting Drag and Drop" in Web Development Kit and Client Applications Development Guide.

format.

## **Usage**

To make the late binding value display by default for each node, make the r\_object\_id column visible in the component definition. Users who customize the column diplay can add this as the "Fix to Version" column.

## versionlabels

**Purpose** Allows editing of version labels

## **Configuration File**

wdk\config\versionlabels\_component.xml

## **Parent Definition**

docbaserepeatingattribute:wdk/config/docbaserepeatingattribute\_component.xml

## Scope

All.

## **Parameters**

These parameters are inherited from docbaserepeatingattribute:wdk/config/docbaserepeatingattribute\_component.xml.

| control | (Required) ID of the docbaseattributevalue |
|---------|--------------------------------------------|
|         | control.                                   |

# versions (type dm\_sysobject)

## **Purpose**

Extendsobjectgrid, page 884, displays and allows users to edit version information on an object.

## **Configuration File**

webcomponent\config\library\versions\versions\_component.xml

## **Parent Definition**

objectgrid:/webcomponent/config/navigation/objectgrid/objectgrid\_component.xml

## Scope

| type | dm_sysobject |  |
|------|--------------|--|

## Caller

This component is called by the action versions (type dm\_sysobject), page 456 and displayed in the component navigation container, page 864.

### **Parameters**

| objectId | (Required) ID of the selected object |
|----------|--------------------------------------|
| Objectio | (Required) 1D of the selected object |

## **Elements**

The default columns to be displayed are configured in the <columns> element. For information on this configuration, see doclist, page 684. Columns for non-Documentum attributes are configured in the <nondocbasecolumns> element. Attributes named in the <nondocbasecolumns> element are not added to the datagrid query. For example, the path attribute is resolved by a primaryfolderpathlink, page 147 control in the JSP page, and the folder path is displayed in the UI.

| <dragdrop></dragdrop>           | Supports the drag and drop feature.                                                                                                    |
|---------------------------------|----------------------------------------------------------------------------------------------------|
| <sourceactions></sourceactions> | Contains zero or more <sourceaction> classes that support drag and drop actions on sources in the component.</sourceaction>                                              |
| <targetactions></targetactions> | Contains zero or more <targetaction> classes that support drag and drop actions on targets in the component.</targetaction>                                              |
| <targetaction></targetaction>   | Contains a fully qualified class name of the class that implements IDragTargetAction, for example, com.documentum.web.formext.control.dragdrop.CopyToFolderTargetAction. |
| <dataproviders></dataproviders> | Contains one or more <dataprovider> elements.</dataprovider>                                                                                                    |
| <dataprovider></dataprovider>   | Contains a <format> element and a <pre><pre><pre><pre><pre><pre><pre><pre></pre></pre></pre></pre></pre></pre></pre></pre></format>                                      |

| <dataprovider>.<format></format></dataprovider>     | Fully qualified class name for the class<br>that provides data for the format. Built-in<br>formats include object ID, tree node, and<br>external files. |
|-----------------------------------------------------|----------------------------------------------------------------------------------------------------|
| <dataprovider>.<provider></provider></dataprovider> | Fully qualified class name for the class that implements IDragDropDataProvider and provides data for the associated format.                             |

For more information on the drag and drop feature, see "Supporting Drag and Drop" in *Web Development Kit and Client Applications Development Guide*.

# versions (type wdk5\_testtype\_1)

**Purpose** Extendsobjectgrid, page 884, displays, and edits version information on an object.

## **Configuration File**

wdk\config\fxtest\_component.xml

## **Parent Definition**

versions:/webcomponent/config/library/versions/versions\_component.xml

## Scope

| type | wdk5_testtype_1 |
|------|-----------------|
| type | wako_testtype_1 |

### **Parameters**

These parameters are inherited from versions:/webcomponent/config/library/versions/versions\_component.xml.

| objectId | (Required) ID of the selected object |
|----------|--------------------------------------|
|          |                                      |

# versions (type wdk5\_testtype\_2)

**Purpose** 

Extends objectgrid, page 884 and displays and edits version information on an object.

## **Configuration File**

wdk\config\fxtest\_component.xml

## **Parent Definition**

versions:/webcomponent/config/library/versions/versions\_component.xml

## Scope

| type | wdk5_testtype_2 |  |
|------|-----------------|--|
| type | wako_testiype_2 |  |

### **Parameters**

These parameters are inherited from versions:/webcomponent/config/library/versions/versions\_component.xml.

objectId (Required) ID of the selected object

# versions (type wdk5\_testtype\_3)

**Purpose** 

Extends objectgrid, page 884 and displays and edits version information on an object.

## **Configuration File**

wdk\config\fxtest\_component.xml

### **Parent Definition**

versions:/webcomponent/config/library/versions/versions\_component.xml

## Scope

|      | 11 5 4 44 0     |  |
|------|-----------------|--|
| type | wdk5_testtype_3 |  |

### **Parameters**

These parameters are inherited from versions:/webcomponent/config/library/versions/versions\_component.xml.

objectId (Required) ID of the selected object

# view\_record\_relationships (entitlement recordsmanager)

Purpose

View relationships between records. Requires a Records Manager license.

## **Configuration File**

webcomponent\config\library\records\relationships\record\_relationships.xml

### **Parent Definition**

objectgrid:/webcomponent/config/navigation/objectgrid/objectgrid\_component.xml

## Scope

| entitlement recordsmanager |
|----------------------------|
|----------------------------|

### Caller

Called by the action and runs in the navigation container, page 864 container.

### **Parameters**

| objectId | (Required) Object ID of the source record. |
|----------|--------------------------------------------|
| objectia | (Required) Object 1D of the source record. |

# view (type dm\_sysobject, version 5.2.5)

## **Purpose**

This is the WDK 5.2.5 view component for dm\_sysobjects. It cannot be addressed directly by URL or ID, because it is not the current version of this component. It is provided for backward compatibility. It is the WDK 5.2.5 component used to download repository content to the browser local file system and open a viewing application on the client.

## **Configuration File**

webcomponent\config\library\view\view\_component.xml

## Scope

| type    | dm_sysobject |
|---------|--------------|
| version | 5.2.5        |

## Caller

Cannot be called directly. Must be extended.

| contentType | (Optional) Type of object to view        |
|-------------|------------------------------------------|
| objectId    | (Required) ID of the object to be viewed |

# view (type dm\_sysobject)

### **Purpose**

This is a WDK 5.3 view component. It is used to download repository content to the browser local file system and open a viewing application on the client. The view component must run in the viewcontainer component. This component is defined for dm\_sysobject and dmr\_content scopes. The component is undefined for dm\_folder using the notdefined attribute, so that folders cannot be viewed with a viewing application. The viewcontainer extends contentxfercontainer, page 653.

## **Configuration File**

webcomponent\config\library\contenttransfer\view\view\_component.xml

## Scope

| type | dm_sysobject |
|------|--------------|
|      |              |

### Caller

This component is called by the actions downloadcontent (type dm\_sysobject), page 281, viewcontent (type dm\_sysobject), page 472, and view (type dm\_sysobject), page 465, and is displayed in the components downloadcontentcontainer (type dm\_sysobject), page 691and viewcontainer (type dm\_sysobject), page 1109.

| contentType         | (Optional) Type of object to view                                                                                                 |
|---------------------|----------------------------------------------------------------------------------------------------|
| isIgnoreDescendents | (Optional) Boolean value that indicates whether or not to download descendants in a virtual document.                             |
| objectId            | (Required) ID of the object to be viewed                                                                                          |
| pageModifier        | (Optional) A valid value for the page_modifier attribute of the object. You should not pass in your own value for PDF renditions. |

## **Elements**

| <ucfrequired></ucfrequired> | If this element is present, then the    |
|-----------------------------|-----------------------------------------|
|                             | component requires UCF to be installed. |

# view (type dmr\_content, version 5.2.5)

## **Purpose**

This is the WDK 5.2.5 view component. It cannot be addressed directly by URL or ID, because it is not the current version of this component. It is provided for backward compatibility. It is the WDK 5.2.5 component used to download repository content to the browser local file system and open a viewing application on the client.

## **Configuration File**

webcomponent\config\library\view\view\_component.xml

## Scope

| type    | dmr_content |
|---------|-------------|
| version | 5.2.5       |

### Caller

Cannot be called directly. Must be extended.

| contentType | (Optional) Type of object to view        |
|-------------|------------------------------------------|
| objectId    | (Required) ID of the object to be viewed |

# view (type dmr\_content)

## **Purpose**

This is a WDK 5.3 view component. It is used to download repository content to the browser local file system and open a viewing application on the client. The view component must run in the viewcontainer component. This component is defined for dm\_sysobject and dmr\_content scopes. The component is undefined for dm\_folder using the notdefined attribute, so that folders cannot be viewed with a viewing application. The viewcontainer extends contentxfercontainer, page 653.

## **Configuration File**

webcomponent\config\library\contenttransfer\view\view\_component.xml

## Scope

| type dmr_content |
|------------------|
|------------------|

## Caller

This component is called by the action view (type dmr\_content), page 468, and displayed in the component viewcontainer (type dmr\_content), page 1112.

| contentType  | (Optional) Type of object to view                                                                                                    |
|--------------|----------------------------------------------------------------------------------------------------|
| objectId     | (Required) ID of the object to be viewed                                                                                                    |
| pageModifier | (Optional) A valid value for the page_modifier attribute of the dmr_content object. You should not pass in your own value for PDF renditions. |

# viewassemblies

**Purpose** 

Displays a list of all assemblies that contain a specified objecct

## **Configuration File**

 $we bcomponent \setminus config \setminus library \setminus vdm \setminus view assemblies \setminus view assemblies \_ component.xml$ 

## **Parent Definition**

objectgrid:/webcomponent/config/navigation/objectgrid/objectgrid\_component.xml

## Scope

All.

## Caller

This component is called by the action viewassemblies (type dm\_sysobject), page 470.

| assembledFromId | (Optional) ID of the virtual document from which the assembly was assembled                                                                                                    |
|-----------------|----------------------------------------------------------------------------------------------------|
| folderId        | (Optional) Specifies the ID of the primary location for the folder in which the assembly is located                                                                                     |
| folderPath      | (Optional) Specifies Specifies the path to the folder in which to start browsing. This pathmust be a complete path fromtheDocbase root, for example, /Documentation%20Library/subfolder |

| isVirtualDoc | (Optional) Boolean flag that specifies whether the object is a virtual document (required for pre-4.1 repository virtual documents) |
|--------------|----------------------------------------------------------------------------------------------------|
| linkCount    | (Optional) Number of links (child nodes) in a document. If greater than 0, the document is a virtual document.                      |
| objectId     | (Required) ID of the assembly to view                                                                                               |

# viewcontainer (type dm\_sysobject, version 5.2.5)

## **Purpose**

This is the WDK 5.2.5 viewcontainer component. It cannot be addressed directly by URL or ID, because it is not the current version of this component. It is provided for backward compatibility. It is the WDK 5.2.5 component used to display components that enable viewing objects in an associated application on local machines.

## **Configuration File**

webcomponent\config\library\view\viewcontainer\_component.xml

## **Parent Definition**

content x fer container: we be component/config/library/content x fer/content x fer/

## Scope

| type    | dm_sysobject |
|---------|--------------|
| version | 5.2.5        |

| component     | (Required) Supplied by the action execution class). The name of the component to contain.                           |
|---------------|----------------------------------------------------------------------------------------------------|
| componentArgs | (Required) Supplied by the LaunchComponent class.) Lst of arguments and values to pass to each contained component. |
| launchViewer  | (Optional) Boolean: Set to true to launch a viewing application.                                                    |

## **Elements**

| <pre><bindingcomponentversion></bindingcomponentversion></pre> | Specifies the version of components that are supported by the container component. Default:5.2.5 |
|----------------------------------------------------------------|--------------------------------------------------------------------------------------------------|
| <ucfrequired></ucfrequired>                                    | If this element is present, then the component requires UCF to be installed.                     |

# viewcontainer (type dm\_sysobject)

## **Purpose**

This is the WDK 5.3 viewcontainer component. It is the container used to display components that enable viewing objects in an associated application on a local machine.

## **Configuration File**

webcomponent\config\library\contenttransfer\view\viewcontainer\_component.xml

## **Parent Definition**

combocontainer:wdk/config/combocontainer\_component.xml

## Scope

| type | dm sysobject |
|------|--------------|
| J 1  | = 7          |

## Caller

This component is called by the action view (type dm\_sysobject), page 465 and displays the component view (type dm\_sysobject), page 1104.

## **Parameters**

These parameters are inherited from combocontainer:wdk/config/combocontainer\_component.xml.

| component     | (Required) Supplied by the LaunchComponent action execution class.) The name of the component to contain.                             |
|---------------|----------------------------------------------------------------------------------------------------|
| componentArgs | (Required) Supplied by the LaunchComponent action execution class.) List of arguments and values to pass to each contained component. |

## **Elements**

| <br><br>dingcomponentversion>               | Specifies the version of components that are supported by the container component. Default: latest                                                                                                    |
|---------------------------------------------|----------------------------------------------------------------------------------------------------|
| <control-propagation></control-propagation> | (Optional) Contains the property elements. Enables propogating the enabled or visible control property to all instances of a contained component. For example, if you add this element and the property elements to your custom checkin component definition, then the enabled and visible state of all controls are propagated to the JSP shown for each object being checked in. |

| <pre><control-propagation>.<pre><pre>property name="enabled"/&gt;</pre></pre></control-propagation></pre> | (Optional) Propagates the enabled property on all controls on a JSP from one instance of the contained component to the next.       |
|----------------------------------------------------------------------------------------------------|----------------------------------------------------------------------------------------------------|
| <pre><control-propagation>.<pre><pre>property name="visible"/&gt;</pre></pre></control-propagation></pre> | (Optional) Propagates the visible property<br>on all controls on a JSP from one instance<br>of the contained component to the next. |
| <ucfrequired></ucfrequired>                                                                               | If this element is present, then the component requires UCF to be installed.                                                        |

# viewcontainer (type dmr\_content, version 5.2.5)

## **Purpose**

This is the WDK 5.2.5 viewcontainer component. It cannot be addressed directly by URL or ID, because it is not the current version of this component. It is provided for backward compatibility. It is the WDK 5.2.5 component used to display components that enable viewing objects in an associated application on local machines.

## **Configuration File**

webcomponent\config\library\view\viewcontainer\_component.xml

### **Parent Definition**

content x fer container: we bcomponent/config/library/content x fer/content x fer/co

## Scope

| type    | dmr_content |
|---------|-------------|
| version | 5.2.5       |

## Caller

Cannot be called directly. Must be extended.

## **Parameters**

| component     | (Required) Ssupplied by the action execution class). The name of the component to contain.                           |
|---------------|----------------------------------------------------------------------------------------------------|
| componentArgs | (Required) Supplied by the LaunchComponent class.) List of arguments and values to pass to each contained component. |
| launchViewer  | (Optional) Boolean: Set to true to launch a viewing application.                                                     |

## **Elements**

| <pre><bindingcomponentversion></bindingcomponentversion></pre> | Specifies the version of components that are supported by the container |
|----------------------------------------------------------------|-------------------------------------------------------------------------|
|                                                                | component. Default: 5.2.5                                               |

# viewcontainer (type dmr\_content)

## **Purpose**

This is a WDK 5.3 viewcontainer component. It is a container used to display components that enable viewing objects from repositories.

## **Configuration File**

webcomponent\config\library\contenttransfer\view\viewcontainer\_component\_dmr.xml

## **Parent Definition**

combocontainer:wdk/config/combocontainer\_component.xml

## Scope

| type dmr_content |  |
|------------------|--|
|------------------|--|

## Caller

This component is called by the action view (type dm\_sysobject), page 465 and displays the component view (type dm\_sysobject), page 1104.

## **Parameters**

These parameters are inherited from combocontainer:wdk/config/combocontainer\_component.xml.

| component     | (Required) Supplied by the LaunchComponent action execution class.) The name of the component to contain.                             |
|---------------|----------------------------------------------------------------------------------------------------|
| componentArgs | (Required) Supplied by the LaunchComponent action execution class.) List of arguments and values to pass to each contained component. |

## **Elements**

| <br><br> | Specifies the version of components that are supported by the container component. Default: latest |
|----------------------------------------------------------------------------------------------------|----------------------------------------------------------------------------------------------------|
| <ucfrequired></ucfrequired>                                                                                                    | If this element is present, then the component requires UCF to be installed.                       |

# viewexternalresult

## **Purpose**

This is an internal component that is invoked by the view action to view the results of a search on external sources. Failover is not enabled for this component.

## **Configuration File**

 $we bcomponent \setminus config \setminus library \setminus search \setminus searchex \setminus viewexternal result\_component.xml$ 

## Scope

All.

## Caller

The component is called by the view action for objects of type dm\_externalresult.

### **Parameters**

| entryId | (Required) Internal key to the query results.                     |
|---------|-------------------------------------------------------------------|
| queryId | (Required) Internally used to identify the current search context |

# viewxforms

## **Purpose**

Extends editxforms component to display forms. Contains the xforms, page 1159 component. If the user does not have the form\_user role, the form will be displayed as XML.

## **Configuration File**

webcomponent\config\xforms\viewxforms\_component.xml

## **Parent Definition**

editxforms:webcomponent/config/xforms/editxforms\_component.xml

## Scope

All.

## Caller

This component is called by the actions view (type dm\_sysobject), page 465 and downloadcontent (type dm\_sysobject), page 281when the selected object is a form.

### **Parameters**

| objectId   | (Required) ID of the selected form            |
|------------|-----------------------------------------------|
| templateId | (Optional) ID of the associated form template |

### **Elements**

| <readonly> Set to true to display forms as readonly</readonly> |
|----------------------------------------------------------------|
|----------------------------------------------------------------|

## virtuallinkconnect

## **Purpose**

Supports virtual links (URL to a single document) by providing authentication and a list of root paths that are used to resolve the path in the URL. A virtual link has the syntax http://host[/docbase:path]/document.

# **Configuration File**

 $wdk \backslash config \backslash virtuallink connect\_component.xml$ 

## Scope

All.

## **Parameters**

| redirectUrl     | (Required) URL to be displayed when the object cannot be located in the repository.                                                                                                    |
|-----------------|----------------------------------------------------------------------------------------------------|
| virtualLinkPath | (Required) URL to the feature that provides anonymous access, which allows the use of predefined login credentials (per repository) instead of requiring a user to log in using their credentials. |

## **Elements**

| <rootpaths></rootpaths>                             | Contains one or more <rootpath> elements, which can optionally be enclosed within a <filter> element</filter></rootpath>                                                                                                    |
|-----------------------------------------------------|----------------------------------------------------------------------------------------------------|
| <filter></filter>                                   | Optionally wraps a <rootpath> element to make the root path available based on the value of the qualifier. For example, you could make a root path available only to a certain role or repository: <filter role="administrator"></filter></rootpath> |
| <rootpath></rootpath>                               | The value is an absolute repository path                                                                                                    |
| <defaultaccounts></defaultaccounts>                 | Contains anonymous access login information in one or more <defaultaccount> elements</defaultaccount>                                                                                                    |
| <filter docbase="&lt;br">'docbasename'&gt;</filter> | Optional filter to specify the account for a single repository. Set the repository attribute on this element to the repository name.                                                                                                    |
| <defaultaccount></defaultaccount>                   | Sets up anonymous access for virtual links.                                                                                                    |
| <username></username>                               | Name of a user in the target repository                                                                                                    |

| <password></password> | Password for the anonymous user. Can be encrypted with the Trusted Authenticator Tool. Refer to <i>Web Development Kit and Client Applications Development Guide</i> for instructions. |
|-----------------------|----------------------------------------------------------------------------------------------------|
| <domain></domain>     | Optional network domain name for login to the repository                                                                                                    |

### **Usage**

This component is part of the virtual link service. It has no UI. The component is called by the browser after the virtual link servlet determines that the URL may contain a virtual link. The component reads the configuration information from the component definition file and provides authentication details to the virtual link handler based on the user's current session. If the user does not have a session, the virtual link service presents a login page or is automatically logged in using anonymous access.

See Web Development Kit and Client Applications Development Guide for more details about the virtual link service.

# visiblerepository\_preferences

#### **Purpose**

Enables the user to select repositories that will be visible in the login dialog. The repositories that are displayed for selection are those that are accessible to the connection brokers in the user's preferred connection broker list. The user can select or enter new connection brokers by clicking the **Configure connection broker** link.

## **Configuration File**

 $we bcomponent \verb|\config| environment| preferences \verb|\visible repository| visible repository| preferences \verb|\component.xml|$ 

### Scope

# webwfm

### **Purpose**

Launches the Web workflow manager applet. This component is launched by the following actions: new, view, editfile, and delete on a single object of type dm\_process (template) objects, and the view action on a single dm\_workflow (template) object. The container extends combocontainer, page 644.

### **Configuration File**

 $we bcomponent \setminus config \setminus library \setminus we fm \setminus we bwfm \setminus webwfm \_component.xml$ 

### Scope

All.

### Caller

This component is called by the actions delete (type dm\_process), page 268, editfile (type dm\_process), page 290, and view (type dm\_process), page 460when invoked on a dm\_process object (workflow template). It is called by the action newprocess (type dm\_folder), page 346 to create a new workflow template. It is displayed in the component webwfmcontainer, page 1120, which allows editing of a workflow template.

#### **Parameters**

| objectId | (Required) ID of a process, a workflow, or |
|----------|--------------------------------------------|
| objectia | a folder or cabinet in which to create the |
|          | workflow.                                  |

### **Elements**

| <helppath></helppath>       | Subdirectory of the help folder that contains online help for the Web workflow manager. For example, a path of web-wfmhelp could be resolved to C:\Program Files\Apache Group\Tomcat 4.1\webapps\webtop\help\en\webwfmhelp and a similar path for eachinstalled language pack (replacing "en") |
|-----------------------------|----------------------------------------------------------------------------------------------------|
| <maxidletime></maxidletime> | Specifies how often (minutes) the Web workflow manager sends event to the server to keep the session alive.                                                                                                    |
| <map></map>                 | Contains elements that configure the report map view                                                                                                    |
| <height></height>           | Default height in pixels for report map<br>view for applets that cannot resize with<br>the browser, for example, Netscape                                                                                                    |

### **Usage**

The Web workflow manager applet requires the Sun virtual machine in the client browser. The user is prompted to install the required VM when the workflow manager is called.

The Web workflow manager is called for a single object. If a workflow or template is edited, it must be checked in through the Web workflow manager UI. Checkin for workflows and templates is disabled in the Webtop UI.

# webwfm\_checkjvm

### **Purpose**

This component is a container for the web workflow manager component that also checks the Java Virtual Machine to ensure that it is compatible.

### **Configuration File**

 $we bcomponent \setminus config \setminus library \setminus we bwfm \setminus we bwfm \setminus component.xml$ 

#### **Parent Definition**

webwfm:webcomponent/config/library/workflow/webwfm/webwfm\_component.xml

### Scope

All.

#### **Parameters**

These parameters are inherited from webwfm:webcomponent/config/library/workflow/webwfm/webwfm\_component.xml.

| objectId | (Required) ID of a process, a workflow, or |
|----------|--------------------------------------------|
|          | a folder or cabinet in which to create the |
|          | workflow.                                  |

# webwfmcontainer

**Purpose** Container component for the Workflow Manager.

## **Configuration File**

 $we bcomponent \setminus config \setminus library \setminus webwfm \setminus webwfm \setminus webwfmcontainer\_component.$  xml

### **Parent Definition**

combocontainer:wdk/config/combocontainer\_component.xml

### Scope

## Caller

This component is called by the action view (type dm\_workflow), page 467 and displays the component webwfm, page 1118.

### **Parameters**

These parameters are inherited from combocontainer:wdk/config/combocontainer\_component.xml.

| component     | (Required) Supplied by the              |
|---------------|-----------------------------------------|
| •             | LaunchComponent action execution        |
|               | 1                                       |
|               | class.) The name of the component to    |
|               | contain.                                |
| componentArgs | (Required) Supplied by the              |
| •             | LaunchComponent action execution        |
|               | class.) List of arguments and values to |
|               | pass to each contained component.       |

### **Elements**

| <control-propagation></control-propagation>                                                                                   | (Optional) Contains the property elements. Enables propogating the enabled or visible control property to all instances of a contained component. For example, if you add this element and the property elements to your custom checkin component definition, then the enabled and visible state of all controls are propagated to the JSP shown for each object being checked in. |
|----------------------------------------------------------------------------------------------------|----------------------------------------------------------------------------------------------------|
| <pre><control-propagation>.<pre>control-propagation&gt;.<pre>control-propagation&gt;.</pre></pre></control-propagation></pre> | (Optional) Propagates the enabled property on all controls on a JSP from one instance of the contained component to the next.                                                                                                    |
| <pre><control-propagation>.<pre><pre>property name="visible"/&gt;</pre></pre></control-propagation></pre>                     | (Optional) Propagates the visible property<br>on all controls on a JSP from one instance<br>of the contained component to the next.                                                                                                    |

# webwfmeditcontainer

### **Purpose**

This component calls the component webwfm, page 1118 to launch the Web workflow manager applet in editing mode. This container extends combocontainer, page 644.

# **Configuration File**

 $we bcomponent \verb|\config| library \verb|\webwfm| we bwfm \verb|\def webwfmed it container| component.xml$ 

### **Parent Definition**

webwfmcontainer:webcomponent/config/library/workflow/webwfm/webwfmcontainer\_component.xml

### Scope

All.

#### Caller

This component is called by the action editfile (type dm\_process), page 290 for a dm\_process (template) object, and displays the component webwfm, page 1118.

#### **Parameters**

These parameters are inherited from combocontainer:wdk/config/combocontainer\_component.xml.

| component     | (Required) Supplied by the LaunchComponent action execution class.) The name of the component to contain.                             |
|---------------|----------------------------------------------------------------------------------------------------|
| componentArgs | (Required) Supplied by the LaunchComponent action execution class.) List of arguments and values to pass to each contained component. |

# wfgrouponlylocator

### **Purpose**

Extends userorgrouplocator, page 1079 and selects groups in workflow operations. The container component extends locatorcontainer, page 839.

## **Configuration File**

 $we bcomponent \setminus config \setminus library \setminus workflow \setminus wf group only locator\_component.xml$ 

### **Parent Definition**

 $user or group locator: we be component/config/library/locator/user or group locator\_component.xml\\$ 

### Scope

All.

#### **Parameters**

These parameters are inherited from userorgrouplocator:webcomponent/config/library/locator/userorgrouplocator\_component.xml.

| arrangeselect | (Optional) Not used.                                                                                                    |
|---------------|----------------------------------------------------------------------------------------------------|
| flatlist      | (Optional) Boolean: Set to true to list all objects in a flat list, set to false to display objects in a drop-down list. |
| multiselect   | (Optional) Boolean: Set to true to support multiple selection.                                                           |
| objecttype    | (Optional) Type of the selected object                                                                                   |

# **Elements**

| <objecttype></objecttype>                   | Base type to be located                                                                                                    |
|---------------------------------------------|----------------------------------------------------------------------------------------------------|
| <containerselectable></containerselectable> | Boolean: Set to true to specify that the container type is selectable when the container is a subtype of the objecttype.                                                                                                    |
| <flatlist></flatlist>                       | Boolean: Set to true to display a flat list of all selectable objects.                                                                                                    |
| <views></views>                             | Contains <view> elements</view>                                                                                                    |
| <view></view>                               | View element configures root (cabinet view), container, and flatlist views. The applyto attribute must specify one or more of the views in a comma-separated list, for example, applyto='root,container,flatlist'.                                                                                                    |
| <queryfiltersets></queryfiltersets>         | Contains <queryfilterset> elements that present a drop-down list that will be visible if there is more than one filter (<queryfilterset>) defined.</queryfilterset></queryfilterset>                                                                                                    |
| <queryfilterset></queryfilterset>           | Contains a set of queries contained in <queryfilter> elements that filter the selection list, for example, folders only. Defines one dropdown item. Each view can contain up to three filter sets.</queryfilter>                                                                                                    |
| <queryfilter></queryfilter>                 | Each filter contains a DQL query: select <includetypes> from <containertypes> not <excludetypes> where <attribute> <pre> <pre> cattribute&gt; <pre> <pre> <pre> <pre> <pre> <includetypes> where <attribute> <pre> <pre> <pre> <pre> <includetypes> where <attribute> <pre> <pre> <pre> <pre> <pre> <pre> <pre> <includetypes> where <attribute> <pre> <pre> <p< td=""></p<></pre></pre></attribute></includetypes></pre></pre></pre></pre></pre></pre></pre></attribute></includetypes></pre></pre></pre></pre></attribute></includetypes></pre></pre></pre></pre></pre></pre></pre></attribute></excludetypes></containertypes></includetypes> |

<queryfilter>.<displayname> Specifies the name to be displayed for the

queryfilter. Can contain a <nlsid> element

or text string.

types, such as dm\_cabinet, dm\_folder.

<includetypes> Optional element (cannot be more than

one instance of this element) that specifies a comma-separated list of Documentum types to be included in the view. The container must be listed along with the subtypes within the container, for example, dm\_folder, dm\_document

<excludetypes> Optional element (cannot be more than

one instance of this element) that specifies the type of object to be excluded from the view. if a container type is not one of the subtypes listed in this tag, the containers are not listed. If a container type is listed, the objects of the container type will be hidden, for example, dm\_folder, dm\_document hides all folders or

documents.

<attributefilters> Cannot be more than one instance of this

element. Contains <attributefilter> sets that filter objects based on their attributes

<attributefilter> Contains <and>, <attribute>, , , predicate>,

and <value> to compose an attribute filter

<and> Boolean: true to combine attribute filters,

false to perform OR filter (single tag only)

<attribute> (Required) String attribute name, for

example, a\_content\_type (single tag only)

| <pre><pre><pre><pre></pre></pre></pre></pre> | Contains a logical operation such as equals. Valid values: sw (starts with), ew (ends with), co (contains), nc (not contains), eq (equal), ne (not equal), gt (greater than), ge (greater than or equal), lt (less than), le (less than or equal) |
|----------------------------------------------|----------------------------------------------------------------------------------------------------|
| <value></value>                              | Use the attribute dqlformatted='false' to quote and escape a value. Use the attribute casesensitive='true' to require a case-sensitive comparison (must be true for integer attributes on Content Server/DB2 environment)                         |

# wfgrouponlylocatorcontainer

### **Purpose**

This component is the container for the component wfgrouponlylocator, page 1123, which is used to select groups in workflow operations.

## **Configuration File**

webcomponent\config\library\workflow\wfgrouponlylocator\_component.xml

### **Parent Definition**

 $locator container: we bcomponent/config/library/locator/locator container\_component.xml$ 

# Scope

#### **Parameters**

| flatlist    | (Optional) Boolean: Set to true to list all objects in a flat list, set to false to display objects in a drop-down list. |
|-------------|----------------------------------------------------------------------------------------------------|
| multiselect | (Optional) Boolean: Set to true to support multiple selection.                                                           |
| repository  | (Optional) ID of the repository in which to search                                                                       |

# wfrecentuseronlylocator

### **Purpose**

This component is used to search for users who were recently selected or changed. It is used in conjunction with workflow operations.

## **Configuration File**

webcomponent\config\library\workflow\wfuseronlylocatorcontainer\_component.xml

### **Parent Definition**

 $recentuser only locator: we be component/config/library/locator/user only locator\_component.xml\\$ 

### Scope

All.

### **Parameters**

These parameters are inherited from recentuserorgrouplocator:webcomponent/config/library/locator/recentuserorgrouplocator\_component.xml.

| multiselect | (Optional) Boolean: Set to true to support multiple selection. |
|-------------|----------------------------------------------------------------|
| objecttype  | (Optional) Object type of the items to display in the list.    |

# wfsysobjectlocatorcontainer

**Purpose** Contains sysobjectlocator, page 1029 and recentsysobjectlocator, page 926.

# **Configuration File**

 $we bcomponent \setminus config \setminus library \setminus workflow \setminus wfsysobject locator container\_component.xml$ 

### **Parent Definition**

 $locator container: we bcomponent/config/library/locator/locator container\_component.xml$ 

## Scope

All.

### Caller

This component is called by the action addwfattachment, page 223.

#### **Parameters**

These parameters are inherited from locatorcontainer:webcomponent/config/library/locator/locatorcontainer\_component.xml.

| flatlist          | (Optional) Boolean: Set to true to list all objects in a flat list, set to false to display objects in a drop-down list. |
|-------------------|----------------------------------------------------------------------------------------------------|
| folderId          | (Optional) ID of the folder in which to search                                                                           |
| multiselect       | (Optional) Boolean. Set to true to allow multiple selections.                                                            |
| objecttype        | (Optional) Type of object selected                                                                                       |
| repository        | (Optional) ID of the repository in which to search                                                                       |
| selectedobjectids | (Optional) Comma-delimited or<br>semicolon-delimited list of object IDs that<br>are initially selected                   |

### **Elements**

| <multidocbasesupport></multidocbasesupport> | Set to true to enable locator for multiple |
|---------------------------------------------|--------------------------------------------|
|                                             | repositories                               |

# wftemplatefolderlocator

**Purpose** Locates folders containing dm\_process objects (workflow templates) in a repository.

# **Configuration File**

 $we bcomponent \setminus config \setminus library \setminus locator \setminus wftemplate locators\_component.xml$ 

# **Parent Definition**

sysobjectlocator:webcomponent/config/library/locator/sysobjectlocator\_component.xml

# Scope

All.

### Caller

This component is called by the component wftemplatelocatorcontainer, page 1132.

### **Parameters**

These parameters are inherited from sysobjectlocator:webcomponent/config/library/locator/sysobjectlocator\_component.xml.

| contentType | (Optional) Content type for filetype filter                                                                              |
|-------------|----------------------------------------------------------------------------------------------------|
| flatlist    | (Optional) Boolean: Set to true to list all objects in a flat list, set to false to display objects in a drop-down list. |
| folderId    | (Optional) ID of the folder in which to search                                                                           |
| multiselect | (Optional) Boolean: Set to true to support multiple object selection.                                                    |
| objecttype  | (Optional) Type of the selected object                                                                                   |

### **Elements**

For information on configurable columns, see doclist, page 684.

| <objecttype></objecttype>                   | Base type to be located                                                                                                    |
|---------------------------------------------|----------------------------------------------------------------------------------------------------|
| <containerselectable></containerselectable> | Set to true to specify that the container<br>type is selectable when the container is a<br>subtype of the objecttype                                                                                               |
| <flatlist></flatlist>                       | Set to true to display a flat list of all selectable objects                                                                                                    |
| <views></views>                             | Contains <view> elements</view>                                                                                                    |
| <view></view>                               | View element configures root (cabinet view), container, and flatlist views. The applyto attribute must specify one or more of the views in a comma-separated list, for example, applyto='root,container,flatlist'. |

<queryfilterset> Contains <queryfilterset> elements that

present a drop-down list that will be visible if there is more than one filter

(<queryfilterset>) defined.

> <queryfilter> elements that filter the selection list, for example, folders only. Defines one dropdown item. Each view

can contain up to three filter sets.

> <includetypes> from <containertypes> not <excludetypes> where <attribute> <and> <attribute>

<queryfilter>.<displayname> Specifies the name to be displayed for the

queryfilter. Can contain a <nlsid> element

or text string.

types, such as dm\_cabinet, dm\_folder.

<includetypes> Optional element (cannot be more than

one instance of this element) that specifies a comma-separated list of Documentum types to be included in the view. The container must be listed along with the subtypes within the container, for

example, dm\_folder, dm\_document

> one instance of this element) that specifies the type of object to be excluded from the view. if a container type is not one of the subtypes listed in this tag, the containers are not listed. If a container type is listed, the objects of the container type will be hidden, for example, dm\_folder, dm\_document hides all folders or

documents.

<attributefilters> Cannot be more than one instance of this

element. Contains <attributefilter> sets that filter objects based on their attributes

<attributefilter> Contains <and>, <attribute>, , predicate>,

and <value> to compose an attribute filter

| <and></and>                                  | Boolean: true to combine attribute filters, false to perform OR filter (single tag only)                                                                                                    |
|----------------------------------------------|----------------------------------------------------------------------------------------------------|
| <attribute></attribute>                      | (Required) String attribute name, for example, a_content_type (single tag only)                                                                                                    |
| <pre><pre><pre><pre></pre></pre></pre></pre> | Contains a logical operation such as equals. Valid values: sw (starts with), ew (ends with), co (contains), nc (not contains), eq (equal), ne (not equal), gt (greater than), ge (greater than or equal), lt (less than), le (less than or equal) |
| <value></value>                              | Use the attribute dqlformatted='false' to quote and escape a value. Use the attribute casesensitive='true' to require a case-sensitive comparison (must be true for integer attributes on Content Server/DB2 environment)                         |

# wftemplatelocatorcontainer

### **Purpose**

Contains workflow template locators: allwftemplatelocator, page 540, wftemplatesubscriptionlocator, page 1133, mywftemplatelocator, page 860, wftemplatefolderlocator, page 1129, and recentwftemplatelocator, page 931.

# **Configuration File**

 $we bcomponent \setminus config \setminus library \setminus locator \setminus wftemplate locators\_component.xml$ 

### **Parent Definition**

 $locator container: we bcomponent/config/library/locator/locator container\_component.xml$ 

### Scope

### **Parameters**

These parameters are inherited from locatorcontainer:webcomponent/config/library/locator/locatorcontainer\_component.xml.

| flatlist          | (Optional) Boolean: Set to true to list all objects in a flat list, set to false to display objects in a drop-down list. |
|-------------------|----------------------------------------------------------------------------------------------------|
| folderId          | (Optional) ID of the folder in which to begin the search.                                                                |
| multiselect       | (Optional) Boolean: Set to true to support multiple object selection.                                                    |
| objecttype        | (Optional) Type of the selected object                                                                                   |
| repository        | (Optional) ID of the repository in which to search                                                                       |
| selectedobjectids | (Optional) Comma-delimited or<br>semicolon-delimited list of object IDs that<br>are initially selected                   |

# wftemplatesubscriptionlocator

**Purpose** Locates and displays workflow templates to which the user has subscribed.

# **Configuration File**

 $we bcomponent \setminus config \setminus library \setminus locator \setminus wftemplate locators\_component.xml$ 

### **Parent Definition**

 $subscription locator: we bcomponent/config/library/locator/subscription locator\_component.xml\\$ 

# Scope

### Caller

This component is called by the component wftemplatelocatorcontainer, page 1132.

### **Parameters**

These parameters are inherited from subscriptionlocator:webcomponent/config/library/locator/subscriptionlocator\_component.xml.

| flatlist    | (Optional) Boolean: Set to true to list all objects in a flat list, set to false to display objects in a drop-down list. |
|-------------|----------------------------------------------------------------------------------------------------|
| multiselect | (Optional) Boolean: Set to true to support multiple object selection.                                                    |
| objecttype  | (Optional) Type of the selected object                                                                                   |

### **Elements**

For information on configurable columns, see doclist, page 684.

| <objecttype></objecttype>                   | Base type to be located                                                                                                    |
|---------------------------------------------|----------------------------------------------------------------------------------------------------|
| <containerselectable></containerselectable> | Set to true to specify that the container<br>type is selectable when the container is a<br>subtype of the objecttype                                                                                               |
| <flatlist></flatlist>                       | Set to true to display a flat list of all selectable objects                                                                                                    |
| <views></views>                             | Contains <view> elements</view>                                                                                                    |
| <view></view>                               | View element configures root (cabinet view), container, and flatlist views. The applyto attribute must specify one or more of the views in a comma-separated list, for example, applyto='root,container,flatlist'. |
| <queryfiltersets></queryfiltersets>         | Contains <queryfilterset> elements that present a drop-down list that will be visible if there is more than one filter (<queryfilterset>) defined.</queryfilterset></queryfilterset>                               |

<queryfilterset>
Contains a set of queries contained in

<queryfilter> elements that filter the
selection list, for example, folders only.
Defines one dropdown item. Each view

can contain up to three filter sets.

<includetypes> from <containertypes>
not <excludetypes> where <attribute>
containertypes>

<queryfilter>.<displayname>
Specifies the name to be displayed for the

queryfilter. Can contain a <nlsid> element

or text string.

types, such as dm\_cabinet, dm\_folder.

<includetypes> Optional element (cannot be more than

one instance of this element) that specifies a comma-separated list of Documentum types to be included in the view. The container must be listed along with the subtypes within the container, for example, dm\_folder, dm\_document

> one instance of this element) that specifies the type of object to be excluded from the view. if a container type is not one of the subtypes listed in this tag, the containers are not listed. If a container type is listed, the objects of the container type will be hidden, for example, dm\_folder, dm\_document hides all folders or

documents.

<attributefilters> Cannot be more than one instance of this

element. Contains <attributefilter> sets that filter objects based on their attributes

<attributefilter> Contains <and>, <attribute>,

and <value> to compose an attribute filter

<and> Boolean: true to combine attribute filters,

false to perform OR filter (single tag only)

| <attribute></attribute>                      | (Required) String attribute name, for example, a_content_type (single tag only)                                                                                                    |
|----------------------------------------------|----------------------------------------------------------------------------------------------------|
| <pre><pre><pre><pre></pre></pre></pre></pre> | Contains a logical operation such as equals. Valid values: sw (starts with), ew (ends with), co (contains), nc (not contains), eq (equal), ne (not equal), gt (greater than), ge (greater than or equal), lt (less than), le (less than or equal) |
| <value></value>                              | Use the attribute dqlformatted='false' to quote and escape a value. Use the attribute casesensitive='true' to require a case-sensitive comparison (must be true for integer attributes on Content Server/DB2 environment)                         |

# wfuseronlylocator

## **Purpose**

Contains workflow user locators useronlylocator, page 1075 and recentuseronlylocator, page 927.

# **Configuration File**

 $we bcomponent \setminus config \setminus library \setminus workflow \setminus wfuser only locator container\_component.xml$ 

## **Parent Definition**

 $user only locator: we becomponent/config/library/locator/user only locator\_component.xml\\$ 

### Scope

## **Parameters**

These parameters are inherited from user or group locator: we becomponent/config/library/locator/user or group locator\_component.xml.

| arrangeselect | (Optional) Boolean: Set to true to allow selection of users in a sequential order.                                       |
|---------------|----------------------------------------------------------------------------------------------------|
| flatlist      | (Optional) Boolean: Set to true to list all objects in a flat list, set to false to display objects in a drop-down list. |
| multiselect   | (Optional) Boolean: Set to true to support multiple object selection.                                                    |
| objecttype    | (Optional) Type of the selected object                                                                                   |

### **Elements**

| <columns></columns>                         | Contains <column> elements to display or hide attributes</column>                                                                                                    |
|---------------------------------------------|----------------------------------------------------------------------------------------------------|
| <column></column>                           | True to display a column of attribute values. The attribute to be displayed is specified as the value of the "attribute" attribute. For example, <column .="" allow="" attribute="owner_name" column="" column,="" components,="" element:="" false="" first="" from="" hides="" last="" located="" make="" multiple="" multiselect="" multiselect.="" of="" one="" only="" selection="" selection.<="" set="" singleselect="" td="" the="" this="" three="" to="" true="" valid="" value="" values="" visible.=""  =""></column> |
| <objecttype></objecttype>                   | Base type to be located                                                                                                    |
| <containerselectable></containerselectable> | Boolean: Set to true to specify that the container type is selectable when the container is a subtype of the objecttype.                                                                                                    |
| <flatlist></flatlist>                       | Boolean: Set to true to display a flat list of all selectable objects.                                                                                                    |
| <views></views>                             | Contains <view> elements</view>                                                                                                    |

<view> View element configures root (cabinet view), container, and flatlist views. The applyto attribute must specify one or more of the views in a comma-separated list, for example, applyto='root,container,flatlist'. <queryfiltersets> Contains <queryfilterset> elements that present a drop-down list that will be visible if there is more than one filter (<queryfilterset>) defined. <queryfilterset> Contains a set of queries contained in <queryfilter> elements that filter the selection list, for example, folders only. Defines one dropdown item. Each view can contain up to three filter sets. <queryfilter> Each filter contains a DQL query: select <includetypes> from <containertypes> not <excludetypes> where <attribute> <and> <attribute> <queryfilter>.<displayname> Specifies the name to be displayed for the queryfilter. Can contain a <nlsid> element or text string. <queryfilter>.<containertypes> Comma-separated list of navigable object types, such as dm\_cabinet, dm\_folder. <includetypes> Optional element (cannot be more than one instance of this element) that specifies a comma-separated list of Documentum types to be included in the view. The container must be listed along with the subtypes within the container, for example, dm\_folder, dm\_document <excludetypes> Optional element (cannot be more than one instance of this element) that specifies the type of object to be excluded from the view. if a container type is not one of the subtypes listed in this tag, the containers are not listed. If a container type is listed, the objects of the container type

will be hidden, for example, dm\_folder, dm\_document hides all folders or

documents.

<attributefilters> Cannot be more than one instance of this

element. Contains <attributefilter> sets that filter objects based on their attributes

<attributefilter> Contains <and>, <attribute>, , predicate>,

and <value> to compose an attribute filter

<and> Boolean: true to combine attribute filters,

false to perform OR filter (single tag only)

<attribute> (Required) String attribute name, for

example, a\_content\_type (single tag only)

Contains a logical operation such as

equals. Valid values: sw (starts with), ew (ends with), co (contains), nc (not contains), eq (equal), ne (not equal), gt (greater than), ge (greater than or equal), lt (less than), le (less than or equal)

Use the attribute dqlformatted='false'

to quote and escape a value. Use the attribute casesensitive='true' to require a case-sensitive comparison (must be true for integer attributes on Content

Server/DB2 environment)

<columns> Contains <column> elements to display or

hide attributes

<column> True to display a column of attribute

values. The attribute to be displayed is specified as the value of the "attribute" attribute. For example, <column attribute='owner\_name'. Valid values of this element: false | true | singleselect | multiselect. The first value hides the column, the last three make the column visible. Set to singleselect to allow only one selection from the located components, multiselect to allow multiple

selection.

<value>

# wfuseronlylocatorcontainer

### **Purpose**

This component allows the selection of users for workflow operations. It displays the component wfuseronlylocator, page 1136.

## **Configuration File**

webcomponent\config\library\workflow\wfuseronlylocatorcontainer\_component.xml

### **Parent Definition**

locatorcontainer:webcomponent/config/library/locator/locatorcontainer\_component.xml

### Scope

All.

#### **Parameters**

| flatlist    | (Optional) Boolean: Set to true to list all objects in a flat list.   |
|-------------|-----------------------------------------------------------------------|
| multiselect | (Optional) Boolean: Set to true to support multiple object selection. |
| objecttype  | (Optional) ID of the selected object                                  |
| repository  | (Optional) ID of the repository in which to search                    |

# wfuserorgroupfromgrouplocator

### **Purpose**

Locates users who are members of a specific group. It is used in workflow operations.

# **Configuration File**

### **Parent Definition**

 $user or group locator: we becomponent/config/library/locator/user or group locator\_component.xml\\$ 

# Scope

All.

### **Parameters**

| groupName   | (Optional) Name of group from which to locate users and groups |
|-------------|----------------------------------------------------------------|
| multiselect | (Optional) Set to true to support multiple selection.          |
| objecttype  | (Optional) Type of object to locate                            |

### **Elements**

For information on configurable columns, see doclist, page 684.

| <objecttype></objecttype>                   | Base type to be located                                                                                                    |
|---------------------------------------------|----------------------------------------------------------------------------------------------------|
| <containerselectable></containerselectable> | Boolean: Set to true to specify that the container type is selectable when the container is a subtype of the objecttype.                                                                                           |
| <flatlist></flatlist>                       | Boolean: Set to true to display a flat list of all selectable objects.                                                                                                    |
| <views></views>                             | Contains <view> elements</view>                                                                                                    |
| <view></view>                               | View element configures root (cabinet view), container, and flatlist views. The applyto attribute must specify one or more of the views in a comma-separated list, for example, applyto='root,container,flatlist'. |

<queryfiltersets> Contains <queryfilterset> elements that present a drop-down list that will be visible if there is more than one filter (<queryfilterset>) defined. <queryfilterset> Contains a set of queries contained in <queryfilter> elements that filter the selection list, for example, folders only. Defines one dropdown item. Each view

can contain up to three filter sets. <queryfilter> Each filter contains a DQL query: select <includetypes> from <containertypes> not <excludetypes> where <attribute> <and> <attribute>

<queryfilter>.<displayname> Specifies the name to be displayed for the

queryfilter. Can contain a <nlsid> element

or text string.

<queryfilter>.<containertypes> Comma-separated list of navigable object

types, such as dm\_cabinet, dm\_folder.

Optional element (cannot be more than one instance of this element) that specifies a comma-separated list of Documentum types to be included in the view. The container must be listed along with the subtypes within the container, for example, dm\_folder, dm\_document

Optional element (cannot be more than one instance of this element) that specifies the type of object to be excluded from the view. if a container type is not one of the subtypes listed in this tag, the containers are not listed. If a container type is listed, the objects of the container type will be hidden, for example, dm\_folder, dm\_document hides all folders or

documents.

Cannot be more than one instance of this element. Contains <attributefilter> sets that filter objects based on their attributes

Contains <and>, <attribute>, , predicate>, and <value> to compose an attribute filter

<includetypes>

<excludetypes>

<attributefilters>

<attributefilter>

| <and></and>                                  | Boolean: true to combine attribute filters, false to perform OR filter (single tag only)                                                                                                    |
|----------------------------------------------|----------------------------------------------------------------------------------------------------|
| <attribute></attribute>                      | (Required) String attribute name, for example, a_content_type (single tag only)                                                                                                    |
| <pre><pre><pre><pre></pre></pre></pre></pre> | Contains a logical operation such as equals. Valid values: sw (starts with), ew (ends with), co (contains), nc (not contains), eq (equal), ne (not equal), gt (greater than), ge (greater than or equal), lt (less than), le (less than or equal) |
| <value></value>                              | Use the attribute dqlformatted='false' to quote and escape a value. Use the attribute casesensitive='true' to require a case-sensitive comparison (must be true for integer attributes on Content Server/DB2 environment)                         |

# wfuserorgroupfromgrouplocatorcontainer

## **Purpose**

Contains the user or group locator component used in the sendto distribution list component.

## **Configuration File**

 $we bcomponent \verb|\config| library \verb|\workflow| w fuser or group from group locator\_component.xml$ 

### **Parent Definition**

 $locator container: we bcomponent/config/library/locator/locator container\_component.xml$ 

### Scope

### **Parameters**

| arrangeselect | (Optional) True to allow selection of workflow performers in a sequential order. |
|---------------|----------------------------------------------------------------------------------|
| groupName     | (Optional) Name of the group of which the listed users/groups are to be members  |
| multiselect   | (Optional) Boolean: Set to true to support multiple object selection.            |
| objecttype    | (Optional) Type of the selected object                                           |
| repository    | (Optional) Repository in which to search                                         |

# wfuserorgrouplocator

### **Purpose**

This component is used to locate active users or groups in a repository. The component allows a user navigate from usergroups to find a user or group.

## **Configuration File**

 $we bcomponent \setminus config \setminus library \setminus workflow \setminus wfuser or group locator container\_component.$  xml

### **Parent Definition**

 $user or group locator: we becomponent/config/library/locator/user or group locator\_component.xml\\$ 

### **Scope**

All.

#### **Parameters**

These parameters are inherited from userorgrouplocator:webcomponent/config/library/locator/userorgrouplocator\_component.xml.

| arrangeselect | (Optional) Boolean: Set to true to allow selection of users in a sequential order. |
|---------------|------------------------------------------------------------------------------------|
| flatlist      | (Optional) Boolean: Set to true to list objects in a flat list.                    |
| multiselect   | (Optional) Boolean: Set to true to support multiple object selection.              |
| objecttype    | (Optional) ID of the selected object                                               |

# **Elements**

For information on configurable columns, see doclist, page 684.

| <objecttype></objecttype>                   | Base type to be located                                                                                                    |
|---------------------------------------------|----------------------------------------------------------------------------------------------------|
| <containerselectable></containerselectable> | Boolean: Set to true to specify that the container type is selectable when the container is a subtype of the objecttype.                                                                                                    |
| <flatlist></flatlist>                       | Boolean: Set to true to display a flat list of all selectable objects.                                                                                                    |
| <views></views>                             | Contains <view> elements</view>                                                                                                    |
| <view></view>                               | View element configures root (cabinet view), container, and flatlist views. The applyto attribute must specify one or more of the views in a comma-separated list, for example, applyto='root,container,flatlist'.                                                                                                    |
| <queryfiltersets></queryfiltersets>         | Contains <queryfilterset> elements that present a drop-down list that will be visible if there is more than one filter (<queryfilterset>) defined.</queryfilterset></queryfilterset>                                                                                                    |
| <queryfilterset></queryfilterset>           | Contains a set of queries contained in <queryfilter> elements that filter the selection list, for example, folders only. Defines one dropdown item. Each view can contain up to three filter sets.</queryfilter>                                                                                                    |
| <queryfilter></queryfilter>                 | Each filter contains a DQL query: select <includetypes> from <containertypes> not <excludetypes> where <attribute> <pre> <pre> cattribute&gt; <pre> <pre> <pre> <pre> cattribute&gt; <pre> <pre> <pre> <pre> <includetypes> where <attribute> <pre> <pre> <p< td=""></p<></pre></pre></attribute></includetypes></pre></pre></pre></pre></pre></pre></pre></pre></pre></pre></attribute></excludetypes></containertypes></includetypes> |

<queryfilter>.<displayname> Specifies the name to be displayed for the queryfilter. Can contain a <nlsid> element or text string. <queryfilter>.<containertypes> Comma-separated list of navigable object types, such as dm\_cabinet, dm\_folder. <includetypes> Optional element (cannot be more than one instance of this element) that specifies a comma-separated list of Documentum types to be included in the view. The container must be listed along with the subtypes within the container, for example, dm\_folder, dm\_document <excludetypes> Optional element (cannot be more than one instance of this element) that specifies the type of object to be excluded from the view. if a container type is not one of the subtypes listed in this tag, the containers are not listed. If a container type is listed, the objects of the container type will be hidden, for example, dm\_folder, dm\_document hides all folders or documents. <attributefilters> Cannot be more than one instance of this element. Contains <attributefilter> sets that filter objects based on their attributes <attributefilter> Contains <and>, <attribute>, , predicate>, and <value> to compose an attribute filter <and> Boolean: true to combine attribute filters, false to perform OR filter (single tag only) <attribute> (Required) String attribute name, for example, a\_content\_type (single tag only) cate> Contains a logical operation such as equals. Valid values: sw (starts with), ew (ends with), co (contains), nc (not contains), eq (equal), ne (not equal), gt (greater than), ge (greater than or equal),

It (less than), le (less than or equal)

| <value></value>     | Use the attribute dqlformatted='false' to quote and escape a value. Use the attribute casesensitive='true' to require a case-sensitive comparison (must be true for integer attributes on Content Server/DB2 environment)                                                                                                    |
|---------------------|----------------------------------------------------------------------------------------------------|
| <columns></columns> | Contains <column> elements to display or hide attributes</column>                                                                                                    |
| <column></column>   | True to display a column of attribute values. The attribute to be displayed is specified as the value of the "attribute" attribute. For example, <column .="" allow="" attribute="owner_name" column="" column,="" components,="" element:="" false="" first="" from="" hides="" last="" located="" make="" multiple="" multiselect="" multiselect.="" of="" one="" only="" selection="" selection.<="" set="" singleselect="" td="" the="" this="" three="" to="" true="" valid="" value="" values="" visible.=""  =""></column> |

# wfuserorgrouplocatorcontainer

**Purpose** Container for simple user-or-group locator used in sendtodistributionlist.

## **Configuration File**

 $we bcomponent \setminus config \setminus library \setminus workflow \setminus wfuser or group locator container\_component.$  xml

### **Parent Definition**

 $locator container: we bcomponent/config/library/locator/locator container\_component.xml$ 

## Scope

All.

### **Parameters**

| arrangeselect     | (Optional) Boolean: Set to true to allow selection of users in a sequential order. |
|-------------------|------------------------------------------------------------------------------------|
| flatlist          | (Optional) Boolean: Set to true to list objects in a flat list.                    |
| multiselect       | (Optional) Boolean: Set to true to support multiple object selection.              |
| objecttype        | (Optional) The type of the selected object                                         |
| repository        | (Optional) ID of the repository in which to search                                 |
| selectedobjectids | (Optional) IDs of objects that are selected when the component is displayed        |

# wizardcontainer

## **Purpose**

Displays a component within a wizard framework, where each layout page (JSP) is presented as a different page in the wizard. Provides navigation buttons.

# **Configuration File**

wdk\config\wizardcontainer\_component.xml

### **Parent Definition**

 $dialog container: wdk/config/dialog container\_component.xml\\$ 

## Scope

#### **Parameters**

These parameters are inherited from container:wdk/config/container\_component.xml.

| component | (Required) The contained component. Set the requiresVisit attribute to true to |
|-----------|--------------------------------------------------------------------------------|
|           | require the component to be visited before an OK button is displayed.          |

# workflowavailability

### **Purpose**

Launched by the action workflowavailability, page 477 in dialogcontainer, page 669, this component sets the user's availability to receive workflows.

### **Configuration File**

 $we bcomponent \verb|\config|| library \verb|\workflow|| availability \verb|\workflow|| workflow availability \verb|\component|| component.xml$ 

## Scope

All.

#### Caller

This component is called by the action workflowavailability, page 477 and displayed in the component dialogcontainer, page 669.

# workflowstatusdrilldown

### **Purpose** Lists workflow objects and their statuses, using a streamline layout.

### **Configuration File**

 $we bcomponent \\ config\\ library\\ workflow\\ status\\ workflowstatus\\ drill down\_component.xml$ 

### Scope

All.

### Caller

This component is called by the action workflowstatusdrilldown, page 478.

# workflowstatuslist

**Purpose** Lists workflow objects and their statuses, using a list layout.

# **Configuration File**

 $we bcomponent \setminus config \setminus library \setminus workflow \setminus status \setminus workflow status \\ list\_component.xml$ 

### Scope

All.

### Caller

This component is called by the action workflowstatuslist, page 478.

### **Parameters**

| mode | (Optional) (Required) Specifies the workflows to be displayed. Valid |
|------|----------------------------------------------------------------------|
|      | values: all (shows all workflows)                                    |
|      | supervisor (shows workflows supervised                               |
|      | by the current user)   creator (shows                                |
|      | workflows created by the current user)                               |
|      | supervisorcreator (shows workflows                                   |
|      | supervised or created by the current user)                           |

# workqueuecategorylocatorcontainer

**Purpose** Container component for locating work queue categories.

# **Configuration File**

 $we bcomponent \verb|\config| library \verb|\queuemanagement| work queue category locators\_component.xml$ 

### **Parent Definition**

 $locator container: we bcomponent/config/library/locator/locator container\_component.xml$ 

### Scope

All.

### Caller

This component is called by the action myworkqueuecategories, page 339.

#### **Parameters**

| arrangeselect     | (Optional) Not used.                                                                                   |
|-------------------|----------------------------------------------------------------------------------------------------|
| multiselect       | (Optional) Boolean: Set to true to support multiple selection.                                         |
| selectedobjectids | (Optional) Comma-delimited or<br>semicolon-delimited list of object IDs that<br>are initially selected |

# workqueuecategoryproperties

**Purpose** Sets the properties for a work queue category.

# **Configuration File**

 $we bcomponent \verb|\config| library \verb|\queuemanagement| work queue category properties\_component.xml$ 

### **Parent Definition**

 $admin property container: we becomponent/config/admin/container/admin property container\_component.xml\\$ 

### Scope

All.

### Caller

This component is called by the actions attributes (type dmc\_workqueue\_category), page 236, newWorkQueueCategory, page 351, and properties (type dmc\_workqueue\_category), page 370, and displays the component categoryattributes, page 605.

#### **Parameters**

| objectId   | (Required) ID of the work queue category object. |
|------------|--------------------------------------------------|
| objectname | (Required) Name of the work queue category.      |

# workqueuedocprofileproperties

**Purpose** Sets the properties of a work queue document profile.

#### **Configuration File**

 $we bcomponent \verb|\config| library \verb|\queuemanagement| work queue doc profile properties\_component.xml$ 

#### **Parent Definition**

 $admin property container: we becomponent/config/admin/container/admin property container\_component.xml\\$ 

#### Scope

All.

#### Caller

This component is called by the actions attributes (type dmc\_workqueue\_doc\_profile), page 237, newWorkQueueDocProfile (type dmc\_workqueue\_doc\_profile), page 352, and properties (type dmc\_workqueue\_doc\_profile), page 371, and displays the component docprofileattributes, page 687.

#### **Parameters**

| objectId   | (Required) ID of the work queue document profile object. |
|------------|----------------------------------------------------------|
| objectname | (Required) Name of the work queue document profile.      |

# workqueuelocator

**Purpose** Lists the available work queues.

### **Configuration File**

 $we bcomponent \setminus config \setminus library \setminus queue management \setminus work queue locator\_component.xml$ 

#### **Parent Definition**

 $persistent object locator: we be component/config/library/locator/persistent object locator\_component.xml\\$ 

#### Scope

All.

#### Caller

This component is called by the component workqueuecategorylocatorcontainer, page 1151.

#### **Parameters**

These parameters are inherited from persistentobjectlocator:webcomponent/config/library/locator/persistentobjectlocator\_component.xml.

| flatlist    | (Optional) Not used.                                           |
|-------------|----------------------------------------------------------------|
| multiselect | (Optional) Boolean: Set to true to support multiple selection. |
| objecttype  | (Optional) Object type of the objects to include in the list.  |

# **Elements**

This component has configurable columns. (See doclist, page 684 for a description.)

| <objecttype></objecttype>                                     | Sets the user preference for the object type to be displayed. The default is dm_group.                                                                                                    |
|---------------------------------------------------------------|----------------------------------------------------------------------------------------------------|
| <iconwell_icon></iconwell_icon>                               | Path to the file containing the icons for display                                                                                                    |
| <view></view>                                                 | View element configures root (cabinet view), container, and flatlist views. The applyto attribute must specify one or more of the views in a comma-separated list, for example, applyto='root,container,flatlist'.                                                                                            |
| <queryfiltersets></queryfiltersets>                           | Contains <queryfilterset> elements that present a drop-down list that will be visible if there is more than one filter (<queryfilterset>) defined.</queryfilterset></queryfilterset>                                                                                                    |
| <queryfilterset></queryfilterset>                             | Contains a set of queries contained in <queryfilter> elements that filter the selection list, for example, folders only. Defines one dropdown item. Each view can contain up to three filter sets.</queryfilter>                                                                                              |
| <queryfilter></queryfilter>                                   | Each filter contains a DQL query: select <includetypes> from <containertypes> not <excludetypes> where <attribute> <pre> <predicate> <value> <and> <attribute> <predicate> <value></value></predicate></attribute></and></value></predicate></pre></attribute></excludetypes></containertypes></includetypes> |
| <queryfilter>.<displayname></displayname></queryfilter>       | Specifies the name to be displayed for the queryfilter. Can contain a <nlsid> element or text string.</nlsid>                                                                                                    |
| <queryfilter>.<containertypes></containertypes></queryfilter> | Comma-separated list of navigable object types, such as dm_cabinet, dm_folder.                                                                                                    |

| <queryfilter>.<includetypes></includetypes></queryfilter> | Optional element (cannot be more than one instance of this element) that specifies a comma-separated list of Documentum types to be included in the view. The container must be listed along with the subtypes within the container, for example, dm_folder, dm_document                                                                                                    |
|-----------------------------------------------------------|----------------------------------------------------------------------------------------------------|
| <queryfilter>.<excludetypes></excludetypes></queryfilter> | Optional element (cannot be more than one instance of this element) that specifies the type of object to be excluded from the view. if a container type is not one of the subtypes listed in this tag, the containers are not listed. If a container type is listed, the objects of the container type will be hidden, for example, dm_folder, dm_document hides all folders or documents. |

# workqueuelocatorcontainer

**Purpose** Container component for locating available work queues.

# **Configuration File**

 $we bcomponent \setminus config \setminus library \setminus queue management \setminus work queue locator\_component.xml$ 

#### **Parent Definition**

 $locator container: we bcomponent/config/library/locator/locator container\_component.xml$ 

#### Scope

All.

#### **Parameters**

These parameters are inherited from locatorcontainer:webcomponent/config/library/locator/locatorcontainer\_component.xml.

| flatlist          | (Optional) Boolean: Set to true to list all objects in a flat list, set to false to display objects in a navigation tree. |
|-------------------|----------------------------------------------------------------------------------------------------|
| folderId          | (Optional) ID of the folder in which to begin the search.                                                                 |
| multiselect       | (Optional) Boolean: Set to true to support multiple selection.                                                            |
| objecttype        | (Optional) Object type of the objects to include in the list.                                                             |
| repository        | (Optional) ID of the repository in which to search                                                                        |
| selectedobjectids | (Optional) Comma-delimited or<br>semicolon-delimited list of object IDs that<br>are initially selected                    |

# workqueuepolicyproperties

**Purpose** Sets the properties for a work queue policy.

# **Configuration File**

 $we bcomponent \verb|\config| library \verb|\queuemanagement| work queue policy properties\_component.xml$ 

#### **Parent Definition**

 $admin property container: we becomponent/config/admin/container/admin property container\_component.xml\\$ 

#### Scope

All.

#### Caller

This component is called by the actions attributes (type dmc\_workqueue\_policy), page 237, newWorkQueuePolicy (type dmc\_workqueue\_policy), page 353, and properties (type dmc\_workqueue\_policy), page 372, and displays the component policyattributes, page 893.

#### **Parameters**

| objectId   | (Required) ID of the work queue policy object. |
|------------|------------------------------------------------|
| objectname | (Required) Name of the work queue policy.      |

# workqueueproperties

**Purpose** Sets the properties for a work queue.

## **Configuration File**

 $we bcomponent \setminus config \setminus library \setminus queue management \setminus work queue properties\_component.$  xml

#### **Parent Definition**

 $admin property container: we becomponent/config/admin/container/admin property container\_component.xml\\$ 

#### Scope

All.

#### Caller

This component is called by the actions attributes (type dmc\_workqueue), page 238, newWorkQueue (type dmc\_workqueue), page 350, and properties (type dmc\_workqueue), page 373, and displays the component queueattributes, page 918.

#### **Parameters**

| objectId   | (Required) ID of the work queue object. |
|------------|-----------------------------------------|
| objectname | (Required) Name of the work queue.      |

# **xforms**

#### **Purpose**

Displays a form for viewing or editing a selected form object. The user must have the role form\_user. The component is launched within the editxforms container or the viewxforms container by the edit or view actions, respectively. The component passes parameter values to the xforms control, which renders the form.

### **Configuration File**

webcomponent\config\xforms\xforms\_component.xml

#### Scope

All.

| objectId | (Required) Object ID of the form.                                                                                                    |
|----------|----------------------------------------------------------------------------------------------------|
| readOnly | (Optional) Specifies whether the form should be shown in edit or view mode. In edit mode, WDK buttons are not hidden (form is modal). In view mode, form buttons are disabled, and WDK buttons are displayed (Close and Help). |
|          | are displayed (Close and Help).                                                                                                    |

# xformsattachmentimportlocatorcontainer

#### **Purpose**

This component is a locator container that contains a locator tab and an import tab. The user is able to use the import tab to initiate an import action. After the import is completed, the corresponding imported object will be included in the selected list.

#### **Configuration File**

 $we bcomponent \\ config \\ xforms \\ locator \\ xforms attachment import locator container\_component. \\ xml$ 

#### **Parent Definition**

 $x forms attach ment locator container: we becomponent/config/x forms/locator/x forms attach ment locator container\_component.x ml\\$ 

#### Scope

All.

| flatlist          | (Optional) Boolean: Set to true to list all objects in a flat list, set to false to display objects in a drop-down list. |
|-------------------|----------------------------------------------------------------------------------------------------|
| importlocation    | (Required) ID of the repository folder to which the document will be imported                                            |
| multiselect       | (Optional) Boolean: Set to true to support multiple object selection.                                                    |
| objecttype        | (Required) Type of the selected object                                                                                   |
| restrictformats   | (Optional) Specify the formats the locator will display                                                                  |
| selectedobjectids | (Optional) Comma-delimited or<br>semicolon-delimited list of object IDs that<br>are initially selected                   |

| startinlocation | (Optional) ID of the folder where the locator should begin the search                  |
|-----------------|----------------------------------------------------------------------------------------|
| whereclause     | (Optional) Specifies the where clause that will be used to locate the selected objects |

# xformsattachmentlocator

### **Purpose**

This component is a locator specialized for locating document attachments based on their type and required version label(s).

# **Configuration File**

 $we bcomponent \setminus config \setminus x forms \setminus locator \setminus x forms attachment locator \_component.x ml$ 

#### **Parent Definition**

sysobjectlocator:webcomponent/config/library/locator/sysobjectlocator\_component.xml

# Scope

All.

#### **Parameters**

#### **Elements**

| <iconwell_icon></iconwell_icon> | Path to the file containing the icons for display |
|---------------------------------|---------------------------------------------------|
| <objecttype></objecttype>       | Base type to be located                           |

| <containerselectable></containerselectable>                | Boolean: Set to true to specify that the container type is selectable when the container is a subtype of the objecttype. |
|------------------------------------------------------------|----------------------------------------------------------------------------------------------------|
| <pre><privatecabinetvisible></privatecabinetvisible></pre> | Set to true to make private cabinets visible                                                                             |
| <allversionsvisible></allversionsvisible>                  | Set to true to display all versions                                                                                      |

# xformsattachmentlocator (type rm\_classification\_guide)

#### **Purpose**

This component is a locator specialized for locating document attachments based on the rm\_classification\_guide type.

## **Configuration File**

 $we bcomponent \verb|\config| library \verb|\cords| locator \verb|\classification_guide_locator_component.xml|$ 

#### **Parent Definition**

 $x forms attach ment locator: we be component/config/x forms/locator/x forms attach ment locator\_component.x ml\\$ 

#### Scope

| type rm_classification_guide |
|------------------------------|
|------------------------------|

| 1.         | (O () 1) T (1) 1 (1) 1                  |
|------------|-----------------------------------------|
| objecttype | (Optional) Type of the selected object. |

#### **Elements**

<iconwell\_icon> Path to the file containing the icons for display. <objecttype> Base type to be located. <containerselectable> Boolean: Set to true to specify that the container type is selectable when the container is a subtype of the objecttype. privatecabinetvisible> Set to true to make private cabinets visible. <allversionsvisible> Set to true to display all versions. <flatlist> Boolean: Set to true to display a flat list of all selectable objects. Contains <view> elements <views> <view> View element configures root (cabinet view), container, and flatlist views. The applyto attribute must specify one or more of the views in a comma-separated list, for example, applyto='root,container,flatlist'. <queryfiltersets> Contains <queryfilterset> elements that present a drop-down list that will be visible if there is more than one filter (<queryfilterset>) defined. <queryfilterset> Contains a set of queries contained in <queryfilter> elements that filter the selection list, for example, folders only. Defines one dropdown item. Each view can contain up to three filter sets. <queryfilter> Each filter contains a DQL query: select <includetypes> from <containertypes> not <excludetypes> where <attribute> <and> <attribute> <queryfilter>.<displayname> Specifies the name to be displayed for the queryfilter. Can contain a <nlsid> element or text string. <attributefilters> Cannot be more than one instance of this element. Contains <attributefilter> sets that filter objects based on their attributes

<attributefilter> Contains <and>, <attribute>, , predicate>, and <value> to compose an attribute filter <and> Boolean: true to combine attribute filters, false to perform OR filter (single tag only) <attribute> (Required) String attribute name, for example, a\_content\_type (single tag only) cate> Contains a logical operation such as equals. Valid values: sw (starts with), ew (ends with), co (contains), nc (not contains), eq (equal), ne (not equal), gt (greater than), ge (greater than or equal), It (less than), le (less than or equal) <value> Use the attribute dqlformatted='false' to quote and escape a value. Use the attribute casesensitive='true' to require a case-sensitive comparison (must be true for integer attributes on Content Server/DB2 environment) <columns> Contains <column> elements to display or hide attributes <column> True to display a column of attribute values. The attribute to be displayed is specified as the value of the "attribute" attribute. For example, <column attribute='owner\_name'. Valid values of this element: false | true | singleselect I multiselect. The first value hides the column, the last three make the column visible. Set to singleselect to allow only one selection from the located components, multiselect to allow multiple selection.

# xformsattachmentlocatorcontainer

#### **Purpose**

This component displays the component xformsattachmentlocator, page 1161, which is used to locate attachments in the repository based on type and required version labels.

#### **Configuration File**

 $we bcomponent \verb|\config| x forms \verb|\locator| x forms attachment locator container\_component. xml$ 

#### **Parent Definition**

 $locator container: we bcomponent/config/library/locator/locator container\_component.xml$ 

#### Scope

All.

| flatlist          | (Optional) Boolean: Set to true to list all objects in a flat list, set to false to display objects in a drop-down list. |
|-------------------|----------------------------------------------------------------------------------------------------|
| multiselect       | (Optional) Boolean: Set to true to support multiple object selection.                                                    |
| objecttype        | (Required) Type of the selected object                                                                                   |
| restrictformats   | (Optional) Specify the formats the locator will display                                                                  |
| selectedobjectids | (Optional) Comma-delimited or<br>semicolon-delimited list of object IDs that<br>are initially selected                   |

| startinlocation | (Optional) ID of folder in which to start the search                                   |
|-----------------|----------------------------------------------------------------------------------------|
| whereclause     | (Optional) Specifies the where clause that will be used to locate the selected objects |

#### **Elements**

| <multidocbasesupport></multidocbasesupport> | Set to true to enable locator for multiple |
|---------------------------------------------|--------------------------------------------|
| \mutudocbasesupport/                        | Set to true to enable locator for multiple |
|                                             | repositories                               |

# xformsimportlocator

Purpose

A dummy locator to be shown on an attachment locator container.

### **Configuration File**

webcomponent\config\xforms\locator\xformsimportlocator\_component.xml

#### **Parent Definition**

sysobjectlocator:webcomponent/config/library/locator/sysobjectlocator\_component.xml

### Scope

All.

#### **Parameters**

These parameters are inherited from sysobjectlocator:webcomponent/config/library/locator/sysobjectlocator\_component.xml.

| contentType | (Optional) Content type for filetype filter                                                                              |
|-------------|----------------------------------------------------------------------------------------------------|
| flatlist    | (Optional) Boolean: Set to true to list all objects in a flat list, set to false to display objects in a drop-down list. |
| folderId    | (Optional) ID of folder in which to begin the search                                                                     |
| multiselect | (Optional) Boolean: Set to true to support multiple object selection.                                                    |
| objecttype  | (Optional) Type of the selected object                                                                                   |

# xformsproperties

**Purpose** This component displays the properties panel for an xform object.

# **Configuration File**

webcomponent\config\xforms\rformsproperties\_component.xml

#### **Parent Definition**

xforms:webcomponent/config/xforms/xforms\_component.xml

## Scope

All.

#### **Parameters**

These parameters are inherited from xforms:webcomponent/config/xforms/xforms\_component.xml.

| objectId | (Required) ID of the xform for which the properties are displayed            |
|----------|------------------------------------------------------------------------------|
| readOnly | (Optional) Boolean: Set to true to display the properties in read-only mode. |

# Index

| A                                       | idstoretrieve, 18                                              |
|-----------------------------------------|----------------------------------------------------------------|
| absolutefilepathvalidator control, 20   | linkinstructions, 18                                           |
| aclclassvalueformatter control, 20      | locale, 17                                                     |
| action (control attribute), 14          | progressmonitorclassname, 18                                   |
| actionbutton control, 21                | registrylocationunix, 17                                       |
| actionbuttonlist control, 22            | serverversion, 17                                              |
| actionimage control, 22                 | serviceurl, 17                                                 |
| actionlink control, 23                  | successhandler, 17                                             |
| actionlinklist control, 24              | successhandlerarg, 17                                          |
| actionmenuitem control, 26              | argument control, 29                                           |
| actionmultiselect control, 26           | argument control (Documentum-                                  |
| actionmultiselectcheckall control, 27   | enabled), 30                                                   |
| actionmultiselectcheckbox control, 28   | attributeselector control, 30                                  |
| actions                                 |                                                                |
| common attributes, 14                   | В                                                              |
| control attributes, 14                  | _                                                              |
| adminrequiredfieldvalidator control, 28 | bannerbox control, 32                                          |
| applet attributes                       | body control, 33                                               |
| align, 16                               | bookmarklink control, 34<br>booleanformatter control, 35       |
| archive, 16                             | •                                                              |
| code, 16                                | bread grumbiconvollmed 2 115                                   |
| codebase, 16                            | <br>breadcrumbiconwellmode>, 115browerrequirements control, 37 |
| height, 16                              | button control, 37                                             |
| id, 16                                  | button control, 37                                             |
| appletattributes                        |                                                                |
| buffersize, 17                          | C                                                              |
| checkoutlocationunix, 18                | celllist control, 39                                           |
| checkoutlocationwindows, 18             | celltemplate control, 40                                       |
| contentlocationunix, 17                 | checkbox control, 41                                           |
| contentlocationwindows, 17              | checkjvmapplet control, 42                                     |
| contentticket, 18                       | clientenvpanel control, 43                                     |
| contentxferlisteners, 18                | colorpicker control, 46                                        |
| debug, 17                               | columnlist control, 44                                         |
| enablesubdircreation, 18                | columnpanel control, 47                                        |
| enableuniquedircreation, 18             | combocontainerpanel control, 47                                |
| encoderesult, 17                        | commentimage control, 48                                       |
| errorhandler, 16                        | commentrow control, 48                                         |
| errorhandlerarg, 16                     | comparevalidator control, 50                                   |
| executionmgrclassname, 17               | componentinclude control, 51                                   |
| expand, 18                              | componenturl control, 52                                       |

| containerinclude control, 52          | duplicatenamevalidator control, 98                                                                                                    |
|---------------------------------------|----------------------------------------------------------------------------------------------------|
| controls                              | dynamic attribute, on action control, 14                                                                                                    |
| event attributes, 13                  | _                                                                                                    |
| set focus, 12                         | E                                                                                                    |
| WDK, 11                               | enabled, 12                                                                                                    |
| cssclass attribute, 12                | erasevalueimage control, 99                                                                                                    |
| _                                     | events                                                                                                    |
| D                                     | control, 13                                                                                                    |
| datadropdownlist control, 53          | extpermvalueformatter control, 99                                                                                                    |
| datagrid control, 54                  | exterinivate control y                                                                                                    |
| datagridrow control, 55               | <b>-</b>                                                                                                    |
| datalistbox control, 57               | F                                                                                                    |
| dataoptionlist control, 58            | filebrowse control, 100                                                                                                    |
| datapagesize control, 58              | fileselectorapplet control, 101                                                                                                    |
| datapaging control, 59                | filters                                                                                                    |
| datasortimage control, 60             | dynamic (with LaunchComponent), 9                                                                                                    |
| datasortlink control, 61              | fireclientevent control, 102                                                                                                    |
| dateinput control, 63                 | firepresubmitclientevent control, 103                                                                                                    |
| datetime control, 65                  | focus attribute, 12                                                                                                    |
| datetimevalidator control, 68         | folderexclusionformatter control, 104                                                                                                    |
| datevalidator control, 70             | folderselectionvalidator control, 104                                                                                                    |
| datevalueformatter control, 69        | form control, 105                                                                                                    |
| disabledclass, 14                     | formatmessageparams control, 106                                                                                                    |
| disabledstyle, 14                     | forminclude control, 107                                                                                                    |
| div control, 70                       | formurl control, 107                                                                                                    |
| docbaseattribute control, 71          | fragment control, 108                                                                                                    |
| docbaseattributedelegate control, 73  | frame control, 110                                                                                                    |
| docbaseattributelabel control, 75     | frameset control, 109                                                                                                    |
| docbaseattributelist control, 76      |                                                                                                    |
| docbaseattributeseparator control, 79 | G                                                                                                    |
| docbaseattributevalidator control, 79 |                                                                                                    |
| docbaseattributevalue control, 80     | governedicon control, 110                                                                                                    |
| docbaseattributevalueassistance       |                                                                                                    |
| control, 81                           | Н                                                                                                    |
| docbaseattributevalueassistancevalue  | head control, 111                                                                                                    |
| control, 82                           | helpimage control, 112                                                                                                    |
| docbasefoldertree control, 85         | hidden control, 112                                                                                                    |
| docbaseicon control, 84               | html control, 113                                                                                                    |
| docbaselockicon control, 88           | htmlsafetextformatter control, 113                                                                                                    |
| docbaseobject control, 88             | The state of the state of the s |
| docbaseobjectvalidator control, 91    | 1                                                                                                    |
| docbasepriorityicon control, 92       | I                                                                                                    |
| docbaseselector control, 93           | iconwell control, 114                                                                                                    |
| docformatvalueformatter control, 93   | id attribute                                                                                                    |
| docsizevalueformatter control, 94     | controls, 12                                                                                                    |
| DONTSHOWAGAIN, 905                    | ILaunchComponentEvaluator, 9                                                                                                    |
| dragdrop control, 94                  | image control, 116                                                                                                    |
| dragdropregion control, 95            | inlinewebform control, 117                                                                                                    |
| dropdownlist control, 97              | inputmaskvalidator control, 118                                                                                                    |

#### L

label attribute controls, 12 label control, 119 LaunchComponent dynamic filters, 9 link control, 120 listbox control, 121

### M

macclientdetect control, 122
menu control, 122
menugroup control, 123
menugroupactionmap control, 124
menugroupactionmap control, 125
menuitem control, 125
menuseparator control, 126
multidocbasetree control, 126
multilinestringlengthformatter
control, 129
multiselector control, 130
multivaluesinputmaskvalidator
control, 132
multivaluesrequirefieldvalidator
control, 133

# Ν

name attribute
controls, 12
nlsid attribute
controls, 12
nodatarow control, 134
numberformatter control, 134

# O

<olecompound>, 248
onchange event, 13
onclick event, 13
oncomplete, 14
onselect event, 13
open control, 135
option control, 136

### P

pane control, 137 panel control, 137 paneset control, 139 password control, 140
permissionvalueformatter control, 141
policystatenameformatter control, 142
postserverevent control, 142
preference control, 144
preferencedisplaygroups control, 145
preferencescope control, 145
primaryfolderpathlink control, 147
privilegevalidator control, 147
progressbar control, 148
progressbarupdater control, 149

### Q

quotevalidator control, 149

#### R

radio control, 150 rangevalidator control, 151 rankvalueformatter control, 152 regexpvalidator control, 153 repositorysearch control, 153 requiredfieldvalidator control, 154 richtextdisplay control, 157 richtextdocbaseattribute control, 155 richtextdocbaseattributelabel control, 156 richtextdocbaseattributevalue control, 157 richtexteditor control, 159 richtextpanel control, 162 roombanner control, 162 row control, 163 run time attribute values resolved, 19 runatclient attribute, 13

# S

searchattribute control, 163
searchattributegroup control, 165
searchdateattribute control, 166
searchfulltext control, 167
searchlocation control, 168
searchobjecttypedropdownlist
control, 168
searchscopecheckbox control, 169
searchsizeattribute control, 170
serviceprogressfeedback control, 171
showifinvalid, 14
showtopicdocbaseattribute control, 172

showtopicdocbaseattributelabel control, 173 showtopicdocbaseattributevalue control, 174 span control, 174 stringlengthformatter control, 175 style attribute, 12 symbolicversionlabelformatter control, 176 symbolicversionlabelvalidator control, 176

#### Т

tab control, 177 tabbar control, 177 table control, 180 td control, 180 termshighlightingformatter control, 180 text control, 181 textarea control, 182 th control, 183 thumbnail control, 183 title control, 184 tooltip attribute, 12 tooltipdatafield attribute, 12 tooltipnlsid attribute, 12 topic control, 184 topicpanel control, 185 topicstatus control, 186 tr control, 187 transformparam control, 187

tree control, 188

#### U

userstatevalueformatter control, 191 utf8stringlengthvalidator control, 191

#### V

validationsummary control, 192 varequiredfieldvalidator control, 192 vdmbindingruleformatter control, 193 vdmtreegrid control, 193 vdmtreegridrow control, 194 visible attribute, 12

### W

webform control, 195
workflowcompletetypeformatter
control, 197
workflowdisabledformatter control, 196
workflowdurationformatter control, 197
workfloweditorapplet control, 197
workflowstateicon control, 198
workqueueflagvalueformatter
control, 199
workqueuetaskstatusvalueformatter
control, 199

# X

xforms control, 200